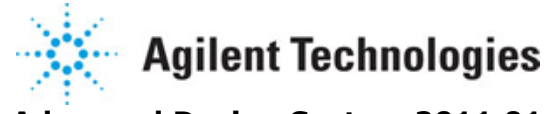

**Advanced Design System 2011.01**

**Feburary 2011 Fixed WiMax Design Library**

### **© Agilent Technologies, Inc. 2000-2011**

5301 Stevens Creek Blvd., Santa Clara, CA 95052 USA

No part of this documentation may be reproduced in any form or by any means (including electronic storage and retrieval or translation into a foreign language) without prior agreement and written consent from Agilent Technologies, Inc. as governed by United States and international copyright laws.

### **Acknowledgments**

Mentor Graphics is a trademark of Mentor Graphics Corporation in the U.S. and other countries. Mentor products and processes are registered trademarks of Mentor Graphics Corporation. \* Calibre is a trademark of Mentor Graphics Corporation in the US and other countries. "Microsoft®, Windows®, MS Windows®, Windows NT®, Windows 2000® and Windows Internet Explorer® are U.S. registered trademarks of Microsoft Corporation. Pentium® is a U.S. registered trademark of Intel Corporation. PostScript® and Acrobat® are trademarks of Adobe Systems Incorporated. UNIX® is a registered trademark of the Open Group. Oracle and Java and registered trademarks of Oracle and/or its affiliates. Other names may be trademarks of their respective owners. SystemC® is a registered trademark of Open SystemC Initiative, Inc. in the United States and other countries and is used with permission. MATLAB® is a U.S. registered trademark of The Math Works, Inc.. HiSIM2 source code, and all copyrights, trade secrets or other intellectual property rights in and to the source code in its entirety, is owned by Hiroshima University and STARC. FLEXlm is a trademark of Globetrotter Software, Incorporated. Layout Boolean Engine by Klaas Holwerda, v1.7 <http://www.xs4all.nl/~kholwerd/bool.html> . FreeType Project, Copyright (c) 1996-1999 by David

Turner, Robert Wilhelm, and Werner Lemberg. QuestAgent search engine (c) 2000-2002, JObjects. Motif is a trademark of the Open Software Foundation. Netscape is a trademark of Netscape Communications Corporation. Netscape Portable Runtime (NSPR), Copyright (c) 1998-2003 The Mozilla Organization. A copy of the Mozilla Public License is at<http://www.mozilla.org/MPL/> . FFTW, The Fastest Fourier Transform in the West, Copyright (c) 1997-1999 Massachusetts Institute of Technology. All rights reserved.

The following third-party libraries are used by the NlogN Momentum solver:

"This program includes Metis 4.0, Copyright © 1998, Regents of the University of Minnesota", <http://www.cs.umn.edu/~metis> , METIS was written by George Karypis (karypis@cs.umn.edu).

Intel@ Math Kernel Library,<http://www.intel.com/software/products/mkl>

SuperLU\_MT version 2.0 - Copyright © 2003, The Regents of the University of California, through Lawrence Berkeley National Laboratory (subject to receipt of any required approvals from U.S. Dept. of Energy). All rights reserved. SuperLU Disclaimer: THIS SOFTWARE IS PROVIDED BY THE COPYRIGHT HOLDERS AND CONTRIBUTORS "AS IS" AND ANY EXPRESS OR IMPLIED WARRANTIES, INCLUDING, BUT NOT LIMITED TO, THE IMPLIED WARRANTIES OF MERCHANTABILITY AND FITNESS FOR A PARTICULAR PURPOSE ARE DISCLAIMED. IN NO EVENT SHALL THE COPYRIGHT OWNER OR CONTRIBUTORS BE LIABLE FOR ANY DIRECT, INDIRECT, INCIDENTAL, SPECIAL, EXEMPLARY, OR CONSEQUENTIAL DAMAGES (INCLUDING, BUT NOT LIMITED TO, PROCUREMENT OF SUBSTITUTE GOODS OR SERVICES; LOSS OF USE, DATA, OR PROFITS; OR BUSINESS INTERRUPTION) HOWEVER CAUSED AND ON ANY THEORY OF LIABILITY, WHETHER IN CONTRACT, STRICT LIABILITY, OR TORT (INCLUDING NEGLIGENCE OR OTHERWISE) ARISING IN ANY WAY OUT OF THE USE OF THIS SOFTWARE, EVEN IF ADVISED OF THE POSSIBILITY OF SUCH DAMAGE.

7-zip - 7-Zip Copyright: Copyright (C) 1999-2009 Igor Pavlov. Licenses for files are: 7z.dll: GNU LGPL + unRAR restriction, All other files: GNU LGPL. 7-zip License: This library is free software; you can redistribute it and/or modify it under the terms of the GNU Lesser General Public License as published by the Free Software Foundation; either version 2.1 of the License, or (at your option) any later version. This library is distributed in the hope that it will be useful,but WITHOUT ANY WARRANTY; without even the implied warranty of MERCHANTABILITY or FITNESS FOR A PARTICULAR PURPOSE. See the GNU Lesser General Public License for more details. You should have received a copy of the GNU Lesser General Public License along with this library; if not, write to the Free Software

Foundation, Inc., 59 Temple Place, Suite 330, Boston, MA 02111-1307 USA. unRAR copyright: The decompression engine for RAR archives was developed using source code of unRAR program.All copyrights to original unRAR code are owned by Alexander Roshal. unRAR License: The unRAR sources cannot be used to re-create the RAR compression algorithm, which is proprietary. Distribution of modified unRAR sources in separate form or as a part of other software is permitted, provided that it is clearly stated in the documentation and source comments that the code may not be used to develop a RAR (WinRAR) compatible archiver. 7-zip Availability:<http://www.7-zip.org/>

AMD Version 2.2 - AMD Notice: The AMD code was modified. Used by permission. AMD copyright: AMD Version 2.2, Copyright © 2007 by Timothy A. Davis, Patrick R. Amestoy, and Iain S. Duff. All Rights Reserved. AMD License: Your use or distribution of AMD or any modified version of AMD implies that you agree to this License. This library is free software; you can redistribute it and/or modify it under the terms of the GNU Lesser General Public License as published by the Free Software Foundation; either version 2.1 of the License, or (at your option) any later version. This library is distributed in the hope that it will be useful, but WITHOUT ANY WARRANTY; without even the implied warranty of MERCHANTABILITY or FITNESS FOR A PARTICULAR PURPOSE. See the GNU Lesser General Public License for more details. You should have received a copy of the GNU Lesser General Public License along with this library; if not, write to the Free Software Foundation, Inc., 51 Franklin St, Fifth Floor, Boston, MA 02110-1301 USA Permission is hereby granted to use or copy this program under the terms of the GNU LGPL, provided that the Copyright, this License, and the Availability of the original version is retained on all copies.User documentation of any code that uses this code or any modified version of this code must cite the Copyright, this License, the Availability note, and "Used by permission." Permission to modify the code and to distribute modified code is granted, provided the Copyright, this License, and the Availability note are retained, and a notice that the code was modified is included. AMD Availability:<http://www.cise.ufl.edu/research/sparse/amd>

UMFPACK 5.0.2 - UMFPACK Notice: The UMFPACK code was modified. Used by permission. UMFPACK Copyright: UMFPACK Copyright © 1995-2006 by Timothy A. Davis. All Rights Reserved. UMFPACK License: Your use or distribution of UMFPACK or any modified version of UMFPACK implies that you agree to this License. This library is free software; you can redistribute it and/or modify it under the terms of the GNU Lesser General Public License as published by the Free Software Foundation; either version 2.1 of the License, or (at your option) any later version. This library is distributed in the hope that it will be useful, but WITHOUT ANY WARRANTY; without even the implied warranty of MERCHANTABILITY or FITNESS FOR A PARTICULAR PURPOSE. See the GNU Lesser General Public License for more details. You should have received a copy of the GNU Lesser General Public License along with this library; if not, write to the Free Software Foundation, Inc., 51 Franklin St, Fifth Floor, Boston, MA 02110-1301 USA Permission is hereby granted to use or copy this program under the terms of the GNU LGPL, provided that the Copyright, this License, and the Availability of the original version is retained on all copies. User documentation of any code that uses this code or any modified version of this code must cite the Copyright, this License, the Availability note, and "Used by permission." Permission to modify the code and to distribute modified code is granted, provided the Copyright, this License, and the Availability note are retained, and a notice that the code was modified is included. UMFPACK Availability:<http://www.cise.ufl.edu/research/sparse/umfpack> UMFPACK (including versions 2.2.1 and earlier, in FORTRAN) is available at

<http://www.cise.ufl.edu/research/sparse> . MA38 is available in the Harwell Subroutine Library. This version of UMFPACK includes a modified form of COLAMD Version 2.0, originally released on Jan. 31, 2000, also available at<http://www.cise.ufl.edu/research/sparse> . COLAMD V2.0 is also incorporated as a built-in function in MATLAB version 6.1, by The MathWorks, Inc.<http://www.mathworks.com> . COLAMD V1.0 appears as a column-preordering in SuperLU (SuperLU is available at <http://www.netlib.org> ). UMFPACK v4.0 is a built-in routine in MATLAB 6.5. UMFPACK v4.3 is a built-in routine in MATLAB 7.1.

Qt Version 4.6.3 - Qt Notice: The Qt code was modified. Used by permission. Qt copyright: Qt Version 4.6.3, Copyright (c) 2010 by Nokia Corporation. All Rights Reserved. Qt License: Your use or distribution of Qt or any modified version of Qt implies that you agree to this License. This library is free software; you can redistribute it and/or modify it under the terms of the GNU Lesser General Public License as published by the Free Software Foundation; either

version 2.1 of the License, or (at your option) any later version. This library is distributed in the hope that it will be useful,

but WITHOUT ANY WARRANTY; without even the implied warranty of MERCHANTABILITY or FITNESS FOR A PARTICULAR PURPOSE. See the GNU Lesser General Public License for more details. You should have received a copy of the GNU Lesser General Public License along with this library; if not, write to the Free Software Foundation, Inc., 51 Franklin St, Fifth Floor, Boston, MA 02110-1301 USA Permission is hereby granted to use or copy this program under the terms of the GNU LGPL, provided that the Copyright, this License, and the Availability of the original version is retained on all copies.User

documentation of any code that uses this code or any modified version of this code must cite the Copyright, this License, the Availability note, and "Used by permission." Permission to modify the code and to distribute modified code is granted, provided the Copyright, this License, and the Availability note are retained, and a notice that the code was modified is included. Qt Availability: <http://www.qtsoftware.com/downloads> Patches Applied to Qt can be found in the installation at: \$HPEESOF\_DIR/prod/licenses/thirdparty/qt/patches. You may also contact Brian Buchanan at Agilent Inc. at brian\_buchanan@agilent.com for more information.

The HiSIM\_HV source code, and all copyrights, trade secrets or other intellectual property rights in and to the source code, is owned by Hiroshima University and/or STARC.

**Errata** The ADS product may contain references to "HP" or "HPEESOF" such as in file names and directory names. The business entity formerly known as "HP EEsof" is now part of Agilent Technologies and is known as "Agilent EEsof". To avoid broken functionality and to maintain backward compatibility for our customers, we did not change all the names and labels that contain "HP" or "HPEESOF" references.

**Warranty** The material contained in this document is provided "as is", and is subject to being changed, without notice, in future editions. Further, to the maximum extent permitted by applicable law, Agilent disclaims all warranties, either express or implied, with regard to this documentation and any information contained herein, including but not limited to the implied warranties of merchantability and fitness for a particular purpose. Agilent shall not be liable for errors or for incidental or consequential damages in connection with the furnishing, use, or performance of this document or of any information contained herein. Should Agilent and the user have a separate written agreement with warranty terms covering the material in this document that conflict with these terms, the warranty terms in the separate agreement shall control.

**Technology Licenses** The hardware and/or software described in this document are furnished under a license and may be used or copied only in accordance with the terms of such license. Portions of this product include the SystemC software licensed under Open Source terms, which are available for download at<http://systemc.org/> . This software is redistributed by Agilent. The Contributors of the SystemC software provide this software "as is" and offer no warranty of any kind, express or implied, including without limitation warranties or conditions or title and non-infringement, and implied warranties or conditions merchantability and fitness for a particular purpose. Contributors shall not be liable for any damages of any kind including without limitation direct, indirect, special, incidental and consequential damages, such as lost profits. Any provisions that differ from this disclaimer are offered by Agilent only.

**Restricted Rights Legend** U.S. Government Restricted Rights. Software and technical data rights granted to the federal government include only those rights customarily provided to end user customers. Agilent provides this customary commercial license in Software and technical data pursuant to FAR 12.211 (Technical Data) and 12.212 (Computer Software) and, for the Department of Defense, DFARS 252.227-7015 (Technical Data - Commercial Items) and DFARS 227.7202-3 (Rights in Commercial Computer Software or Computer Software Documentation).

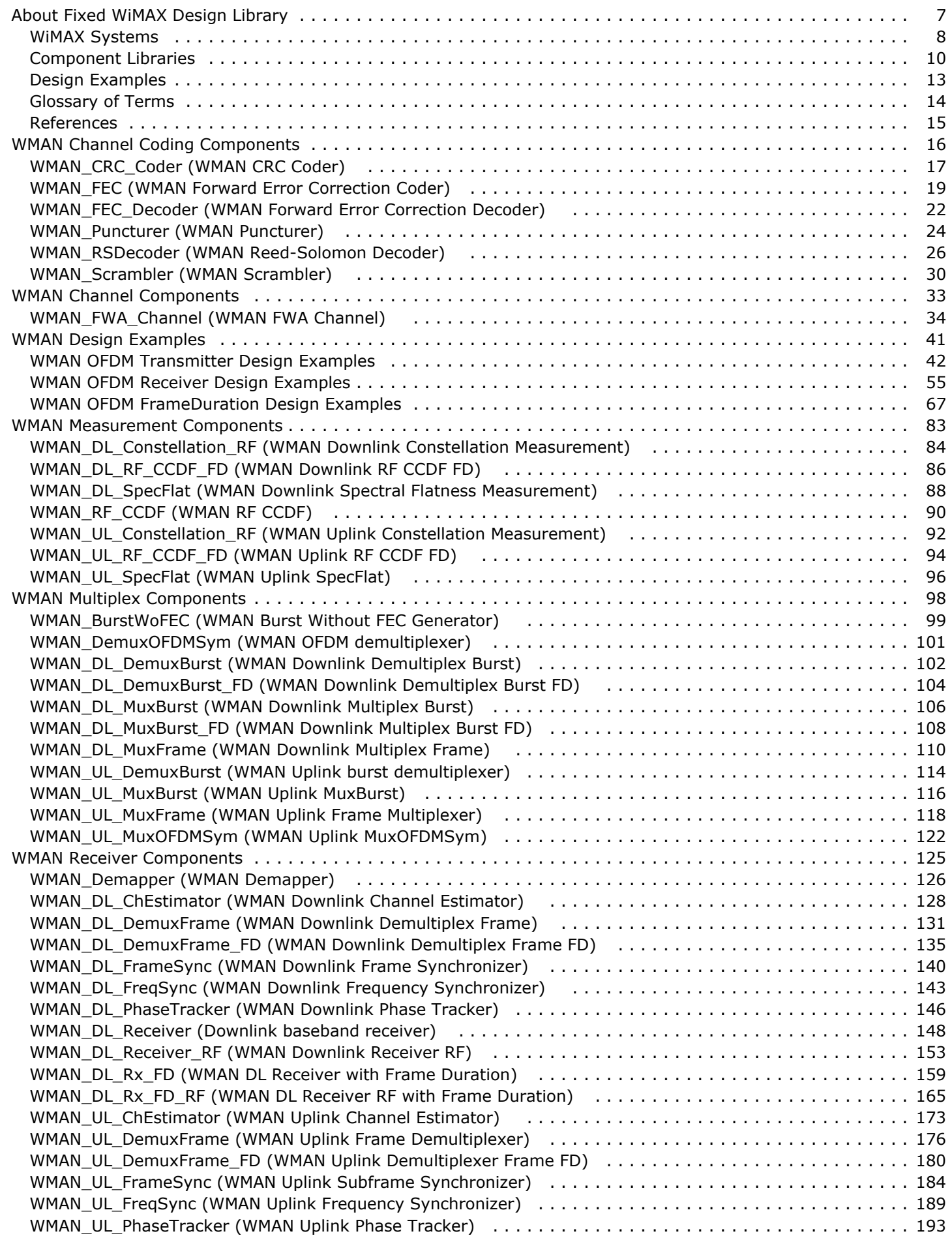

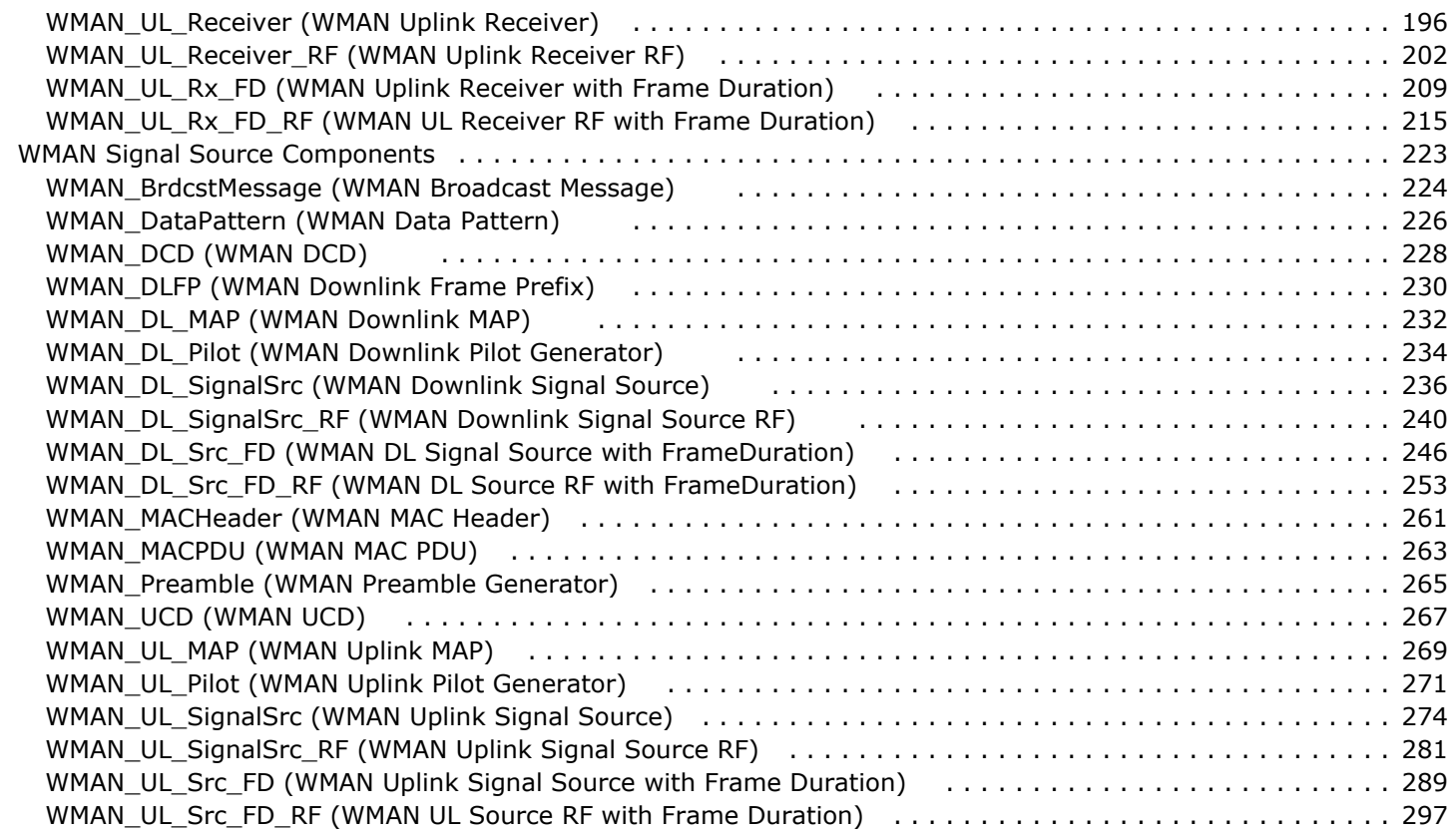

# <span id="page-6-0"></span>**About Fixed WiMAX Design Library**

The Agilent EEsof Fixed WiMAX wireless design library (WDL) is for the WiMAX OFDM (802.16-2004) market. This wireless design library follows IEEE Std 802.16-2004 and IEEE P802.16-2004/Cor1/D5. The design library focuses on WirelessMAN-OFDM PHY (section 8.3) in IEEE Std 802.16-2004 and is intended to be a baseline system for designers to get an idea of what a nominal or ideal system performance would be. Evaluations can be made regarding degraded system performance due to system impairments that may include non-ideal component performance.

## <span id="page-7-0"></span>**WiMAX Systems**

While wireless connectivity options have expanded rapidly in recent years, wireless network access is available now only in limited physical areas. Internet and internet users need broadband access that extends over longer distances to more locations. The industry solution is the Worldwide Interoperability for Microwave Access ( WiMAX) standard, developed to create certified standardsbased products from a wide range of vendors.

WiMAX, a data-on-the-go alternative to cable and DSL, is a standards-based broadband wireless access technology for enabling the last-mile delivery of information. WiMAX will provide fixed, nomadic, portable and, eventually, mobile wireless broadband connectivity without the need for direct line-of-sight connection between a base station and a subscriber station. In a typical cell radius deployment of 3 to 10 Km, WiMAX-certified systems can be expected to support capacity of up to 40 Mbps per channel, for fixed and portable access applications. This is enough bandwidth to simultaneously support hundreds of businesses with T-1 speed connectivity and thousands of residences with DSL speed connectivity. Mobile network deployments are expected to provide up to 15 Mbps of capacity within a typical cell-radius deployment of up to 3 Km. It is expected that WiMAX technology will be incorporated in notebook computers and PDAs starting as early as the end of 2006, enabling urban areas and cities to become MetroZones for portable outdoor broadband wireless access. WiMAX technology has the potential to enable service carriers to converge the all-IP-based network for triple-play services such as data, voice, and video.

The IEEE 802.16 standard originally specified an operating frequency band from 10 to 66 GHz. The 802.16-2004 supports fixed broadband wireless access for both licensed and unlicensed spectra in the 2-to-11-GHz range. However, the 802.16e amendment is under development to address mobile broadband wireless access.

In addition to supporting the 2-to-11-GHz frequency range, the 802.16-2004 standard supports three physical layers ( PHYs). The mandatory PHY mode is 256-point FFT Orthogonal Frequency Division Multiplexing (OFDM). The other two PHY modes are Single Carrier (SC) and 2048 Orthogonal Frequency Division Multiple Access (OFDMA) modes. The corresponding European standardize ETSI HiperMAN standard defines a single PHY mode identical to the 256 OFDM mode in the 802.16-2004 standard.

Because the goal of WiMAX is to promote the interoperability of equipment based on either the 802.16-2004 or HiperMAN standards, the forum has chosen to support the 256 OFDM mode exclusively. To ensure worldwide interoperability, the WiMAX Forum will only certify equipment supporting that particular PHY mode.

WiFi 802.11a and 802.11g also use OFDM and have established an excellent performance record for robust wireless networking. However, WiFi uses 64 OFDM. The number before OFDM refers to the number of carriers that can be used in the overall modulation scheme. The much greater number of carriers for WiMAX helps achieve greater range because a receiver using 256 OFDM can tolerate delay spreads up to 10 times greater than systems using 64 OFDM. Also, 256 OFDM provides good non-lineof-sight capability.

This Fixed WiMAX just supports WirelessMAN-OFDM PHY (256-point FFT OFDM) in IEEE Std 802.16- 2004.

Major specifications for the WirelessMAN-OFDM PHY physical layer are listed in the following table.

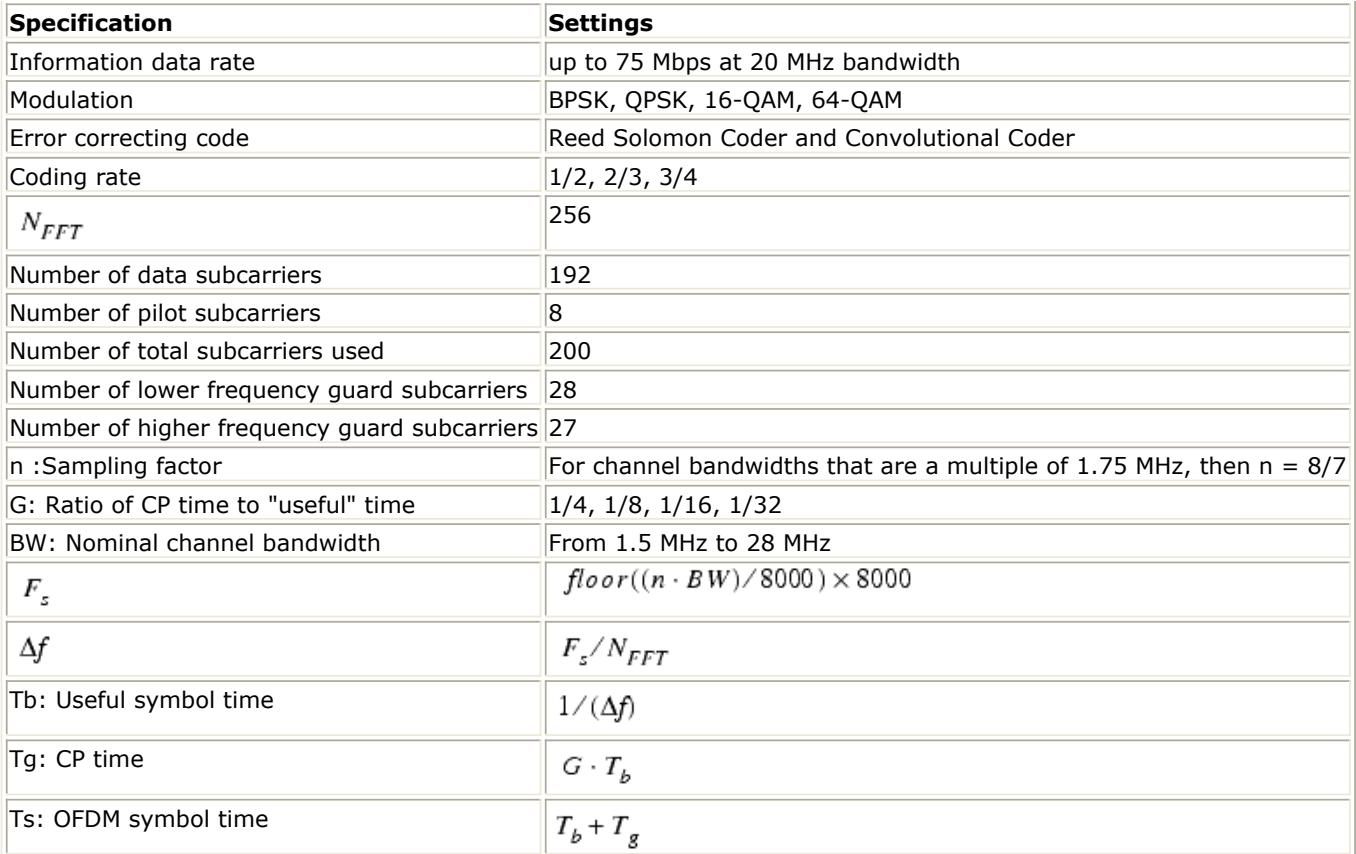

## <span id="page-9-0"></span>**Component Libraries**

The Fixed WiMAX wireless design library is organized by library according to the types of behavioral models and subnetworks.

### **Channel Components**

The channel model provides fixed WiMAX channel model (SUI channel model).

• WMAN\_FWA\_Channel: FWA Channel model

### **Channel Coding Components**

The channel coding models provide channel coding and scrambling in the transmitter end, and channel decoding in the receiving end.

- WMAN\_CRC\_Coder: CRC generator
- WMAN Puncturer: puncturer or de-puncturer
- WMAN\_RSDecoder: Reed Solomon decoder
- WMAN Scramber: Scrambler
- WMAN\_FEC: Forward error correction encoder
- WMAN\_FEC\_Decoder: Forward error correction decoder

### **Measurement Component**

The measurement models provide basic measurements.

- WMAN\_DL\_Constellation\_RF: Downlink constellation measurement
- WMAN\_DL\_RF\_CCDF\_FD: Downlink CCDF measurement with frame duration
- WMAN DL SpecFlat: Downlink spectral flatness measurement
- WMAN\_RF\_CCDF: CCDF measurement
- WMAN\_UL\_Constellation\_RF: Uplink constellation measurement
- WMAN\_UL\_RF\_CCDF\_FD: Uplink CCDF measurement with frame duration
- WMAN\_UL\_SpecFlat: Uplink spectral flatness measurement
- WMAN\_EVM: EVM measurement (in Sink location)

### **Multiplex Components**

The multiplex models provide framing and de-framing in WMAN transceivers.

- WMAN\_BurstWoFEC: Other bursts generator without FEC
- WMAN DL DemuxBurst: Downlink bursts demultiplexer
- WMAN\_DL\_DemuxBurst\_FD: Downlink bursts demultiplexer with frame duration
- WMAN DL MuxBurst: Downlink bursts multiplexer
- WMAN DL MuxBurst FD: Downlink bursts multiplexer with frame duration
- WMAN DL MuxFrame: Downlink frame demultiplexer
- WMAN\_DemuxOFDMSym: OFDM symbol demultiplexer

- WMAN UL DemuxBurst: Uplink bursts demultiplexer
- WMAN\_UL\_MuxBurst: Uplink bursts multiplexer
- WMAN\_UL\_MuxFrame: Uplink frame demultiplexer
- WMAN\_UL\_MuxOFDMSym: Uplink OFDM symbol multiplexer

### **Receiver Components**

The receiver models provide channel estimator, frame synchronization and frequency synchronization, top level baseband receivers and top level RF receivers.

- WMAN DL ChEstimator: Downlink channel estimator
- WMAN\_DL\_DemuxFrame: Downlink frame de-multiplexer with frequency offset compensation, cyclic prefix removed
- WMAN\_DL\_DemuxFrame\_FD: Downlink frame de-multiplexer with frame duration
- WMAN DL FrameSync: Downlink frame synchronizer
- WMAN DL FregSync: Downlink frequency synchronizer
- WMAN DL PhaseTracker: Downlink phase tracker
- WMAN Demapper: Soft demapper
- WMAN UL ChEstimator: Uplink channel estimator
- WMAN\_UL\_DemuxFrame: Uplink frame de-multiplexer with frequency offset compensation, cyclic prefix removed
- WMAN\_UL\_DemuxFrame\_FD: Uplink frame de-multiplexer with frame duration
- WMAN UL FrameSync: Uplink frame synchronizer
- WMAN\_UL\_FreqSync: Uplink frequency synchronizer
- WMAN\_UL\_PhaseTracker: Uplink phase tracker
- WMAN DL Receiver: Downlink baseband receiver
- WMAN DL Receiver RF: Downlink RF receiver
- WMAN\_DL\_Rx\_FD: Downlink baseband receiver with frame duration
- WMAN\_DL\_Rx\_FD\_RF: Downlink RF receiver with frame duration
- WMAN\_UL\_Receiver: Uplink baseband receiver
- WMAN\_UL\_Receiver\_RF: Uplink RF receiver
- WMAN\_UL\_Rx\_FD: Downlink baseband receiver with frame duration
- WMAN\_UL\_Rx\_FD\_RF: Downlink RF receiver with frame duration

### **Signal Source Components**

The signal source models provide models to generate downlink and uplink signal sources.

- WMAN DCD: DCD generator
- WMAN DLFP: Downlink frame prefix generator
- WMAN DL MAP: Downlink map generator
- WMAN DL Pilot: Downlink pilot generator
- WMAN\_MACHeader: MAC header generator
- WMAN Preamble: Preamble generator
- WMAN UCD: UCD generator
- WMAN UL MAP: Uplink map generator
- WMAN\_UL\_Pilot: Uplink pilot generator
- WMAN\_BrdcstMessage: Downlink broadcast message generator
- WMAN\_DL\_SignalSrc: Downlink baseband signal source
- WMAN\_DL\_SignalSrc\_RF: Downlink RF signal source
- WMAN\_DL\_Src\_FD: Downlink baseband signal source with frame duration
- WMAN\_DL\_Src\_FD\_RF: Downlink RF signal source with frame duration
- WMAN DataPattern: Data pattern

- WMAN\_MACPDU: MAC PDU generator
- WMAN\_UL\_SignalSrc: Uplink baseband signal source
- WMAN\_UL\_SignalSrc\_RF: Uplink RF signal source
- WMAN\_UL\_Src\_FD: Uplink baseband signal source with frame duration
- WMAN\_UL\_Src\_FD\_RF: Uplink RF signal source with frame duration

## <span id="page-12-0"></span>**Design Examples**

This Fixed WiMAX wireless design library provides design examples of WirelessMAN-OFDM PHY transmitter and receiver. Three workspaces are provided in this Fixed WiMAX WDL,

- WMAN OFDM Tx wrk
- WMAN\_OFDM\_Rx\_wrk
- WMAN\_OFDM\_FrameDuration\_wrk

### **WMAN\_OFDM\_Tx\_wrk**

This library provides transmitter design examples of WMAN WirelessMAN-OFDM PHY system. The transmitter measurements are EVM, constellation, spectrum mask and CCDF and etc.

- WMAN\_OFDM\_DL\_TxEVM: measure downlink EVM (or RCE) and show the demodulated constellation
- WMAN\_OFDM\_DL\_TxSpecFlat: measure downlink transmitter spectral flatness
- WMAN\_OFDM\_DL\_TxWaveform: measure downlink transmitter CCDF, waveform and spectrum mask
- WMAN\_OFDM\_UL\_TxEVM: measure uplink EVM (or RCE) and show the demodulated constellation

### **WMAN\_OFDM\_Rx\_wrk**

This library provides receiver design examples of WMAN WirelessMAN-OFDM PHY system. The receiver measurements are sensitivity, PER on fading channel and etc.

- WMAN\_OFDM\_DL\_AWGN\_BER: measure downlink BER/PER in AWGN environment
- WMAN\_OFDM\_DL\_RxSentivity: measure downlink receiver minimum input level sensitivity
- WMAN\_OFDM\_UL\_Fading\_BER: measure uplink BER/PER in fading channel
- WMAN\_OFDM\_UL\_RxAdjCh: measure uplink receiver adjacent and alternate channel rejection

### **WMAN\_OFDM\_FrameDuration\_wrk**

This workspace provides some design examples of transmitter and receiver to support frame duration in WirelessMAN-OFDM PHY system.

- WMAN\_OFDM\_DL\_Fading\_BER\_FD: measure downlink BER/PER in fading channel with frame duration
- WMAN\_OFDM\_DL\_TxEVM\_FD: measure downlink EVM (or RCE) and show the demodulated constellation with frame duration
- WMAN\_OFDM\_DL\_TxWaveform\_FD: measure downlink transmitter CCDF, waveform and spectrum mask with frame duration
- WMAN\_OFDM\_UL\_AWGN\_BER\_FD: measure uplink BER/PER in AWGN environment with frame duration
- WMAN\_OFDM\_UL\_SubCh\_TxEVM\_FD: measure uplink EVM (or RCE) and show the demodulated constellation with subchannelization

## <span id="page-13-0"></span>**Glossary of Terms**

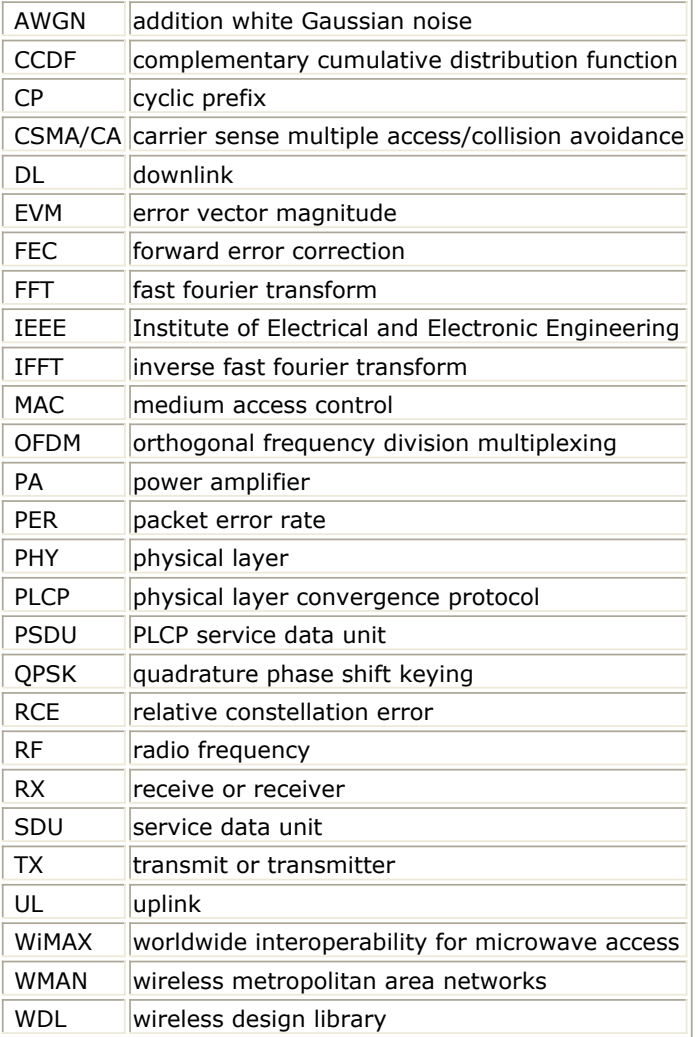

- <span id="page-14-0"></span>*1.* IEEE Std 802.16-2004, *Part 16: Air Interface for Fixed Broadband Wireless Access Systems, Section 8.3 WirelessMAN-OFDM PHY* , October 1, 2004.
- *2.* IEEE P802.16-2004/Cor1/D5, *Corrigendum to IEEE Standard for Local and Metropolitan Area Networks - Part 16: Air Interface for Fixed Broadband Wireless Access Systems* , September 2005.

# <span id="page-15-0"></span>**WMAN Channel Coding Components**

The channel coding models provide channel coding and scrambling in the transmitter end, and channel decoding in the receiving end.

- *WMAN CRC Coder (WMAN CRC Coder)* (wman)
- *WMAN FEC (WMAN Forward Error Correction Coder)* (wman)
- *WMAN FEC Decoder (WMAN Forward Error Correction Decoder)* (wman)
- *WMAN Puncturer (WMAN Puncturer)* (wman)
- *WMAN RSDecoder (WMAN Reed-Solomon Decoder)* (wman)
- *WMAN Scrambler (WMAN Scrambler)* (wman)

## <span id="page-16-0"></span>**WMAN\_CRC\_Coder (WMAN CRC Coder)**

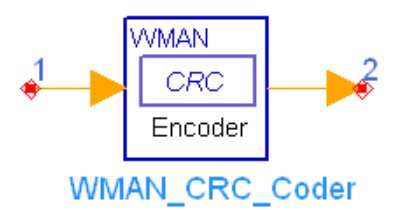

### **Description** CRC generator **Library** WMAN, Channel Coding **Class** SDFWMAN\_CRC\_Coder **Derived From** WMAN\_CRC\_Base

### **Parameters**

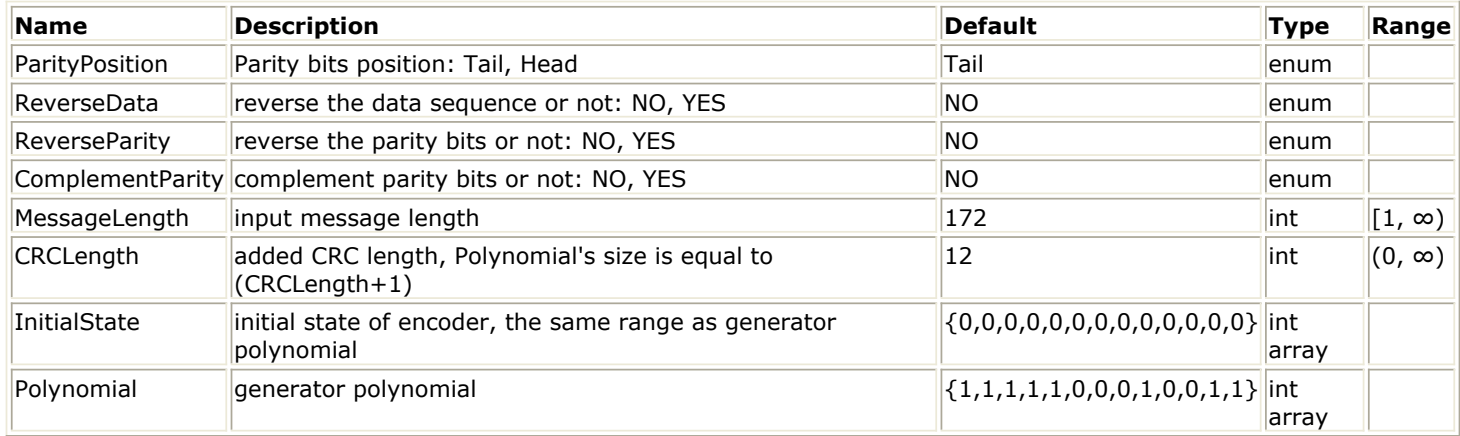

### **Pin Inputs**

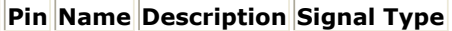

 $\|1\|$  In  $\|$  input data  $\|$  int

**Pin Outputs**

**Pin Name Description Signal Type**

 $\vert$ 2  $\vert$ Out  $\vert$ output data int

### **Notes/Equations**

- 1. This model is used to add CRC bits to the input information, where the length of CRC bits can be greater than 32.
- 2. Each firing, (MessageLength + CRCLength) tokens are produced when MessageLength tokens are consumed. CRCLength is the length of CRC bits that is related with Polynomial, where CRCLength=Length(Polynomial)-1.
- 3. This mode performs the same operations as CRC\_Coder. For more details, refer to CRC\_Coder. The main difference is that the length of CRC bits can be greater than 32 in WMAN\_CRC\_Coder. For example, the CRC32 shall be calculated in WMAN OFDM using the following standard generator polynomial of degree 32:<br>  $G(x) = x^{32} + x^{26} + x^{23} + x^{22} + x^{16} + x^{12} + x^{11} + x^{10} + x^8 + x^7 + x^5 + x^4 + x^2 + x + 1$

Then, Polynomial can be set to "1 0 0 0 0 0 1 0 0 1 1 0 0 0 0 0 1 0 0 0 1 1 1 0 1 1 0 1 1 0 1 1 1".

- 1. IEEE Std 802.16-2004, Part 16: Air Interface for Fixed Broadband Wireless Access Systems, Section 8.3 WirelessMAN-OFDM PHY, October 1, 2004.
- 2. IEEE P802.16-2004/Cor1/D5, Corrigendum to IEEE Standard for Local and Metropolitan Area Networks - Part 16: Air Interface for Fixed Broadband Wireless Access Systems, Sept. 2005.

## <span id="page-18-0"></span>**WMAN\_FEC (WMAN Forward Error Correction Coder)**

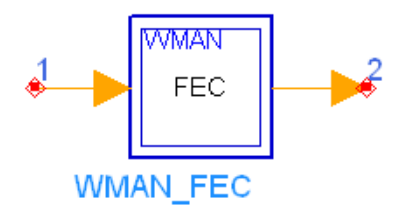

### **Description** Forward error correction encoder **Library** WMAN, Channel Coding **Class** SDFWMAN\_FEC

### **Parameters**

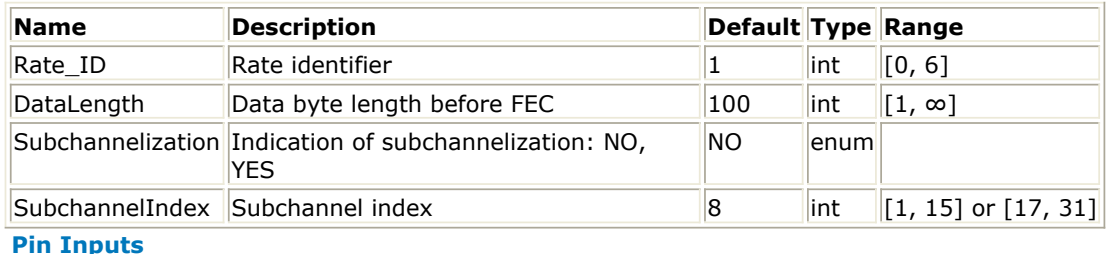

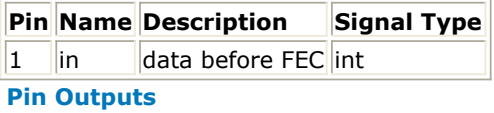

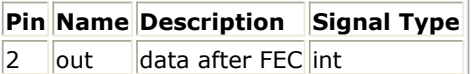

### **Notes/Equations**

- 1. This subnetwork is used to do forward error correction coding, consisting of Reed-Solomon coder, Convolutional coder, puncturer and interleaver.
- 2. The schematic of this subnetwork is shown in WMAN\_FEC schematic.

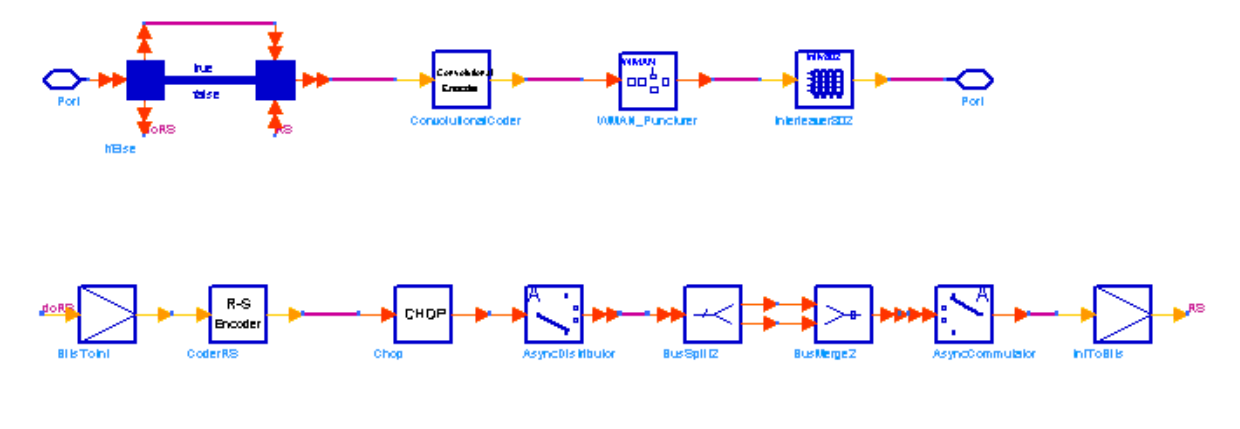

#### **WMAN\_FEC schematic**

3. RS coder is used when Subchannelization=NO. Field Generator Polynomial is  $x^8 + x^4 + x^3 + x^2 + 1$ . Message length entered into RS coder (note when Rate\_ID=0, RS coder is bypassed), code length

after RS coding is specified in *Data-Rate-Dependent Parameters* RS code section. The redundant bits are added after the input bits originally, but they need to be sent before the input bits. When Subchannelization=YES, RS coder is not employed. Input bits are put into CC coder directly.

4. The CC coder is native rate of 1/2. A constraint length equal to 7 and shall use the generator polynomials codes shown blow:<br> $G_1 = 171_{QCT}$ 

For X  $G_2 = 133_{OCT}$ For Y

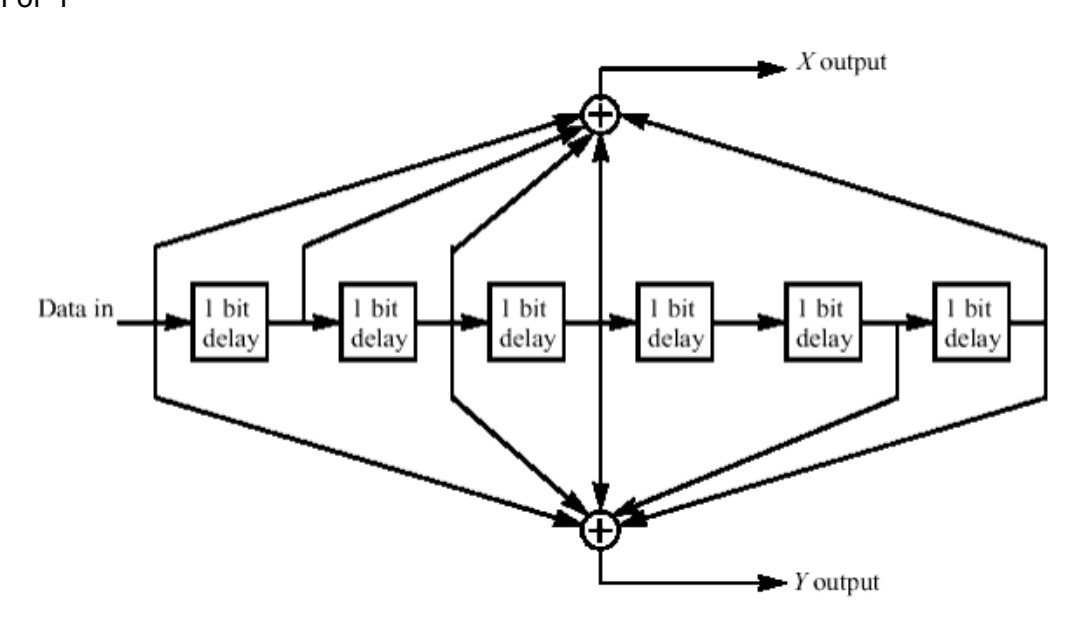

#### **Convolutional Encoder of Rate 1/2**

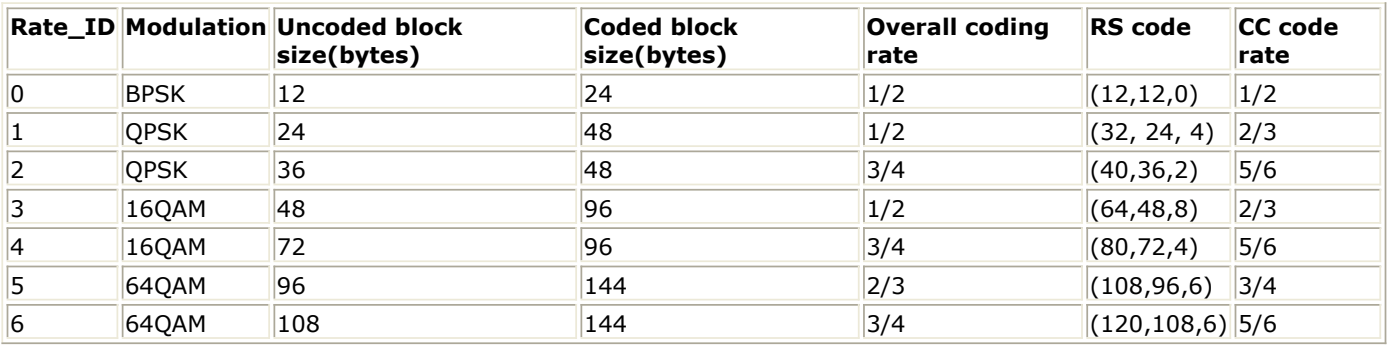

5. Puncturer is used to realize different code rate. When Subchannelization=NO, CC code rate is used as Puncturer rate; when Subchannelization=YES, RS encoder is bypassed, so the overall coding rate shall be used as Puncturer rate (*Inner Convolutional Code with Puncturing Configuration*).

**Inner Convolutional Code with Puncturing Configuration**

|                   | Rate $1/2$ 2/3 |    | 3/4 | 5/6                                                                                                    |
|-------------------|----------------|----|-----|----------------------------------------------------------------------------------------------------|
| d <sub>free</sub> | 10             | 6  | 5   |                                                                                                    |
| ΙX                |                | 10 | 101 | 10101                                                                                                    |
|                   |                | 11 | 110 | 11010                                                                                                    |
| <b>XY</b>         |                |    |     | $\begin{array}{c c c c c c} \ X_1 & Y_1 & Y_1 & Y_2 & Y_1 & Y_2 & X_3 & Y_1 & Y_2 & X_3 & Y_4 & X_5 \ \end{array}$ |

6. The interleaver has three parameters. I is set 12 here,  $s = \text{ceil}((NBPSC)/2)$ , NCBPS and NBPSC are set according to Block Sizes of the Bit Interveaver (NCBPS/NBPSC).

**Block Sizes of the Bit Interveaver (NCBPS/NBPSC)**

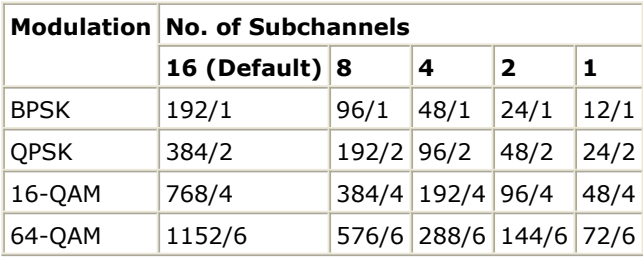

- 1. IEEE Std 802.16-2004, Part 16: Air Interface for Fixed Broadband Wireless Access Systems, Section 8.3 WirelessMAN-OFDM PHY, October 1, 2004.
- 2. IEEE P802.16-2004/Cor1/D3, Corrigendum to IEEE Standard for Local and Metropolitan Area Networks - Part 16: Air Interface for Fixed Broadband Wireless Access Systems, May 2005.

### <span id="page-21-0"></span>**WMAN\_FEC\_Decoder (WMAN Forward Error Correction Decoder)**

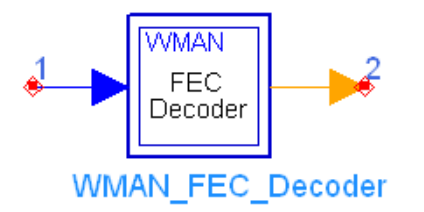

### **Description** Forward error correction decoder **Library** WMAN, Channel Coding **Class** SDFWMAN\_FEC\_Decoder

### **Parameters**

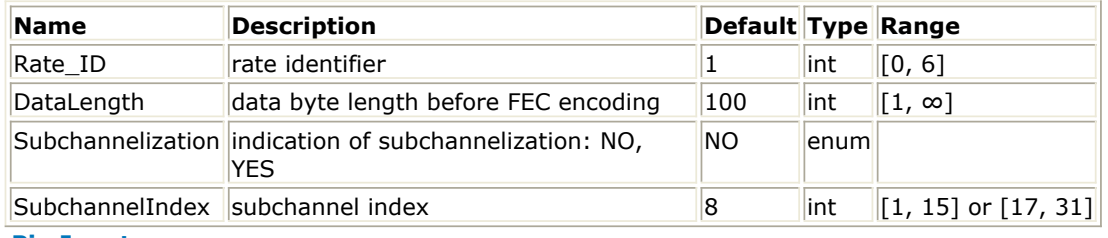

#### **Pin Inputs**

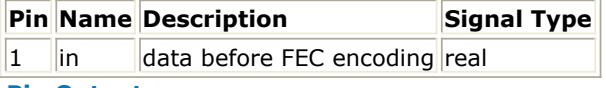

#### **Pin Outputs**

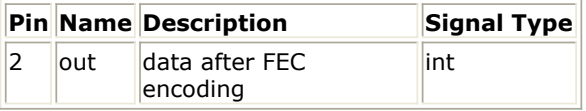

### **Notes/Equations**

- 1. This subnetwork is used to do forward error correction decoding, consisting of Reed-Solomon decoder, Viterbi decoder, de-puncturer and de-interleaver.
- 2. If Subchannelization=NO, Viterbi decoder is followed by RS decoder; If Subchannelization=YES, Viterbi decoder results are output directly.
- 3. The schematic of this subnetwork is shown in [WMAN\\_FEC\\_Decoder Schematic](#page-22-0).

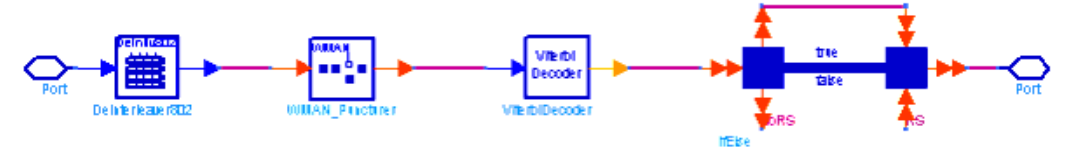

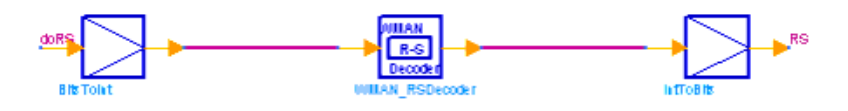

<span id="page-22-0"></span>**WMAN\_FEC\_Decoder Schematic**

- 1. IEEE Std 802.16-2004, Part 16: Air Interface for Fixed Broadband Wireless Access Systems, Section 8.3 WirelessMAN-OFDM PHY, October 1, 2004.
- 2. IEEE P802.16-2004/Cor1/D3, Corrigendum to IEEE Standard for Local and Metropolitan Area Networks - Part 16: Air Interface for Fixed Broadband Wireless Access Systems, May 2005.

## <span id="page-23-0"></span>**WMAN\_Puncturer (WMAN Puncturer)**

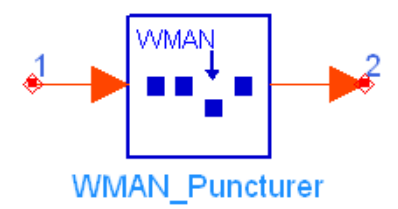

### **Description** Puncturer and Depuncturer **Library** WMAN, Channel Coding **Class** SDFWMAN\_Puncturer

### **Parameters**

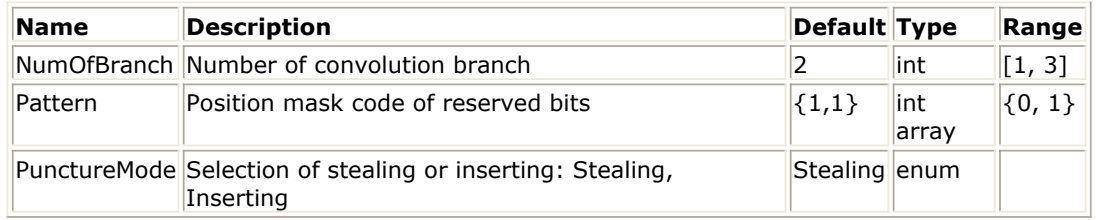

### **Pin Inputs**

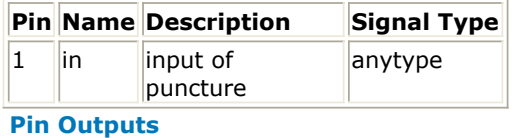

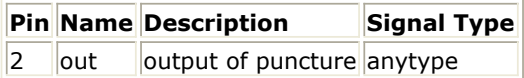

### **Notes/Equations**

1. This model is used to do puncture or de-puncture depending on PunctureMode. De-puncture is reverse of puncture. Puncturing pattern and serialization order that shall be used to realize different code rates are defined in *Inner Convolutional Code with Puncturing Configuration*. In the table, "1" means a transmitted bit and "0" denotes a removed bit where X and Y are in reference to [Convolutional Encoder of Rate 1/2](#page-24-0). NumOfBranch is the number of output branches of convolutional coder, which has two branches (X,Y) here. For example, if PunctureMode=Stealing, Pattern="1 1 0 1", NumOfBranch=2, it means X  $_1$  Y  $_1$  X  $_2$  Y  $_2$  is consumed and X  $_1$  Y  $_1$  Y  $_2$  is

produced.If PunctureMode=Inserting, Pattern="1 1 0 1", NumOfBranch=2, it means X  $_1$  Y  $_1$  Y  $_2$  is consumed and  $X_1$  Y  $_1$  X  $_2$  Y  $_2$  is produced.

<span id="page-24-0"></span>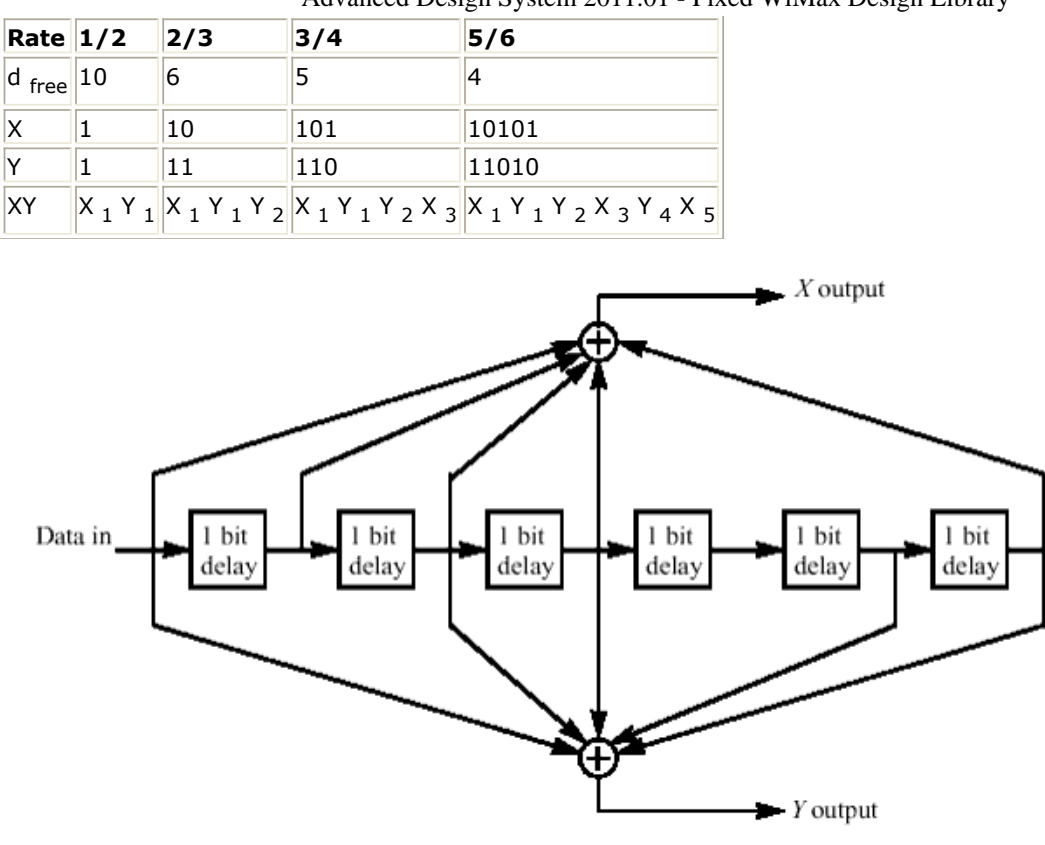

**Convolutional Encoder of Rate 1/2**

- 1. IEEE Std 802.16-2004, Part 16: Air Interface for Fixed Broadband Wireless Access Systems, Section 8.3 WirelessMAN-OFDM PHY, October 1, 2004.
- 2. IEEE P802.16-2004/Cor1/D3, Corrigendum to IEEE Standard for Local and Metropolitan Area Networks - Part 16: Air Interface for Fixed Broadband Wireless Access Systems, May 2005.

## <span id="page-25-0"></span>**WMAN\_RSDecoder (WMAN Reed-Solomon Decoder)**

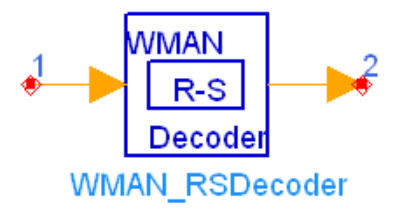

**Description** Reed Solomon Decoder **Library** WMAN, Channel Coding **Class** SDFWMAN\_RSDecoder

### **Parameters**

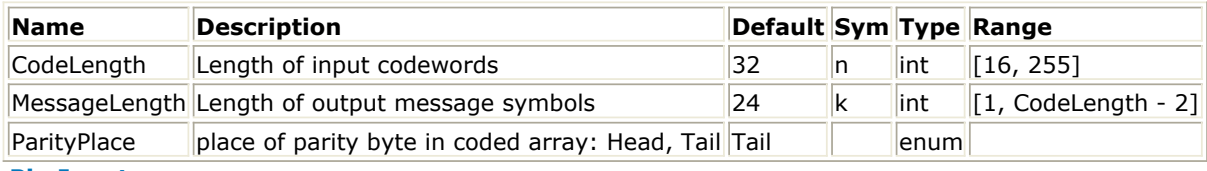

### **Pin Inputs**

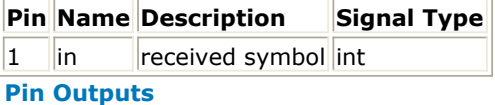

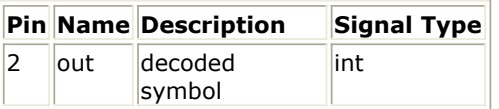

### **Notes/Equations**

- 1. This model is used to perform Reed-Solomon error correcting decoding over the input signal. Each firing, <sup>treadclength</sup> tokens are consumed at pin input and the messagelength tokens are produced.
- 2. This model is only used for WMAN RS decoder, the Galois field generator polynomial is

 $p(x) = x^8 + x^4 + x^3 + x^2 + 1$ , the length of parity bytes  $N_{parity}$  is calculated as follows:

 $N_{parity} = N_{codeLength} - N_{messageLength}$  and the length of shortened bytes  $N_{shared}$  is calculated as follows:

 $N_{shortened} = 16 - N_{parity}$ 

The parity bytes can be placed as prefix or postfix of the information bytes for flexibility.

3. Decoding Routines

The Berlekamp iterative algorithm locates the error in RS code and generates an error location polynomial. By finding the root of the error location polynomial, the error position can be determined. If decoding is successful, the information symbols are output; otherwise, the received data is unaltered.

For the shortened code, the same number of "0" symbols is inserted into the same position as in the RS encoder, and a inverse-free Berlekamp-Massey Reed-Solomon decoder is used to decode the block. After decoding, the padded symbols are discarded leaving the desired information symbols.Forney defines an errata locator polynomial using what are now called the Forney syndromes to correct both errors and erasures of RS codes.

### **Getting Syndromes**

Syndromes indicate an erroneous situation. When the generator polynomial g(x) and the received code word r(x) are given, the occurrence of one or more errors during transmission of an encoded block is known. Suppose that  $v$  errors and  $s$  erasures occur in the received vector  $r$  with

$$
g+2v \leq a-1
$$
. Let  $\alpha$  be a primitive element in GF( $\alpha$ ), then the syndromes are:

$$
S_k = \sum_{i=0}^{\infty} r_i \alpha^{ik} = \sum_{i=1}^{\infty} W_i Z_i^k + \sum_{i=1}^{\infty} Y_i X_i^k \qquad ; (1 \le k \le d - 1)
$$

where  $z_i$  is the ith erasure location,

 $W_i$  is the ith erasure amplitude,

 $X_i$  is the ith error location, and i is the ith error amplitude.

$$
S(x) = \sum_{j=1}^{d-1} S_j x^{j-1}
$$

 $S_k$  is known for  $1 \le k \le d-1$ . So the syndrome polynomial is:

$$
\Lambda(x) = \prod_{j=1}^{s} (1 - Z_j x) = \sum_{j=0}^{s} \Lambda_j x^j
$$

Let the erasure locator polynomial be defined by

where  $\Lambda_0 = 1$ and the  $\Lambda_j^s$ 

are known functions of  $Z_1, Z_2, \ldots, Z_s$ 

for  $1 \leq j \leq s$ 

and  $\Lambda(x)$ 

is the polynomial with zeros at the inverse erasure location. So the Forney syndrome is equal to:

$$
T_k = \sum_{j=0}^{s} \Lambda_j S_{k+s-j} = \sum_{j=1}^{v} D_j X_j^k \qquad \text{for } (1 \le k \le d-1-s)
$$
  
\nHere,  $T_k$   
\nis known for  $1 \le k \le d-1-s$   
\nsince  $\frac{\Lambda_j}{\text{and } S_j}$ 

are known, and  $\mathcal{Z}$ 

$$
D_j = Y_j \sum_{i=0} \Lambda_i X_j^{s-i} \qquad \text{for } (1 \le j \le \nu)
$$

are not known. It is clear that if  $s = 0$ , then  $T_k = S_k$  for  $1 \le k \le d-1$ . Let  $T(x)$ .

$$
T(x) = \sum T_k x^k
$$

be the polynomial defined by  $t = 1$  then we can get a substitution:<br> $(1 + T(x))\sigma(x) \equiv W(x)$ 

 $\nu$  . The  $\sim$ 

 $\sigma(x) = \prod (1 + X_j x) = \sum \sigma_j x^j$ where  $W(x) = \sigma(x) + P(x)$  and  $j=1$   $j=0$  is the error locator polynomial with  $\overline{u}$ 

$$
P(x) = \sum_{i=1} D_j X_j x_i \prod_{\lambda \neq j} (1 - X_{\lambda} x)
$$

 $-\nu$ 

zeros at inverse error locations and .

### **Inverse-free BM algorithm**

Thus, an inverse-free BM algorithm can be used to find the error locator polynomial with syndromes replaced by the Forney syndromes. The modified BM algorithm is given as follows:

- Initially define  $\mu^{(0)}(x) = 1$ ,  $\lambda^{(0)}(x) = 1$ ,  $\lambda^{(0)} = 0$ ,  $k = 0$ , and  $\Upsilon^{(k)} = 1$ ,  $if(k \le 0)$  $S_{\text{et}} k = k+1$  If  $T_k$ 
	- is unknown, stop. Otherwise compute:  $\lambda^{(k-1)}$

$$
\delta^{(k)} = \sum_{j=0} \mu_{j}^{(k-1)} T_{k-j}
$$
\n
$$
\mu^{(k)}(x) = \Upsilon^{(k-1)} \mu^{(k-1)}(x) - \delta^{(k)} \lambda^{(k-1)}(x)x
$$
\n
$$
\lambda^{(k)}(x) = \begin{cases}\n\lambda^{(k-1)} & ,if(\delta^{(k)} = 0) \text{ and } (2\lambda^{(k-1)} > k-1) \\
k - \lambda^{(k-1)} & ,if(\delta^{(k)} \neq 0) \text{ and } (2\lambda^{(k-1)} \leq k-1)\n\end{cases}
$$
\n
$$
\lambda^{(k)}(x) = \begin{cases}\nx \cdot \lambda^{(k-1)}(x) & ,if(\delta^{(k)} = 0) \text{ or } if(2\lambda^{(k-1)} > k-1) \\
\mu^{(k-1)}x & ,if(\delta^{(k)} \neq 0) \text{ and } (\lambda^{(k-1)} \leq k-1)\n\end{cases}
$$
\n
$$
\Upsilon^{(k)} = \begin{cases}\n\Upsilon^{(k-1)} & ,if(\delta^{(k)} = 0) \text{ or } if(2\lambda^{(k-1)} > k-1) \\
\delta^{(k)} & ,if(\delta^{(k)} \neq 0) \text{ and } (2\lambda^{(k-1)} \leq k-1)\n\end{cases}
$$

• return to step 2

Finally, the error locator polynomial is computed as  $\sigma(x) = (\mu^{(d-1-s)}(x))/\Delta$ , where  $\Delta = \mu^{(d-1-s)}(0)$  is a field element in GF(!wman-4-6-70.gif!). The roots of  $\sigma(x)$ are the inverse location of  $v$  errors, which are usually found by a Chien-search procedure. If the order of the polynomial is greater than  $\lfloor d-1-s\rfloor/2$ , which means the received codeword block has more than  $\lfloor \overline{d} - 1 - s \rfloor$  errors, the error cannot be corrected.

### **Determining Error Values**

In the case of non-binary codes, error values must be known. Error values will be solved and corrected, unless the order of the error location polynomial is greater than  $\lfloor d-1-s\rfloor/2$ , in which case uncorrected information symbols will not be used.

The roots of  $\sigma(x)$  and  $\Lambda(x)$  are  $\{\tilde{Z}_1^{-1}, \tilde{Z}_2^{-1}, \ldots, \tilde{Z}_{s+v}^{-1}\}$ , which are the inverse location of the  $v$ errors and the  $<sup>s</sup>$ </sup>

erasures. Then the errata values are determined by the equation:

$$
\tilde{W}\lambda = (A(\tilde{Z}\lambda^{-1})) / (\tau^{\prime}(\tilde{Z}\lambda^{-1})) \quad \text{for } (1 \le \lambda \le s + \nu)
$$
\n
$$
A(x) \equiv S(x)\tau(x) \mod x^{\lfloor (d-1-s)/2 \rfloor}
$$

where 
$$
A(x) = 3
$$

at  $x = \tilde{z}_{\lambda}^{-1}$ 

$$
\tau(x) = \Lambda(x)\sigma(x) = \prod_{j=1}^{s+\nu} (1-\tilde{Z}_{j}x) = \sum_{j=0}^{s+\nu} \tau_{j}x^{j}
$$
  
and is the errata evaluator polynomial with where

 $\tau'(\tilde{z}_{\lambda}^{-1}) = \tilde{z}_{\lambda} \prod_{j \neq \lambda} (1 - \tilde{z}_j \tilde{z}_{\lambda}^{-1})$ 

is the derivative of 
$$
\tau(x)
$$
 with respect to x and evaluated

- 1. IEEE Std 802.16-2004, Part 16: Air Interface for Fixed Broadband Wireless Access Systems, Section 8.3 WirelessMAN-OFDM PHY, October 1, 2004.
- 2. IEEE P802.16-2004/Cor1/D3, Corrigendum to IEEE Standard for Local and Metropolitan Area

Networks - Part 16: Air Interface for Fixed Broadband Wireless Access Systems, May 2005.

- 3. Trieu-Kien Truong, J.H.Heng, King-Chu Hung, Inversionless Decoding of Both Errors and Erasures of Reed-Solomon Code, IEEE Trans. on communications, vol.46, No.8, pp973-pp976, August 1998.
- 4. I.S.Reed, M.T.Shih, T.K.Truong, VLSI design of inverse-free Berlekamp-Massey algorithm, IEE Proceedings-E, vol138, No.5, pp295-pp298, September 1991.

## <span id="page-29-0"></span>**WMAN\_Scrambler (WMAN Scrambler)**

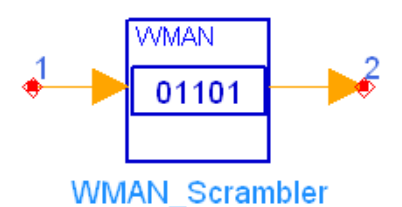

### **Description** Scrambler **Library** WMAN, Channel Coding **Class** SDFWMAN\_Scrambler

### **Parameters**

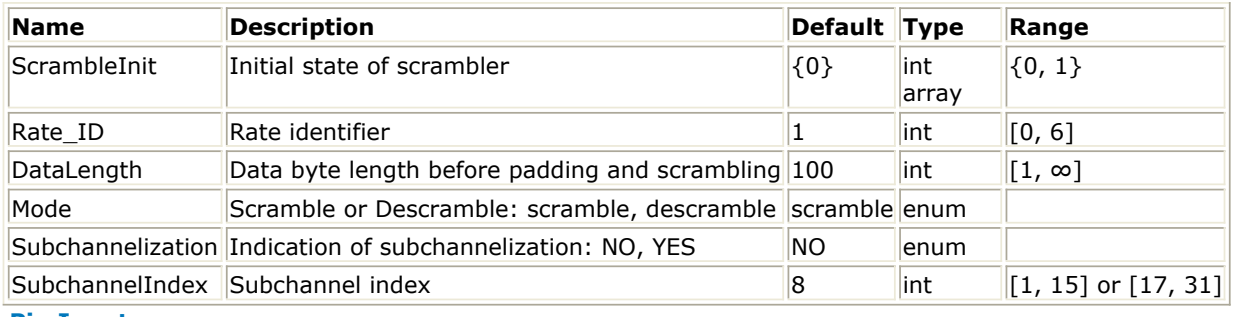

### **Pin Inputs**

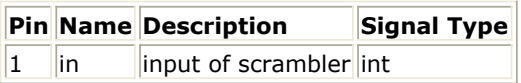

### **Pin Outputs**

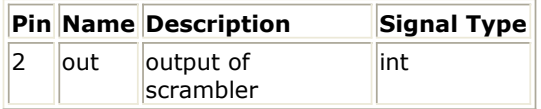

### **Notes/Equations**

- 1. This model is used to do randomization and padding (Mode=scramble) in transmitter or derandomization and de-padding (Mode=descramble) in receiver. It can be used in downlink and uplink.
- 2. For descramble is reverse of scramble, only the process of scramble is illustrated below.
- 3. Each firing DataLength×8 bit tokens are consumed at Pin in. The number of tokens produced needs to be calculated out. The output data is input of FEC, which in condition of Subchannelization=NO is RS-CC and in condition of Subchannelization=YES (uplink only) is CC. Whatever FEC is, a 0x00 tail byte must be added to output data, so there are at least DataLength+1 byte data to be output. Every burst is allocated to integer number symbols, and data bits carried in one symbol depend on Rate ID and Subchannelization and SubchannelIndex. The final output data length in byte is always larger than DataLength+1 and sometimes is not integer multiple of length in byte (in condition of Subchannelization=YES). This means some integer bytes and bits need to be padded into the DataLength+1 byte data. Integer bytes are padded with 0xFF and bits are padded with bit0. The sequence of output is DataLength+0xFF+one byte tail 0x00+bit0... The DataLength data and padded 0xFF will be randomized.
- 4. The PRBS generator shall be  $1 + x^{14} + x^{16}$  as shown in [PRBS for Data Randomization](#page-30-0). Each data

<span id="page-30-0"></span>byte to be transmitted shall enter sequentially into the randomizer. Preambles are not randomized. The seed value shall be used to calculate the randomization bits, which are combined in an XOR operation with the serialized bit stream of each burst.

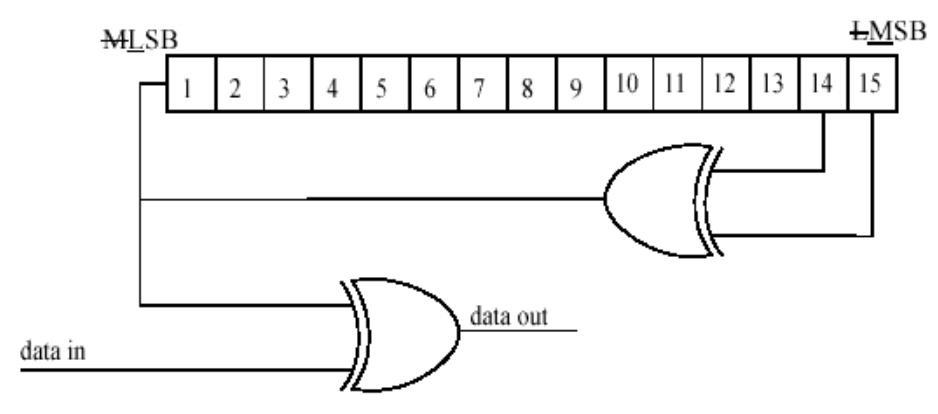

### **PRBS for Data Randomization**

5. On the downlink, the randomizer shall be re-initialized at the start of each frame with the sequence: 1 0 0 1 0 1 0 1 0 0 0 0 0 0 0 0. The randomizer shall not be reset at the start of burst#1. Because FCH is fixed, the sequence in the randomizer at the start of burst#1 is fixed to 1 1 0 1 0 0 0 1 0 1 1 0 1 1 1. At the start of subsequent bursts, the randomizer shall be initialized with the vector show in OFDM Randomizer Downlink Initialization Vector for Burst #2...N.

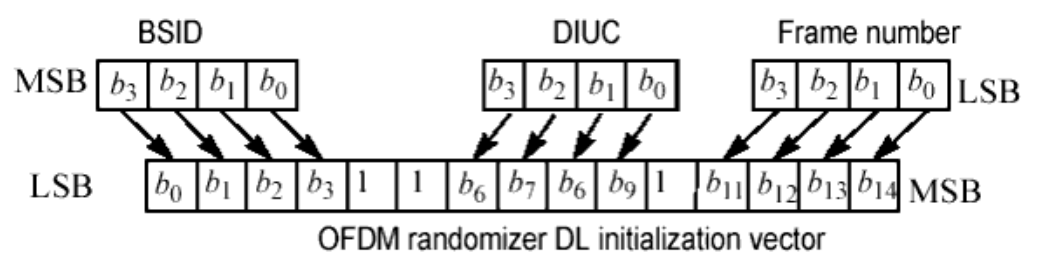

### **OFDM Randomizer Downlink Initialization Vector for Burst #2...N**

6. On the uplink, the randomizer is initialized with the vector shown in OFDM Randomizer Uplink Initialization Vector.

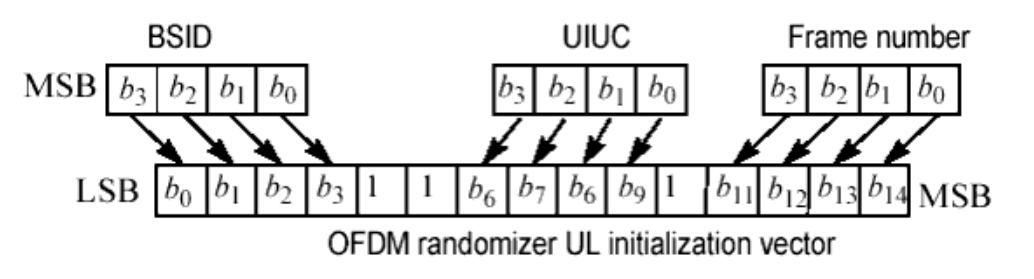

**OFDM Randomizer Uplink Initialization Vector**

- 1. IEEE Std 802.16-2004, Part 16: Air Interface for Fixed Broadband Wireless Access Systems, Section 8.3 WirelessMAN-OFDM PHY, October 1, 2004.
- 2. IEEE P802.16-2004/Cor1/D3, Corrigendum to IEEE Standard for Local and Metropolitan Area

# <span id="page-32-0"></span>**WMAN Channel Components**

The channel model provides fixed WiMAX channel model (SUI channel model).

*WMAN FWA Channel (WMAN FWA Channel)* (wman)

## <span id="page-33-0"></span>**WMAN\_FWA\_Channel (WMAN FWA Channel)**

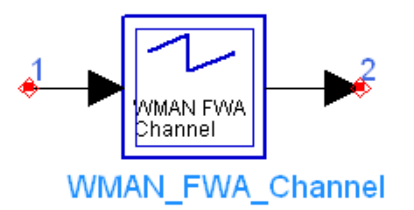

**Description** FWA channel model **Library** WMAN, Channel Model **Class** TSDFWMAN\_FWA\_Channel

**Parameters**

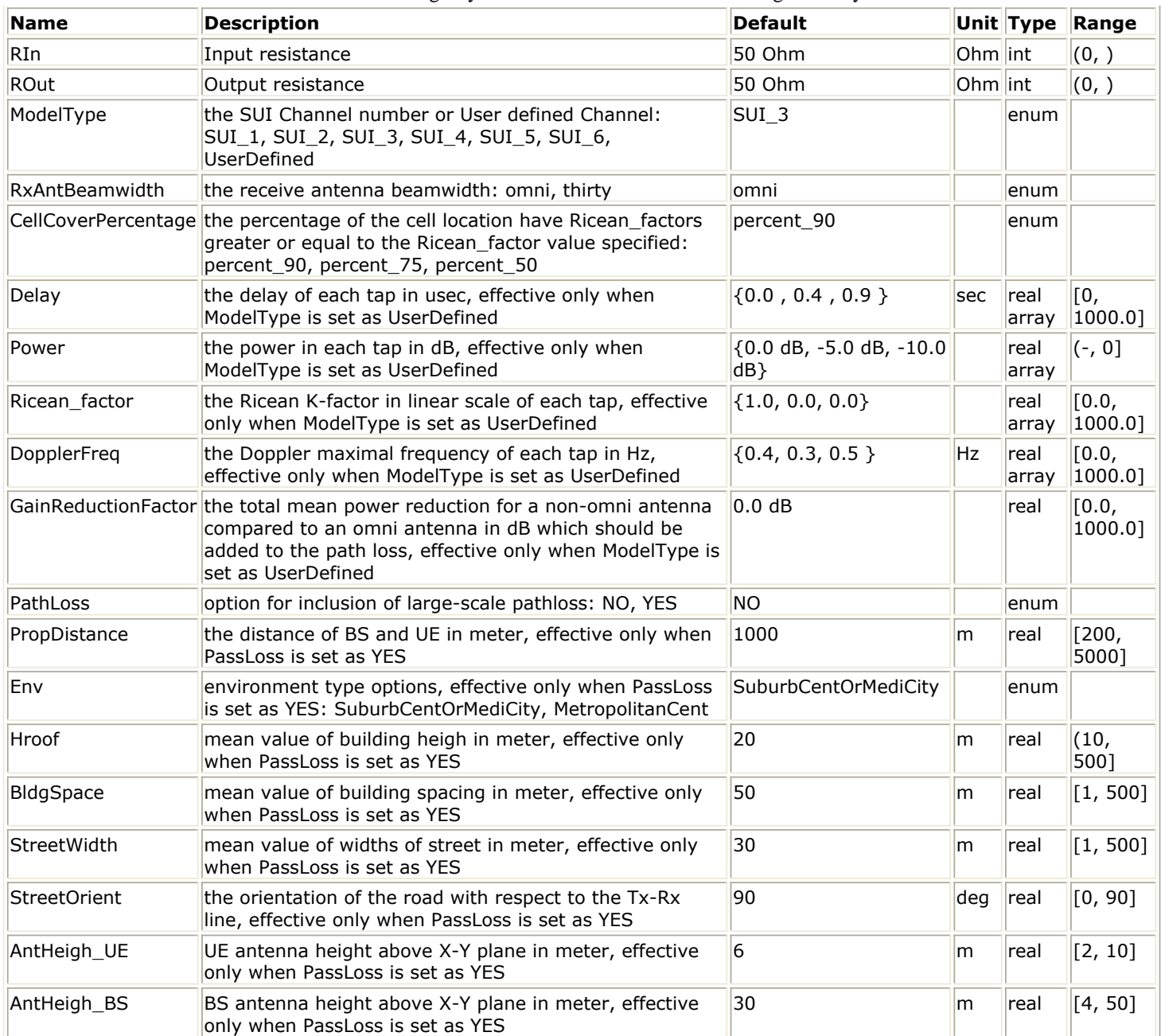

### **Pin Inputs**

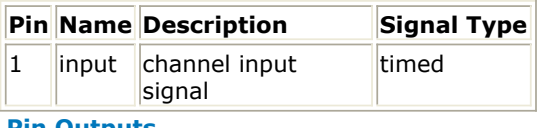

#### **Pin Outputs**

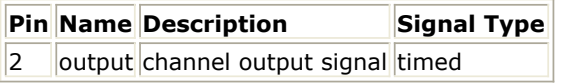

### **Notes/Equations**

- 1. This model is used to generate channel models for fixed wireless applications.
- 2. This model is implemented following IEEE 802.16a-03/01.
- A set of 6 modified Stanford University Interim (SUI) channel models and the UserDefined type are constructed to simulate the multipath fading of the channel. For the 6 SUI channel models, the multipath fading is modeled as a tapped-delay line with 3 taps

with non-uniform delays. The gain associated with each tap is characterized by a distribution (Ricean with a K-factor>0, or Rayleigh with K-factor=0) and the maximum Doppler frequency. For each tap, we use the method of filtered noise to generate channel coefficients with the specified distribution and spectral power density.

The definitions of the 6 specific SUI channels are shown in the following tables.

#### **SUI-1 Channel**

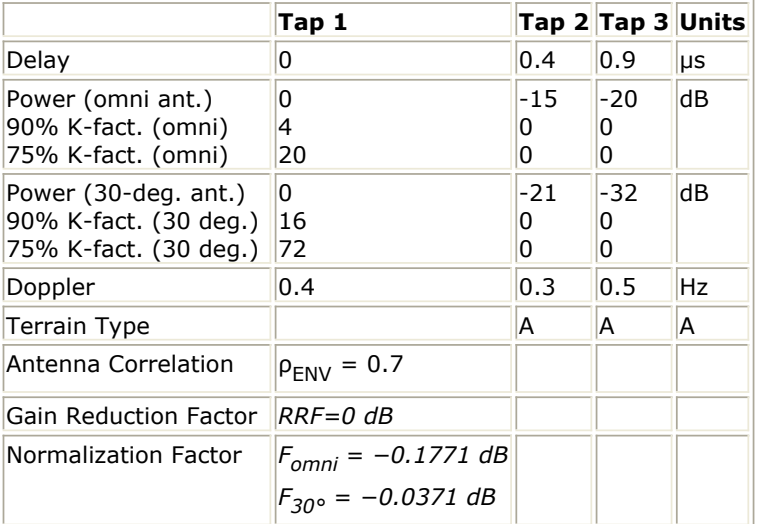

#### **SUI-2 Channel**

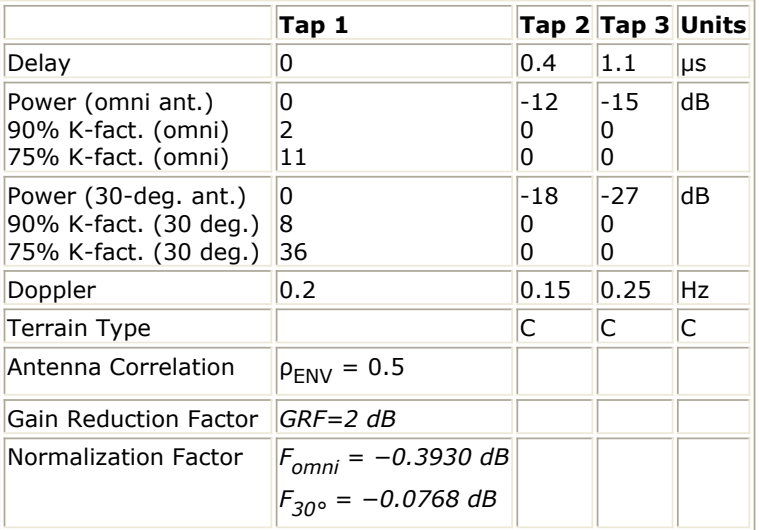

#### **SUI-3 Channel**
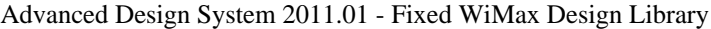

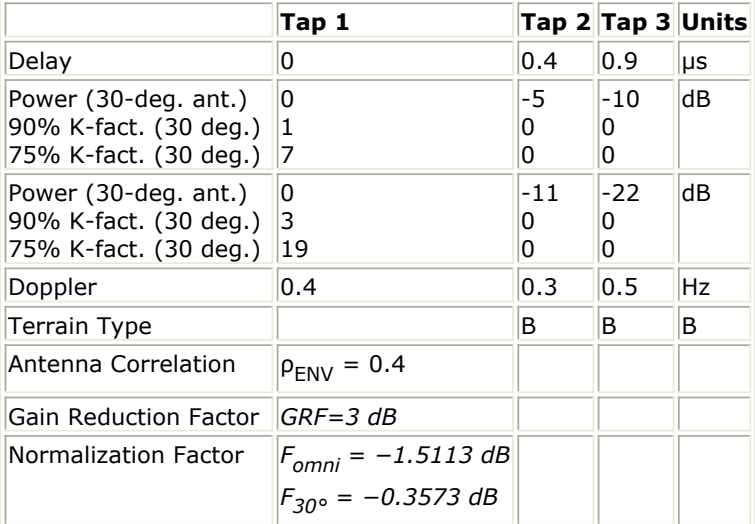

#### **SUI-4 Channel**

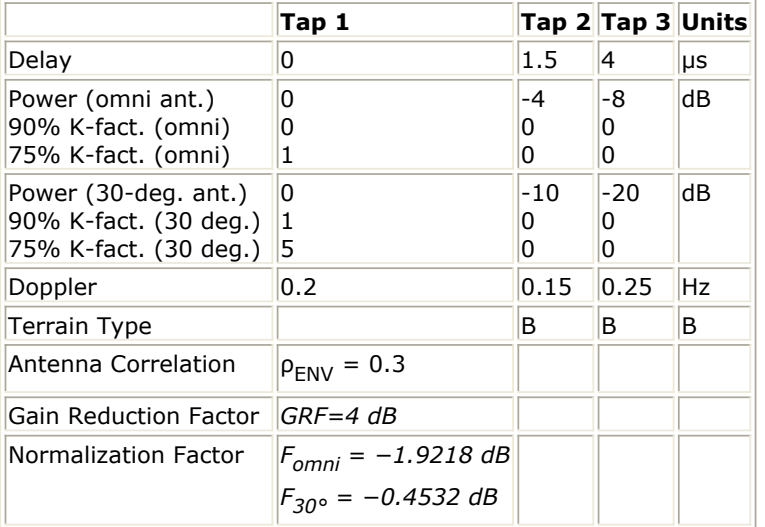

#### **SUI-5 Channel**

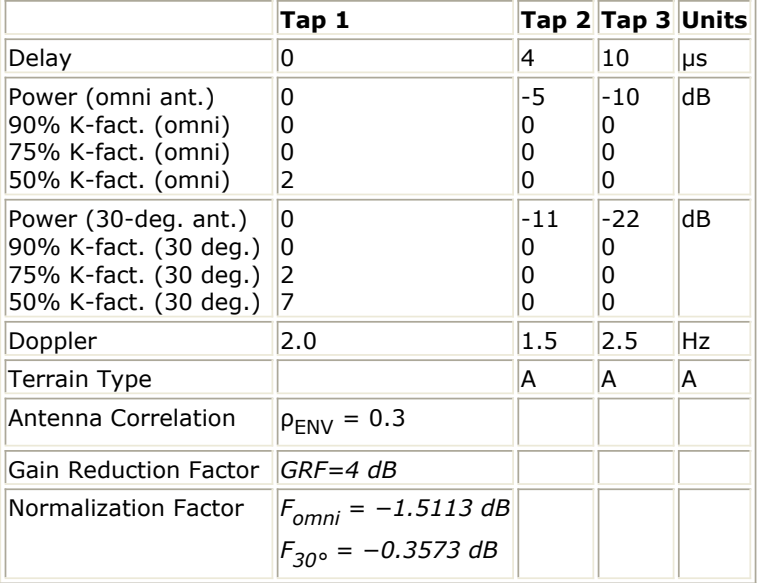

**SUI-6 Channel**

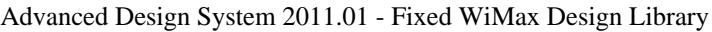

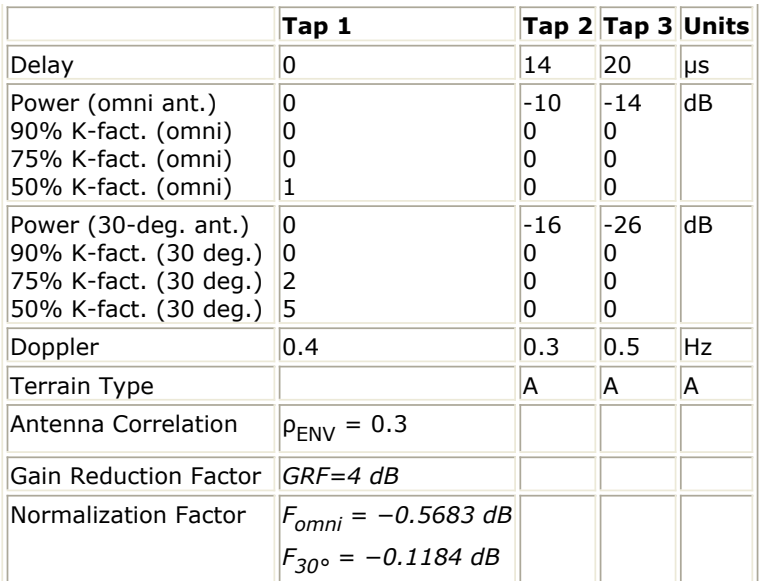

The total channel gain is normalized by adding the specified Normalization Factor to each tap. The specified Doppler is the maximum Doppler frequency parameter (fm) of the rounded spectrum which has the power spectral density (PSD) function:

$$
S(f) = \begin{cases} 1 - 1.72f_0^2 + 0.785f_0^4 & |f_0| \le 1\\ 0 & |f_0| > 1 \end{cases}
$$
  
where  
 $f_0 = \frac{f}{f_m}$ 

where

The Gain Reduction Factor (GRF) is the total mean power reduction for a 30° antenna compared to an omni antenna. If 30° antennas are used and  $PathLoss = YES$ 

the specified GRF should be added to the path loss.

K-factors for the 90% and 75% cell coverage are shown in the tables, i.e. 90% and 75% of the cell locations have K-factors greater or equal to the K-factor value specified, respectively. For the SUI-5 and SUI-6, 50% K-factor values are also shown.

The Antenna Correlation, which has to be considered if multiple channels are simulated, is not used in this model.

For the UserDefined channel, the number of taps, delay, power, K-factor and the maximum Doppler frequency of each tap can be set by the parameters Delay, Power, Ricean\_factor, DopplerFreq and the GainReduction Factor.

The set of SUI channel models and the UserDefined type specify statistical parameters of microscopic effects. To simulate the real channel, these statistics have to be combined with macroscopic channel effects, i.e. the path loss (including shadowing) which is common to all of the models.

The COST 231 WALFISCH-IKEGAMI model with a correction term is used to simulate the path loss for both urban and suburban environments if the PathLoss is ON and other parameters are set according to the specific environment.

- 3. Parameter Details
	- ModelType specifies the type of SUI channel or the UserDefined type.

The relationship of the SUI channel type and the terrain type is shown in *SUI Channel Type and Terrain Type*.

#### **SUI Channel Type and Terrain Type**

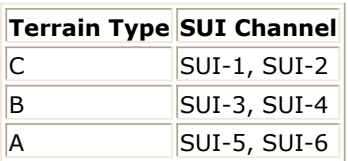

Terrain Type A is hilly terrain with moderate-to-heavy tree densities, while Terrain Type C is mostly flat terrain with light tree densities.

If ModelType is set as one of the SUI channels, the SUI channel type and all the microscopic statistical parameters are specified by parameters ModelType, RxAntBeamwidth and CellCoverPercentage as shown in the corresponding table.

If ModelType is set as UserDefined, RxAntBeamwidth and CellCoverPercentage are not used and all the microscopic statistical parameters are set by parameters Delay, Power, Ricean\_factor, DopplerFreq and the GainReduction Factor.

- RxAntBeamwidth specifies the receive antenna beamwidth: omnidirectional (360°) and 30°.
- CellCoverPercentage specifies the percentage of the cell location with Ricean factors greater or equal to the Ricean factor value specified.
- Delay specifies the delay of each tap, which is effective only when ModelType is set as UserDefined.
- Power specifies the power of each tap, which is effective only when ModelType is set as UserDefined.
- Ricean\_factor specifies the Ricean K-factor in linear scale of each tap, which is effective only when ModelType is set as UserDefined.
- DopplerFreq specifies the Doppler maximal frequency of each tap, which is effective only when ModelType is set as UserDefined.
- GainReductionFactor specifies the total mean power reduction for a non-omni antenna compared to an omni antenna in dB which should be added to the path loss, which is effective only when ModelType is set as UserDefined.
- PathLoss identifies whether the large-scale pathloss is included.

if  $PathLoss = NO$ , the path loss is not included in this model and the parameters describing the environment are unused.

if  $PathLoss = YES$ , the path loss for both urban and suburban environments is modeled by the COST 231 W-I model with a correction term. There are three terms which make up the model:<br> $L_b = L_0 + L_{rts} + L_{msd}$ 

 $LO = free space loss$ 

Lrts= roof top to street diffraction

Lmsd= multi-screen loss

The correction term added to the COST 231 W-I model is given as follows:

$$
a(h_m) = -\left[\left(1.1 \log\left(\frac{f}{MH_z}\right) - 0.7\right)H_{UE} - \left(1.56 \log\left(\frac{f}{MH_z}\right) - A\right) + 20 \log(H_{root} - H_{UE}) - 20 \log(H_{root} - 3.5)\right]
$$

where

$$
A = 1.56 \log \left( \frac{f}{MHz} \right) - \left( 1.1 \log \left( \frac{f}{MHz} \right) - 0.7 \right) 3.5
$$

HUE is the antenna height of the SS and the Hroof is the mean value of building height of this environment.

Details about COST 231 W-I model can be found in reference[3]

- PropDistance specifies the distance of BS and SS.
- Env specifies the propagation environment type including urban and suburban.
- Hroof specifies the mean value of building height in the chosen environment.
- BldgSpace specifies the mean value of building spacing in the chosen environment.
- StreetWidth specifies the mean value of widths of street in the chosen environment.
- StreetOrient specifies the orientation of the road with respect to the Tx-Rx line.
- AntHeigh\_UE and AntHeigh\_BS specify the antenna height of the SS and BS. PropDistance, Env, Hroof, BldgSpace, StreetWidth, StreetOrient, AntHeigh\_UE, AntHeigh\_BS are used to calculate the path loss when the PathLoss is ON.

## 4. Output delay

A delay of 64 tokens is introduced in this model.

- 1. IEEE Std 802.16-2004, Part 16: Air Interface for Fixed Broadband Wireless Access Systems, Section 8.3 WirelessMAN-OFDM PHY, October 1, 2004.
- 2. IEEE P802.16-2004/Cor1/D3, Corrigendum to IEEE Standard for Local and Metropolitan Area Networks - Part 16: Air Interface for Fixed Broadband Wireless Access Systems, May 2005.
- 3. IEEE 802.16a-03/01, Channel Models for Fixed Wireless Applications, June 27, 2003.

# **WMAN Design Examples**

This section includes the WMAN OFDM transmitter, receiver, and frame duration design examples.

# <span id="page-41-0"></span>**WMAN OFDM Transmitter Design Examples**

The WMAN\_OFDM\_Tx workspace shows WMAN OFDM transmitter measurement characteristics including EVM, Spectrum flatness, Waveform and CCDF. Designs for these measurements include:

- WMAN OFDM DL TxEVM
- WMAN\_OFDM\_DL\_TxSpecFlat
- WMAN\_OFDM\_DL\_TxWaveform
- . WMAN\_OFDM\_UL\_TxEVM

Variables used in these designs are listed in VAR Parameters.

#### **VAR Parameters**

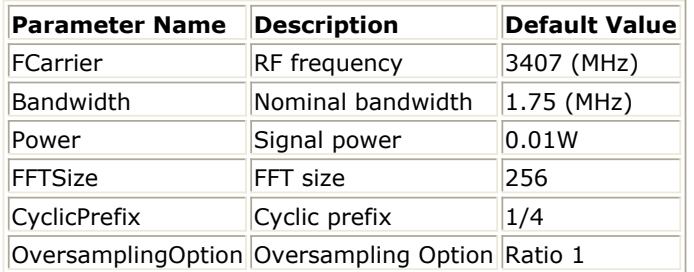

## **Downlink Transmitter Error Vector**

Magnitude Measurement

WMAN\_OFDM\_DL\_TxEVM

## **Features**

- Support the EVM measurement for each data rate
- Support EVM measurement and constellation output
- Consistent measurement results with Agilent 89600 software

## **Description**

This example measures transmit modulation accuracy of WMAN\_OFDM\_DL RF signal source. Users can change Rate\_ID for all bursts from 0 to 6 in Signal\_Generation\_VARs to measure the EVM for each data rate and can set different Rate\_ID for each burst to display the constellation.

The schematic for this design is shown in [WMAN\\_OFDM\\_DL\\_TxEVM Schematic](#page-42-0).

<span id="page-42-0"></span>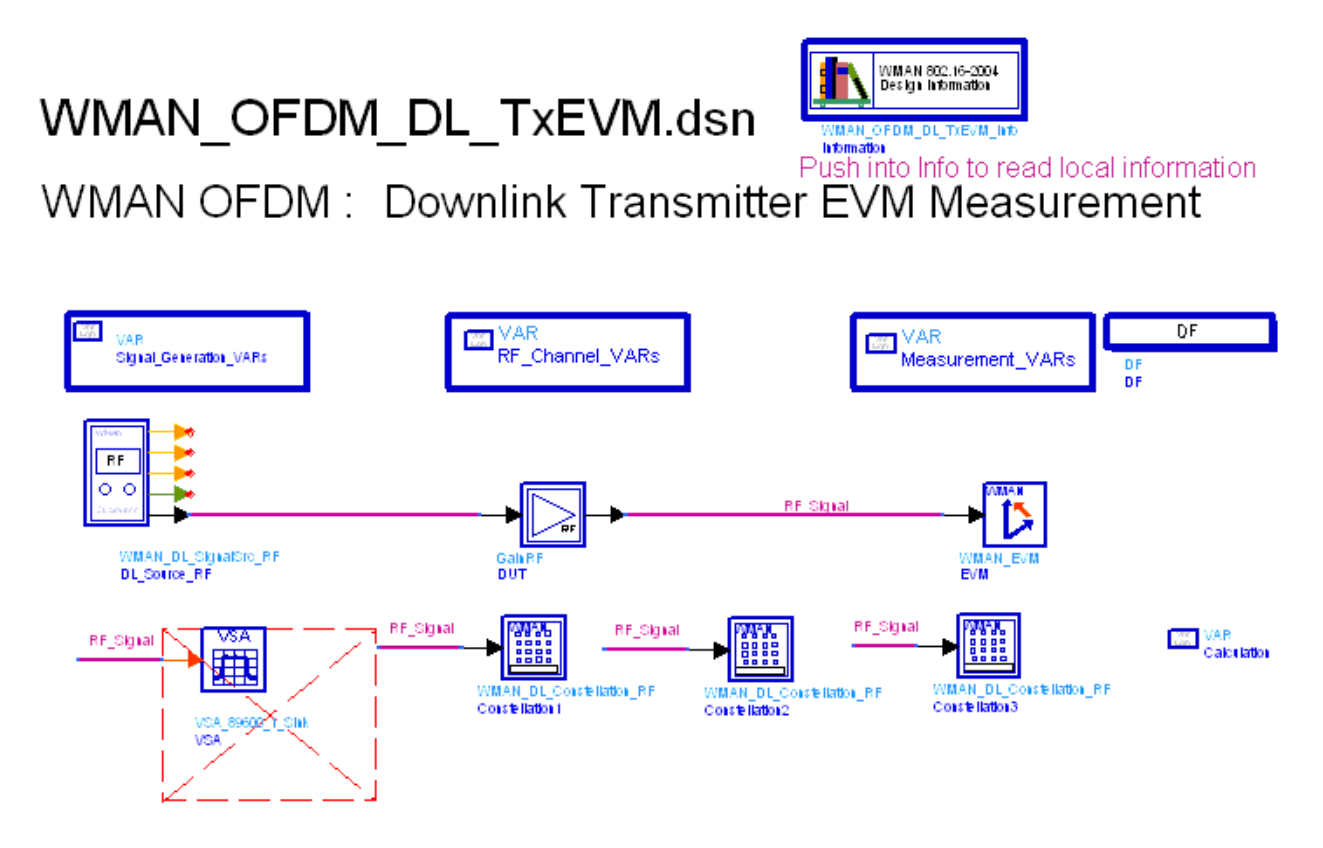

#### **WMAN\_OFDM\_DL\_TxEVM Schematic**

WMAN\_DL\_SignalSrc\_RF generates the ideal signal waveform which is fed to the Device Under Test (DUT) GainRF. Output signal of GainRF is the distorted signal to be measured.

Model WMAN\_EVM is used to measure EVM (or Relative Constellation Error, RCE), carrier frequency offset, IQ Offset as well as other aspects of the input signal. Model WMAN EVM uses the same algorithm as that in Agilent 89600 VSA, and thus the measurement results shall be consistent with the latter. Note that, for getting reasonable measurement results, parameters of the WMAN\_EVM model should be consistent with the corresponding input signal.

If *AverageType* is set to *OFF*, only one frame is analyzed. If *AverageType* is set to *RMS* ( *Video* ), after the first frame is analyzed the signal segment corresponding to it is discarded and new signal samples are collected from the input to fill in the signal buffer of length 2 x FrameDuration. The *SymbolTimingAdjust* parameter sets the percentage of symbol time by which we back away from the symbol end before we perform the FFT. The *TrackAmplitude*, *TrackPhase*, *TrackTiming*, and *EqualizerTraining* parameters determine the EVM measurement result. For more information, refer to WMAN\_EVM.

Models Constellation1, 2, 3 are used to display the constellation of the first 3 bursts.

**Simulation Results**

**Key Parameter Setting**

<span id="page-43-0"></span>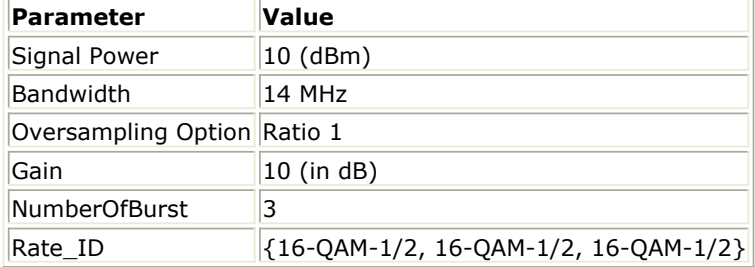

Simulation results in the Data Display System are shown in [Measurement results](#page-44-0), which includes the average EVM (or RCE) measurement result in dB and percentage and the constellation of the first 3 bursts.

The relative constellation RMS error, averaged over subcarriers, OFDM frames, and packets, shall not exceed a burst profile dependent value according to **Allowed relative constellation error versus data** rate as defined in section 8.3.10.1.2, IEEE Std 802.16-2004.

**Allowed relative constellation error versus data rate**

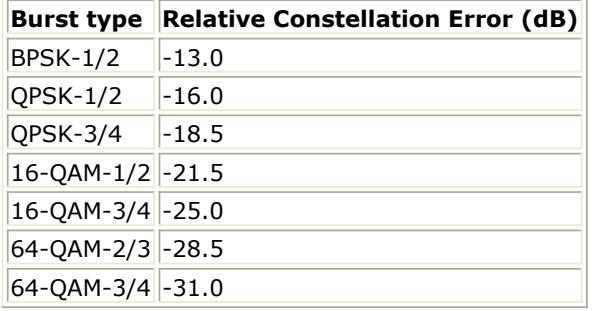

# EVM (or RCE)

<span id="page-44-0"></span>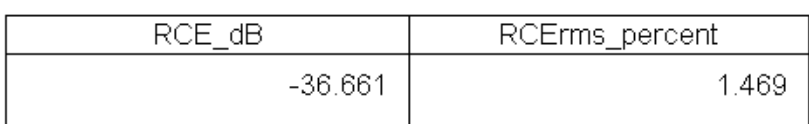

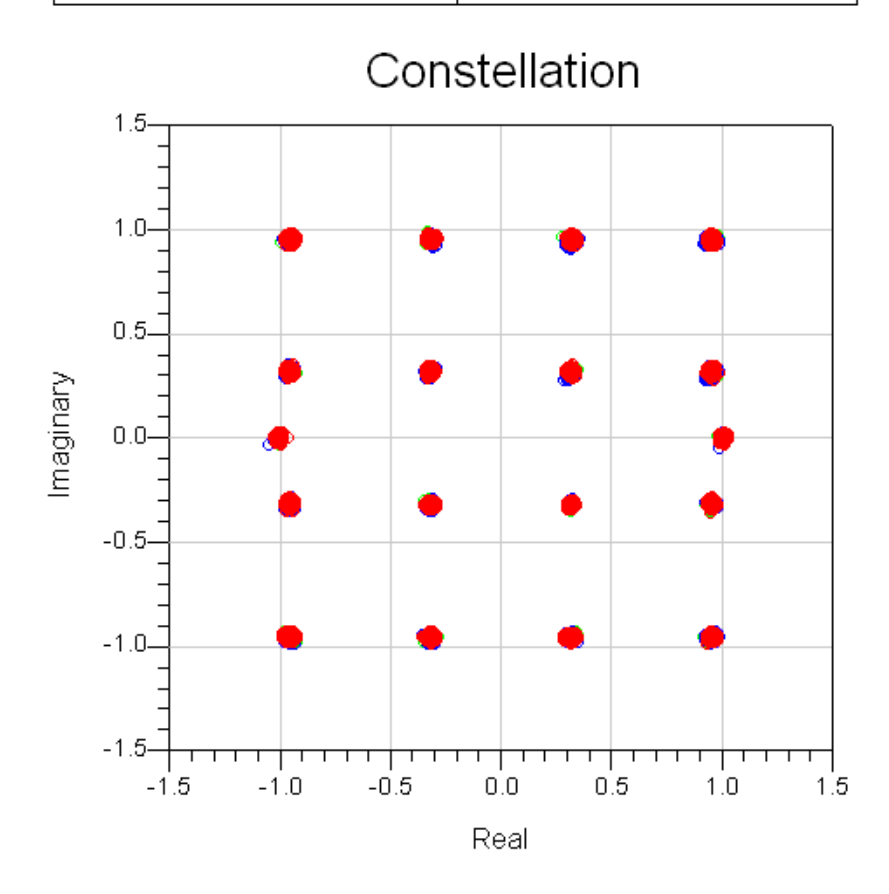

**Measurement results**

#### **Benchmark**

- Hardware platform: Pentium IV 2.26 GHz, 1024 MB memory
- Software platform: Windows 2000 Professional, ADS 2005A
- Simulation time: approximately 30 seconds

## **Downlink Transmitter Spectral Flatness Measurement**

WMAN\_OFDM\_DL\_TxSpecFlat Design

## **Features**

## **Description**

WMAN\_OFDM\_DL\_TxSpecFlat measures downlink transmitter spectral flatness measurement. The schematic is shown in WMAN\_OFDM\_DL\_TxSpecFlat Schematic.

# WMAN OFDM DL TxSpecFlat.dsn

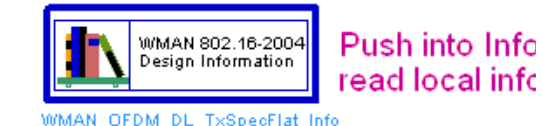

Information

# WMAN OFDM: Downlink Transmitter Spectral Flatness Measurement

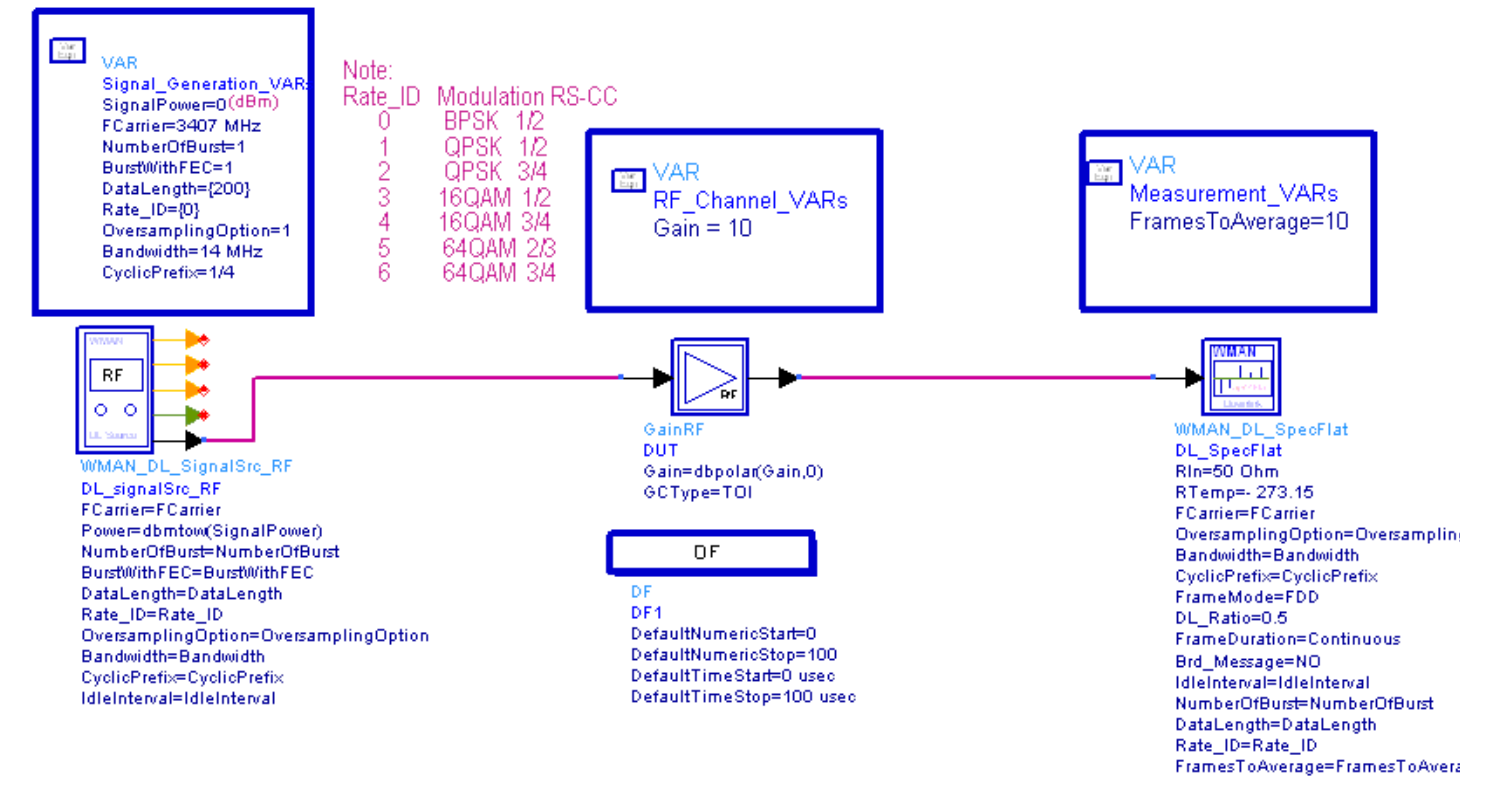

#### **WMAN\_OFDM\_DL\_TxSpecFlat Schematic**

In *Signal\_Generation\_VARs*, Users can change *Rate\_ID* from 0 to 6 for different modulations and code rates, and other source parameters. In *RF\_Channel\_VARs*, the gain in RF DUT is defined. In *Measurement\_Vars*, the number of frames to average the results ( *FramesToAverage* ) is defined.

The data for spectral flatness measurement are taken from channel impulse responses (CIR) after channel estimation. Only the CIRs in the burst with FEC-encoded are used to measure the spectral flatness. The results shall be the average of *FramesToAverage* downlink subframes.

The average energy of the constellations in each of the n spectral lines shall deviate no more than indicated in OFDM Spectral Flatness, as defined in Section 8.3.10.1.1, IEEE Std 802.16-2004.

<span id="page-46-0"></span>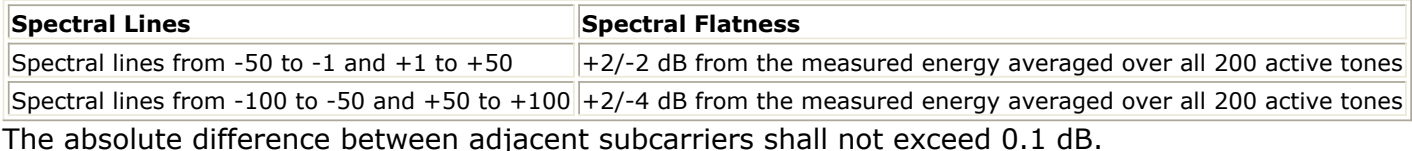

### **Simulation Results**

In this example, The performance of downlink OFDM spectral flatness is given. Parameter Settings shows the parameter settings.

#### **Parameter Settings**

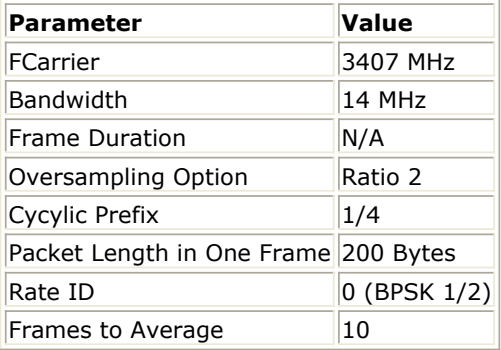

The curves have been generated averaging over 10 frames. Downlink Spectral Flatness Simulation Curve shows the simulation results.

# **Downlink Transmitter Spectral Flatness Measurement**

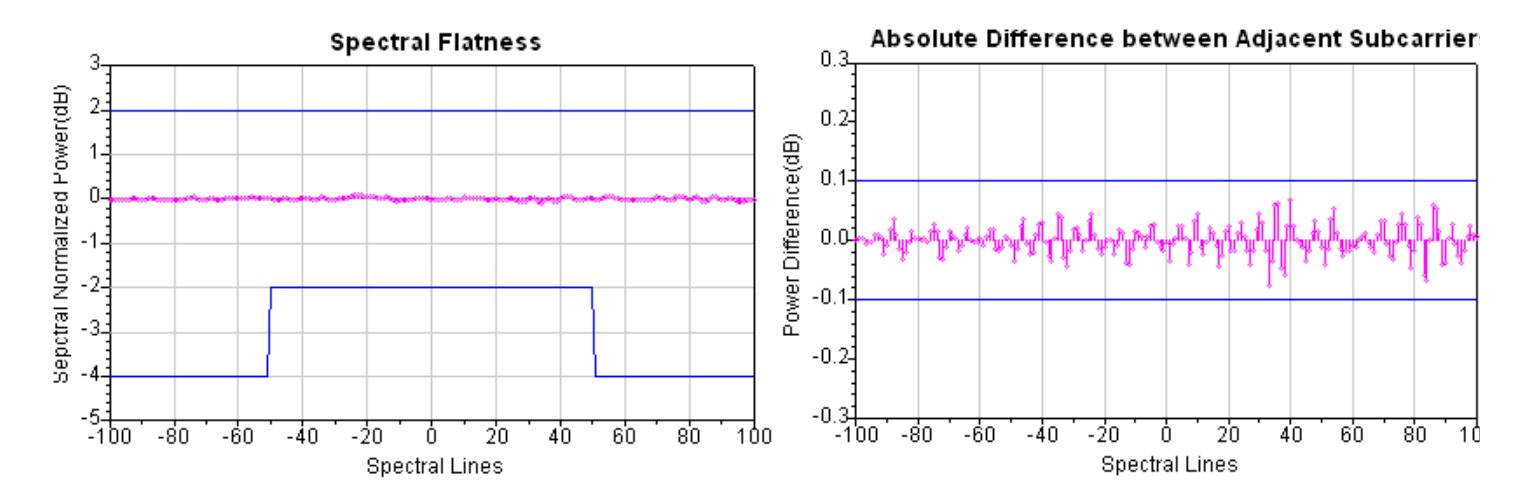

**Downlink Spectral Flatness Simulation Curve**

## **Benchmark**

• Hardware Platform: Pentium IV 2.66GHz, 1 GB memory

- Software Platform: Windows 2000, ADS 2005A
- Simulation Time: about 5 seconds for QPSK 1/2 ( *Rate\_ID=0* )

## **WMAN OFDM Downlink Transmitter Waveform Measurement**

WMAN\_OFDM\_DL\_TxWaveform Design

#### **Features**

- Transmitter CCDF
- Preamble Power, Mean Power and Peak Power
- Transmitter Waveform
- Transmitter Spectrum

## **Description**

This example measures CCDF and Power of WMAN OFDM Downlink Transmitter. The schematic is shown in [WMAN\\_OFDM\\_TxWaveform Schematic](#page-48-0).

<span id="page-48-0"></span>WMAN\_OFDM\_DL\_TxWaveform.dsn

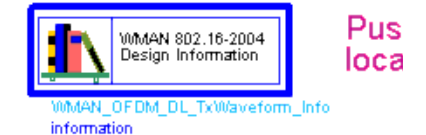

# WMAN OFDM: Transmitter CCDF, Waveform and Spectrun

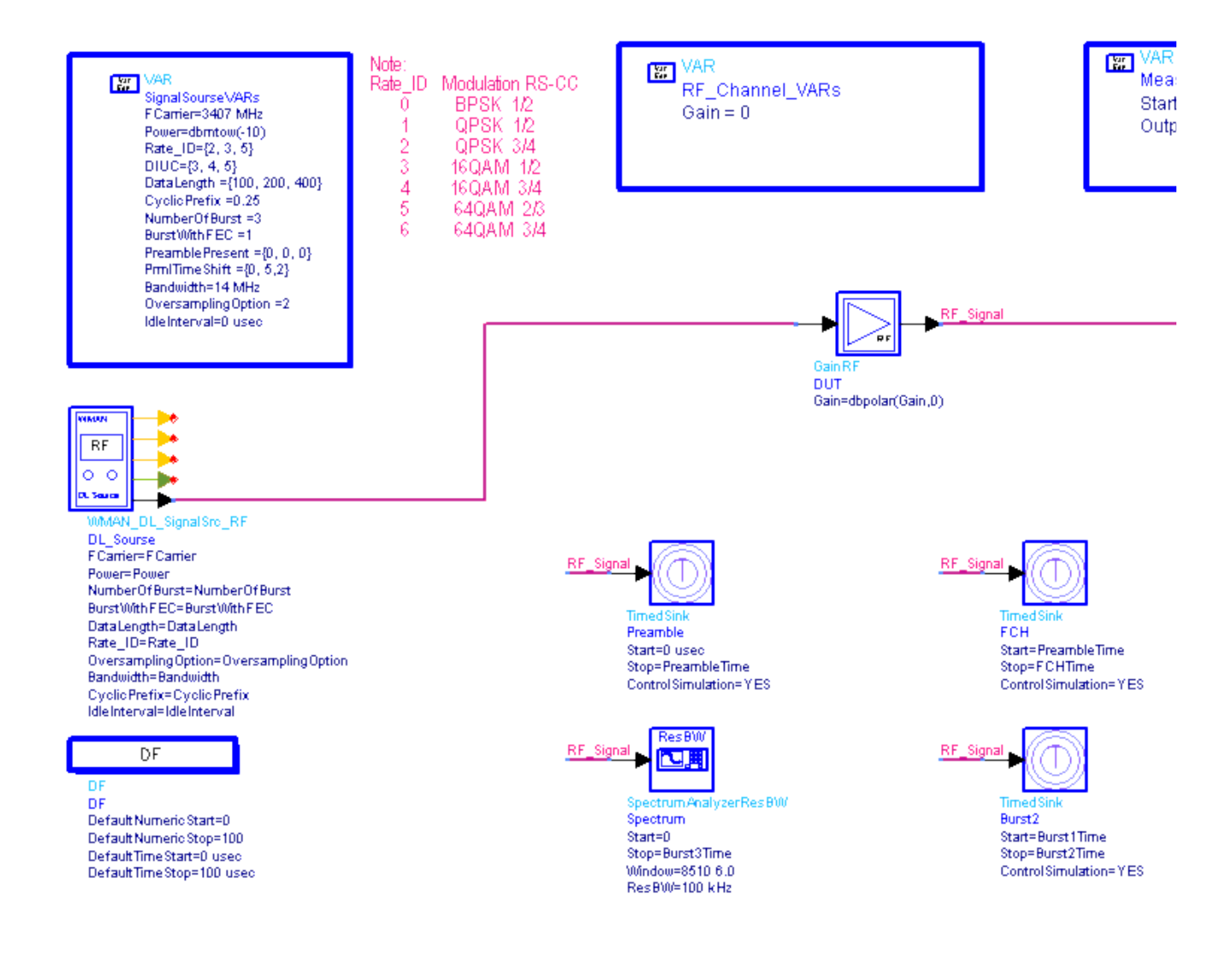

#### **WMAN\_OFDM\_TxWaveform Schematic**

*OutputPoint* means how many parts will X-axis be divied into in the CCDF figure. The larger *OutputPoint* is, the closer measured curve is to reference curve. *SymNum* means the number of symbol measured. *StartSample* in the WMAN\_RF\_CCDF model is used to discard the first frame delay caused by receiver model.

#### **Simulation Results**

[Parameter Setting](#page-49-0) lists some key parameters. [Transmitter CCDF and Power Measurement](#page-49-0) shows

<span id="page-49-0"></span>transmitter CCDF and power measurement. [Transmitter Waveform](#page-50-0) shows transmitter waveform. [Spectrum](#page-50-0) shows transmitter spectrum. The nominal channel bandwidth of the transmitter is 14MHz, more information about transmitter Spectrum Mask is defined in 5.3.3 ETSI EN 301 021 V1.6.1(2003- 07) and 8.5.2 IEEE Std 802.16-2004. Spectral density of the transmitted signal shall fall within the spectral mask.

#### **Parameter Setting**

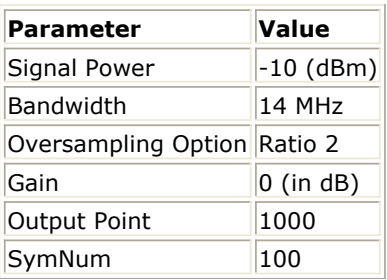

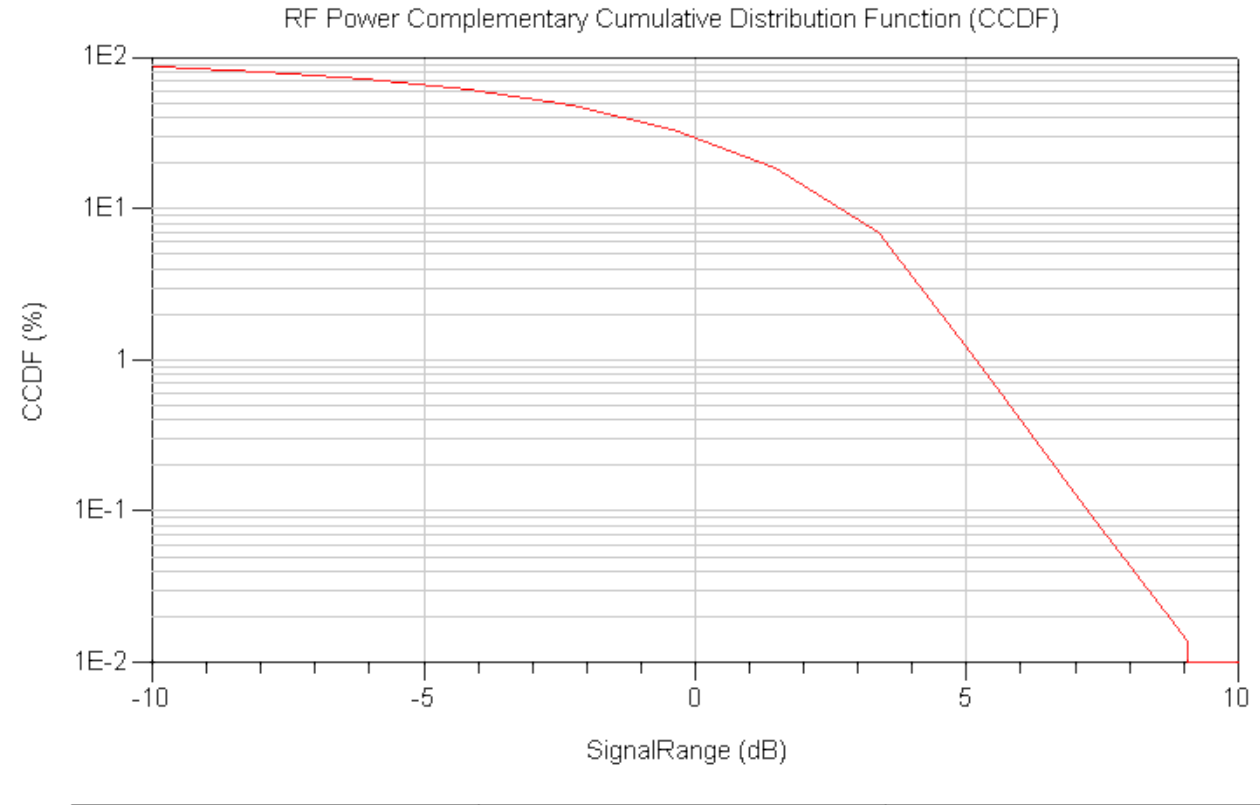

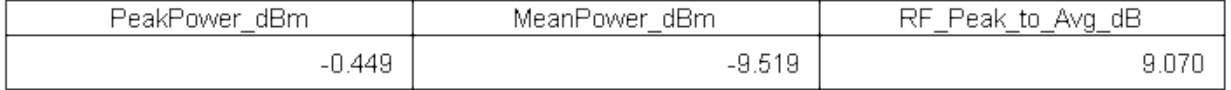

**Transmitter CCDF and Power Measurement**

<span id="page-50-0"></span>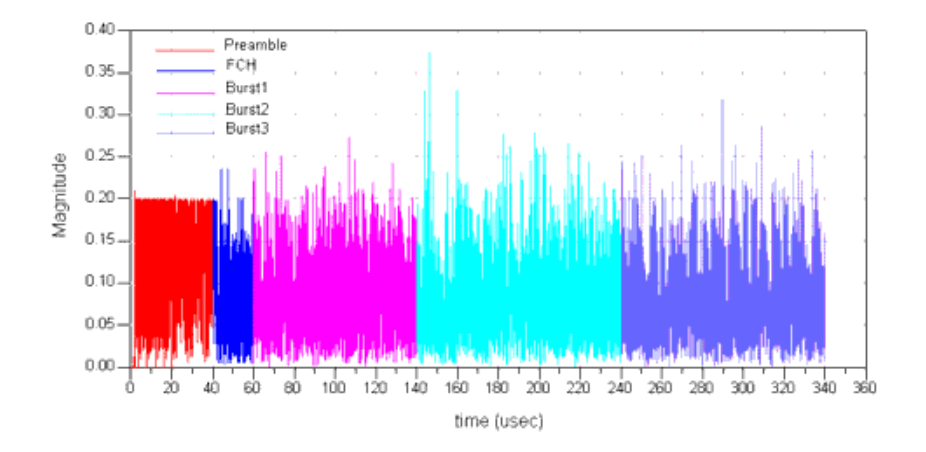

#### **Transmitter Waveform**

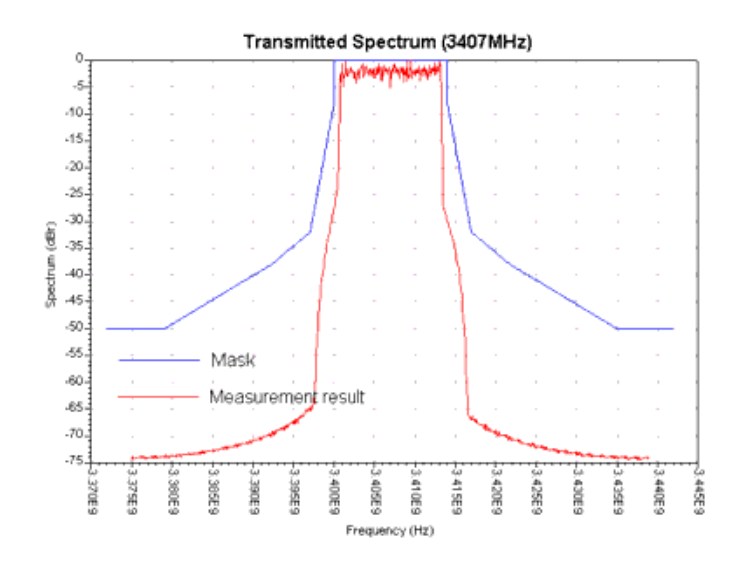

#### **Spectrum**

## **Benchmark**

- Hardware Platform: Pentium IV 2.2GHz, 1 GB memory
- Software Platform: Window 2000, ADS 2005A
- Simulation Time: 2 seconds

## **Uplink Transmitter Error Vector**

Magnitude Measurement

WMAN\_OFDM\_UL\_TxEVM

## **Features**

- Support the EVM measurement for each data rate
- Support EVM measurement and constellation output
- Consistent measurement results with Agilent 89600 software

## **Description**

This example measures transmit modulation accuracy of WMAN\_OFDM\_UL RF signal source. Users can change Rate ID for each SS from 0 to 6 in Signal Generation VARs to measure the EVM for each data rate and can set different Rate\_ID for each SS to display the constellation.

The schematic for this design is shown in WMAN\_OFDM\_UL\_TxEVM Schematic.

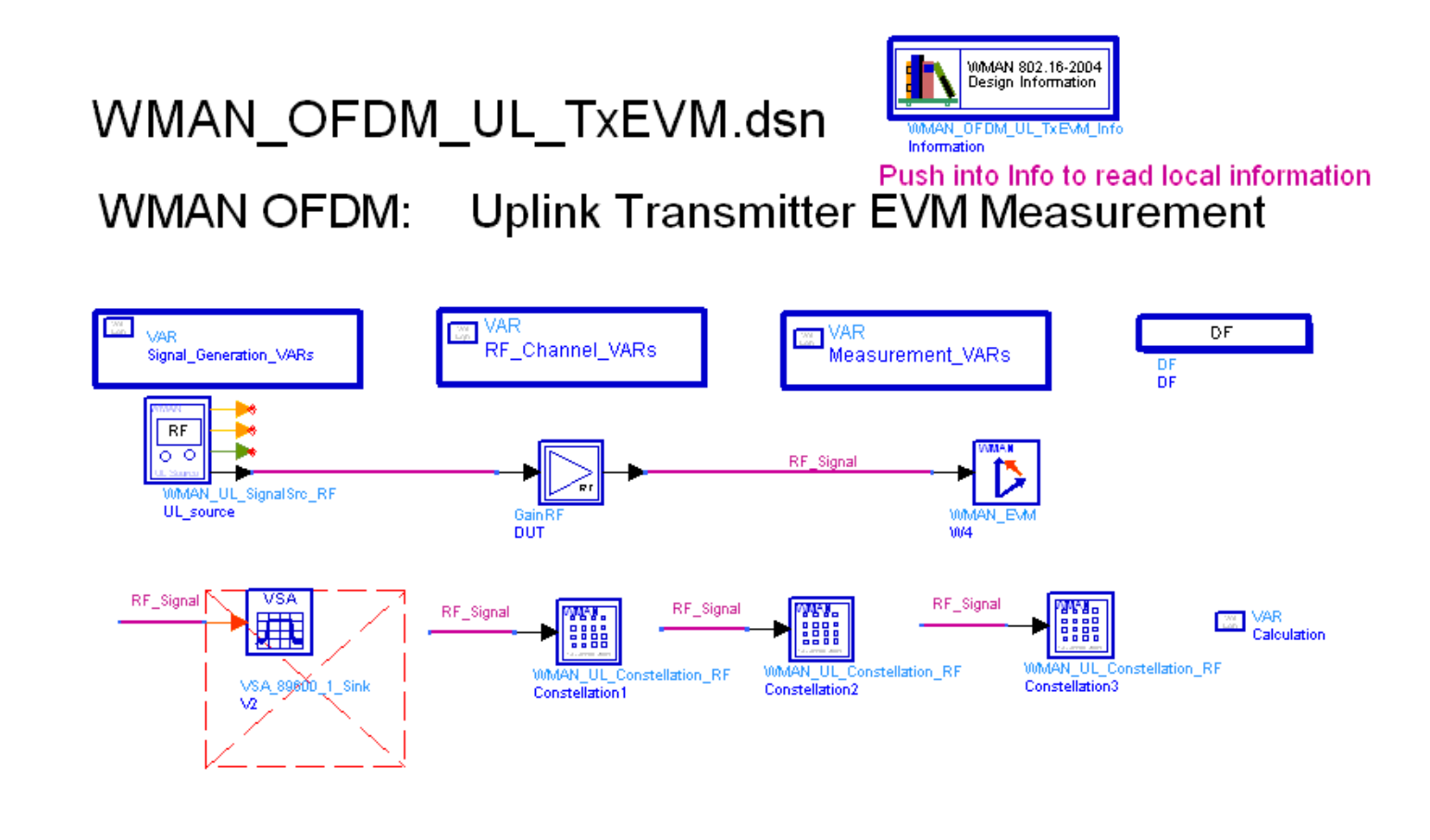

#### **WMAN\_OFDM\_UL\_TxEVM Schematic**

WMAN\_UL\_SignalSrc\_RF generates the ideal signal waveform which is fed to the Device Under Test (DUT) GainRF. Output signal of GainRF is the distorted signal to be measured.

Model WMAN\_EVM is used to measure EVM (or Relative Constellation Error, RCE), carrier frequency offset, IQ Offset as well as other aspects of the input signal. Model WMAN\_EVM uses the same algorithm as that in Agilent 89600 VSA, and thus the measurement results shall be consistent with the latter. Note that, for getting reasonable measurement results, parameters of the WMAN\_EVM model should be consistent with the corresponding input signal.

If *AverageType* is set to *OFF*, only one frame is analyzed. If *AverageType* is set to *RMS* ( *Video* ), after the first frame is analyzed the signal segment corresponding to it is discarded and new signal samples are collected from the input to fill in the signal buffer of length 2 x *FrameDuration*. The *SymbolTimingAdjust* parameter sets the percentage of symbol time by which we back away from the symbol end before we perform the FFT. The *TrackAmplitude*, *TrackPhase*, *TrackTiming*, and *EqualizerTraining* parameters determine the EVM measurement result. For more information, refer to WMAN\_EVM.

Models Constellation1, 2, 3 are used to display the constellation of the first 3 SSs.

## **Simulation Results**

#### **Key Parameter Setting**

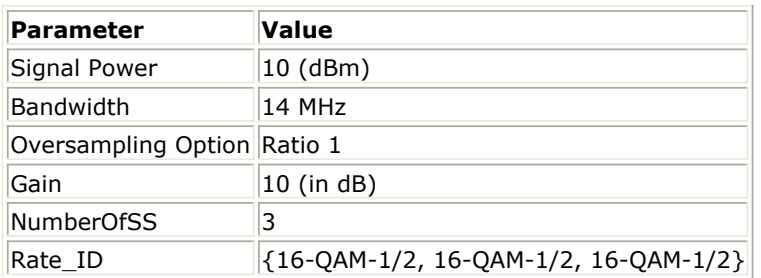

Simulation results in the Data Display System are shown in [Measurement results](#page-53-0), which includes the average EVM (or RCE) measurement result in dB and percentage and the constellation of the first 3 SSs. The relative constellation RMS error, averaged over subcarriers, OFDM frames, and packets, shall not exceed a burst profile dependent value according to [Allowed relative constellation error versus](#page-43-0) [data rate](#page-43-0) as defined in section 8.3.10.1.2, IEEE Std 802.16-2004.

#### **Allowed relative constellation error versus data rate**

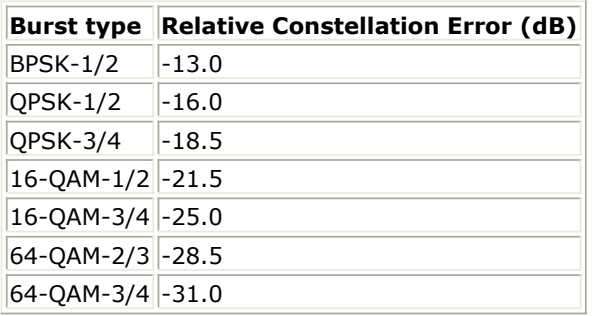

# EVM (or RCE)

<span id="page-53-0"></span>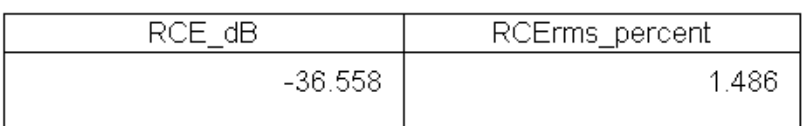

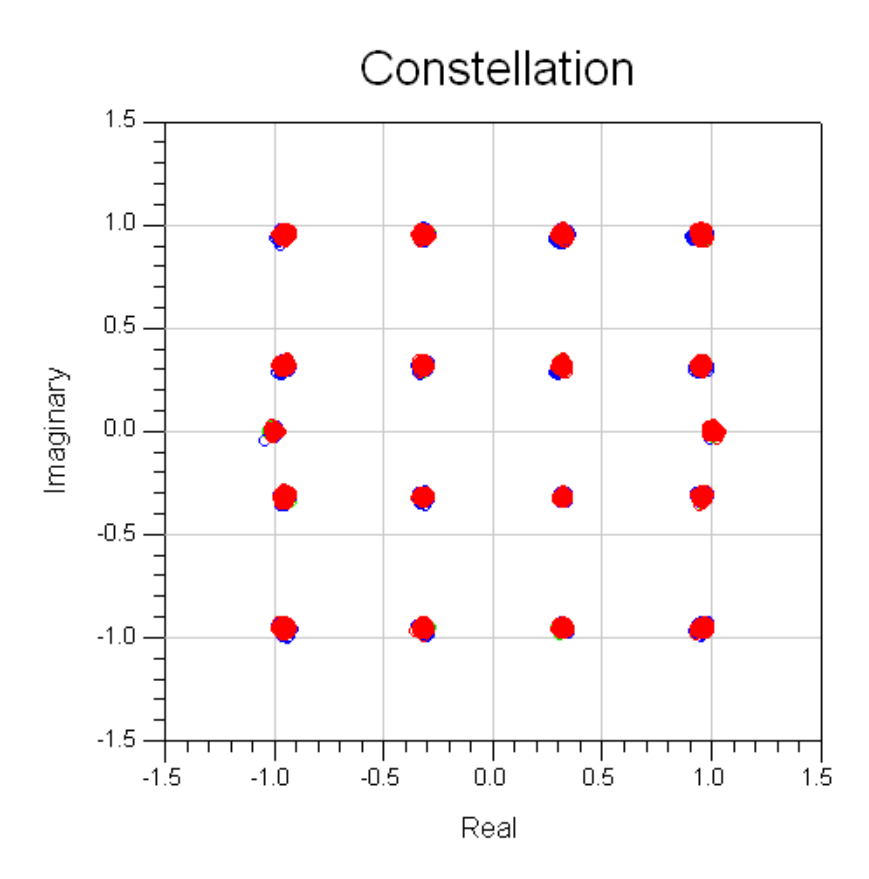

**Measurement results**

## **Benchmark**

- Hardware platform: Pentium IV 2.26 GHz, 1024 MB memory
- Software platform: Windows 2000 Professional, ADS 2005A
- Simulation time: approximately 30 seconds

#### **References**

- *1.* IEEE Std 802.16-2004, *Part 16: Air Interface for Fixed Broadband Wireless Access Systems, Section 8.3 WirelessMAN-OFDM PHY*, October 1, 2004.
- 2. IEEE P802.16-2004/Cor1/D3, Corrigendum to IEEE Standard for Local and Metropolitan Area Networks - Part 16: Air Interface for Fixed Broadband Wireless Access Systems, May 2005.

# **WMAN OFDM Receiver Design Examples**

The WMAN\_OFDM\_Rx workspace shows WMAN OFDM receiver measurement characteristics including AWGN BER, Sensitivity, Fading BER and Adjacent channel rejection.

Designs for these measurements include:

- WMAN OFDM DL AWGN BER
- WMAN\_OFDM\_DL\_RxSensitivity
- WMAN\_OFDM\_UL\_Fading\_BER
- WMAN\_OFDM\_UL\_RxAdjCh

Variables used in these designs are listed in [VAR Parameters](#page-41-0).

#### **VAR Parameters**

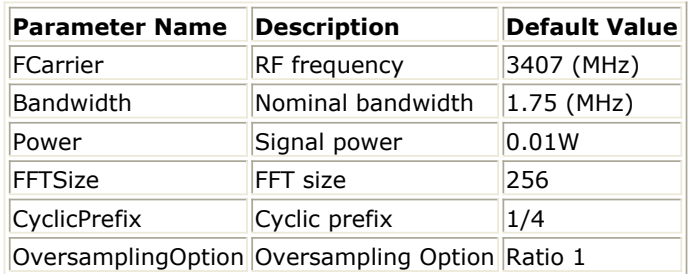

## **Downlink BER and PER Measurement on AWGN Channel**

WMAN\_OFDM\_DL\_AWGN\_BER Design

## **Features**

- BER and PER measurement on AWGN channel
- Three decoder types supported in downlink receiver: Hard, Soft or CSI
- Multiple Eb/N0 measurement points

## **Description**

WMAN\_OFDM\_DL\_AWGN\_BER measures downlink BER and PER Measurement on AWGN channel. The schematic is shown in [WMAN\\_OFDM\\_DL\\_AWGN\\_BER Schematic](#page-55-0).

<span id="page-55-0"></span>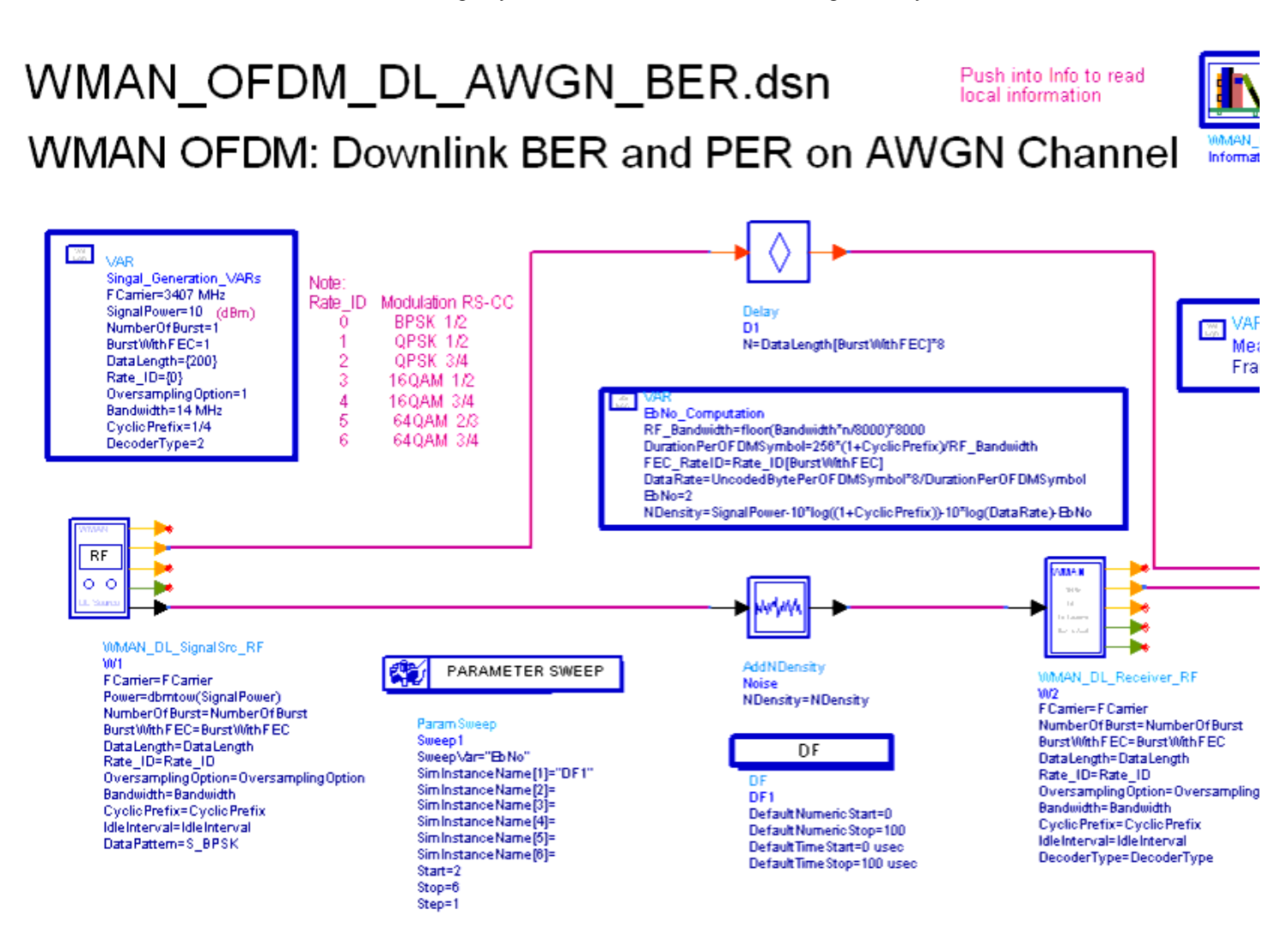

#### **WMAN\_OFDM\_DL\_AWGN\_BER Schematic**

In DL receiver, *DecoderType* can be selected with Hard, Soft or CSI.

Users can change *Rate\_ID* from 0 to 6 in *Signal\_Generation\_VARs* and get BER and PER results for different modulations and code rates. In *EbNo\_Computation*, the Eb/N0 is calculated. In Measurement\_Vars, the number of frames for simulating BER/FER is defined.

## **Simulation Results**

In this example, The performances of downlink under AWGN channel for QPSK 1/2 ( *Rate\_ID=0* ) to 64QAM 3/4 ( *Rate\_ID=6* ) are given. [Parameter Settings](#page-46-0) shows simulation conditions.

#### **Parameter Settings**

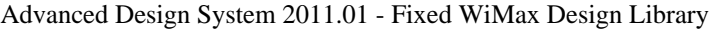

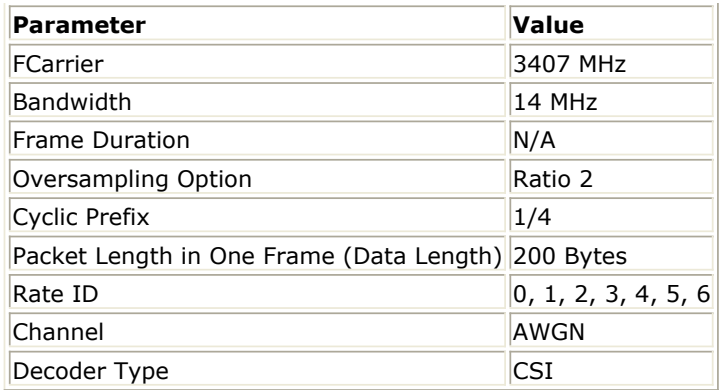

The curves have been generated averaging over 500 frames on AGWN fading channel. [Downlink](#page-46-0) [Spectral Flatness Simulation Curve](#page-46-0) shows the simulation results.

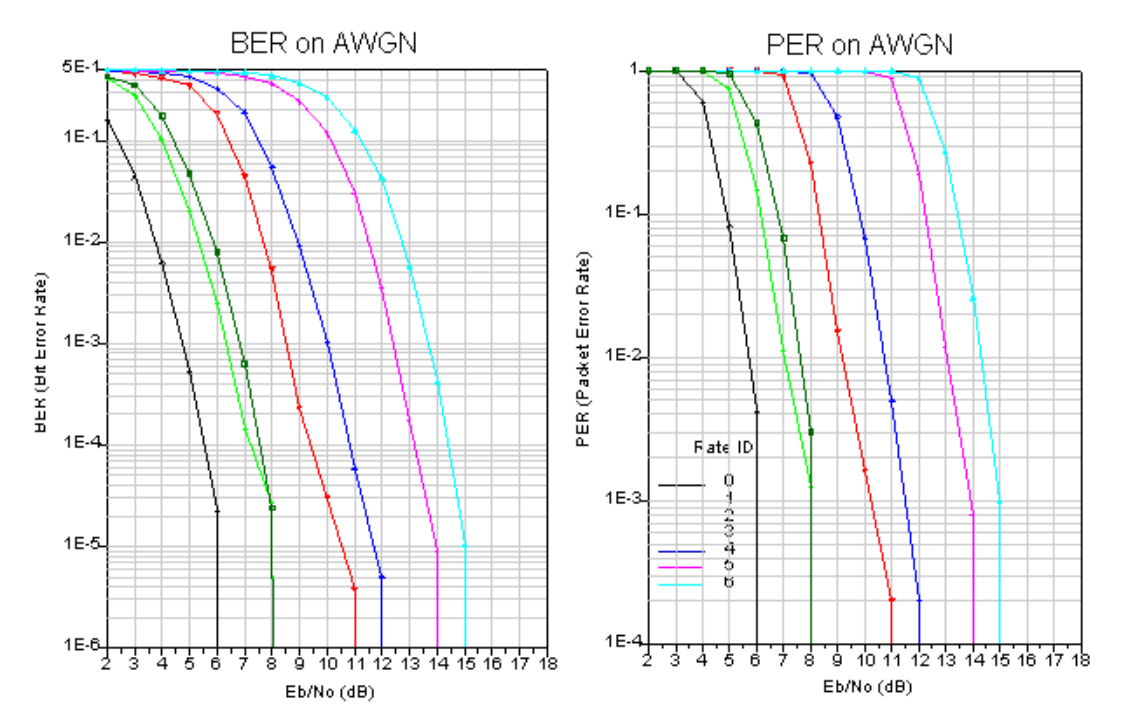

# Downlink BER and PER on AWGN channel

**Downlink BER and FER Simulation Curve**

### **Benchmark**

- Hardware Platform: Pentium IV 2.66GHz, 1 GB memory
- Software Platform: Windows 2000, ADS 2005A
- Simulation Time: about 110 seconds

## **Downlink Receiver Sensitivity Measurement**

WMAN\_OFDM\_DL\_RxSensitivity Design

### **Features**

Receiver minimum input level sensitivity measurement

## **Description**

WMAN\_OFDM\_DL\_RxSensitivity measures the BER and PER results. The BER measured after FEC shall be less than 10^(-6) at the power levels RSS defined in equation (98) of section 8.3.11.1 of *IEEE Std 802.16e-2005* (assuming 5dB implementation margin and 8dB Noise Figure). The schematic is shown in WMAN\_OFDM\_DL\_RxSensitivity Schematic.

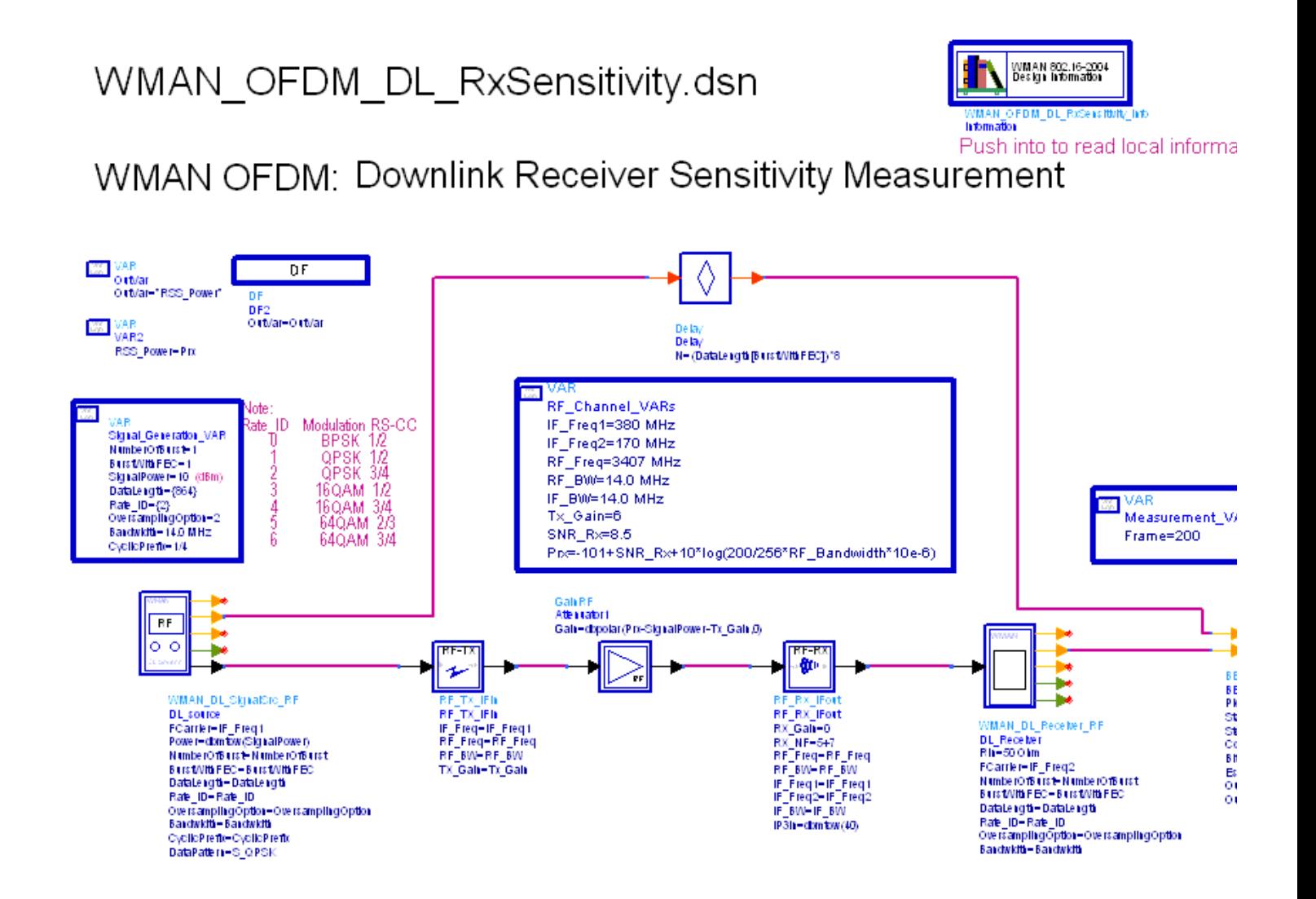

#### **WMAN\_OFDM\_DL\_RxSensitivity Schematic**

In DL receiver, *DecoderType* can be selected with Hard, Soft or CSI.

Users can change *Rate\_ID* from 0 to 6 in *Signal\_Generation\_VARs* and get BER and PER results for different modulations and code rates. In *Measurement\_Vars*, the number of frames for simulating BER/FER is defined.

## **Simulation Results**

In this example, the performance for QPSK 3/4 ( *Rate\_ID=2* ) is given. *Parameter Settings* shows the simulation conditions and DL Receiver Sensitivity shows the simulation results averaging over 200 frames.

#### **DL Receiver Sensitivity**

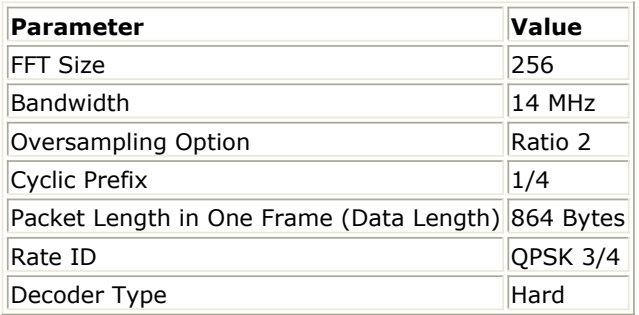

Egn RSS=real(RSS\_Power)

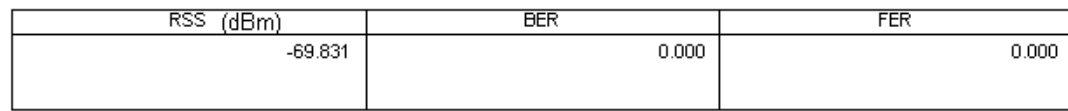

#### **DL Receiver Sensitivity**

## **Benchmark**

- Hardware Platform: Pentium IV 2.26GHz, 1 GB memory
- Software Platform: Window 2000, ADS 2005A
- Simulation Time: 5 minutes

## **Uplink BER and PER Measurement on SUI Fading Channel**

WMAN\_OFDM\_UL\_Fading\_BER Design

#### **Features**

- BER and PER measurement on SUI fading channel
- Three decoder types supported in uplink receiver: Hard, Soft or CSI
- Multiple Eb/N0 measurement points
- SUI fading channel conditions

## **Description**

WMAN\_OFDM\_UL\_Fading\_BER measures uplink BER and PER Measurement on SUI fading channel. The schematic is shown in WMAN\_OFDM\_UL\_Fading\_BER Schematic.

WMAN OFDM UL Fading BER.dsn

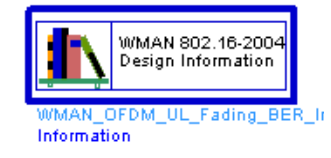

# WMAN OFDM: Uplink BER and PER Measurement on Fa

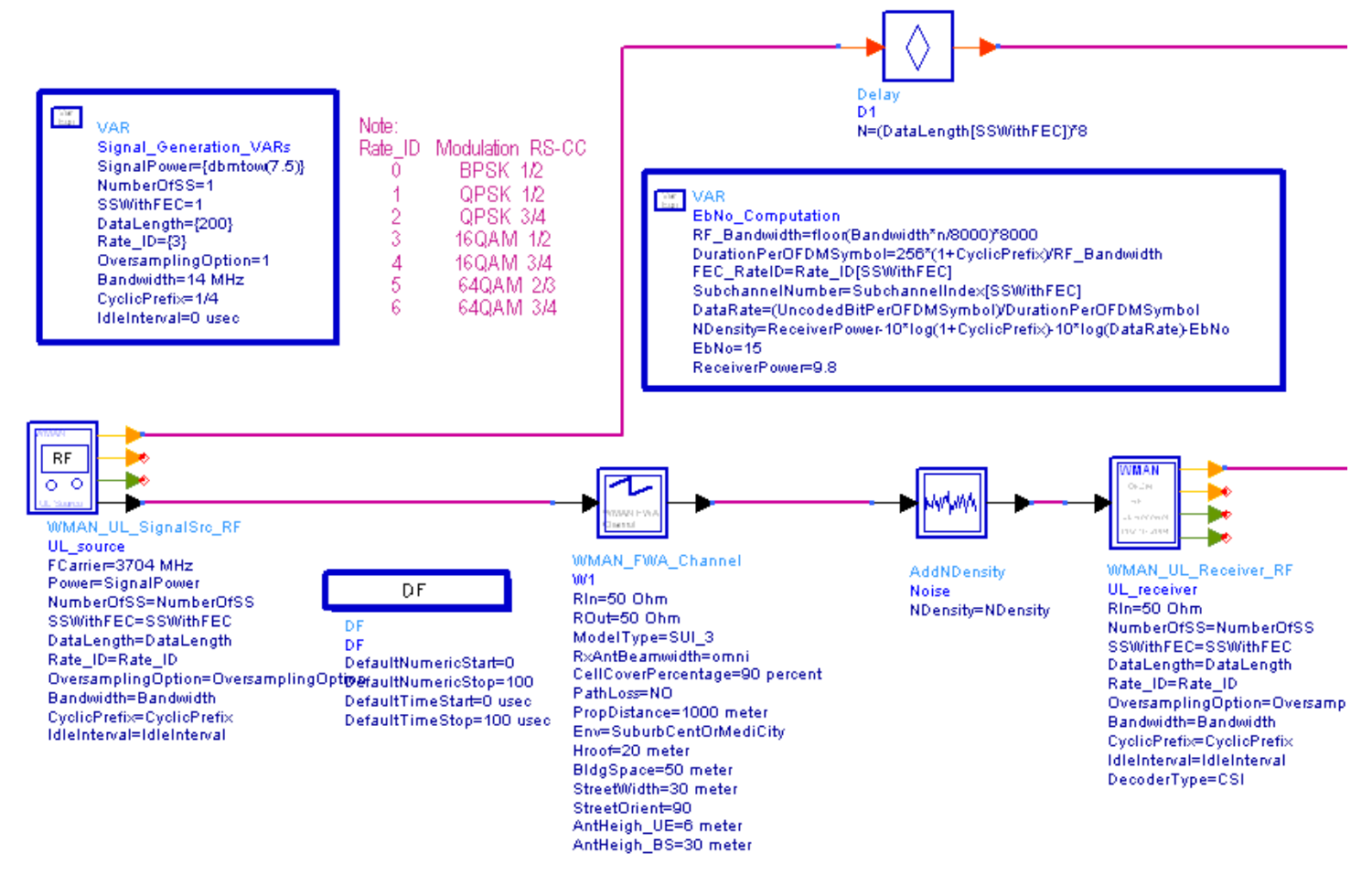

#### **WMAN\_OFDM\_UL\_Fading\_BER Schematic**

The fading channel is SUI channel. Users can change channel type from SUI1 to SUI6. The SUI1 and SUI2 are mostly flat terrain with light tree densities and have minimum path loss. The SUI5 and SUI6 are hilly terrain with moderate-to-heavy tree densities and have maximum path loss. The SUI3 and SUI4 have intermediate pass loss.

In UL receiver, *DecoderType* can be selected with Hard, Soft or CSI.

Users can change *Rate\_ID* from 0 to 6 in *Signal\_Generation\_VARs* and get BER and PER results for different modulations and code rates. In *EbNo\_Computation*, the Eb/N0 is calculated. In

## **Simulation Results**

In this example, The performances of downlink under ITU3 fading channel for QPSK 1/2 ( *Rate\_ID=0* ) to 64QAM 3/4 ( *Rate\_ID=6* ) are given. [Parameter Settings](#page-46-0) shows simulation conditions.

#### **Parameter Settings**

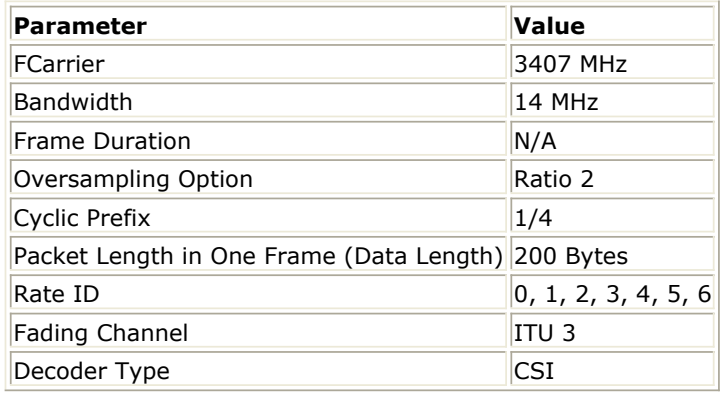

The curves have been generated averaging over 2000 frames on ITU fading channel. Uplink BER and FER Simulation Curve shows the simulation results.

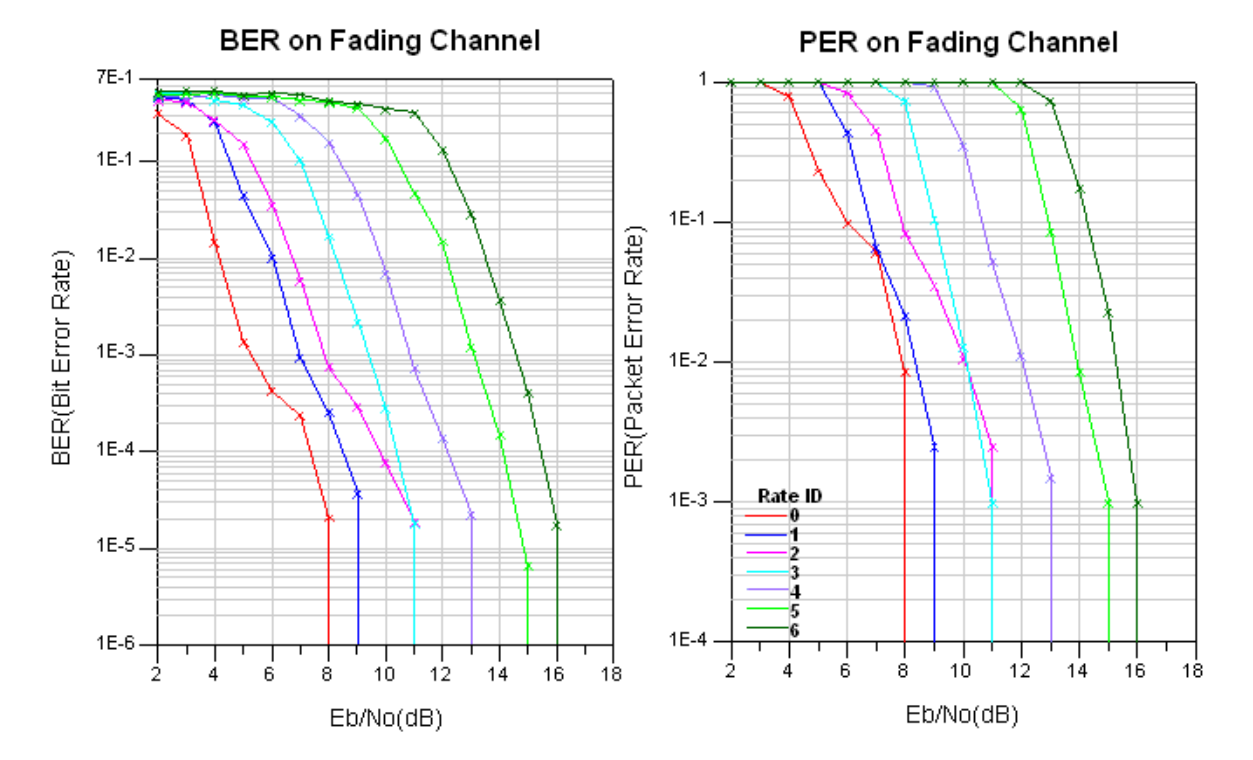

# Uplink BER and PER on Fading Channel

**Uplink BER and FER Simulation Curve**

## **Benchmark**

- Hardware Platform: Pentium IV 2.66GHz, 1 GB memory
- Software Platform: Windows 2000, ADS 2005A
- Simulation Time: about 3.6 hours for 16QAM 1/2 ( *Rate\_ID=3* )

## **WMAN OFDM Uplink Receiver Adjacent and Alternate Channel Rejection**

WMAN\_OFDM\_UL\_RxAdjCh Design

### **Features**

- Spectrum of desired signal and interference
- BER and FER measurement of desired signal

### **Description**

This example measures the adjacent and alternate channel rejection defined in section 8.4.13.2 IEEE Std 802.16-2004. The schematic is shown in [WMAN\\_OFDM\\_TxWaveform Schematic](#page-48-0).

# WMAN OFDM UL RxAdjCh.dsn

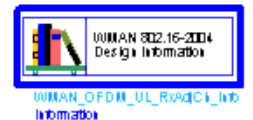

Push into Info to re local information

# WMAN OFDM: Adjacent Channel and Alternate Channel Rejection

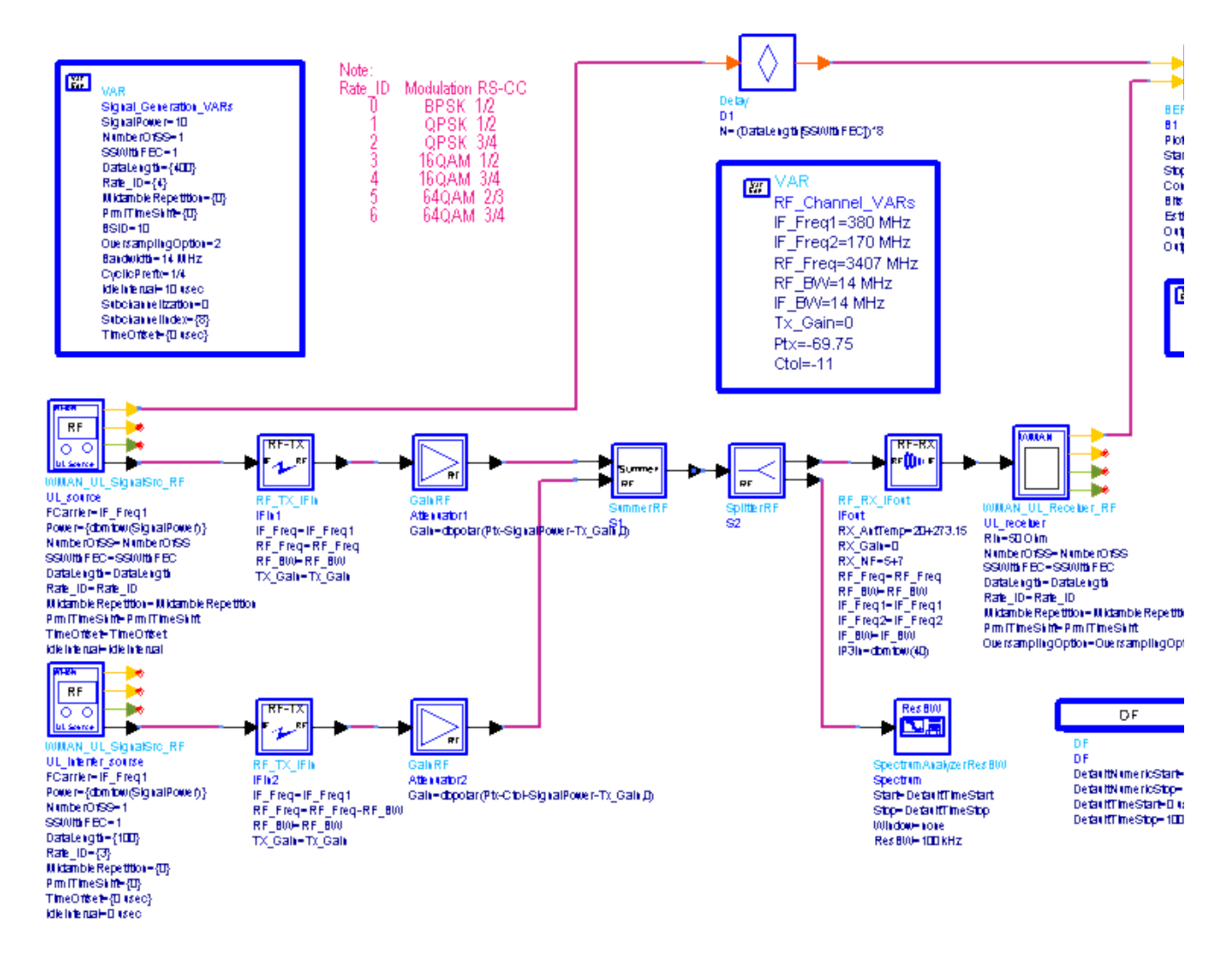

#### **WMAN\_OFDM\_UL\_RxAdjCh Schematic**

The channel spacing (CS) is determined as the same as channel bandwidth of the desired system, except for systems with a bandwidth of 8.75MHz. For 8.75MHz channel BW, CS is defined as 9MHz. Adjacent channel Interference frequency offset is CS and Alternate channel Interference frequency offset is  $2 \times CS$ .

The desired signal's strength is set 3 dB above the rate dependent receiver sensitivity. When the interference signal's strength is set the value according to [Specification requirements](#page-63-0) the BER should be less than 1e-6. For the BER\_FER model 500 frame is to be measured and *EstRelVariance* =0.01.

Because the desired signal and interference use different transmit format, their frame structure , modulate type, frame length may be different. When measuring the spectrum of both signal, the *Start* and *Stop* should be set carefully to include both signal.

<span id="page-63-0"></span>**Specification requirements**

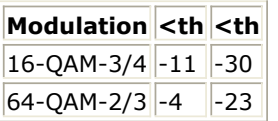

#### **Simulation Results**

[Parameter Setting](#page-49-0) lists some key parameters.Spectrum and BER\_FER shows spectrum of desired signal and interference as well as BER and FER of desired signal.

 $0.000$ 

#### **Parameter Setting**

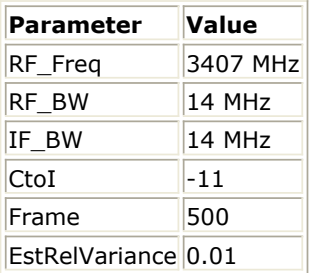

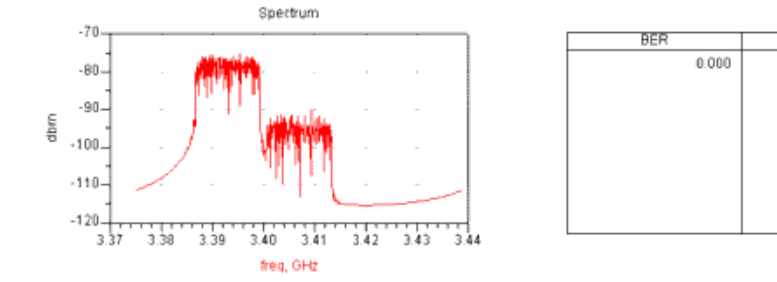

#### **Spectrum and BER\_FER**

#### **Benchmark**

- Hardware Platform: Pentium IV 2.66GHz, 1 GB memory
- Software Platform: Window 2000, ADS 2005A
- Simulation Time: 30 minutes

#### **References**

- *1.* IEEE Std 802.16-2004, *Part 16: Air Interface for Fixed Broadband Wireless Access Systems, Section 8.3 WirelessMAN-OFDM PHY*, October 1, 2004.
- *2.* IEEE P802.16-2004/Cor1/D3, *Corrigendum to IEEE Standard for Local and Metropolitan Area Networks - Part 16: Air Interface for Fixed Broadband Wireless Access Systems*, May 2005.

# **WMAN OFDM FrameDuration Design Examples**

The WMAN\_OFDM\_FrameDuration workspace shows WMAN OFDM FrameDuration measurement characteristics including Fading BER, AWGN BER, EVM and Waveform. Designs for these measurements include:

- WMAN\_OFDM\_DL\_Fading\_BER\_FD
- WMAN\_OFDM\_DL\_TxEVM\_FD
- WMAN\_OFDM\_DL\_TxWaveform\_FD
- WMAN\_OFDM\_UL\_AWGN\_BER\_FD
- WMAN\_OFDM\_UL\_SubCh\_TxEVM\_FD Variables used in these designs are listed in [VAR Parameters](#page-41-0).

#### **VAR Parameters**

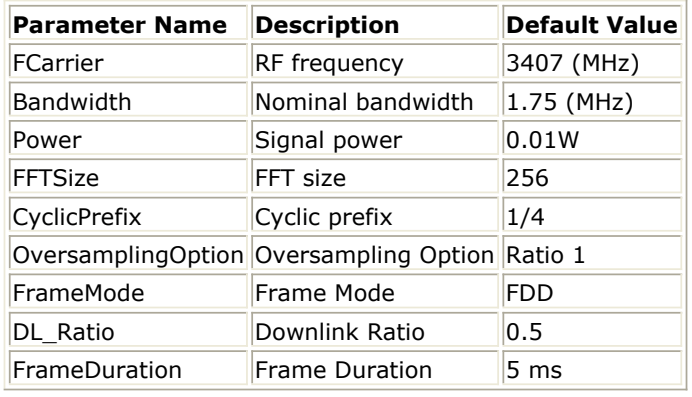

VAR Parameters

## **Downlink BER and PER Measurement on SUI Fading Channel**

WMAN\_OFDM\_DL\_Fading\_BER\_FD Design

## **Features**

- BER and PER measurement on SUI fading channel
- Frame structure supported ( *FrameDuation* from 2.5 msec to 20 msec)
- Three decoder types supported in downlink receiver: Hard, Soft or CSI
- Multiple Eb/N0 measurement points
- SUI fading channel conditions

## **Description**

WMAN\_OFDM\_DL\_Fading\_BER\_FD measures downlink BER and PER Measurement on SUI fading channel. The schematic is shown in [WMAN\\_OFDM\\_DL\\_Fading\\_BER\\_FD Schematic](#page-66-0).

<span id="page-66-0"></span>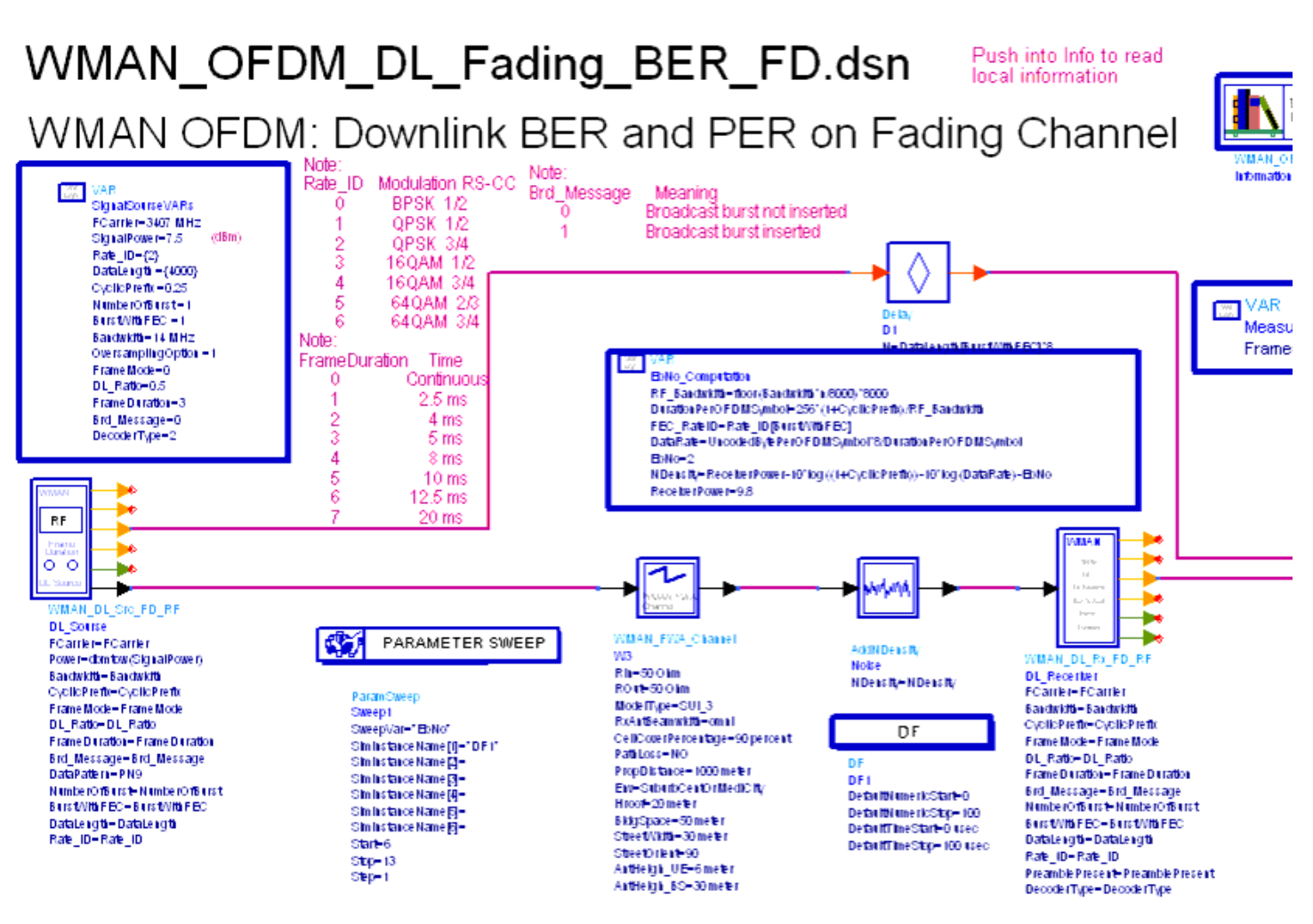

#### **WMAN\_OFDM\_DL\_Fading\_BER\_FD Schematic**

In DL source, the frame structure is supported.

The fading channel is SUI channel. Users can change channel type from SUI1 to SUI6. The SUI1 and SUI2 are mostly flat terrain with light tree densities and have minimum path loss. The SUI5 and SUI6 are hilly terrain with moderate-to-heavy tree densities and have maximum path loss. The SUI3 and SUI4 have intermediate pass loss.

In DL receiver, *DecoderType* can be selected with Hard, Soft or CSI.

Users can change *Rate\_ID* from 0 to 6 in *SignalSourseVARs* and get BER and PER results for different modulations and code rates. In *EbNo\_Computation*, the Eb/N0 is calculated. In *Measurement\_Vars*, the number of frames for simulating BER/FER is defined.

#### **Simulation Results**

In this example, The performances of downlink under ITU3 fading channel for QPSK 1/2 ( *Rate\_ID=0* ) to 64QAM 3/4 ( *Rate\_ID=6* ) are given. [Parameter Settings](#page-46-0) shows simulation conditions.

#### **Parameter Settings**

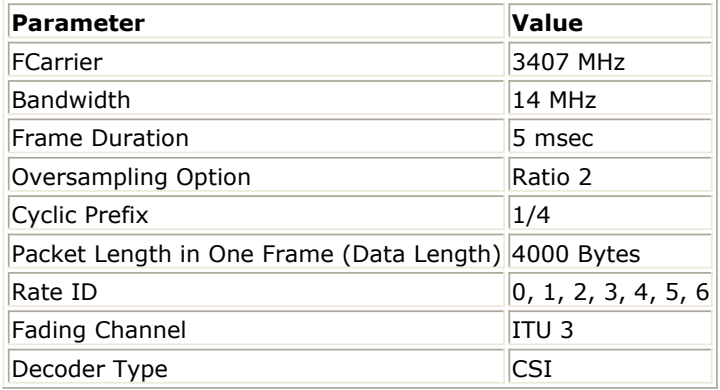

The curves have been generated averaging over 100 frames on ITU fading channel. [Downlink Spectral](#page-46-0) [Flatness Simulation Curve](#page-46-0) shows the simulation results.

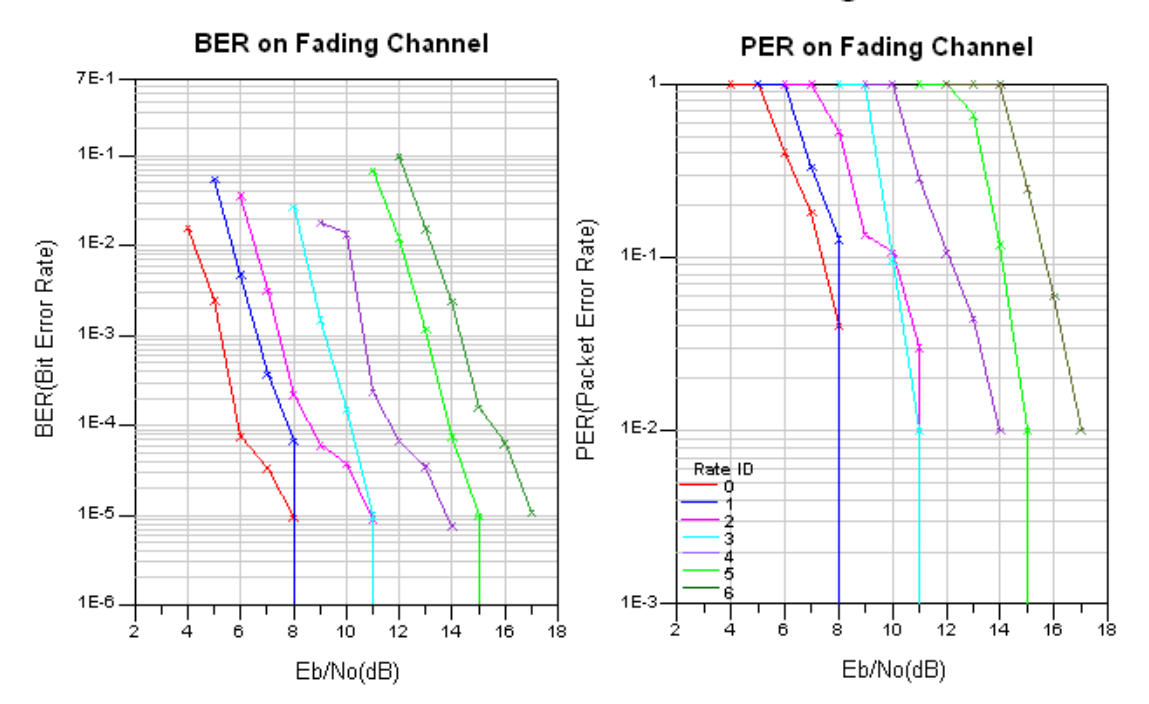

# Downlink BER and PER on Fading Channel

**Downlink BER and FER Simulation Curve**

#### **Benchmark**

- Hardware Platform: Pentium IV 2.66GHz, 1 GB memory
- Software Platform: Windows 2000, ADS 2005A
- Simulation Time: about 2 hours for QPSK 3/4 ( *Rate\_ID=2* )

## **Downlink Transmitter Error Vector**

Magnitude Measurement with FrameDuration

WMAN\_OFDM\_DL\_TxEVM\_FD

## **Features**

- Support the EVM measurement for each data rate and frame duration
- Support EVM measurement and constellation output
- Consistent measurement results with Agilent 89600 software

## **Description**

This example measures transmit modulation accuracy of WMAN\_DL\_Src\_FD RF signal source. Users can change Rate\_ID for all bursts from 0 to 6 in Signal\_Generation\_VARs to measure the EVM for each data rate and can set different Rate\_ID for each burst to display the constellation.

The schematic for this design is shown in WMAN\_OFDM\_DL\_TxEVM\_FD Schematic.

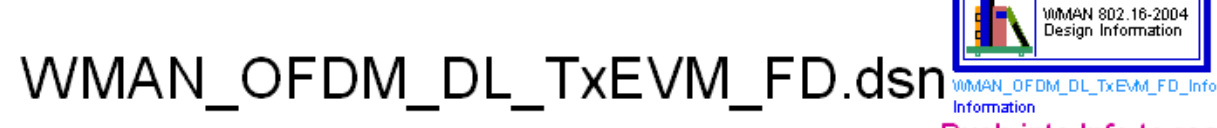

## Push into Info to read local information WMAN OFDM: Downlink Transmitter EVM Measurement

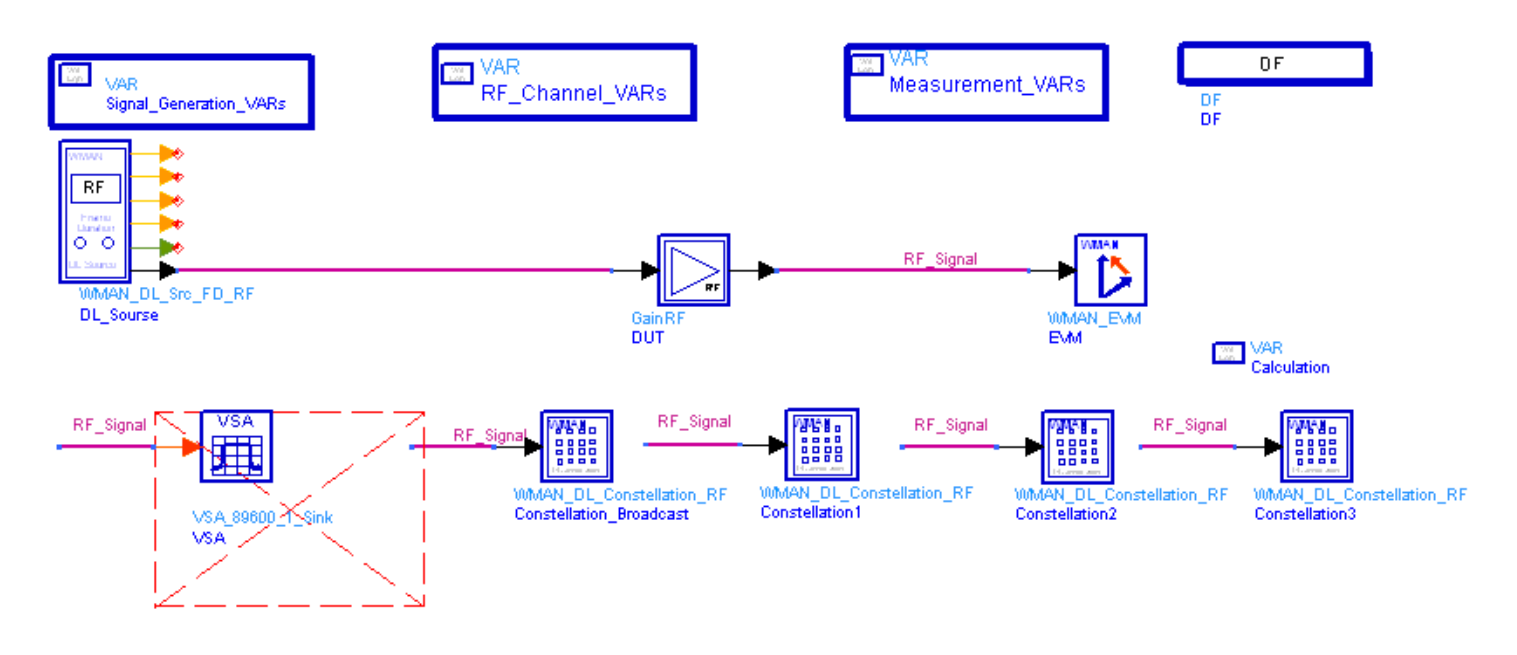

#### **WMAN\_OFDM\_DL\_TxEVM\_FD Schematic**

WMAN\_DL\_Src\_FD\_RF generates the ideal signal waveform which is fed to the Device Under Test (DUT) GainRF. Output signal of GainRF is the distorted signal to be measured.

Model WMAN\_EVM is used to measure EVM (or Relative Constellation Error, RCE), carrier frequency offset, IQ Offset as well as other aspects of the input signal. Model WMAN EVM uses the same algorithm as that in Agilent 89600 VSA, and thus the measurement results shall be consistent with the latter. Note that, for getting reasonable measurement results, parameters of the WMAN\_EVM model should be consistent with the corresponding input signal.

If *AverageType* is set to *OFF*, only one frame is analyzed. If *AverageType* is set to *RMS* ( *Video* ), after the first frame is analyzed the signal segment corresponding to it is discarded and new signal samples are collected from the input to fill in the signal buffer of length 2 x *FrameDuration*. The *SymbolTimingAdjust* parameter sets the percentage of symbol time by which we back away from the symbol end before we perform the FFT. The *TrackAmplitude*, *TrackPhase*, *TrackTiming*, and *EqualizerTraining* parameters determine the EVM measurement result. For more information, refer to WMAN\_EVM.

Models Constellation Broadcast and Constellation1, 2, 3 are used to display the constellation of the broadcast message and other parts of the burst1, as well as the bursts2, 3.

### **Simulation Results**

#### **Key Parameter Setting**

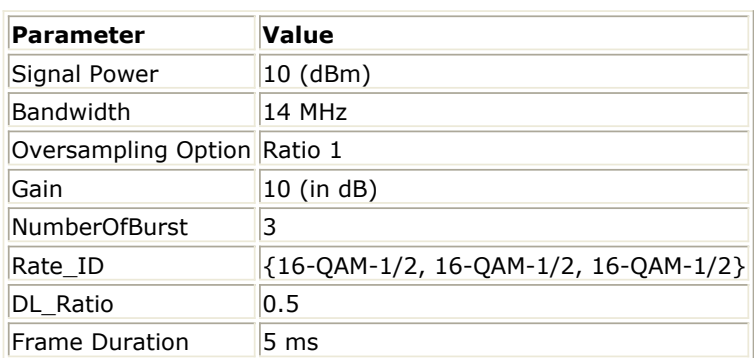

Simulation results in the Data Display System are shown in [Measurement results](#page-70-0), which includes the average EVM (or RCE) measurement result in dB and percentage and the constellation of the broadcast message and other parts of the burst1, as well as the bursts2, 3.

The relative constellation RMS error, averaged over subcarriers, OFDM frames, and packets, shall not exceed a burst profile dependent value according to *Allowed relative constellation error versus data rate* as defined in section 8.3.10.1.2, IEEE Std 802.16-2004 and 8.3.10.3, Cor1 D5.

**Allowed relative constellation error versus data rate**

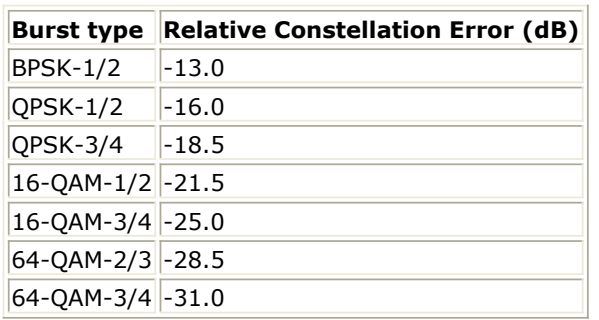

# EVM (or RCE)

<span id="page-70-0"></span>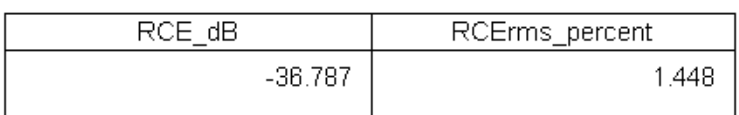

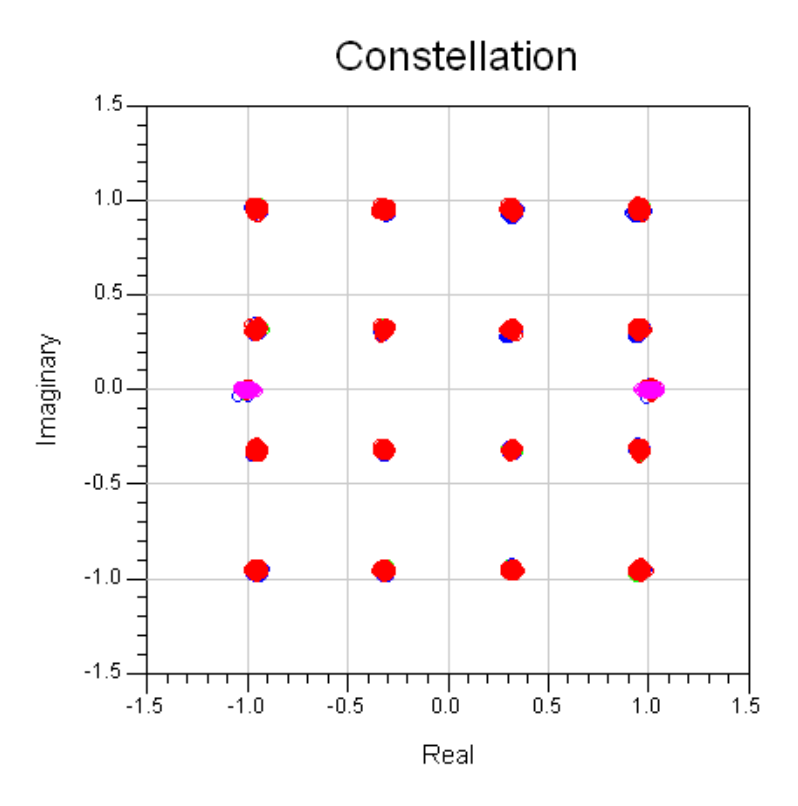

#### **Measurement results**

#### **Benchmark**

- Hardware platform: Pentium IV 2.66 GHz, 1024 MB memory
- Software platform: Windows 2000 Professional, ADS 2005A
- Simulation time: approximately 35 seconds

## **WMAN OFDM Downlink Transmitter Waveform Measurement with Frame Duration**

WMAN\_OFDM\_DL\_TxWaveform\_FD Design

#### **Features**

• Transmitter CCDF

- Preamble Power, Mean Power and Peak Power
- Transmitter Waveform
- Transmitter Spectrum

## **Description**

This example measures CCDF and Power of WMAN OFDM Downlink FD Transmitter.The schematic is shown in [WMAN\\_OFDM\\_TxWaveform Schematic](#page-48-0).

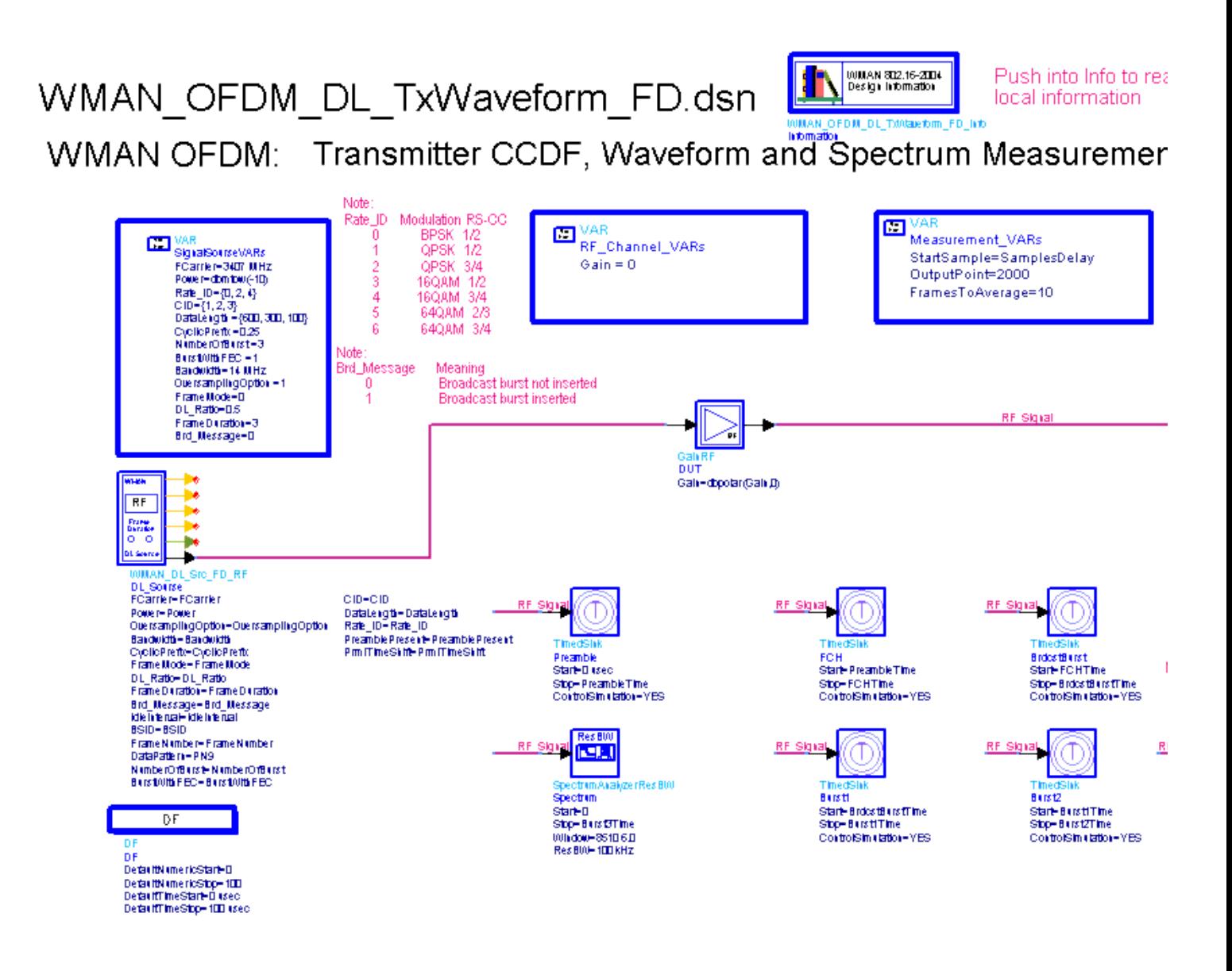

#### **WMAN\_OFDM\_TxWaveform\_FD Schematic**

*OutputPoint* means how many parts will X-axis be divided into in the CCDF figure. The larger *OutputPoint* is, the closer measured curve is to reference curve. *SymNum* means the number of symbol measured. *StartSample* in the WMAN\_RF\_CCDF model is used to discard the first frame delay caused by receiver model.
#### **Simulation Results**

Parameter Setting lists some key parameters. [Transmitter CCDF and Power Measurement](#page-49-0) shows transmitter CCDF and power measurement. [Transmitter Waveform](#page-73-0) shows transmitter waveform. [Spectrum](#page-73-0) shows transmitter spectrum. The nominal channel bandwidth of the transmitter is 14MHz, more information about transmitter Spectrum Mask is defined in 5.3.3 ETSI EN 301 021 V1.6.1(2003-07) and 8.5.2 IEEE Std 802.16-2004. Spectral density of the transmitted signal shall fall within the spectral mask.

#### **Parameter Setting**

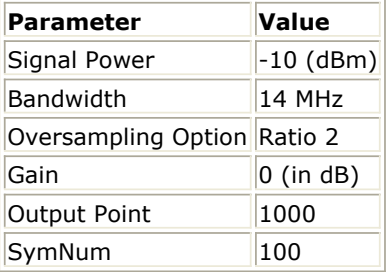

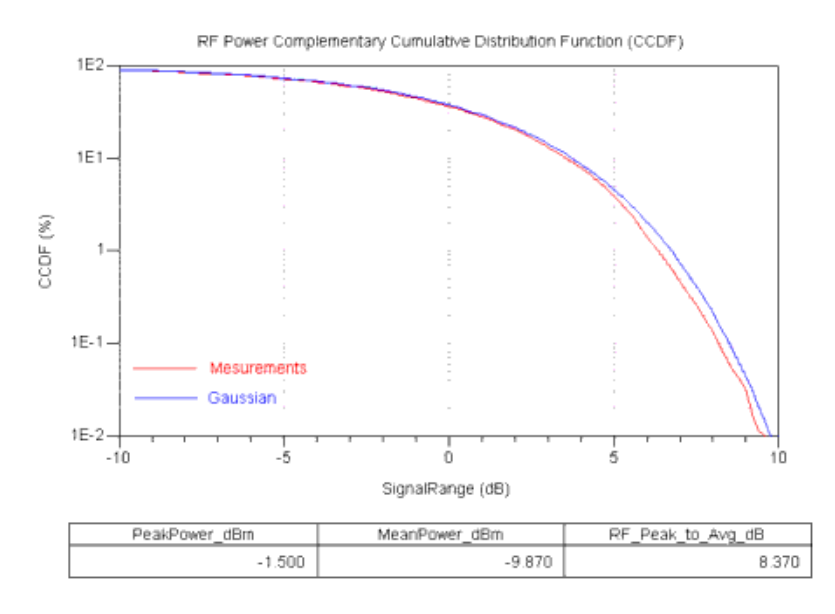

#### **Transmitter CCDF and Power Measurement**

<span id="page-73-0"></span>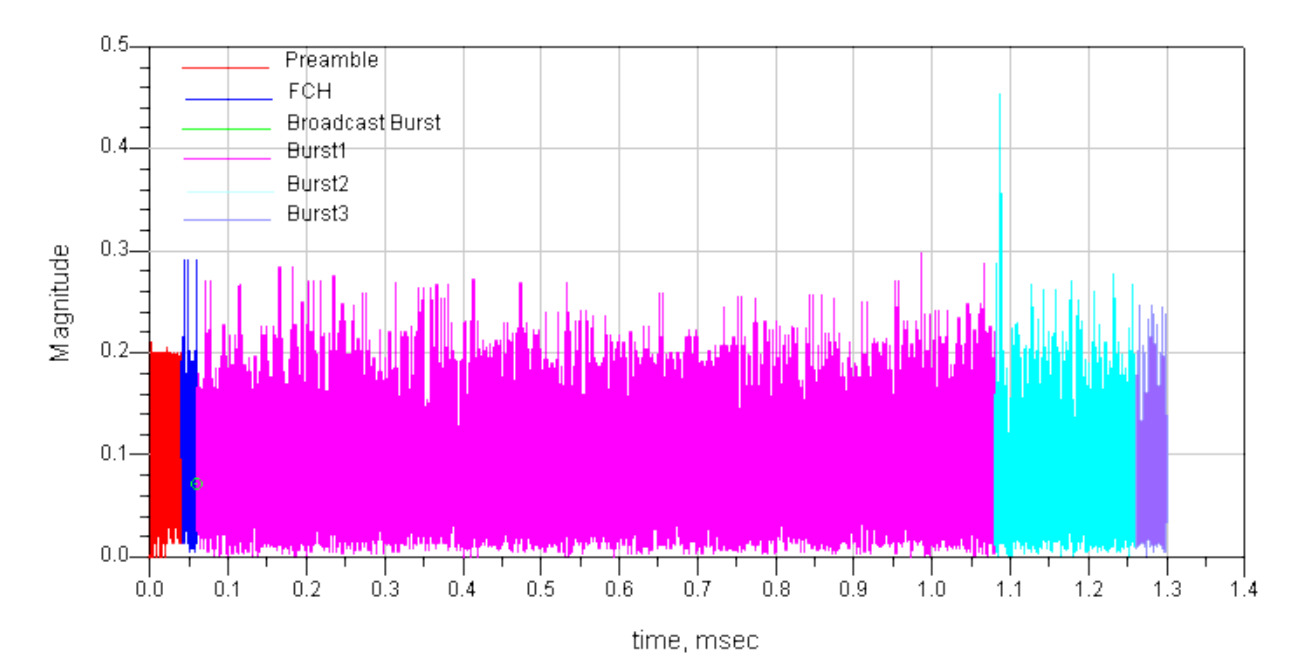

#### **Transmitter Waveform**

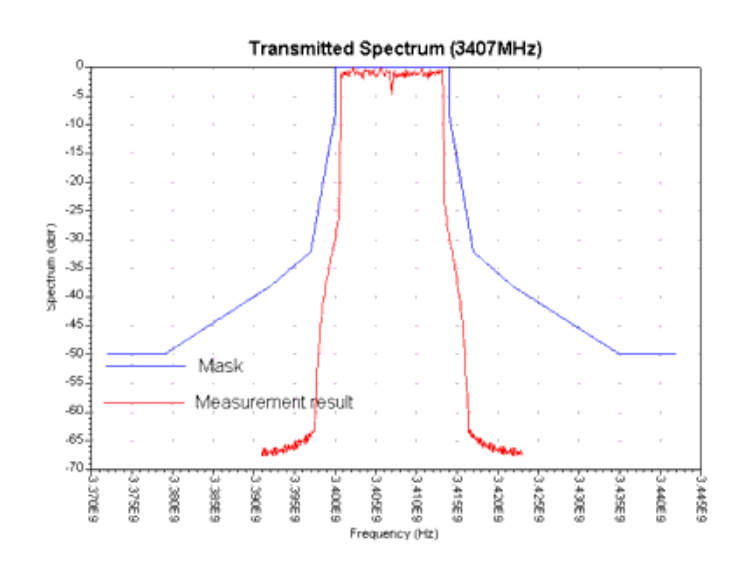

#### **Spectrum**

#### **Benchmark**

- Hardware Platform: Pentium IV 2.2GHz, 1 GB memory
- Software Platform: Window 2000, ADS 2005A
- Simulation Time: 60 seconds

### **Uplink BER and PER Measurement on AWGN Channel with FrameDuration**

WMAN\_OFDM\_UL\_AWGN\_BER\_FD Design

#### **Features**

- BER and PER measurement on AWGN channel
- Three decoder types supported in uplink receiver: Hard, Soft or CSI
- Multiple Eb/N0 measurement points

#### **Description**

WMAN\_OFDM\_UL\_AWGN\_BER\_FD measures downlink BER and PER Measurement on AWGN channel. The schematic is shown in WMAN\_OFDM\_UL\_AWGN\_BER\_FD Schematic.

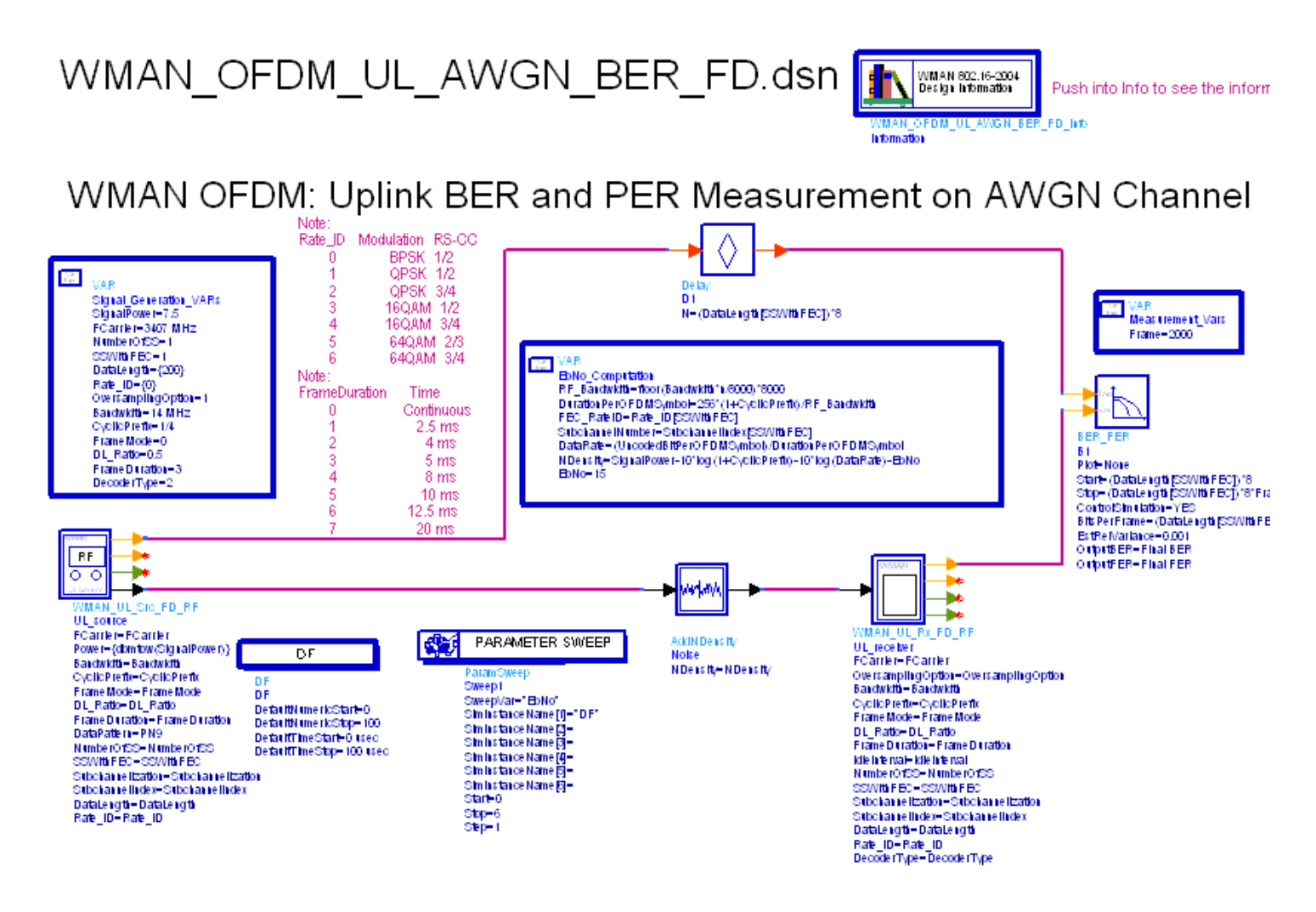

**WMAN\_OFDM\_UL\_AWGN\_BER\_FD Schematic**

#### Advanced Design System 2011.01 - Fixed WiMax Design Library

Users can change *Rate\_ID* from 0 to 6 in *Signal\_Generation\_VARs* and get BER and PER results for different modulations and code rates. In *EbNo\_Computation*, the Eb/N0 and corresponding NDensity is calculated. In *Measurement\_Var* s, the number of frames for simulating BER/FER is defined.

#### **Simulation Results**

In this example, The performances of uplink PUSC for BPSK 1/2 (*Rate\_ID=0*), QPSK 1/2 (*Rate\_ID=1*), QPSK 3/4 (*Rate\_ID=2*), 16QAM 1/2 (*Rate\_ID=3*), 16QAM 3/4 (*Rate\_ID=4*), 64QAM 2/3 (*Rate\_ID=5*) and 64QAM 3/4 (*Rate\_ID=6*) are given. [Parameter Settings](#page-46-0) shows the simulation conditions.

#### **Parameter Settings**

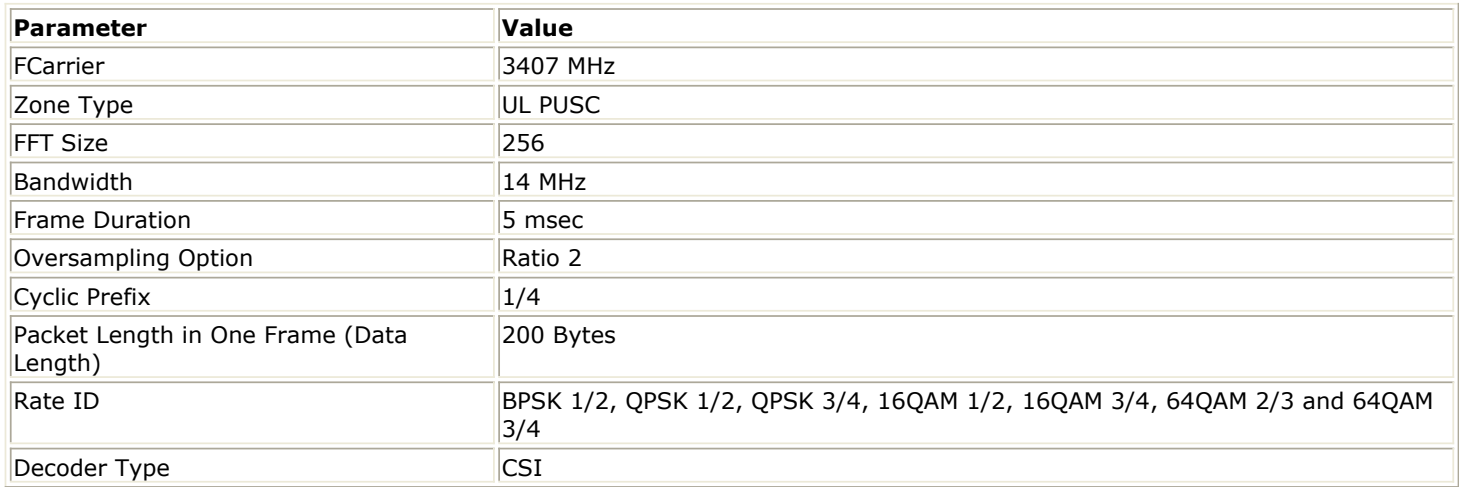

The curves have been generated averaging over 2000 frames. [Uplink BER and FER Simulation Curve](#page-76-0) shows the simulation results.

# **Uplink BER and PER on AWGI**

<span id="page-76-0"></span>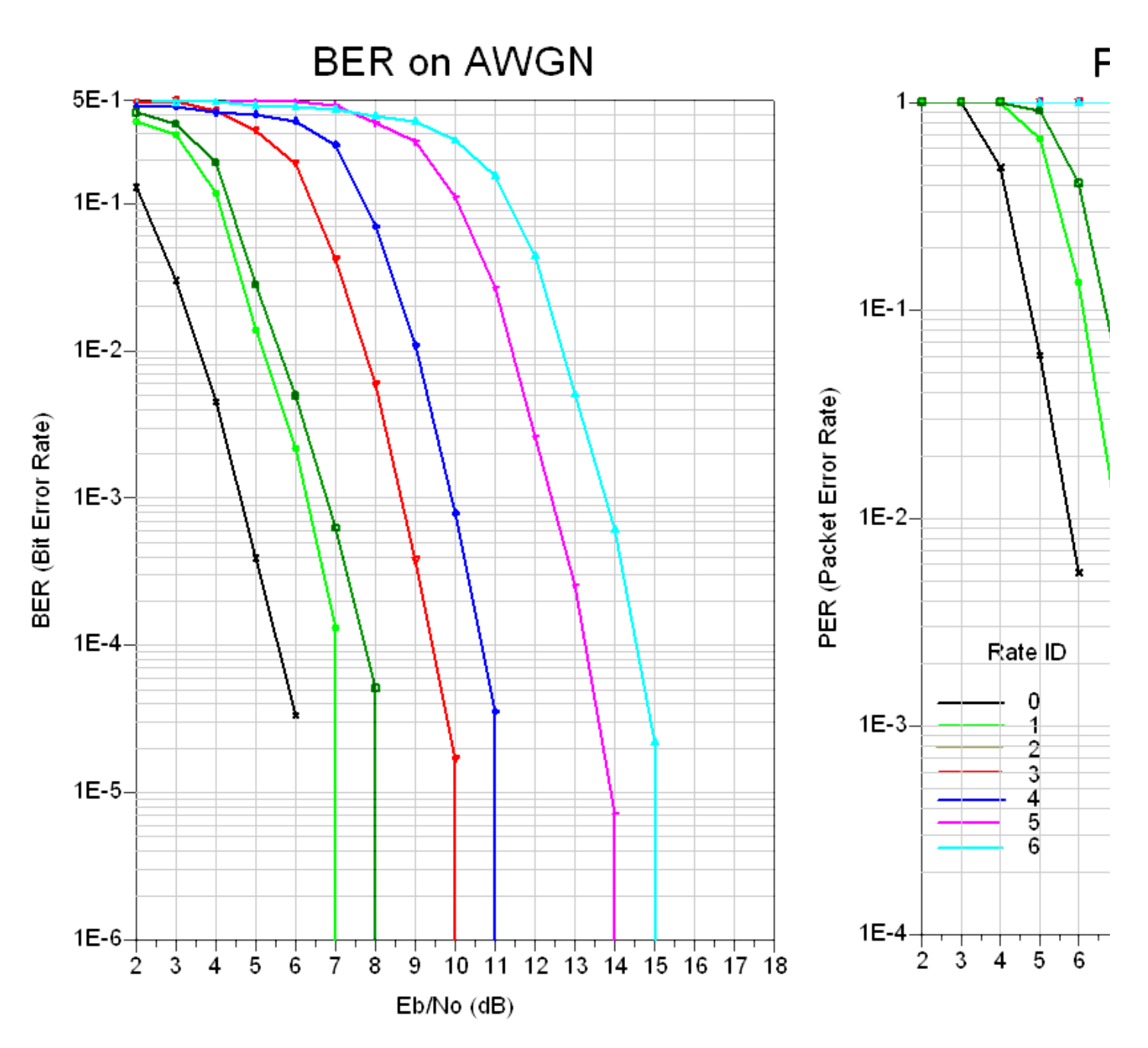

**Uplink BER and FER Simulation Curve**

#### **Benchmark**

- Hardware Platform: Centrino Duo 2.0GHz, 2 GB memory
- Software Platform: Windows XP, ADS 2005A
- Simulation Time: about 1.5 hours for QPSK 1/2 (Rate\_ID=0)

### **Uplink Transmitter Subchannel Error Vector**

Magnitude Measurement with FrameDuration

WMAN\_OFDM\_UL\_SubCh\_TxEVM\_FD

#### **Features**

- Support the EVM measurement for each data rate and frame duration
- Support EVM measurement and constellation output
- Consistent measurement results with Agilent 89600 software

#### **Description**

This example measures transmit modulation accuracy of WMAN\_UL\_Src\_FD RF signal source. Users can change Rate\_ID for all bursts from 0 to 6 in Signal\_Generation\_VARs to measure the EVM for each data rate and can set different Rate\_ID for each burst to display the constellation. The schematic for this design is shown in [WMAN\\_OFDM\\_UL\\_Subch\\_TxEVM\\_FD Schematic](#page-78-0).

<span id="page-78-0"></span>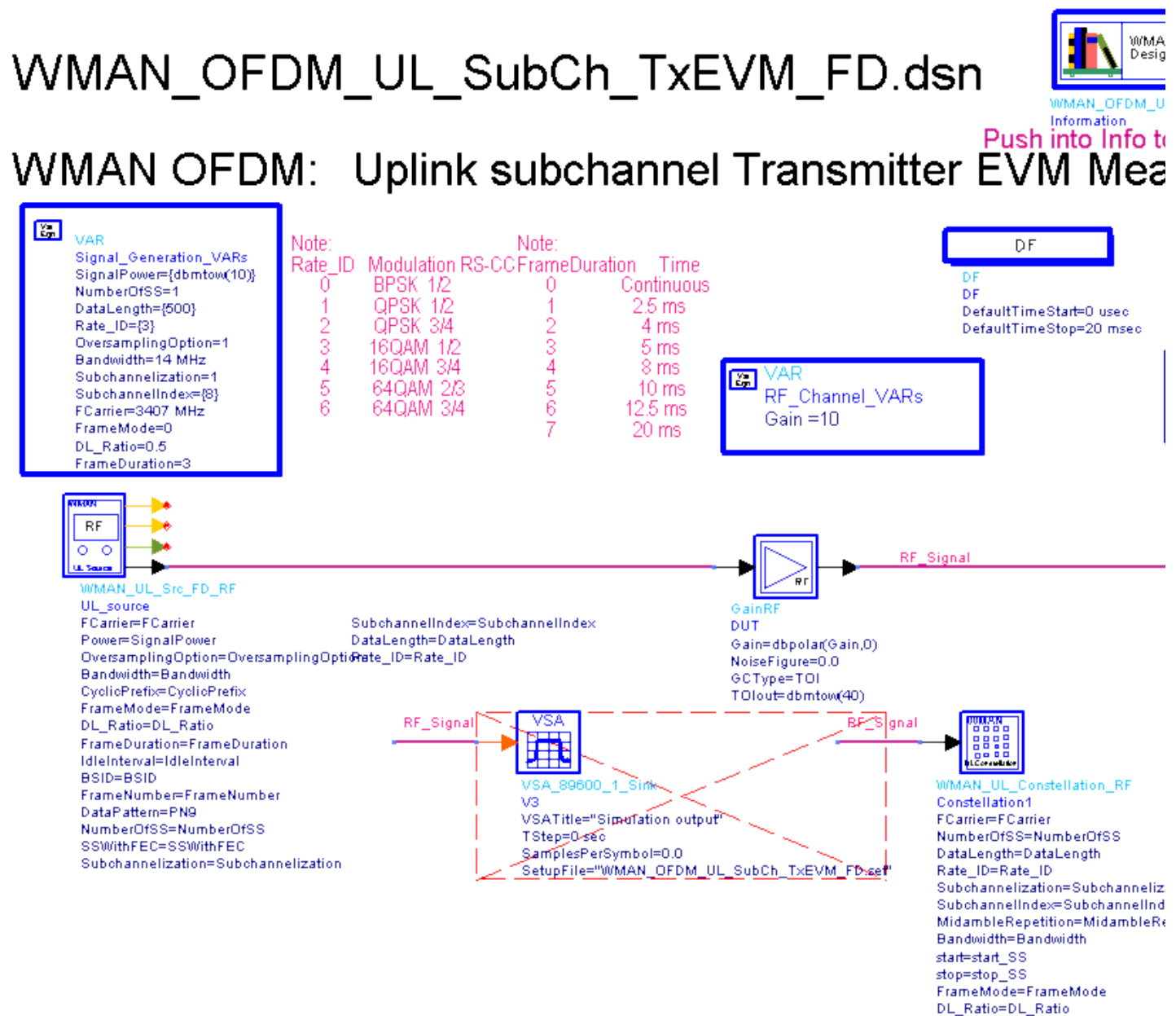

FrameDuration=FrameDuration

#### **WMAN\_OFDM\_UL\_Subch\_TxEVM\_FD Schematic**

WMAN\_UL\_Src\_FD\_RF generates the ideal signal waveform which is fed to the Device Under Test (DUT) GainRF. Output signal of GainRF is the distorted signal to be measured.

Model WMAN\_EVM is used to measure EVM (or Relative Constellation Error, RCE), carrier frequency offset, IQ\_Offset as well as other aspects of the input signal. Model WMAN\_EVM uses the same algorithm as that in Agilent 89600 VSA, and thus the measurement results shall be consistent with the latter. Note that, for getting reasonable measurement results, parameters of the WMAN\_EVM model should be consistent with the corresponding input signal. For more details on WMAN\_EVM, see document of this model.

#### **Simulation Results**

#### **Parameter Setting**

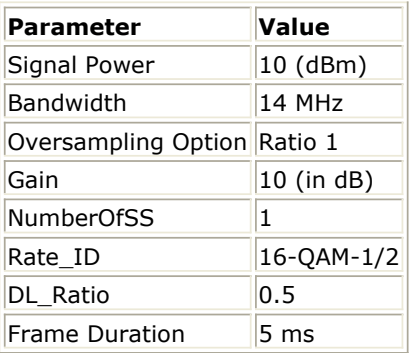

Simulation results in the Data Display System are shown in [Measurement results](#page-80-0), which includes the average EVM (or RCE) measurement result in dB and percentage and the constellation of the broadcast message and other parts of the burst1, as well as the bursts2, 3.

The relative constellation RMS error, averaged over subcarriers, OFDM frames, and packets, shall not exceed a burst profile dependent value according to [Allowed relative constellation error versus data](#page-43-0) [rate](#page-43-0) as defined in section 8.3.10.1.2, IEEE Std 802.16-2004 and 8.3.10.3, Cor1 D5.

#### **Allowed relative constellation error versus data rate**

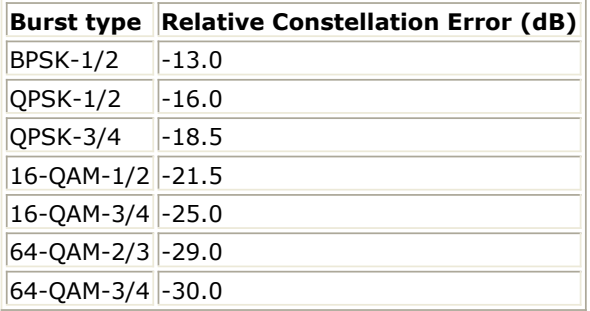

### EVM (or RCE)

<span id="page-80-0"></span>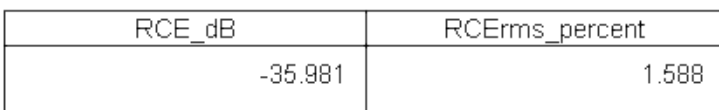

### Constellation  $1.5 1.0$  $0.5 -$ Imaginary  $0.0\,$ 0  $-0.5$  $-1.0$  $-1.5$ ┯  $-1.5$  $-1.0$  $-0.5$  $0.0$  $0.5$  $1.0$  $1.5$ Real

#### **Measurement results**

#### **Benchmark**

- Hardware platform: Pentium IV 2.66 GHz, 1024 MB memory
- Software platform: Windows 2000 Professional, ADS 2005A
- Simulation time: approximately 50 seconds

- *1.* IEEE Std 802.16-2004, *Part 16: Air Interface for Fixed Broadband Wireless Access Systems, Section 8.3 WirelessMAN-OFDM PHY*, October 1, 2004.
- *2.* IEEE P802.16-2004/Cor1/D5, *Corrigendum to IEEE Standard for Local and Metropolitan Area Networks - Part 16: Air Interface for Fixed Broadband Wireless Access Systems*, Sept. 2005.

# **WMAN Measurement Components**

The measurement models provide basic measurements.

- *WMAN DL Constellation RF (WMAN Downlink Constellation Measurement)* (wman)
- *WMAN DL RF CCDF FD (WMAN Downlink RF CCDF FD)* (wman)
- *WMAN DL SpecFlat (WMAN Downlink Spectral Flatness Measurement)* (wman)
- *WMAN RF CCDF (WMAN RF CCDF)* (wman)
- *WMAN UL Constellation RF (WMAN Uplink Constellation Measurement)* (wman)
- *WMAN UL RF CCDF FD (WMAN Uplink RF CCDF FD)* (wman)
- *WMAN UL SpecFlat (WMAN Uplink SpecFlat)* (wman)

### **WMAN\_DL\_Constellation\_RF (WMAN Downlink Constellation Measurement)**

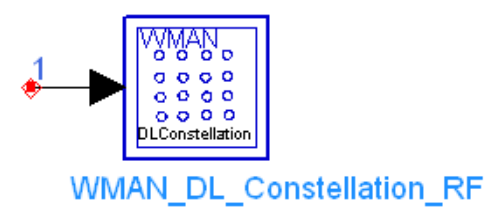

**Description** Downlink constellaton measurement with broadcast message and frame duration **Library** WMAN, Measurement **Class** TSDFWMAN\_DL\_Constellation\_RF

#### **Parameters**

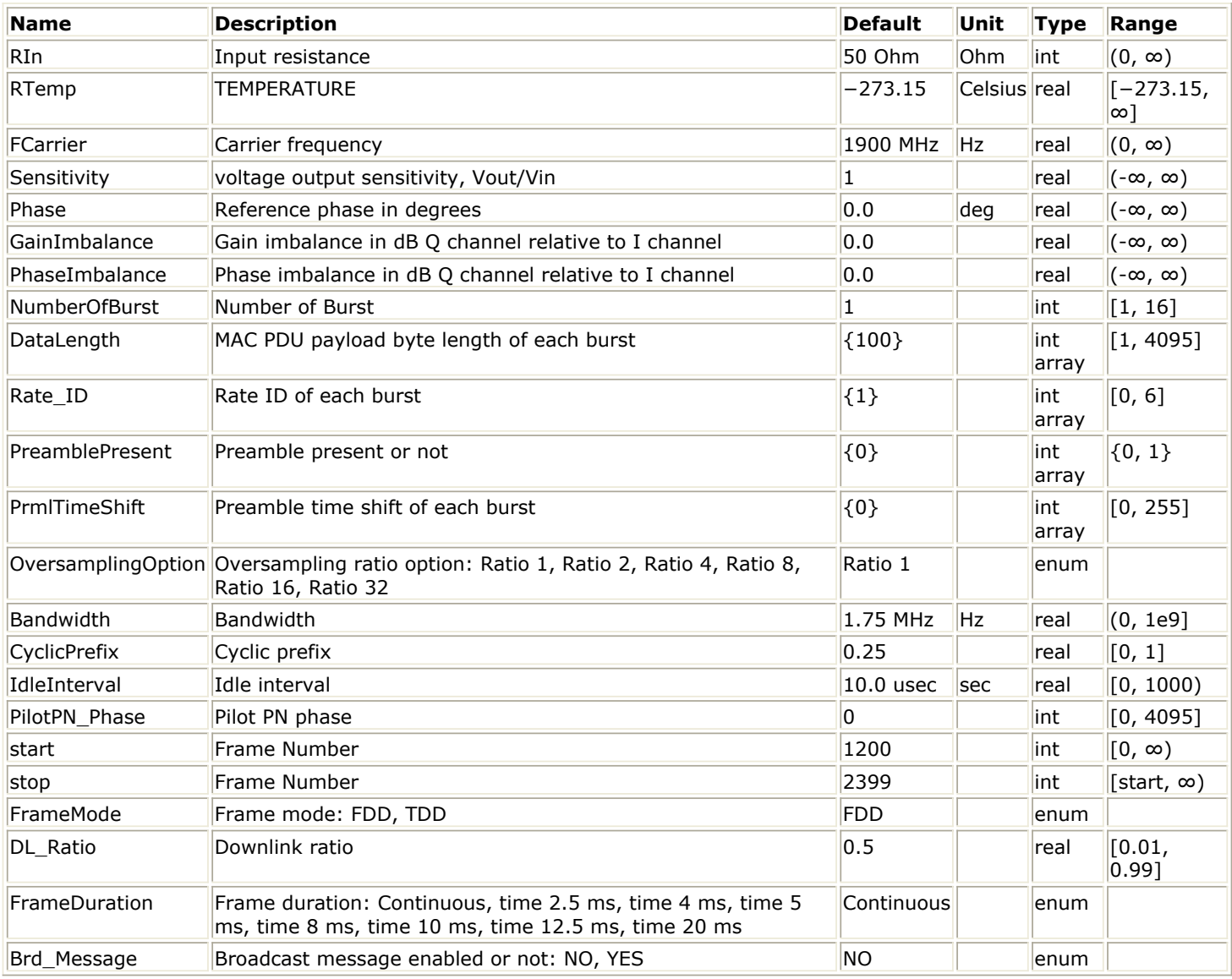

**Pin Inputs**

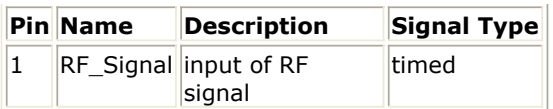

#### **Notes/Equations**

1. This subnetwork is used to do WMAN downlink constellation measurement. The schematic for this subnetwork is shown in WMAN\_DL\_Constellation\_RF Schematic.

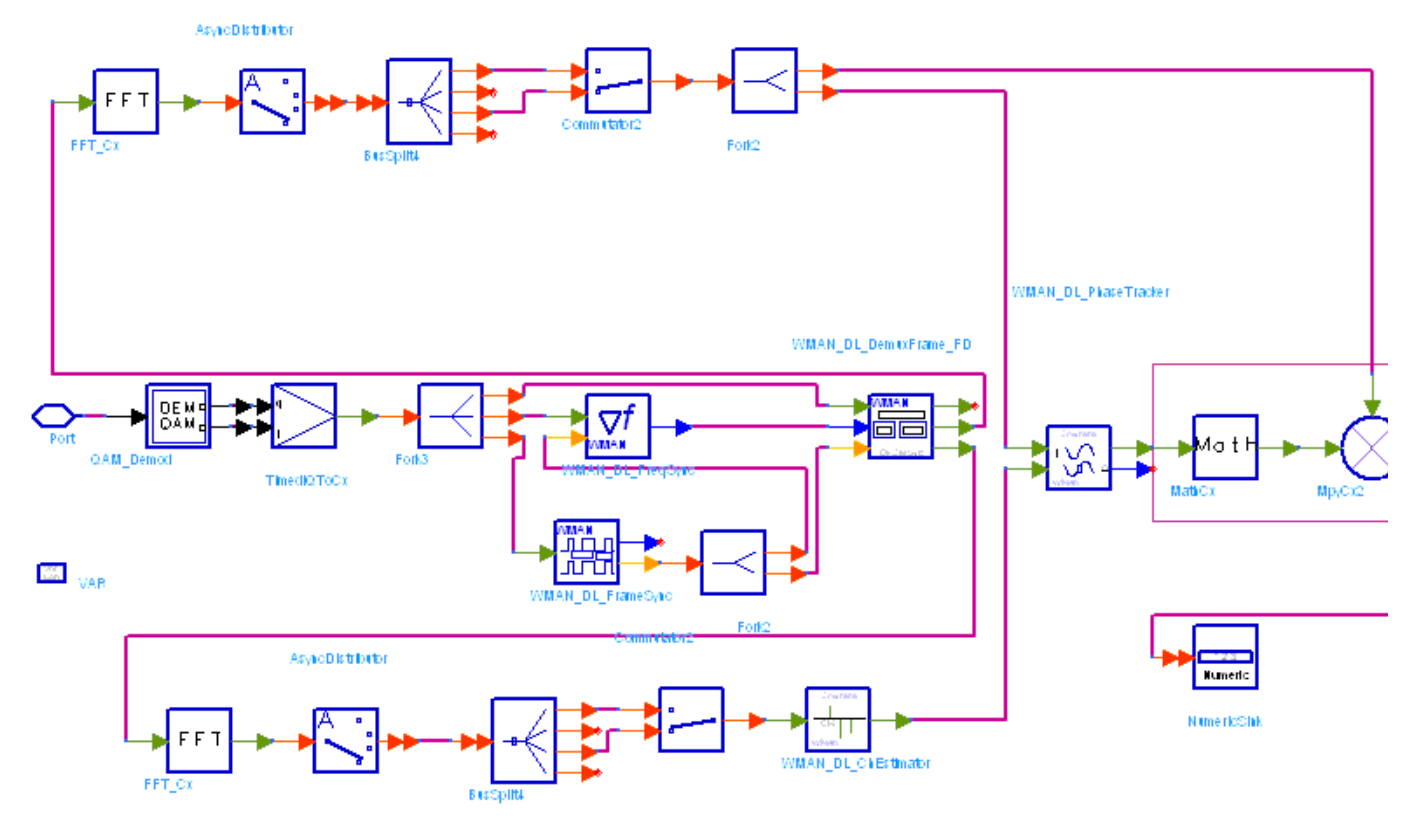

#### **WMAN\_DL\_Constellation\_RF Schematic**

2. The input timed signal is demodulated from RF to baseband by QAM\_Demod. Then, frame synchronization, frequency offset, frame demultiplex, channel estimate, phase track and channel compensation are completed by WMAN\_DL\_FrameSync, WMAN\_DL\_FreqSync, WMAN\_DL\_ChEstimator and WMAN\_DL\_PhaseTracker respectively. The equalized data are collected by the Sink named Constellation.

The constellations displayed in Data Display window depend on the parameters start, stop which decide which part of signal is measured and the number of constellation points and the parameter Rate\_ID which decides the constellation-mapping.

- 1. IEEE Std 802.16-2004, Part 16: Air Interface for Fixed Broadband Wireless Access Systems, Section 8.3 WirelessMAN-OFDM PHY, October 1, 2004.
- 2. IEEE P802.16-2004/Cor1/D3, Corrigendum to IEEE Standard for Local and Metropolitan Area Networks - Part 16: Air Interface for Fixed Broadband Wireless Access Systems, May 2005.

## **WMAN\_DL\_RF\_CCDF\_FD (WMAN Downlink RF CCDF FD)**

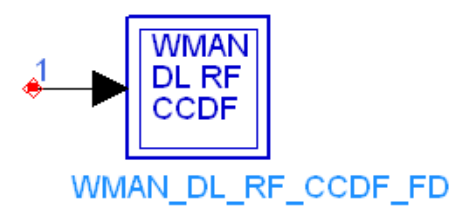

#### **Description** Downlink CCDF measurment with broadcast message and frame duration **Library** WMAN, Measurement **Class** TSDFWMAN\_DL\_RF\_CCDF\_FD

#### **Parameters**

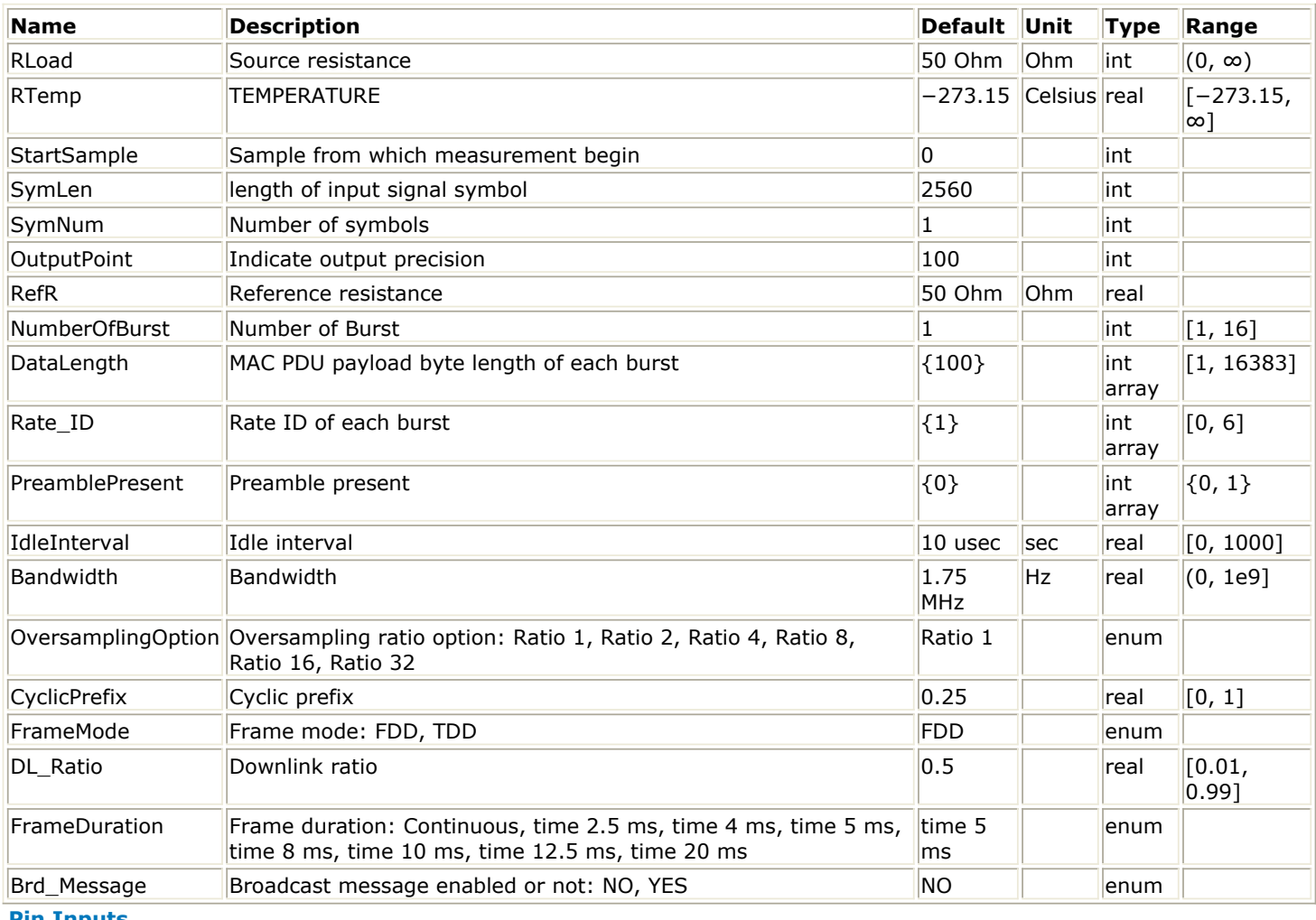

**Pin Inputs**

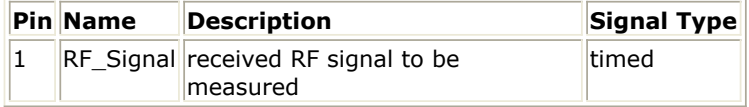

#### **Notes/Equations**

1. This subnetwork measures the complementary cumulative distribution function (CCDF) of the

#### Advanced Design System 2011.01 - Fixed WiMax Design Library

WMAN OFDM downlink RF signal, PeakPower and MeanPower.

- 2. The distribution range is divided into segments according to the OutputPoint parameter and is sent to the SignalRange\_dB NumericSink. The corresponding distribution probability is calculated based on these segments and sent to the CCDF NumericSink. Peak power of 99.9% probability and average power of input signals are calculated. These results are collected by the PeakPower and AvgPower NumericSinks.
- 3. The schematic for this subnetwork is shown in WMAN\_DL\_RF\_CCDF\_FD Schematic.

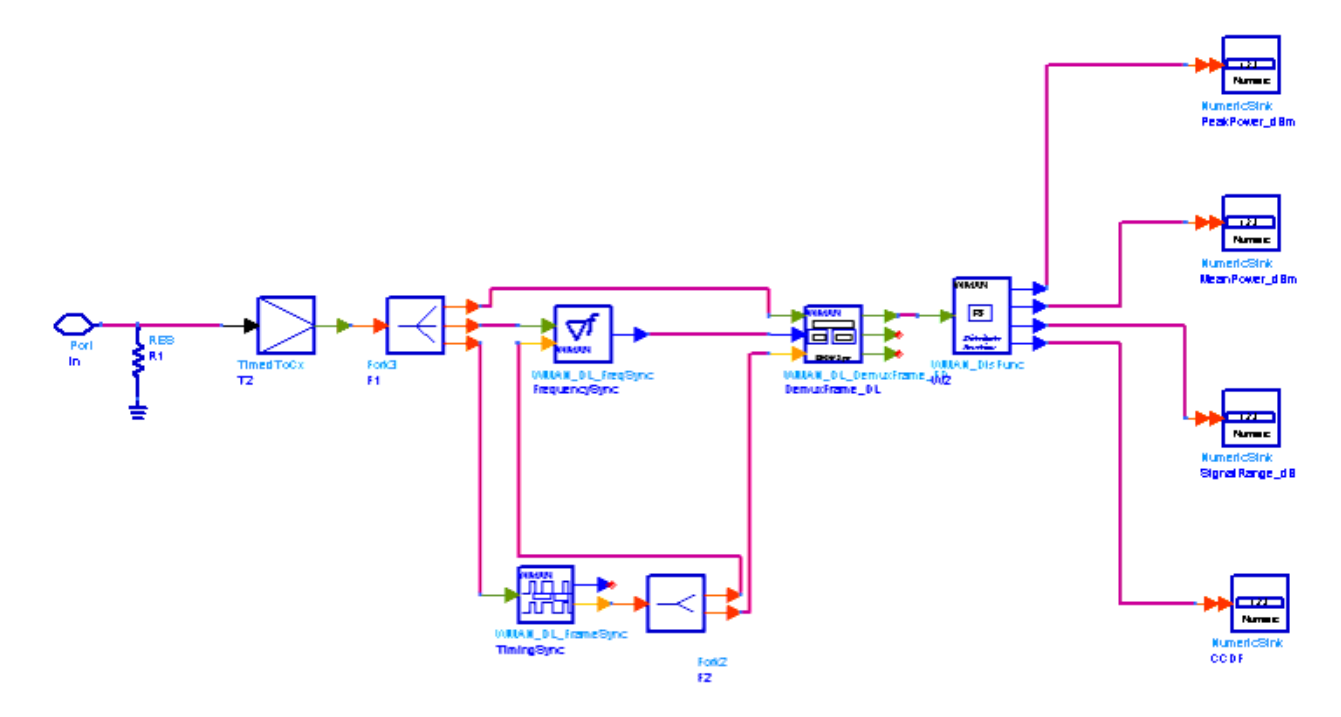

**WMAN\_DL\_RF\_CCDF\_FD Schematic**

4. Note that the units of PeakPower and AvgPower are dBm; SignalRange is the transient absolute signal power minus AvgPower, so the unit of SignalRange is dB.

- 1. IEEE Std 802.16-2004, Part 16: Air Interface for Fixed Broadband Wireless Access Systems, Section 8.3 WirelessMAN-OFDM PHY, October 1, 2004.
- 2. IEEE P802.16-2004/Cor1/D5, Corrigendum to IEEE Standard for Local and Metropolitan Area Networks - Part 16: Air Interface for Fixed Broadband Wireless Access Systems, Sept. 2005.

### **WMAN\_DL\_SpecFlat (WMAN Downlink Spectral Flatness Measurement)**

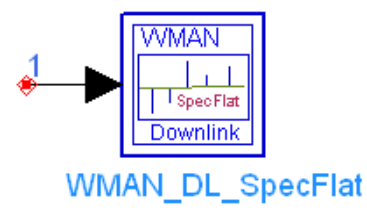

**Description** Downlink spectral flatness measurement **Library** WMAN, Measurement **Class** TSDFWMAN\_DL\_SpecFlat

#### **Parameters**

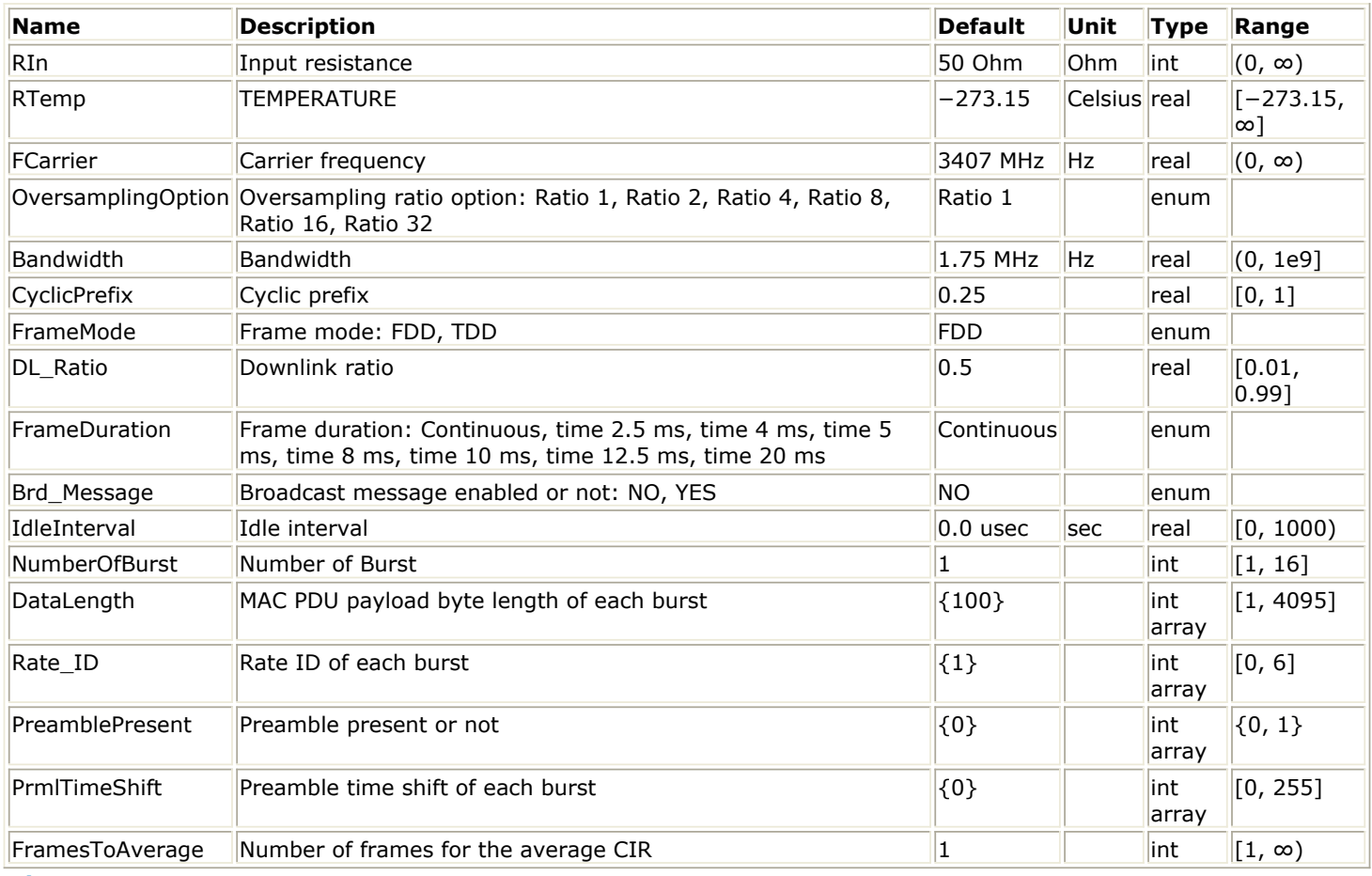

**Pin Inputs**

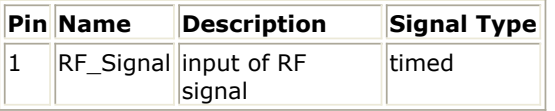

#### **Notes/Equations**

1. This subnetwork is used to measure the spectral flatness of WMAN OFDM Downlink subframe. The schematic for this subnetwork is shown in [WMAN\\_DL\\_SpecFlat Schematic](#page-87-0).

<span id="page-87-0"></span>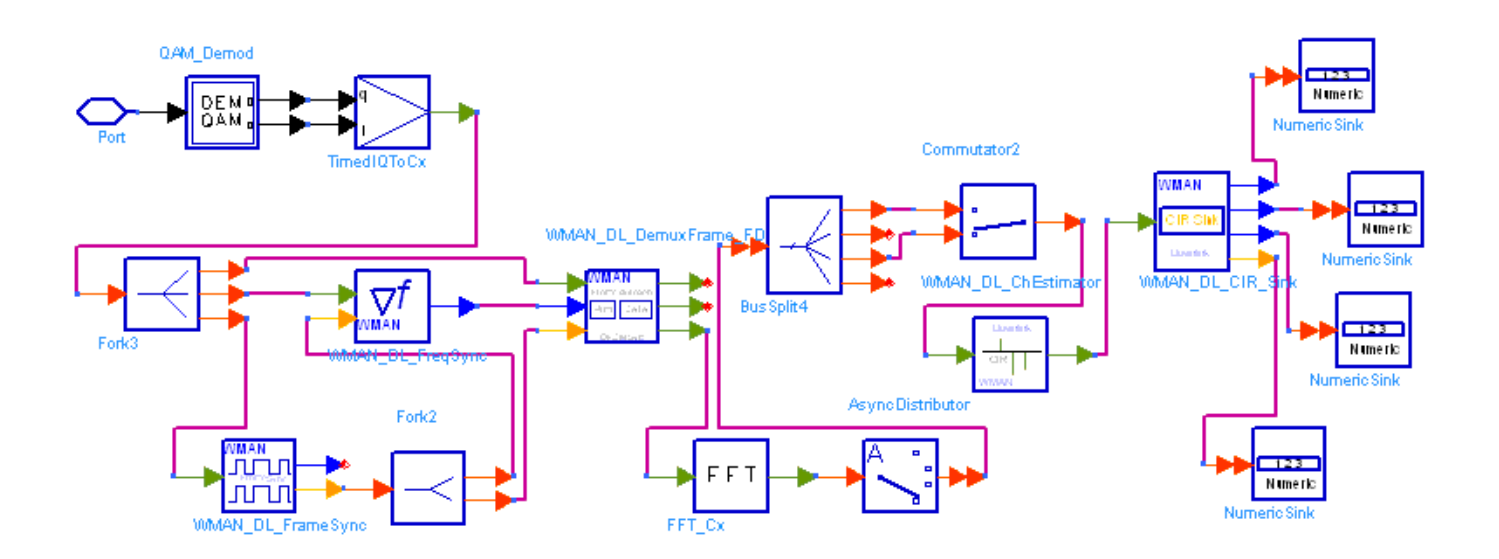

#### **WMAN\_DL\_SpecFlat Schematic**

1. In this subnetwork, the data (CIRs) are taken from the channel estimation to measure the spectral flatness. Only the CIRs in the burst with FEC-encoded are used to measure the spectral flatness. The results shall be the average of FramesToAverage downlink subframes, where FramesToAverage is set by users. The measurement results are output to Sink SpecEnergy. Meanwhile the difference energy between adjacent subcarriers from -100 to 100 are output to Sink SpecDiff, and spectral lines from -100 to 100 are output to Sink SpecLines. The number of subcarriers in which the spectral energies are out of the spectral mask and in which the difference between adjacent subcarriers exceed 0.1 dB are output to Sink StatParam.

- 1. IEEE Std 802.16-2004, Part 16: Air Interface for Fixed Broadband Wireless Access Systems, Section 8.3 WirelessMAN-OFDM PHY, October 1, 2004.
- 2. IEEE P802.16-2004/Cor1/D3, Corrigendum to IEEE Standard for Local and Metropolitan Area Networks - Part 16: Air Interface for Fixed Broadband Wireless Access Systems, May 2005.

# **WMAN\_RF\_CCDF (WMAN RF CCDF)**

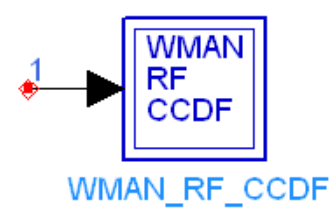

#### **Description** CCDF measurment **Library** WMAN, Measurement **Class** TSDFWMAN\_RF\_CCDF

#### **Parameters**

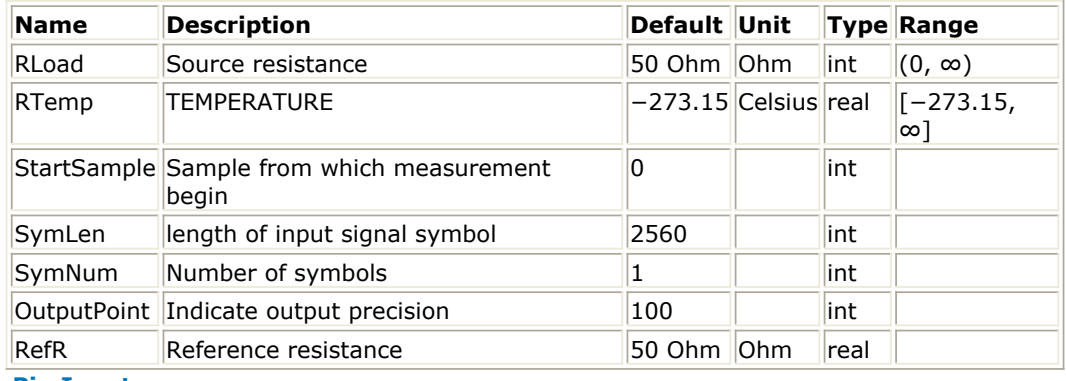

#### **Pin Inputs**

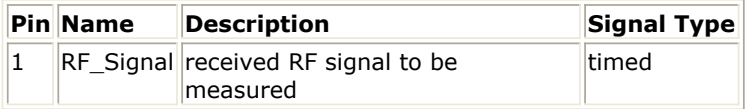

#### **Notes/Equations**

- 1. This subnetwork measures the complementary cumulative distribution function (CCDF) of the RF signal, PeakPower and MeanPower.<br>SymLen × SymNum + StartSample
- 2. SymLen X SymNum + StartSample tokens are consumed at Pin in and the latest<br>SymLen X SymNum tokens are used for measurement The distribution range is a

 tokens are used for measurement.The distribution range is divided into segments according to the OutputPoint parameter and is sent to the SignalRange dB NumericSink. The corresponding distribution probability is calculated based on these segments and sent to the CCDF NumericSink. Peak power of 99.9% probability and average power of input signals are calculated. These results are collected by the PeakPower and AvgPower NumericSinks.

3. The schematic for this subnetwork is shown in [WMAN\\_RF\\_CCDF Schematic](#page-89-0).

<span id="page-89-0"></span>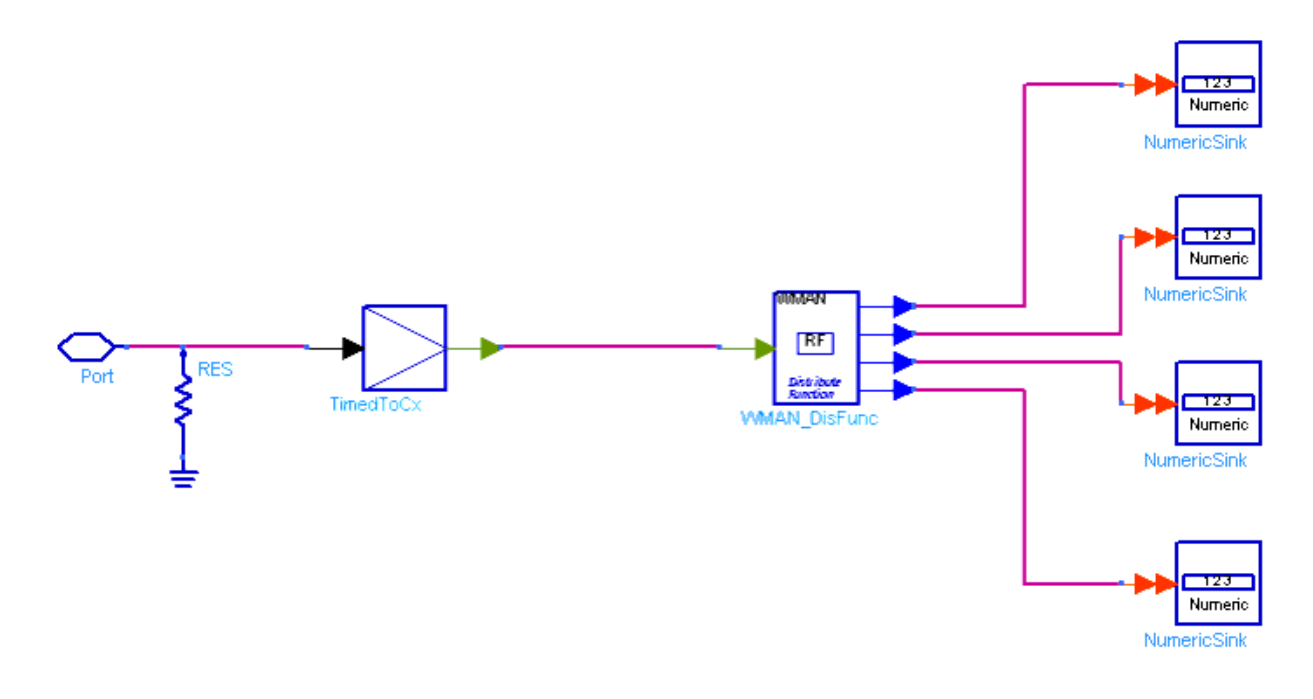

#### **WMAN\_RF\_CCDF Schematic**

4. Note that the units of PeakPower and AvgPower are dBm; SignalRange is the transient absolute signal power minus AvgPower, so the unit of SignalRange is dB.

- 1. IEEE Std 802.16-2004, Part 16: Air Interface for Fixed Broadband Wireless Access Systems, Section 8.3 WirelessMAN-OFDM PHY, October 1, 2004.
- 2. IEEE P802.16-2004/Cor1/D3, Corrigendum to IEEE Standard for Local and Metropolitan Area Networks - Part 16: Air Interface for Fixed Broadband Wireless Access Systems, May 2005.

### **WMAN\_UL\_Constellation\_RF (WMAN Uplink Constellation Measurement)**

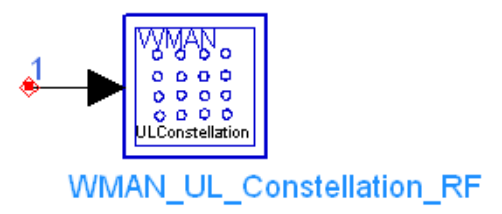

**Description** Uplink constellaton measurement with broadcast message and frame duration **Library** WMAN, Measurement **Class** TSDFWMAN\_UL\_Constellation\_RF

#### **Parameters**

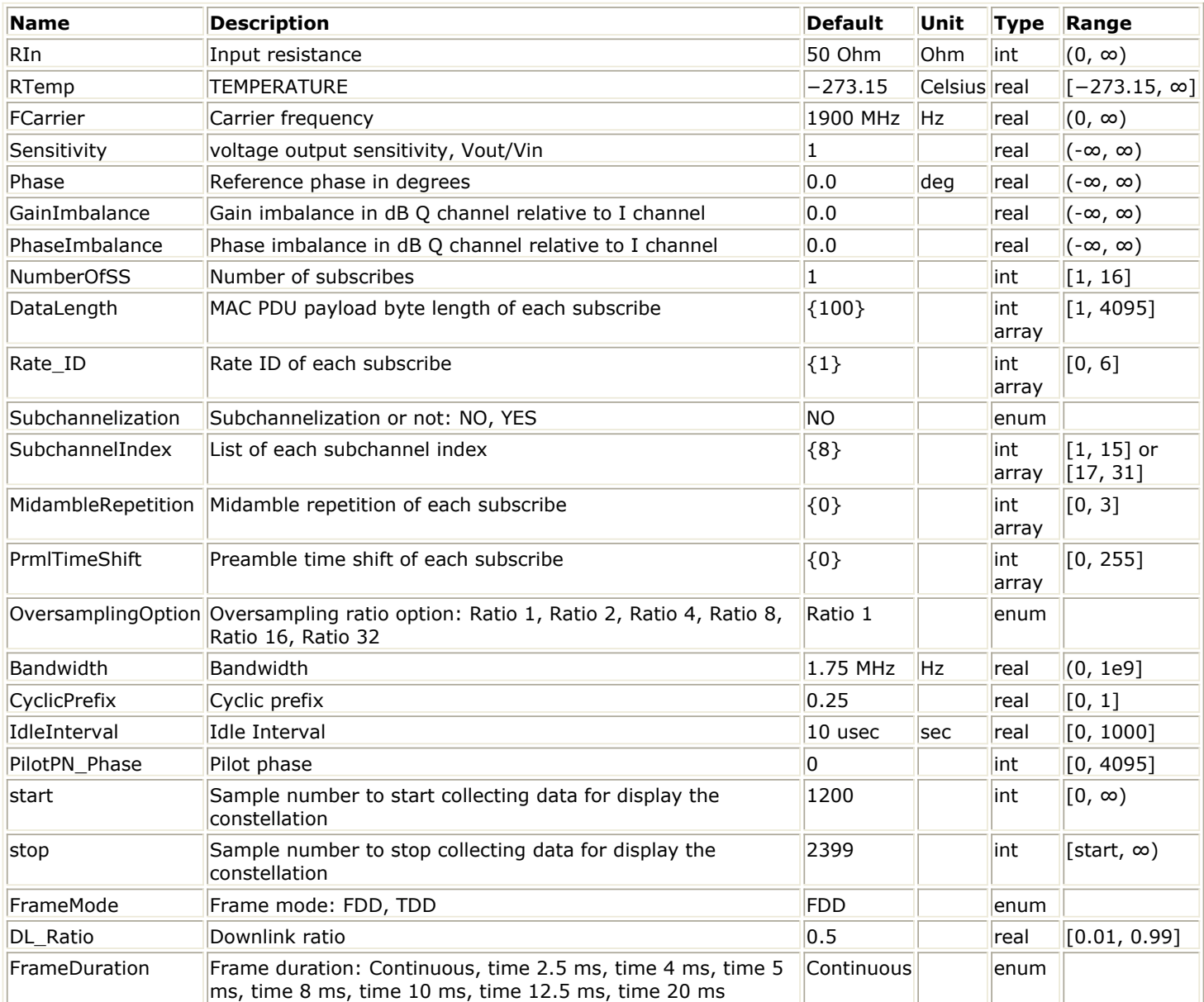

**Parameters**

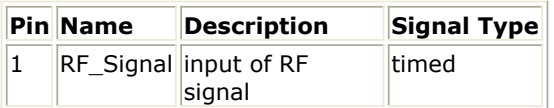

#### **Notes/Equations**

1. This subnetwork is used to do WMAN uplink constellation measurement. The schematic for this subnetwork is shown in WMAN\_UL\_Constellation\_RF Schematic.

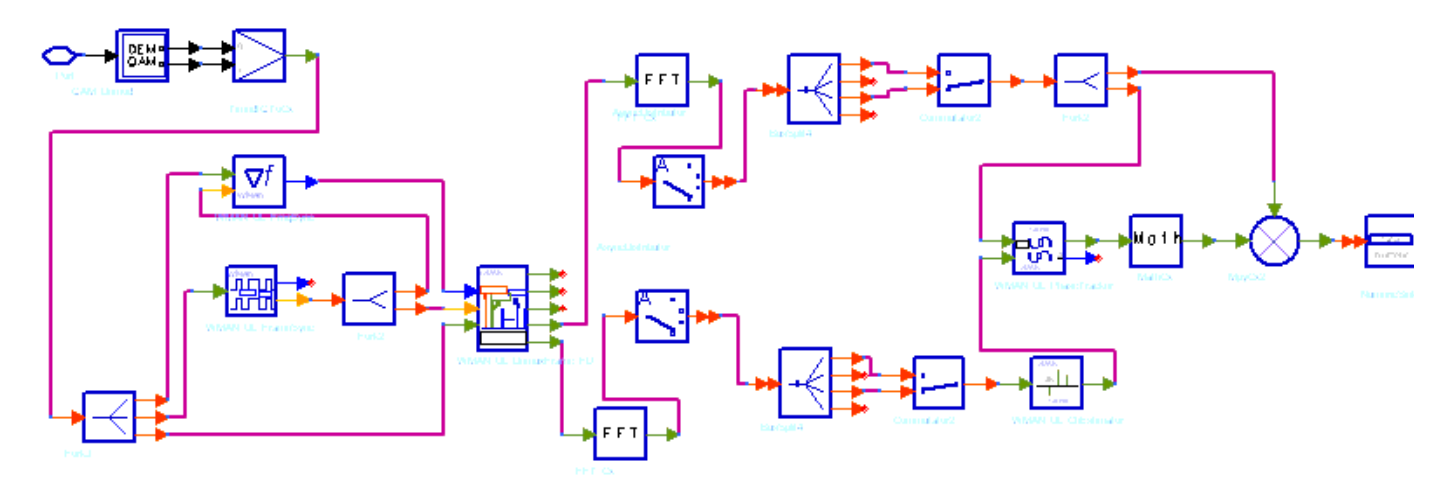

#### **WMAN\_UL\_Constellation\_RF Schematic**

2. The input timed signal is demodulated from RF to baseband by QAM\_Demod. Then frame synchronization, frequency offset, frame demultiplex, channel estimate, phase track and channel compensation are completed by WMAN\_UL\_FrameSync, WMAN\_UL\_FreqSync, WMAN\_UL\_DemuxFrame, WMAN\_UL\_ChEstimator and WMAN\_UL\_PhaseTracker respectively. The equalized data are collected by the Sink named Constellation. The constellations displayed in Data Display window depend on the parameters start, stop that

decide which part of signal is measured and the number of constellation points and the parameter Rate ID which decides the constellation-mapping.

- 1. IEEE Std 802.16-2004, Part 16: Air Interface for Fixed Broadband Wireless Access Systems, Section 8.3 WirelessMAN-OFDM PHY, October 1, 2004.
- 2. IEEE P802.16-2004/Cor1/D3, Corrigendum to IEEE Standard for Local and Metropolitan Area Networks - Part 16: Air Interface for Fixed Broadband Wireless Access Systems, May 2005.

## **WMAN\_UL\_RF\_CCDF\_FD (WMAN Uplink RF CCDF FD)**

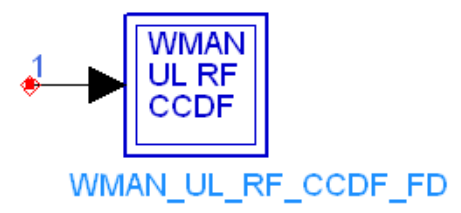

#### **Description** Uplink CCDF measurment with broadcast message and frame duration **Library** WMAN, Measurement **Class** TSDFWMAN\_UL\_RF\_CCDF\_FD

#### **Parameters**

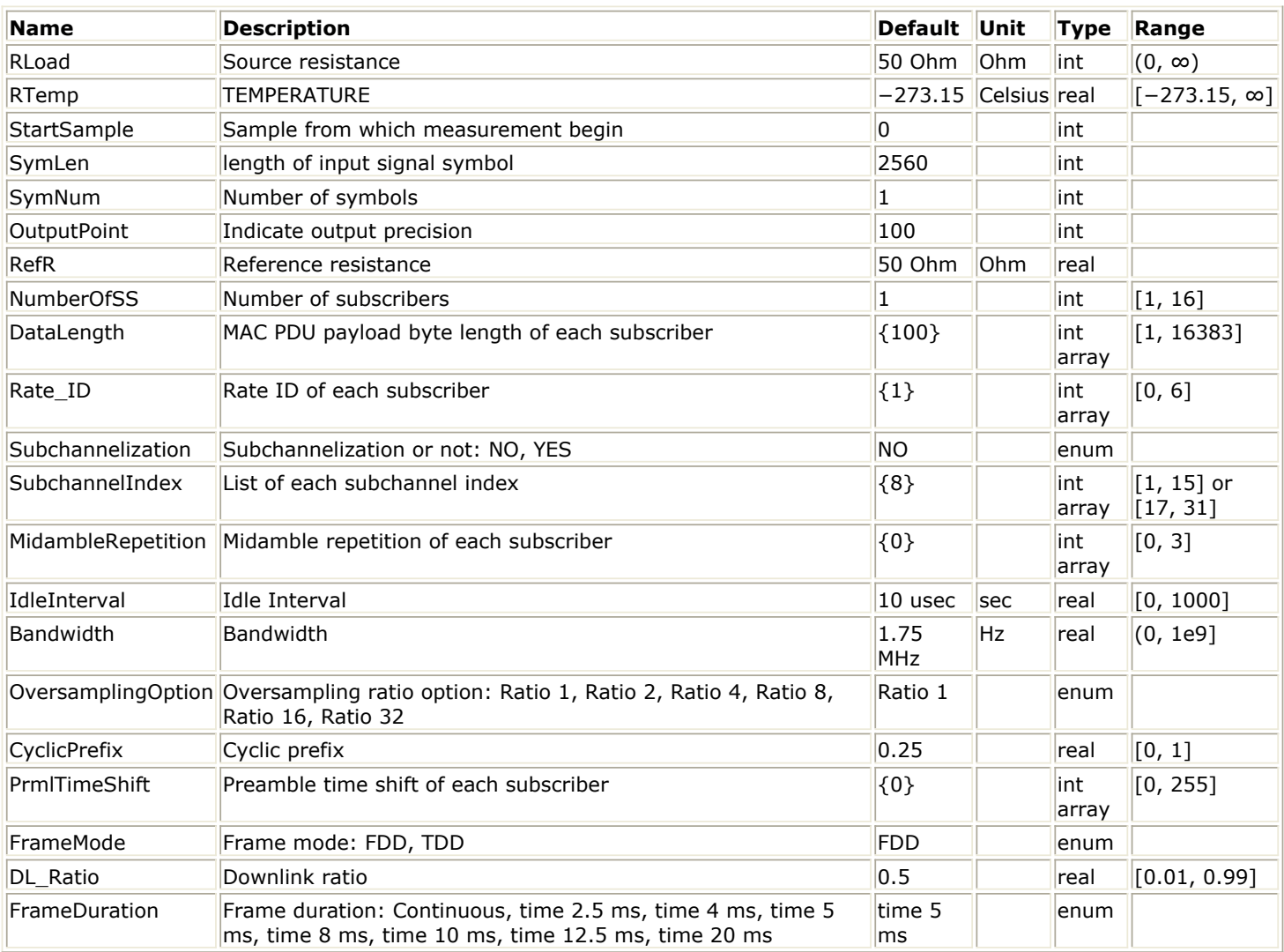

#### **Pin Inputs**

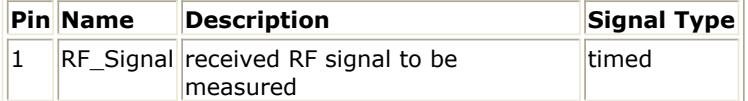

#### **Notes/Equations**

- 1. This subnetwork measures the complementary cumulative distribution function (CCDF) of the WMAN OFDM uplink RF signal, PeakPower and MeanPower.
- 2. The distribution range is divided into segments according to the OutputPoint parameter and is sent to the SignalRange\_dB NumericSink. The corresponding distribution probability is calculated based on these segments and sent to the CCDF NumericSink. Peak power of 99.9% probability and average power of input signals are calculated. These results are collected by the PeakPower and AvgPower NumericSinks.
- 3. The schematic for this subnetwork is shown in WMAN\_UL\_RF\_CCDF\_FD Schematic.

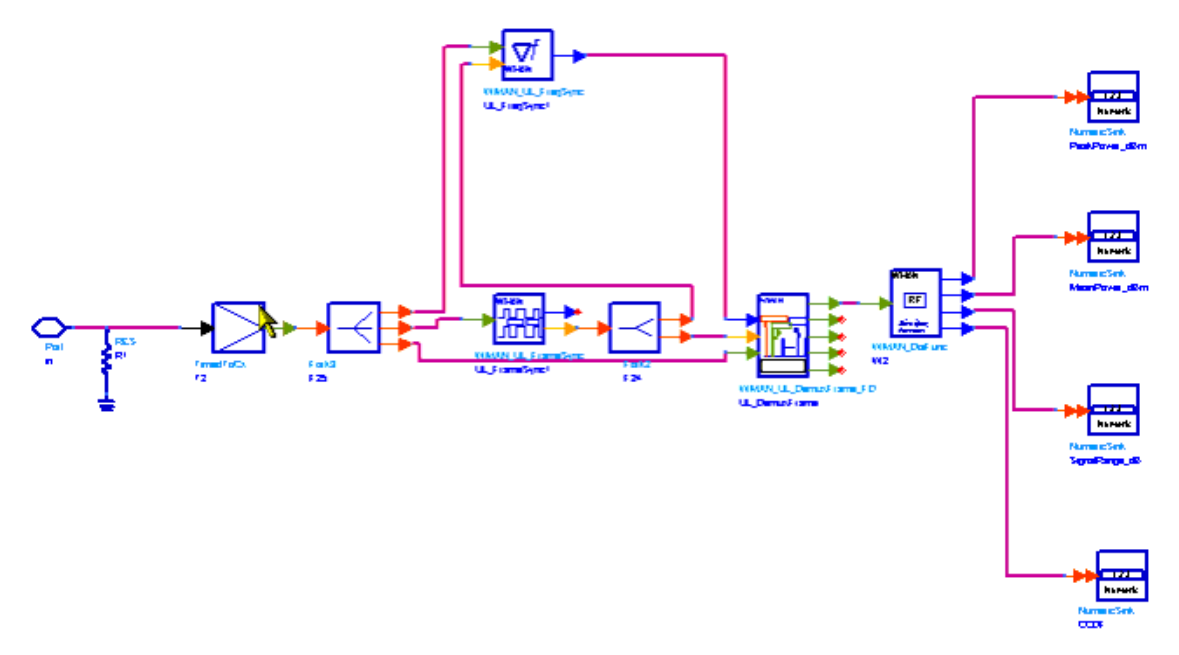

**WMAN\_UL\_RF\_CCDF\_FD Schematic**

4. Note that the units of PeakPower and AvgPower are dBm; SignalRange is the transient absolute signal power minus AvgPower, so the unit of SignalRange is dB.

- 1. IEEE Std 802.16-2004, Part 16: Air Interface for Fixed Broadband Wireless Access Systems, Section 8.3 WirelessMAN-OFDM PHY, October 1, 2004.
- 2. IEEE P802.16-2004/Cor1/D5, Corrigendum to IEEE Standard for Local and Metropolitan Area Networks - Part 16: Air Interface for Fixed Broadband Wireless Access Systems, Sept. 2005.

# **WMAN\_UL\_SpecFlat (WMAN Uplink SpecFlat)**

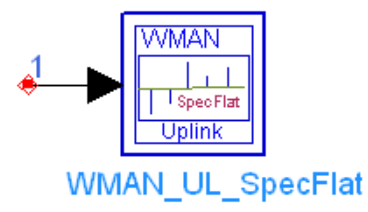

#### **Description** Uplink spectral flatness measurement **Library** WMAN, Measurement **Class** TSDFWMAN\_UL\_SpecFlat

#### **Parameters**

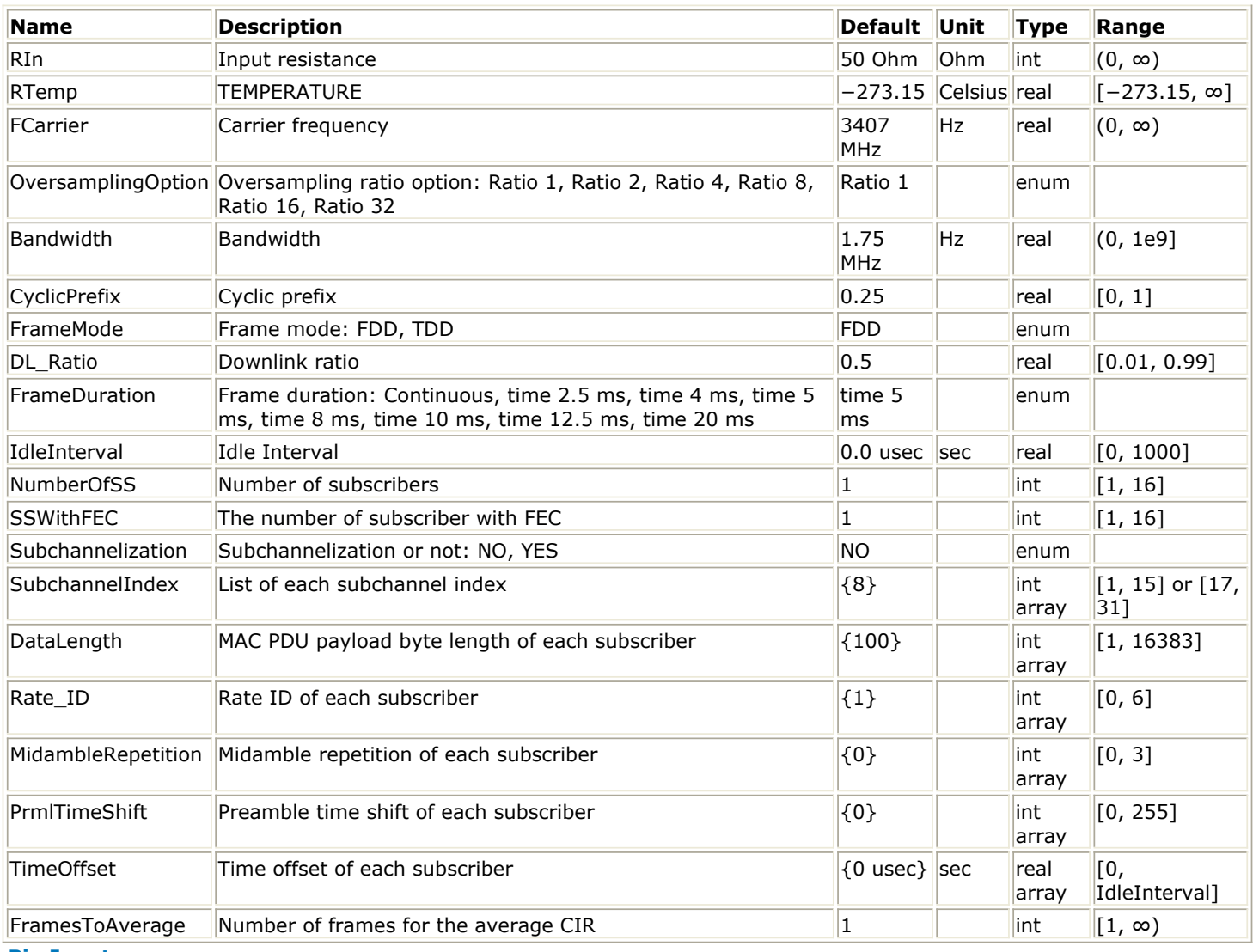

**Pin Inputs**

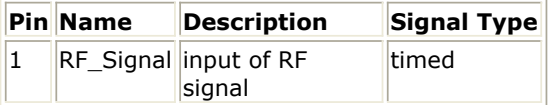

#### **Notes/Equations**

1. This subnetwork is used to measure the spectral flatness of WMAN OFDM Uplink subframe. The schematic for this subnetwork is shown in WMAN\_UL\_SpecFlat Schematic.

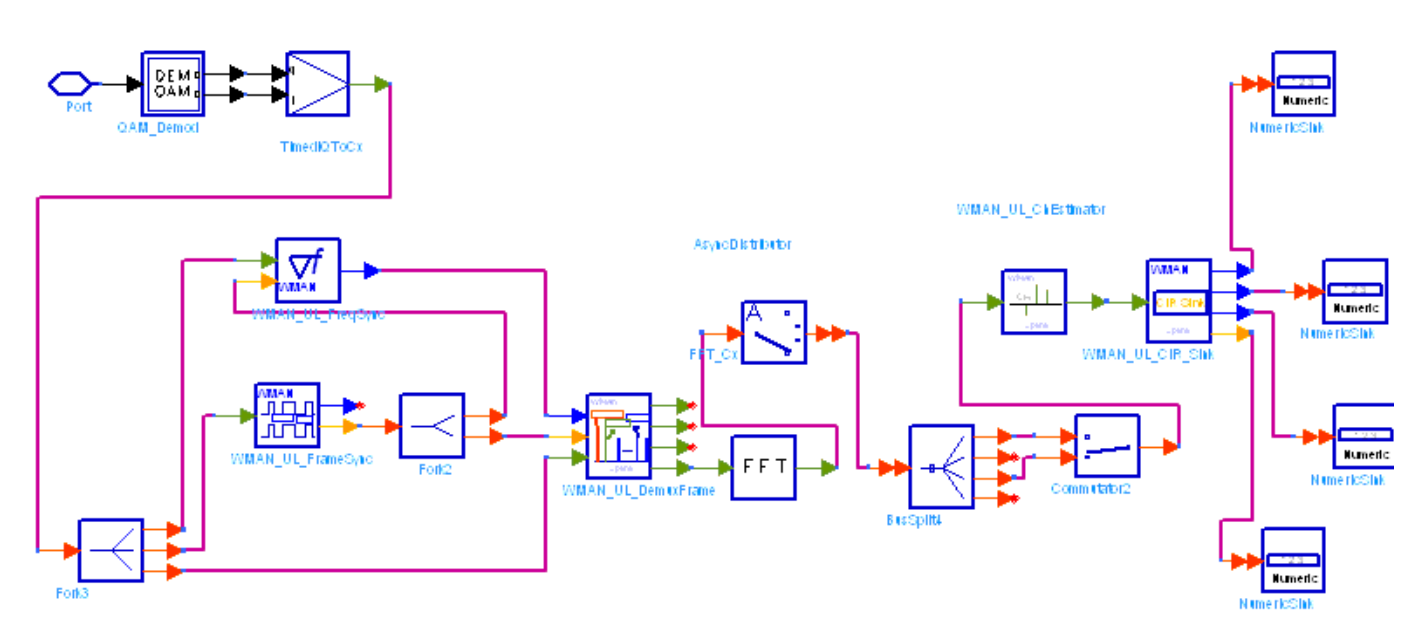

#### **WMAN\_UL\_SpecFlat Schematic**

2. In this subnetwork, the data (CIRs) are taken from the channel estimation to measure the spectral flatness. The results shall be the average of FramesToAverage uplink subframes, where FramesToAverage is set by users. The measurement results are output to Sink SpecEnergy. Meanwhile the difference energy between adjacent subcarriers from -100 to 100 are output to Sink SpecDiff, and spectral lines from -100 to 100 are output to Sink SpecLines. The number of subcarriers in which the spectral energies are out of the spectral mask and in which the difference between adjacent subcarriers exceed 0.1 dB are output to Sink StatParam. Note that for subchannelization mode, only the CIRs on the subcarriers allocated to SS with FEC-encoded are used to measure the spectral flatness, and the spectral energies on other subcarriers are set to zero.

- 1. IEEE Std 802.16-2004, Part 16: Air Interface for Fixed Broadband Wireless Access Systems, Section 8.3 WirelessMAN-OFDM PHY, October 1, 2004.
- 2. IEEE P802.16-2004/Cor1/D3, Corrigendum to IEEE Standard for Local and Metropolitan Area Networks - Part 16: Air Interface for Fixed Broadband Wireless Access Systems, May 2005.

# **WMAN Multiplex Components**

The multiplex models provide framing and de-framing in WMAN transceivers.

- *WMAN BurstWoFEC (WMAN Burst Without FEC Generator)* (wman)
- *WMAN DemuxOFDMSym (WMAN OFDM demultiplexer)* (wman)
- *WMAN DL DemuxBurst (WMAN Downlink Demultiplex Burst)* (wman)
- *WMAN DL DemuxBurst FD (WMAN Downlink Demultiplex Burst FD)* (wman)
- *WMAN DL MuxBurst (WMAN Downlink Multiplex Burst)* (wman)
- *WMAN DL MuxBurst FD (WMAN Downlink Multiplex Burst FD)* (wman)
- *WMAN DL MuxFrame (WMAN Downlink Multiplex Frame)* (wman)
- *WMAN UL DemuxBurst (WMAN Uplink burst demultiplexer)* (wman)
- *WMAN UL MuxBurst (WMAN Uplink MuxBurst)* (wman)
- *WMAN UL MuxFrame (WMAN Uplink Frame Multiplexer)* (wman)
- *WMAN UL MuxOFDMSym (WMAN Uplink MuxOFDMSym)* (wman)

### **WMAN\_BurstWoFEC (WMAN Burst Without FEC Generator)**

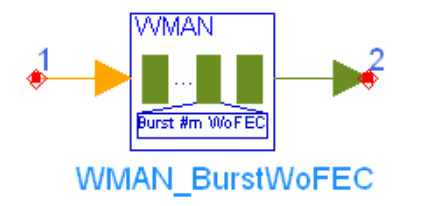

**Description** Bursts without FEC generator **Library** WMAN, Multiplex **Class** SDFWMAN\_BurstWoFEC **Derived From** SDFWMAN\_UL\_Base

#### **Parameters**

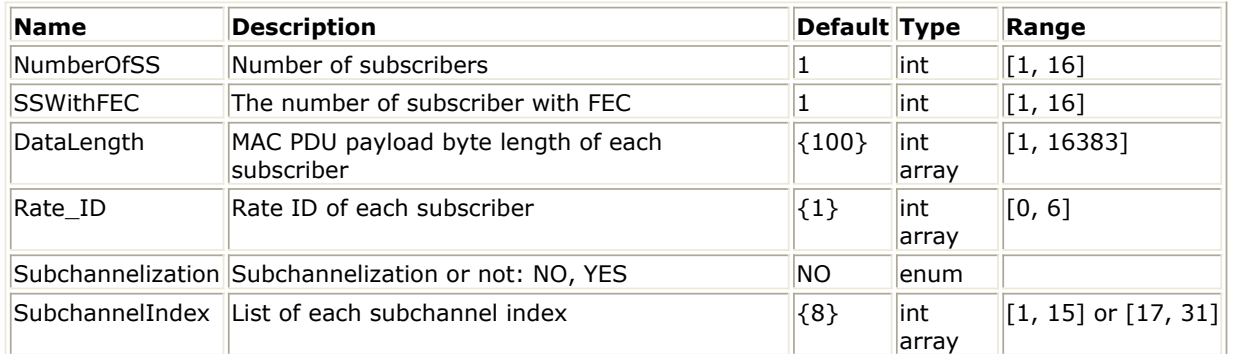

#### **Pin Inputs**

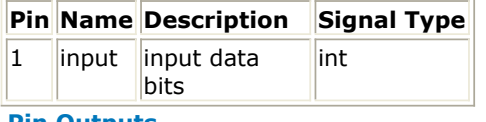

#### **Pin Outputs**

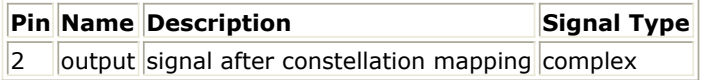

#### **Notes/Equations**

1. This model is used to generate data signal after constellation mapper of the bursts without FEC.

- 2. Each firing,
	- if  $NumberOfSS = 1$ , 1 tokens are consumed and produced and the output is 0.
	- if  $NumberOfSS > 1$ , Nbits tokens are consumed, where Nbits is defined as: NumberOfSS

$$
N_{bits} = 8 \times \sum_{i=1, \, i \neq \textit{SSWithFEC}} N_{\textit{Symbol}}[i] \times \textit{CodedBlkSize}[R[i]]
$$

and

NumberOfSS

$$
192 \times \qquad \sum \qquad N_{Symbol}[i]
$$

 $i = 1$ ,  $i \neq$  SS With FEC

tokens are produced, where, NSymbol[i] is the number of

#### Advanced Design System 2011.01 - Fixed WiMax Design Library OFDM symbols of the ith SS and depends on DataLength[i] and Rate\_ID[i]. The data-rate-dependent parameters are defined in *Data-Rate-Dependent Parameters*.

#### **Data-Rate-Dependent Parameters**

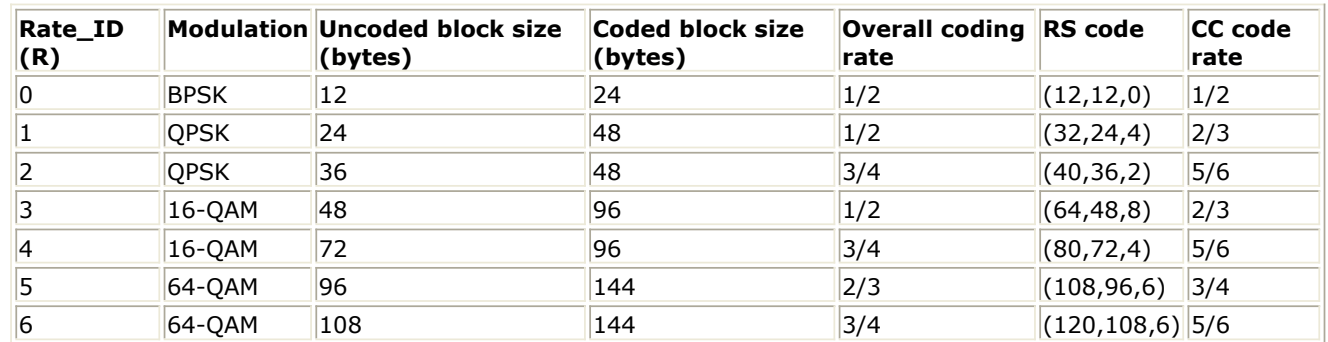

3. If this model is used in downlink, the parameters NumberOfSS and SSWithFEC mean the NumberOfBurst and BurstWithFEC respectively.

- 1. IEEE Std 802.16-2004, Part 16: Air Interface for Fixed Broadband Wireless Access Systems, Section 8.3 WirelessMAN-OFDM PHY, October 1, 2004.
- 2. IEEE P802.16-2004/Cor1/D3, Corrigendum to IEEE Standard for Local and Metropolitan Area Networks - Part 16: Air Interface for Fixed Broadband Wireless Access Systems, May 2005.

## **WMAN\_DemuxOFDMSym (WMAN OFDM demultiplexer)**

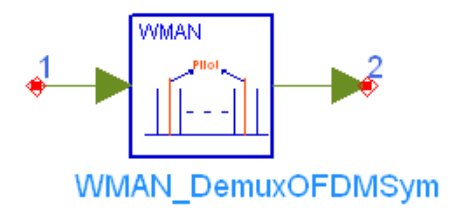

**Description** OFDM symbol demultiplexer **Library** WMAN, Multiplex **Class** SDFWMAN\_DemuxOFDMSym

#### **Pin Inputs**

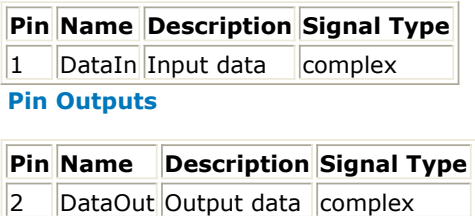

#### **Notes/Equations**

- 1. This model is used to de-multiplex the OFDM symbol into data and pilots. Data subcarriers are sent to the output and the pilot subcarriers are discarded.
- 2. Each firing,
	- 200 tokens are consumed at pin DataIn
	- 192 tokens are produced at pin DataOut
- 3. The data at DataIn pin are mapped from indices 0 to 199 to the frequency offset indices -100 to 100, excluding DC subcarriers with index 0. Then the data on pilot subcarriers whose frequency offset indices are {-88, -63, -38, -13, 13, 38, 63, 88} are removed. The rest are data subcarriers, which are output to pin DataOut.

- 1. IEEE Std 802.16-2004, Part 16: Air Interface for Fixed Broadband Wireless Access Systems, Section 8.3 WirelessMAN-OFDM PHY, October 1, 2004.
- 2. IEEE P802.16-2004/Cor1/D3, Corrigendum to IEEE Standard for Local and Metropolitan Area Networks - Part 16: Air Interface for Fixed Broadband Wireless Access Systems, May 2005.

### **WMAN\_DL\_DemuxBurst (WMAN Downlink Demultiplex Burst)**

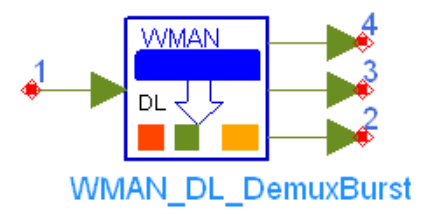

**Description** Downlink bursts demultiplexer **Library** WMAN, Multiplex **Class** SDFWMAN\_DL\_DemuxBurst **Derived From** WMAN\_DL\_Base

#### **Parameters**

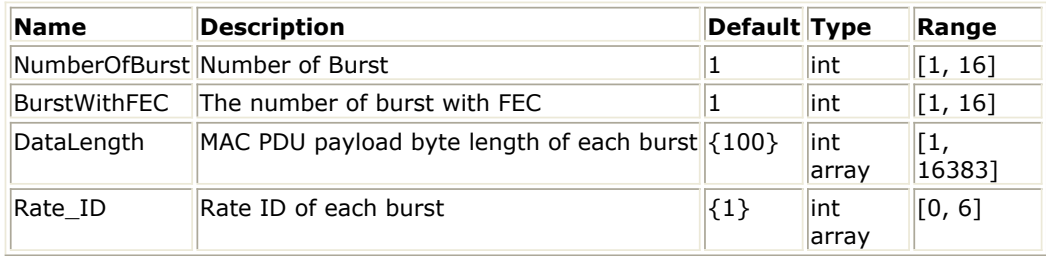

#### **Pin Inputs**

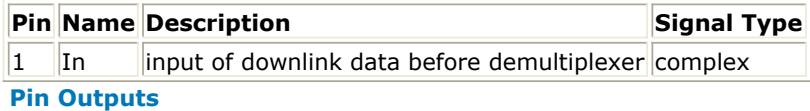

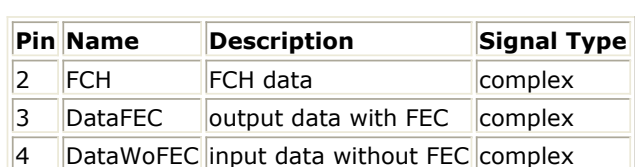

#### **Notes/Equations**

1. This model is used to extract downlink data sequence in frequency domain into FCH, coded burst and uncoded bursts. In the downlink data sequence, the FCH is followed by one or multiple downlink bursts. The coded burst can occupy anywhere of downlink bursts. This is inverse function of WMAN\_DL\_MuxBurst.

$$
192 \times \left(1 + \sum_{i=1}^{NumberOfBurst} N_{Symbol}[i]\right)
$$

2. Each firing,  $\frac{1}{2}$  if  $\frac{1}{2}$  tokens are consumed at pin In where

 $N_{Sumbol}[i]$ 

is the number of OFDM symbols of ith downlink burst. 192 means the number of data subcarriers in one OFDM symbol. Rate\_ID (R) determine the number of data symbols per DL burst. Datarate-dependent parameters (modulation, coding rate, coded bytes/uncoded bytes per OFDM symbol) are set according to *Data-Rate-Dependent Parameters*, which is based on the specification.

#### **Data-Rate-Dependent Parameters**

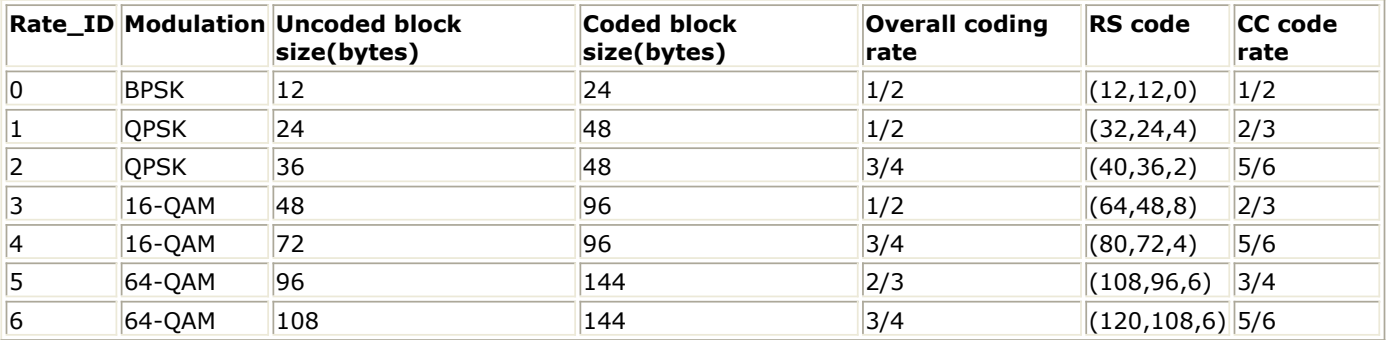

The number of OFDM symbols of ith downlink burst (!wman-6-04-010.gif!) is calculated as:<br> $N_{Svmbol}[i] = \text{ceil}((\text{DataLength}[i] + 11)/(\text{uncodedBlockSize}[R[i]]))$ 

where

The FCH burst is one OFDM symbol long, so 192 tokens are produced at pin FCH.

192 ×  $N_{symbol}$ [*butstWithFEC*] tokens are produced at pin DataWithFEC.<br>
192 ×  $\left(\sum_{i=1, i \ne burstWithFEC}^{NumberOfBurst} N_{Symbol}[i]\right)$  tokens are produced at pin DataWoE  $192\times$ 

tokens are produced at pin DataWoFEC.

- 1. IEEE Std 802.16-2004, Part 16: Air Interface for Fixed Broadband Wireless Access Systems, Section 8.3 WirelessMAN-OFDM PHY, October 1, 2004.
- 2. IEEE P802.16-2004/Cor1/D3, Corrigendum to IEEE Standard for Local and Metropolitan Area Networks - Part 16: Air Interface for Fixed Broadband Wireless Access Systems, May 2005.

### **WMAN\_DL\_DemuxBurst\_FD (WMAN Downlink Demultiplex Burst FD)**

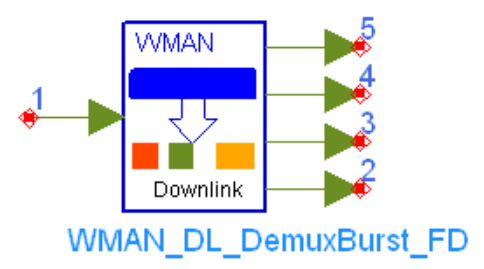

**Description** Downlink bursts demultiplexer with broadcast message and frame duration **Library** WMAN, Multiplex **Class** SDFWMAN\_DL\_DemuxBurst\_FD **Derived From** WMAN\_DL\_Base

#### **Parameter**

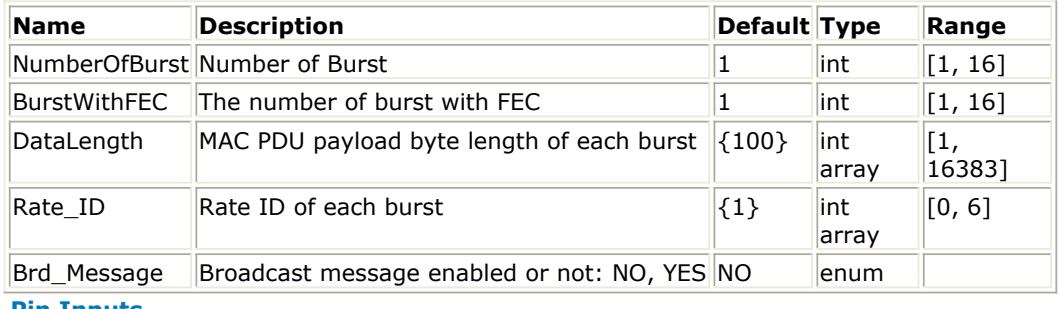

#### **Pin Inputs**

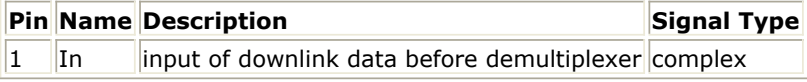

#### **Pin Outputs**

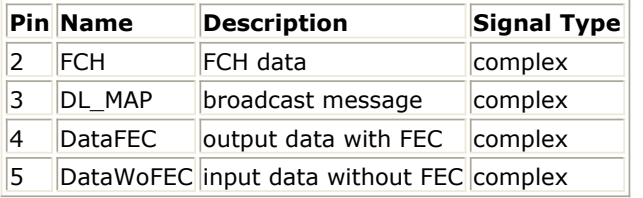

#### **Notes/Equations**

- 1. This model is used to extract downlink data sequence in frequency domain into FCH, broadcast burst, coded burst and uncoded bursts. In the downlink data sequence, the FCH is followed by the broadcast burst and one or multiple downlink bursts. The coded burst can occupy anywhere of downlink bursts. This is the inverse function of WMAN\_DL\_MuxBurst\_FD.
- 2. Each firing,

 $\bullet$ 

$$
192 \times \left(1 + N_{Brdest} + \sum_{i=1}^{Number\text{OfBurst}} N_{Symbol}[i]\right)
$$
 tokens are consumed at pin In. where  $N_{Brdest}$  is the

#### Advanced Design System 2011.01 - Fixed WiMax Design Library

number of OFDM symbols of the broadcast burst where it is equal to 21 when Brd\_Message is YES and is equal to 0 when Brd\_Message is NO.  $N_{Symbol}[i]$  is the number of OFDM symbols of ith downlink burst. 192 means the number of data subcarriers in one OFDM symbol. Rate ID (R) determine the number of data symbols per DL burst. Data-ratedependent parameters (modulation, coding rate, coded bytes/uncoded bytes per OFDM symbol) are set according to *Data-Rate-Dependent Parameters*, which is based on the specification.

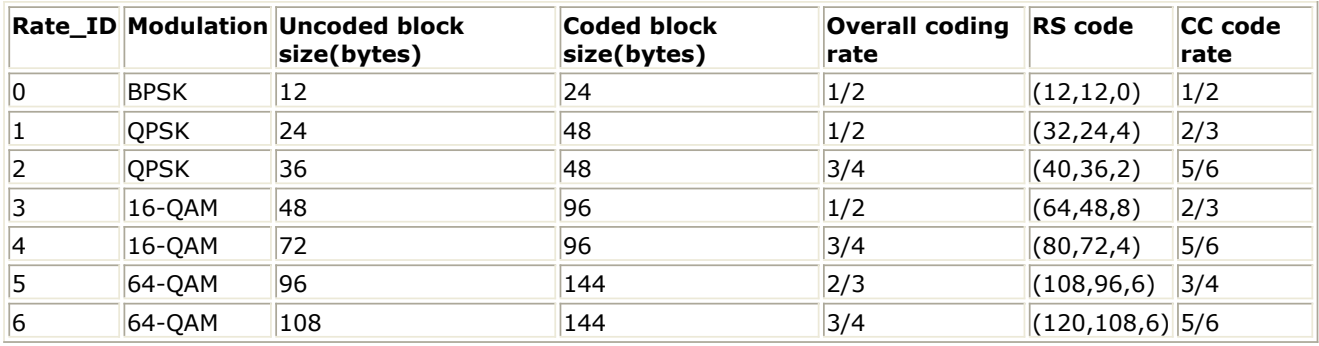

#### **Data-Rate-Dependent Parameters**

The number of OFDM symbols of ith downlink burst(!wman-6-05-018.gif!) is calculated as follows:

 $N_{Sumbol}[i] = \text{ceil}((\text{DataLength}[i] + 11) / (\text{uncodedBlockSize}[R[i]))$ 

- The FCH burst is one OFDM symbol long, so 192 tokens are produced at pin FCH.<br>192×N<sub>Symbol</sub>[butstWithFEC] tokens are produced at pin DataWithFEC.
- tokens are produced at pin DataWithFEC.

tokens are produced at pin DataWoFEC.

tokens are produced at pin DL\_MAP where  $\frac{1}{16}$  and is 21.

- 1. IEEE Std 802.16-2004, Part 16: Air Interface for Fixed Broadband Wireless Access Systems, Section 8.3 WirelessMAN-OFDM PHY, October 1, 2004.
- 2. IEEE P802.16-2004/Cor1/D5, Corrigendum to IEEE Standard for Local and Metropolitan Area Networks - Part 16: Air Interface for Fixed Broadband Wireless Access Systems, Sept. 2005.

## **WMAN\_DL\_MuxBurst (WMAN Downlink Multiplex Burst)**

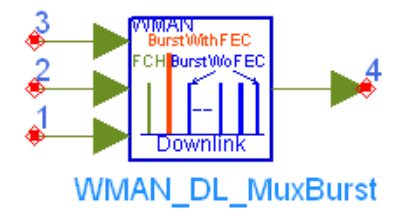

**Description** Downlink bursts multiplexer **Library** WMAN, Multiplex **Class** SDFWMAN\_DL\_MuxBurst **Derived From** WMAN\_DL\_Base

#### **Parameters**

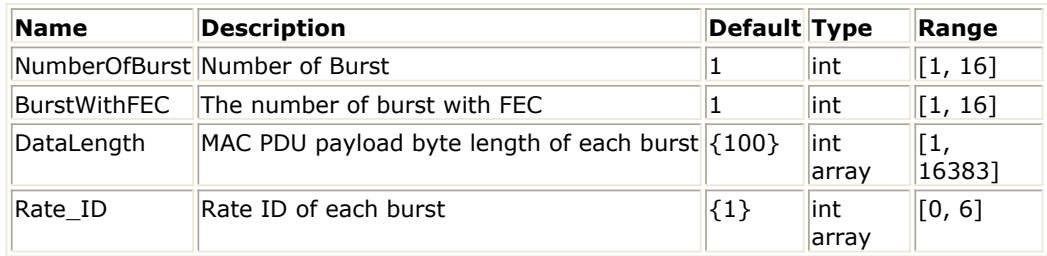

#### **Pin Inputs**

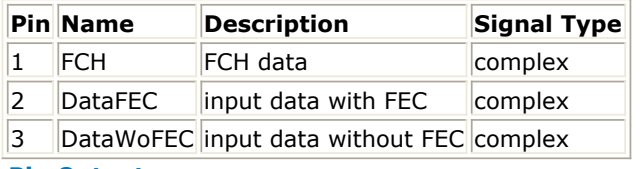

#### **Pin Outputs**

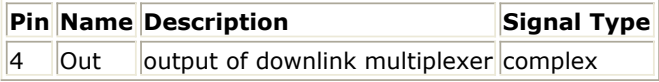

#### **Notes/Equations**

- 1. This model is used to multiplex downlink FCH, coded burst and uncoded bursts into one downlink complete sequence in frequency domain. The FCH is followed by one or multiple downlink bursts. The coded burst can occupy anywhere of downlink bursts.
- 

2. Each firing,<br>  $192 \times \left(1 + \sum_{i=1}^{NumberOfBurst} N_{Symbol}[i]\right)$ 

tokens are produced at pin Out.

where <sup>ersymbolt<sup>e</sup> is the number of OFDM symbols of the ith downlink burst. 192 means the</sup> number of data subcarriers in one OFDM symbol. Rate\_ID (R) determines the number of data symbols per DL burst. Data-rate-dependent parameters (modulation, coding rate, coded bytes/uncoded bytes per OFDM symbol) are set according to *Data-Rate-Dependent Parameters*, which is based on the specification.

Advanced Design System 2011.01 - Fixed WiMax Design Library

#### **Data-Rate-Dependent Parameters**

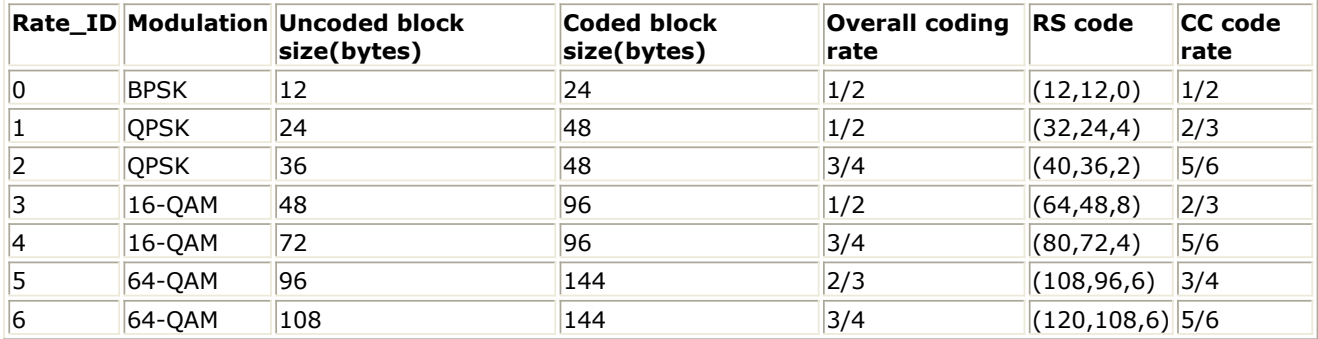

The number of OFDM symbols of the ith downlink burst (!wman-6-06-027.gif!) is calculated as:<br> $N_{Symbol}[i] = ceil((DataLength[i] + 11)/(uncodedBlockSize[R[i]]))$ 

- The FCH burst is one OFDM symbol long, so 192 tokens are consumed at pin FCH.
- 

192 ×  $N_{symbol}$ [*butstWithFEC*] tokens are consumed at pin DataWithFEC.<br>
192 ×  $\left(\sum_{i=1, i \ne burstWithFEC}^{NumberOfBurst} N_{Symbol}[i]\right)$ <br>
tokens are consumed at pin DataWoF

tokens are consumed at pin DataWoFEC.

- 1. IEEE Std 802.16-2004, Part 16: Air Interface for Fixed Broadband Wireless Access Systems, Section 8.3 WirelessMAN-OFDM PHY, October 1, 2004.
- 2. IEEE P802.16-2004/Cor1/D3, Corrigendum to IEEE Standard for Local and Metropolitan Area Networks - Part 16: Air Interface for Fixed Broadband Wireless Access Systems, May 2005.

### **WMAN\_DL\_MuxBurst\_FD (WMAN Downlink Multiplex Burst FD)**

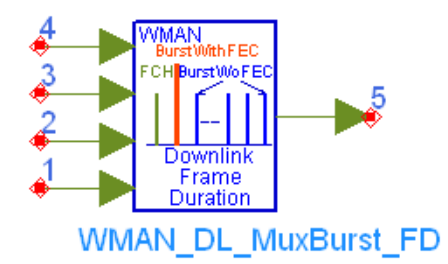

**Description** Downlink bursts multiplexer with broadcast message and frame duration **Library** WMAN, Multiplex **Class** SDFWMAN\_DL\_MuxBurst\_FD **Derived From** WMAN\_DL\_Base

#### **Parameters**

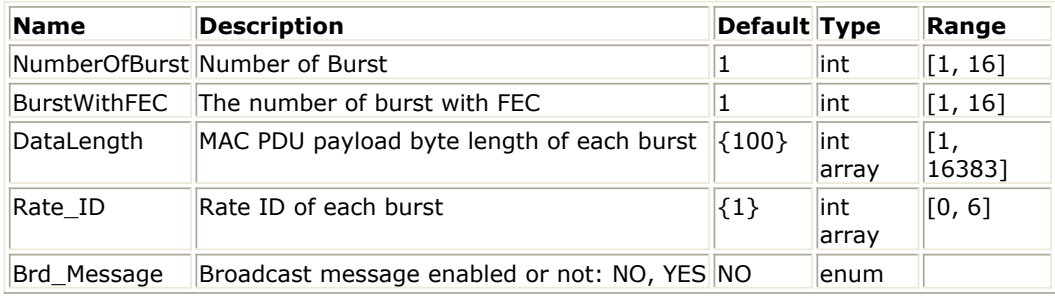

#### **Pin Inputs**

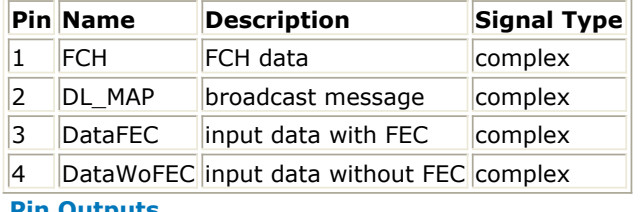

**Pin Outputs**

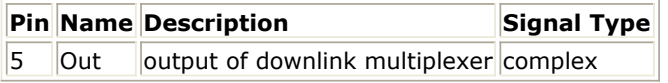

#### **Notes/Equations**

- 1. This model is used to multiplex downlink FCH, broadcast burst, coded burst and uncoded bursts into one downlink complete sequence in frequency domain. The FCH is followed by the broadcast burst and one or multiple downlink bursts. The coded burst can occupy anywhere of downlink bursts.
- 2. Each firing,

$$
192 \times \left(1 + N_{Brdest} + \sum_{i=1}^{NumberOfBurst} N_{Symbol}[i]\right)
$$

tokens are produced at pin Out.

### where  $N_{\text{Brdest}}$

is the number of OFDM symbols of the broadcast burst where it is equal to 21 when Brd\_Message is YES and is equal to 0 when Brd\_Message is NO.  $N_{Symbol}[i]$ 

is the number of OFDM symbols of the ith downlink burst. 192 means the number of data subcarriers in one OFDM symbol. Rate\_ID (R) determines the number of data symbols per DL burst. Data-rate-dependent parameters (modulation, coding rate, coded bytes/uncoded bytes per OFDM symbol) are set according to *Data-Rate-Dependent Parameters*, which is based on the specification.

#### **Data-Rate-Dependent Parameters**

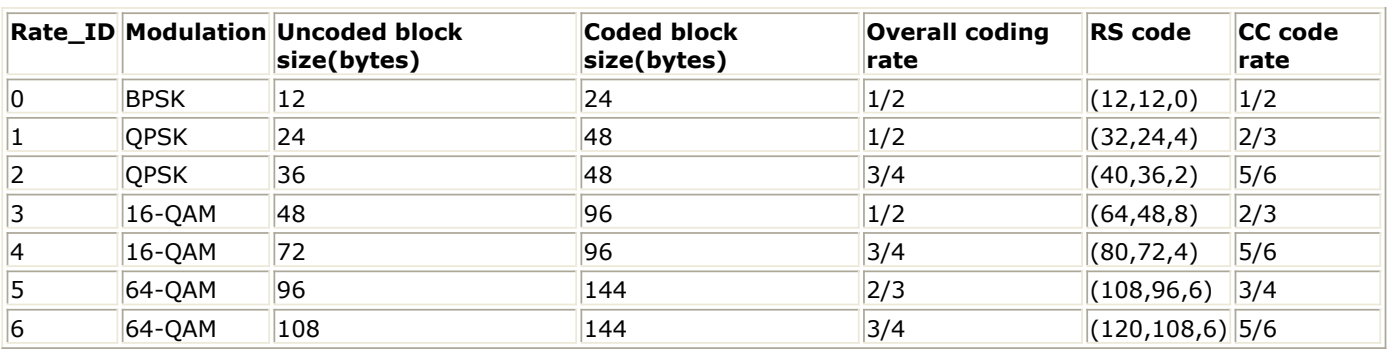

The number of OFDM symbols of the ith downlink burst(!wman-6-07-035.gif!) is calculated as

 $N_{Symbol}[i] = ceil((DataLength[i] + 11)/(uncodedBlockSize[R[i]]))$ 

follows:

- The FCH burst is one OFDM symbol long, so 192 tokens are consumed at pin FCH.<br>
192 × N<sub>Symbol</sub>[butstWithFEC]
- 

tokens are consumed at pin DataWithFEC.

$$
192 \times \left(\sum_{i=1, i \ne burst}^{Number\,OfBurst} N_{Symbol}[i]\right)
$$

tokens are consumed at pin DataWoFEC.

 $192 \times N_{BrdSym}$ 

tokens are consumed at pin DL\_MAP where  $N_{BrdSym}$  is 21.

- 1. IEEE Std 802.16-2004, Part 16: Air Interface for Fixed Broadband Wireless Access Systems, Section 8.3 WirelessMAN-OFDM PHY, October 1, 2004.
- 2. IEEE P802.16-2004/Cor1/D5, Corrigendum to IEEE Standard for Local and Metropolitan Area Networks - Part 16: Air Interface for Fixed Broadband Wireless Access Systems, Sept. 2005.
## **WMAN\_DL\_MuxFrame (WMAN Downlink Multiplex Frame)**

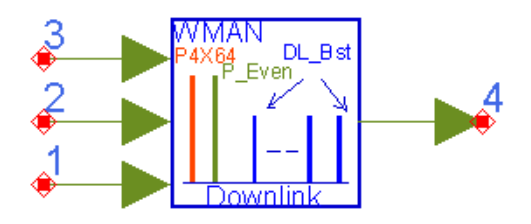

**Description** Downlink frame multiplexer **Library** WMAN, Multiplex **Class** SDFWMAN\_DL\_MuxFrame **Derived From** WMAN\_DL\_Base

### **Parameters**

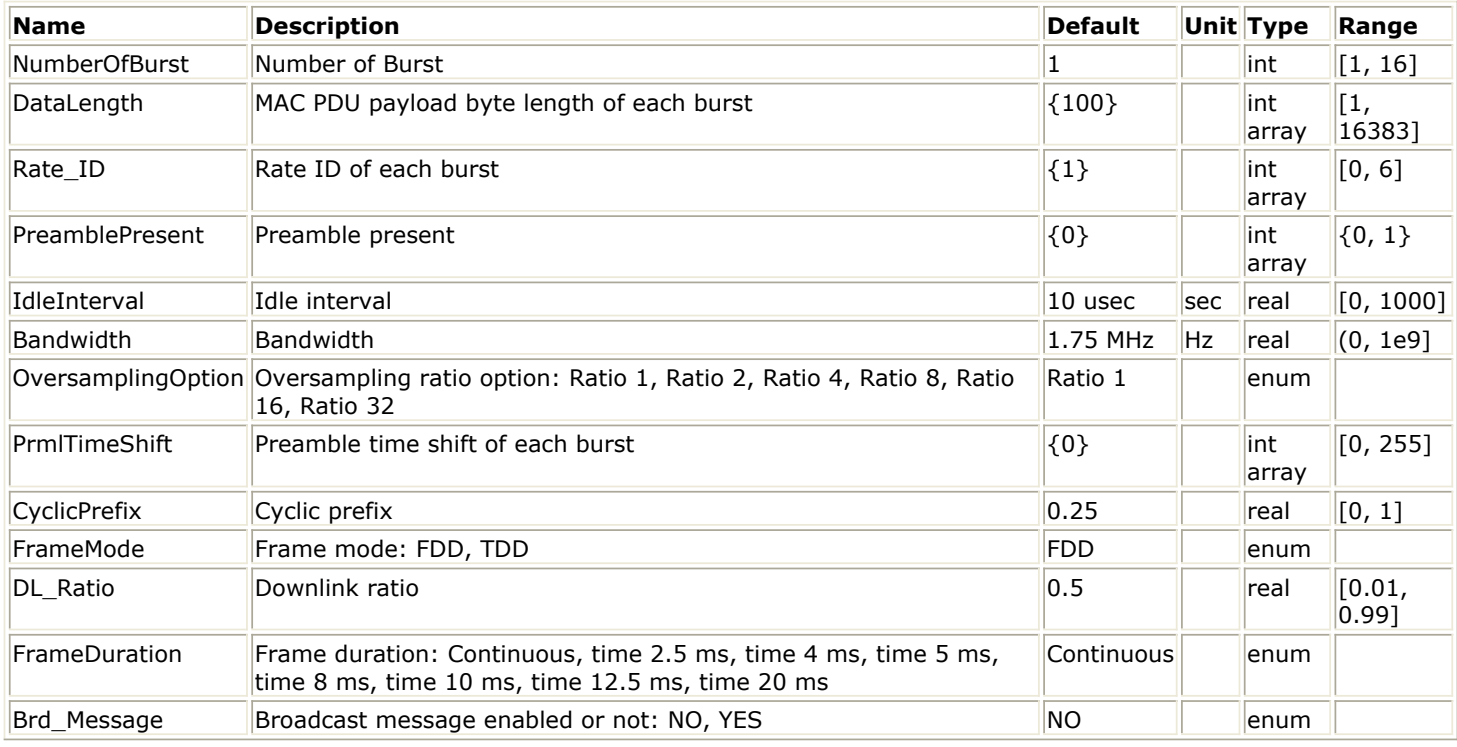

#### **Pin Inputs**

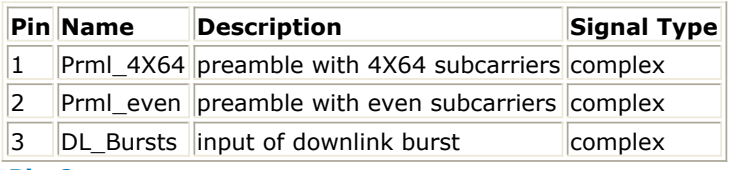

### **Pin Outputs**

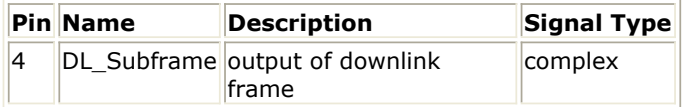

## **Notes/Equations**

1. This model is used to multiplex preamble, FCH, broadcast message, multiple bursts and gaps into

Advanced Design System 2011.01 - Fixed WiMax Design Library one downlink subframe in time domain. Idle interval insertion and preamble shift are implemented.

- 2. Each firing,
	- $s_{\text{samples}_{\text{Frame}}}$  tokens are produced at pin DL\_Subframe.

where  $\frac{Samples_{Frame}}{$  is the number of total samples of one downlink subframe.

 $t^{OversamplingOption}$   $\times$  256  $\times$  (1 + G) tokens are consumed at pin Prml\_4X64 and pin Prml\_even, where G denotes the parameter CyclicPrefix.

$$
Samples_{OFDM} \times \left(1 + N_{BroadcastMessage} + \sum_{i=1}^{NumberOfBurst} N_{Symbol}[i]\right)
$$

tokens are consumed at pin

DL\_Bursts.

where  $N_{Symbol}[i]$  is the number of OFDM symbols of the ith downlink burst.

- The variables all above are calculated in section 3.
- 3. WMAN DL Subframe Structure shows the downlink subframe format, which includes: long preamble, FCH, and one or multiple downlink bursts each transmitted with different burst profile.

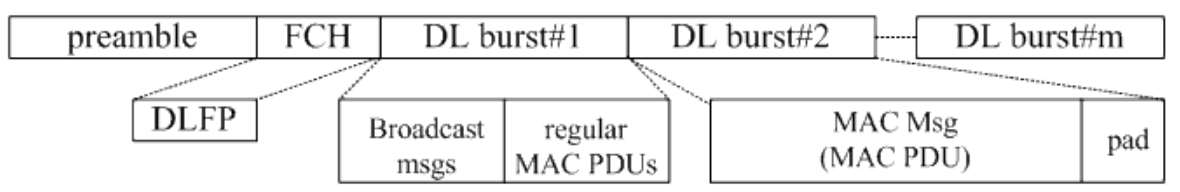

## **WMAN DL Subframe Structure**

One WMAN downlink subframe consists of long preamble, FCH, broadcast message and multiple downlink bursts. There is an idle interval (filled zeros) before preamble in this signal source and this idle interval is for Agilent connected solution.

The downlink long preamble consists of two consecutive OFDM symbols.

FCH is transmitted in one OFDM symbol.

Rate ID (R) determines the number of data symbols per DL burst. Data-rate-dependent parameters (modulation, coding rate, coded bytes/uncoded bytes per OFDM symbol) are set according to *Data-Rate-Dependent Parameters*, which is based on the specification.

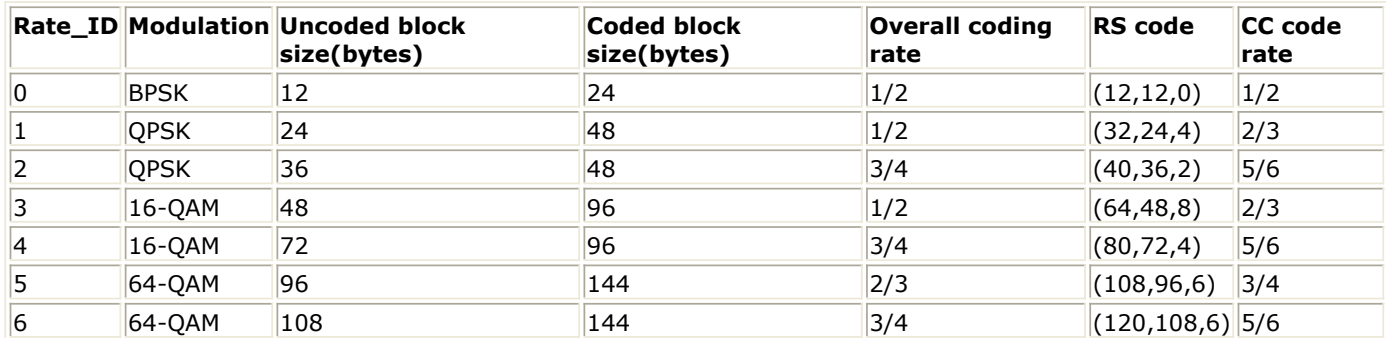

**Data-Rate-Dependent Parameters**

The number of OFDM symbols of the ith downlink burst (!wman-6-08-048.gif!) is calculated as:<br> $N_{Sumbol}[i] = \text{ceil}((\text{DataLength}[i] + 11)/(\text{uncodedBlockSize}[R[i]]))$ 

PreamblePresent indicates whether the downlink burst starts with a short preamble or not. Let  $Prml[i]$  represent the number of OFDM symbol per each preamble present. If PreamblePresent is set to 1 in the ith burst, then  $PrmI[i] = 1$ , otherwise,  $PrmI[i] = 0$ 

So the total number of OFDM symbols  $N_{totalSymbol}$  for the downlink frame is calculated as:

Number OfBurst

$$
N_{totalSymbol} = 2 + 1 + \sum_{i=1} (N_{Symbol}[i] + Prml[i]) + N_{BroadcastMessage}
$$

where  $N_{BroudcasiMessage} = 0$  if Brd\_Message=NO and  $N_{BroudcasiMessage} = 21$  if

Brd\_Message=YES.

The number of samples per one OFDM symbol (!wman-6-08-057.gif!) is calculated as:<br>
Samples <sub>OFDM</sub> =  $2^{Oversampling Option} \times 256 \times (1 + G)$ 

Bandwidth determines the nominal channel bandwidth. The sampling frequency (Fs) implemented in the design is decided by Bandwidth, OversamplingOption and related sampling factor(!wman-6-  $F_s = floor((N_{factor} \times Bandwidth)/8000) \times 8000$ 08-059.gif!) as follows:

The sampling factors(!wman-6-08-061.gif!) are listed in *Sampling Factor Requirement*.

**Sampling Factor Requirement**

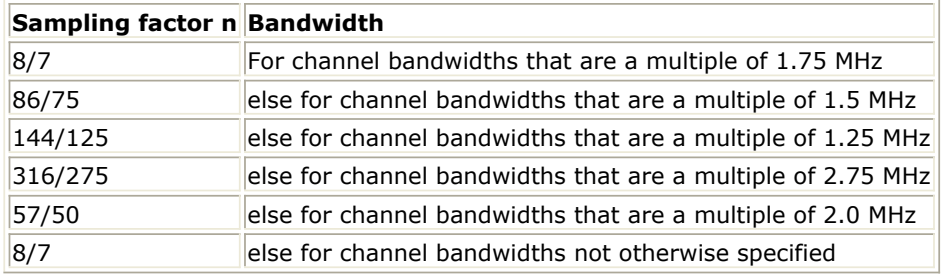

The samples of IdleInterval( !wman-6-08-062.gif!) is calculated as follows:<br>
Samples<sub>idle</sub> = IdleInterval  $\times 2^{OversamplingOption} \times F_s$ 

So, the total samples of one downlink frame  $\frac{Samples_{Frame}}{is}$  is

$$
Samples_{\text{Frame}} = \begin{cases} Samples_{idle} + N_{totalSymbol} \times Samples_{OFDM} \\ \text{if} \\ FrameDuration \times F_s \times 2^{OversamplingOption} \\ \text{if} \\ FrameDuration \times 2^{OversamplingOption} \end{cases}
$$

where F<sub>s</sub> is the sampling frequency. FrameDuration can be selected as 2.5 ms, 4 ms, 5 ms, 8 ms,

10 ms, 12.5 ms and 20 ms according to the specification.

4. When FrameDuration=Continuous, both parameters FrameMode and DL\_Ratio are inactive. This model just combines idle interval, preamble, FCH, broadcast message and multiple bursts as one signal stream (not the real downlink subframe) and outputs this stream. When FrameDuration<>Continuous, both parameters FrameMode and DL\_Ratio are active. This model combines idle interval, preamble, FCH, broadcast message and multiple bursts and gaps as one downlink subframe and outputs this downlink subframe.

When FrameMode=FDD, the DL\_Ratio is inactive and the full subframe can be loaded the downlink signal. The first part is idle interval ( the number of zeros is Samplesidle ), the second part is the downlink signal (the number is !wman-6-08-066.gif!), the third part is filled with zeros. When FrameMode=TDD, the DL Ratio is active. This DL Ratio (or DLRatio in equation) parameter determines where to put the downlink subframe. DL\_Ratio splits the frame into two parts. The first part (The number of samples is !wman-6-08-067.gif!) is to transmit downlink signal and the second part should be filled with zeros.

- 1. IEEE Std 802.16-2004, Part 16: Air Interface for Fixed Broadband Wireless Access Systems, Section 8.3 WirelessMAN-OFDM PHY, October 1, 2004.
- 2. IEEE P802.16-2004/Cor1/D3, Corrigendum to IEEE Standard for Local and Metropolitan Area Networks - Part 16: Air Interface for Fixed Broadband Wireless Access Systems, May 2005.

## **WMAN\_UL\_DemuxBurst (WMAN Uplink burst demultiplexer)**

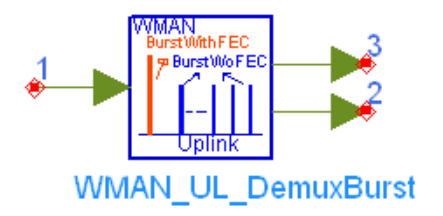

**Description** Uplink burst demultiplexer **Library** WMAN, Multiplex **Class** SDFWMAN\_UL\_DemuxBurst **Derived From** WMAN\_UL\_Base

### **Parameters**

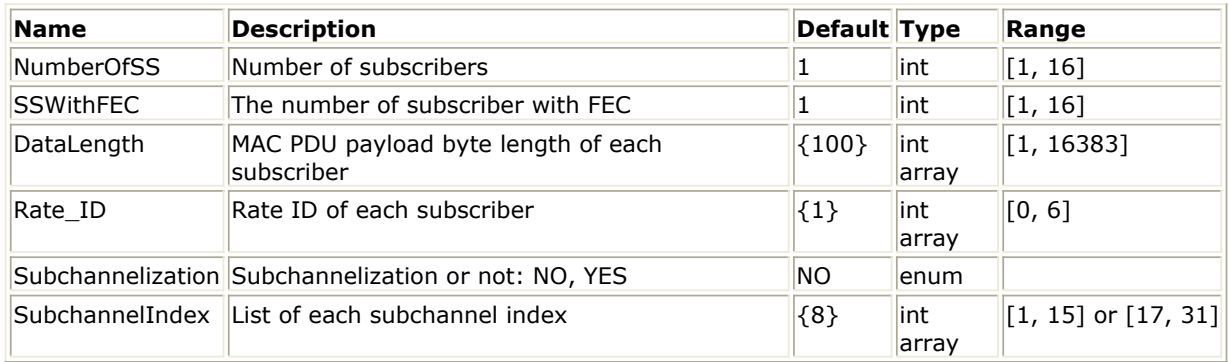

### **Pin Inputs**

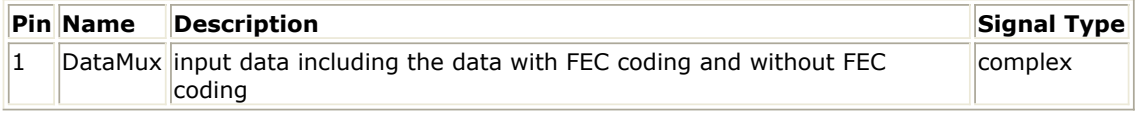

#### **Pin Outputs**

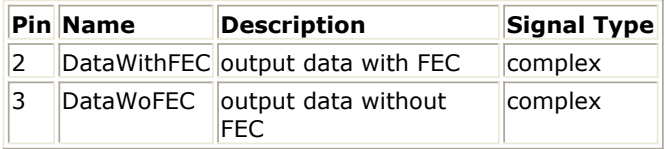

## **Notes/Equations**

- 1. This model is used to de-multiplex input chain into FEC-encoded burst and other uncoded bursts.
- 2. Each firing,

NumberOfSS  $\sum_{i=1}^{m_{\text{S},j}} N_{\text{Symbol}}[i]$  $192 \times$ 

 tokens are consumed at pin DataMux for non-subchannelization mode and 192×NMaxDataSym tokens are consumed for subchannelization mode, where

The number of OFDM data symbols of ith uplink SS(!wman-6-09-070.gif!) is calculated as follows:

 $N_{Symbol}[i] = cell((DataLength[i] + 11)/(uncodedBlockSize[R[i]]) \times 16/N_{subchanging}[i])$ 

Here Nsubchannels[i] is the number of subchannels of the ith SS. For non-subchannelization mode, Nsubchannels[i] is equal to 16; For subchannelization mode, Nsubchannels[i] is determined by SubchannelIndex[i], shown in *Number of Subchannels*.

## **Number of Subchannels**

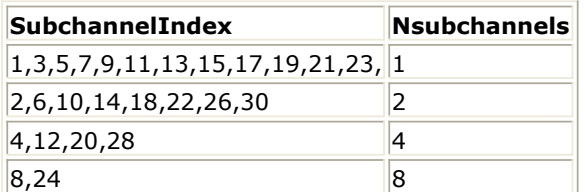

NMaxDataSym is the maximum number of data symbols among all SSs.

192×NSymbol[SSWithFEC] tokens are produced at pin DataWithFEC.

$$
192 \times \left(\sum_{i=1, i \neq \text{SSW}thFEC}^{NumberOfSS} N_{Symbol}[i]\right)
$$

tokens are produced at pin DataWoFEC.

3. This mode performs the reverse operations against WMAN\_UL\_MuxBurst. For more details, refer to WMAN\_UL\_MuxBurst.

- 1. IEEE Std 802.16-2004, Part 16: Air Interface for Fixed Broadband Wireless Access Systems, Section 8.3 WirelessMAN-OFDM PHY, October 1, 2004.
- 2. IEEE P802.16-2004/Cor1/D3, Corrigendum to IEEE Standard for Local and Metropolitan Area Networks - Part 16: Air Interface for Fixed Broadband Wireless Access Systems, May 2005.

## **WMAN\_UL\_MuxBurst (WMAN Uplink MuxBurst)**

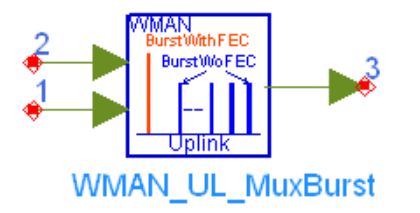

**Description** Uplink burst multiplexer **Library** WMAN, Multiplex **Class** SDFWMAN\_UL\_MuxBurst **Derived From** WMAN\_UL\_Base

### **Parameters**

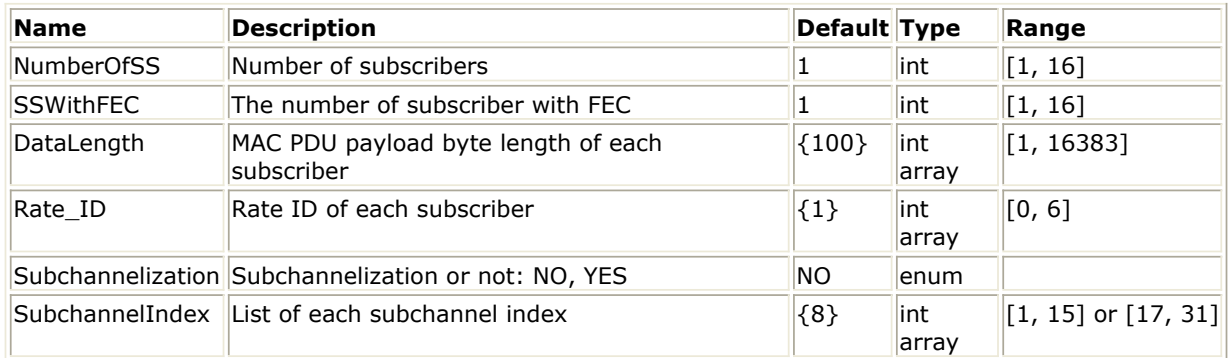

## **Pin Inputs**

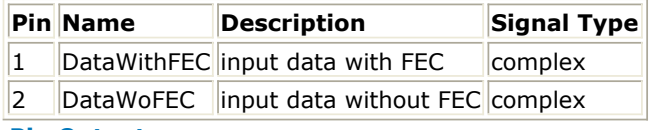

## **Pin Outputs**

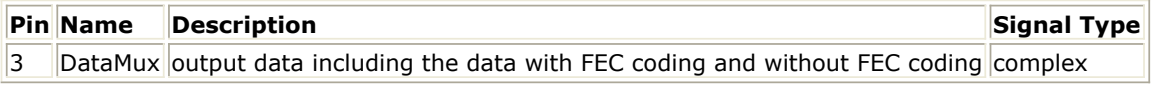

## **Notes/Equations**

- 1. This model is used to multiplex FEC-encoded SS and other uncoded SSs into a complete chain.
- 2. Each firing,

 $\bullet$ 

192×NSymbol[SSWithFEC] tokens are consumed at pin DataWithFEC.

NumberOfSS  $192 \times$ ⋝  $N_{Symbol}[i]$ 

 $i=1$ ,  $i \neq SSWithFEC$ 

NumberOfSS  $192 \times$  $N_{Symbol}[i]$  $i = 1$ 

tokens are consumed at pin DataWoFEC.

 tokens are produced at pin DataMux for non-subchannelization mode and 192×NMaxDataSym tokens are produced for subchannelization mode. where

The number of OFDM data symbols of ith uplink SS(!wman-6-10-076.gif!) is calculated as

follows:

 $N_{Symbol}[i] = cell((DataLength[i] + 11)/(uncodedBlockSize[R[i]]) \times 16/N_{subchanges}[i])$ 

Here Nsubchannels[i] is the number of subchannels of the ith SS. For non-subchannelization mode, Nsubchannels[i] is equal to 16; For subchannelization mode, Nsubchannels[i] is determined by SubchannelIndex[i], shown in *Number of Subchannels*.

## **Number of Subchannels**

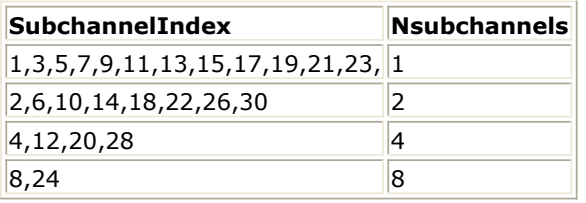

NMaxDataSym is the maximum number of data symbols among all SSs.

3. The OFDM data symbol has 192 data subcarriers. In non-subchannelization mode, The SS with FEC-encoded is inserted into SSs without FEC-encoded to form a bursts chain according to the parameter of SSWithFEC, where each SS occupies a burst.

In subchannelization mode, all the SSs share one burst, which has NMaxDataSym OFDM data symbols. Each SS is assigned to a subchannel index which specifies the subcarriers that used by the SS. In this model, all the SSs' data will be mapped into corresponding data subcarriers, while other unused data subcarriers are set with zeros. Note that each SS has different length of data symbols which is determined by Datalength and Rate\_ID, so in the case that, one SS has data to transmit and another SS has no more data to transmit in the same data symbol, the data subcarriers allocated to the SS which has no more data to transmit will be filled with zeros.

- 1. IEEE Std 802.16-2004, Part 16: Air Interface for Fixed Broadband Wireless Access Systems, Section 8.3 WirelessMAN-OFDM PHY, October 1, 2004.
- 2. IEEE P802.16-2004/Cor1/D3, Corrigendum to IEEE Standard for Local and Metropolitan Area Networks - Part 16: Air Interface for Fixed Broadband Wireless Access Systems, May 2005.

## **WMAN\_UL\_MuxFrame (WMAN Uplink Frame Multiplexer)**

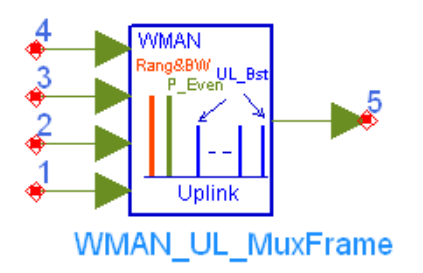

**Description** Uplink frame multiplexer **Library** WMAN, Multiplex **Class** SDFWMAN\_UL\_MuxFrame **Derived From** WMAN\_UL\_Base

#### **Parameters**

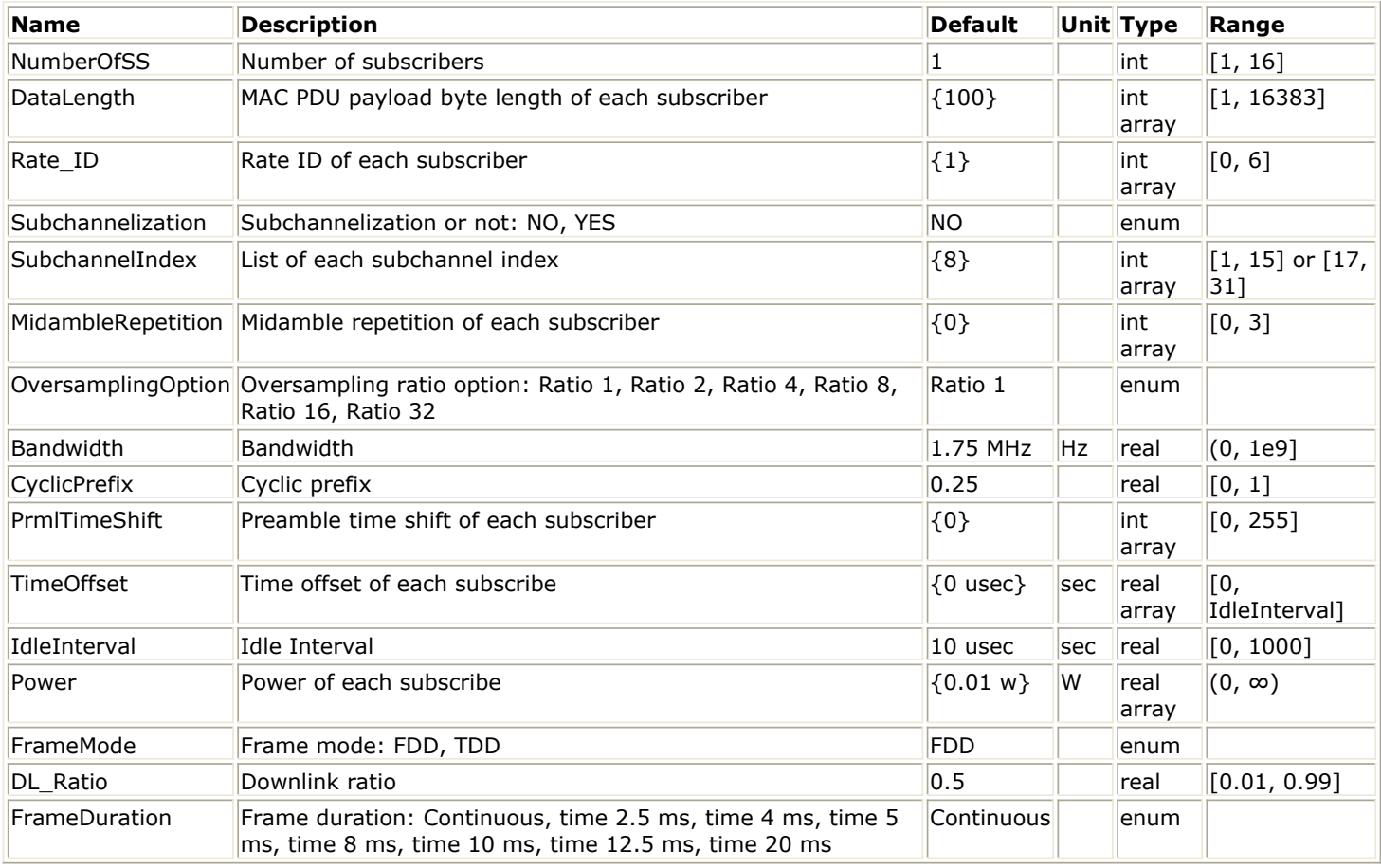

## **Pin Inputs**

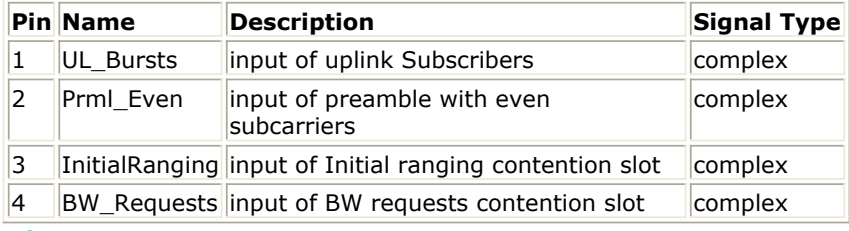

#### **Pin Outputs**

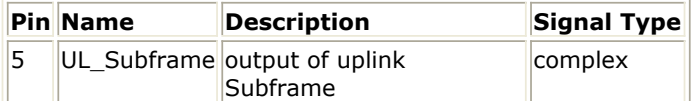

## **Notes/Equations**

- 1. This model is used to multiplex contention slot for Initial Ranging, contention slot for BW Requests, short preamble, data OFDM symbols and midambles into a complete uplink subframe. Also the idle interval is inserted before contention slot for Initial Ranging. The contention slot for Initial Ranging and contention slot for BW Requests have two OFDM symbols respectively.
- 2. Each firing,
	- SamplesOFDM tokens are consumed at pin Prml\_Even when subchannelization is not employed. For subchannelization mode, NumberOfSS  $\times$  SamplesOFDM tokens are consumed at pin Prml\_Even.

SamplesOFDM is the number of one OFDM symbol data, defined as

$$
Samples_{OFDM} = 2^{OversamplingOption} \times 256 \times (1+G)
$$

For non-subchannelization mode, NBurst tokens are consumed at pin UL\_Bursts; For subchannelization mode, SamplesOFDM× NMaxDataSym tokens are consumed at pin UL Bursts.

where, NBurst is

NumberOfSS

$$
N_{Burst} = \sum_{i=1} N_{Symbol}[i] \times Samples_{OFDM}
$$

The number of OFDM data symbols of ith uplink SS(!wman-6-11-081.gif! ) is calculated as follows:

$$
N_{Sumbol}[i] = \text{ceil}((\text{DataLength}[i] + 11) / (\text{uncodedBlockSize}[R[i]]) \times 16 / N_{\text{subchunnels}}[i])
$$

Here Nsubchannels[i] is the number of subchannels of the ith SS. For non-subchannelization mode, Nsubchannels[i] is equal to 16; For subchannelization mode, Nsubchannels[i] is determined by SubchannelIndex[i], shown in *Number of Subchannels*.

## **Number of Subchannels**

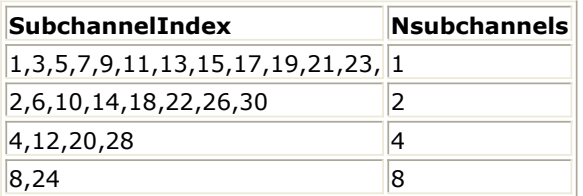

NMaxDataSym is the maximum number of data symbols among all SSs.

- SamplesOFDM ×2 tokens are consumed at pin InitialRanging.
- SamplesOFDM ×2 tokens are consumed at pin BW\_Requests.
- Ntotal tokens are produced at pin UL Subframe.
- Ntotal is the number of samples in one uplink subframe, containing the idle interval, contention slot for Initial Ranging, contention slot for BW Requests, preambles, data symbols and midambles.

When FrameDuration=Continuous, for non-subchannelization mode

$$
N_{total} = Sample_{idle} + \left(5 + \sum_{i=1}^{Number\,OfSS} N_{Symbol}[i] + \sum_{i=1}^{Number\,OfSS} Midamble[i] \right) \times Samples_{OFDM}
$$

When FrameDuration=Continuous, for subchannelization mode

 $N_{total}$  = Samples<sub>Idle</sub> + max(5 +  $N_{Symbol}[i]$  + Midamble[i]) × Samples<sub>OFDM</sub>

When FrameDuration<>Continuous, for non-subchannelization mode and subchannelization mode, the number of samples per one frame is

 $N_{total} = Sample_{idle} + FrameDuration \times F_s \times 2^{Oversampling Option}$ 

where, the samples of IdleInterval(  $\frac{SampleS_{idle}}{$  ) is calculated as follows:

Samples<sub>idle</sub> = IdleInterval  $\times F_s \times 2^{OversamplingOption}$ 

Bandwidth determines the nominal channel bandwidth. The sampling frequency (Fs) implemented in the design is decided by Bandwidth as follows:

 $F_s = floor((n \times Bandwidth) / 8000) \times 8000$ 

FrameDuration can be selected as 2.5 ms, 4 ms, 5 ms, 8 ms, 10 ms, 12.5 ms and 20 ms according to the specification.<br> $Midamble[i]$ 

represents the number of midamble symbols in ith uplink SS.

If  $MidambleRepetition[i]$  is not zero<br>  $Midamble[i] = round((N_{Symbol}[i])/2^{MidambleRepetition[i]+1})$ 

else<br>*Midamble*[i] = 0

3. For non-subchannelization mode, the transmission time of each SS will be adjusted according to the value in TimeOffset. 0 means the SS's signal arrives at BS exactly as scheduled. Two adjacent SSs signals may be overlapped if the TimeOffset are set with different values. Note that the actual time offset delay of each SS is the value in TimeOffset minus the last SS's value in TimeOffset. All the SSs should have the same time offset in subchannelization mode.

In this model, for non-subchannelization mode, the output voltages of all SSs are adjusted according to Power. The first SS's output voltage is adjusted to be 1, by multiplying signal amplitude with Gain, where Gain is defined as:<br>  $Gain = 256 \times 2^{OversamplingOption} / (1/200)$ 

For other SSs, the ith SS's output voltage is adjusted aligned with first SS's by multiplying signal amplitude with Gain[i] respectively, where Gain[i] is defined as:

 $Gain[i] = Gain[1] \times \sqrt{(Power[i])/(Power[1])}$ 

Here Power[1] is the first SS's Power.

In subchannelization mode, the first SS's output voltage is adjusted to be 1. For all the subcarriers have the same power, the output voltages of the SS are in proportion to the number of subcarriers the SS contain. So the first value in the array of Power is used to adjust the first SS's output voltage, and other SSs' output voltages are generated according to the number of subcarriers compared with the first SS's subcarriers.

4. When FrameDuration=Continuous, both parameters FrameMode and DL\_Ratio are inactive. This model just combines idle interval, preamble and multiple bursts as one signal stream (not the real uplink subframe) and outputs this stream. When FrameDuration<>Continuous, both parameters FrameMode and DL\_Ratio are active. This model combines idle interval, preamble, and multiple bursts and gaps as one uplink subframe and outputs this uplink subframe.

When FrameMode=FDD, the DL Ratio is inactive and the full subframe can be loaded the downlink signal. The first part is idle interval (the number of zeros is Samplesidle), the second part is the uplink signal (the number of samples is !wman-6-11-095.gif!), the third part is filled with zeros.

When FrameMode=TDD, the DL\_Ratio is active. This DL\_Ratio (or DLRatio in equation) parameter determines where to put the uplink subframe. DL\_Ratio splits the frame into two parts. The first part (The number of samples is !wman-6-11-096.gif!) should be filled with zeros and the second part is to transmit uplink subframe.

- 1. IEEE Std 802.16-2004, Part 16: Air Interface for Fixed Broadband Wireless Access Systems, Section 8.3 WirelessMAN-OFDM PHY, October 1, 2004.
- 2. IEEE P802.16-2004/Cor1/D3, Corrigendum to IEEE Standard for Local and Metropolitan Area Networks - Part 16: Air Interface for Fixed Broadband Wireless Access Systems, May 2005.

## **WMAN\_UL\_MuxOFDMSym (WMAN Uplink MuxOFDMSym)**

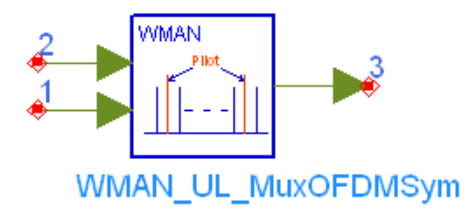

## **Description** Uplink OFDM symbol multiplexer **Library** WMAN, Multiplex **Class** SDFWMAN\_UL\_MuxOFDMSym **Derived From** WMAN\_UL\_Base

### **Parameters**

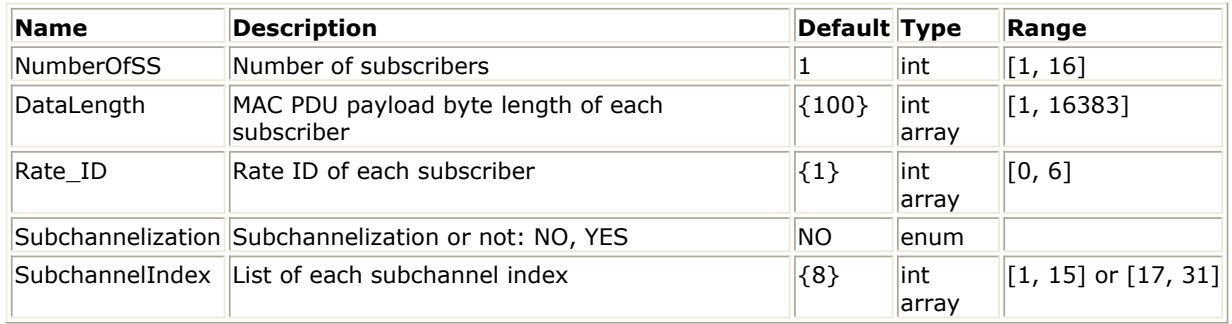

### **Pin Inputs**

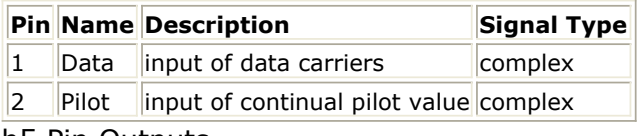

## h5 Pin Outputs

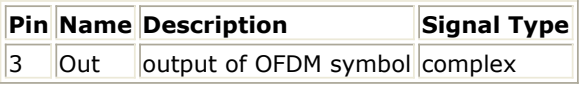

## **Notes/Equations**

- 1. This model is used to multiplex data and pilot subcarriers into the OFDM symbol in the uplink.
- 2. Each firing,
	- For non-subchannelization mode, 192 tokens are consumed at pin Data, and for subchannelization mode, 192×NMaxDataSym tokens are consumed at pin Data. where NMaxDataSym is the maximum number of data symbols among all SSs.  $N_{MaxDatalog} = max(N_{Symbol}[i])$

The number of OFDM data symbols of ith uplink SS(!wman-6-12-099.gif!) is calculated as follows:

 $N_{Symbol}[i] = cell((DataLength[i] + 11)/(uncodedBlockSize[R[i]]) \times 16/N_{subchannels}[i])$ 

Here Nsubchannels[i] is the number of subchannels of the ith SS. For non-subchannelization mode, Nsubchannels[i] is equal to 16; For subchannelization mode, Nsubchannels[i] is determined by SubchannelIndex[i], shown in [Number of Subchannels](#page-121-0).

<span id="page-121-0"></span>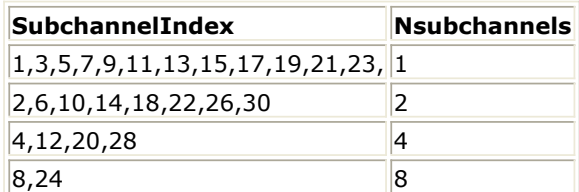

- For non-subchannelization mode, 1 tokens are consumed at pin Pilot, and for subchannelization mode, NMaxDataSym tokens are consumed at pin Pilot.
- For non-subchannelization mode, 200 tokens are produced at pin Out, and for subchannelization mode, 200×NMaxDataSym tokens are produced at pin Out.
- 3. In non-subchannelization mode, the data at pin Data are mapped into data subcarriers. In every OFDM symbol, 192 data are mapped. The frequency offset indices of data subcarriers are from - 100 to 100, excluding DC subcarriers of index 0 and pilot subcarriers. The frequency offset indices of pilot subcarriers are {-88, -63, -38, -13, 13, 38, 63, 88}. The basic values on pilot subcarriers are BasicValue =  $\{1, -1, 1, -1, 1, 1, 1, 1\}$ . Finally the values BasicValue×Pilot are mapped into pilot subcarriers, where Pilot is the value at pin Pilot.

In subchannelization mode, the data at pin Data are also mapped into data subcarriers. In every OFDM symbol, 192 data are mapped. The values on pilot subcarriers depend on corresponding subchannels. The relation of subchannel index with pilot subcarriers allocated is shown in Allocation of Subchannels. Note that pilot subcarriers are allocated only if two or more subchannels are allocated. The values BasicValue×Pilot are only mapped into the pilot subcarriers which the active SSs contain, while other non-active pilot subcarriers are filled with zeros. The values BasicValue×Pilot is the same as those in non-subchannelization mode.

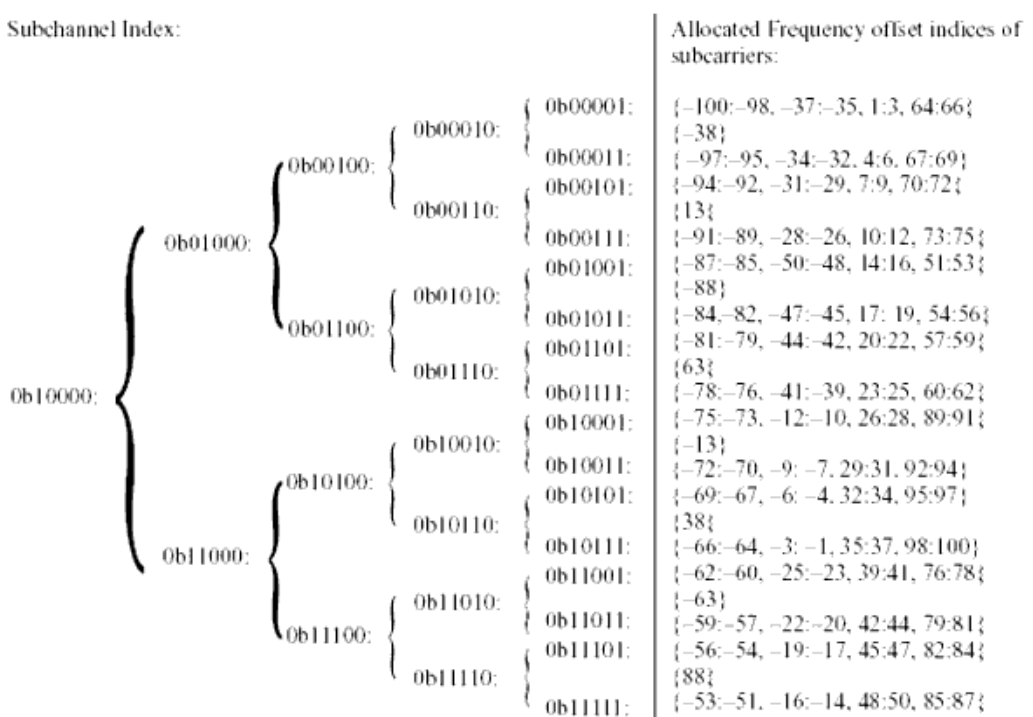

**Allocation of Subchannels**

#### **References**

1. IEEE Std 802.16-2004, Part 16: Air Interface for Fixed Broadband Wireless Access Systems, Section 8.3 WirelessMAN-OFDM PHY, October 1, 2004.

2. IEEE P802.16-2004/Cor1/D3, Corrigendum to IEEE Standard for Local and Metropolitan Area Networks - Part 16: Air Interface for Fixed Broadband Wireless Access Systems, May 2005.

# **WMAN Receiver Components**

The receiver models provide channel estimator, frame synchronization and frequency synchronization, top level baseband receivers and top level RF receivers.

- *WMAN Demapper (WMAN Demapper)* (wman)
- *WMAN DL ChEstimator (WMAN Downlink Channel Estimator)* (wman)
- *WMAN DL DemuxFrame (WMAN Downlink Demultiplex Frame)* (wman)
- *WMAN DL DemuxFrame FD (WMAN Downlink Demultiplex Frame FD)* (wman)
- *WMAN DL FrameSync (WMAN Downlink Frame Synchronizer)* (wman)
- *WMAN DL FreqSync (WMAN Downlink Frequency Synchronizer)* (wman)
- *WMAN DL PhaseTracker (WMAN Downlink Phase Tracker)* (wman)
- *WMAN DL Receiver (Downlink baseband receiver)* (wman)
- *WMAN DL Receiver RF (WMAN Downlink Receiver RF)* (wman)
- *WMAN DL Rx FD (WMAN DL Receiver with Frame Duration)* (wman)
- *WMAN DL Rx FD RF (WMAN DL Receiver RF with Frame Duration)* (wman)
- *WMAN UL ChEstimator (WMAN Uplink Channel Estimator)* (wman)
- *WMAN UL DemuxFrame (WMAN Uplink Frame Demultiplexer)* (wman)
- *WMAN UL DemuxFrame FD (WMAN Uplink Demultiplexer Frame FD)* (wman)
- *WMAN UL FrameSync (WMAN Uplink Subframe Synchronizer)* (wman)
- *WMAN UL FreqSync (WMAN Uplink Frequency Synchronizer)* (wman)
- *WMAN UL PhaseTracker (WMAN Uplink Phase Tracker)* (wman)
- *WMAN UL Receiver (WMAN Uplink Receiver)* (wman)
- *WMAN UL Receiver RF (WMAN Uplink Receiver RF)* (wman)
- *WMAN UL Rx FD (WMAN Uplink Receiver with Frame Duration)* (wman)
- *WMAN UL Rx FD RF (WMAN UL Receiver RF with Frame Duration)* (wman)

## **WMAN\_Demapper (WMAN Demapper)**

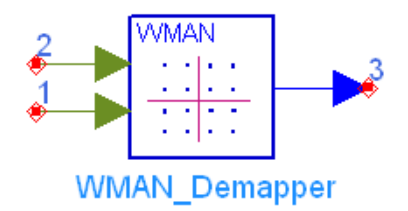

## **Description** Soft demapper **Library** WMAN, Receiver **Class** SDFWMAN\_Demapper

## **Parameters**

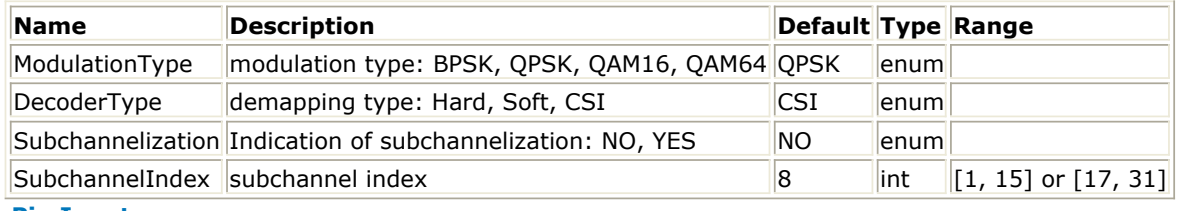

### **Pin Inputs**

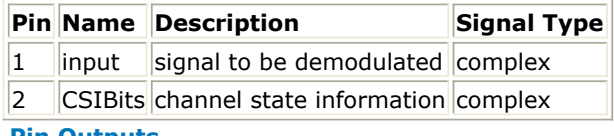

#### **Pin Outputs**

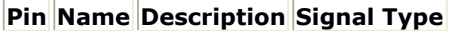

 $\vert$ 3  $\vert$ output $\vert$  decision bits  $\vert$  real

## **Notes/Equations**

- 1. This model de-maps uniform BPSK, QPSK, 16QAM, and 64QAM to determine the soft-bit information that is used by Viterbi decoding.
- 2. Each firing,
	- the CSI and input pins consume  $N_{demodulation}$  tokens each;
	- $t^N$   $N_{demodulation}$  tokens for BPSK,  $2 \times N_{demodulation}$  tokens for QPSK,  $4 \times N_{demodulation}$  tokens for 16OAM, or  $6 \times N_{demodulation}$  tokens for 64QAM are generated at pin output.

Subchannelization and SubchannelIndex determine the number of data subcarriers in one

OFDM symbol which equals to demodulated constellation per OFDM symbol ( $N_{demodulation}$ ).

 $N_{demodulation}$  is calculated as:

 $N_{demodulation} = 192 \times N_{subchannels} / 16$ 

Here Nsubchannels is the number of subchannels. For non-subchannelization mode, Nsubchannels is equal to 16; For subchannelization mode, Nsubchannels is determined by SubchannelIndex, shown in *Number of Subchannels*.

**Number of Subchannels**

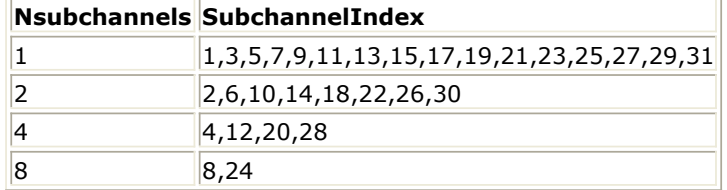

## 3. Decision equations:

If input is multiplied by sqrt(42) and I is the real part of product and Q is the imaginary part, the decision equations for 64-QAM are:

 $b0 = 2.0$ - $|b1|$ ;  $b1 = 4 - |Q|$ ;  $b2 = -Q$ ;  $b3 - 2.0|b4|$ ;  $b4 = 4 - |I|$ ;  $b5 = -I$ .

If input is multiplied by sqrt(10) and I is the real part of product and Q is the imaginary part, the decision equations for 16-QAM are:

 $b0 = 2.0 - |b1|$ ;  $b1 = -0$ ;  $b2 = 2.0 - |b3|$ ;  $b3 = -I$ .

If input is multiplied by sqrt(2) and I is the real part of product and Q is the imaginary part, the decision equations for QPSK are:

$$
bb = -Q
$$
;  $b1 = -I$ .

• The decision equation for BPSK is:  $b0 = -I$ .

- 4. Based on the above calculations, let any one of decision bits equal b:
	- when DecoderType is set to Hard, if  $b < 0$ , -1.0 is output, otherwise 1.0 is output.
	- when DecoderType is set to Soft, if  $b < -1.0$ ,  $-1.0$  is output; if  $b > 1.0$ , 1.0 is output, otherwise, b is output directly.
	- when DecoderType is set to CSI, b is multiplied by CSI (normalized channel response estimation) and output. Different bits which form one constellation have the same CSI.

- 1. IEEE Std 802.16-2004, Part 16: Air Interface for Fixed Broadband Wireless Access Systems, Section 8.3 WirelessMAN-OFDM PHY, October 1, 2004.
- 2. IEEE P802.16-2004/Cor1/D3, Corrigendum to IEEE Standard for Local and Metropolitan Area Networks - Part 16: Air Interface for Fixed Broadband Wireless Access Systems, May 2005.

## **WMAN\_DL\_ChEstimator (WMAN Downlink Channel Estimator)**

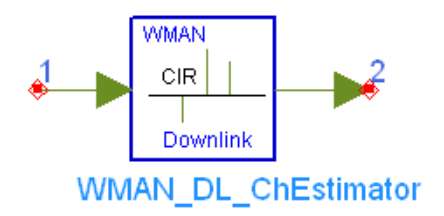

**Description** Downlink channel estimator **Library** WMAN, Receiver **Class** SDFWMAN\_DL\_ChEstimator **Derived From** WMAN\_DL\_Base

#### **Parameters**

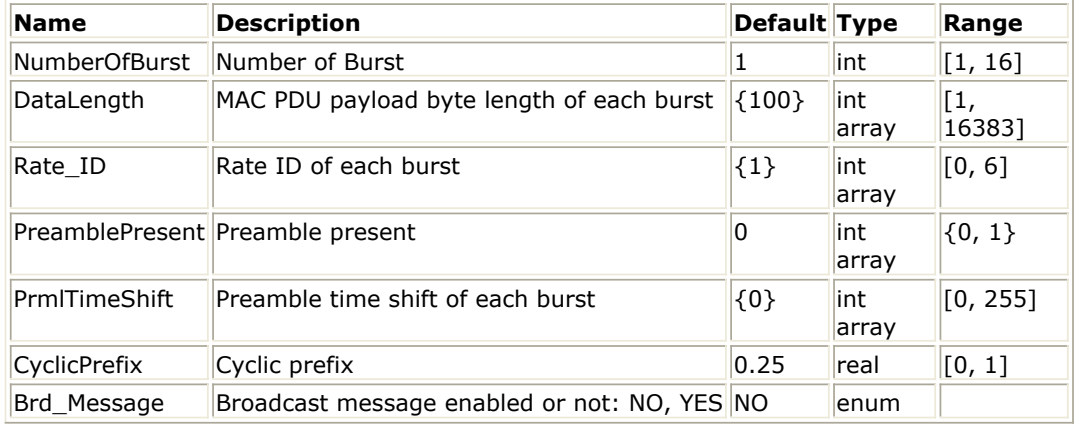

#### **Pin Inputs**

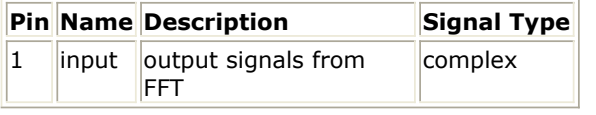

## **Pin Outputs**

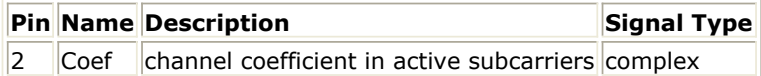

## **Notes/Equations**

- 1. This model is used to estimate WMAN downlink channel impulse response (CIR) based on the pilot channels and output the estimated channel impulse response (CIR) on the active subcarriers.
- 2. Each firing,

NumberOfBurst  $\sum_{i=1}^{\lfloor{e\log n/2}\rfloor} Prml[i] \propto 200$  $1+$ 

tokens are consumed at pin input.

where  $\text{Prml}[i]$  is the number of OFDM symbol per each preamble present. If

PreamblePresent is set to 1 in the ith burst, then  $\text{Prm}[i] = 1$ , otherwise,  $\text{Prm}[i] = 0$ 

$$
200 \times \left(1 + \sum_{i=1}^{NumberOfBurst} N_{Symbol}[i]\right)
$$

tokens are produced at pin coef.

where  $^{N_{Symbol}[i]}$  is the number of OFDM symbols of the ith downlink burst. 200 means the number of used subcarriers in one OFDM symbol. Rate ID (R) determine the number of data symbols per DL burst. Data-rate-dependent parameters (modulation, coding rate, coded bytes/uncoded bytes per OFDM symbol) are set according to *Data-Rate-Dependent Parameters*, which is based on the specification.

#### **Data-Rate-Dependent Parameters**

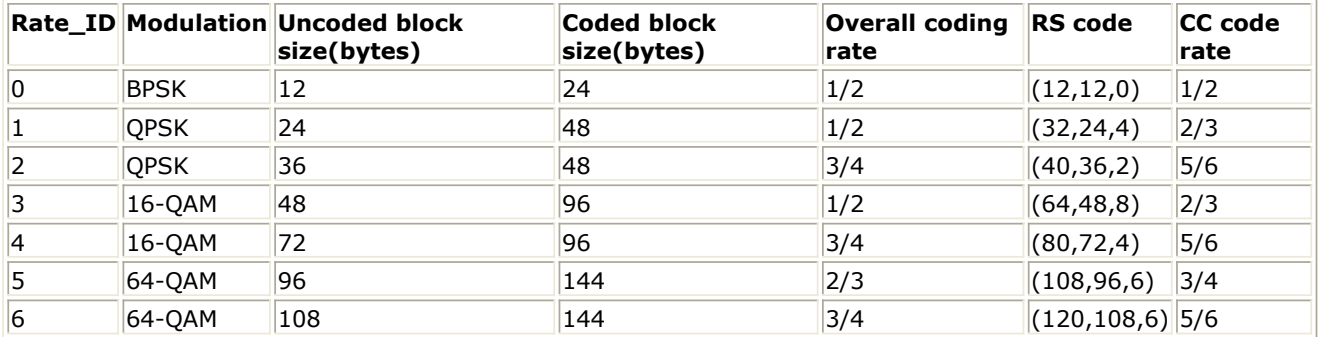

The number of OFDM symbols of ith downlink burst (!wman-7-03-017.gif!) is calculated as:  $N_{Sumbol}[i] = \text{ceil}((\text{DataLength}[i] + 11) / (\text{uncodedBlockSize}[R[i]]))$ 

- 3. This model uses preamble in which only even subcarriers are used, identified as  $F_{EVEN}$  to estimate the CIRs. The estimated CIRs are calculated using active subcarrier pilot channels. The
	- $P_{EVEN}$  training symbol includes 200 subcarriers, given by  $P_{EVEN}$ .

$$
P_{EVEN(k)} = \begin{cases} \sqrt{2} \times P_{ALL}(k) & k_{mod2} = 0\\ 0 & k_{mod2} \neq 0 \end{cases}
$$

The sequence PALL is defined as:

PALL(-100:100) = {1-j, 1-j, -1-j, 1+j, 1-j, 1-j, -1+j, 1-j, 1-j, 1-j, 1+j, -1-j, 1+j, 1+j, -1-j, 1+j, - 1-j,-1-j, 1-j, -1+j, 1-j, 1-j, -1-j, 1+j, 1-j, 1-j, -1+j, 1-j, 1-j, 1-j, 1+j, -1-j, 1+j, 1+j, -1-j, 1+j, -1 j, -1-j, 1-j, -1+j, 1-j, 1-j, -1-j, 1+j, 1-j, 1-j, -1+j, 1-j, 1-j, 1-j, 1+j, -1-j, 1+j, 1+j, -1-j, 1+j, -1-j, -1-j, 1-j, -1+j, 1+j, 1+j, 1-j, -1+j, 1+j, 1+j, -1-j, 1+j, 1+j, 1+j, -1+j, 1-j, -1+j, -1+j, 1-j, -1+j, 1-j, 1-j,1+j, -1-j, -1-j, -1-j, -1+j, 1-j, -1-j, -1-j, 1+j, -1-j, -1-j, -1-j, 1-j, -1+j, 1-j, 1-j, -1+j, 1-j, -1+j,-1+j, -1-j, 1+j, 0, -1-j, 1+j, -1+j, -1+j, -1-j, 1+j, 1+j, 1+j, -1-j, 1+j, 1-j, 1-j, 1-j, -1+j, - 1+j, -1+j, -1+j, 1-j, -1-j, -1-j, -1+j, 1-j, 1+j, 1+j, -1+j, 1-j, 1-j, 1-j, -1+j, 1-j, -1-j, -1-j, -1-j, 1+j, 1+j, 1+j, 1+j, -1-j, -1+j, -1+j, 1+j, -1-j, 1-j, 1-j, 1+j, -1-j, -1-j, -1-j, 1+j, -1-j, -1+j, -1+j, -1+j, 1-j, 1-j, 1-j, 1-j, -1+j, 1+j, 1+j, -1-j, 1+j, -1+j, -1+j, -1-j, 1+j, 1+j, 1+j, -1-j, 1+j, 1-j, 1 j, 1-j, -1+j, -1+j, -1+j, -1+j, 1-j, -1-j, -1-j, 1-j, -1+j, -1-j, -1-j, 1-j, -1+j, -1+j, -1+j, 1-j, - 1+j,1+j, 1+j, 1+j, -1-j, -1-j, -1-j, -1-j, 1+j, 1-j, 1-j}

Set  $x_0, x_1, \ldots, x_{199}$  are the input signals,  $h_0, h_1, \ldots, h_{199}$  are the estimated CIRs. The estimated CIR in even subcarriers can be calculated as:

 $h_i = x_i/P_{EVEN_i}$ where<br> $i = 0, 2, ..., 198$  $imod2 = 0$ 

The estimated CIR in odd subcarriers are interpolated by raised cosine filter.

4. If a downlink burst starts with short preamble, the short preamble will be used to estimate its CIR, otherwise, the previous preamble will be used.

- 1. IEEE Std 802.16-2004, Part 16: Air Interface for Fixed Broadband Wireless Access Systems, Section 8.3 WirelessMAN-OFDM PHY, October 1, 2004.
- 2. IEEE P802.16-2004/Cor1/D3, Corrigendum to IEEE Standard for Local and Metropolitan Area Networks - Part 16: Air Interface for Fixed Broadband Wireless Access Systems, May 2005.

## **WMAN\_DL\_DemuxFrame (WMAN Downlink Demultiplex Frame)**

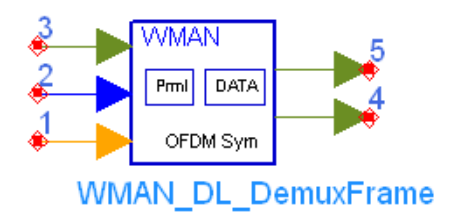

**Description** Downlink frame demultiplexer **Library** WMAN, Receiver **Class** SDFWMAN\_DL\_DemuxFrame **Derived From** WMAN\_DL\_Base

#### **Parameters**

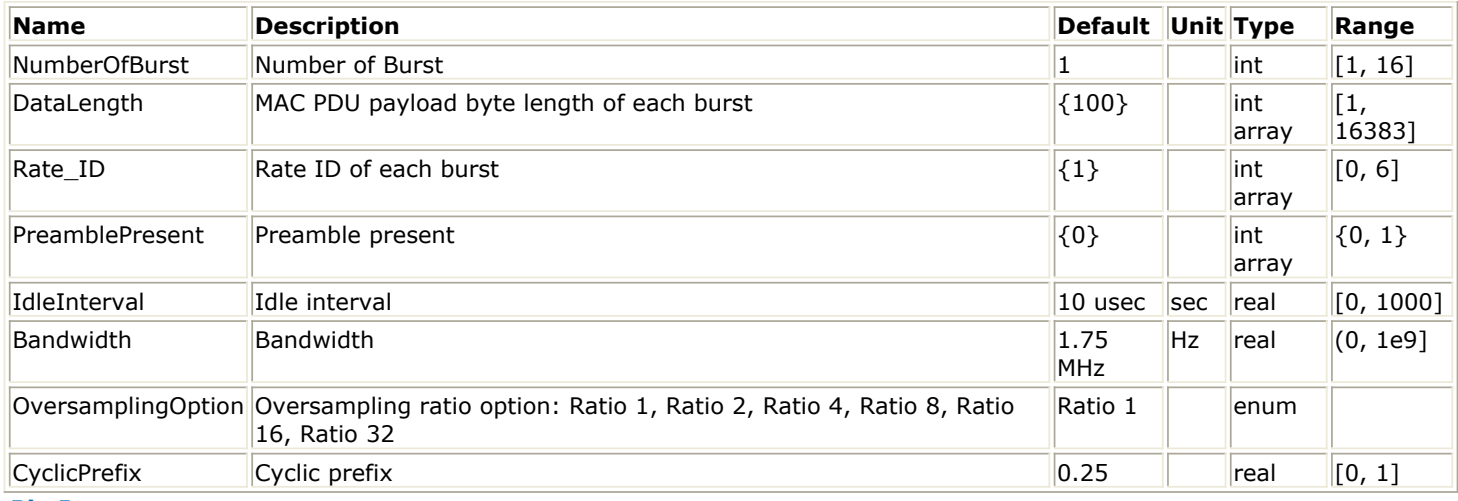

## **Pin Inputs**

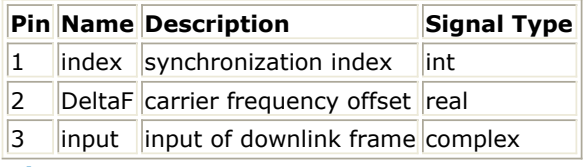

## **Pin Outputs**

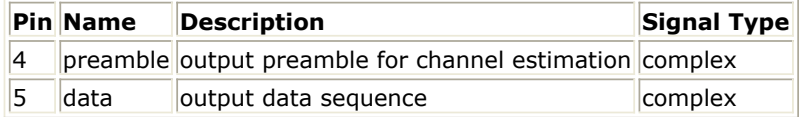

## **Notes/Equations**

- 1. This model is used to demultiplex downlink subframe into data symbol and preamble which is used for channel estimation. Idle interval and cyclic prefix are removed, and time and carrier frequency offsets are compensated before demultiplexing.
- 
- 2. Each firing,  $\sum_{Samples_{Frame}}$  $\bullet$ tokens are consumed at pin Input,

where  $Samples_{Frame}$ 

is the number of total samples of one downlink subframe.

- 1 token is consumed at pin index which indicates the value of synchronization index.
- 1 token is consumed at pin DeltaF which indicates the value of carrier frequency offset.

$$
256 \times \left(1 + \sum_{i=1}^{NumberOfBurst} N_{Symbol}[i]\right)
$$

~~ tokens are produced at pin Data,

where  $N_{Symbol}[i]$ 

is the number of OFDM symbols of the ith downlink burst.

Number OfBurst

 $1+$ Σ  $Prm[[i]$  $i=1$ 

tokens are produced at pin Preamble,

where  $\text{Prml}[i]$  is the number of preamble of the ith downlink burst and 1 indicates only the second symbol of the long preamble is output.

The variables all above are calculated in *note 3*.

## 3. Parameters calculation:

WMAN DL Subframe Structure shows the downlink subframe format, which includes: long preamble, FCH, and one or multiple downlink bursts each transmitted with different burst profile.

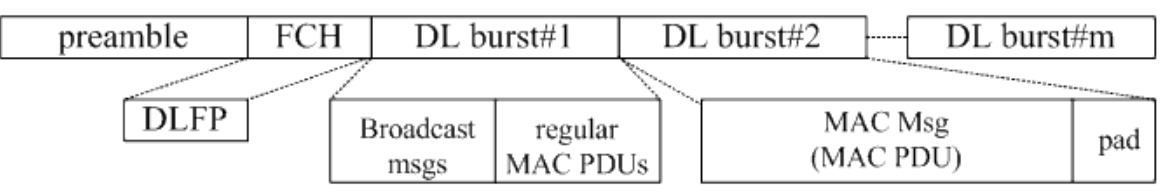

## **WMAN DL Subframe Structure**

One WMAN downlink subframe consists of long preamble, FCH and multiple downlink bursts. There is an idle interval before preamble in this signal source and this idle interval is for Agilent connected solution.

The downlink long preamble consists of two consecutive OFDM symbols.

FCH is transmitted in one OFDM symbol.

Rate ID (R) determines the number of data symbols per DL burst. Data-rate-dependent parameters (modulation, coding rate, coded bytes/uncoded bytes per OFDM symbol) are set according to Data-Rate-Dependent Parameters, which is based on the specification.

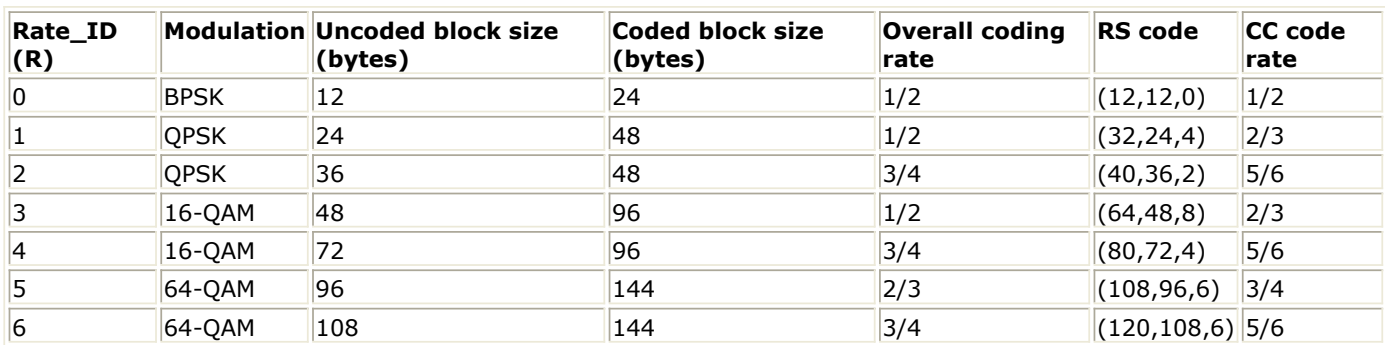

**Data-Rate-Dependent Parameters**

The number of OFDM symbols of the ith downlink burst (!wman-7-04-035.gif! ) is calculated as:<br> $N_{Sumbol}[i] = \text{ceil}((\text{DataLength}[i] + 11) / (\text{uncodedBlockSize}[R[i]])))$ 

PreamblePresent indicates whether the downlink burst starts with a short preamble or not. Let  $\text{Prml}[i]$  represent the number of OFDM symbol per each preamble present. If PreamblePresent is set to 1 in the ith burst, then  $PrmI[i] = 1$ , otherwise,  $PrmI[i] = 0$ 

So the total number of OFDM symbols  $N_{totalSymbol}$  for the downlink frame is calculated as:

NumberOfBurst

$$
N_{totalSymbol} = 2 + 1 + \sum_{i=1} (N_{Symbol}[i] + Prml[i])
$$

The number of samples per one OFDM symbol (!wman-7-04-042.gif!) is calculated as:<br>
Samples <sub>OFDM</sub> =  $2^{OversamplingOption} \times 256 \times (1 + G)$ 

where G denotes the parameter CyclicPrefix.

Bandwidth determines the nominal channel bandwidth. The sampling frequency (Fs) implemented in the design is decided by Bandwidth, OversamplingOption and related sampling factor(!wman-7-<br>04-044 gift) as  $F_s = floor((N_{factor} \times Bandwidth)/8000) \times 8000$ 04-044.gif!) as,

The sampling factors(!wman-7-04-046.gif!) are listed in Sampling Factor Requirement.

**Sampling Factor Requirement**

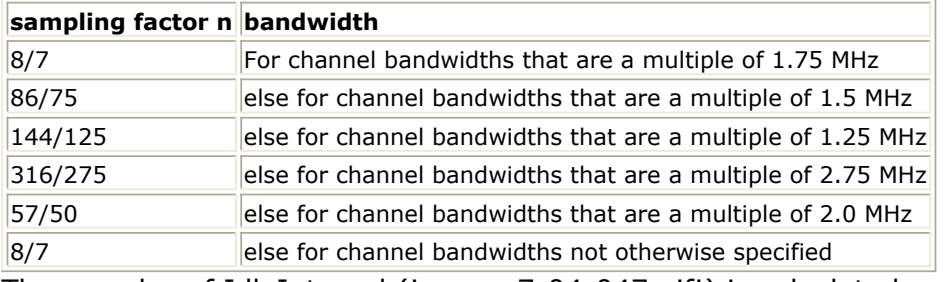

The samples of IdleInterval (!wman-7-04-047.gif!) is calculated as:<br>Samples<sub>idle</sub> = IdleInterval x 2<sup>OversamplingOption</sup> x F.

- So, the total samples of one downlink frame  $\frac{Samples_{Frame}}{Samples_{Frame}}$  is  $\frac{Samples_{Frame}}{Samples_{idle} + N_{total} \times Samples_{OFDM}}$
- 4. Output pin delay adjustment

Because of the transmission delay, a detected frame usually falls into 2 consecutive received blocks, so the buffer length for input Pin is  $2 \times$  Samples  $F$ <sub>rame</sub> . The start point of the detected frame is determined by the input signal at pin index. Only after receiving the second input block, this model can output one actual subframe. So this model causes one subframe delay. The DeltaF pin inputs the estimated frequency offset (!wman-7-04-052.gif!) of each received frame.The ith estimated frequency offset (!wman-7-04-053.gif!) compensates for the phase in the

current frame only. Assume  $x_0, x_1, ..., x_{Samples_{Frame}-1}$  is the input signal from the input pin

starting from the first point of the frame,  $y_0, y_1, ..., y_{Sampling} - 1$  is the sequence, whose phase caused by frequency offset is removed, then:  $y_k = x_k \times e^{-j2\pi \Delta f_k k T_{\text{exp}}}$ <br>where

where  $\Delta f_i$ 

is frequency offset of the ith received frame which is the input at pin DeltaF,<br>  $T_{Step} = \frac{1}{F_{\text{max}} 2^{OversamplingOption}}$ 

is the sample time interval in WMAN system.

After making frequency offset compensation, the actual WMAN downlink data payload will be extracted and output at pin data, the  $P_{EVEN}$ 

in long preamble and the preamble of each burst will be extracted and output consecutively in

ascending order at pin preamble, the Idle and  $P_{4\times 64}$ 

in long preamble parts should be discarded. Pin Index inputs the start point of a detected WMAN downlink subframe (excluding Idle). The output data extracted from the OFDM symbol begin from half position of the CP, i.e. 0.5×256×CyclicPrefix×2OversamplingOption, for better robust performance against timing synchronization error, CP of each OFDM symbol is also discarded. The cyclic prefix removal process is shown in Cyclic Prefix Removal.

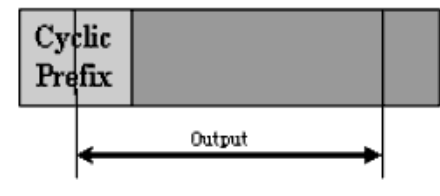

**Cyclic Prefix Removal**

The equation is:

$$
z_k = y_{k+Index+SampleIs_{idle} + 2^{oversamplingOption} \times 256 \times (1 + CyclicPrefix/2))}
$$

where

$$
k = 0, ..., N_{FFTpoint} \times N_{totalSymbol}^{-1}
$$

$$
z_0, z_1, \ldots, z_{(N_{FFTPoint} \times (N_{totalSymbol} - 1)) - 1}
$$

are samples including data payload and preamble.

- 1. IEEE Std 802.16-2004, Part 16: Air Interface for Fixed Broadband Wireless Access Systems, Section 8.3 WirelessMAN-OFDM PHY, October 1, 2004.
- 2. IEEE P802.16-2004/Cor1/D3, Corrigendum to IEEE Standard for Local and Metropolitan Area Networks - Part 16: Air Interface for Fixed Broadband Wireless Access Systems, May 2005.

## **WMAN\_DL\_DemuxFrame\_FD (WMAN Downlink Demultiplex Frame FD)**

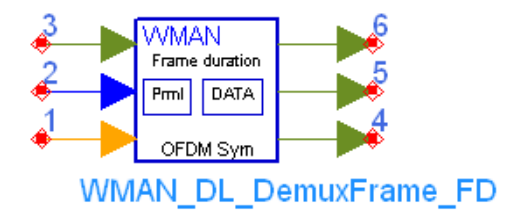

**Description** Downlink frame demultiplexer with broadcast message and frame duration **Library** WMAN, Receiver **Class** SDFWMAN\_DL\_DemuxFrame\_FD **Derived From** WMAN\_DL\_Base

#### **Parameters**

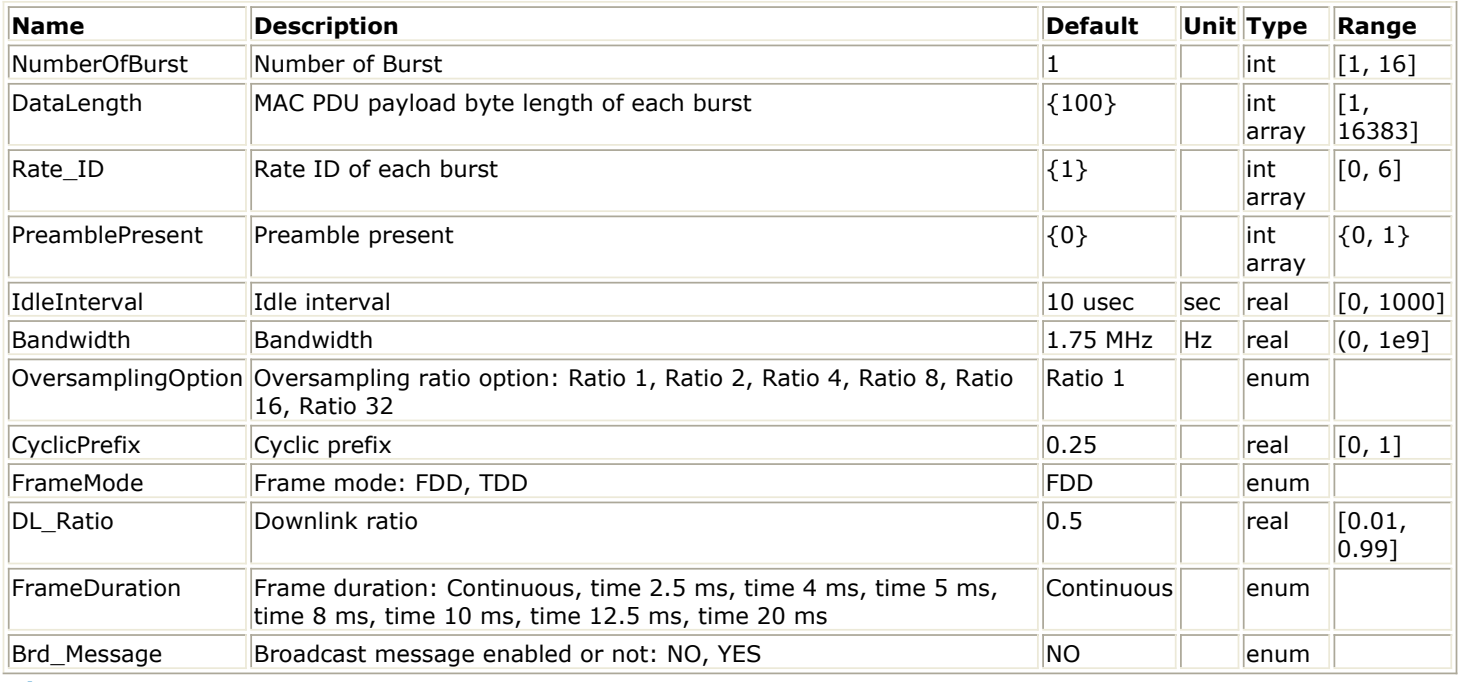

**Pin Inputs**

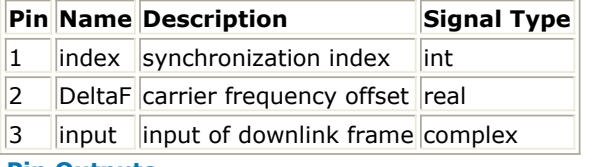

### **Pin Outputs**

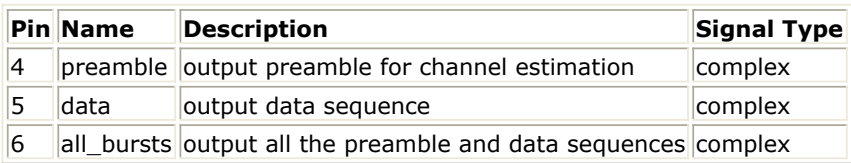

### **Notes/Equations**

- 1. This model is used to demultiplex downlink subframe into data symbol and preamble which is used for channel estimation. Idle interval and cyclic prefix are removed, and time and carrier frequency offsets are compensated before demultiplexing.
- 2. Each firing,
	- $\textit{SampleS}_{Frame}$  tokens are consumed at pin Input,
		- where  $\frac{Samples_{Frame}}{is}$  is the total sample of one downlink subframe.
	- 1 token is consumed at pin index which indicates the value of synchronization index.
	- 1 token is consumed at pin DeltaF which indicates the value of carrier frequency offset.

$$
256 \times 2^{OversamplingOption} \times \left(1 + N_{Brdest} + \sum_{i=1}^{Number Offburst} N_{Symbol}[i]\right)
$$

 $N_{Sumbol}[i]$ where

is the number of OFDM symbols of the ith downlink burst.  $^{N_{Brdest}}$ is the number of OFDM symbols of the broadcast burst where it is equal to 21 when Brd\_Message is YES and is equal to 0 when Brd\_Message is NO

$$
256 \times 2^{OversamplingOption} \times \left(1 + \sum_{i=1}^{NumberOfBurst} Prm![i]\right)
$$

tokens are produced at pin Preamble,

tokens are produced at pin Data,

where  $Prm[i]$  is the number of preamble of the ith downlink burst. All above variables are calculated in section 3.

$$
256 \times 2^{OversamplingOption} \times \left(1 + N_{Brdest} + \sum_{i=1}^{NumberOfBurst} N_{Symbol}[i] + 1 + \sum_{i=1}^{NumberOfBurst} Prml[i]\right)
$$
 tokens are

produced at pin all\_bursts where the output is all the data symbols and preambles 3. Parameters calculation:

WMAN DL Subframe Structure shows the downlink subframe format, which includes: long preamble, FCH, broadcast burst and one or multiple downlink bursts each transmitted with different burst profile. If a frame duration is specified, zero gaps will be inserted at then end to form a complete frame.

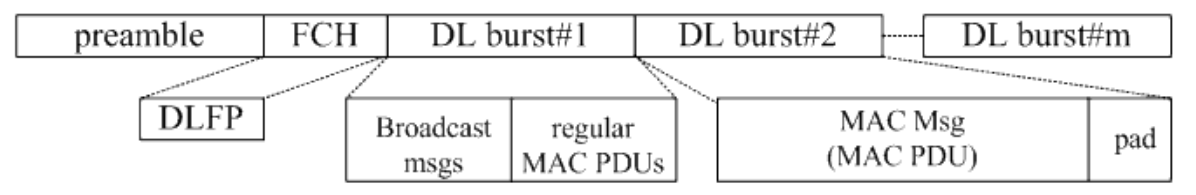

## **WMAN DL Subframe Structure**

In WMAN Library, one WMAN downlink subframe consists of Idle, long preamble, FCH, broadcast burst and downlink bursts each including only one MAC PDU or zero gaps added.

The downlink long preamble consists of two consecutive OFDM symbols.

FCH is transmitted in one OFDM symbol.

The broadcast burst consists of 21 consecutive OFDM symbols.

FrameMode is determines the generated frame is FDD mode or TDD mode. If FDD mode, the full frame is used to transmit this uplink signal source. If TDD mode, the frame is used to transmit both downlink and uplink signal source, the first part is for downlink transmission and the second part is for uplink transmission. These two parts are controlled by the DL\_Ratio parameter in one frame.

DL Ratio is used to split one frame into two parts. When FrameMode=TDD and

FrameDuration<>Continuous, it is active. The first part (duration is FrameDuration\*DL\_Ratio) is to transmit downlink (filled by zeros) and the rest part (second part) is to transmit uplink source. FrameDuration specifies the frame type. It's type is enum. There are 8 cases (Continuous, time 2.5 ms, time 4 ms, time 5 ms, time 8 ms, time 10 ms, time 12.5 ms and time 20 ms). When FrameDuration =Continuous, the downlink source is transmitted continuously (without frame structure) and both FrameMode and DL\_Ratio parameters are inactive. When FrameDuration <>Continuous, the downlink source is transmitted frame by frame (with frame structure) and both FrameMode and DL\_Ratio parameters are active.

Rate ID (R) determines the number of data symbols per DL burst. Data-rate-dependent parameters (modulation, coding rate, coded bytes/uncoded bytes per OFDM symbol) are set according to Data-Rate-Dependent Parameters, which is based on the specification.

### **Data-Rate-Dependent Parameter**

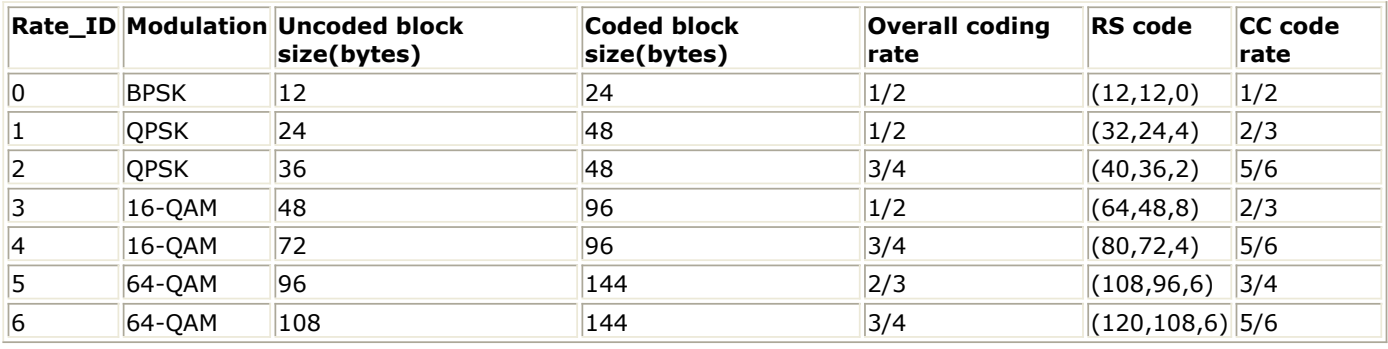

The number of OFDM symbols of the ith downlink burst(!wman-7-05-075.gif!) is calculated as

$$
N_{\text{Symbol}}[i] = \text{ceil}((\text{DataLength}[i] + 11) / (\text{uncodedBlockSize}[R[i]])))
$$

follows:

PreamblePresent indicates whether the downlink burst starts with a short preamble or not. Let  $Prml[i]$ 

 represent the number of OFDM symbol per each preamble present. If preamblePresent is set to 1 in the ith burst, then  $PrmI[i] = 1$ , otherwise,  $PrmI[i] = 0$ So the total number of OFDM symbols  $N_{total\,Spinbol}$  for the downlink frame is calculated as

NumberOfBurst

$$
N_{totalSymbol} = 2 + 1 + N_{Brdest} + \sum_{i=1} (N_{Symbol}[i] + Prml[i])
$$

follows:

The number of samples per one OFDM symbol (!wman-7-05-082.gif!) is calculated as:

$$
Samples_{OFDM} = 2^{OversamplingOption} \times 256 \times (1 + G)
$$

Bandwidth determines the nominal channel bandwidth. The sampling frequency (Fs) implemented in the design is decided by Bandwidth, OversamplingOption and related sampling factor as

 $F_s = floor((N_{factor} \times Bandwidth)/8000) \times 8000$ 

follows,

The sampling factors are listed in Sampling Factor Requirement.

**Sampling Factor Requirement**

Advanced Design System 2011.01 - Fixed WiMax Design Library

| sampling factor n bandwidth |                                                             |
|-----------------------------|-------------------------------------------------------------|
| 8/7                         | For channel bandwidths that are a multiple of 1.75 MHz      |
| 86/75                       | else for channel bandwidths that are a multiple of 1.5 MHz  |
| 144/125                     | else for channel bandwidths that are a multiple of 1.25 MHz |
| 316/275                     | else for channel bandwidths that are a multiple of 2.75 MHz |
| 57/50                       | else for channel bandwidths that are a multiple of 2.0 MHz  |
| 8/7                         | else for channel bandwidths not otherwise specified         |

The samples of IdleInterval(  $\frac{Sample_{idle}}{S}$  ) is calculated as follows:

$$
Samples_{idle} = IdleInterval \times 2^{OversamplingOption} \times F
$$
.

Samples<sub>Frame</sub> If FrameDuration is Continuous, the total samples of one downlink frame

$$
Samples_{Frame} = Samples_{idle} + N_{totalSymbol} \times Samples_{OFDM}
$$

Otherwise, if FrameDuration is set to other values (2.5 ms, 4 ms, 5 ms, 8 ms, 10 ms, 12.5 ms or  $Samples_{Frame}$ 20 ms), the total samples of one downlink frame

Samples<sub>Frame</sub> = Samples<sub>idle</sub> + FrameDuration  $\times F_s \times 2^{Oversampling Option}$ 

is

is

4. Output pin delay adjustment

Because of the transmission delay, a detected frame usually falls into 2 consecutive received blocks, so the buffer length for input Pin is  $2 \times$  Samples Frame. The start point of the detected frame is determined by the input signal at pin index. Only after receiving the second input block, this model can output one actual subframe. So this model causes one subframe delay.

5. The DeltaF pin inputs the estimated frequency offset (!wman-7-05-092.gif!) of each received frame.The ith estimated frequency offset (!wman-7-05-093.gif!) compensates for the phase in the

current frame only. Assume  $x_0, x_1, ..., x_{Samples_{r,sm}}-1$  sequences are the input signals from the input pin starting from Index,  $y_0, y_1, ..., y_{Samples_{r,osc}-1}$  are the sequences, whose phase caused by frequency offset, are removed, then:

$$
y_k = x_k \times e^{-j2\pi \Delta f_t k T_{step}}
$$

where

 $\Delta f_i$  is frequency offset of the ith received frame which is the input at pin DeltaF,

$$
T_{Step} = \frac{1}{F_s \times 2^{OversamplingOption}}
$$

is the sample time interval in WMAN system.

After making frequency offset compensation, the actual WMAN downlink data payload will be extracted and output at pin data, the  $P_{EVEN}$  in long preamble and the preamble of each burst will

be extracted and output consecutively in ascending order at pin preamble, the Idle and  $^{P_{4\times 64}}$  in long preamble parts should be discarded. Pin Index inputs the start point of a detected WMAN downlink subframe (including Idle). The output data extracted from the OFDM symbol begin from half position of the CP, i.e. 0.5×256×ΧψχlιχΠρεφιξ×2OversamplingOption, for better robust performance against timing synchronization error. The cyclic prefix removal process is shown in [Cyclic Prefix Removal](#page-137-0).

<span id="page-137-0"></span>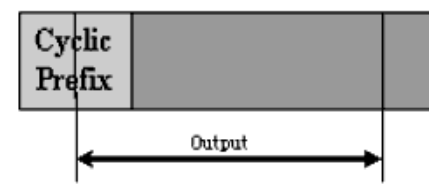

## **Cyclic Prefix Removal**

The equation is:

 $z_k = y_{k+Index+SampleIs_{t, ds} + 2^{O(\epsilon) \times supp \log Op \times log} \times 256 \times (1 + cyclicPrefix/2)} , k = 0, ..., N_{FFTpoint} \times N_{totalSymbol} - 1$ 

 $z_0, \, z_1, \, \ldots, \, z_{(N_{FFTedest} \times (N_{total5ymbel}-1)) - 1}$ sequences including data payload and preamble.

- 1. IEEE Std 802.16-2004, Part 16: Air Interface for Fixed Broadband Wireless Access Systems, Section 8.3 WirelessMAN-OFDM PHY, October 1, 2004.
- 2. IEEE P802.16-2004/Cor1/D5, Corrigendum to IEEE Standard for Local and Metropolitan Area Networks - Part 16: Air Interface for Fixed Broadband Wireless Access Systems, Sept. 2005.

## **WMAN\_DL\_FrameSync (WMAN Downlink Frame Synchronizer)**

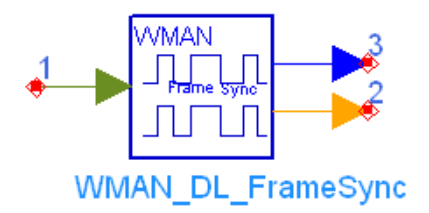

**Description** Downlink frame synchronization **Library** WMAN, Receiver **Class** SDFWMAN\_DL\_FrameSync **Derived From** WMAN\_DL\_Base

#### **Parameters**

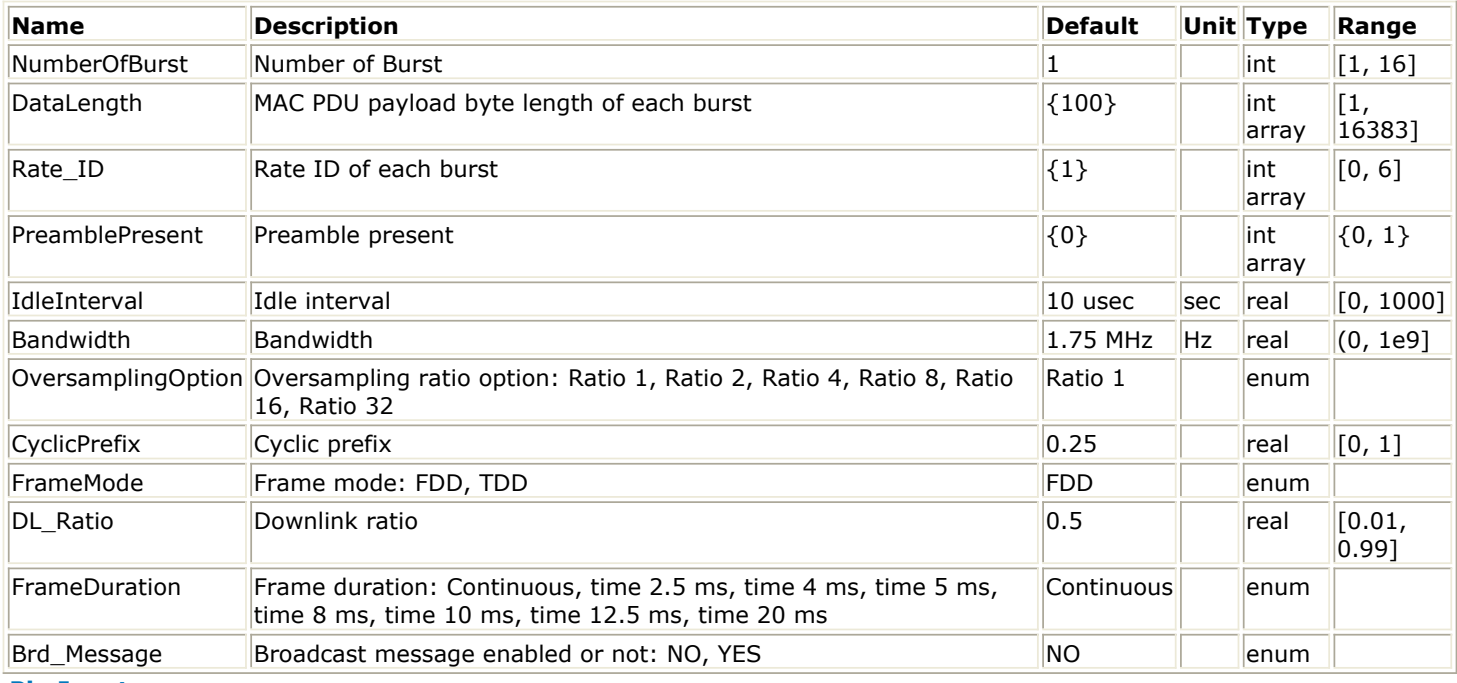

**Pin Inputs**

#### **Pin Name Description Signal Type** 1 input downlink  $\sqrt{\frac{1}{2}}$

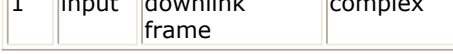

## **Pin Outputs**

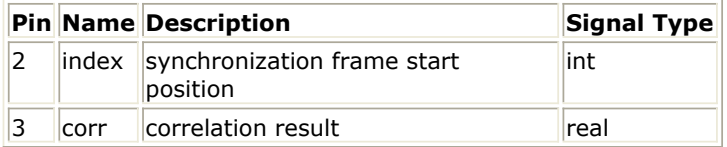

## **Notes/Equations**

1. This Model is used to achieve downlink frame synchronization.

- 2. Each firing,  $\frac{Samples_{Frame}}{D}$  tokens are consumed at Pin input, where  $\frac{Samples_{Frame}}{D}$  is the total sample number per downlink frame; 1 token is produced at Pin index which indicates the value of synchronization index;  $\frac{SampleS_{Frame}}{P}$  tokens are produced at pin corr which indicate the autocorrelation values.
- 3. One WMAN downlink frame consists of Idle, long preamble, FCH and multiple downlink bursts. The downlink long preamble consists of two consecutive OFDM symbols.

FCH is transmitted in one OFDM symbol. The number of OFDM symbols of ith downlink burst (  $N_{Symbol}[i]$  ) is calculated as:<br> $N_{Symbol}[i] = ceil((DataLength[i] + 11)/(uncodedBlockSize[RateID[i]]))$ 

PreamblePresent indicates whether the downlink burst starts with a short preamble or not. Let  $\text{Prm1}[i]$  represent the number of OFDM symbol per each preamble present. If PreamblePresent is set to 1 in the ith burst, then  $Prm[i] = 1$ , otherwise  $Prm[i] = 0$ 

So the total number of OFDM symbols  $N_{totalSymbol}$  for the downlink frame is calculated as:

$$
N_{totalSymbol} = 2 + 1 + \sum_{i=1}^{Number\,OfBurst} (N_{Symbol}[i] + Prml[i]) + N_{BroadcastMessage}
$$

where NBroadcastMessage=0 if Brd\_Message=NO, NBroadcastMessage=21 if Brd\_Message=YES. The number of samples per one OFDM symbol ( $\frac{SampleS_{OFDM}}{S_{CHDM}}$ ) is calculated as:

$$
Samples_{OFDM} = 2^{OversamplingOption} \times 256 \times (1+G)
$$

The samples of IdleInterval ( $N_{idle}$ ) is calculated as:

Samples<sub>idle</sub> = IdleInterval  $\times 2^{OversamplingOption} \times F_s$ 

The total samples of one downlink frame  $\frac{SampleS_{Frame}}{is}$ 

 $\label{eq:samples} Samples_{idle} + N_{totalSymbol} \times Samples_{OFDM} \\$   $\label{eq:samples} Samples_{Frame} = \begin{cases} \begin{aligned} Samples_{idle} + N_{totalSymbol} \times Samples_{OFDM} \\ & if \end{aligned} \\ Samples_{idle} + FrameDuration \times F_s \times 2^{OversamplingOption} \end{cases}$  $\alpha$ me $Duration \, \Diamond \, Continuous$ 

4. The preamble in the downlink consists of two consecutive OFDM symbols. The first OFDM symbol uses only subcarriers the indices of which are a multiple of 4. As a result, the time domain of the first symbol consists of four repetitions of 64-sample fragment, preceded by a CP. The second OFDM symbol utilizes only even subcarriers, resulting in time domain structure composed of two repetition of a 128-sample fragment, preceded by a CP. The time domain structure is shown in Downlink Long Preamble Structure.

**Downlink Long Preamble Structure**

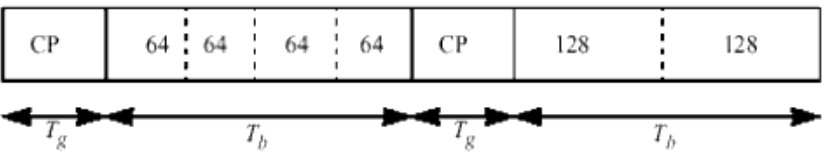

5. The synchronization algorithm is based on autocorrelation of the repetitive fragments of the first preamble symbol. Autocorrelation is calculated between two sequences. The sequences length are  $L = 2^{Oversampling Option} \times (256 \times (1 + G) - 64)$ . The distance between the first sequence and the

second sequence is  $N = 2^{Oversampling Option} \times 64$ . So In the absence of noise autocorrelation get maximum when the first sequence is at the start of the preamble. Autocorrelation is calculated as below:

$$
Correlation_i = \left| \sum_{l=0}^{L-1} Sample_{i+l} \times (Sample)^*{}_{i+N+l} \right|
$$

 $Samples_{Frame} - L - N$  $i = 0...$ 

6. When the start of long preamble is found, the start point subtracts  $\sum_{\text{name}}$ and is output at Pin index.

- 1. IEEE Std 802.16-2004, Part 16: Air Interface for Fixed Broadband Wireless Access Systems, Section 8.3 WirelessMAN-OFDM PHY, October 1, 2004.
- 2. IEEE P802.16-2004/Cor1/D3, Corrigendum to IEEE Standard for Local and Metropolitan Area Networks - Part 16: Air Interface for Fixed Broadband Wireless Access Systems, May 2005.

## **WMAN\_DL\_FreqSync (WMAN Downlink Frequency Synchronizer)**

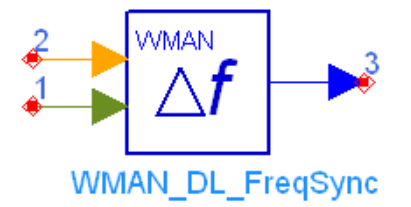

**Description** Downlink frequency synchronizer **Library** WMAN, Receiver **Class** SDFWMAN\_DL\_FreqSync **Derived From** WMAN\_DL\_Base

#### **Parameters**

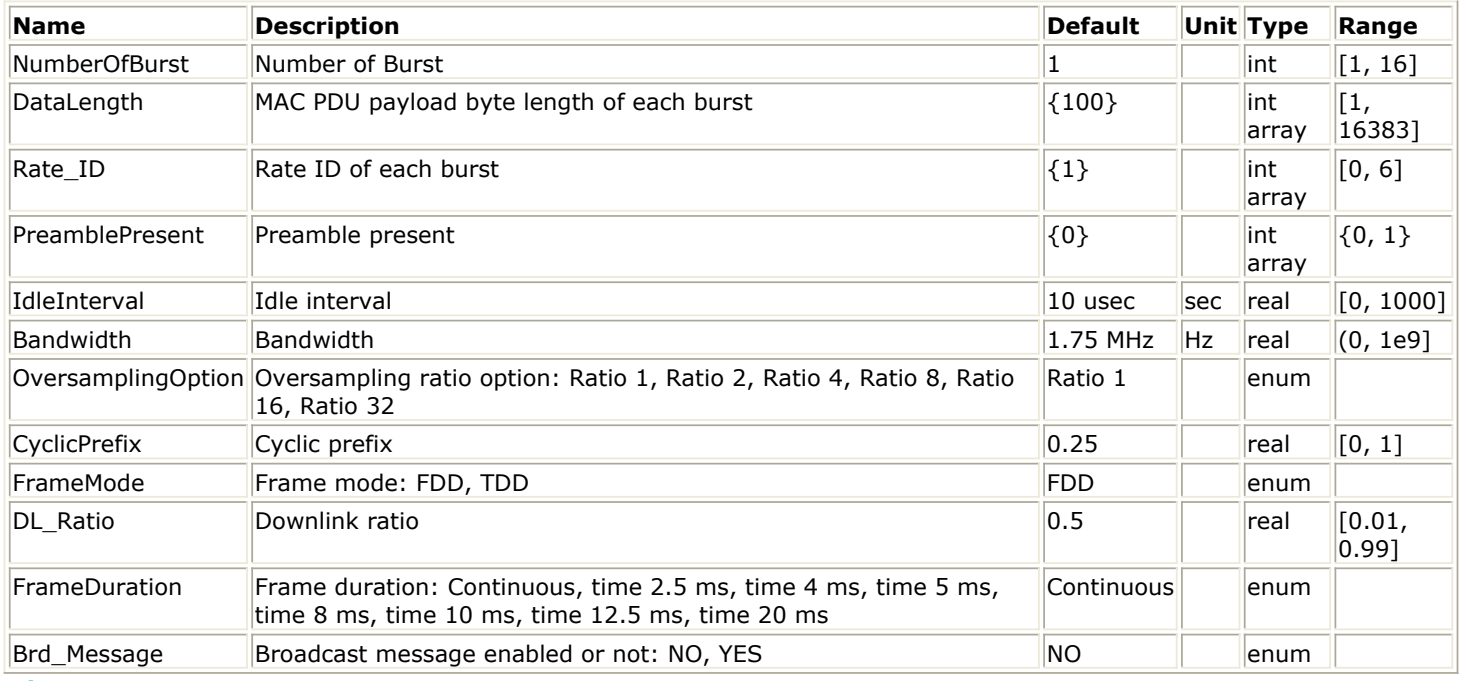

**Pin Inputs**

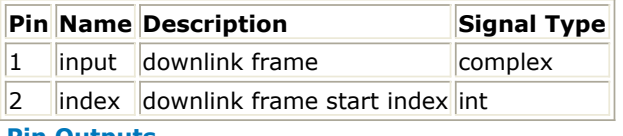

**Pin Outputs**

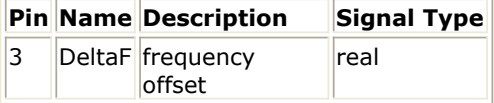

## **Notes/Equations**

- 1. This Model is used to achieve downlink frequency synchronization.
- 2. Each firing, Samples<sub>Frame</sub> tokens are consumed at Pin input, where Samples<sub>Frame</sub> is the total

sample per downlink frame; 1 token is consumed at Pin index which indicates the value of synchronization index; 1 token is produced at Pin DeltaF which indicates the value of frequency offset.

3. One WMAN downlink frame consists of Idle, long preamble, FCH and multiple downlink bursts. The downlink long preamble consists of two consecutive OFDM symbols.

FCH is transmitted in one OFDM symbol. The number of OFDM symbols of ith downlink burst(!wman-7-07-130.gif!) is calculated as:<br> $N_{Symbol}[i] = ceil((DataLength[i] + 11)/(uncodedBlockSize[RateID[i]]))$ 

PreamblePresent indicates

whether the downlink burst starts with a short preamble or not. Let  $\frac{Prml[i]}{r}$  represent the number of OFDM symbol per each preamble present. If PreamblePresent is set to 1 in the ith burst, then  $Prm[i] = 1$ , otherwise  $Prm[i] = 0$ 

So the total number of OFDM symbols  $N_{totalSymbol}$  for the downlink frame is calculated as:

NumberOfBurst  $N_{totalSymbol} = 2 + 1 + \sum_{i=1} (N_{Symbol}[i] + Prml[i]) + N_{BroadcastMessage}$ 

where NBroadcastMessage=0 if Brd\_Message=NO, NBroadcastMessage=21 if Brd\_Message=YES. The number of samples per one OFDM symbol (!wman-7-07-137.gif!) is calculated as:<br>
Samples <sub>OFDM</sub> =  $2^{Oversampling Option} \times 256 \times (1 + G)$ 

The samples of IdleInterval( !wman-7-07-139.gif!) is calculated as:<br>
Samples<sub>idle</sub> = IdleInterval × 2<sup>OversamplingOption</sup> × F<sub>s</sub>

So the total samples of one downlink frame  $\frac{Sample_{Frmance}}{Sample_{Frmance}}$ 

$$
Samples_{idle} + N_{totalSymbol} \times Samples_{OFDM}
$$
\n
$$
Samples_{Frame} = \begin{cases}\n\text{Samples}_{idle} + FrameDuration < F_x \times 2^{\text{OversamplingOption}} \\
\text{Samples}_{idle} + FrameDuration \times F_x \times 2^{\text{OversamplingOption}} \\
\text{if} \text{FrameDuration} \lor \text{Continuous}\n\end{cases}
$$

is

4. The preamble in the downlink consists of two consecutive OFDM symbols. The first OFDM symbol uses only subcarriers the indices of which are a multiple of 4. As a result, the time domain of the first symbol consists of four repetitions of 64-sample fragment, preceded by a CP. The second OFDM symbol utilizes only even subcarriers, resulting in time domain structure composed of two repetition of a 128-sample fragment, preceded by a CP. The time domain structure is shown in Downlink Long Preamble Structure.

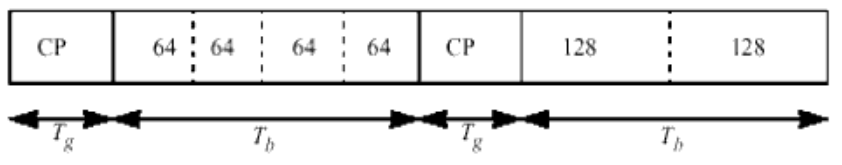

**Downlink Long Preamble Structure**

5. The algorithm is based on correlation of the repetitive fragments of the first preamble symbol. Autocorrelation is calculated between two sequences.

The sequence length is  $L = 2^{OversamplingOption} \times (256 \times (1 + G) - 64 - 20)$ The distance between the two sequences is  $N = 2^{Oversampling Option} \times 64$ start = index +  $10 \times 2^{OversamplingOption}$  $F_s = (floor((N_{factor} \times Bandwidth)/8000) \times 8000)$ 

$$
\Delta f = -\arg\left(\sum_{l=0}^{L-1} Sample_{start+1} \times (Sample)^*_{start+N+l}\right) \times F_s / (2\pi \times 64)
$$

- 1. IEEE Std 802.16-2004, Part 16: Air Interface for Fixed Broadband Wireless Access Systems, Section 8.3 WirelessMAN-OFDM PHY, October 1, 2004.
- 2. IEEE P802.16-2004/Cor1/D3, Corrigendum to IEEE Standard for Local and Metropolitan Area Networks - Part 16: Air Interface for Fixed Broadband Wireless Access Systems, May 2005.
## **WMAN\_DL\_PhaseTracker (WMAN Downlink Phase Tracker)**

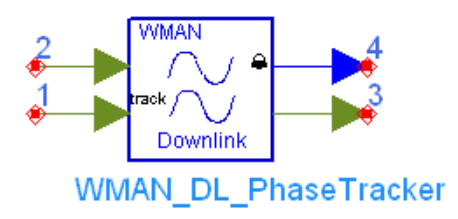

**Description** Downlink phase tracker **Library** WMAN, Receiver **Class** SDFWMAN\_DL\_PhaseTracker **Derived From** WMAN\_DL\_Base

#### **Parameters**

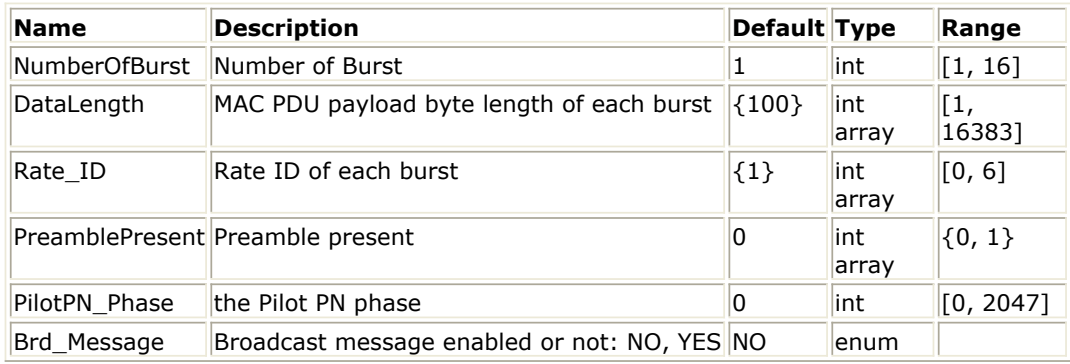

#### **Pin Inputs**

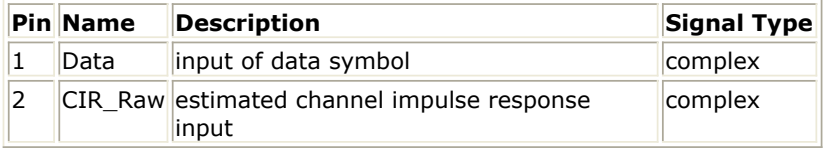

#### **Pin Outputs**

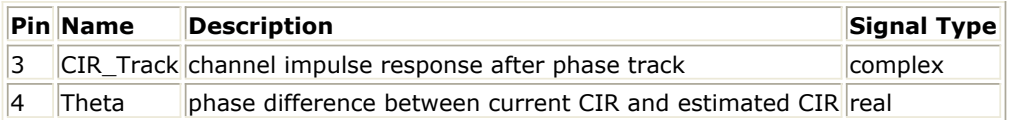

#### **Notes/Equations**

- 1. This model is used to track the phase offset in downlink demodulation systems, and update the estimated CIR (Channel impulse response) using the phase offset detected in the phase tracking algorithm.
- 2. Each firing,
	- 200NTotalDataSym tokens are consumed at pin Data.
	- where

NTotalDataSym is the sum of each burst's data symbols, defined as:

$$
N_{TotalDataSym} = \sum_{i=1} N_{Symbol}[i] + N_{BroadcastMessage}
$$

Advanced Design System 2011.01 - Fixed WiMax Design Library where NBroadcastMessage=0 if Brd Message=NO, NBroadcastMessage=21 if Brd\_Message=YES.

The number of OFDM data symbols of ith downlink burst ( $N_{Symbol}[i]$ ) is calculated as:

 $N_{Sumbol}[i] = \text{ceil}((\text{DataLength}[i] + 11) / (\text{uncodedBlockSize}[R[i]]))$ 

- 200NTotalDataSym tokens are consumed at pin CIR\_Raw.
- 200NTotalDataSym tokens are produced at pin CIR\_Track
- NTotalDataSym token are produced at pin Theta.
- 3. The eight pilots at frequency offset indices of {-88, -63, -38, -13, 13, 38, 63, 88} are used to obtain the current estimated CIR of these subcarriers. Then the maximum likelihood algorithm is used to detect the phase offset  $\theta$

between the CIRs at pin CIR\_Raw which are obtained by the preamble, and the current estimated CIRs. The equation is:

$$
\theta = \arg \left( \sum_{k=1}^{8} \hat{H}_k \times conj(H'_k) \right)
$$

Where,

 $H_k$  is the current estimated CIR.

 $H_k$  is the previous estimated CIR obtained by the preamble.

The estimated CIRs from pin CIR Raw are updated by the phase offset  $^{\theta}$ .

Set H0, H1, ..., H199 and  $H_0$ ,  $H_1$ , ...,  $H_{199}$  are the input CIR Raw and updated CIRs, respectively. Then

 $H_i = H_i \times e^{i\theta}$ 

The updated CIRs are output at pin CIR\_Track. The phase offset is output at pin Theta.

## **References**

- 1. IEEE Std 802.16-2004, Part 16: Air Interface for Fixed Broadband Wireless Access Systems, Section 8.3 WirelessMAN-OFDM PHY, October 1, 2004.
- 2. IEEE P802.16-2004/Cor1/D3, Corrigendum to IEEE Standard for Local and Metropolitan Area Networks - Part 16: Air Interface for Fixed Broadband Wireless Access Systems, May 2005.

# **WMAN\_DL\_Receiver (Downlink baseband receiver)**

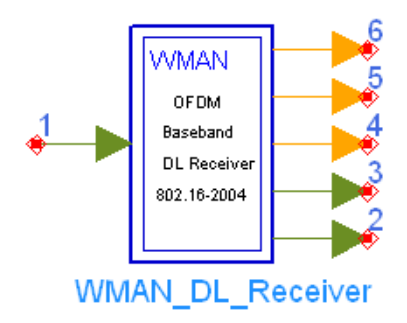

**Description** Downlink baseband receiver **Library** WMAN, Receiver **Class** SDFWMAN\_DL\_Receiver

#### **Parameters**

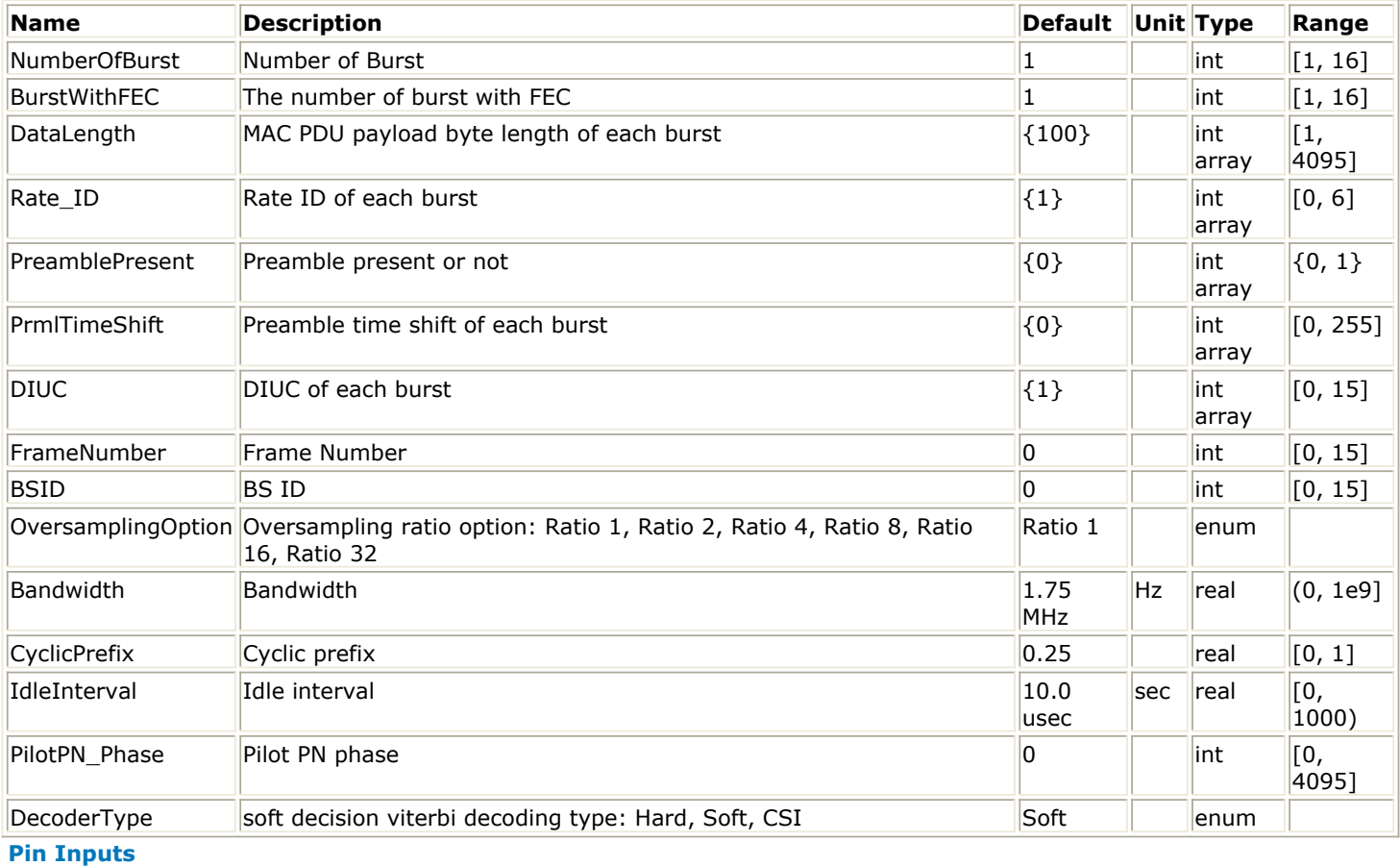

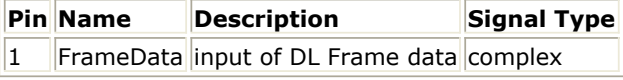

**Pin Outputs**

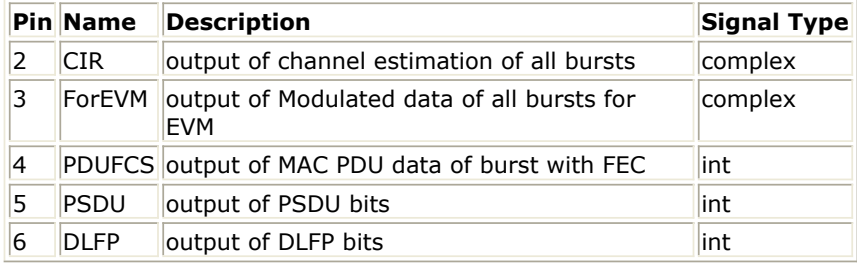

## **Notes/Equations**

1. This subnetwork model implements WMAN OFDM downlink baseband receiver following IEEE 802.16-2004 specification. The downlink baseband receiver schematic is shown in WMAN\_DL\_Receiver Schematic.

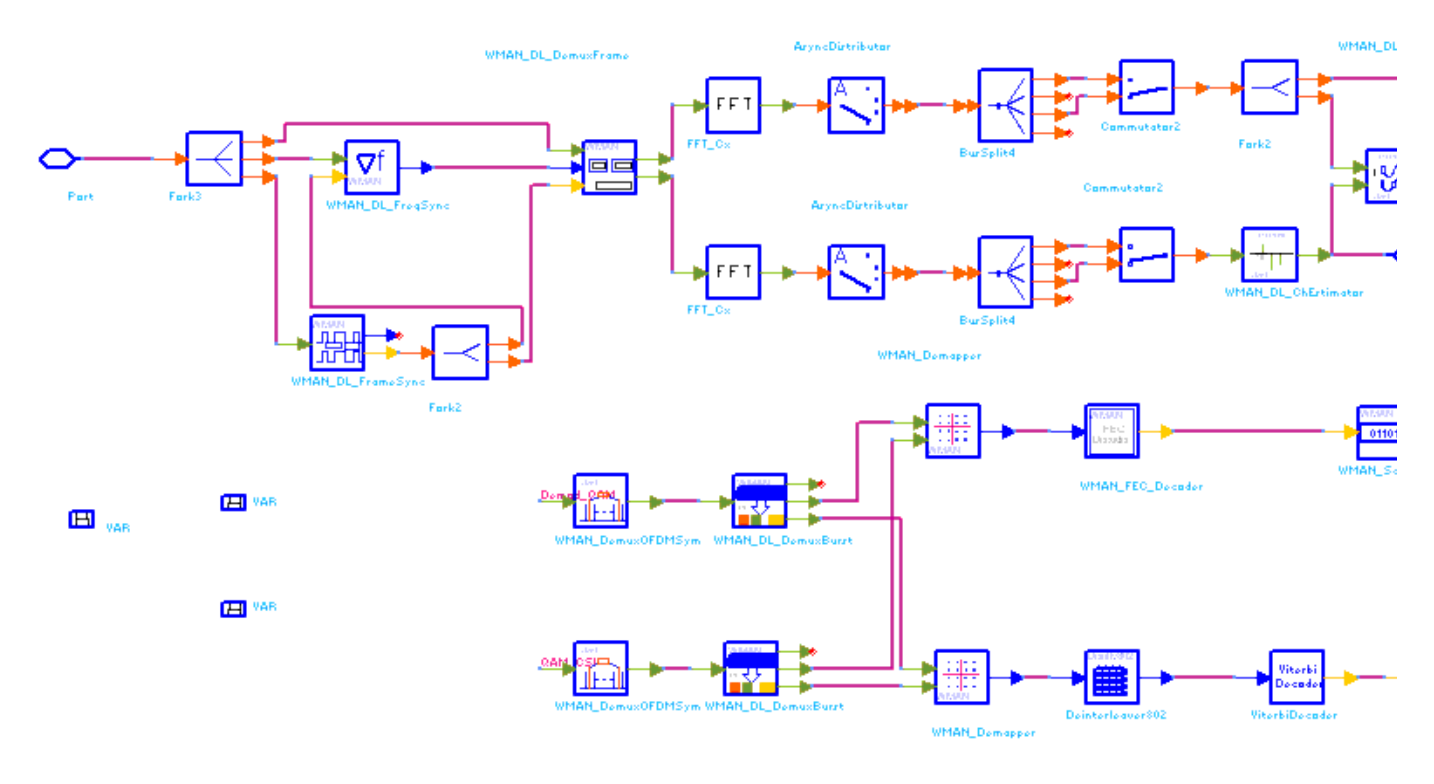

## **WMAN\_DL\_Receiver Schematic**

2. Receiver functions are implemented as follows.

Start of frame is detected. WMAN\_DL\_FrameSync calculates the correlation between the received signal and the preambles, and selects the index with the maximum correlation value as the start of subframe.

Frequency offset is estimated. WMAN\_DL\_FreqSync calculates the frequency offset. The packet is de-rotated according to the estimated frequency offsets (frequency synchronization). The phase effect caused by the frequency offset is compensated by WMAN\_DL\_DemuxFrame. WMAN\_DL\_DemuxFrame outputs channel estimation sequences for channel estimator and the OFDM symbols for FCH and multi-bursts. This WMAN\_DL\_DemuxFrame component introduces one subframe delay.

Complex channel impulse responses (CIR) are estimated and interpolated for each subcarrier (channel estimation). First, gets CIRs for the even subcarriers by pilots in the short preambles. Then, WMAN\_DL\_ChEstimator gets CIRs for the odd subcarriers by interpolating even subcarriers' CIRs. These CIRs are output at pin CIR. The output signal can be used to measure spectral flatness and etc.

Each OFDM symbol is transformed into 200 subcarriers by FFT. Phase of the pilot subcarriers are

estimated, then all subcarrier values are de-rotated according to the estimated phase.

WMAN DL PhaseTracker implements these functions.

Each subcarrier value is divided by a complex estimated channel response coefficient (phase tracking, phase synchronization, and equalization). This simple one-tap frequency domain channel response compensation is implemented in the receiver.

After equalization, the demodulated OFDM symbols for FCH and multi-bursts are output at pin For EVM. The signal can be used to show the demodulated constellation and to calculate the RCE (relative constellation error) or EVM.

WMAN\_DemuxOFDMSym de-multiplexes 200 subcarriers into 192 data subcarriers and 8 pilot subcarriers. WMAN\_DemuxOFDMSym just outputs signal at 192 data subcarriers.

The burst with FEC-encoded is separated from the multi-bursts in WMAN\_DL\_DemuxBurst.

The demodulated OFDM symbols of burst with FEC are then de-mapped by WMAN\_Demapper. Three demapper types (CSI, Soft and Hard) are supported in WMAN\_Demaper.

After FEC decoding, de-interleaving, de-scrambling, the MAC PDU data are achieved, which are divided into MAC header, MAC PDU payloads and CRC. The MAC PDU and its payloads are output at pin PDUFCS and PSDU respectively.

The demodulated FCH OFDM symbol is also de-mapped by WMAN\_Demapper. After FEC decoding, de-interleaving, de-scrambling, the decoded DLFP is output at pin DLFP.

## 3. Parameter Details

- NumberOfBurst specifies the number of active downlink bursts.
- BurstWithFEC specifies the downlink burst with FEC.
- DataLength is the array of each DL burst's MAC PDU payload byte length. Rate\_ID is the array of each DL burst's Rate ID, whose range is from 0 to 6. DataLength and Rate\_ID (R) determine the number of data symbols per DL burst. Data-rate-dependent parameters (modulation, coding rate, coded bytes/uncoded bytes per OFDM symbol) are set according to Mandatory Channel Coding per Modulation, which is based on the specification.

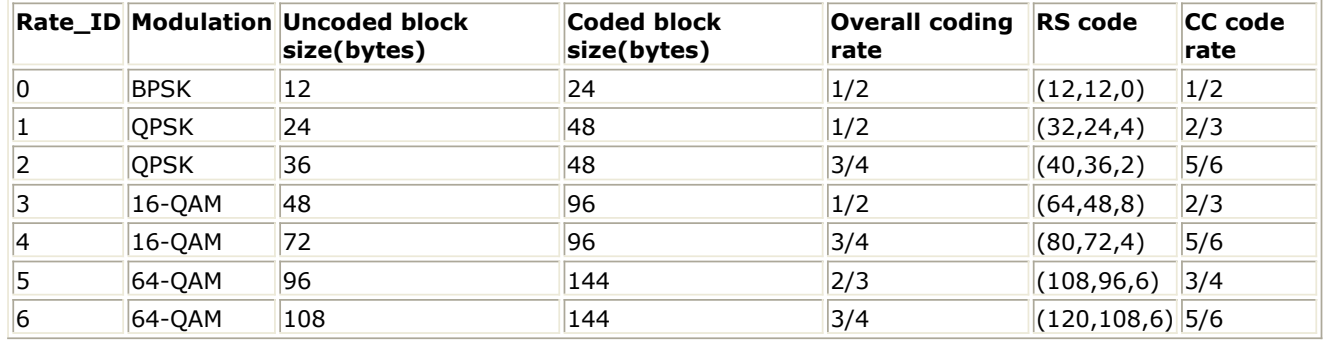

#### **Mandatory Channel Coding per Modulation**

- PreamblePresent is the array of each DL burst's preamble present. It determines whether preamble is placed before the burst or not. If "1," preamble is placed before the burst, otherwise preamble is not placed before the burst.
- PrmlTimeShift is an array parameter. Its size should be same as NumberOfBurst and it determine the number of samples of cyclic shift delay in time for the preamble symbols
- DIUC, FrameNumber, BSID are used to generate the scrambler DL initialization vector.
- OversamplingOption indicates the oversampling ratio of transmission signal. There are six oversampling ratios (1, 2, 4, 8, 16, 32) to support in this receiver. For example, if Oversampling Option = Ratio 2, it means the IFFT size is 512.
- Bandwidth determines the nominal channel bandwidth. The sampling frequency (Fs) implemented in the design is decided by Bandwidth, OversamplingOption and related sampling factor as follows,  $F_s = floor((n \times Bandwidth)/8000) \times 8000$ The sampling factors are listed in Sampling Factor Requirement.

**Sampling Factor Requirement**

Advanced Design System 2011.01 - Fixed WiMax Design Library

| sampling factor n bandwidth |                                                             |
|-----------------------------|-------------------------------------------------------------|
| 8/7                         | For channel bandwidths that are a multiple of 1.75 MHz      |
| 86/75                       | else for channel bandwidths that are a multiple of 1.5 MHz  |
| 144/125                     | else for channel bandwidths that are a multiple of 1.25 MHz |
| 316/275                     | else for channel bandwidths that are a multiple of 2.75 MHz |
| 57/50                       | else for channel bandwidths that are a multiple of 2.0 MHz  |
| 8/7                         | else for channel bandwidths not otherwise specified         |

- CyclicPrefix (G) specifies the ratio of cyclic prefix time to "useful" time, whose range is from 0 to 1.
- IdleInterval specifies the time of idle interval between two consecutive subframes.
- PilotPN\_Phase specifies the start phase of pilots (PRBS). The specification requires PilotPN\_Phase = 0.
- DecoderType specifiers the Viterbi decoder type chosen from CSI, Soft and Hard.
- 4. Output Pin Delay Adjustment

Before introducing delays for each output pins, the number of OFDM symbols per frame is deduced in this section.

WMAN DL Subframe Structure shows the downlink subframe format, it includes: long preamble, FCH, and one or multiple downlink bursts each transmitted with different burst profile.

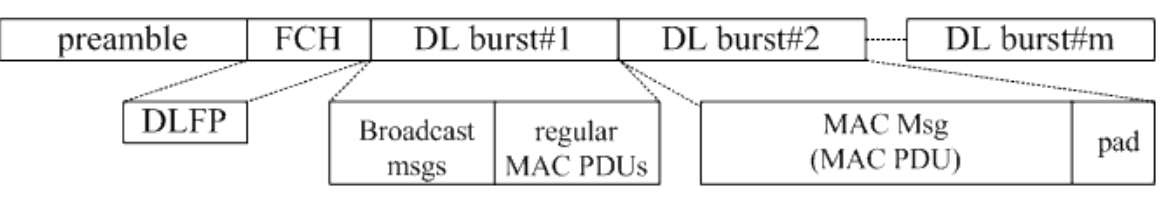

## **WMAN DL Subframe Structure**

One WMAN downlink subframe consists of long preamble, FCH and multiple downlink bursts. There is an idle interval before preamble in this signal source and this idle interval is for Agilent connected solution.

The downlink long preamble consists of two consecutive OFDM symbols.

FCH is transmitted in one OFDM symbol. The number of OFDM symbols of ith downlink burst (!wman-7-09-166.gif!) is calculated as follows:<br> $N_{Sumbol}[i] = \text{ceil}((\text{DataLength}[i] + 11) / (\text{uncodedBlockSize}[R[i]])))$ 

PreamblePresent indicates whether the downlink burst starts with a short preamble or not. Let  $Prml[i]$  represent the number of OFDM symbol per each preamble present. If preamblePresent is set to 1 in the ith burst, then  $PrmI[i] = 1$ , otherwise,  $PrmI[i] = 0$ .

So the total number of OFDM symbols  $N_{totalSymbol}$  for the downlink frame is calculated as follows:

$$
N_{totalSymbol} = 2 + 1 + \sum_{i=1} (N_{Symbol}[i] + Prm[i])
$$

The number of samples per one OFDM symbol (!wman-7-09-173.gif!) is calculated as:<br>
Samples  $_{OFDM} = 2^{OversamplingOption} \times 256 \times (1 + G)$ 

- The samples of IdleInterval (!wman-7-09-175.gif!) is calculated as:<br>
Samples<sub>idle</sub> = IdleInterval  $\times 2^{OversamplingOption} \times F_s$
- So, the total samples of one downlink frame  $\frac{Samples_{Frame}}{Samples_{Frame}}$  is  $Samples_{Frame} = Samples_{idle} + N_{totalSwhbol} \times Samples_{OFDM}$

This model works on frame by fame. Each firing, Samples Frame tokens are consumed at Pin FrameData.

For EVM pin has one WMAN OFDM DL frame delay. This pin outputs all the number of OFDM

Advanced Design System 2011.01 - Fixed WiMax Design Library symbols in one subframe except preambles. Each firing, pin For EVM produces

$$
200 \times \left(1 + \sum_{i=1}^{NumberOfBurst} N_{Symbol}[i]\right)
$$

 tokens. NumberOfBurst

$$
200 \times \left(1 + \sum_{i=1}^{N_{symbol}[i]} N_{symbol}[i]\right)
$$

Moreover, the first  $\frac{1}{1}$  and  $\frac{1}{1}$  output signals at the Ford EVM pin are zeros.

PSDUFCS has one frame delay. This pin outputs demodulated PSDU and FCS information bits after fully decoding (de-interleaving, Viterbi decoding and De-scrambling). So, the delay of PSDUFCS is  $8 \times DataLength[BurstWithFEC] + 80$ . The first  $8 \times DataLength[BurstWithFEC] + 80$ bits at the PSDUFCS pin are zeros.

λ

PSDU also has one frame delay. This pin outputs demodulated PSDU information bits after fully decoding (de-interleaving, Viterbi decoding and De-scrambling). So, the delay of PSDUFCS is  $8 \times$  DataLength [Burst With FEC] The first  $8 \times$  DataLength [Burst With FEC] bits at the PSDU pin

ares zero.

CIR output pin also has one frame delay. Each firing, pin CIR produces

tokens. The first  $200 \times \left(1 + \sum_{i=1}^{NumberOfBurst} prml[i]\right)$  output signals at  $200 \times \left(1 + \sum_{i=1}^{n} \frac{prml[i]}{i}\right)$ 

the CIR pin are zeros.

## **References**

- 1. IEEE Std 802.16-2004, "Part 16: Air Interface for Fixed Broadband Wireless Access Systems", Section 8.3 WirelessMAN-OFDM PHY, October 1, 2004.
- 2. IEEE P802.16-2004/Cor1/D3, "Corrigendum to IEEE Standard for Local and Metropolitan Area Networks - Part 16: Air Interface for Fixed Broadband Wireless Access Systems", May 2005.

# **WMAN\_DL\_Receiver\_RF (WMAN Downlink Receiver RF)**

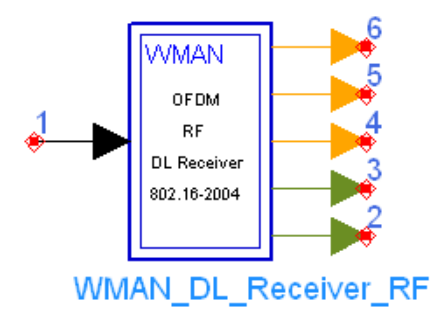

**Description** Downlink RF receiver **Library** WMAN, Receiver **Class** TSDFWMAN\_DL\_Receiver\_RF

#### **Parameters**

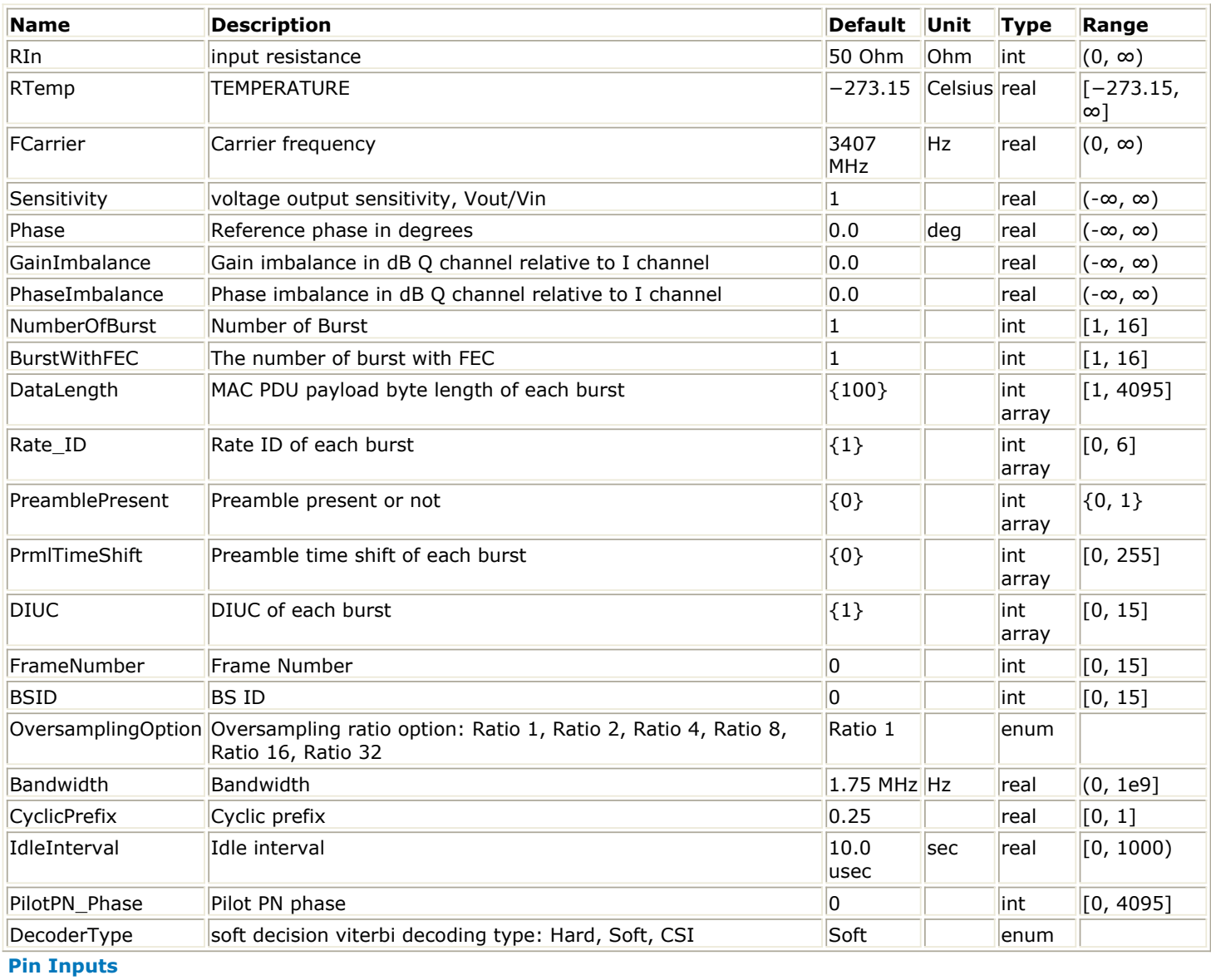

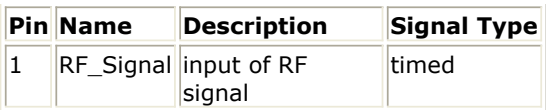

#### **Pin Outputs**

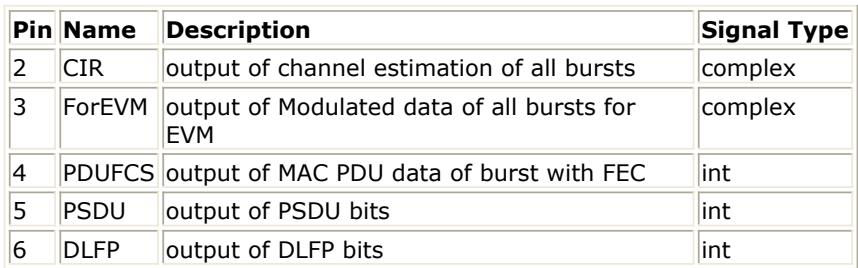

## **Notes/Equations**

1. This subnetwork demodulates and decodes signal-band WMAN downlink RF signals. The schematic for this subnetwork is shown in WMAN\_DL\_Receiver\_RF Schematic.

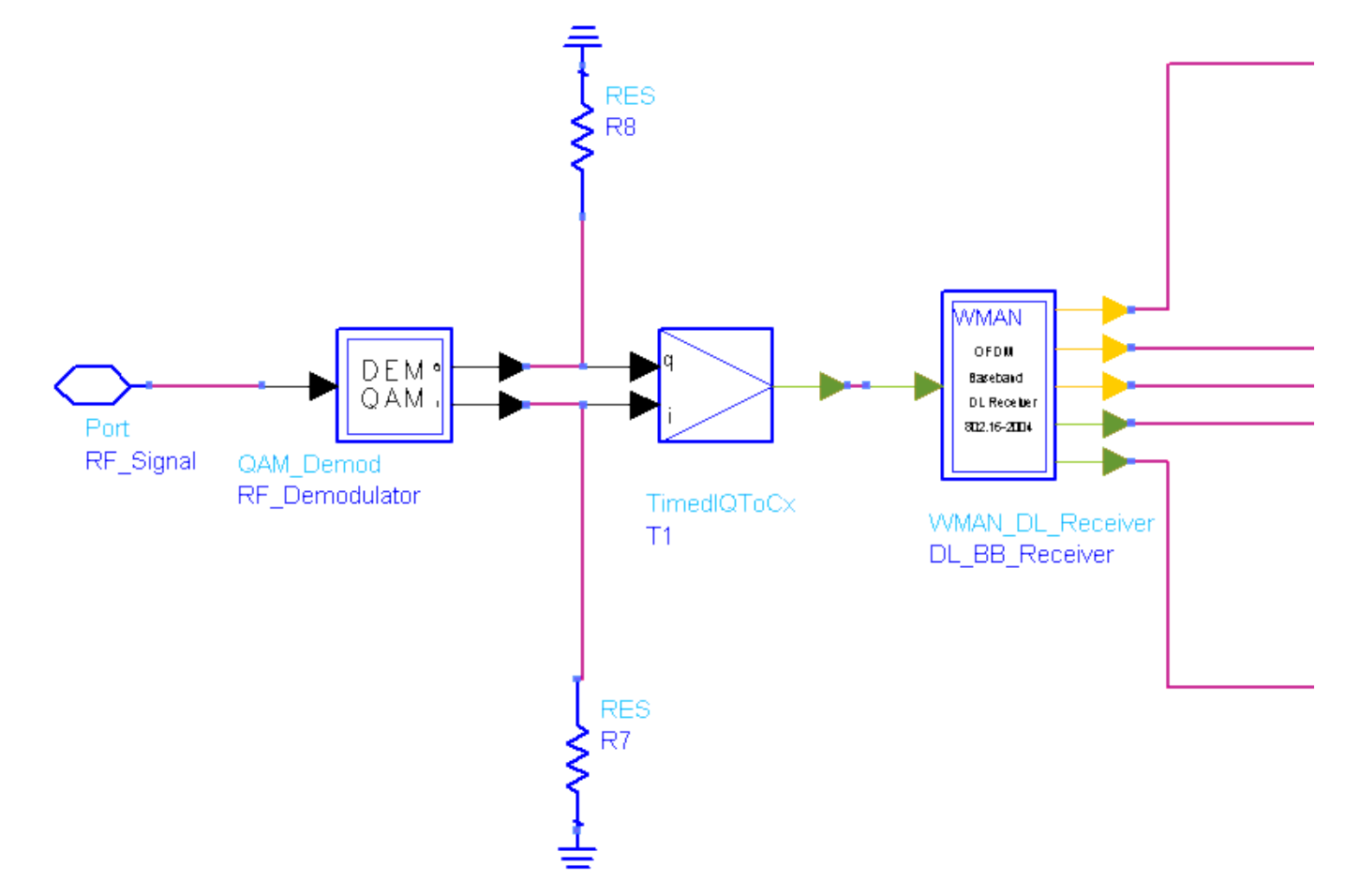

#### **WMAN\_DL\_Receiver\_RF Schematic**

The received RF signal is demodulated by QAM\_Demod, the demodulated signal is then fed to the baseband receiver for baseband processing.

2. The schematic of WMAN OFDM downlink baseband receiver is shown in [WMAN\\_DL\\_Receiver](#page-153-0) [Schematic](#page-153-0).

<span id="page-153-0"></span>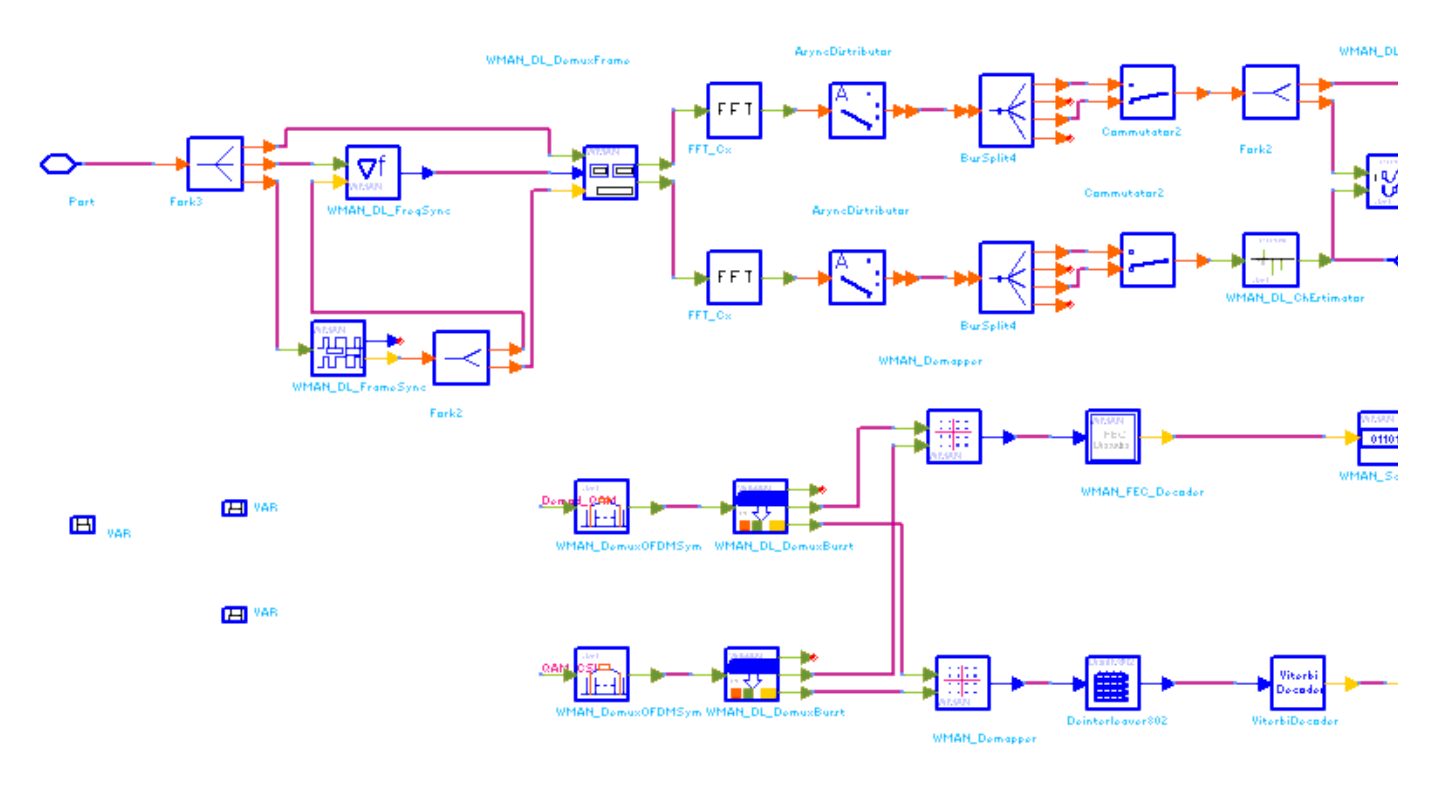

## **WMAN\_DL\_Receiver Schematic**

3. Receiver functions are implemented as follows:

Start of frame is detected. WMAN\_DL\_FrameSync calculates the correlation between the received signal and the preambles, and selects the index with the maximum correlation value as the start of subframe.

Frequency offset is estimated. WMAN\_DL\_FreqSync calculates the frequency offset. The packet is de-rotated according to the estimated frequency offsets (frequency synchronization). The phase effect caused by the frequency offset is compensated by WMAN\_DL\_DemuxFrame. WMAN\_DL\_DemuxFrame outputs channel estimation sequences for channel estimator and the OFDM symbols for FCH and multi-bursts. This WMAN\_DL\_DemuxFrame component introduces one frame delay.

Complex channel impulse responses (CIR) are estimated and interpolated for each subcarrier (channel estimation). First, gets CIRs for the even subcarriers by pilots in the short preambles. Then, WMAN\_DL\_ChEstimator gets CIRs for the odd subcarriers by interpolating even subcarriers' CIRs. These CIRs are output at pin CIR. The output signal can be used to measure spectral flatness and etc.

Each OFDM symbol is transformed into 200 subcarriers by FFT. Phase of the pilot subcarriers are estimated, then all subcarrier values are de-rotated according to the estimated phase. WMAN\_DL\_PhaseTracker implements these functions.

Each subcarrier value is divided by a complex estimated channel response coefficient (phase tracking, phase synchronization, and equalization). This simple one-tap frequency domain channel response compensation is implemented in the receiver.

After equalization, the demodulated OFDM symbols for FCH and multi-bursts are output at pin For EVM. The signal can be used to show the demodulated constellation and to calculate the RCE (relative constellation error) or EVM.

WMAN\_DemuxOFDMSym de-multiplexes 200 subcarriers into 192 data subcarriers and 8 pilot subcarriers. WMAN\_DemuxOFDMSym just outputs signal at 192 data subcarriers.

The burst with FEC-encoded is separated from the multi-bursts in WMAN\_DL\_DemuxBurst. The demodulated OFDM symbols of burst with FEC are then de-mapped by WMAN\_Demapper. Three demapper types (CSI, Soft and Hard) are supported in WMAN\_Demapper.

After FEC decoding, de-interleaving, de-scrambling, the MAC PDU data are achieved, which are

divided into MAC header, MAC PDU payloads and CRC. The MAC PDU and its payloads are output at pin PSDUFCS and PSDU respectively.

The demodulated FCH OFDM symbol is also de-mapped by WMAN\_Demapper. After FEC decoding, de-interleaving, de-scrambling, the decoded DLFP is output at pin DLFP.

- 4. Parameter Details
	- ROut is the RF output source resistance.
	- RTemp is the RF output source resistance temperature in Celsius and sets the noise density in the RF output signal to (k(RTemp+273.15)) Watts/Hz, where k is Boltzmann's constant.
	- FCarrier is the RF output signal frequency.
	- Power is used to set the modulator output RF power. This is true for an ideal transmitted signal (no impairments added) or when small impairments are added. If large impairments are added to the signal (using GainImbalance, I\_OriginOffset, and Q\_OriginOffset parameters) the output RF power may be different from the value of the Power parameter.
	- MirrorSpectrum is used to mirror the RF\_out signal spectrum about the carrier. This is equivalent to conjugating the complex RF envelope voltage. Depending on the configuration and number of mixers in an RF transmitter, the RF output signal from hardware RF generators can be inverted. If such an RF signal is desired, set this parameter to YES.
	- GainImbalance, PhaseImbalance, I\_OriginOffset, Q\_OriginOffset, and IQ\_Rotation are used to add certain impairments to the ideal output RF signal. Impairments are added in the order described here.

The unimpaired RF I and Q envelope voltages have gain and phase imbalance applied. The RF is given by:

$$
V_{RF}(t) = A \Bigg( V_I(t) \cos(\omega_c t) - g V_Q(t) \sin\Big(\omega_c t + \frac{\Phi \pi}{180}\Big) \Bigg)
$$

where A is a scaling factor based on the Power and ROut parameters specified by the user, VI(t) is the in-phase RF envelope, VQ(t) is the quadrature phase RF envelope, g is the gain  $Gainmbalance$ 

 $20$ imbalance  $s = 10$  and,  $\phi$  (in degrees) is the phase imbalance. Next, the signal VRF(t) is rotated by IQ\_Rotation degrees. The I\_OriginOffset and Q\_OriginOffset are then applied to the rotated signal. Note that the amounts specified are percentages with respect to the output rms voltage. The output rms voltage is given by sqrt(2×ROut×Power)

- NumberOfBurst specifies the number of active downlink bursts.
- BurstWithFEC specifies the downlink burst with FEC.
- DataLength is the array of each DL burst's MAC PDU payload byte length. Rate\_ID is the array of each DL burst's Rate ID, whose range is from 0 to 6. DataLength and Rate\_ID (R) determine the number of data symbols per DL burst. Data-rate-dependent parameters (modulation, coding rate, coded bytes/uncoded bytes per OFDM symbol) are set according to Mandatory Channel Coding per Modulation, which is based on the specification.

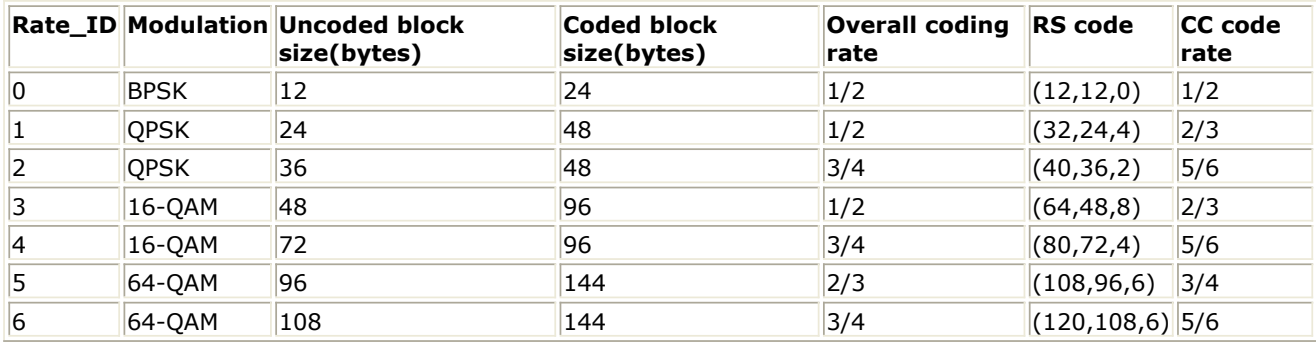

#### **Mandatory Channel Coding per Modulation**

- PreamblePresent is the array of each DL burst's preamble present. It determines whether preamble is placed before the burst or not. If "1," preamble is placed before the burst, otherwise preamble is not placed before the burst.
- PrmlTimeShift is an array parameter. Its size should be same as NumberOfBurst and it

determines the number of samples of cyclic shift delay in time for the preamble symbols DIUC, FrameNumber, BSID are used to generate the scrambler DL initialization vector.

- OversamplingOption indicates the oversampling ratio of transmission signal. There are six oversampling ratios (1, 2, 4, 8, 16, 32) to support in this receiver. For example, if Oversampling Option = Ratio 2, it means the IFFT size is 512.
- Bandwidth determines the nominal channel bandwidth. The sampling frequency (Fs) implemented in the design is decided by Bandwidth, OversamplingOption and related

sampling factor as follows,<br>  $F_s = (floor((N_{factor} \times Bandwidth)/8000) \times 8000) \times 2^{OversamplingOption}$ 

The sampling factors are listed in Sampling Factor Requirement.

## **Sampling Factor Requirement**

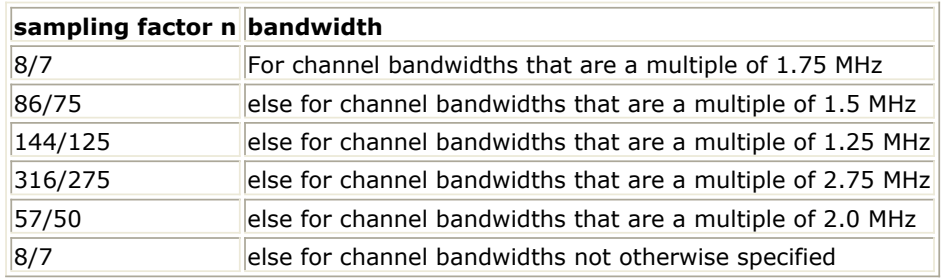

- CyclicPrefix (G) specifies the ratio of cyclic prefix time to "useful" time, whose range is from 0 to 1.
- IdleInterval specifies the time of idle interval between two consecutive subframes.
- PilotPN Phase specifies the start phase of pilots (PRBS). The specification requires PilotPN Phase  $= 0$ .
- DecoderType specifies the Viterbi decoder type chosen from CSI, Soft and Hard.
- 5. Output Pin Delay Adjustment

Before introducing delays for each output pins, the number of OFDM symbols per frame is deduced in this section.

WMAN DL Frame Structure shows the downlink frame format, it includes: long preamble, FCH, and one or multiple downlink bursts each transmitted with different burst profile.

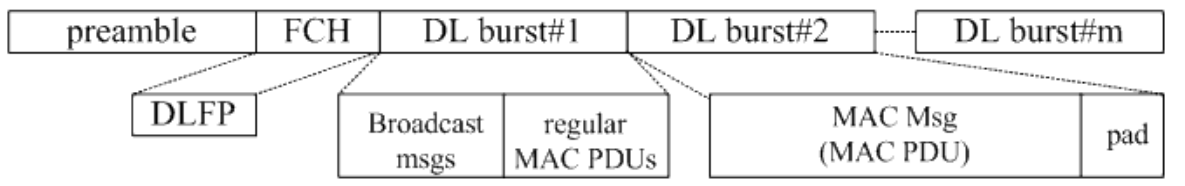

## **WMAN DL Frame Structure**

One WMAN downlink subframe consists of long preamble, FCH and multiple downlink bursts. There is an idle interval before preamble in this signal source and this idle interval is for Agilent connected solution.

The downlink long preamble consists of two consecutive OFDM symbols.

FCH is transmitted in one OFDM symbol. The number of OFDM symbols of the ith downlink burst (!wman-7-10-196.gif!) is calculated as follows:<br> $N_{Sumbel}[i] = \text{ceil}((\text{DataLength}[i] + 11)/(\text{uncodedBlockSize}[R[i]])))$ 

PreamblePresent indicates whether the downlink burst starts with a short preamble or not. Let  $Prml[i]$  represent the number of OFDM symbol per each preamble present. If PreamblePresent is set to 1 in the ith burst, then  $Prm[i] = 1$ , otherwise,  $Prm[i] = 0$ .

So the total number of OFDM symbols  $N_{totalSymbol}$  for the downlink frame is calculated as follows:

Advanced Design System 2011.01 - Fixed WiMax Design Library

NumberOfBurst

$$
N_{totalSymbol} = 2 + 1 + \sum_{i=1} (N_{Symbol}[i] + Prml[i])
$$

The number of samples per one OFDM symbol (!wman-7-10-203.gif!) is calculated as:<br>  $\textit{SampleS}_{OFDM} = 2^{\textit{OversumplingOption}} \times 256 \times (1 + G)$ 

- The samples of IdleInterval (!wman-7-10-205.gif!) is calculated as follows: Samples<sub>idle</sub> = IdleInterval  $\times 2^{OversamplingOption} \times F$ ,
- So, the total samples of one downlink frame  $\frac{SampleS_{Frame}}{IS}$  is  $Samples_{Frame} = Samples_{idle} + N_{totalSymbol} \times Samples_{OFDM}$

This model work on frame by fame. Each firing,  $\frac{SampleS_{Frame}}{C}$  tokens are consumed at Pin FrameData.

For\_EVM pin has one WMAN OFDM DL frame delay. This pin outputs all the number OFDM

$$
200 \times \left(1 + \sum_{i=1}^{NumberOfBurst} N_{Symbol}[i]\right)
$$

symbols except preambles. Each firing, pin For\_EVM produces

$$
200 \times \left(1 + \sum_{i=1}^{NumberOjburst} N_{Symbol}[i]\right)
$$

tokens. Moreover, the first  $\overline{a}$  is a set of the Formula surface output signals at the Formula are zeros.

PSDUFCS has one frame delay. This pin outputs demodulated PSDU and FCS information bits after fully decoding (de-interleaving, Viterbi decoding and De-scrambling). So, the delay of  $P$ SNUFCS is  $8 \times DataLength[BurstWithFEC] + 80$ 

$$
F5D01C515
$$
\n
$$
F1 \quad C \quad 8 \times DataLength(BurstWithFEC1 + 80)
$$

The first  $\delta \times DataLength[BurstWithFEC] + \delta 0$  bits at the PSDUFCS pin are zeros. PSDU also has one frame delay. This pin outputs demodulated PSDU information bits after fully

decoding (de-interleaving, Viterbi decoding and De-scrambling). So, the delay of PSDUFCS is  $8 \times$ DataLength[BurstWithFEC] The first  $8 \times$ DataLength[BurstWithFEC] bits at the PSDU pin

ares zero.

CIR output pin also has one frame delay. Each firing, pin CIR produces

$$
200 \times \left(1 + \sum_{i=1}^{NumberOfBurst} prml[i]\right)
$$
 tokens. The first  
otherwise  
tokens. The first

the CIR pin are zeros.

## **References**

- 1. IEEE Std 802.16-2004, Part 16: Air Interface for Fixed Broadband Wireless Access Systems, Section 8.3 WirelessMAN-OFDM PHY, October 1, 2004.
- 2. IEEE P802.16-2004/Cor1/D3, Corrigendum to IEEE Standard for Local and Metropolitan Area Networks - Part 16: Air Interface for Fixed Broadband Wireless Access Systems, May 2005.

# **WMAN\_DL\_Rx\_FD (WMAN DL Receiver with Frame Duration)**

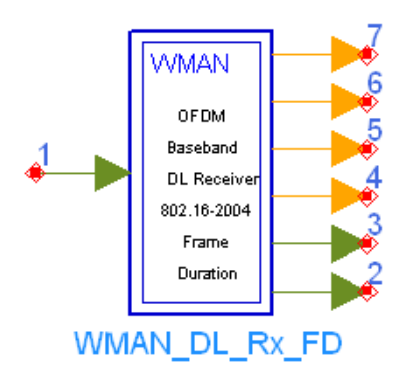

**Description** Downlink baseband receiver with broadcast message and frame duration **Library** WMAN, Receiver **Class** SDFWMAN\_DL\_Rx\_FD

#### **Parameters**

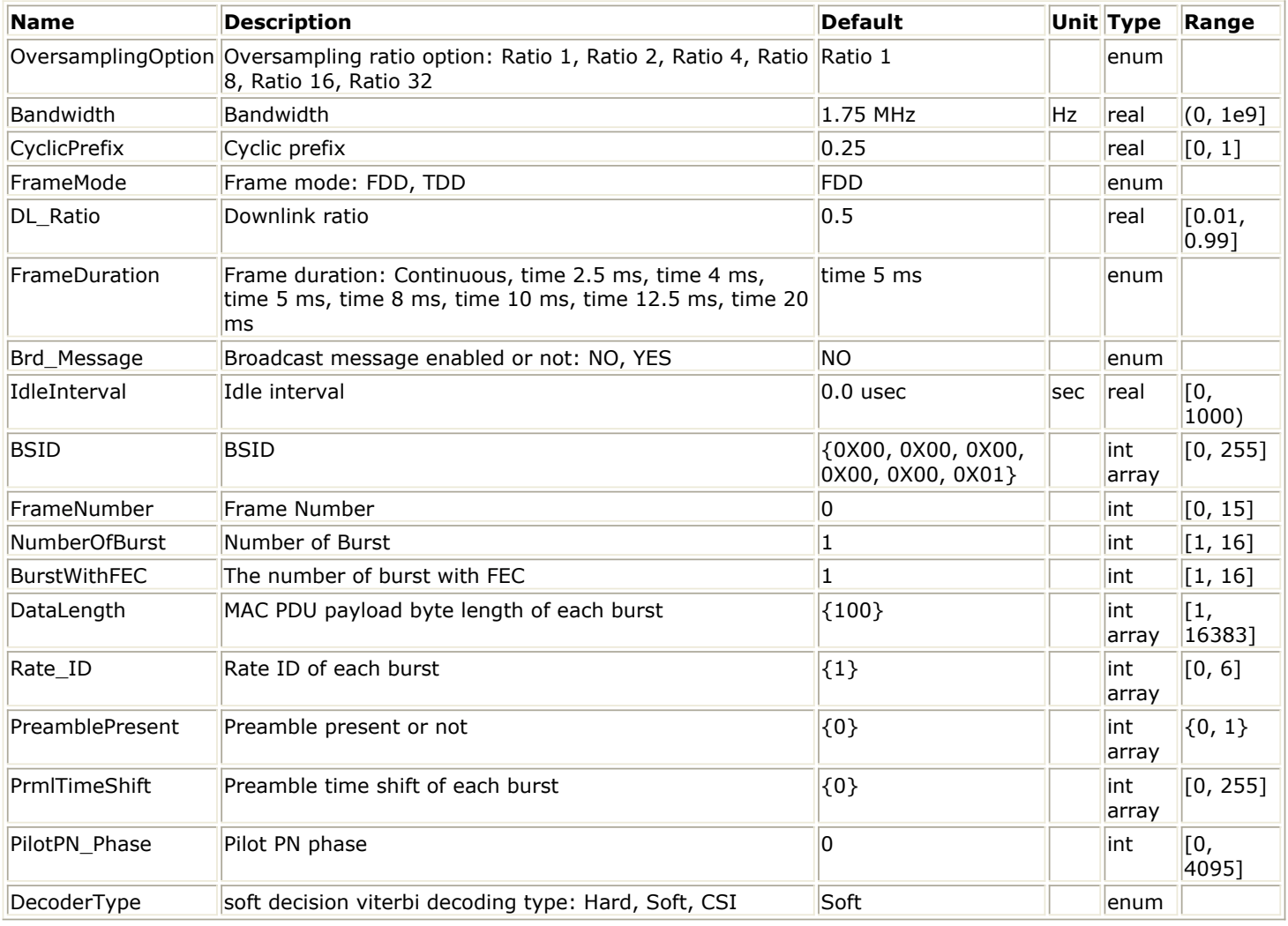

**Pin Inputs**

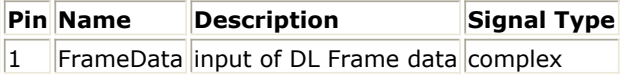

## **Pin Outputs**

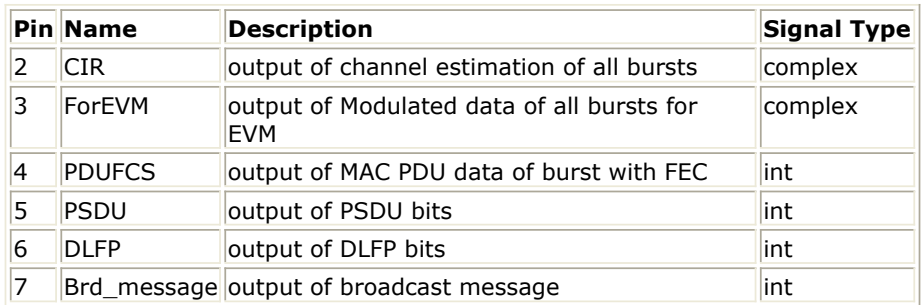

## **Notes/Equations**

1. This subnetwork model implements WMAN OFDM downlink baseband receiver following IEEE 802.16-2004 specification. The downlink baseband receiver schematic is shown in WMAN\_DL\_Rx\_FD Schematic.

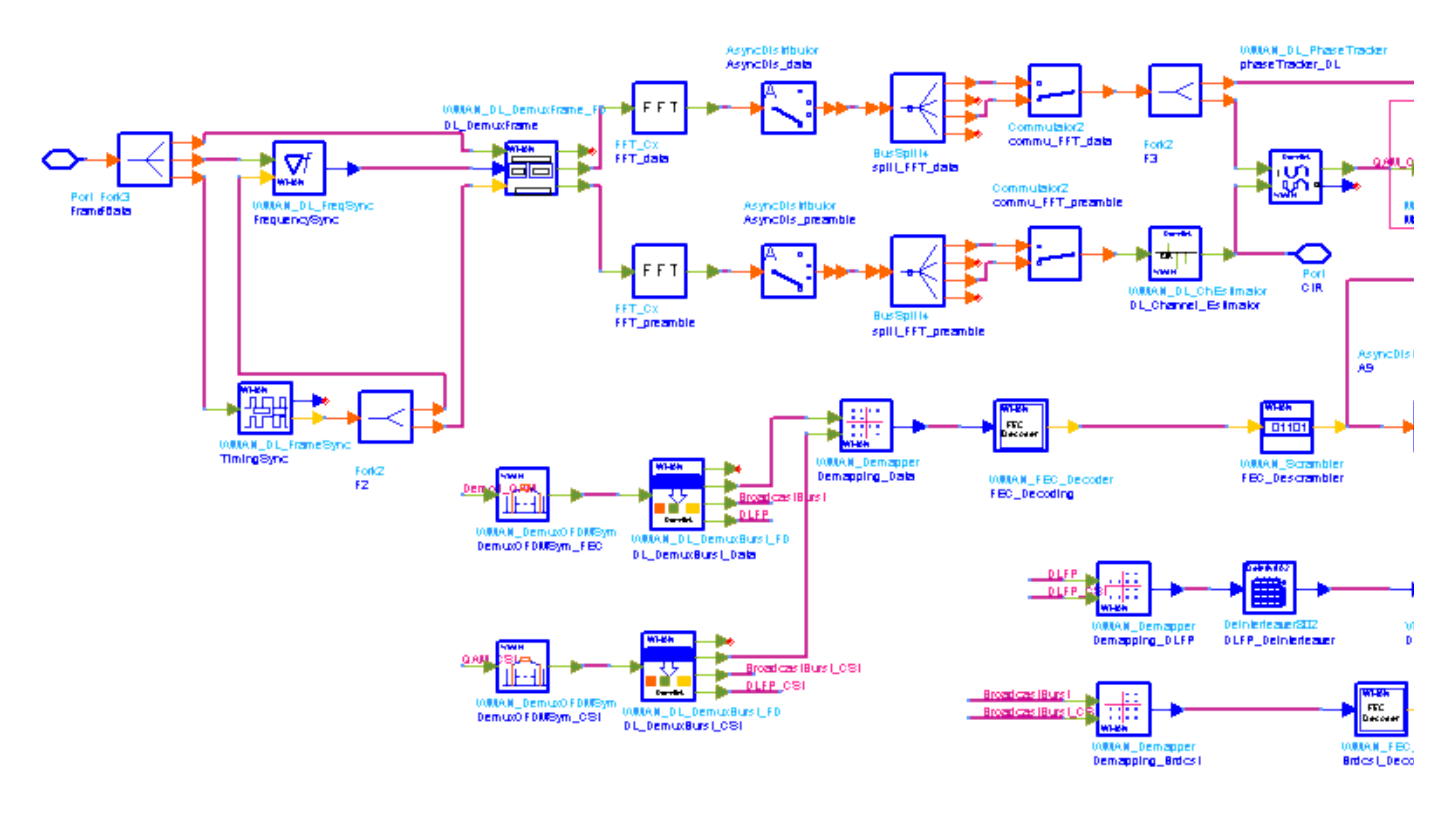

## **WMAN\_DL\_Rx\_FD Schematic**

2. Receiver functions are implemented as follows:

Start of frame is detected. WMAN\_DL\_FrameSync calculates the correlation between the received signal and the preambles, and selects the index with the maximum correlation value as the start of frame.

Frequency offset is estimated. WMAN\_DL\_FreqSync calculates the frequency offset and makes frequency synchronization using the preambles.

The packet is de-rotated according to the estimated frequency offsets (frequency synchronization). The phase effect caused by the frequency offset is compensated by WMAN\_DL\_DemuxFrame\_FD. WMAN\_DL\_DemuxFrame\_FD outputs channel estimation sequences Advanced Design System 2011.01 - Fixed WiMax Design Library

and the OFDM symbols for FCH, broadcast burst and multi-bursts. This

WMAN\_DL\_DemuxFrame\_FD component introduces one frame delay.

Complex channel impulse responses (CIR) are estimated and interpolated for each subcarrier (channel estimation). First, WMAN\_DL\_ChEstimator gets CIRs for the even subcarriers by pilots in the short preambles or midambles. Then, WMAN\_DL\_ChEstimator gets CIRs for the odd subcarriers by interpolating even subcarriers' CIRs. These CIRs are output at pin CIR. The output signal can be used to measure spectral flatness and etc.

Each OFDM symbol is transformed into 200 subcarriers by FFT. Phase of the pilot subcarriers are estimated, then all subcarrier values are de-rotated according to the estimated phase. WMAN DL PhaseTracker implements these functions.

Each subcarrier value is divided by a complex estimated channel response coefficient (phase tracking, phase synchronization, and equalization). This simple one-tap frequency domain channel response compensation is implemented in the receiver.

After equalization, the demodulated OFDM symbols for FCH and multi-bursts are output at pin For EVM. The signal can be used to show the demodulated constellation and to calculate the RCE (relative constellation error) or EVM.

WMAN\_DemuxOFDMSym de-multiplexes 200 subcarriers into 192 data subcarriers and 8 pilot subcarriers. WMAN\_DemuxOFDMSym just outputs signal at 192 data subcarriers.

The burst with FEC-encoded is separated from the multi-bursts in WMAN\_DL\_DemuxBurst\_FD. The demodulated OFDM symbols of burst with FEC are then de-mapped by WMAN\_Demapper. Three demapper types (CSI, Soft and Hard) are supported in WMAN\_Demaper.

After FEC decoding, de-interleaving, de-scrambling, the MAC PDU data are achieved, which are divided into MAC header, MAC PDU payloads and CRC. The MAC PDU and its payloads are output at pin PDUFCS and PSDU respectively.

The demodulated FCH OFDM symbol is also de-mapped by WMAN\_Demapper. After FEC decoding, de-interleaving, de-scrambling, the decoded DLFP is output at pin DLFP.

The decoded broadcast messages are output at pin Brd\_message.

- 3. Parameter Details
	- NumberOfBurst specifies the number of active downlink bursts.
	- BurstWithFEC specifies the downlink burst FEC.
	- DataLength is the array of each DL burst's MAC PDU payload byte length. Rate ID is the array of each DL burst's Rate ID, whose range is from 0 to 6. DataLength and Rate\_ID (R) determine the number of data symbols per DL burst. Data-rate-dependent parameters (modulation, coding rate, coded bytes/uncoded bytes per OFDM symbol) are set according to Mandatory Channel Coding per Modulation, which is based on the specification.

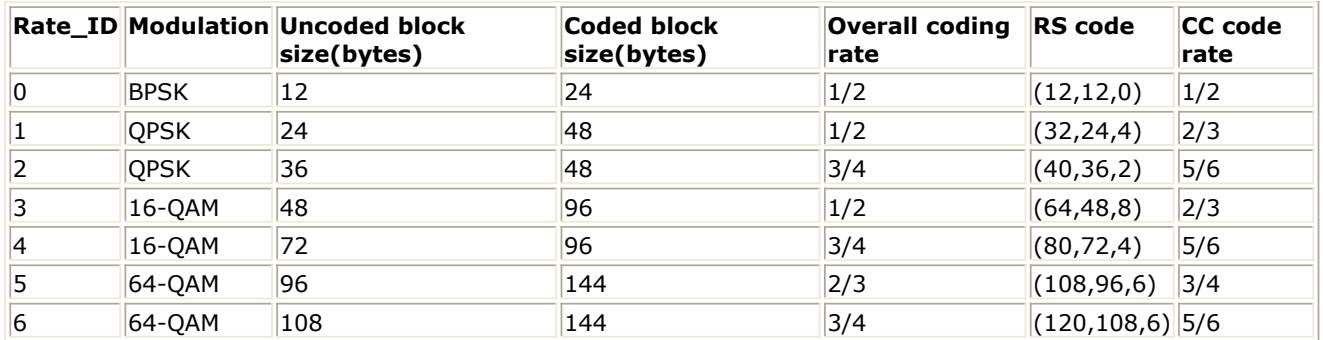

**Mandatory Channel Coding per Modulation**

• PreamblePresent is the array of each DL burst's preamble present. It determines whether preamble is placed before the burst or not. If "1," preamble is placed before the burst, otherwise preamble is not placed before the burst.

PrmlTimeShift is an array parameter. It's size should be same as NumberOfBurst, which determine the number of samples of cyclic shift delay in time for the preamble symbols

DIUC, FrameNumber, BSID are used to generate the scrambler DL initialization vector.

OversamplingOption indicates the oversampling ratio of transmission signal. There are six oversampling ratios (1, 2, 4, 8, 16, 32) to support in this receiver. For example, if

• Bandwidth determines the nominal channel bandwidth. The sampling frequency (Fs) implemented in the design is decided by Bandwidth, OversamplingOption and related sampling factor as follows,

 $F_s = floor((n \times Bandwidth)/8000) \times 8000$ 

The sampling factors are listed in Sampling Factor Requirement.

#### **Sampling Factor Requirement**

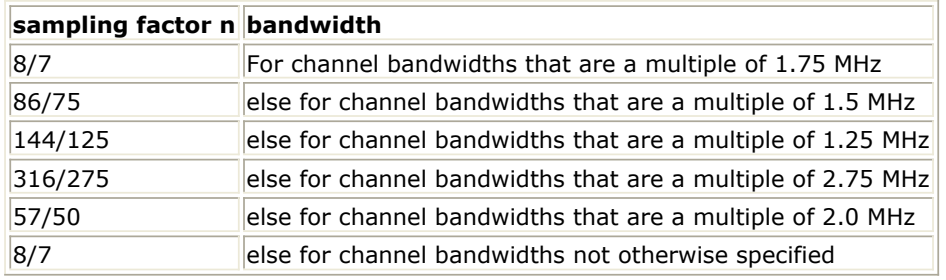

CyclicPrefix (G) specifies the ratio of cyclic prefix time to "useful" time, whose range is from 0 to 1.

- FrameMode is determines the generated frame is FDD mode or TDD mode. If FDD mode, the full frame is used to transmit this uplink signal source. If TDD mode, the frame is used to transmit both downlink and uplink signal source, the first part is for downlink transmission and the second part is for uplink transmission. These two parts are controlled by the DL\_Ratio parameter in one frame.
- DL Ratio is used to split one frame into two parts. When FrameMode=TDD and FrameDuration<>Continuous, it is active. The first part (duration is FrameDuration\*DL\_Ratio) is to transmit downlink (filled by zeros) and the rest part (second part) is to transmit uplink source.
- FrameDuration specifies the frame type. It's type is enum. There are 8 cases (Continuous, time 2.5 ms, time 4 ms, time 5 ms, time 8 ms, time 10 ms, time 12.5 ms and time 20 ms). When FrameDuration =Continuous, the downlink source is transmitted continuously (without frame structure) and both FrameMode and DL\_Ratio parameters are inactive. When FrameDuration <>Continuous, the downlink source is transmitted frame by frame (with frame structure) and both FrameMode and DL\_Ratio parameters are active.
- Brd Message specifies whether the broadcast burst is inserted or not. The broadcast burst is transmitted with BPSK 1/2 after FCH burst and before the data bursts. The number of OFDM symbols in the broadcast burst is 21.
- IdleInterval specifies the time of idle interval between two consecutive subframes.
- PilotPN\_Phase specifies the start phase of pilots (PRBS). The specification requires PilotPN Phase  $= 0$ .
- DecoderType specifiers the Viterbi decoder type chosen from CSI, Soft and Hard.
- 4. Output Pin Delay Adjustment

Before introducing delays for each output pins, the number of OFDM symbols per frame is deduced in this section.

WMAN DL Subframe Structure shows the downlink subframe format, it includes: long preamble, FCH, broadcast burst and one or multiple downlink bursts each transmitted with different burst profile.

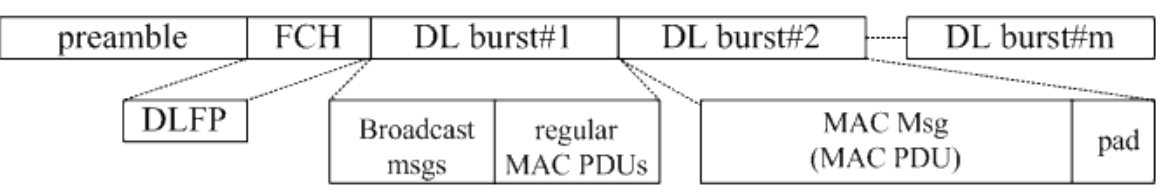

#### **WMAN DL Subframe Structure**

One WMAN downlink frame consists of Idle, long preamble, FCH, broadcast burst and multiple downlink bursts.

The downlink long preamble consists of two consecutive OFDM symbols.

FCH is transmitted in one OFDM symbol. The number of OFDM symbols of ith downlink burst(!wman-7-11-222.gif!) is calculated as follows:

$$
N_{Symbol}[i] = \textit{ceil}((\textit{DataLength}[i]+11)/(\textit{uncodedBlockSize}[R[i]]))
$$

PreamblePresent indicates whether the downlink burst starts with a short preamble or not. Let

 $Prm[i]$  represent the number of OFDM symbol per each preamble present. If preamblePresent is set to 1 in the ith burst, then  $Prm[[i] = 1$ , otherwise,  $Prm[[i] = 0$ So the total number of OFDM symbols  $N_{totalSymbol}$  for the downlink frame is calculated as NumberOfBurst

$$
N_{totalSymbol} = 2 + 1 + N_{Brdest} + \sum_{i=1} (N_{Symbol}[i] + Prml[i])
$$

follows:

 $N_{\text{Brdest}}$  is the number of OFDM symbols of the broadcast burst where it is equal to 21 when Brd\_Message is YES, and is equal to 0 when Brd\_Message is NO.

The number of samples per one OFDM symbol (!wman-7-11-230.gif!) is calculated as:

$$
Samples_{OFDM} = 2^{OversamplingOption} \times 256 \times (1 + G)
$$

The samples of IdleInterval(  $^{N_{idle}}$  ) is calculated as follows:

$$
Samples_{idle} = IdleInterval \times 2^{OversamplingOption} \times F_s
$$

If FrameDuration is Continuous, the total samples of one downlink frame  $Samples$ <sup>Samples</sup>Frame is

$$
Samples_{Frame} = Samples_{idle} + N_{rotalsymbd} \times Samples_{OFDM}
$$

Otherwise, if FrameDuration is set to other values (2.5 ms, 4 ms, 5 ms, 8 ms, 10 ms, 12.5 ms or 20 ms), the total samples of one downlink frame  $\frac{SampleS_{Frame}}{15}$  is

Samples  $_{Frame}$  = Samples  $_{idle}$  + Frame Duration  $\times F_s \times 2^{Oversampling Option}$ 

This model work on frame by fame. Each firing, Samples Frame tokens are consumed at Pin FrameData.

For EVM pin has one WMAN OFDM DL frame delay. This pin outputs all the number OFDM symbols except preambles. Each firing, pin For\_EVM produces

$$
200 \times \left(1 + N_{Brdest} + \sum_{i=1}^{Number{\text{O}}_{Jsmbol}[i]}\n_{Symbol}[i]\n\right)
$$
 tokens. Moreover, the first  

$$
200 \times \left(1 + N_{Brdest} + \sum_{i=1}^{Number{\text{O}}_{Jsmbol}[i]}\n_{Symbol}[i]\right)
$$

output signals at the For\_EVM pin are zeros.

PSDUFCS has one frame delay. This pin outputs demodulated PSDU and FCS information bits after fully decoding (de-interleaving, Viterbi decoding and De-scrambling). So, the delay of PSDUFCS is  $8 \times DataLength[BurstWithFEC] + 80$ . The first  $8 \times DataLength[BurstWithFEC] + 80$ 

#### Advanced Design System 2011.01 - Fixed WiMax Design Library

bits at the PSDUFCS pin ares zero.

PSDU also has one frame delay. This pin outputs demodulated PSDU information bits after fully decoding (de-interleaving, Viterbi decoding and De-scrambling). So, the delay of PSDUFCS is

 $8 \times DataLength[BurstWithFEC]$ . The first  $8 \times DataLength[BurstWithFEC]$  bits at the PSDU pin

ares zero.

CIR output pin also has one frame delay. Each firing, pin CIR produces

Number Of Burst Number Of Burst  $200 \times \left(1 + \sum_{i=1}^{n} \frac{prm[i]}{prm[i]} \right)$  output signals at  $\Sigma$  $\textit{prml}[i]$  $200 \times 1 +$ 

the CIR pin are zeros.

## **References**

- 1. IEEE Std 802.16-2004, "Part 16: Air Interface for Fixed Broadband Wireless Access Systems", Section 8.3 WirelessMAN-OFDM PHY, October 1, 2004.
- 2. IEEE P802.16-2004/Cor1/D5, Corrigendum to IEEE Standard for Local and Metropolitan Area Networks - Part 16: Air Interface for Fixed Broadband Wireless Access Systems, Sept. 2005.

## **WMAN\_DL\_Rx\_FD\_RF (WMAN DL Receiver RF with Frame Duration)**

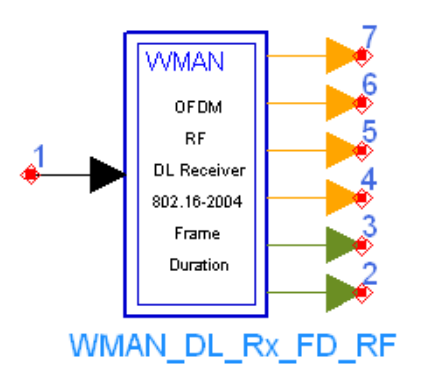

**Description** Downlink RF receiver with broadcast message and frame duration **Library** WMAN, Receiver **Class** TSDFWMAN\_DL\_Rx\_FD\_RF

**Parameters**

## Advanced Design System 2011.01 - Fixed WiMax Design Library

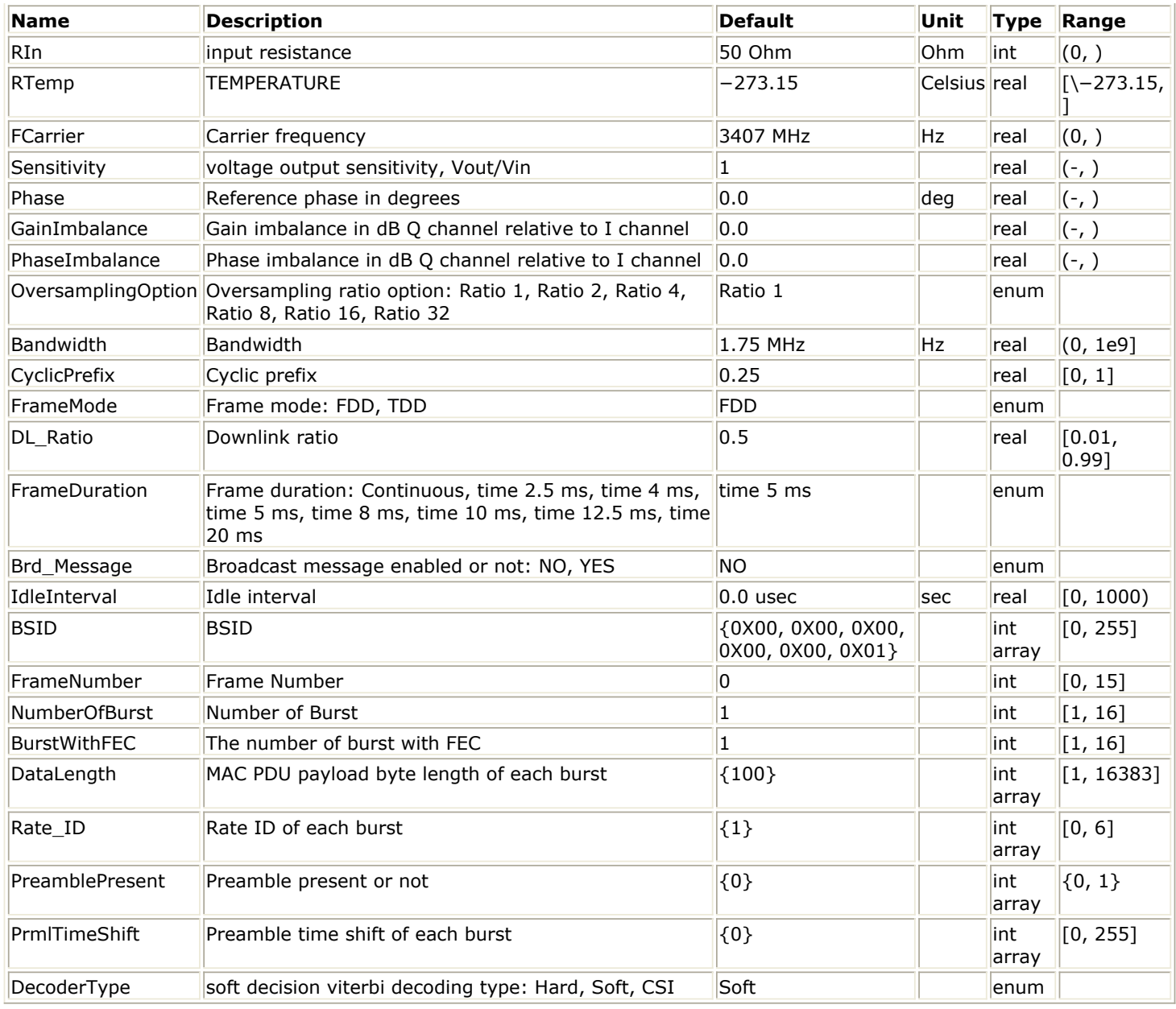

## **Pin Inputs**

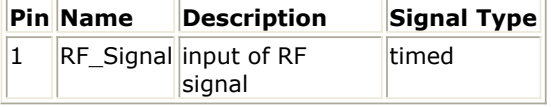

## **Pin Outputs**

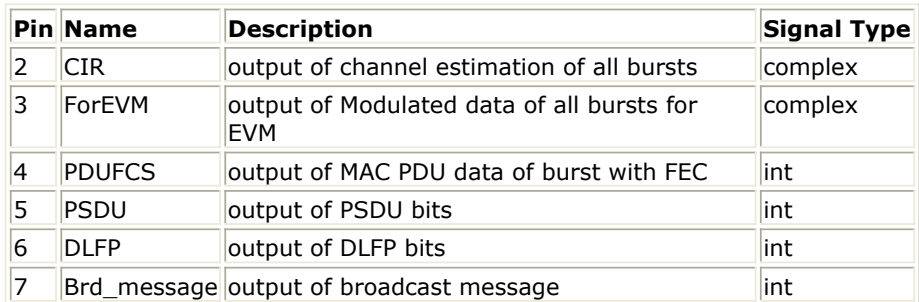

Advanced Design System 2011.01 - Fixed WiMax Design Library

1. This subnetwork demodulates and decodes signal-band WMAN downlink RF signals. The schematic for this subnetwork is shown in WMAN\_DL\_Rx\_FD\_RF Schematic.

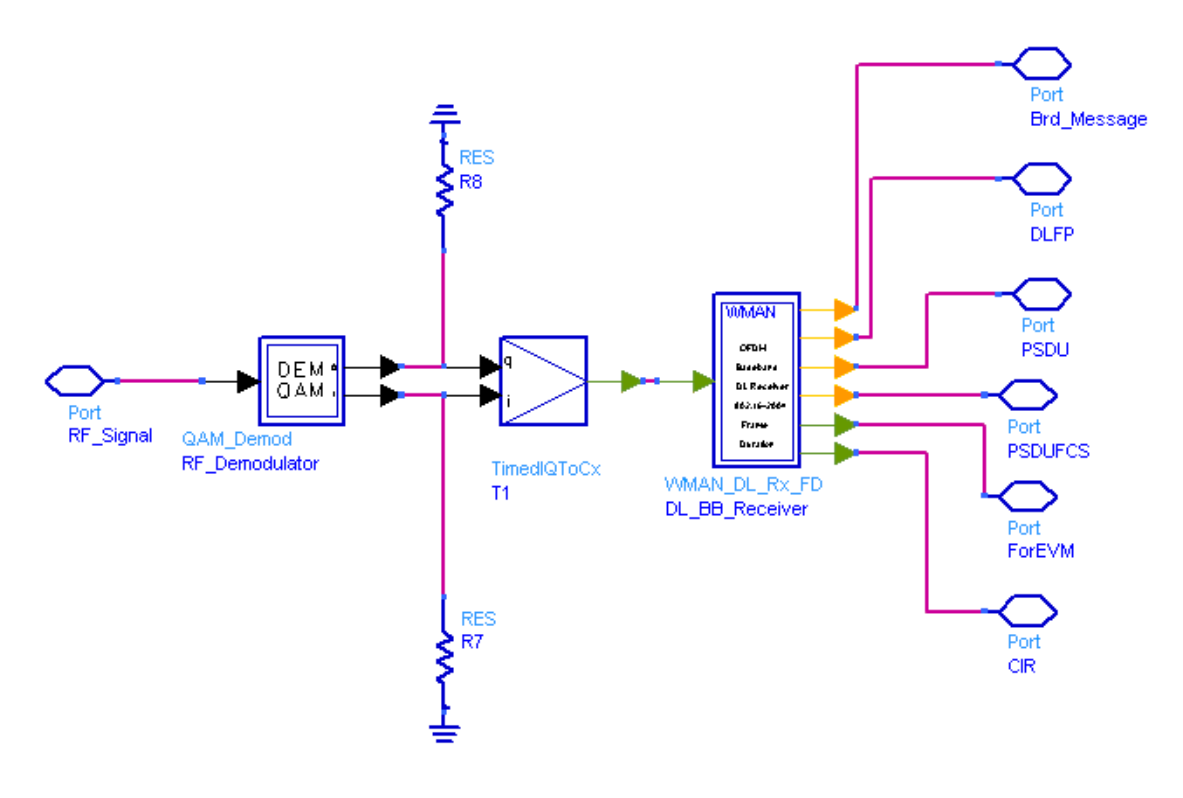

**WMAN\_DL\_Rx\_FD\_RF Schematic**

The received RF signal is demodulated by QAM\_Demod, the demodulated signal is then fed to the baseband receiver for baseband processing.

2. The schematic of WMAN OFDM downlink baseband receiver is shown in [WMAN\\_DL\\_Rx\\_FD](#page-166-0) [Schematic](#page-166-0).

<span id="page-166-0"></span>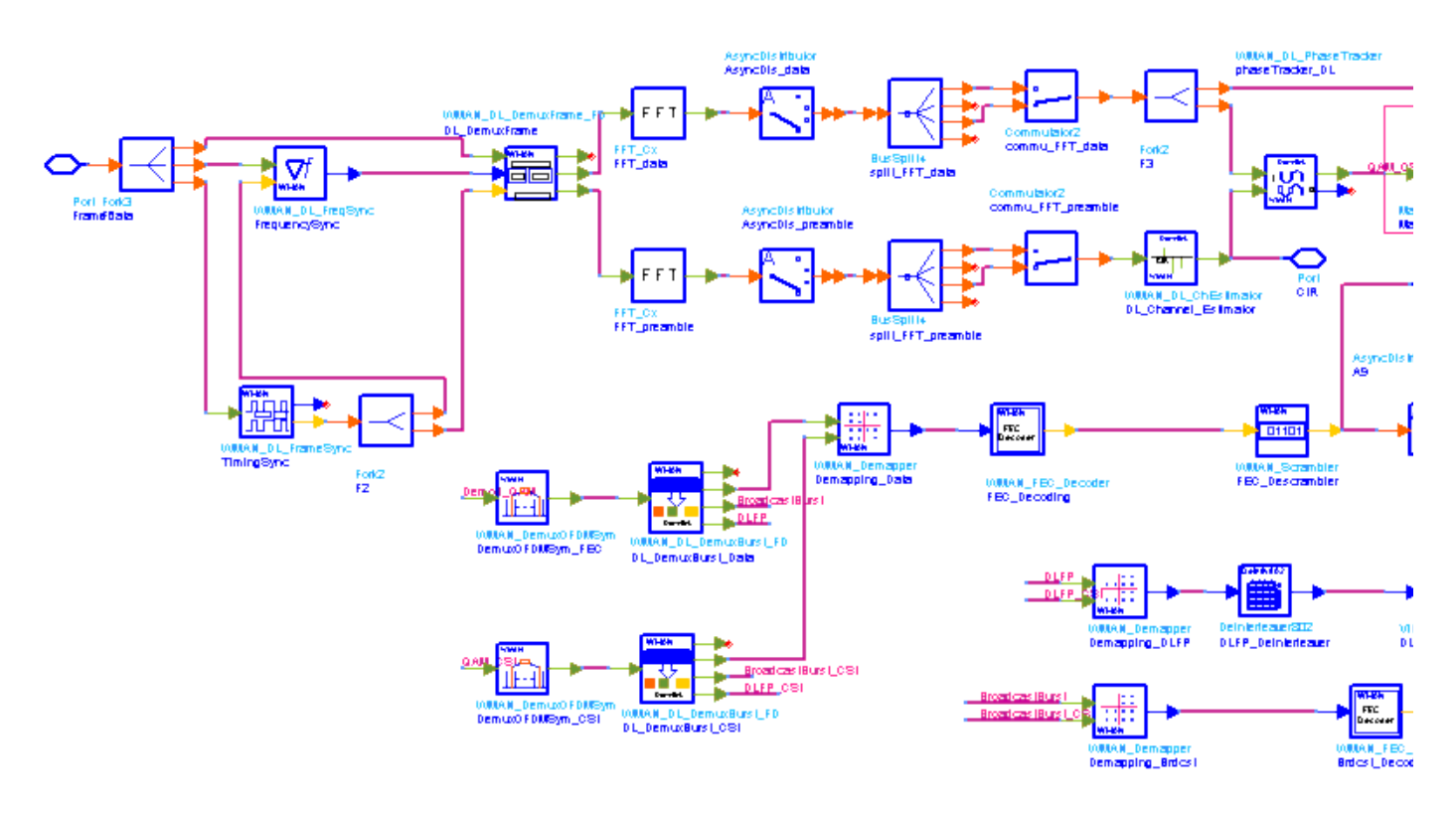

## **WMAN\_DL\_Rx\_FD Schematic**

3. Receiver functions are implemented as follows:

Start of frame is detected. WMAN\_DL\_FrameSync calculates the correlation between the received signal and the preambles, and selects the index with the maximum correlation value as the start of frame.

Frequency offset is estimated. WMAN\_DL\_FreqSync calculates the frequency offset and makes frequency synchronization using the preambles.

The packet is de-rotated according to the estimated frequency offsets (frequency

synchronization). The phase effect caused by the frequency offset is compensated by WMAN\_DL\_DemuxFrame\_FD. WMAN\_DL\_DemuxFrame\_FD outputs channel estimation sequences and the OFDM symbols for FCH, broadcast burst and multi-bursts. This

WMAN\_DL\_DemuxFrame\_FD component introduces one frame delay.

Complex channel impulse responses (CIR) are estimated and interpolated for each subcarrier (channel estimation). First, WMAN\_DL\_ChEstimator gets CIRs for the even subcarriers by pilots in the short preambles or midambles. Then, WMAN\_DL\_ChEstimator gets CIRs for the odd subcarriers by interpolating even subcarriers' CIRs. These CIRs are output at pin CIR. The output signal can be used to measure spectral flatness and etc.

Each OFDM symbol is transformed into 200 subcarriers by FFT. Phase of the pilot subcarriers are estimated, then all subcarrier values are de-rotated according to the estimated phase. WMAN DL PhaseTracker implements these functions.

Each subcarrier value is divided by a complex estimated channel response coefficient (phase tracking, phase synchronization, and equalization). This simple one-tap frequency domain channel response compensation is implemented in the receiver.

After equalization, the demodulated OFDM symbols for FCH and multi-bursts are output at pin For\_EVM. The signal can be used to show the demodulated constellation and to calculate the RCE (relative constellation error) or EVM.

WMAN\_DemuxOFDMSym de-multiplexes 200 subcarriers into 192 data subcarriers and 8 pilot subcarriers. WMAN\_DemuxOFDMSym just outputs signal at 192 data subcarriers.

The burst with FEC-encoded is separated from the multi-bursts in WMAN\_DL\_DemuxBurst\_FD. The demodulated OFDM symbols of burst with FEC are then de-mapped by WMAN\_Demapper.

Three demapper types (CSI, Soft and Hard) are supported in WMAN\_Demaper.

After FEC decoding, de-interleaving, de-scrambling, the MAC PDU data are achieved, which are divided into MAC header, MAC PDU payloads and CRC. The MAC PDU and its payloads are output at pin PDUFCS and PSDU respectively.

The demodulated FCH OFDM symbol is also de-mapped by WMAN\_Demapper. After FEC decoding, de-interleaving, de-scrambling, the decoded DLFP is output at pin DLFP.

The decoded broadcast messages are output at pin Brd\_message.

- 4. Parameter Details
	- ROut is the RF output source resistance.
	- RTemp is the RF output source resistance temperature in Celsius and sets the noise density in the RF output signal to (k(RTemp+273.15)) Watts/Hz, where k is Boltzmann's constant.
	- FCarrier is the RF output signal frequency.
	- Power is used to set the modulator output RF power. This is true for an ideal transmitted signal (no impairments added) or when small impairments are added. If large impairments are added to the signal (using GainImbalance, I OriginOffset, and Q OriginOffset parameters) the output RF power may be different from the value of the Power parameter.
	- MirrorSpectrum is used to mirror the RF out signal spectrum about the carrier. This is equivalent to conjugating the complex RF envelope voltage. Depending on the configuration and number of mixers in an RF transmitter, the RF output signal from hardware RF generators can be inverted. If such an RF signal is desired, set this parameter to YES.
	- GainImbalance, PhaseImbalance, I OriginOffset, Q OriginOffset, and IQ Rotation are used to add certain impairments to the ideal output RF signal. Impairments are added in the order described here.

The unimpaired RF I and Q envelope voltages have gain and phase imbalance applied. The RF is given by:

$$
V_{RF}(t) = A \bigg( V_I(t) \cos(\omega_c t) - g V_Q(t) \sin \bigg( \omega_c t + \frac{\Phi \pi}{180} \bigg) \bigg)
$$

where A is a scaling factor based on the Power and ROut parameters specified by the user,  $VI(t)$  is the in-phase RF envelope,  $VQ(t)$  is the quadrature phase RF envelope, g is the gain imbalance

and,  $\oint$  (in degrees) is the phase imbalance.

Next, the signal VRF(t) is rotated by IQ\_Rotation degrees. The I\_OriginOffset and Q\_OriginOffset are then applied to the rotated signal. Note that the amounts specified are percentages with respect to the output rms voltage. The output rms voltage is given by sqrt(2ROutPower)

- NumberOfBurst specifies the number of active downlink bursts.
- BurstWithFEC specifies the downlink burst FEC.
- DataLength is the array of each DL burst's MAC PDU payload byte length. Rate ID is the array of each DL burst's Rate ID, whose range is from 0 to 6. DataLength and Rate\_ID (R) determine the number of data symbols per DL burst. Data-rate-dependent parameters (modulation, coding rate, coded bytes/uncoded bytes per OFDM symbol) are set according to Mandatory Channel Coding per Modulation, which is based on the specification.

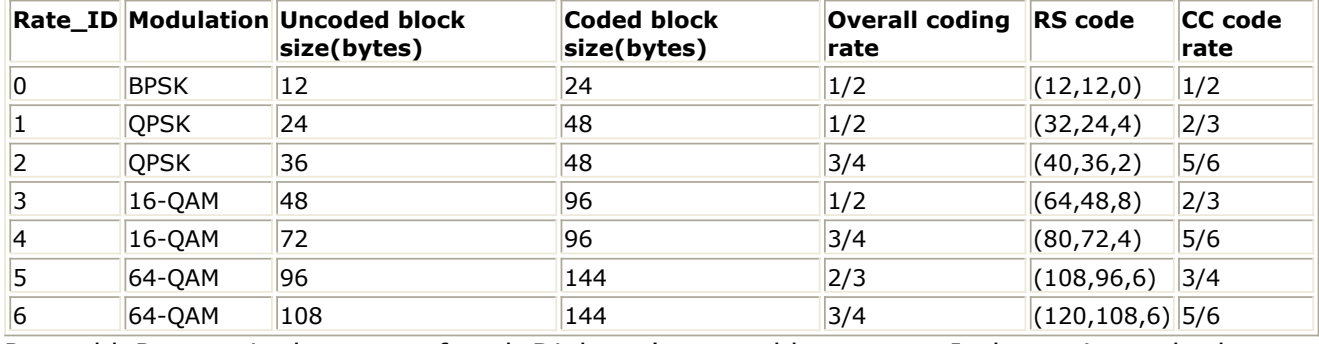

**Mandatory Channel Coding per Modulation**

• PreamblePresent is the array of each DL burst's preamble present. It determines whether

preamble is placed before the burst or not. If "1," preamble is placed before the burst, otherwise preamble is not placed before the burst.

- PrmlTimeShift is an array parameter. It's size should be same as NumberOfBurst, which determine the number of samples of cyclic shift delay in time for the preamble symbols
- DIUC, FrameNumber, BSID are used to generate the scrambler DL initialization vector.
- OversamplingOption indicates the oversampling ratio of transmission signal. There are six oversampling ratios (1, 2, 4, 8, 16, 32) to support in this receiver. For example, if OversamplingOption = Ratio 2, it means the IFFT size is 512.
- Bandwidth determines the nominal channel bandwidth. The sampling frequency (Fs) implemented in the design is decided by Bandwidth, OversamplingOption and related sampling factor as follows,

 $F_s \,=\, (floor((N_{factor} \times Bandwidth)/8000) \times 8000) \times 2^{OversamplingOption}$ 

The sampling factors are listed in Sampling Factor Requirement.

**Sampling Factor Requirement**

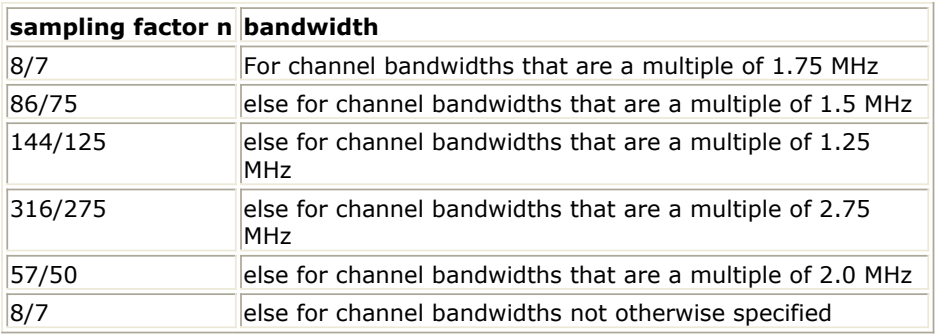

- CyclicPrefix (G) specifies the ratio of cyclic prefix time to "useful" time, whose range is from 0 to 1.
- FrameMode is determines the generated frame is FDD mode or TDD mode. If FDD mode, the full frame is used to transmit this uplink signal source. If TDD mode, the frame is used to transmit both downlink and uplink signal source, the first part is for downlink transmission and the second part is for uplink transmission. These two parts are controlled by the DL Ratio parameter in one frame.
- DL Ratio is used to split one frame into two parts. When FrameMode=TDD and FrameDuration<>Continuous, it is active. The first part (duration is FrameDuration\*DL\_Ratio) is to transmit downlink (filled by zeros) and the rest part (second part) is to transmit uplink source.
- FrameDuration specifies the frame type. It's type is enum. There are 8 cases (Continuous, time 2.5 ms, time 4 ms, time 5 ms, time 8 ms, time 10 ms, time 12.5 ms and time 20 ms). When FrameDuration = Continuous, the downlink source is transmitted continuously (without frame structure) and both FrameMode and DL\_Ratio parameters are inactive. When FrameDuration <>Continuous, the downlink source is transmitted frame by frame (with frame structure) and both FrameMode and DL\_Ratio parameters are active.
- Brd Message specifies whether the broadcast burst is inserted or not. The broadcast burst is transmitted with BPSK 1/2 after FCH burst and before the data bursts. The number of OFDM symbols in the broadcast burst is 21.
- IdleInterval specifies the time of idle interval between two consecutive subframes.
- DecoderType specifies the Viterbi decoder type chosen from CSI, Soft and Hard.
- 5. Output Pin Delay Adjustment

Before introducing delays for each output pins, the number of OFDM symbols per frame is deduced in this section.

[WMAN DL Frame Structure](#page-169-0) shows the downlink frame format, it includes: long preamble, FCH, broadcast burst and one or multiple downlink bursts each transmitted with different burst profile.

Advanced Design System 2011.01 - Fixed WiMax Design Library

<span id="page-169-0"></span>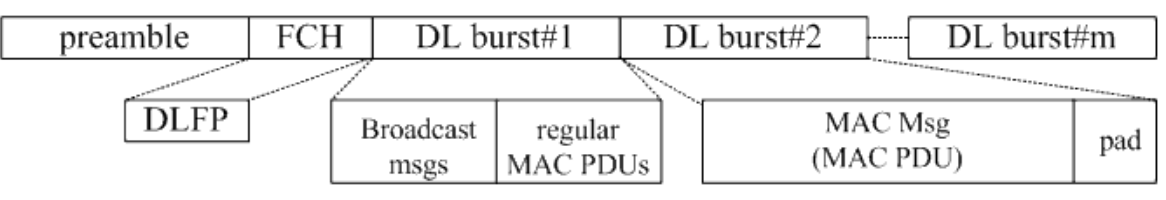

#### **WMAN DL Frame Structure**

One WMAN downlink frame consists of Idle, long preamble, FCH, broadcast burst and multiple downlink bursts.

The downlink long preamble consists of two consecutive OFDM symbols.

FCH is transmitted in one OFDM symbol. The number of OFDM symbols of ith downlink burst(  $N_{Symbol}[i]$ ) is calculated as follows:

$$
N_{\text{Swmbol}}[i] = \text{ceil}((\text{DataLength}[i] + 11) / (\text{uncodedBlockSize}[R[i]]))
$$

PreamblePresent indicates whether the downlink burst starts with a short preamble or not. Let

 $PrmI[i]$  represent the number of OFDM symbol per each preamble present. If preamblePresent is set to 1 in the ith burst, then  $Prm[i] = 1$ , otherwise,  $Prm[i] = 0$ 

So the total number of OFDM symbols  $N_{totalSymbol}$  for the downlink frame is calculated as NumberOfBurst

$$
N_{totalSymbol} = 2 + 1 + N_{Brdest} + \sum_{i=1} (N_{Symbol}[i] + Prml[i])
$$

follows:

 $N_{Brdest}$  is the number of OFDM symbols of the broadcast burst where it is equal to 21 when Brd Message is YES, and is equal to 0 when Brd Message is NO.

The number of samples per one OFDM symbol ( $\text{SampleS}$   $\text{GFDM}$ ) is calculated as:

$$
Samples_{OFDM} = 2^{OversamplingOption} \times 256 \times (1 + G)
$$

The samples of IdleInterval(  $^{N_{idle}}$  ) is calculated as follows:

$$
Samples_{idle} = IdleInterval \times 2^{OversamplingOption} \times F_s
$$

If FrameDuration is Continuous, the total samples of one downlink frame  $Samples$ <sup>Samples</sup>Frame is Otherwise, if FrameDuration is set to other values (2.5 ms, 4 ms, 5 ms, 8 ms, 10 ms, 12.5 ms or

20 ms), the total samples of one downlink frame  $Samples_{Frame}$  is

*Samples*<sub>Frame</sub> = *Samples*<sub>*idle*</sub> + *FrameDuration* × 
$$
F_s \times 2^{OversamplingOption}
$$

This model work on frame by fame. Each firing, Samples Frame tokens are consumed at Pin FrameData.

For EVM pin has one WMAN OFDM DL frame delay. This pin outputs all the number OFDM symbols except preambles. Each firing, pin For EVM produces

$$
200 \times \left(1 + N_{Brdest} + \sum_{i=1}^{NumberOfBurst} N_{Symbol}[i]\right)
$$
 tokens. Moreover, the first

Advanced Design System 2011.01 - Fixed WiMax Design Library

$$
200 \times \left(1 + N_{Brdest} + \sum_{i=1}^{NumberOfBurst} N_{Symbol}[i]\right)
$$

output signals at the For\_EVM pin are zeros.

PSDUFCS has one frame delay. This pin outputs demodulated PSDU and FCS information bits after fully decoding (de-interleaving, Viterbi decoding and De-scrambling). So, the delay of PSDUFCS is  $8 \times DataLength[BurstWithFEC] + 80$ . The first  $8 \times DataLength[BurstWithFEC] + 80$ bits at the PSDUFCS pin ares zero. PSDU also has one frame delay. This pin outputs demodulated PSDU information bits after fully

decoding (de-interleaving, Viterbi decoding and De-scrambling). So, the delay of PSDUFCS is . The first  $8 \times DataLength[BurstWithFEC]$  bits at the PSDU pin  $8 \times DataLength[BurstWithFEC]$ 

## ares zero.

CIR output pin also has one frame delay. Each firing, pin CIR produces<br>  $200 \times \left(1 + \sum_{i=1}^{NumberOfBurst} prmI[i]\right)$ <br>
tokens the first  $\left(1 + \sum_{i=1}^{NumberOfBurst} prmI[i]\right)$ Number OfBurst  $200 \times \left(1 + \sum_{i=1}^{n} \frac{prm}{i}\right)$ tokens. the first

output signals at the CIR pin are zeros.

#### **References**

- 1. IEEE Std 802.16-2004, Part 16: Air Interface for Fixed Broadband Wireless Access Systems, Section 8.3 WirelessMAN-OFDM PHY, October 1, 2004.
- 2. IEEE P802.16-2004/Cor1/D5, Corrigendum to IEEE Standard for Local and Metropolitan Area Networks - Part 16: Air Interface for Fixed Broadband Wireless Access Systems, Sept. 2005.

# **WMAN\_UL\_ChEstimator (WMAN Uplink Channel Estimator)**

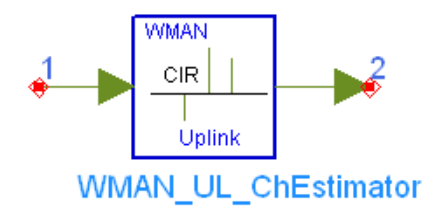

**Description** Uplink channel estimator **Library** WMAN, Receiver **Class** SDFWMAN\_UL\_ChEstimator **Derived From** WMAN\_UL\_Base

#### **Parameters**

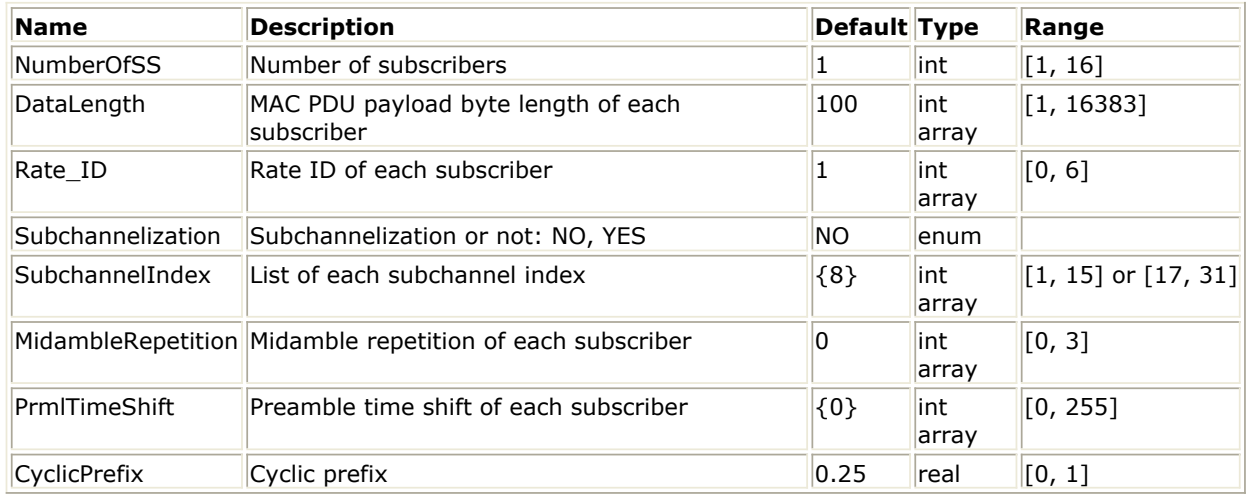

#### **Pin Inputs**

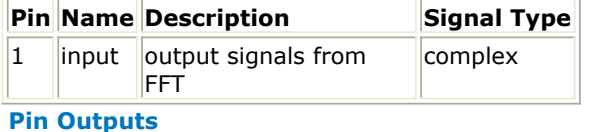

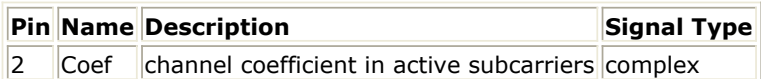

#### **Notes/Equations**

- 1. This model is used to estimate WMAN uplink channel impulse response (CIR) based on the pilot channels and output the estimated channel impulse response (CIR) on the active subcarriers.
- 2. Each firing,

if subchannelization is not used

$$
200 \times \left(\sum_{i=1}^{NumberOfSS} Middle[i]\right)
$$

tokens are consumed at pin input.

where  $Midamble[i]$  is the number of midamble of the ith uplink SS;

Number OfSS  $N_{Symbol}[i] \times 200$ 

tokens are produced at pin coef where  $N_{Symbol}[i]$  is the number of OFDM symbols of the ith uplink SS.

if subchannelization is used

 $t_{200} \times max(Midample[i])$  tokens are consumed at pin input.

where  $max(Midamble[i])$  is the maximum of  $Midamble[i]$ .

 $t_{100}$   $\times$   $max(N_{symbol}[i])$  tokens are produced at pin coef.

where  $max(N_{symbol}[i])$  is the maximum of  $N_{symbol}[i]$ .

MidambleRepetition indicates each SS's midamble repetition interval in OFDM symbols. MidambleRepetition and number of OFDM symbols of SS(!wman-7-13-291.gif!)determine  $Midamble[i]$ , which is calculated as follows:

if  $MidambleRepetition[i]$  is not zero,<br> $Midamble[i] = round((N_{Symbol}[i])/2^{MidambleRepetition[i]+1})$ 

else  $Midamble[i] = 0$  round means if the decimal is not less than 0.5, the quotient should be plus one.

The number of OFDM data symbols of ith uplink SS(!wman-7-13-296.gif!) is calculated as follows:

 $N_{Symbol}[i] = cell((DataLength[i] + 11)/(uncodedBlockSize[R[i]]) \times 16/N_{subchanges}[i])$ 

Here Nsubchannels[i] is the number of subchannels of the ith SS. For non-subchannelization mode, Nsubchannels[i] is equal to 16; for subchannelization mode, Nsubchannels[i] is determined by SubchannelIndex[i], shown in Number of Subchannels, uncodedBlockSize is date-rate-dependent parameter as Data-Rate-Dependent Parameters.

## **Number of Subchannels**

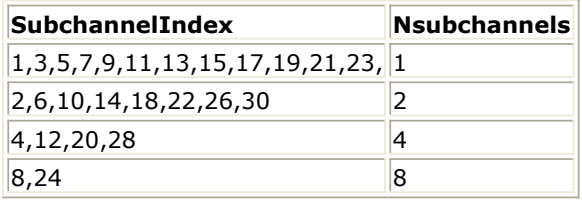

NMaxDataSym is the maximum number of data symbols among all SSs.

## **Data-Rate-Dependent Parameters**

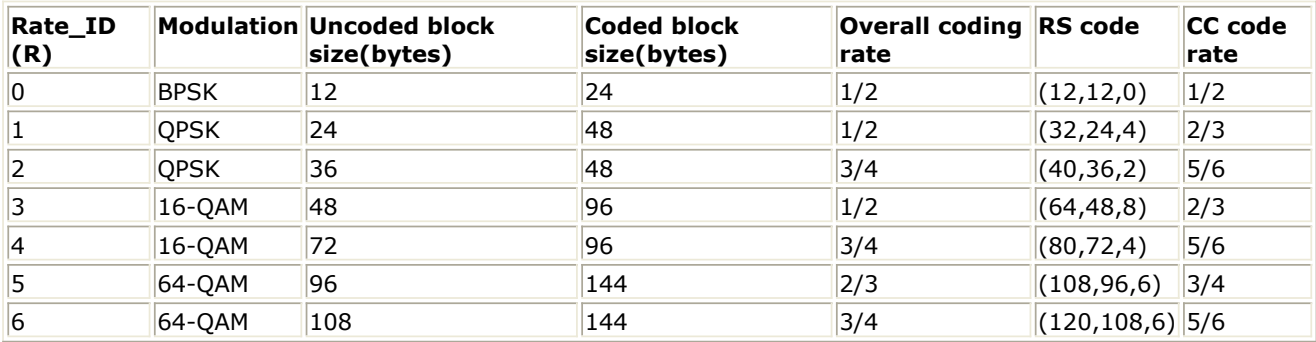

- 3. This model uses the uplink short preambles to estimate the CIRs. If an uplink burst have midambles, the proximate midamble will be used to estimate CIRs. The estimated CIRs are calculated using active subcarrier pilot channels.
- 4. If subchannelization is not employed in this uplink subframe, CIR estimation is performed as

Advanced Design System 2011.01 - Fixed WiMax Design Library downlink CIR estimation.

The  $P_{EVEN}$  training symbol includes 200 subcarriers, given by  $P_{EVEN}$ .

$$
P_{EVEN(k)} = \begin{cases} \sqrt{2} \times P_{ALL}(k) & \quad k_{mod2} = 0 \\ 0 & \quad k_{mod2} \neq 0 \end{cases}
$$

The sequence PALL is defined as follows: PALL(-100:100) =  $\{1-j, 1+j, -1-j, 1+j, 1-j, 1-j, -1+j, 1-j, 1-j, 1+j, -1-j, 1+j, -1-j, 1+j, -1-j, 1+j, -1-j, 1+j, -1-j, 1+j, -1-j, 1+j, -1-j, 1+j, -1-j, 1+j, -1-j, 1+j, -1-j, 1+j, -1-j, 1+j, -1-j, 1+j, -1-j, 1+j, -1-j, 1+j, -1-j, 1+j, -1-j, 1+j, 1+j, -1-j, 1+j, 1+j, -1-j, 1+j, 1+j, -1-j, 1$ 1-j,-1-j, 1-j, -1+j, 1-j, 1-j, -1-j, 1+j, 1-j, 1-j, -1+j, 1-j, 1-j, 1-j, 1+j, -1-j, 1+j, 1+j, -1-j, 1+j, -1 j, -1-j, 1-j, -1+j, 1-j, 1-j, -1-j, 1+j, 1-j, 1-j, -1+j, 1-j, 1-j, 1-j, 1+j, -1-j, 1+j, 1+j, -1-j, 1+j, -1-j, -1-j, 1-j, -1+j, 1+j, 1+j, 1-j, -1+j, 1+j, 1+j, -1-j, 1+j, 1+j, 1+j, -1+j, 1-j, -1+j, -1+j, 1-j, -1+j, 1-j, 1-j,1+j, -1-j, -1-j, -1-j, -1+j, 1-j, -1-j, -1-j, 1+j, -1-j, -1-j, -1-j, 1-j, -1+j, 1-j, 1-j, -1+j, 1-j, -1+j,-1+j, -1-j, 1+j, 0, -1-j, 1+j, -1+j, -1+j, -1-j, 1+j, 1+j, 1+j, -1-j, 1+j, 1-j, 1-j, 1-j, -1+j, - 1+j, -1+j, -1+j, 1-j, -1-j, -1-j, -1+j, 1-j, 1+j, 1+j, -1+j, 1-j, 1-j, 1-j, -1+j, 1-j, -1-j, -1-j, -1-j, 1+j, 1+j, 1+j, 1+j, -1-j, -1+j, -1+j, 1+j, -1-j, 1-j, 1-j, 1+j, -1-j, -1-j, -1-j, 1+j, -1-j, -1+j, -1+j, -1+j, 1-j, 1-j, 1-j, 1-j, -1+j, 1+j, 1+j, -1-j, 1+j, -1+j, -1+j, -1-j, 1+j, 1+j, 1+j, -1-j, 1+j, 1-j, 1 j, 1-j, -1+j, -1+j, -1+j, -1+j, 1-j, -1-j, -1-j, 1-j, -1+j, -1-j, -1-j, 1-j, -1+j, -1+j, -1+j, 1-j, - 1+j,1+j, 1+j, 1+j, -1-j, -1-j, -1-j, -1-j, 1+j, 1-j, 1-j} Set  $x_0, x_1, ..., x_{199}$ 

are the input signals,  $h_0, h_1, \ldots, h_{199}$ 

are the estimated CIRs.The estimated CIR in even subcarriers can be calculated as follows:  $h_i = x_i/P_{EVEN_i}$ 

where  $i = 0, 2, ..., 198$  imod $2 = 0$ 

The estimated CIR in odd subcarriers is interpolated by raised cosine filter.

5. If subchannelization is employed in this uplink subframe, the preamble is referred to as the

subchannelization preamble defined by  $^{P_{SUB}}$ . Preamble subcarriers that do not fall within the allocated subchannels are set to zero. Although the uplink bursts occupy different subcarriers of the same OFDM symbol, its CIR will be estimated separately. The estimated CIR in allocated subcarriers can be calculated as follows:

 $h_i = x_i/P_{SUB.}$ 

The sequence  $P_{SUB}$  is defined as follows:

PSUB( $-100:100$ ) =  $\{1+j, 1+j, -1-j, 1+j, -1+j, 1+j, 1+j, 1+j, -1-j, -1-j, 1-j, -1-j, 1-j, 1+j, 1-j,$ 1+j,1+j, -1-j, -1-j, 1+j, 1-j, 1+j, -1-j, 1+j, 1+j, 1+j, 1+j, -1-j, 1+j, -1+j, 1+j, 1+j, 1+j, -1-j, -1 j, 1-j, -1-j, -1-j, 1+j, 1-j, 1+j, 1+j, -1-j, -1-j, 1+j, 1-j, 1+j, -1-j, 1+j, 1+j, 1+j, 1+j, -1-j, 1+j, - 1+j, 1+j, 1+j, 1+j, -1-j, -1-j, 1-j, -1-j, 1-j, -1-j, -1+j, -1-j, -1-j, 1+j, 1+j, -1-j, -1+j, -1-j, 1+j, - 1-j, -1-j, 1+j, 1+j, -1-j, 1+j, -1+j, 1+j, 1+j, 1+j, -1-j, -1-j, 1-j, -1-j, 1-j, -1-j, -1+j, -1-j, -1-j, 1+j, 1+j, -1-j, -1+j, -1-j, 1+j, -1-j, -1-j, 0,1+j, 1+j, -1-j, 1+j, -1+j, 1+j, 1+j, 1+j, -1-j, -1-j, 1-j, -1-j, 1-j, 1+j, 1-j, 1+j, 1+j, -1-j, -1-j, 1+j, 1-j, 1+j, -1-j, 1+j, 1+j, -1-j, -1-j, 1+j, -1-j, 1-j, -1-j, -1-j, -1-j, 1+j, 1+j, -1+j, 1+j, 1-j, -1-j, -1+j, -1-j, -1-j, 1+j, 1+j, -1-j, -1+j, -1-j, 1+j, -1-j, -1-j, -1-j, -1-j, 1+j, -1-j, 1-j, -1-j, -1-j, -1-j, 1+j, 1+j, -1+j, 1+j, -1+j, 1+j, 1-j, 1+j, 1+j, -1-j, -1-j, 1+j, 1-j, 1+j, -1-j, 1+j, 1+j, 1+j, 1+j, -1-j, 1+j, -1+j, 1+j, 1+j, 1+j, -1-j, -1-j, 1-j, -1-j, -1-j, -1 j, -1+j, -1-j, -1-j, 1+j, 1+j, -1-j, -1+j, -1-j, 1+j, -1-j, -1-j}

the unallocated subcarriers of the uplink burst will be set to zero.

## **References**

- 1. IEEE Std 802.16-2004, Part 16: Air Interface for Fixed Broadband Wireless Access Systems, Section 8.3 WirelessMAN-OFDM PHY, October 1, 2004.
- 2. IEEE P802.16-2004/Cor1/D3, Corrigendum to IEEE Standard for Local and Metropolitan Area Networks - Part 16: Air Interface for Fixed Broadband Wireless Access Systems, May 2005.

## **WMAN\_UL\_DemuxFrame (WMAN Uplink Frame Demultiplexer)**

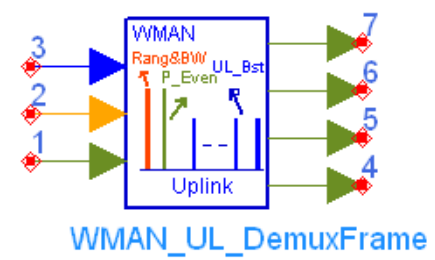

**Description** Uplink frame demultiplexer **Library** WMAN, Receiver **Class** SDFWMAN\_UL\_DemuxFrame **Derived From** WMAN\_UL\_Base

#### **Parameters**

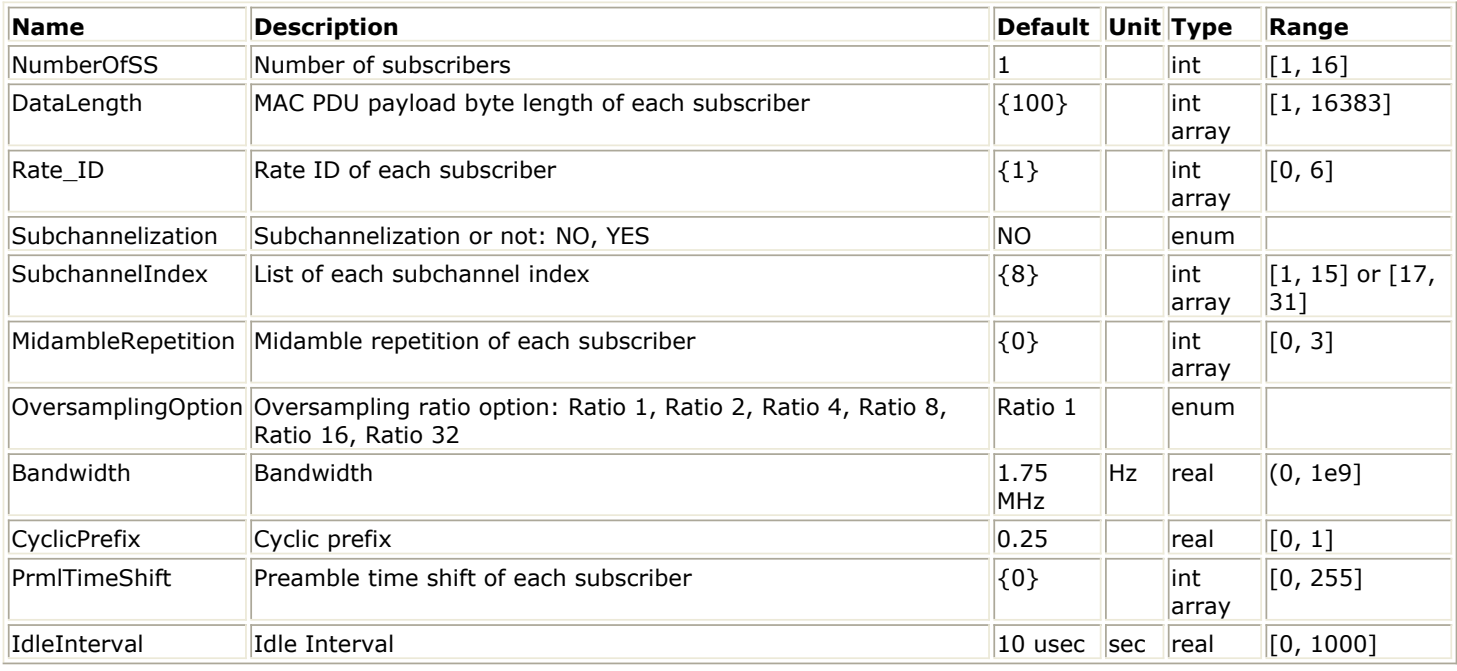

#### **Pin Inputs**

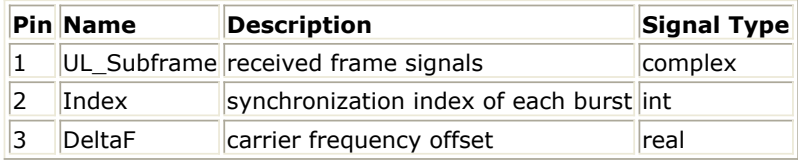

**Pin Outputs**

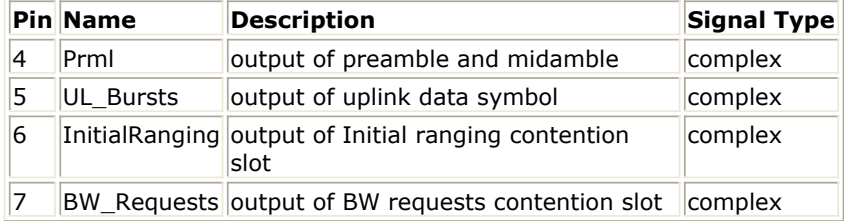

## **Notes/Equations**

- 1. This model is used to de-multiplex the uplink subframe into contention slot for Initial Ranging, contention slot for BW Requests, short preambles, data OFDM symbols and midambles. The idle interval and cyclic prefix of each OFDM symbol are also removed, and the time and carrier frequency offset is compensated.
- 2. Each firing,
	- For non-subchannelization mode, NumberOfSS tokens are consumed at pin Index, while one tokens are consumed for subchannelization mode.
	- For non-subchannelization mode, NumberOfSS tokens are consumed at pin DeltaF. For subchannelization mode, the pin DeltaF is useless.
	- Nprml tokens are produced at pin Prml for non-subchannelization mode. For subchannelization mode, 2562OversamplingOption (1+NMaxMidamble) tokens are produced at pin Prml. where

NumberOfSS

$$
N_{prml} = \sum_{\text{sum 1}} 256 \times 2^{OversamplingOption} \times (1 + Middle[i])
$$

Nprml is  $i=1$  and  $N$  Midamble [i] is the

number of midambles the ith SS's contains according to parameter MidambleRepetition. If *MidambleRepetition*[i] is not zero

$$
Midamble[i] = round((N_{Symbol}[i])/2^{MidambleRepetition[i]+1})
$$

NMaxMidamble is the maximum number of midambles among all SSs.

For non-subchannelization mode, NBurst tokens are produced at pin UL\_Bursts. For subchannelization mode, 2562OversamplingOption NMaxDataSym tokens are produced at pin UL\_Bursts.

$$
N_{Burst} = \sum_{i=1}^{NumberOfSS} 256 \times 2^{oversamplingOption} \times N_{Symbol}[i]
$$

else

where NBurst is defined as:

The number of OFDM data symbols of ith uplink SS( $N_{Symbol}[i]$ ) is calculated as follows:

$$
N_{\text{Sumbol}}[i] = \text{ceil}((\text{DataLength}[i] + 11) / (\text{uncodedBlockSize}[R[i]]) \times 16 / N_{\text{subchannels}}[i])
$$

Here Nsubchannels[i] is the number of subchannels of the ith SS. For non-subchannelization mode, Nsubchannels[i] is equal to 16; For subchannelization mode, Nsubchannels[i] is determined by SubchannelIndex<sup>[j]</sup>, shown in Number of Subchannels.

**Number of Subchannels**

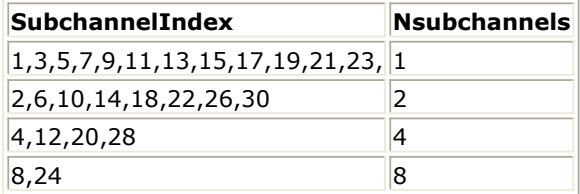

NMaxDataSym is the maximum number of data symbols among all SSs.

- SamplesOFDM2 tokens are produced at pin InitialRanging.
- SamplesOFDM2 tokens are produced at pin BW\_Requests.
- Ntotal tokens are consumed at pin UL Subframe.

Ntotal is the number of samples in one Uplink frame, containing idle interval, contention slot for Initial Ranging, contention slot for BW Requests, preambles, data symbols and midambles, defined as following.

For non-subchannelization mode<br>  $N_{total} = Samples_{idle} + \left(5 + \sum_{i=1}^{NumberOfSS} N_{symbol}[i] + \sum_{i=1}^{NumberOfSS} Midamble[i] \right) \times Samples_{OFDM}$ 

For subchannelization mode<br>  $N_{total} = Sample_{I_{dd}} + max(5 + N_{S_{\nu m bol}}[i] + Midample[i]) \times Samples_{OFDM}$ 

where, SamplesOFDM is the number of samples within one OFDM symbol, defined as: Samples<sub>OFDM</sub> =  $2^{OversamplingOption}$  × 256 × (1 + G)

The samples of IdleInterval ( $\frac{Sample_{idle}}{Sample_{idle}}$ ) is calculated as follows:

3. The buffer length for input pin UL\_Subframe is 2 Ntotal, and Ntotal tokens are consumed at each firing.

1. Non-subchannelization mode

The first point of the ith received uplink SS is determined according to the ith input value at pin Index. Then the frequency offset will be removed after the first point of the ith burst is

determined. Assume x0, x  $^1$ , ..., xN-1 are the samples from the first point of the ith burst (SS), and y0, y1,  $\dots$ , yN-1 are the samples after removing the phase caused by the frequency offset, where N is the number of the received ith SS's samples including the preamble, data symbols and midambles.

Then the equation of frequency offset removal is

$$
y_k = x_k \times e^{-j2\pi\Delta f_t k T_{S \wedge q}}
$$

where  $\Delta f_i$  is frequency offset of the ith received SS which is the input at pin DeltaF,

$$
T_{Step} = \frac{1}{F_s \times 2^{OversamplingOption}}
$$

is the sample time interval in WMAN system.

The sampling frequency (Fs) implemented in the design is decided by Bandwidth and related sampling factor.

For each SS, the removal of frequency offset should be performed. Then the cyclic prefix is removed. The output data are extracted from the OFDM symbol ahead with half the CP length, 0.5256CyclicPrefix2OversamplingOption for better robust performance against timing synchronization error. The cyclic prefix removal process is shown in Cyclic Prefix Removal.

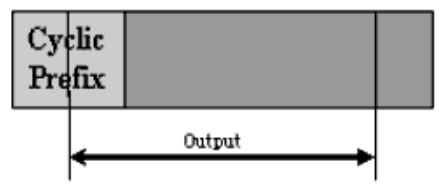

#### **Cyclic Prefix Removal**

After the removal of cyclic prefix, the data symbols are output at pin UL\_Bursts; The preambles and midambles are extracted and output at pin Prml. Also the data in contention slot for Initial Ranging and contention slot for BW Requests are extracted and output at InitialRanging and BW\_Requests respectively.

2. Subchannelization mode

Since all the SSs share one time slot (burst), only one value at pin Index is consumed each firing. The first point of the burst is determined according to the value at pin Index. Then the cyclic prefix is removed which is the same as that in non-subchannelization mode. Note that no frequency offset compensation is done in subchannelization mode. This model causes one frame delay.

#### **References**

- 1. IEEE Std 802.16-2004, Part 16: Air Interface for Fixed Broadband Wireless Access Systems, Section 8.3 WirelessMAN-OFDM PHY, October 1, 2004.
- 2. IEEE P802.16-2004/Cor1/D3, Corrigendum to IEEE Standard for Local and Metropolitan Area Networks - Part 16: Air Interface for Fixed Broadband Wireless Access Systems, May 2005.

## **WMAN\_UL\_DemuxFrame\_FD (WMAN Uplink Demultiplexer Frame FD)**

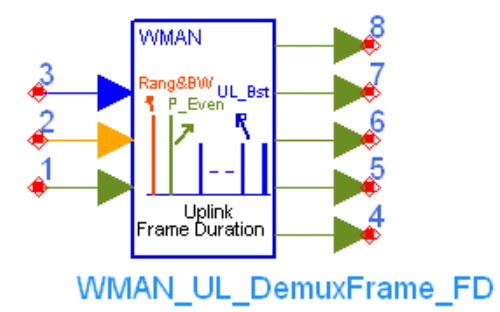

**Description** Uplink frame demultiplexer with broadcast message and frame duration **Library** WMAN, Receiver **Class** SDFWMAN\_UL\_DemuxFrame\_FD **Derived From** WMAN\_UL\_Base

#### **Parameters**

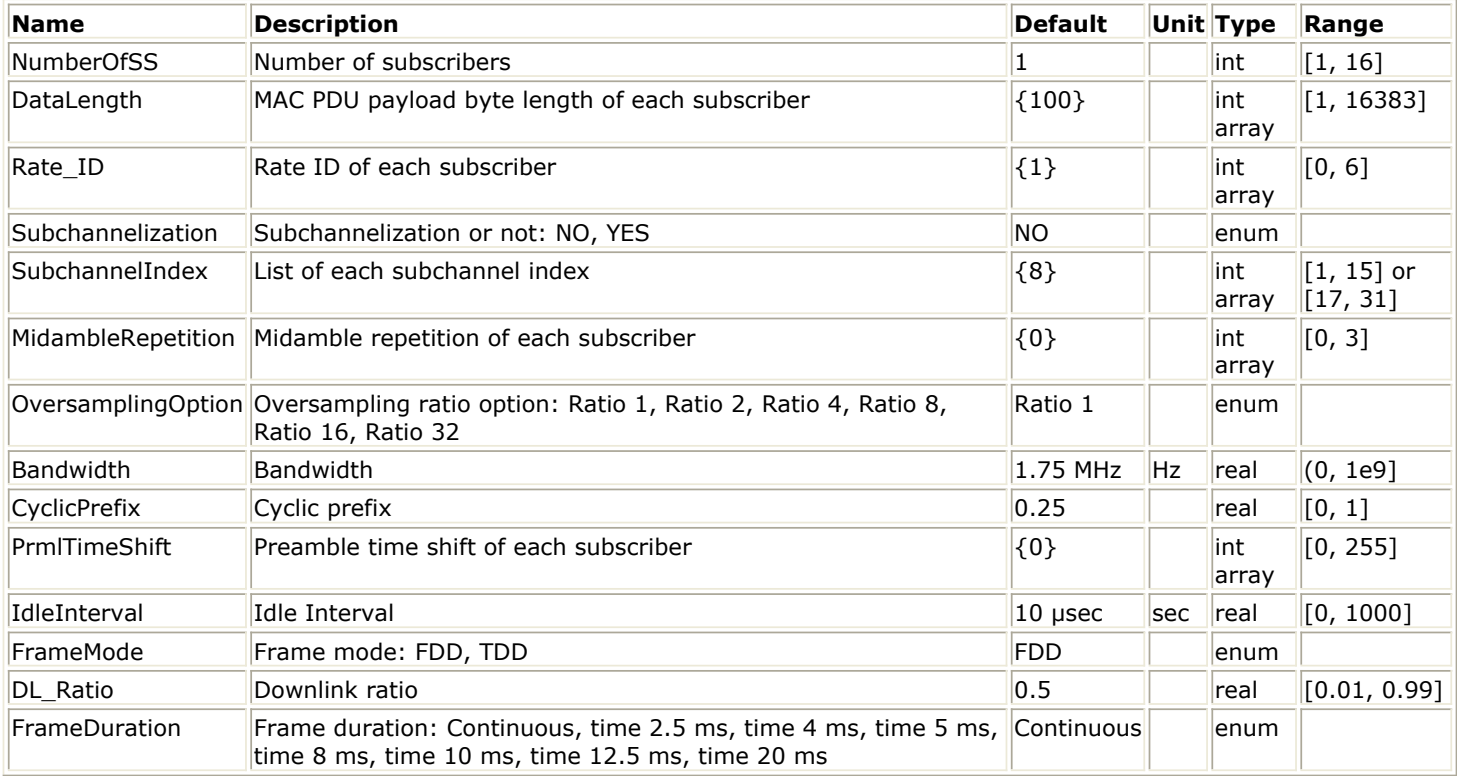

#### **Pin Inputs**

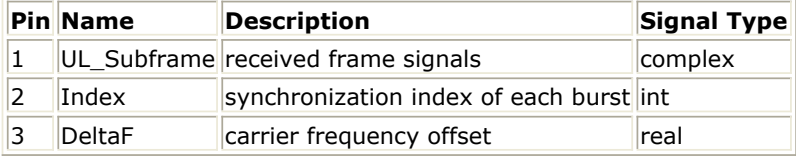

#### **Pin Outputs**

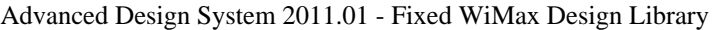

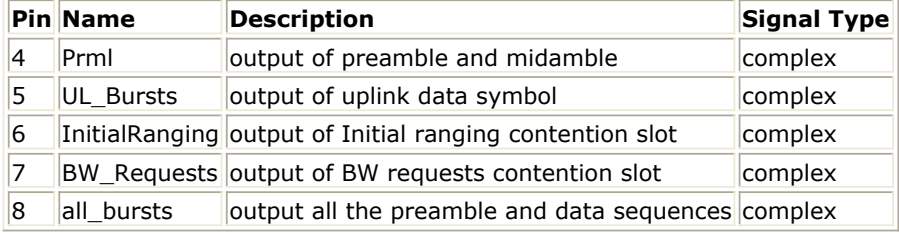

#### **Notes/Equations**

- 1. This model is used to de-multiplex the uplink subframe into contention slot for Initial Ranging, contention slot for BW Requests, short preambles, data OFDM symbols and midambles. The idle interval and cyclic prefix of each OFDM symbol are also removed, and the carrier frequency offset is compensated according to the value achieved at pin DeltaF.
- 2. Each firing,
	- For non-subchannelization mode, NumberOfSS tokens are consumed at pin Index, while one tokens are consumed for subchannelization mode.
	- For non-subchannelization mode, NumberOfSS tokens are consumed at pin DeltaF. For subchannelization mode, the pin DeltaF is useless.
	- Nprml tokens are produced at pin Prml for non-subchannelization mode. For subchannelization mode, 256×2OversamplingOption ×(1+NMaxMidamble) tokens are produced at pin Prml. where

Nprml is

$$
N_{prml} = \sum_{i=1}^{Number\,OfSS} 256 \times 2^{OversamplingOption} \times (1 + Middle[i])
$$

Midamble[i] is the number of midambles the ith SS's contains according to parameter MidambleRepetition.

$$
Midamble[i] = round((N_{Symbol}[i])/2^{MidambleRepetition[i]+1})
$$

 $MidambleRepetition[i]$ If is not zero else

$$
Midamble[i] = 0
$$

NMaxMidamble is the maximum number of midambles among all SSs.

For non-subchannelization mode, NBurst tokens are produced at pin UL\_Bursts. For subchannelization mode, 256×2OversamplingOption × ΝΜαξΔαταΣψµ tokens are produced at pin UL\_Bursts.

where NBurst is defined as:

$$
N_{Burst} = \sum_{i=1}^{Number\,OfSS} 256 \times 2^{oversamplingOption} \times N_{Symbol}[i]
$$

The number of OFDM data symbols of ith uplink SS( $N_{\text{Symbol}}[i]$ ) is calculated as follows:

$$
N_{Sumbol}[i] = \text{ceil}((\text{DataLength}[i] + 11) / (\text{uncodedBlockSize}[R[i]) \times 16 / N_{\text{subchannels}})
$$

Here Nsubchannels is the number of subchannels. For non-subchannelization mode, Nsubchannels is equal to 16; For subchannelization mode, Nsubchannels is determined by
Advanced Design System 2011.01 - Fixed WiMax Design Library SubchannelIndex, shown in Number of Subchannels.

#### **Number of Subchannels**

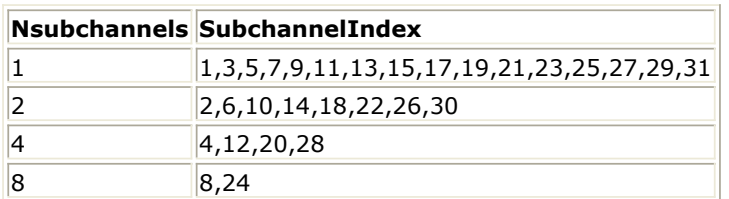

ΝΜαξΔαταΣψµ is the maximum number of data symbols among all SSs.

- SamplesOFDM×2 tokens are produced at pin InitialRanging.
- SamplesOFDM×2 tokens are produced at pin BW\_Requests.
- Nallbursts tokens are output at pin all\_bursts. The Nallbursts is defined as follows:

For non-subchannelization mode

$$
N_{allbursts} = \left(1 + \sum_{i=1}^{NumberOfSS} N_{Symbol}[i] + \sum_{i=1}^{NumberOfSS} Midamble[i]\right) \times Samples_{OFDM}
$$

For subchannelization mode

$$
N_{allbursts} = max(1 + N_{Sumbol}[i] + Midamble[i]) \times Samples_{OFDM}
$$

where, SamplesOFDM is the number of one OFDM symbol data, defined as

$$
Samples_{OFDM} = 2^{OversamplingOption} \times 256 \times (1 + G)
$$

Ntotal tokens are consumed at pin UL\_Subframe.

Ntotal is the number of samples in one Uplink frame, containing idle interval, contention slot for Initial Ranging, contention slot for BW Requests, preambles, data symbols and midambles, defined as following.

:

:

For non-subchannelization mode when FrameDuration=Continuous

$$
N_{total} = Samples_{idle} + \left(5 + \sum_{i=1}^{NumberOfSS} N_{Symbol}[i] + \sum_{i=1}^{NumberOfSS} Midamble[i] \right) \times Samples_{OFDM}
$$

For subchannelization mode

$$
N_{total} = Samples_{idle} + max(5 + N_{Symbol}[i] + Midample[i]) \times Samples_{OFDM}
$$

when FrameDuration=Continuous When FrameDuration<>Continuous, the total number of samples per one frame is

$$
N_{total} = Samples_{idle} + FrameDuration \times F_s \times 2^{OversamplingOption}
$$

where, SamplesOFDM is the number of one OFDM symbol data, defined as

$$
Samples_{OFDM} = 2^{OversamplingOption} \times 256 \times (1 + G)
$$

The samples of IdleInterval(  $\frac{Samples_{idle}}{$  ) is calculated as follows:

$$
Samples_{idle} = IdleInterval \times F_s \times 2^{OversamplingOption}
$$

3. The buffer length for input pin UL Subframe is  $2\times$  Ntotal, and Ntotal tokens are consumed at each firing. The first point of the received uplink burst of each SS is determined according to the input value at pin Index. The cyclic prefix and frequency offset will be removed after the true burst is determined. The output data extracted from the OFDM symbol begin ahead with half the CP length, 0.5×256×ΧψχlιχΠρεφιξ×2OversamplingOption, for better robust performance against timing synchronization error. The cyclic prefix removal process is shown in Cyclic Prefix Removal.

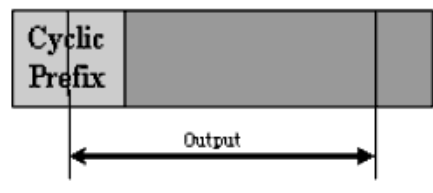

# **Cyclic Prefix Removal**

Note that the frequency offset will be removed only for subchannelization mode.

Assume x0,  $x^1$ , ..., xN-1 are the received signals from the first point of the ith burst (SS), and y0, y1, ... , yN-1 are the signals after removing the phase caused by the frequency offset, where N is the number of the received SS's signals, including the preamble, data symbols and midambles.

Then the equation of frequency offset removal is

$$
y_k = x_k \times e^{-j2\pi\Delta f_t k T_{Step}}
$$

where

 $\Delta f_i$  is frequency offset of the ith received SS which is the input at pin DeltaF,

 $T_{Step} = \frac{1}{F_s \times 2^{OversamplingOption}}$ 

is the sample time interval in WMAN system.

The sampling frequency (Fs) implemented in the design is decided by Bandwidth and related sampling factor.

This model causes one frame delay.

# **References**

- 1. IEEE Std 802.16-2004, Part 16: Air Interface for Fixed Broadband Wireless Access Systems, Section 8.3 WirelessMAN-OFDM PHY, October 1, 2004.
- 2. IEEE P802.16-2004/Cor1/D5, Corrigendum to IEEE Standard for Local and Metropolitan Area Networks - Part 16: Air Interface for Fixed Broadband Wireless Access Systems, Sept. 2005.

# **WMAN\_UL\_FrameSync (WMAN Uplink Subframe Synchronizer)**

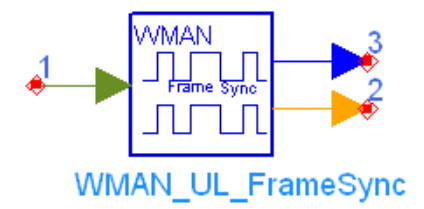

**Description** Uplink frame synchronization **Library** WMAN, Receiver **Class** SDFWMAN\_UL\_FrameSync **Derived From** WMAN\_UL\_Base

#### **Parameters**

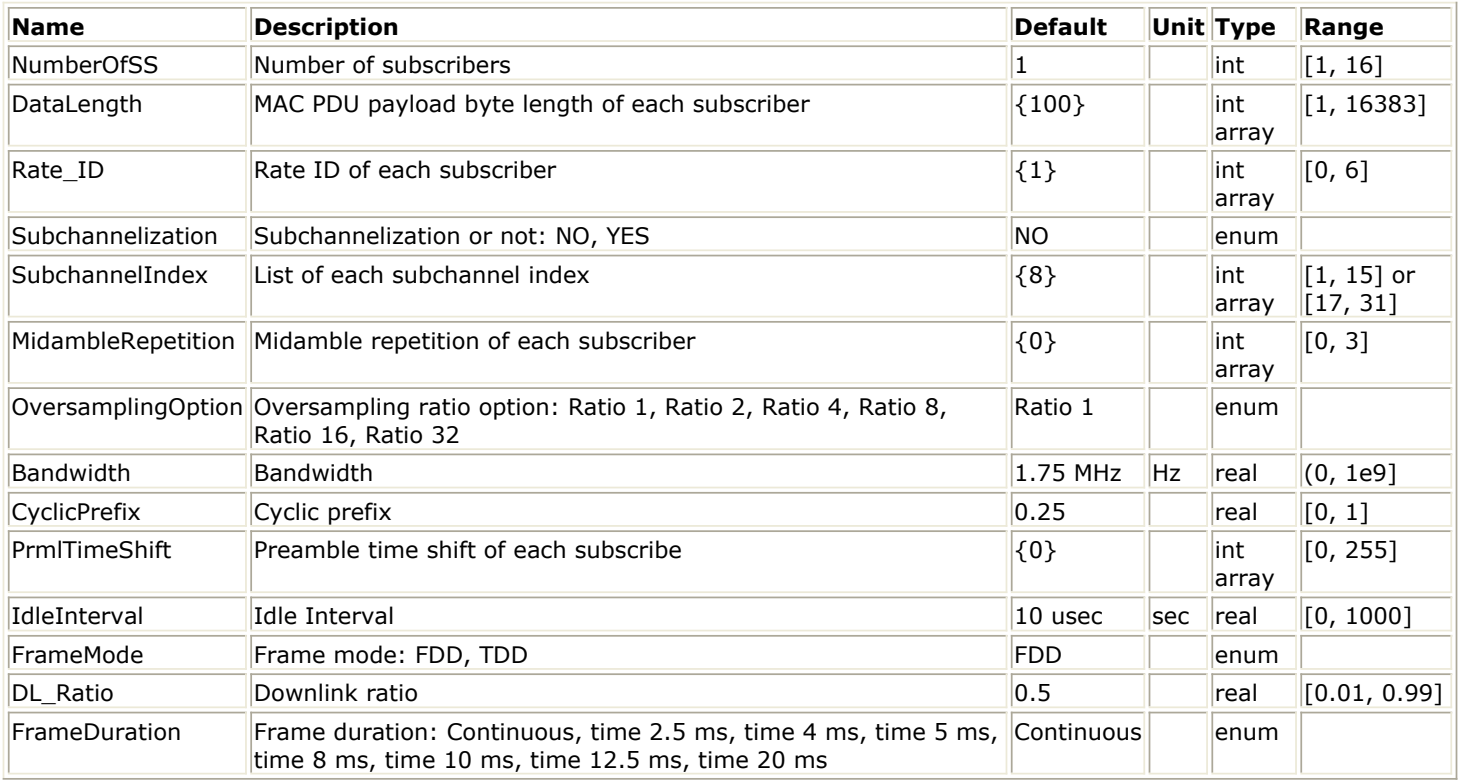

**Pin Inputs**

# **Pin Name Description Signal Type**

 $\|1\|$  input uplink frame complex

**Pin Outputs**

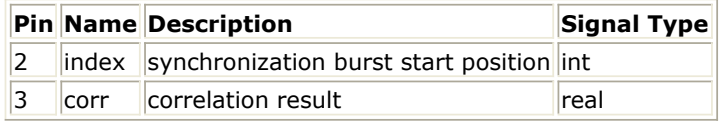

Advanced Design System 2011.01 - Fixed WiMax Design Library

1. This model is used to achieve uplink subframe synchronization.

2. Each firing,  $\frac{Samples_{Frame}}{D}$  tokens are consumed at Pin input, where  $\frac{Samples_{Frame}}{D}$  is the number of total samples per uplink subframe; NumberOfBurst tokens are produced at Pin index which indicate the value of synchronization indices (Note when Subchannelization=YES,  $NumberOfBurst$  is 1; when Subchannelization=NO,

 $NumberOfBurst = NumberOfSS$  ); Samples Frame tokens are produced at Pin corr which indicate the correlation values.

3. The non-subchannelization and subchannelization modes are supported in WMAN OFDM uplink. For non-subchannelization mode, WMAN OFDM uplink subframe structure is shown in Uplink Subframe Format for Non-subchannelization Mode.

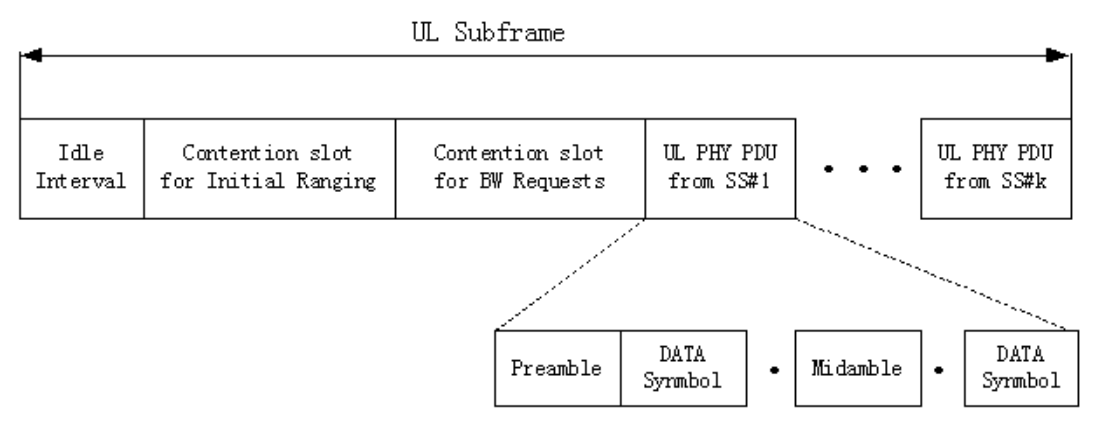

**Uplink Subframe Format for Non-subchannelization Mode**

One WMAN uplink subframe consists of Idle, contention slot for Initial Ranging and contention slot for BW, and multiple uplink bursts.

Contention slot for Initial Ranging and contention slot for BW Requests consist of two OFDM symbols respectively.

Each uplink burst consists of one short preamble, data symbols and midambles.

The short preamble consists of one OFDM symbols.

The number of OFDM data symbols of ith uplink SS(!wman-7-16-354.gif!) is calculated as follows:  $N_{Sumbol}[i] = \text{ceil}((\text{DataLength}[i] + 11) / (\text{uncodedBlockSize}[R[i]]))$ 

MidambleRepetition indicates each SS's midamble repetition interval in OFDM symbols. Let Midamble [i]

represent the number of midamble symbols in ith uplink burst, if MidambleRepetition[i]

is not zero,<br>  $Midamble[i] = round((N_{Symbol}[i])/2^{MidambleRepetition[i]+1})$ else,  $Midamble[i] = 0$ 

So the total number of OFDM symbols  $N_{total\,Symbol}$ for the uplink frame is calculated as follows:

 $\cdots$   $\cdots$ 

$$
N_{totalSymbol} = 2 + 2 + \sum_{i=1}^{NumberOfSS} (N_{Symbol}[i] + 1 + Midamble[i])
$$

The number of samples per one OFDM symbol (!wman-7-16-362.gif!) is calculated as:

Samples<sub>OFDM</sub> =  $2^{OversamplingOption}$  × 256 × (1 + G)

where G is the CyclicPrefix.

Advanced Design System 2011.01 - Fixed WiMax Design Library

The samples of IdleInterval(  $\frac{Samples_{idle}}{}$  ) is calculated as follows:

 $\label{eq:samples} Samples_{idle} = IdleInterval \times F_s \times 2^{OversamplingOption}$ 

When FrameDuration=Continuous, the total samples of one uplink subframe

Samples<sub>Frame</sub>

is

 $Samples_{Frame} = Samples_{idle} + N_{totalSymbol} \times Samples_{OFDM}$ 

Samples<sub>Frame</sub>

When FrameDuration<>Continuous, the total samples of one uplink subframe is

 $\label{eq:samples} Samples_{Frame} = \emph{Samples}_{idle} + FrameDuration \times F_s \times 2^{OversamplingOption}$ 

For subchannelization mode, WMAN OFDM Uplink subframe structure is shown in Uplink Subframe Format for Subchannelization Mode.

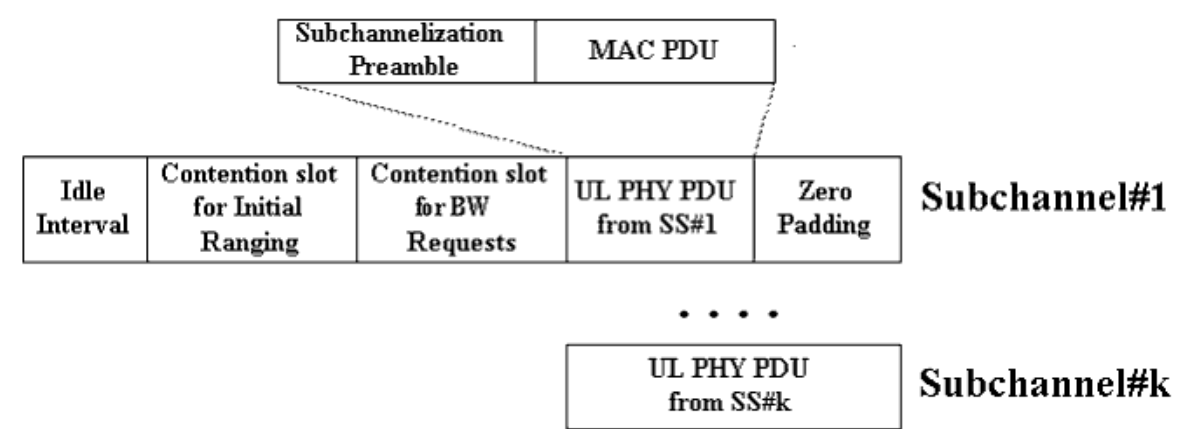

**Uplink Subframe Format for Subchannelization Mode**

One WMAN uplink subframe consists of Idle, contention slot for Initial Ranging and contention slot for BW, and one uplink burst which contains all SSs.

The number of OFDM data symbols of ith uplink SS(!wman-7-16-371.gif! ) is calculated as follows:<br> $N_{Sumbol}[i] = ceil((DataLength[i] + 11)/(uncodedBlockSize[RateID[i]]) \times 16/N_{subchannels})$ 

Here Nsubchannels is the number of subchannels. Nsubchannels is determined by SubchannelIndex, shown in Number of Subchannels.

### **Number of Subchannels**

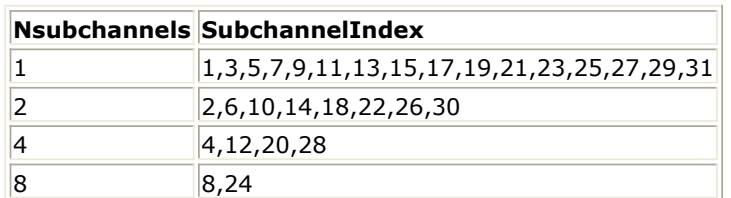

N<sub>total</sub> Symbol So the total number of OFDM symbols

for the uplink frame is calculated as follows:<br> $N_{totalSymbol} = 2 + 2 + max(N_{Symbol}[i] + 1 + Midamble[i])$ 

So the total samples of one uplink subframe  $\sum_{Frmance}$ is

 $Samples_{Frame} = Samples_{idle} + N_{totalSymbol} \times Samples_{OFDM}$ 

4. Uplink subframe synchronization method varies according to Subchannelization parameter. The scope of uplink synchronization is limited to round about the exact start of the preamble assuming coarse synchronization is set up in downlink.

# **Case 1: Subchannelization=NO**

When Subchannelization=NO, the entire 16 subchannels are used. The data preamble consists of one OFDM symbol utilizing only even subcarriers. The time domain waveform consists of 2 times 128 samples preceded by a CP. The time domain structure is shown in PEVEN Time Domain **Structure** 

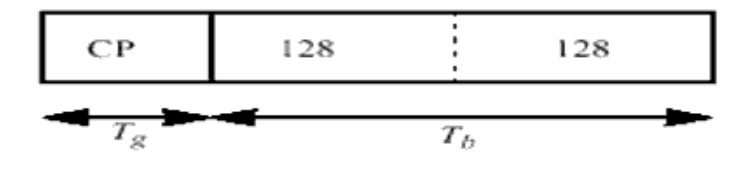

# **P EVEN Time Domain Structure**

The synchronization algorithm is based on autocorrelation of the repetitive fragments of the first preamble symbol. Autocorrelation is calculated between two sequences. The sequences length are  $L = 2^{Oversampling Option} \times (256 \times (1 + G) - 128)$ 

. The distance between the first sequence and the second sequence is  $N = 2^{Oversampling Option} \times 128$ . So In the absence of noise autocorrelation get maximum when the first sequence is at the start of the preamble. Autocrrelation is calculated as:

Correlation<sub>i</sub> =  $\left|\sum_{l=0}^{L-1} Sample_{i+l} \times (Sample)^*{}_{i+N+l}\right|$ 

 $Samples_{Frame} - L - N$  $i = 0...$ 

# **Case 2: Subchannelization=YES**

When subchannelization transmission is employed, the data preamble consists of a 256 samples sequence preceded by a CP. The frequency domain sequence for the 256 samples is defined by

 $P_{SUB}$ . Preamble subcarriers that do not fall within the allocated subchannels shall be set to zero. The sequence PSUB is defined as follows:

PSUB(-100:100) =  $\{1+j, 1+j, -1-j, 1+j, -1+j, 1+j, 1+j, 1+j, -1-j, -1-j, 1-j, 1-j, 1-j, 1+j, 1-j,$ 1+j,1+j, -1-j, -1-j, 1+j, 1-j, 1+j, -1-j, 1+j, 1+j, 1+j, 1+j, -1-j, 1+j, -1+j, 1+j, 1+j, 1+j, -1-j, -1 j, 1-j, -1-j, -1-j, 1+j, 1-j, 1+j, 1+j, -1-j, -1-j, 1+j, 1-j, 1+j, -1-j, 1+j, 1+j, 1+j, 1+j, -1-j, 1+j, - 1+j, 1+j, 1+j, 1+j, -1-j, -1-j, 1-j, -1-j, 1-j, -1-j, -1+j, -1-j, -1-j, 1+j, 1+j, -1-j, -1+j, -1-j, 1+j, - 1-j, -1-j, 1+j, 1+j, -1-j, 1+j, -1+j, 1+j, 1+j, 1+j, -1-j, -1-j, 1-j, -1-j, 1-j, -1-j, -1+j, -1-j, -1-j, 1+j, 1+j, -1-j, -1+j, -1-j, 1+j, -1-j, -1-j, 0,1+j, 1+j, -1-j, 1+j, -1+j, 1+j, 1+j, 1+j, -1-j, -1-j, 1-j, -1-j, 1-j, 1+j, 1-j, 1+j, 1+j, -1-j, -1-j, 1+j, 1-j, 1+j, -1-j, 1+j, 1+j, -1-j, -1-j, 1+j, -1-j, 1-j, -1-j, -1-j, -1-j, 1+j, 1+j, -1+j, 1+j, 1-j, -1-j, -1+j, -1-j, -1-j, 1+j, 1+j, -1-j, -1+j, -1-j, 1+j, -1-j, -1-j, -1-j, -1-j, 1+j, -1-j, 1-j, -1-j, -1-j, -1-j, 1+j, 1+j, -1+j, 1+j, -1+j, 1+j, 1-j, 1+j, 1+j, -1-j, -1-j, 1+j, 1-j, 1+j, -1-j, 1+j, 1+j, 1+j, 1+j, -1-j, 1+j, -1+j, 1+j, 1+j, 1+j, -1-j, -1-j, 1-j, -1-j, -1-j, -1 j, -1+j, -1-j, -1-j, 1+j, 1+j, -1-j, -1+j, -1-j, 1+j, -1-j, -1-j}

The synchronization algorithm is based on correlation between received signal and local preamble. Frequency offset of the users are assumed to be zero. Received signal is the sum in time domain of all the users. Local preamble is the sum of all the users.

5. When the start of the preamble is found, the start of the preamble subtracts  $\sqrt{Samples_{idle}}$  and is

output at Pin index.

# **References**

- 1. IEEE Std 802.16-2004, Part 16: Air Interface for Fixed Broadband Wireless Access Systems, Section 8.3 WirelessMAN-OFDM PHY, October 1, 2004.
- 2. IEEE P802.16-2004/Cor1/D3, Corrigendum to IEEE Standard for Local and Metropolitan Area Networks - Part 16: Air Interface for Fixed Broadband Wireless Access Systems, May 2005.

# **WMAN\_UL\_FreqSync (WMAN Uplink Frequency Synchronizer)**

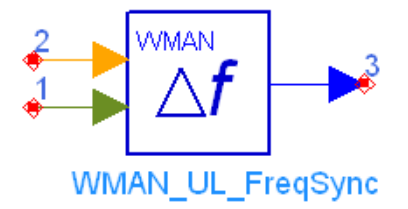

**Description** Uplink frequency synchronizer **Library** WMAN, Receiver **Class** SDFWMAN\_UL\_FreqSync **Derived From** WMAN\_UL\_Base

#### **Parameters**

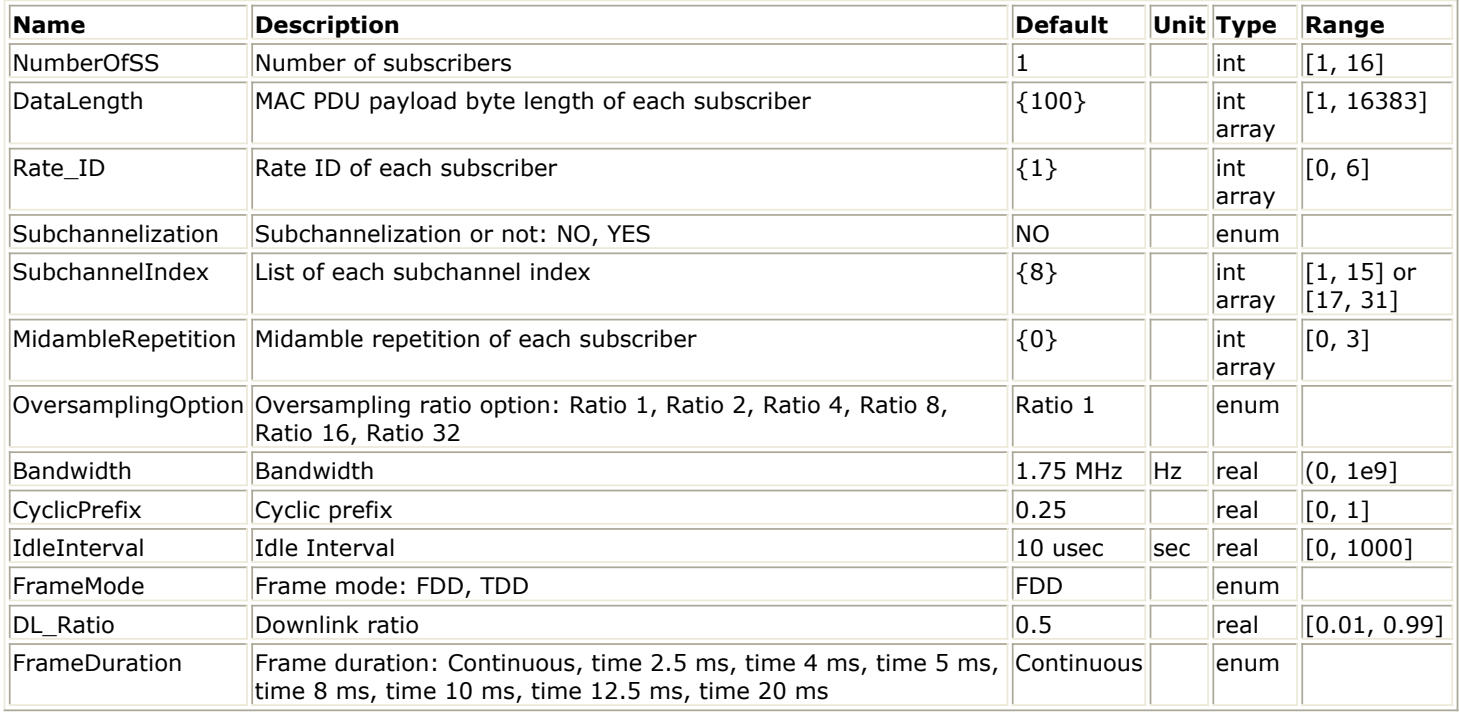

# **Pin Inputs**

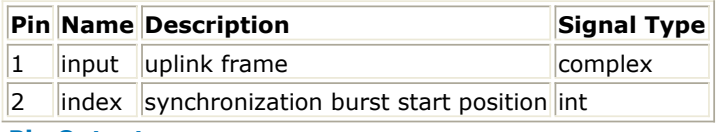

#### **Pin Outputs**

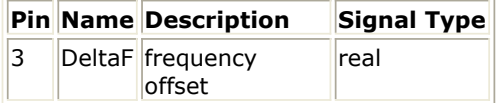

### **Notes/Equations**

1. This model is used to do uplink frequency synchronization.

- 2. Each firing,  $\frac{SampleS_{Frame}}{Table 1}$  tokens are consumed at Pin input, where  $\frac{SampleS_{Frame}}{Step 1}$  is the total sample per uplink subframe;  $NumberOfBurst$  tokens are consumed at Pin index which indicate the value of synchronization indices;  $NumberOfBurst$  tokens are produced at Pin DeltaF which indicate the value of frequency offsets. Note when Subchannelization=YES,  $NumberOfBurst$  is 1: when Subchannelization=NO,  $NumberOfBurst = NumberOfSS$
- 3. The non-subchannelization and subchannelization modes are supported in WMAN OFDM uplink. For non-subchannelization mode, WMAN OFDM uplink subframe structure is shown in Uplink Subframe Format for Non-subchannelization Mode.

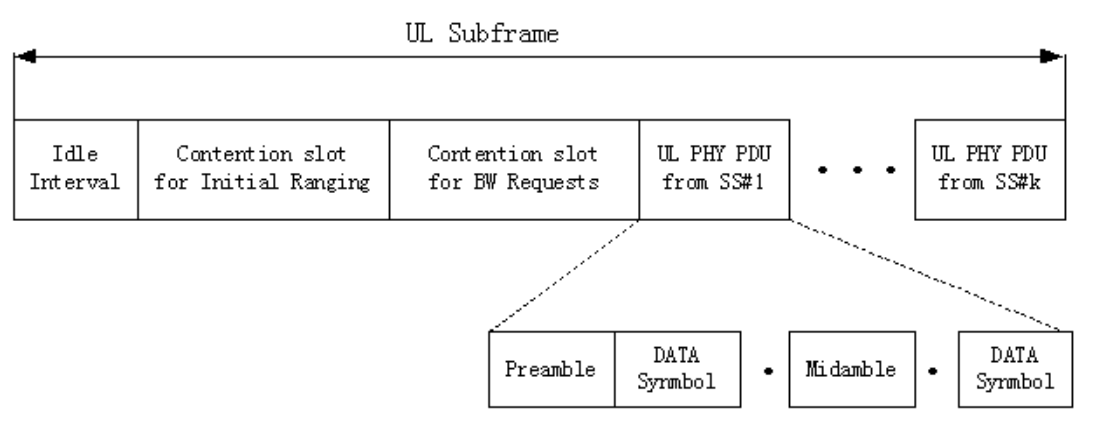

**Uplink Subframe Format for Non-subchannelization Mode**

One WMAN uplink subframe consists of Idle, contention slot for Initial Ranging and contention slot for BW, and multiple uplink bursts.

Contention slot for Initial Ranging and contention slot for BW Requests consist of two OFDM symbols respectively.

Each uplink burst consists of one short preamble, data symbols and midambles.

The short preamble consists of one OFDM symbols.

The number of OFDM data symbols of ith uplink SS(!wman-7-17-392.gif!) is calculated as follows:<br> $N_{Sumbol}[i] = \text{ceil}((\text{DataLength}[i] + 11)/(\text{uncodedBlockSize}[R[i]]))$ 

MidambleRepetition indicates each SS's midamble repetition interval in OFDM symbols. Let

 $Midamble[i]$  represent the number of midamble symbols in ith uplink burst, if<br>  $MidambleRepetition[i]$  is not zero<br>  $Midamble[i] = round((N_{Sumbol}[i])/2^{MidambleRepetition[i]+1})$  $MidambleRepetition[i]$  is not zero, else,  $Midamble[i] = 0$ 

So the total number of OFDM symbols  $N_{totalSymbol}$  for the uplink frame is calculated as follows: NumberOfSS

$$
N_{totalSymbol} = 2 + 2 + \sum_{i=1} (N_{Symbol}[i] + 1 + Midamble[i])
$$

The number of samples per one OFDM symbol (!wman-7-17-400.gif!) is calculated as:

*Samples*<sub>OFDM</sub> = 
$$
2^{OversamplingOption} \times 256 \times (1 + G)
$$
 where G is the CyclicPrefix.

The samples of IdleInterval(  $\frac{Sample_{idle}}{}$  ) is calculated as follows:

Samples<sub>idle</sub> = IdleInterval  $\times F_s \times 2^{OversamplingOption}$ 

When FrameDuration=Continuous, the total samples of one uplink subframe  $\frac{Sample{S_{Frame}}}{15}$  is

 $Samples_{Frame} = Samples_{idle} + N_{totalSymbol} \times Samples_{OFDM}$ 

When FrameDuration <> Continuous, the total samples of one uplink subframe  $\frac{Samples_{Frame}}{Samples}$  is

 $\label{eq:samplesqrt} Samples_{Frame} = Samples_{idle} + FrameDuration \times F_s \times 2^{OversamplingOption}$ 

For subchannelization mode, WMAN OFDM Uplink subframe structure is shown in Uplink Subframe Format for Subchannelization Mode.

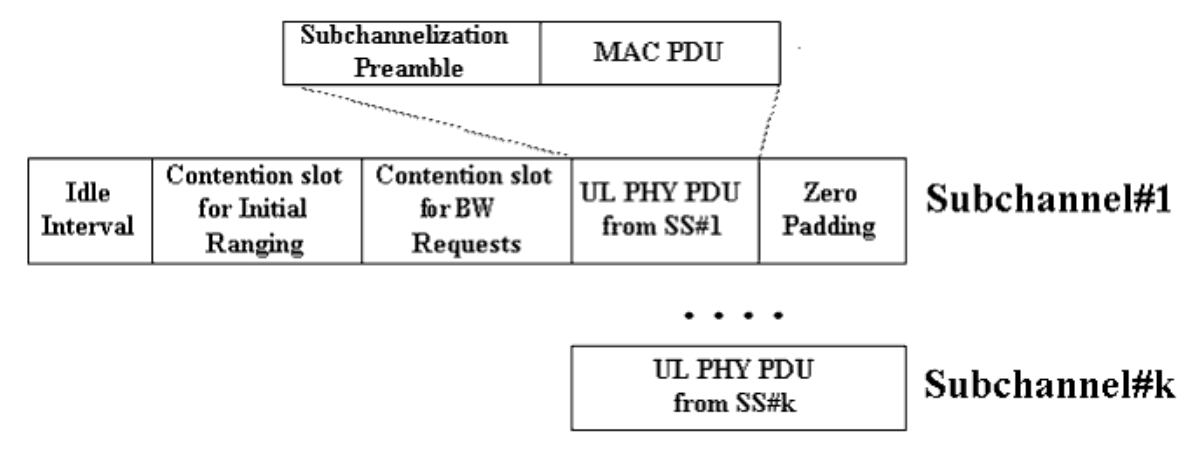

#### **Uplink Subframe Format for Subchannelization Mode**

One WMAN uplink subframe consists of Idle, contention slot for Initial Ranging and contention slot for BW, and one uplink burst which contains all SSs.

The number of OFDM data symbols of ith uplink SS(!wman-7-17-409.gif!) is calculated as follows:<br> $N_{Sumbol}[i] = \text{ceil}((\text{DataLength}[i] + 11) / (\text{uncodedBlockSize}[\text{RateID}[i]]) \times 16 / N_{\text{subchannels}})$ 

Here Nsubchannels is the number of subchannels. Nsubchannels is determined by SubchannelIndex, shown in Number of Subchannels.

#### **Number of Subchannels**

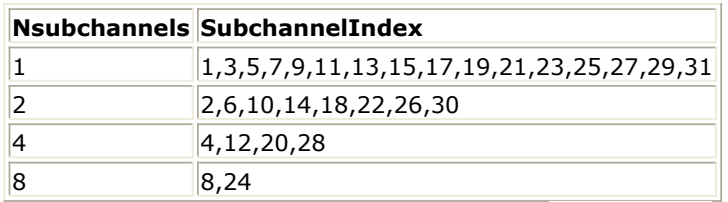

- So the total number of OFDM symbols  $\frac{N_{totalSymbol}}{N_{totalSymbol}}$  for the uplink frame is calculated as follows:<br> $N_{totalSymbol} = 2 + 2 + max(N_{symbol[i]} + 1 + Middle[i])$
- So the total samples of one uplink subframe  $\frac{Samples_{Frame}}{Samples_{Frame}}$  is  $Samples_{Frame} = Samples_{idle} + N_{totalSwhbd} \times Samples_{OFDM}$

# **4. Case 1: Subchannelization=NO**

When the entire 16 subchannels are used, the data preamble consists of one OFDM symbol utilizing only even subcarriers. The time domain waveform consists of 2 times 128 samples preceded by a CP. The time domain structure is shown in PEVEN Time Domain Structure.

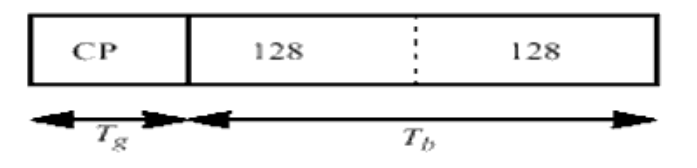

#### **P EVEN Time Domain Structure**

The algorithm is based on autocorrelation of the repetitive fragments of the first preamble symbol. Autocorrelation is calculated between two sequences.

The sequence length is 
$$
L = 2^{OversamplingOption} \times (256 \times (1 + G) - 128 - 20)
$$
  
The distance between the two sequences is  
\n $N = 2^{OversamplingOption} \times 128$   
\nstart = index + 10 × 2^{OversamplingOption}  
\n $F_s = (floor((N_{factor} \times Bandwidth)/8000) \times 8000)$   
\n $\Delta f = -\arg \left( \sum_{i=0}^{L-1} Sample_{start+1} \times (Sample)^*_{start+N+i} \right) \times F_s / (2\pi \times 128)$ 

# **5. Case 2: Subchannelization=YES**

The frequency offsets are assumed to be zero.

### **References**

- 1. IEEE Std 802.16-2004, Part 16: Air Interface for Fixed Broadband Wireless Access Systems, Section 8.3 WirelessMAN-OFDM PHY, October 1, 2004.
- 2. IEEE P802.16-2004/Cor1/D3, Corrigendum to IEEE Standard for Local and Metropolitan Area Networks - Part 16: Air Interface for Fixed Broadband Wireless Access Systems, May 2005.

# **WMAN\_UL\_PhaseTracker (WMAN Uplink Phase Tracker)**

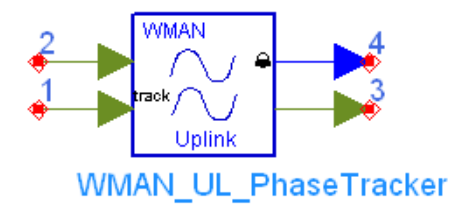

**Description** Uplink phase tracker **Library** WMAN, Receiver **Class** SDFWMAN\_UL\_PhaseTracker **Derived From** WMAN\_UL\_Base

#### **Parameters**

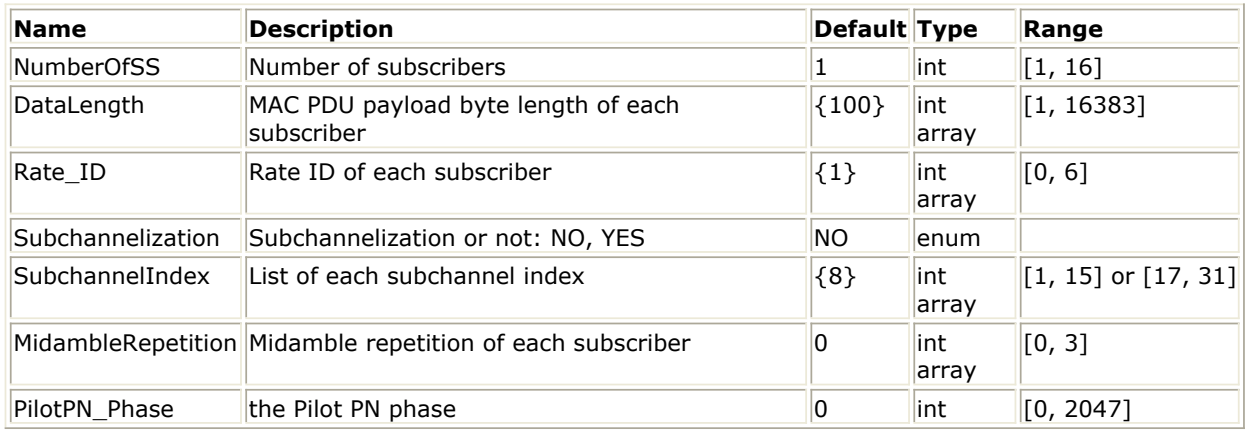

**Pin Inputs**

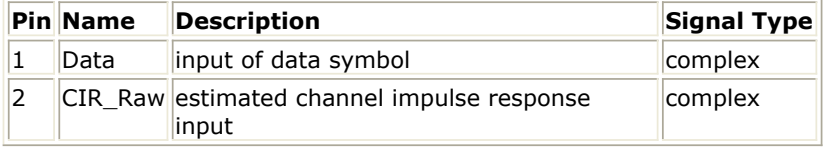

#### **Pin Outputs**

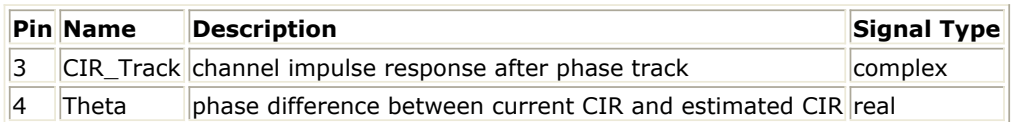

#### **Notes/Equations**

1. This model is used to track the phase in pilot subcarriers caused by the doppler shift in uplink demodulation systems, and update the estimated CIR (Channel impulse response) using the phase offset detected in the phase tracking algorithm.

# 2. Each firing,

- 200×NTotalDataSym tokens are consumed at pin Data.
	- where

NTotalDataSym is the number of total OFDM data symbols.

For non-subchannelization mode, NTotalDataSym is the sum of each SS's data symbols.

Advanced Design System 2011.01 - Fixed WiMax Design Library

NumberOfSS

$$
N_{TotalDataSym} = \sum_{i=1} N_{Symbol}[i]
$$

Where, the number of OFDM data symbols of ith uplink SS(!wman-7-18-423.gif!) is calculated as follows:

$$
N_{Symbol}[i] = \textit{ceil}((DataLength[i]+11)/(uncodedBlockSize[R[i]]) \times 16/N_{subchannels}[i])
$$

Here Nsubchannels[i] is the number of subchannels of the ith SS. For non-subchannelization mode, Nsubchannels[i] is equal to 16; For subchannelization mode, Nsubchannels[i] is determined by SubchannelIndex[i], shown in Number of Subchannels.

**Number of Subchannels**

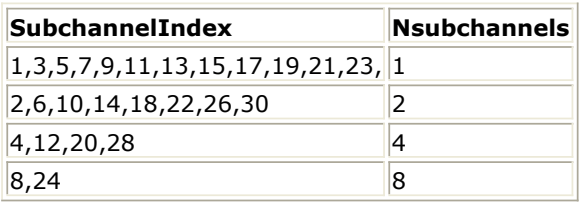

For subchannelization mode, NTotalDataSym is the maximum number of data symbols among all SSs.<br> $N_{TotalDataSym} = max(N_{Symbol}[i])$ 

- 200×NTotalDataSym tokens are consumed at pin CIR\_Raw.
- 200×NTotalDataSym tokens are produced at pin CIR\_Track.
- NTotalDataSym tokens are produced at pin Theta.
- 3. For non-subchannelization mode, all the eight pilot subcarriers at frequency offset indices of {-88, -63, -38, -13, 13, 38, 63, 88} are used to obtain the current estimated CIR of these subcarriers. Then the maximum likelihood algorithm is used to detect the phase offset  $\theta$

between the CIRs at pin CIR\_Raw which are obtained by the preamble or midambles, and the current estimated CIRs. The equation is:

$$
\theta = \arg \left( \sum_{k=1}^{8} \hat{H}_k \times conj(H'_k) \right)
$$

where,

 $H_k$ 

is the current estimated CIR.  $H|_k$ 

is the previous estimated CIR obtained by the preamble or midambles

For subchannelization mode, only the pilot subcarriers assigned to the SS are used to detect the phase offset, assuming each SS has the different phase offset.

Finally the estimated CIRs from pin CIR\_Raw are updated by the phase offset  $\theta$ . For subchannelization mode, each SS's phase offset  $\theta$  is only used to update CIR\_Raw data belong to the same SS.

In non-subchannelization mode, set H0, H1, ..., H199 and  $H^1$ <sup>0</sup>,  $H^1$ <sub>1</sub>, ...,  $H^1$ <sub>199</sub> are the input CIR Raw and updated CIRs, respectively. Then

$$
H_i = H_i \times e^{j\theta}
$$

The updated CIRs are output at pin CIR Track. The phase offset is output at pin Theta for nonsubchannelization mode, and for subchannelization mode, the phase offset of the SS with FECencoded is output at pin Theta.

#### **References**

- 1. IEEE Std 802.16-2004, Part 16: Air Interface for Fixed Broadband Wireless Access Systems, Section 8.3 WirelessMAN-OFDM PHY, October 1, 2004.
- 2. IEEE P802.16-2004/Cor1/D3, Corrigendum to IEEE Standard for Local and Metropolitan Area Networks - Part 16: Air Interface for Fixed Broadband Wireless Access Systems, May 2005.

# **WMAN\_UL\_Receiver (WMAN Uplink Receiver)**

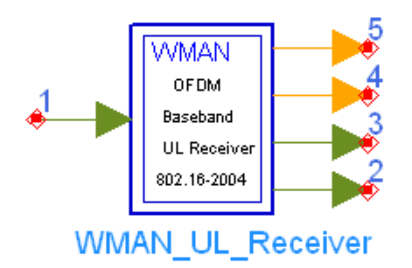

# **Description** Uplink baseband receiver **Library** WMAN, Receiver **Class** SDFWMAN\_UL\_Receiver

#### **Parameters**

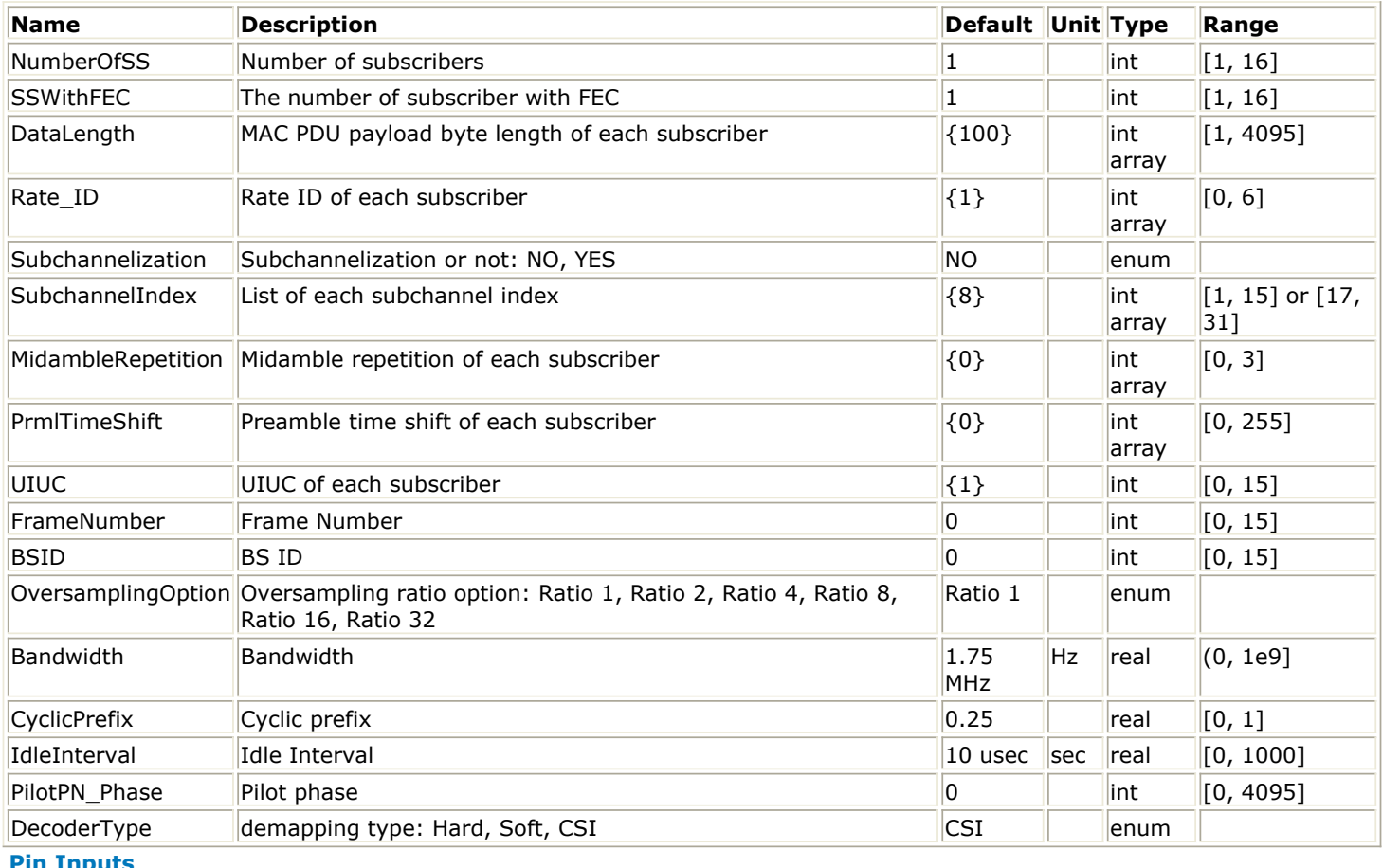

**Pin Inputs**

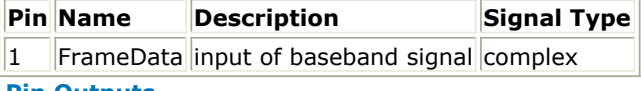

**Pin Outputs**

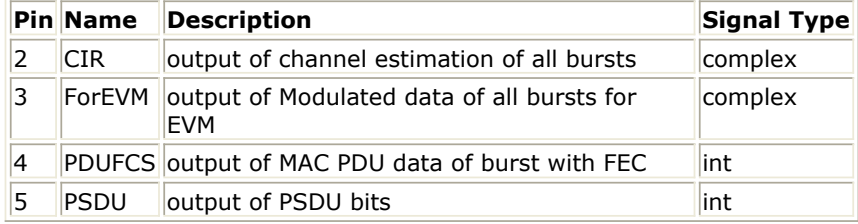

# **Notes/Equations**

- 1. This subnetwork implements the uplink baseband receiver algorithm for WMAN OFDM according to the specification.
- 2. The schematic WMAN\_UL\_Receiver is shown in WMAN\_UL\_Receiver Schematic.

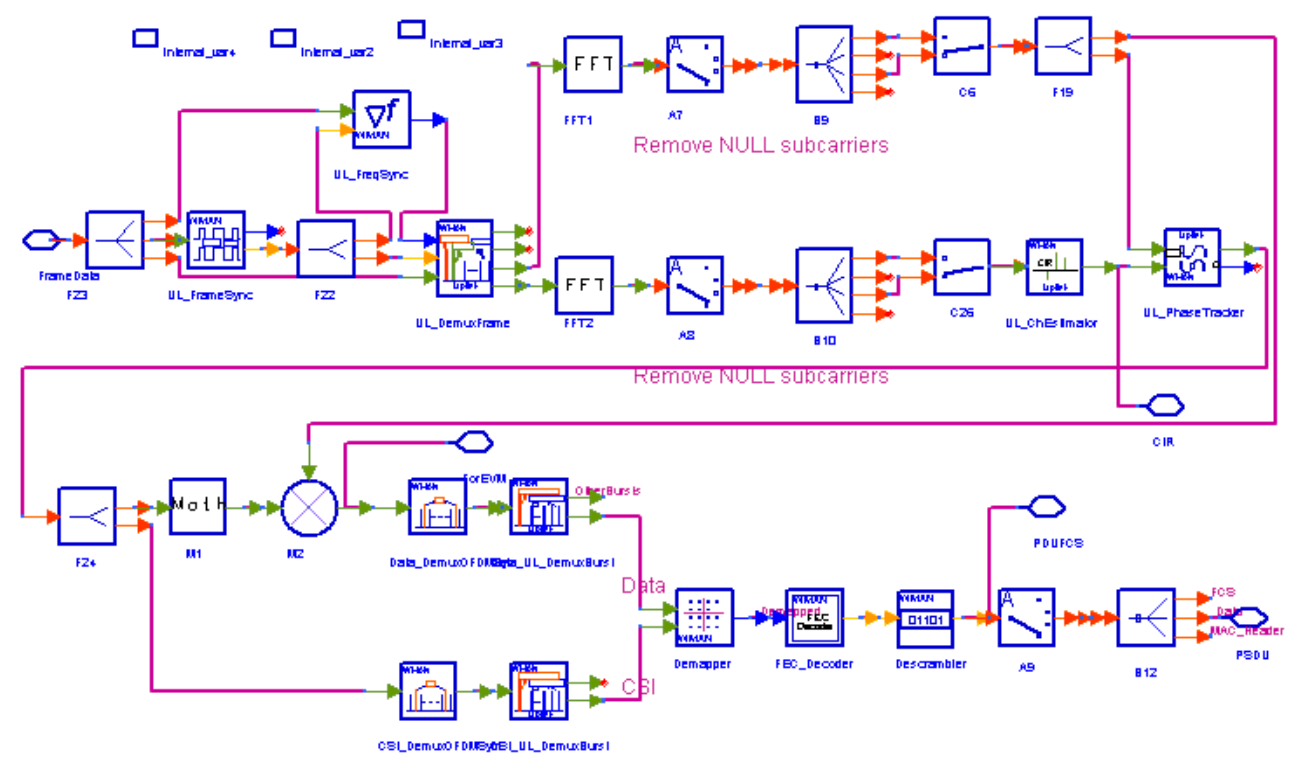

# **WMAN\_UL\_Receiver Schematic**

3. In WMAN uplink, non-subchannelization and subchannelization modes are supported. The following description of receiver functions assumes that the non-subchannelization mode is employed. Starts of uplink subframe bursts are detected in WMAN\_UL\_FrameSync. WMAN\_FrameSync calculates the correlation between the first half part and the second half part of the received short preambles, and selects the index with the maximum correlation value as the start of each SS's burst. The start of each burst is send to WMAN\_UL\_DemuxFrame. Frequency offsets are estimated in WMAN\_UL\_FreqSync. WMAN\_UL\_FreqSync calculates the frequency offset using the short preamble and sends the frequency offset to WMAN\_UL\_DemuxFrame.

According to the starts of uplink subframe bursts, the uplink subframe is de-multiplex into several parts in WMAN\_UL\_DemuxFrame, including contention slots for Initial Ranging and BW Requests, the short preamble, midambles and data symbols. The phase effect caused by the frequency offset is compensated, and the idle interval and the cyclic prefix of each OFDM symbol are also removed in WMAN\_UL\_DemuxFrame.

The data symbols, short preamble and midambles are passed into frequency domain through FFT transformation. The short preamble and midambles used for channel estimation, where channel estimation is done in WMAN\_UL\_ChEstimation.

WMAN\_UL\_ChEstimation uses the preambles and midambles to get the channel impulse response (CIR) coefficients. First the CIRs in the even subcarriers are calculated by a simple divider, then the CIRs in the odd subcarriers are interpolated by a FIR filter. Finally WMAN\_UL\_ChEstimation duplicates the estimated CIRs the number of data symbols. The channel estimation result is output at pin CIR.

WMAN\_UL\_PhaseTracker is used to track the phase caused by doppler frequency shift by comparing the previous CIRs and the CIRs in pilot subcarriers of the current data symbols. Then the estimated CIR is updated according to the phase offset detected.

After the estimated CIRs going through WMAN\_UL\_PhaseTracker, they are used for channel equalization which is implemented by a simple divider. The equalized data are output at pin ForEVM for EVM measurements.

Then the pilot subcarriers are removed from the equalized signals in WMAN\_DemuxOFDMSym, and the burst with FEC-encoded is separated from the bursts chain in WMAN\_DemuxBurst which is send to WMAN\_Demapper. In WMAN\_Demapper, Three demapper types (CSI, Soft and Hard) are supported.

After FEC decoding, de-interleaving, de-scrambling, the MAC PDU data are obtained, which are divided into MAC header, MAC PDU payloads and CRC. The MAC PDU and its payloads are output at pin PDUFCS and PSDU respectively.

In subchannelization mode, because all SSs share one burst using different subchannels, only one start of uplink subframe burst will be detected in WMAN\_UL\_FrameSync. And

WMAN\_UL\_FregSync will do nothing, resulting in no frequency offset compensation is needed in WMAN\_DemuxFrame. In WMAN\_UL\_ChEstimation, no interpolation is needed because the CIRs in all data subcarriers are available for each subchannel. The process after WMAN\_UL\_DemuxBurst is the same as that in non-subchannelization mode.

# 4. Parameter Details

- NumberOfSS specifies the number of active subscribers (SS).
- SSWithFEC specifies the SS which goes through FEC encoding and decoding.
- DataLength is the array of each SS's MAC PDU payload byte length.Rate\_ID is the array of each SS's Rate ID, whose range is from 0 to 6. DataLength and Rate\_ID determine the number of data symbols per SS. Data-rate-dependent parameters (modulation, coding rate, coded bytes/uncoded bytes per OFDM symbol) will be set according to Mandatory Channel Coding per Modulation, which is based on the specification.

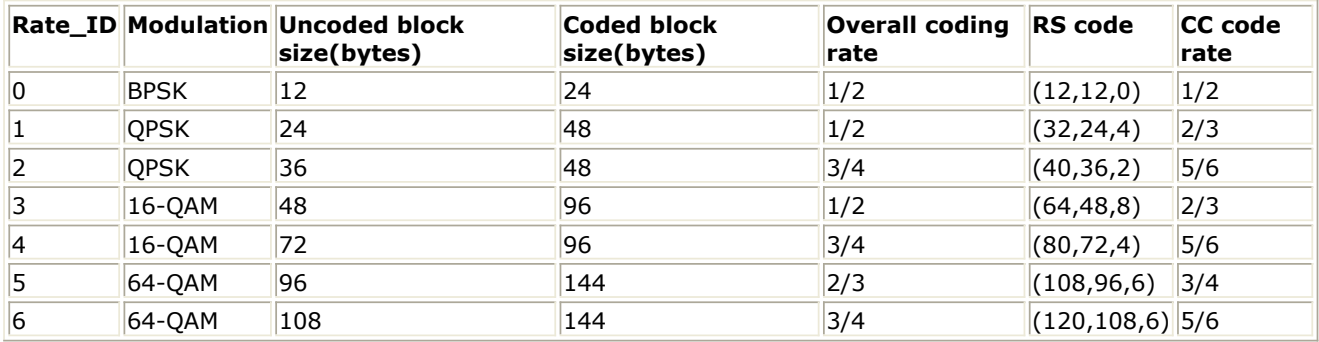

**Mandatory Channel Coding per Modulation**

• Subchannelization is the boolean value to indicate whether subchannelization is employed or not.

• SubchannelIndex is the array of each SS's subchannel index allocated. This parameter is valid only when Subchannelization is set to YES. Note that the values in SubchannelIndex should be in ascending order.

• MidambleRepetition is the array of each SS's midamble repetition interval in OFDM symbols. When the last section of symbol after the last midamble is higher than half the midamble repetition interval, a postamble shall be added at the end of the allocation. Midamble Repetition Interval shows the meaning each MidambleRepetition value corresponds to.

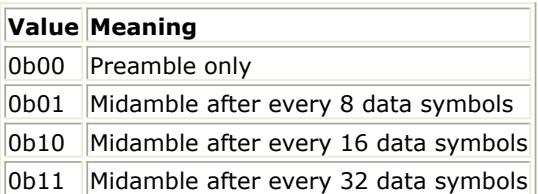

- UIUC, FrameNumber, BSID are used to generate the scrambler UL initialization vector.
- PilotPN\_Phase specifies the start phase of pilots (PRBS). The specification requires PilotPN Phase = 0.
- OversamplingOption specifies the oversampling ratio of the transmission signal. OversamplingOption is Ratio 1, Ratio 2, ... , Ratio 32, which indicates the oversampling ratio of transmission signal is 1, 2, ... , 32.
- Bandwidth is the nominal channel bandwidth. The sampling frequency implemented in the design is decided by Bandwidth, OversamplingOption and related sampling factor as follows,<br> $F_s = floor((n \times Bandwidth)/8000) \times 8000$

The sampling factors are listed in Sampling Factor Requirement.

### **Sampling Factor Requirement**

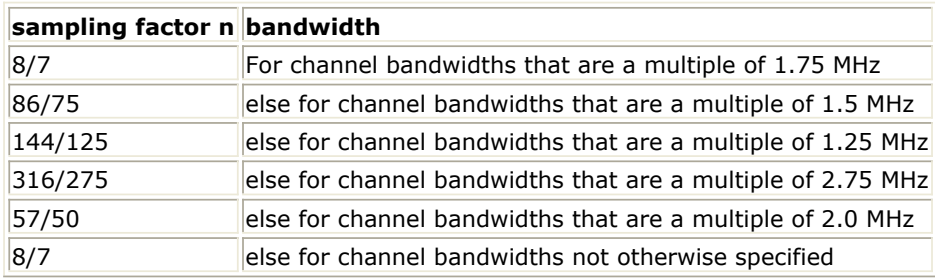

- CyclicPrefix (G) specifies the ratio of guard time (cyclic prefix) to useful symbol period, whose range is from 0 to 1.
- PrmlTimeShift indicates the number of samples of cyclic shift which are delayed in time in the preamble and midamble symbols.
- IdleInterval specifies the time of idle interval between two consecutive subframes.
- DecoderType specifiers the Viterbi decoder type chosen from CSI, Soft and Hard.
- 5. Output Pin Delay Adjustment

Before introducing delays for each output pins, the number of OFDM symbols per frame is deduced in this section.

The non-subchannelization and subchannelization modes are supported in WMAN OFDM uplink. For non-subchannelization mode, WMAN OFDM uplink subframe structure is shown in Uplink Subframe Format for Non-subchannelization Mode.

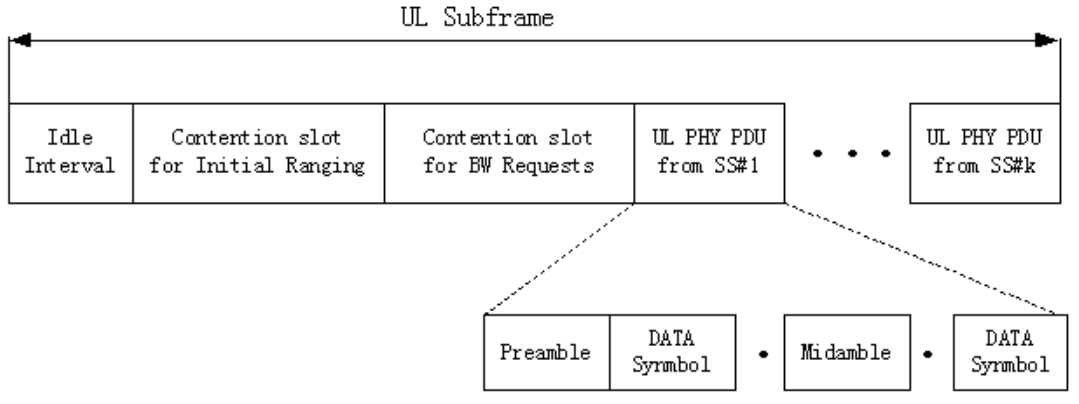

One WMAN uplink subframe consists of Idle, contention slot for Initial Ranging and contention slot for BW, and multiple uplink bursts.

Contention slot for Initial Ranging and contention slot for BW Requests consist of two OFDM symbols respectively.

Each uplink burst consists of one short preamble, data symbols and midambles. The short preamble consists of one OFDM symbols.

The number of OFDM data symbols of ith uplink SS (!wman-7-19-440.gif!) is calculated as follows.<br> $N_{\text{Sumbol}}[i] = \text{ceil}((\text{DataLength}[i] + 11) / (\text{uncodedBlockSize}[R[i]]))$ 

MidambleRepetition indicates each SS's midamble repetition interval in OFDM symbols. Let  $Midamble[i]$ 

represent the number of midamble symbols in ith uplink burst,

if MidambleRepetition[i]

is not zero<br>  $Midamble[i] = round((N_{Symbol}[i])/2^{MidambleRepetition[i]+1})$ 

else<br>*Midamble*[i] = 0

So the total number of OFDM symbols  $N_{totalSymbol}$  for the uplink frame is calculated as follows:  $NumberOfSS$ 

$$
N_{totalSymbol} = 2 + 2 + \sum_{i=1} (N_{Symbol}[i] + 1 + Middle[i])
$$

The number of samples per one OFDM symbol (!wman-7-19-448.gif!) is calculated as:<br>
Samples  $_{OFDM} = 2^{Oversampling Option} \times 256 \times (1 + G)$ 

where, G is the CyclicPrefix.

The samples of IdleInterval( !wman-7-19-450.gif!) is calculated as follows:<br>  $Sample_{side} = IdleInterval \times F_s$ 

So, the total samples of one uplink subframe  $\frac{SampleS_{Frame}}{SampleS_{Frame}}$  is  $SampleS_{Frame} = SampleS_{idle} + N_{totalSymbol} \times SampleS_{OFDM}$ 

For subchannelization mode, WMAN OFDM Uplink subframe structure is shown in Uplink Subframe Format for Subchannelization Mode.

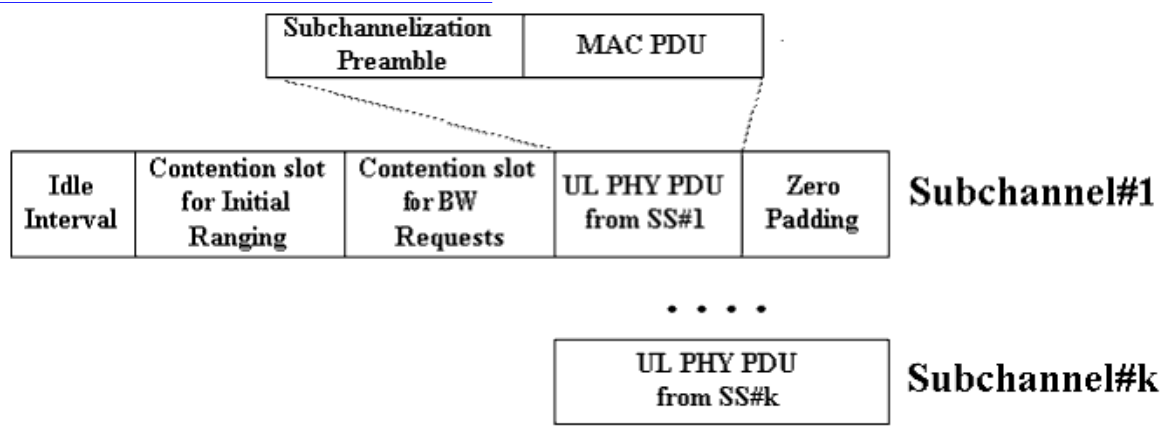

**Uplink Subframe Format for Subchannelization Mode**

One WMAN uplink subframe consists of Idle, contention slot for Initial Ranging and contention slot for BW, and one uplink burst which contains all SSs.

The number of OFDM data symbols of ith uplink SS(!wman-7-19-455.gif!) is calculated as follows:

 $N_{Symbol}[i] = cell((DataLength[i] + 11)/(uncodedBlockSize[R[i]]) \times 16/N_{subchanges}[i])$ 

Here Nsubchannels[i] is the number of subchannels. Nsubchannels[i] is determined by SubchannelIndex[i], shown in Number of Subchannels.

**Number of Subchannels**

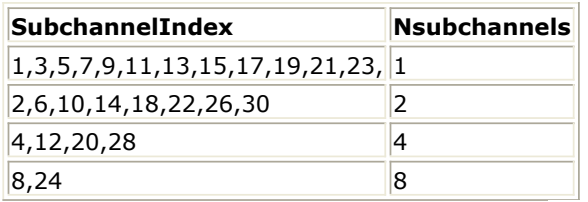

So the total number of OFDM symbols  $N_{\text{rotalSymbol}}$ 

for the uplink frame is calculated as follows:<br> $N_{totalSymbol} = 2 + 2 + max(N_{Symbol}[i] + 1 + Midamble[i])$ 

So, the total samples of one uplink subframe  $\frac{Samples_{Frame}}{is}$  is  $Samples_{Frame} = Samples_{idle} + N_{totalSymbol} \times Samples_{OFDM}$ 

In the receiver, one frame delay occurs.

$$
200 \times \left(\sum_{i=1}^{NumberOfSS} N_{Symbol}[i]\right)
$$

delay is introduced at pin ForEVM and CIR for non-subchannelization<br>mode and  $^{200 \times max(N_{symbol}[i])}$  delay for subchannelization mode.

ode and  $\frac{200 \times max(N_{Symbol}[l])}{8 \times DataLength[BurstWithFEC] + 80}$  bits delay is introduced at pin.

 bits delay is introduced at pin PDUFCS, where 80 bits are the MAC Header and CRC attached.

 $8\times D$ ata $L$ ength $[BurstWithFEC]$ bits delay is introduced at pin PSDU.

# **References**

- 1. IEEE Std 802.16-2004, Part 16: Air Interface for Fixed Broadband Wireless Access Systems, Section 8.3 WirelessMAN-OFDM PHY, October 1, 2004.
- 2. IEEE P802.16-2004/Cor1/D3, Corrigendum to IEEE Standard for Local and Metropolitan Area Networks - Part 16: Air Interface for Fixed Broadband Wireless Access Systems, May 2005.

# **WMAN\_UL\_Receiver\_RF (WMAN Uplink Receiver RF)**

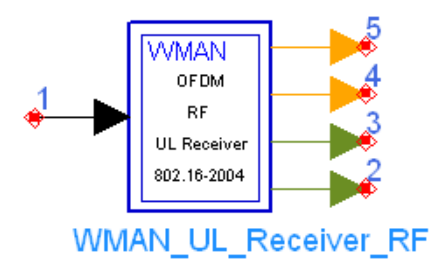

**Description** Uplink RF receiver **Library** WMAN, Receiver **Class** TSDFWMAN\_UL\_Receiver\_RF

#### **Parameters**

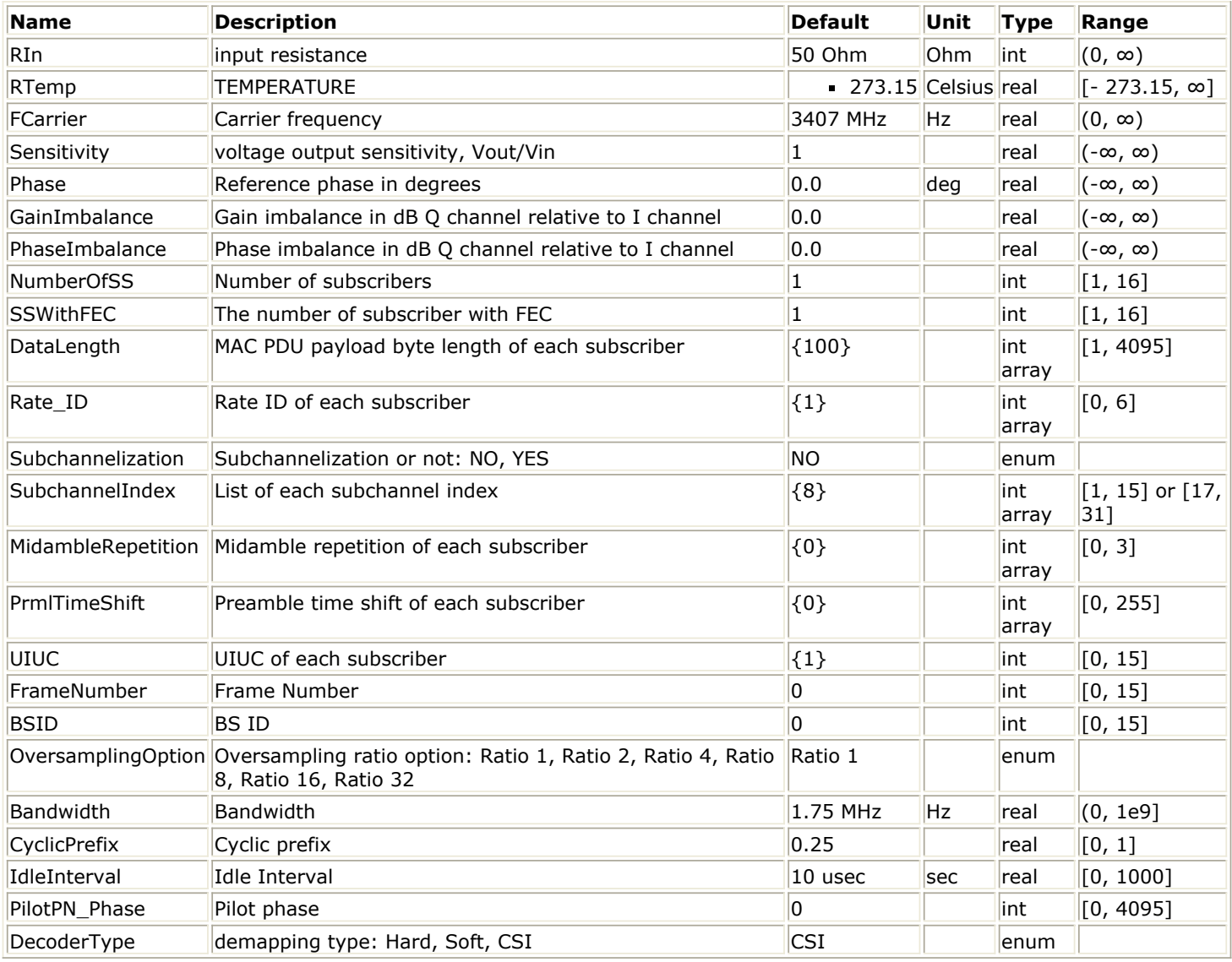

**Pin Inputs**

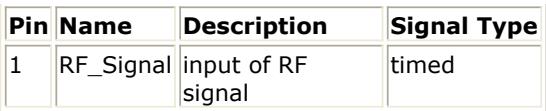

# **Pin Outputs**

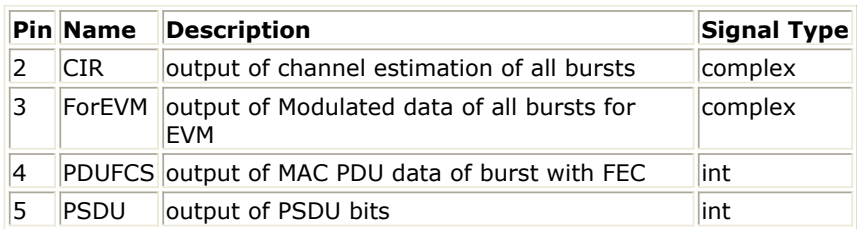

# **Notes/Equations**

1. This subnetwork is used to demodulate and decode WMAN uplink RF signals. The schematic for this subnetwork is shown in WMAN\_UL\_Receiver\_RF Schematic.

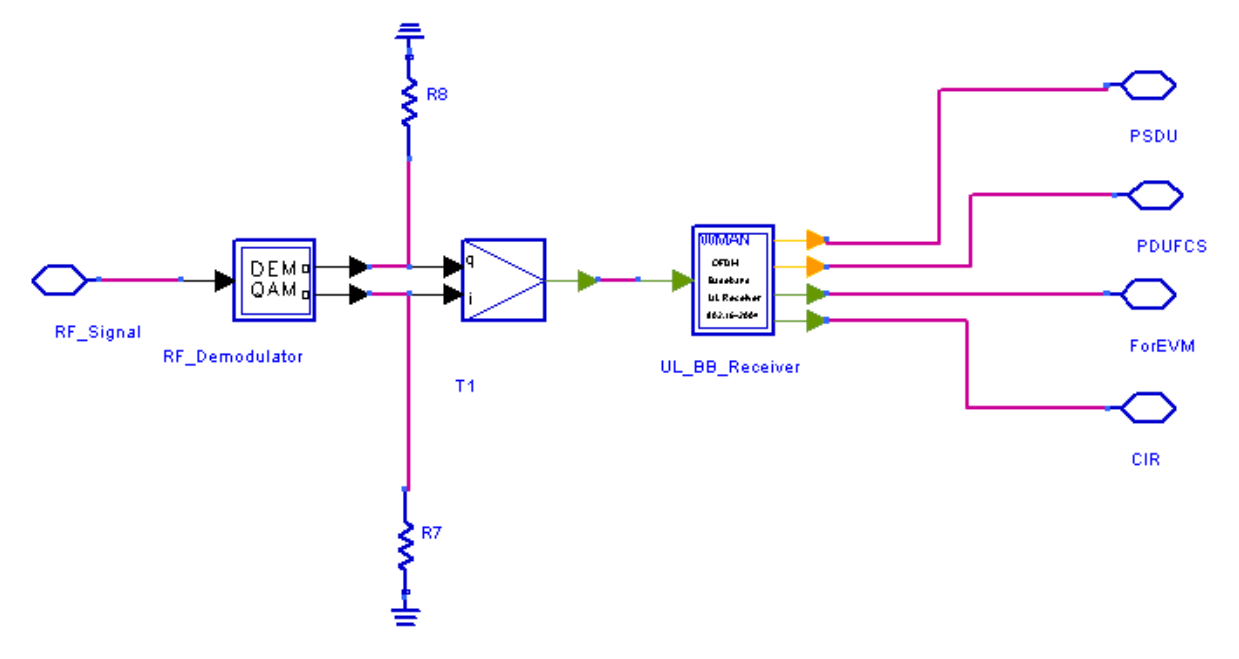

### **WMAN\_UL\_Receiver\_RF Schematic**

2. The input timed signal is demodulated from RF to baseband by QAM\_Demod and fed into the WMAN OFDM baseband receiver. The WMAN OFDM baseband receiver schematic is shown in [WMAN\\_UL\\_Receiver Schematic](#page-202-0).

Advanced Design System 2011.01 - Fixed WiMax Design Library

<span id="page-202-0"></span>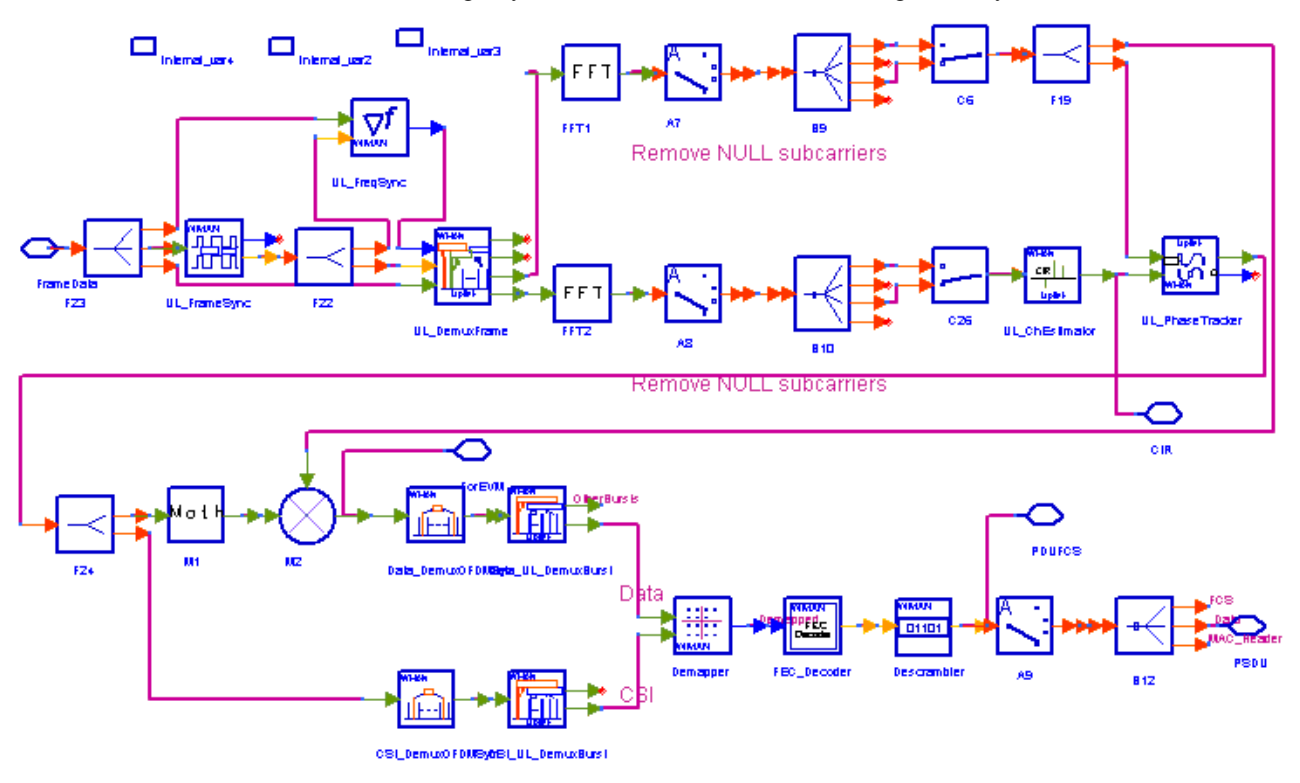

# **WMAN\_UL\_Receiver Schematic**

3. Receiver functions are implemented as specified in the IEEE 802.16-2004 Standard. In WMAN uplink, non-subchannelization and subchannelization modes are supported.

The following description of receiver functions assumes that the non-subchannelization mode is employed. Starts of uplink subframe bursts are detected in WMAN\_UL\_FrameSync.

WMAN\_FrameSync calculates the correlation between the first half part and the second half part of the received short preambles, and selects the index with the maximum correlation value as the start of each SS's burst. The start of each burst is send to WMAN\_UL\_DemuxFrame.

Frequency offsets are estimated in WMAN\_UL\_FreqSync. WMAN\_UL\_FreqSync calculates the frequency offset using the short preamble and sends the frequency offset to WMAN\_UL\_DemuxFrame.

According to the starts of uplink subframe bursts, the uplink subframe is de-multiplex into several parts in WMAN\_UL\_DemuxFrame, including contention slots for Initial Ranging and BW Requests, the short preamble, midambles and data symbols. The phase effect caused by the frequency offset is compensated, and the idle interval and the cyclic prefix of each OFDM symbol are also removed in WMAN\_UL\_DemuxFrame.

The data symbols, short preamble and midambles are passed into frequency domain through FFT transformation. The short preamble and midambles used for channel estimation, where channel estimation is done in WMAN\_UL\_ChEstimation.

WMAN, UL, ChEstimation uses the preambles and midambles to get the channel impulse response (CIR) coefficients. First the CIRs in the even subcarriers are calculated by a simple divider, then the CIRs in the odd subcarriers are interpolated by a FIR filter. Finally WMAN\_UL\_ChEstimation duplicates the estimated CIRs the number of data symbols. The channel estimation result is output at pin CIR.

WMAN\_UL\_PhaseTracker is used to track the phase caused by doppler frequency shift by comparing previous CIRs and the CIRs in pilot subcarriers of the current data symbols. Then the estimated CIR is updated according to the phase offset detected.

After the estimated CIRs going through WMAN\_UL\_PhaseTracker, they are used for channel equalization which is implemented by a simple divider. The equalized data are output at pin ForEVM for EVM measurements.

Then the pilot subcarriers are removed from the equalized signals in WMAN\_DemuxOFDMSym,

and the burst with FEC-encoded is separated from the bursts chain in WMAN\_DemuxBurst which is send to WMAN\_Demapper. In WMAN\_Demapper, Three demapper types (CSI, Soft and Hard) are supported.

After FEC decoding, de-interleaving, de-scrambling, the MAC PDU data are obtained, which are divided into MAC header, MAC PDU payloads and CRC. The MAC PDU and its payloads are output at pin PDUFCS and PSDU respectively.

In subchannelization mode, because all SSs share one burst using different subchannels, only one start of uplink subframe burst will be detected in WMAN\_UL\_FrameSync. And

WMAN\_UL\_FreqSync will do nothing, resulting in no frequency offset compensation is needed in WMAN\_DemuxFrame. In WMAN\_UL\_ChEstimation, no interpolation is needed because the CIRs in all data subcarriers are available for each subchannel. The process after WMAN\_UL\_DemuxBurst is the same as that in non-subchannelization mode.

# 4. Parameter Details

- RIn is the RF input source resistance.
- RTemp is the RF output source resistance temperature in Celsius and sets the noise density in the RF output signal to (k(RTemp+273.15)) Watts/Hz, where k is Boltzmann's constant. FCarrier parameter is the RF signal frequency.
- GainImbalance and PhaseImbalance add certain impairments to the ideal output RF signal. Impairments are added as described here.

The unimpaired RF I and Q envelope voltages have gain and phase imbalance applied. The RF is given by:

$$
V_3(t) = A \Bigg( V_1(t) \cos(\omega_c t) - g V_2(t) \sin\left(\omega_c t + \frac{\Phi \pi}{180}\right) \Bigg)
$$

where V1(t) is the in-phase RF envelope, V2(t) is the quadrature phase RF envelope, g is the gain imbalance:<br>GainImbalance

 $20$ 

 $g = 10$ and,  $\oint$  (in degrees) is the phase imbalance.

NumberOfSS specifies the number of active subscribers (SS).

- SSWithFEC specifies the SS which goes through FEC encoding and decoding.
- DataLength is the array of each SS's MAC PDU payload byte length.Rate ID is the array of each SS's Rate ID, whose range is from 0 to 6. DataLength and Rate\_ID determine the number of data symbols per SS. Data-rate-dependent parameters (modulation, coding rate, coded bytes/uncoded bytes per OFDM symbol) will be set according to Mandatory Channel Coding per Modulation, which is based on the specification.

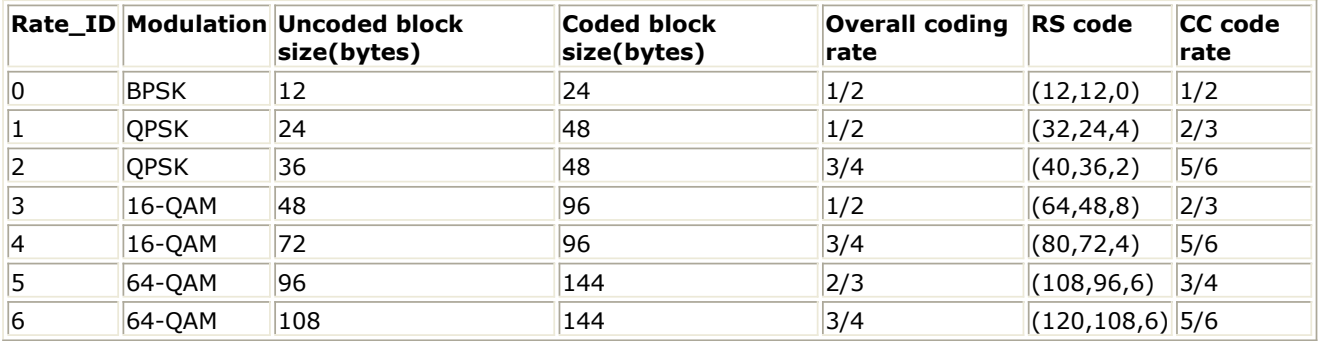

**Mandatory Channel Coding per Modulation**

• Subchannelization is the boolean value to indicate whether subchannelization is employed or not.

• SubchannelIndex is the array of each SS's subchannel index allocated. This parameter is valid only when Subchannelization is set to YES. Note that the values in SubchannelIndex should be in ascending order.

• MidambleRepetition is the array of each SS's midamble repetition interval in OFDM symbols. When the last section of symbol after the last midamble is higher than half the midamble repetition interval, a postamble shall be added at the end of the allocation. [Midamble](#page-204-0) [Repetiton Interval](#page-204-0) shows the meaning each MidambleRepetition value corresponds to.

#### <span id="page-204-0"></span>**Midamble Repetiton Interval**

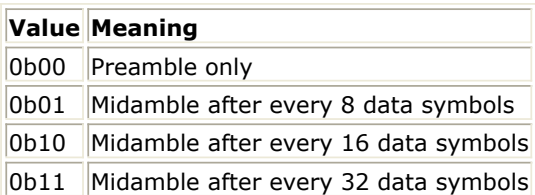

- UIUC, FrameNumber, BSID are used to generate the scrambler UL initialization vector.
- PilotPN Phase specifies the start phase of pilots (PRBS). The specification requires PilotPN Phase  $= 0$ .
- OversamplingOption specifies the oversampling ratio of the transmission signal. OversamplingOption is Ratio 1, Ratio 2, ... , Ratio 32, which indicates the oversampling ratio of transmission signal is 1, 2, ... , 32.
- Bandwidth is the nominal channel bandwidth. The sampling frequency implemented in the design is decided by Bandwidth, OversamplingOption and related sampling factor as follows:  $F<sub>z</sub> = floor((n \times Bandwidth)/8000) \times 8000$

The sampling factors are listed in Sampling Factor Requirements.

# **Sampling Factor Requirements**

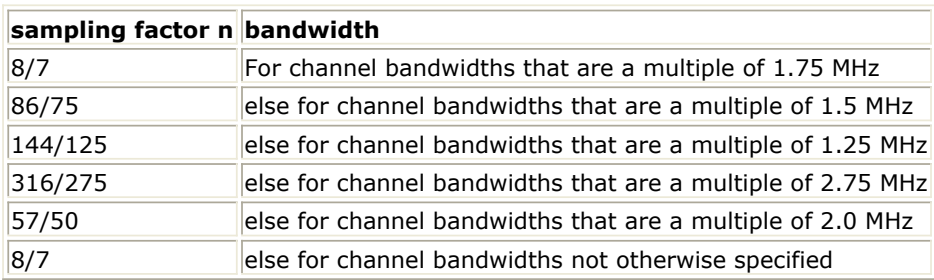

- CyclicPrefix (G) specifies the ratio of guard time (cyclic prefix) to useful symbol period, whose range is from 0 to 1.
- PrmlTimeShift indicates the number of samples of cyclic shift which are delayed in time in the preamble and midamble symbols.
- IdleInterval specifies the time of idle interval between two consecutive subframes.
- DecoderType specifiers the Viterbi decoder type chosen from CSI, Soft and Hard.
- 5. Output Pin Delay Adjustment
	- Before introducing delays for each output pins, the number of OFDM symbols per frame is deduced in this section.

The non-subchannelization and subchannelization modes are supported in WMAN OFDM uplink. For non-subchannelization mode, WMAN OFDM uplink subframe structure is shown in Uplink Subframe Format for Non-subchannelization Mode.

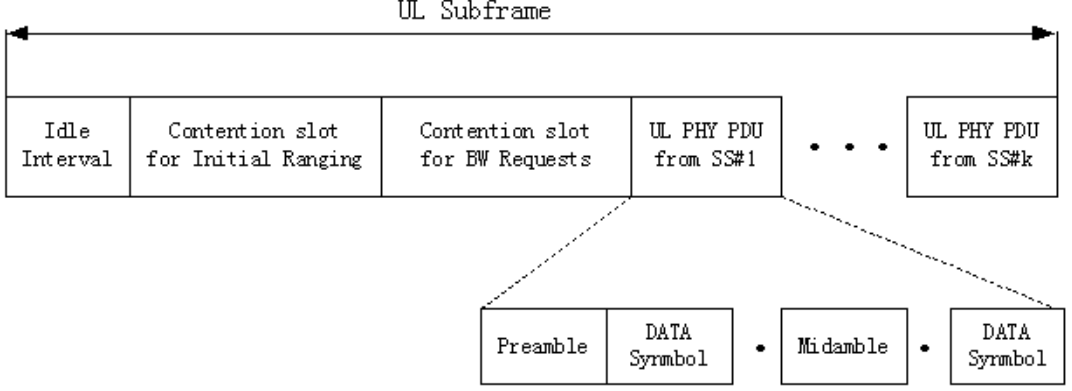

UL Subframe

#### **Uplink Subframe Format for Non-subchannelization Mode**

One WMAN uplink subframe consists of Idle, contention slot for Initial Ranging and contention slot for BW, and multiple uplink bursts.

Contention slot for Initial Ranging and contention slot for BW Requests consist of two OFDM symbols respectively.

Each uplink burst consists of one short preamble, data symbols and midambles.

The short preamble consists of one OFDM symbols.

The number of OFDM data symbols of ith uplink SS (!wman-7-20-473.gif!) is calculated as follows:

 $N_{Sumbol}[i] = \text{ceil}((\text{DataLength}[i] + 11) / (\text{uncodedBlockSize}[R[i]]))$ 

MidambleRepetition indicates each SS's midamble repetition interval in OFDM symbols. Let

 $Midamble[i]$  represent the number of midamble symbols in ith uplink burst,<br>f  $MidambleRepetition[i]$  is not zero  $Midamble[i] = round((N_{Sumbol}[i])/2^{MidambleRepetition[i]+1})$  $if$   $MidambleRepetition[i]$  is not zero

else<br>*Midamble*[i] = 0

So the total number of OFDM symbols  $N_{totalSymbol}$  for the uplink frame is calculated as follows:

$$
N_{totalSymbol} = 2 + 2 + \sum_{i=1} (N_{Symbol}[i] + 1 + Middle[i])
$$

The number of samples per one OFDM symbol (!wman-7-20-481.gif!) is calculated as:<br>
Samples <sub>OFDM</sub> =  $2^{Oversampling Option} \times 256 \times (1 + G)$ 

where, G is the CyclicPrefix.

The samples of IdleInterval( $\frac{Sample_{idle}}{Sample_{idle}}$ ) is calculated as follows:

So, the total samples of one uplink subframe  $\frac{SampleS_{Frame}}{SampleS_{Frame}}$  is  $SampleS_{Frame} = SampleS_{idle} + N_{totalSymbol} \times SampleS_{OFDM}$ 

For subchannelization mode, WMAN OFDM Uplink subframe structure is shown in Uplink Subframe Format for Subchannelization Mode.

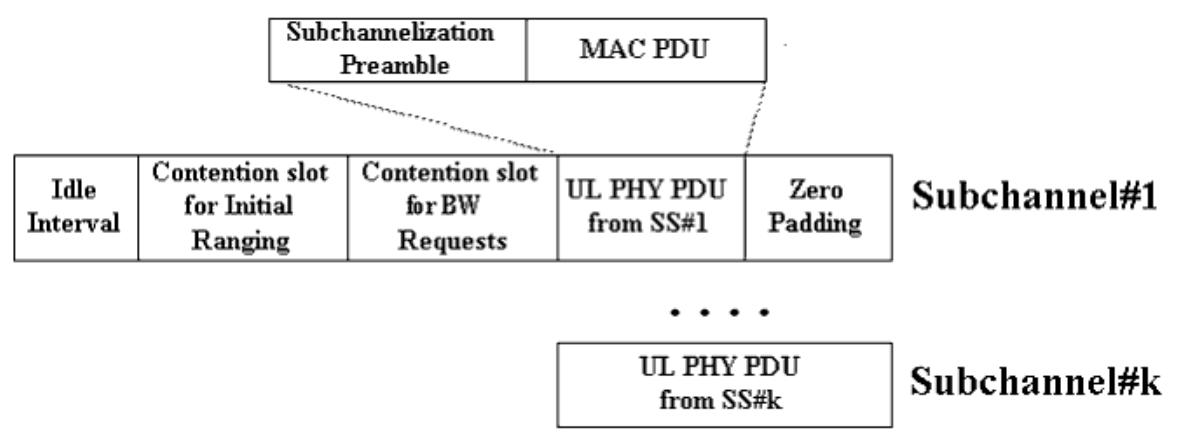

**Uplink Subframe Format for Subchannelization Mode**

One WMAN uplink subframe consists of Idle, contention slot for Initial Ranging and contention slot for BW, and one uplink burst which contains all SSs. The number of OFDM data symbols of ith uplink SS (!wman-7-20-488.gif! ) is calculated as

Advanced Design System 2011.01 - Fixed WiMax Design Library

 $N_{Symbol}[i] = cell((DataLength[i] + 11)/(uncodedBlockSize[R[i]]) \times 16/N_{subchanging}[i])$ 

follows:

Here Nsubchannels[i] is the number of subchannels. Nsubchannels[i] is determined by SubchannelIndex[i], shown in Number of Subchannels.

**Number of Subchannels**

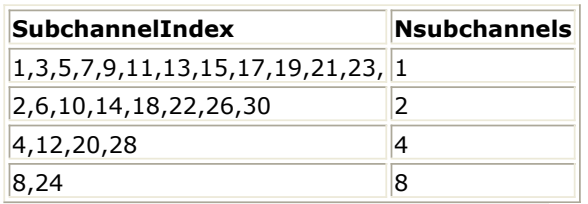

So the total number of OFDM symbols  $\frac{N_{totalSymbol}}{N_{totalSymbol}}$  for the uplink frame is calculated as follows:<br> $N_{totalSymbol} = 2 + 2 + max(N_{symbol[i]} + 1 + Midample[i])$ 

So, the total samples of one uplink subframe  $\frac{Samples_{Frame}}{is}$  is  $Samples_{Frame} = Samples_{idle} + N_{totalSymbol} \times Samples_{OFDM}$ 

In the receiver, one frame delay occurs.

$$
200 \times \left(\sum_{i=1}^{Number\,OS} N_{Symbol}[i]\right)
$$

delay is introduced at pin ForEVM and CIR for non-subchannelization<br>  $200 \times max(N_{symbol}[i])$  delay for subchannelization mode

mode and  $\frac{200 \times max(N_{Symbol}[l])}{8 \times DataLength[BurstWithFEC] + 80}$  bits delay is introduced at pin

 bits delay is introduced at pin PDUFCS, where 80 bits are the MAC Header and CRC attached.

 $8\times D$ ata $L$ ength $[BurstWithFEC]$ bits delay is introduced at pin PSDU.

# **References**

- 1. IEEE Std 802.16-2004, Part 16: Air Interface for Fixed Broadband Wireless Access Systems, Section 8.3 WirelessMAN-OFDM PHY, October 1, 2004.
- 2. IEEE P802.16-2004/Cor1/D3, Corrigendum to IEEE Standard for Local and Metropolitan Area Networks - Part 16: Air Interface for Fixed Broadband Wireless Access Systems, May 2005.

# **WMAN\_UL\_Rx\_FD (WMAN Uplink Receiver with Frame Duration)**

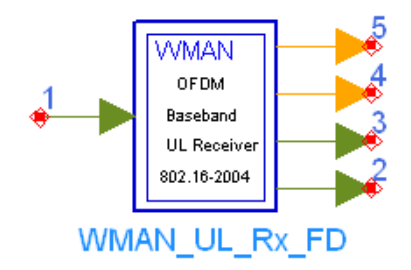

**Description** Uplink baseband receiver with broadcast message and frame duration **Library** WMAN, Receiver **Class** SDFWMAN\_UL\_Rx\_FD

#### **Parameters**

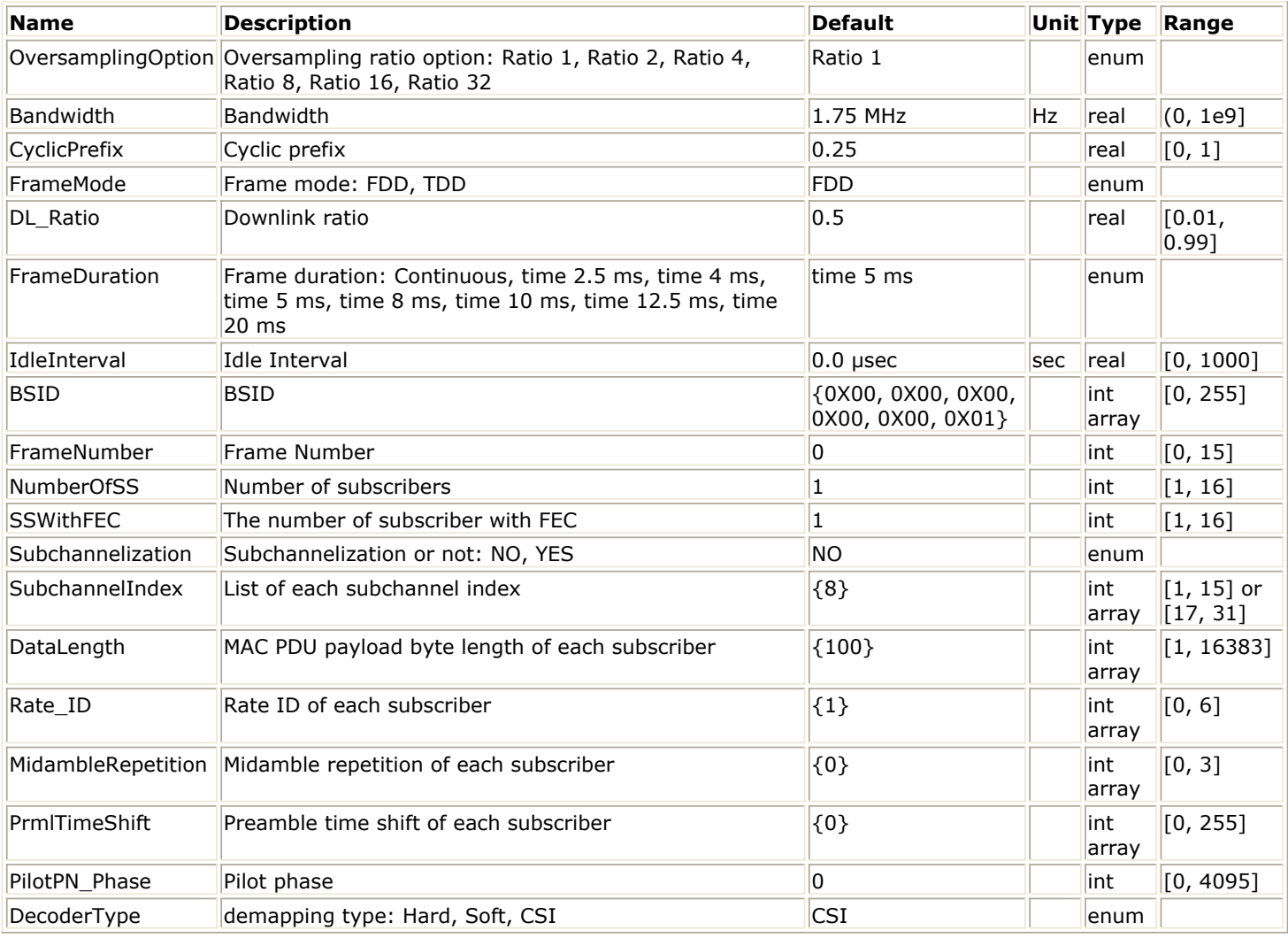

# **Pin Inputs**

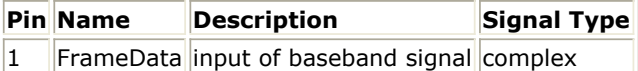

### **Pin Outputs**

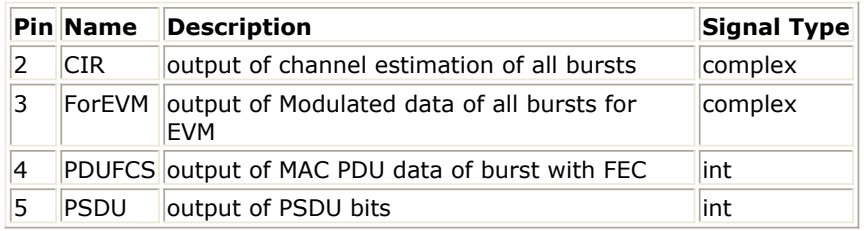

# **Notes/Equations**

1. This subnetwork implements the uplink baseband receiver algorithm for WMAN OFDM according to the specification.

The schematic WMAN\_UL\_Receiver is shown in WMAN\_UL\_Rx\_FD Schematic.

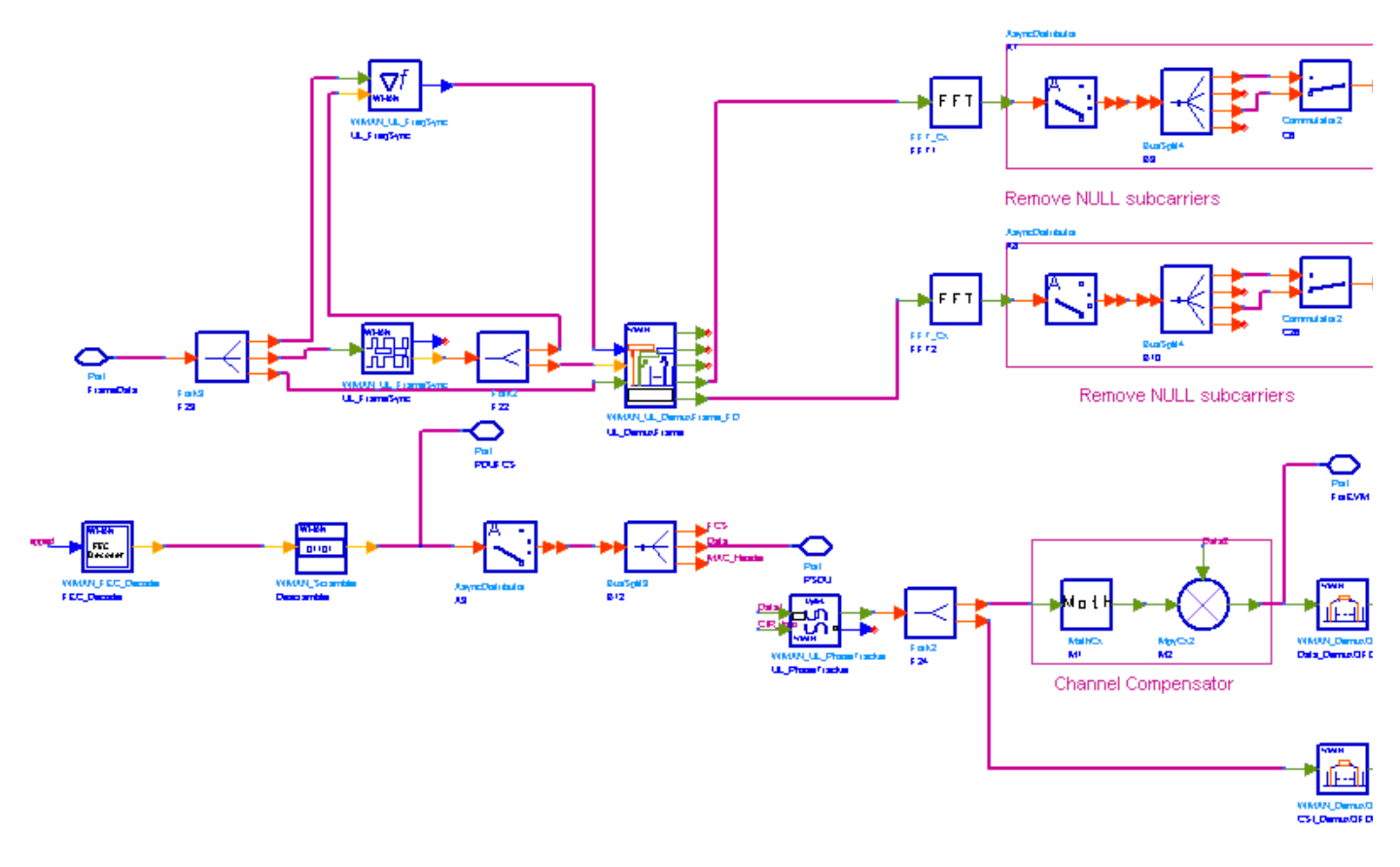

# **WMAN\_UL\_Rx\_FD Schematic**

2. In WMAN uplink, non-subchannelization and subchannelization modes are supported. The following description of receiver functions assumes that the non-subchannelization mode is employed. Starts of uplink subframe bursts are detected in WMAN\_UL\_FrameSync. WMAN\_FrameSync calculates the correlation between the received signal and the short preambles, and selects the index with the maximum correlation value as the start of each SS's burst. The start of each burst is send to WMAN\_UL\_DemuxFrame\_FD. Frequency offsets are estimated in WMAN\_UL\_FreqSync. WMAN\_UL\_FreqSync calculates the frequency offset using the short preamble and sends the frequency offset to WMAN\_UL\_DemuxFrame\_FD.

According to the starts of uplink subframe bursts, the uplink subframe is de-multiplex into several parts in WMAN\_UL\_DemuxFrame\_FD, including contention slots for Initial Ranging and BW

Requests, the short preamble, midambles and data symbols. The phase effect caused by the frequency offset is compensated, and the idle interval and the cyclic prefix of each OFDM symbol are also removed in WMAN\_UL\_DemuxFrame\_FD.

The data symbols, short preamble and midambles are passed into frequency domain through FFT transformation. The short preamble and midambles used for channel estimation, where channel estimation is done in WMAN\_UL\_ChEstimation.

WMAN\_UL\_ChEstimation uses the preambles and midambles to get the complex channel response coefficients (CIR). First the CIRs in the even subcarriers are counted by a simple divider, then the CIRs in the odd subcarriers are interpolated by a FIR filter. Finally WMAN\_UL\_ChEstimation duplicates the estimated CIRs the number of data symbols. The channel estimation result is output at pin CIR.

WMAN\_UL\_PhaseTracker is used to track the phase caused by doppler shift by comparing the previous CIRs and the CIRs in pilot subcarriers of the current data symbols. Then the estimated CIR is updated according to the phase offset detected.

After the estimated CIRs going through WMAN\_UL\_PhaseTracker, they are used for channel equalization which is implemented by a simple divider. The equalized data are output at pin ForEVM for EVM measurements.

Then the pilot subcarriers are removed from the equalized signals in WMAN\_DemuxOFDMSym, and the burst with FEC-encoded is separated from the bursts chain in WMAN\_DemuxBurst which is send to WMAN\_Demapper. In WMAN\_Demapper, Three demapper types (CSI, Soft and Hard) are supported.

After FEC decoding, de-interleaving, de-scrambling, the MAC PDU data are achieved, which are divided into MAC header, MAC PDU payloads and CRC. The MAC PDU and its payloads are output at pin PDUFCS and PSDU respectively.

In subchannelization mode, because all SSs share one burst using different subchannels, only one start of uplink subframe burst will be detected in WMAN\_UL\_FrameSync. And

WMAN\_UL\_FreqSync will do nothing, resulting in no frequency offset compensation is needed in WMAN\_DemuxFrame. In WMAN\_UL\_ChEstimation, no interpolation is needed because the CIRs in all data subcarriers are available for each subchannel. The process after WMAN\_UL\_DemuxBurst\_ is the same as that in non-subchannelization mode.

- 3. Parameter Details
	- OversamplingOption specifies the oversampling ratio of the transmission signal. OversamplingOption is Ratio 1, Ratio 2, ... , Ratio 32, which indicates the oversampling ratio of transmission signal is 1, 2, ... , 32.
	- Bandwidth defines the nominal bandwidth. According to the specification, the supported nominal bandwidths are 1.25MHz, 1.5MHz, 1.75 MHz, 2.5 MHz, 3 MHz, 3.5 MHz, 5 MHz, 5.5 MHz, 6 MHz, 7 MHz, 10 MHz, 11 MHz, 12 MHz, 14 MHz, 15 MHz, 20 MHz, 24 MHz and 28 MHz. This parameter type is floating. Other bandwidth except the above is also supported. The sampling frequency implemented in the design is decided by Bandwidth, OversamplingOption and related sampling factor as follows:

 $F_r = floor((n \times Bandwidth)/8000) \times 8000$ 

The sampling factors are listed in **Sampling Factor Requirement**.

# **Sampling Factor Requirement**

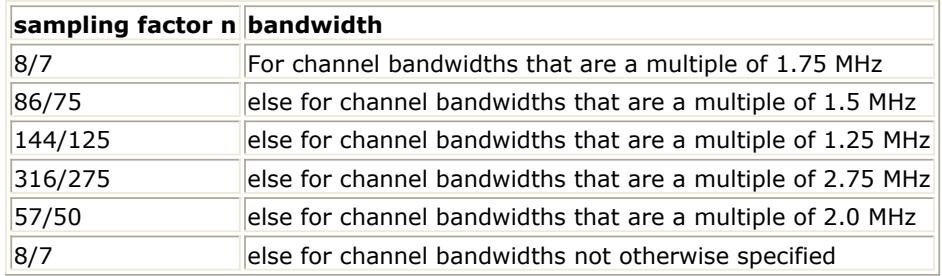

CyclicPrefix specifies the ratio of guard time (cyclic prefix) to useful symbol period, whose range is from 0 to 1.

- FrameMode is determines the generated frame is FDD mode or TDD mode. If FDD mode, the full frame is used to transmit this uplink signal source. If TDD mode, the frame is used to transmit both downlink and uplink signal source, the first part is for downlink transmission and the second part is for uplink transmission. These two parts are controlled by the DL Ratio parameter in one frame.
- DL\_Ratio is used to split one frame into two parts. When FrameMode=TDD and FrameDuration<>Continuous, it is active. The first part (duration is FrameDuration\*DL\_Ratio) is to transmit downlink (filled by zeros) and the rest part (second part) is to transmit uplink source.
- FrameDuration specifies the frame type. It's type is enum. There are 8 cases (Continuous, time 2.5 ms, time 4 ms, time 5 ms, time 8 ms, time 10 ms, time 12.5 ms and time 20 ms). When FrameDuration = Continuous, the uplink source is transmitted continuously (without frame structure) and both FrameMode and DL\_Ratio parameters are inactive. When FrameDuration <>Continuous, the uplink source is transmitted frame by frame (with frame structure) and both FrameMode and DL\_Ratio parameters are active.
- IdleInterval specifies the time of idle interval between two consecutive subframes. The default value is 0.0 µsec.
- FrameNumber, BSID are used to generate the scrambler UL initialization vector.
- NumberOfSS specifies the number of active subscribes (SS).
- SSWithFEC specifies the SS which goes through FEC encoding and decoding.
- Subchannelization is the boolean value to indicate whether subchannelization is employed or not.
- SubchannelIndex is the array of each SS's subchannel index allocated. This parameter is valid only when Subchannelization is set to YES. Note that the values in SubchannelIndex should be in ascending order.
- DataLength is the array of each SS's MAC PDU payload byte length.
- Rate ID is the array of each SS's Rate ID, whose range is from 0 to 6. DataLength and Rate\_ID determine the number of data symbols per SS. Data-rate-dependent parameters (modulation, coding rate, coded bytes/uncoded bytes per OFDM symbol) will be set according to Mandatory Channel Coding per Modulation, which is based on the specification.

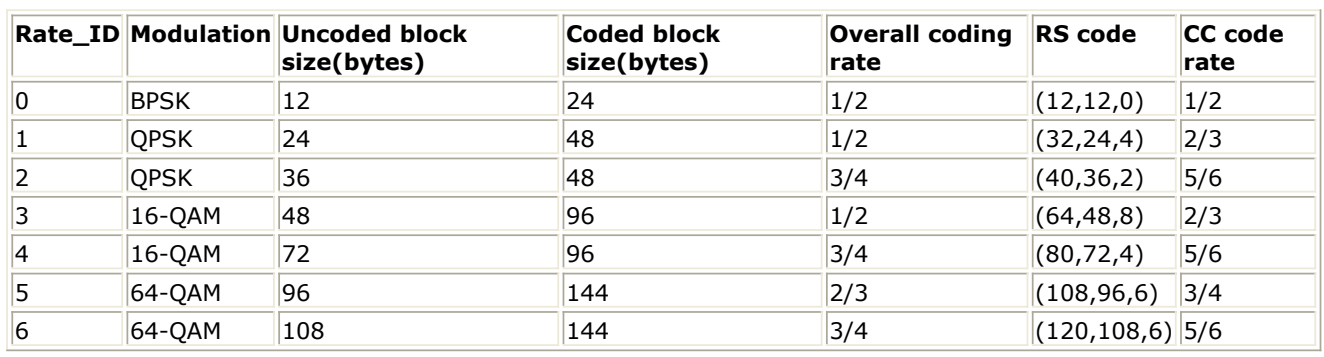

### **Mandatory Channel Coding per Modulation**

• MidambleRepetition is the array of each SS's midamble repetition interval in OFDM symbols. When the last section of symbol after the last midamble is higher than half the midamble repetition interval, a postamble shall be added at the end of the allocation. Midamble Repetition Interval shows the meaning each MidambleRepetition value corresponds to.

### **Midamble Repetition Interval**

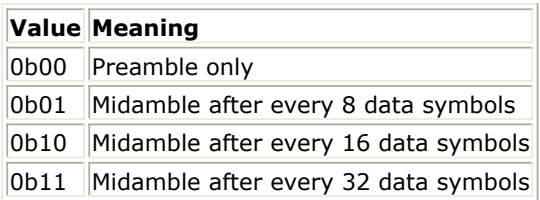

- PrmlTimeShift indicates the number of samples of cyclic shift are delayed in time in the preamble and midamble symbols
- PilotPN Phase specifies the start phase of pilots (PRBS). The specification requires PilotPN Phase  $= 0$
- DecoderType specifiers the Viterbi decoder type chosen from CSI, Soft and Hard.
- 4. Output Pin Delay Adjustment

Before introducing delays for each output pins, the number of OFDM symbols per frame is deduced in this section.

The non-subchannelization and subchannelization modes are supported in WMAN OFDM uplink. For non-subchannelization mode, one WMAN uplink subframe consists of Idle, contention slot for Initial Ranging and contention slot for BW, and multiple uplink bursts. Contention slot for Initial Ranging and contention slot for BW Requests consist of two OFDM symbols respectively. Each uplink burst consists of one short preamble, data symbols and midambles. The short preamble consists of one OFDM symbols.

The number of OFDM data symbols of ith uplink SS (!wman-7-21-501.gif! ) is calculated as

$$
N_{\text{Sumbol}}[i] = \text{ceil}((\text{DataLength}[i] + 11) / (\text{uncodedBlockSize}[R[i]])))
$$

follows:

MidambleRepetition indicates each SS's midamble repetition interval in OFDM symbols. Let  $Midamble[i]$  represent the number of midamble symbols in ith uplink burst,

if MidambleRepetition[i] is not zero

$$
Midamble[i] = round((N_{Symbol}[i])/2^{MidambleRepetition[i]+1})
$$

$$
Midamble[i] = 0
$$

else

So the total number of OFDM symbols  $N_{total\,Spmbol}$  for the uplink frame is calculated as follows: Number Of SS

$$
N_{totalSymbol} = 2 + 2 + \sum_{i=1} (N_{Symbol}[i] + 1 + Midamble[i])
$$

The number of samples per one OFDM symbol (!wman-7-21-509.gif!) is calculated as:

$$
Samples_{OFDM} = 2^{OversamplingOption} \times 256 \times (1 + G)
$$

where, G is the CyclicPrefix.

The samples of IdleInterval ( $\frac{Sample_{\text{side}}}{\text{side}}$ ) is calculated as follows:

 $Samples_{idle} = IdleInterval \times F_s$ 

When FrameDuration=Continuous, the total samples of one uplink subframe  $\frac{SampleS_{Frame}}{is}$  is

$$
Samples_{Frame} = Samples_{idle} + N_{totalSymbol} \times Samples_{OFDM}
$$

When FrameDuration<>Continuous, the total samples of one uplink subframe  $^{SampleS_{Frame}}$  is

*Samples*<sub>Frame</sub> = *Samples*<sub>*idle*</sub> + *FrameDuration* × 
$$
F_s \times 2^{OversamplingOption}
$$

For subchannelization mode, one WMAN uplink subframe consists of Idle, contention slot for Initial Ranging and contention slot for BW, and one uplink burst which contains all SSs. The number of OFDM data symbols of ith uplink SS (!wman-7-21-517.gif! ) is calculated as

$$
N_{Symbol}[i] = ceil((DataLength[i] + 11)/(uncodedBlockSize[R[i]]) \times 16/N_{subchannels})
$$

follows:

Here Nsubchannels is the number of subchannels. Nsubchannels is determined by

Advanced Design System 2011.01 - Fixed WiMax Design Library SubchannelIndex, shown in Number of Subchannels as follows:

#### **Number of Subchannels**

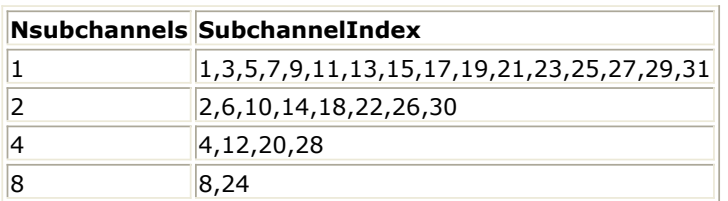

N<sub>total</sub> Symbol So the total number of OFDM symbols for the uplink frame is calculated as follows:

 $N_{totalSymbol} = 2 + 2 + max(N_{Symbol}[i] + 1 + Middle[i])$ 

When FrameDuration=Continuous, the total samples of one uplink subframe  $\frac{SampleS_{Frame}}{15}$  is

 $Samples_{Frame} = Samples_{idle} + N_{totalSymbol} \times Samples_{OFDM}$ 

In the receiver, one frame delay occurs.

$$
200 \times \left(\sum_{i=1}^{NumberOfSS} N_{Symbol}[i]\right)
$$

 delay is introduced at pin ForEVM and CIR for non-subchannelization mode and  $200 \times max(N_{Symbol}[i])$ 

delay for subchannelization mode.

 $8 \times DataLength[BurstWithFEC] + 80$  bits delay is introduced at pin PDUFCS, where 80 bits are the MAC Header and CRC attached.

8 x DataLength [Burst With FEC] bits delay is introduced at pin PSDU.

# **References**

- 1. IEEE Std 802.16-2004, Part 16: Air Interface for Fixed Broadband Wireless Access Systems, Section 8.3 WirelessMAN-OFDM PHY, October 1, 2004.
- 2. IEEE P802.16-2004/Cor1/D5, Corrigendum to IEEE Standard for Local and Metropolitan Area Networks - Part 16: Air Interface for Fixed Broadband Wireless Access Systems, Sept. 2005.

# **WMAN\_UL\_Rx\_FD\_RF (WMAN UL Receiver RF with Frame Duration)**

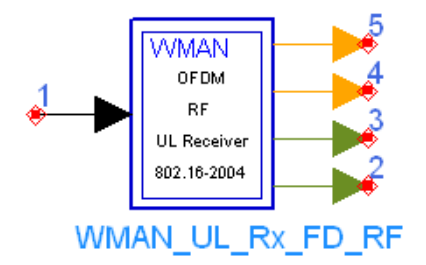

**Description** Uplink RF receiver with broadcast message and frame duration **Library** WMAN, Receiver **Class** TSDFWMAN\_UL\_Rx\_FD\_RF

**Parameters**

# Advanced Design System 2011.01 - Fixed WiMax Design Library

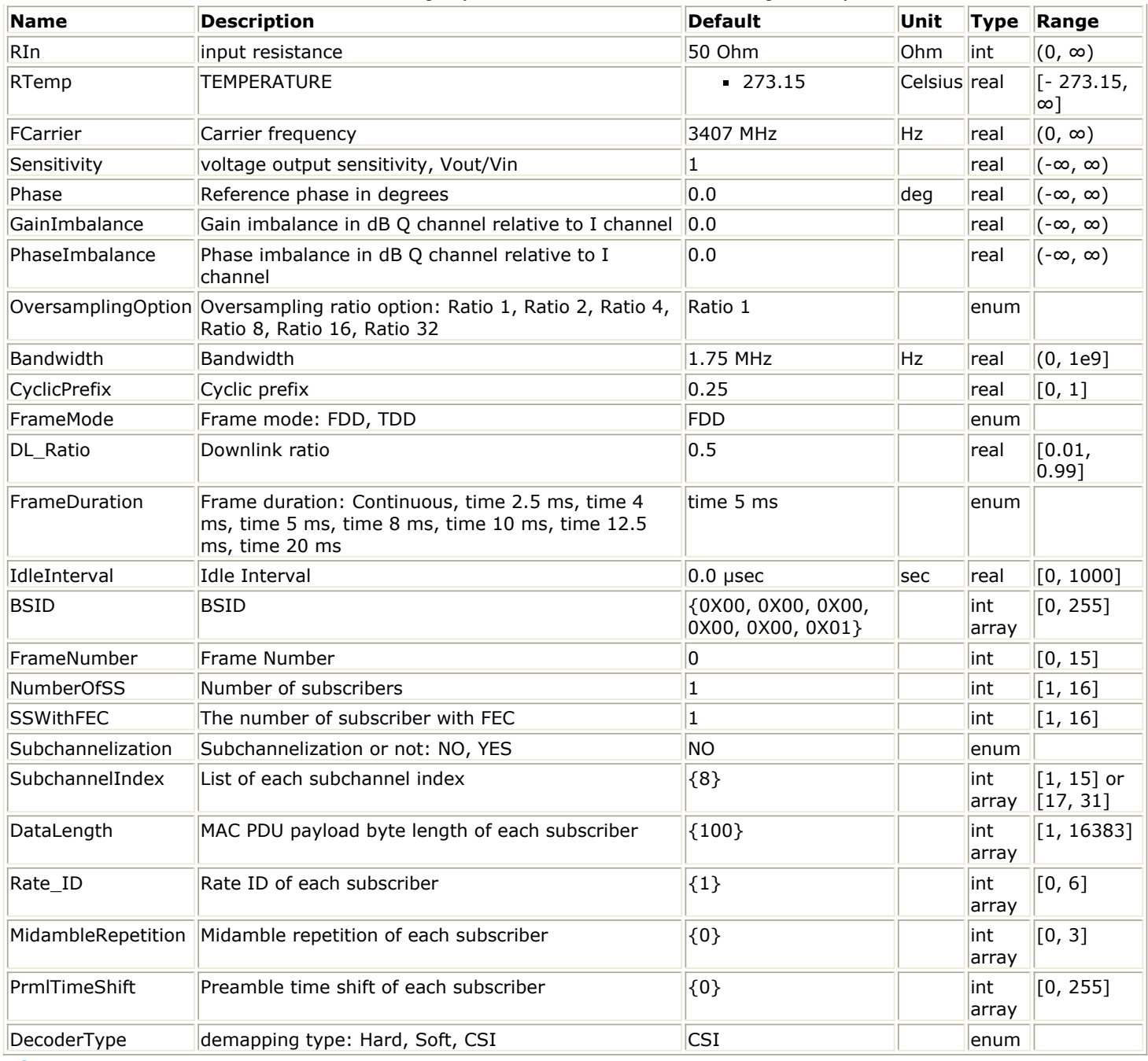

# **Pin Inputs**

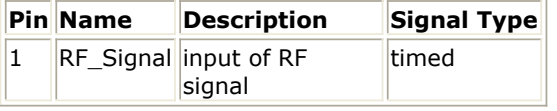

# **Pin Outputs**

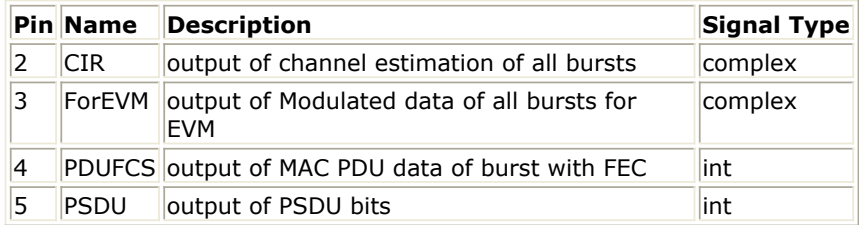

# **Notes/Equations**

Advanced Design System 2011.01 - Fixed WiMax Design Library

1. This subnetwork is used to demodulate and decode WMAN uplink RF signals. The schematic for this subnetwork is shown in WMAN\_UL\_Rx\_FD\_RF Schematic.

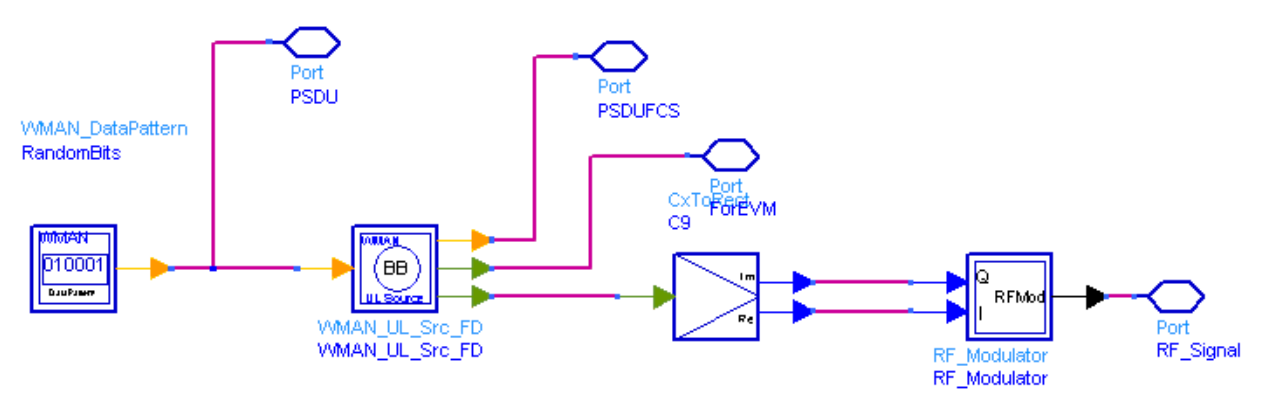

# **WMAN\_UL\_Rx\_FD\_RF Schematic**

2. The input timed signal is demodulated from RF to baseband by QAM\_Demod and fed into the WMAN OFDM baseband receiver. The WMAN OFDM baseband receiver schematic is shown in WMAN\_UL\_Rx\_FD Schematic.

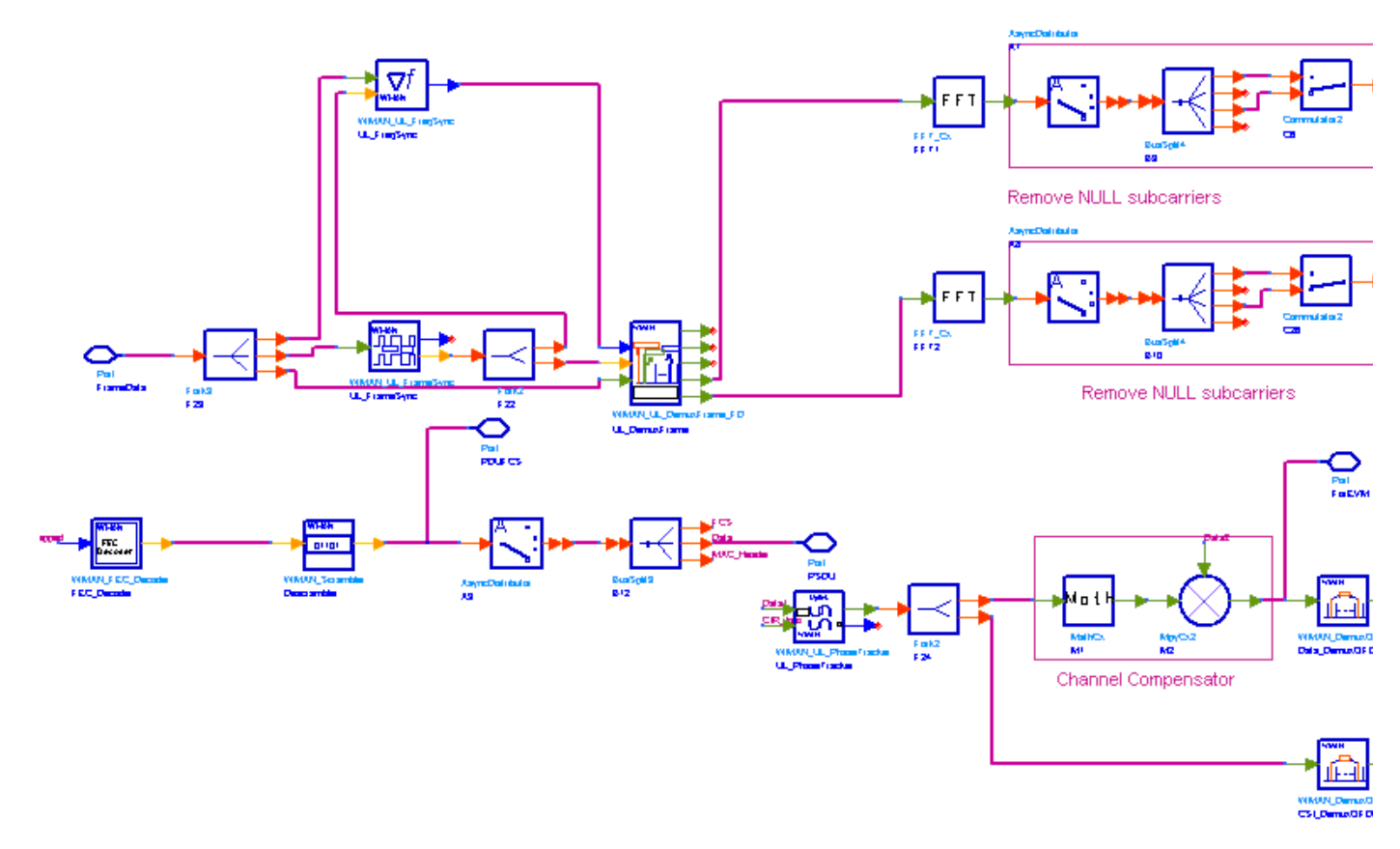

#### **WMAN\_UL\_Rx\_FD Schematic**

3. Receiver functions are implemented as specified in the IEEE 802.16-2004 Standard.In WMAN uplink, non-subchannelization and subchannelization modes are supported. The following description of receiver functions assumes that the non-subchannelization mode is employed. Starts of uplink subframe bursts are detected in WMAN\_UL\_FrameSync. WMAN\_FrameSync calculates the correlation between the received signal and the short
preambles, and selects the index with the maximum correlation value as the start of each SS's burst. The start of each burst is send to WMAN\_UL\_DemuxFrame\_FD.

Frequency offsets are estimated in WMAN\_UL\_FreqSync. WMAN\_UL\_FreqSync calculates the frequency offset using the short preamble and sends the frequency offset to WMAN\_UL\_DemuxFrame\_FD.

According to the starts of uplink subframe bursts, the uplink subframe is de-multiplex into several parts in WMAN\_UL\_DemuxFrame\_FD, including contention slots for Initial Ranging and BW Requests, the short preamble, midambles and data symbols. The phase effect caused by the frequency offset is compensated, and the idle interval and the cyclic prefix of each OFDM symbol are also removed in WMAN\_UL\_DemuxFrame\_FD.

The data symbols, short preamble and midambles are passed into frequency domain through FFT transformation. The short preamble and midambles used for channel estimation, where channel estimation is done in WMAN\_UL\_ChEstimation.

WMAN\_UL\_ChEstimation uses the preambles and midambles to get the complex channel response coefficients (CIR). First the CIRs in the even subcarriers are counted by a simple divider, then the CIRs in the odd subcarriers are interpolated by a FIR filter. Finally WMAN\_UL\_ChEstimation duplicates the estimated CIRs the number of data symbols. The channel estimation result is output at pin CIR.

WMAN\_UL\_PhaseTracker is used to track the phase caused by doppler shift by comparing the previous CIRs and the CIRs in pilot subcarriers of the current data symbols. Then the estimated CIR is updated according to the phase offset detected.

After the estimated CIRs going through WMAN\_UL\_PhaseTracker, they are used for channel equalization which is implemented by a simple divider. The equalized data are output at pin ForEVM for EVM measurements.

Then the pilot subcarriers are removed from the equalized signals in WMAN\_DemuxOFDMSym, and the burst with FEC-encoded is separated from the bursts chain in WMAN\_DemuxBurst which is send to WMAN\_Demapper. In WMAN\_Demapper, Three demapper types (CSI, Soft and Hard) are supported.

After FEC decoding, de-interleaving, de-scrambling, the MAC PDU data are achieved, which are divided into MAC header, MAC PDU payloads and CRC. The MAC PDU and its payloads are output at pin PDUFCS and PSDU respectively.

In subchannelization mode, because all SSs share one burst using different subchannels, only one start of uplink subframe burst will be detected in WMAN\_UL\_FrameSync. And

WMAN\_UL\_FreqSync will do nothing, resulting in no frequency offset compensation is needed in WMAN\_DemuxFrame. In WMAN\_UL\_ChEstimation, no interpolation is needed because the CIRs in all data subcarriers are available for each subchannel. The process after WMAN\_UL\_DemuxBurst is the same as that in non-subchannelization mode.

# 4. Parameter Details

- RIn is the RF input source resistance.
- RTemp is the RF output source resistance temperature in Celsius and sets the noise density in the RF output signal to (k(RTemp+273.15)) Watts/Hz, where k is Boltzmann's constant.
- FCarrier parameter is the RF signal frequency.
- GainImbalance and PhaseImbalance add certain impairments to the ideal output RF signal. Impairments are added as described here.
	- The unimpaired RF I and Q envelope voltages have gain and phase imbalance applied. The RF is given by:

$$
V_3(t) = A\left(V_1(t)\cos(\omega_c t) - gV_2(t)\sin(\omega_c t + \frac{\Phi\pi}{180})\right)
$$

where  $V1(t)$  is the in-phase RF envelope,  $V2(t)$  is the quadrature phase RF envelope, g is the gain imbalance:

$$
= 10 \frac{Gain Imbalance}{20}
$$

and,  $\oint$  (in degrees) is the phase imbalance.

OversamplingOption specifies the oversampling ratio of the transmission signal. OversamplingOption is Ratio 1, Ratio 2, ... , Ratio 32, which indicates the oversampling ratio

g

of transmission signal is 1, 2, ... , 32.

• Bandwidth defines the nominal bandwidth. According to the specification, the supported nominal bandwidths are 1.25MHz, 1.5MHz, 1.75 MHz, 2.5 MHz, 3 MHz, 3.5 MHz, 5 MHz, 5.5 MHz, 6 MHz, 7 MHz, 10 MHz, 11 MHz, 12 MHz, 14 MHz, 15 MHz, 20 MHz, 24 MHz and 28 MHz. This parameter type is floating. Other bandwidth except the above is also supported. The sampling frequency implemented in the design is decided by Bandwidth, OversamplingOption and related sampling factor as follows:

 $F_s = floor((n \times Bandwidth)/8000) \times 8000$ 

The sampling factors are listed in Sampling Factor Requirement.

### **Sampling Factor Requirement**

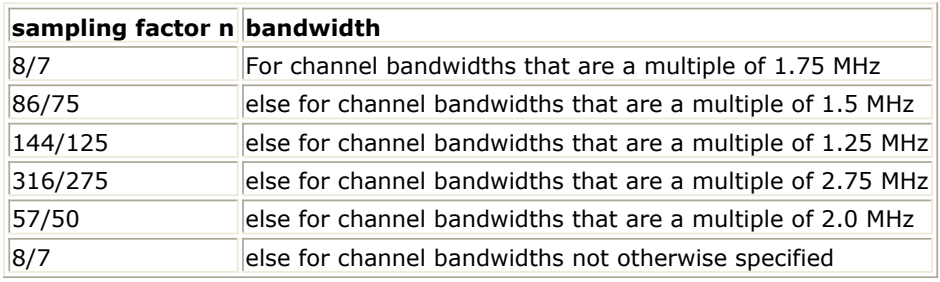

- CyclicPrefix specifies the ratio of guard time (cyclic prefix) to useful symbol period, whose range is from 0 to 1.
- FrameMode is determines the generated frame is FDD mode or TDD mode. If FDD mode, the full frame is used to transmit this uplink signal source. If TDD mode, the frame is used to transmit both downlink and uplink signal source, the first part is for downlink transmission and the second part is for uplink transmission. These two parts are controlled by the DL Ratio parameter in one frame.
- DL Ratio is used to split one frame into two parts. When FrameMode=TDD and FrameDuration<>Continuous, it is active. The first part (duration is FrameDuration\*DL\_Ratio) is to transmit downlink (filled by zeros) and the rest part (second part) is to transmit uplink source.
- FrameDuration specifies the frame type. It's type is enum. There are 8 cases (Continuous, time 2.5 ms, time 4 ms, time 5 ms, time 8 ms, time 10 ms, time 12.5 ms and time 20 ms). When FrameDuration = Continuous, the uplink source is transmitted continuously (without frame structure) and both FrameMode and DL\_Ratio parameters are inactive. When FrameDuration <>Continuous, the uplink source is transmitted frame by frame (with frame structure) and both FrameMode and DL\_Ratio parameters are active.
- IdleInterval specifies the time of idle interval between two consecutive subframes. The default value is 0.0 µsec.
- FrameNumber, BSID are used to generate the scrambler UL initialization vector.
- NumberOfSS specifies the number of active subscribes (SS).
- SSWithFEC specifies the SS which goes through FEC encoding and decoding.
- Subchannelization is the boolean value to indicate whether subchannelization is employed or not.
- SubchannelIndex is the array of each SS's subchannel index allocated. This parameter is valid only when Subchannelization is set to YES. Note that the values in SubchannelIndex should be in ascending order.
- DataLength is the array of each SS's MAC PDU payload byte length.
- Rate ID is the array of each SS's Rate ID, whose range is from 0 to 6. DataLength and Rate\_ID determine the number of data symbols per SS. Data-rate-dependent parameters (modulation, coding rate, coded bytes/uncoded bytes per OFDM symbol) will be set according to Mandatory Channel Coding per Modulation, which is based on the specification.

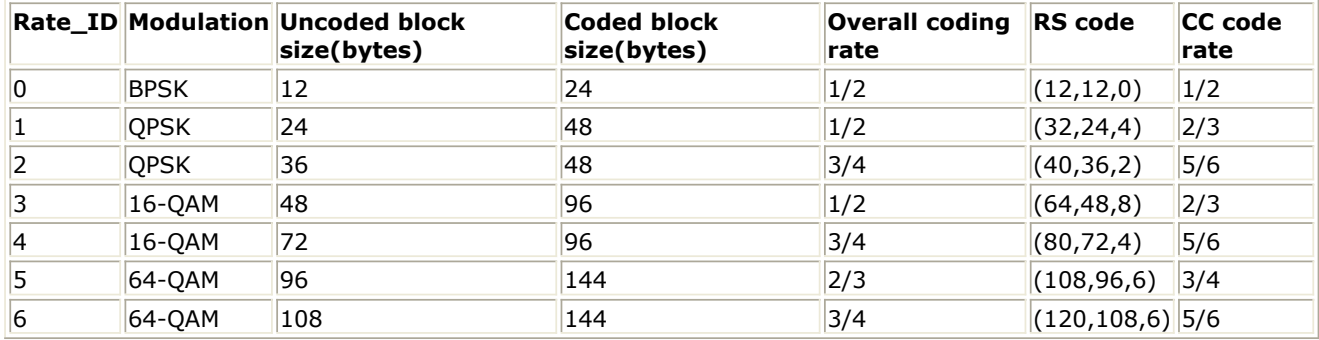

• MidambleRepetition is the array of each SS's midamble repetition interval in OFDM symbols. When the last section of symbol after the last midamble is higher than half the midamble repetition interval, a postamble shall be added at the end of the allocation. *Midamble Repetition Interval* shows the meaning each MidambleRepetition value corresponds to,

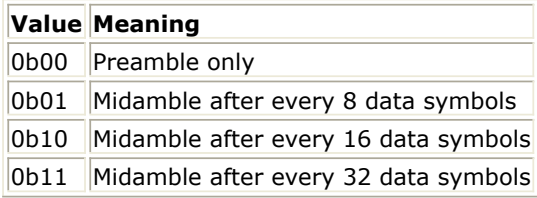

- PrmlTimeShift indicates the number of samples of cyclic shift are delayed in time in the preamble and midamble symbols.
- DecoderType specifiers the Viterbi decoder type chosen from CSI, Soft and Hard.
- 5. Output Pin Delay Adjustment

Before introducing delays for each output pins, the number of OFDM symbols per frame is deduced in this section.

The non-subchannelization and subchannelization modes are supported in WMAN OFDM uplink. For non-subchannelization mode, one WMAN uplink subframe consists of Idle, contention slot for Initial Ranging and contention slot for BW, and multiple uplink bursts. Contention slot for Initial Ranging and contention slot for BW Requests consist of two OFDM symbols respectively. Each uplink burst consists of one short preamble, data symbols and midambles. The short preamble consists of one OFDM symbols.

The number of OFDM data symbols of ith uplink SS ( $N_{Symbol}[i]$ ) is calculated as follows:

$$
N_{\mathcal{S} \cup \mathcal{S} \cup \mathcal{S}}[i] = \text{ceil}((\text{DataLength}[i] + 11) / (\text{uncodedBlockSize}[R[i]]))
$$

MidambleRepetition indicates each SS's midamble repetition interval in OFDM symbols. Let  $Midamble[i]$  represent the number of midamble symbols in ith uplink burst,

$$
Midamble[i] = round((N_{Sumbol}[i])/2^{MidambleRepetition[i]+1})
$$

MidambleRepetition[i] is not zero

$$
Midamble[i] = 0
$$

if

else

So the total number of OFDM symbols  $N_{total\,Spmbol}$  for the uplink frame is calculated as follows: Number Of SS

$$
N_{totalSymbol} = 2 + 2 + \sum_{i=1} (N_{Symbol}[i] + 1 + Midamble[i])
$$

The number of samples per one OFDM symbol ( $\frac{SampleS_{OFDM}}{S_{OFDM}}$  ) is calculated as:

$$
Samples_{OFDM} = 2^{OversamplingOption} \times 256 \times (1 + G)
$$

where, G is the CyclicPrefix.

The samples of IdleInterval(  $\frac{Sample_{idle}}{}$  ) is calculated as follows:

$$
Samples_{idle} = IdleInterval \times F_s
$$

When FrameDuration=Continuous, the total samples of one uplink subframe  $\frac{Sample_{Frame}}{Samples_{Frame}}$  is

$$
Samples_{Frame} = Samples_{idle} + N_{totalSymbol} \times Samples_{OFDM}
$$

When FrameDuration<>Continuous, the total samples of one uplink subframe  $^{SampleS_{Frame}}$  is

Samples<sub>Frame</sub> = Samples<sub>idle</sub> + FrameDuration  $\times F_s \times 2^{Oversampling Option}$ 

For subchannelization mode, one WMAN uplink subframe consists of Idle, contention slot for Initial Ranging and contention slot for BW, and one uplink burst which contains all SSs. The number of OFDM data symbols of ith uplink SS(!wman-7-22-550.gif!) is calculated as follows:

 $N_{\text{Swmbol}}[i] = \text{ceil}((\text{DataLength}[i] + 1]) / (\text{uncodedBlockSize}[R[i]]) \times 16 / N_{\text{subchannels}})$ 

Here Nsubchannels is the number of subchannels. Nsubchannels is determined by SubchannelIndex, shown in Number of Subchannels as follows:

### **Number of Subchannels**

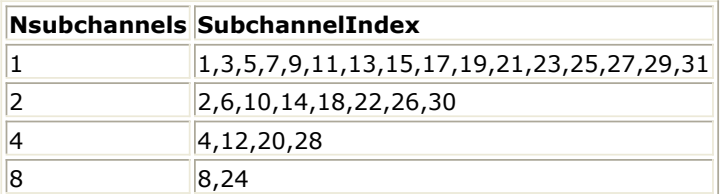

So the total number of OFDM symbols  $N_{\text{total Symbol}}$  for the uplink frame is calculated as follows:

 $N_{totalSymbol} = 2 + 2 + max(N_{Symbol}[i] + 1 + Middle[i])$ 

When FrameDuration=Continuous, the total samples of one uplink subframe  $\frac{Sample_{Fframe}}{}$  is

$$
Samples_{Frame} = Samples_{idle} + N_{totalSymbol} \times Samples_{OFDM}
$$

In the receiver, one frame delay occurs.

 $(NumberOfSS)$ 

$$
200 \times \left( \sum_{i=1}^{N_{Symbol}[i]} \right)
$$

 delay is introduced at pin ForEVM and CIR for non-subchannelization mode and  $200 \times max(N_{symbol}[i])$  delay for subchannelization mode.

 $b \times DataLength[BurstWithFEC] + 80$  bits delay is introduced at pin PDUFCS, where 80 bits are the MAC Header and CRC attached.

 $8 \times DataLength[BurstWithFEC]$  bits delay is introduced at pin PSDU.

### **References**

1. IEEE Std 802.16-2004, Part 16: Air Interface for Fixed Broadband Wireless Access Systems, Section 8.3 WirelessMAN-OFDM PHY, October 1, 2004. IEEE P802.16-2004/Cor1/D5, Corrigendum to IEEE Standard for Local and Metropolitan Area Networks - Part 16: Air Interface for Fixed Broadband Wireless Access Systems, Sept. 2005.

# **WMAN Signal Source Components**

The signal source models provide models to generate downlink and uplink signal sources.

- *WMAN BrdcstMessage (WMAN Broadcast Message)* (wman)
- *WMAN DataPattern (WMAN Data Pattern)* (wman)
- *WMAN DCD (WMAN DCD)* (wman)
- *WMAN DLFP (WMAN Downlink Frame Prefix)* (wman)
- *WMAN DL MAP (WMAN Downlink MAP)* (wman)
- *WMAN DL Pilot (WMAN Downlink Pilot Generator)* (wman)
- *WMAN DL SignalSrc (WMAN Downlink Signal Source)* (wman)
- *WMAN DL SignalSrc RF (WMAN Downlink Signal Source RF)* (wman)
- *WMAN DL Src FD (WMAN DL Signal Source with FrameDuration)* (wman)
- *WMAN DL Src FD RF (WMAN DL Source RF with FrameDuration)* (wman)
- *WMAN MACHeader (WMAN MAC Header)* (wman)
- *WMAN MACPDU (WMAN MAC PDU)* (wman)
- *WMAN Preamble (WMAN Preamble Generator)* (wman)
- *WMAN UCD (WMAN UCD)* (wman)
- *WMAN UL MAP (WMAN Uplink MAP)* (wman)
- *WMAN UL Pilot (WMAN Uplink Pilot Generator)* (wman)
- *WMAN UL SignalSrc (WMAN Uplink Signal Source)* (wman)
- *WMAN UL SignalSrc RF (WMAN Uplink Signal Source RF)* (wman)
- *WMAN UL Src FD (WMAN Uplink Signal Source with Frame Duration)* (wman)
- *WMAN UL Src FD RF (WMAN UL Source RF with Frame Duration)* (wman)

# **WMAN\_BrdcstMessage (WMAN Broadcast Message)**

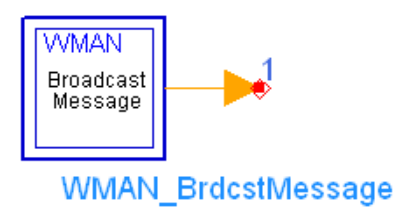

**Description** Broadcast messages **Library** WMAN, Signal Source **Class** SDFWMAN\_BrdcstMessage

#### **Parameters**

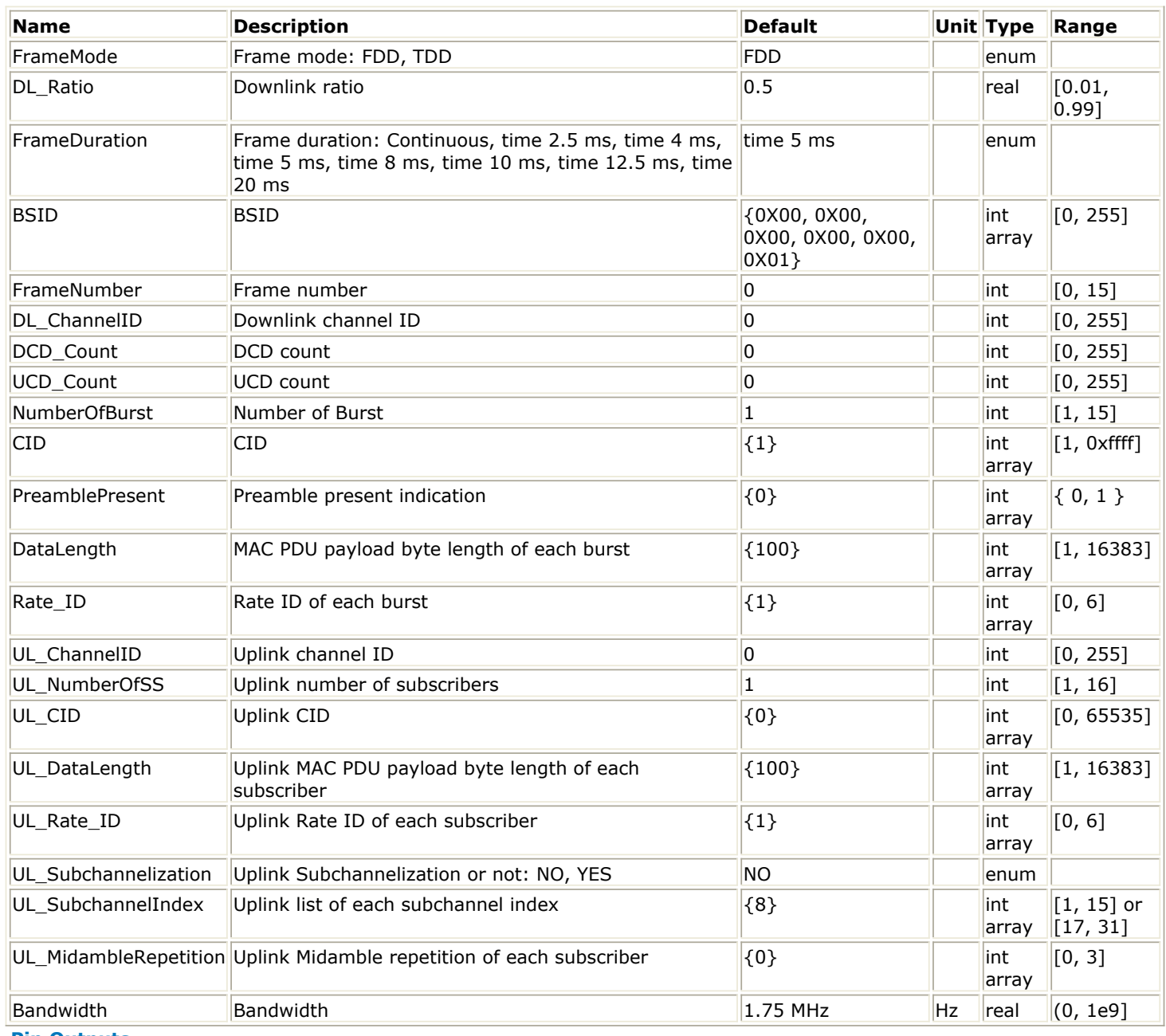

**Pin Outputs**

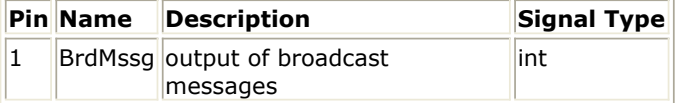

### **Notes/Equations**

1. This model is used to generate the broadcast message including DL-MAP, UL-MAP, DCD and UCD. The DL-MAP, UL-MAP, DCD and UCD are added with CRC32 (HCS) in the this subnetwork. The number of OFDM symbols in the broadcast burst is 21, and the broadcast burst is transmitted with BPSK 1/2 (RateID 0). If the amount of data (including DL-MAP, UL-MAP, DCD and UCD) to transmit does not fit exactly the amount of data allocated in the broadcast burst, padding of 0xFF shall be added to the end of the transmission block. The schematic for this subnetwork is shown in WMAN\_BrdcstMessage Schematic.

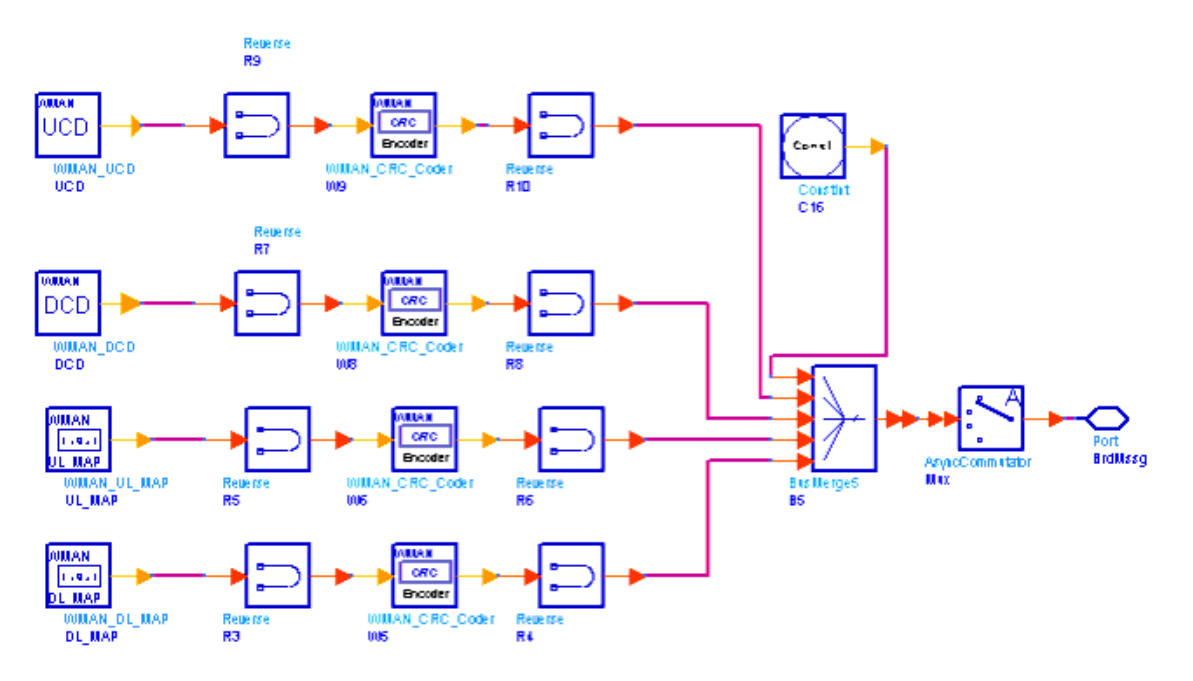

**WMAN\_BrdcstMessage Schematic**

- 1. IEEE Std 802.16-2004, Part 16: Air Interface for Fixed Broadband Wireless Access Systems, Section 8.3 WirelessMAN-OFDM PHY, October 1, 2004.
- 2. IEEE P802.16-2004/Cor1/D5, Corrigendum to IEEE Standard for Local and Metropolitan Area Networks - Part 16: Air Interface for Fixed Broadband Wireless Access Systems, Sept. 2005.

# **WMAN\_DataPattern (WMAN Data Pattern)**

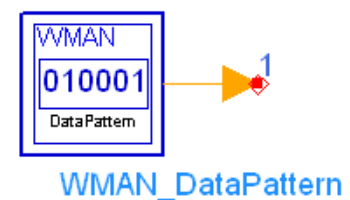

### **Description** Data pattern **Library** WMAN, Signal Source **Class** SDFWMAN\_DataPattern

### **Parameters**

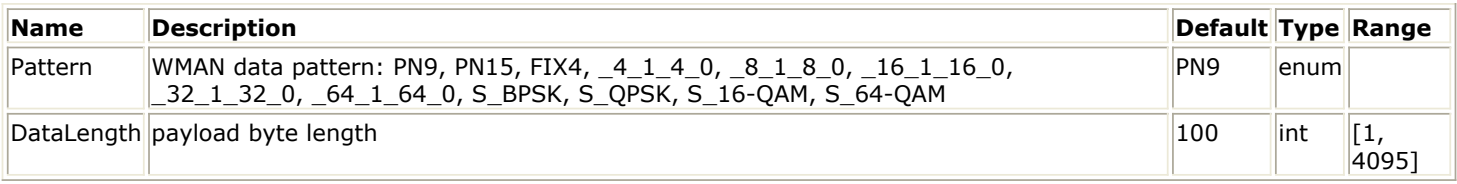

### **Pin Outputs**

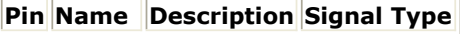

 $\|1\|$  pattern data pattern int

### **Notes/Equations**

- 1. This subnetwork is used to generate Data Pattern.
- 2. The schematic of this subnetwork is shown in WMAN\_DataPattern Schematic.

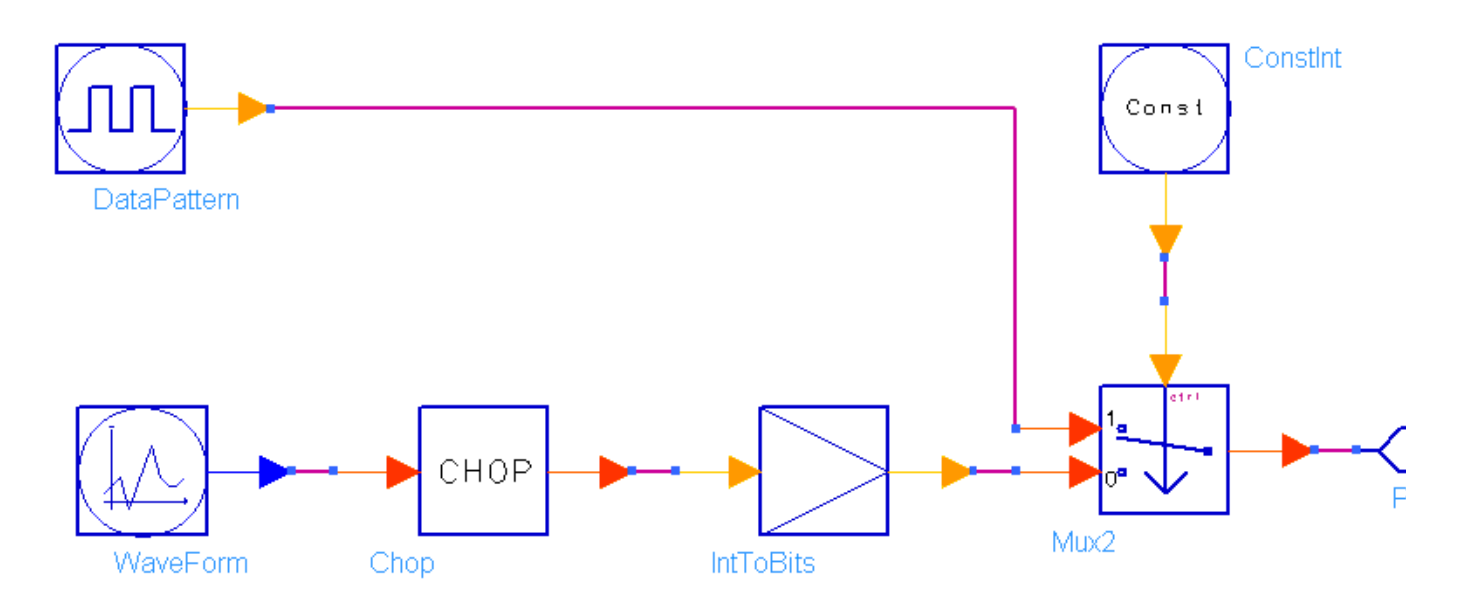

### **WMAN\_DataPattern Schematic**

- 3. For the Pattern parameter:
	- if PN9 is selected, a 511-bit pseudo-random test pattern is generated according to CCITT

Recommendation O.153

- if PN15 is selected, a 32767-bit pseudo-random test pattern is generated according to CCITT Recommendation O.151
- if FIX4 is selected, a zero-stream is generated
- if  $x_1 \times 0$  is selected, where x equals 4, 8, 16, 32, or 64, a periodic bit stream is generated, with the period being 2 x. In one period, the first x bits are 1s and the second x bits are 0s.
- if S\_BPSK, S\_QPSK, S\_16-QAM or S\_64-QAM is selected, sequences below are generated. These are test messages for receiver sensitivity measurement.
	- S BPSK =  $[0xE4,0xB1]$
	- $S_QPSK = [0xE4, 0xB1, 0xE1, 0xB4]$
	- S  $16$ -QAM =  $[0xA8, 0x20, 0xB9, 0x31, 0xEC, 0x64, 0xFD, 0x75]$

S\_64-QAM = [0xB6, 0x93, 0x49, 0xB2, 0x83, 0x08, 0x96, 0x11, 0x41, 0x92, 0x01, 0x00, 0xBA, 0xA3, 0x8A, 0x9A, 0x21, 0x82, 0xD7, 0x15, 0x51, 0xD3, 0x05, 0x10, 0xDB, 0x25, 0x92, 0xF7, 0x97, 0x59, 0xF3, 0x87, 0x18, 0xBE, 0xB3, 0xCB, 0x9E, 0x31, 0xC3, 0xDF, 0x35, 0xD3, 0xFB, 0xA7, 0x9A, 0xFF, 0xB7, 0xDB]

- 1. IEEE Std 802.16-2004, Part 16: Air Interface for Fixed Broadband Wireless Access Systems, Section 8.3 WirelessMAN-OFDM PHY, October 1, 2004.
- 2. IEEE P802.16-2004/Cor1/D3, Corrigendum to IEEE Standard for Local and Metropolitan Area Networks - Part 16: Air Interface for Fixed Broadband Wireless Access Systems, May 2005.
- 3. CCITT, Recommendation O.151(10/92).
- 4. CCITT, Recommendation O.153(10/92).

# **WMAN\_DCD (WMAN DCD)**

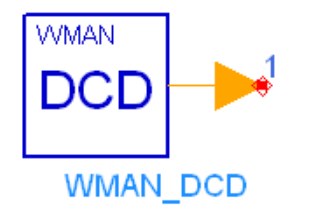

### **Description** DCD generator **Library** WMAN, Signal Source **Class** SDFWMAN\_DCD

### **Parameters**

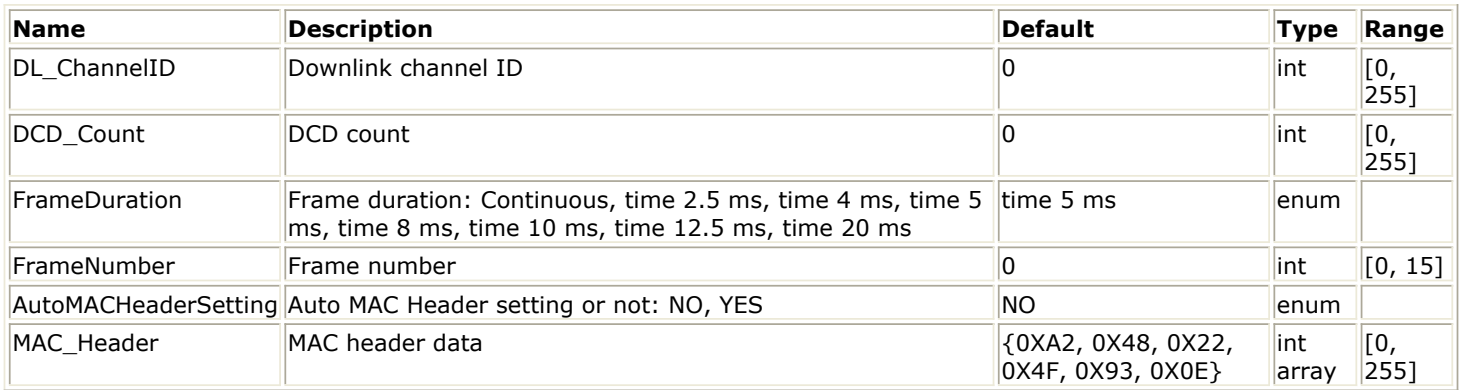

### **Pin Outputs**

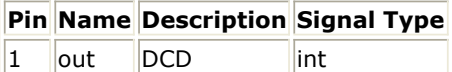

### **Notes/Equations**

1. This model is used to generate Downlink Channel Descriptor (DCD) message for WMAN OFDM system. A DCD shall be transmitted by the BS to define the characteristics of a downlink physical channel. In this DCD message format, DIUC from 1 to 7 are defined with different burst profiles (Rate ID), shown as follows.

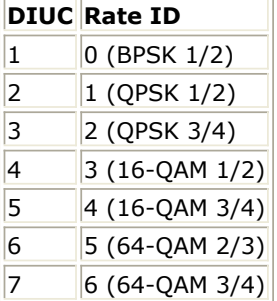

- 2. Each firing,  $(MACHeader + DCDHeaderLength + DCDIEL \nens \times DCDIENT$ produced. MACHeader is 6. DCDHeaderLength is 11. DCDIELength is 6. DCDIENumber is 7.
- 3. Note that DCD of the model generated does not include HCS, which will be added later.

- 1. IEEE Std 802.16-2004, Part 16: Air Interface for Fixed Broadband Wireless Access Systems, Section 8.3 WirelessMAN-OFDM PHY, October 1, 2004.
- 2. IEEE P802.16-2004/Cor1/D5, Corrigendum to IEEE Standard for Local and Metropolitan Area Networks - Part 16: Air Interface for Fixed Broadband Wireless Access Systems, Sept. 2005.

# **WMAN\_DLFP (WMAN Downlink Frame Prefix)**

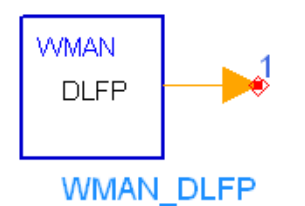

**Description** Downlink frame prefix generator **Library** WMAN, Signal Source **Class** SDFWMAN\_DLFP

#### **Parameters**

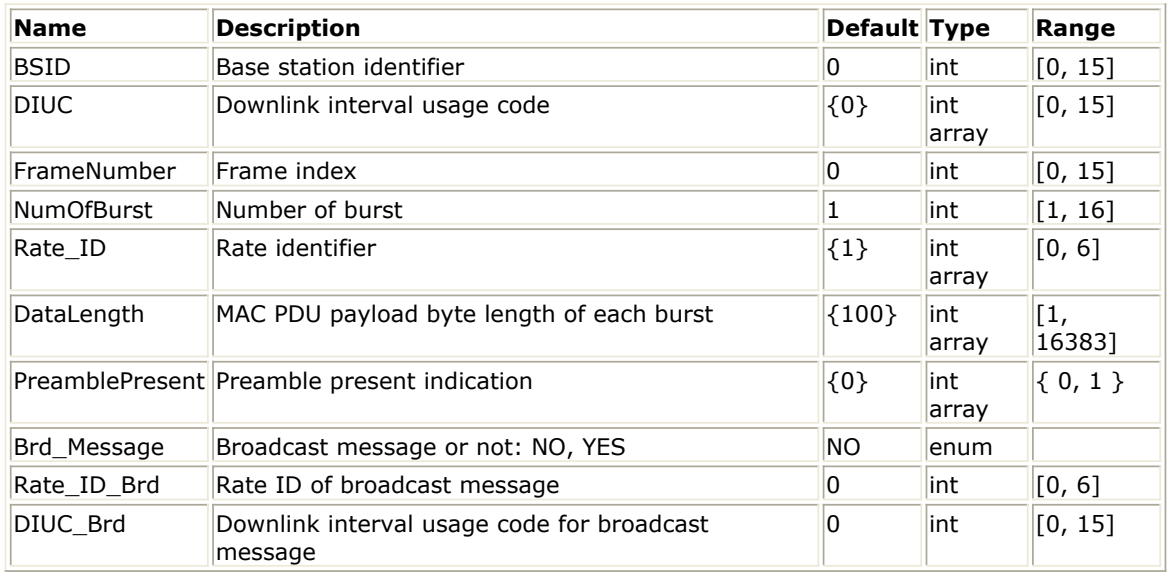

#### **Pin Outputs**

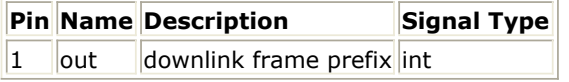

### **Notes/Equations**

- 1. This model is used to generate Downlink Frame Prefix (DLFP). The FCH contains DLFP to specify burst profile and length of one or several downlink bursts immediately following the FCH.
- 2. Each firing 10×8 bit tokens are produced at Pin out. The content in DLFP is specified in the following table.

**OFDM Downlink Frame Prefix Format**

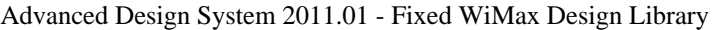

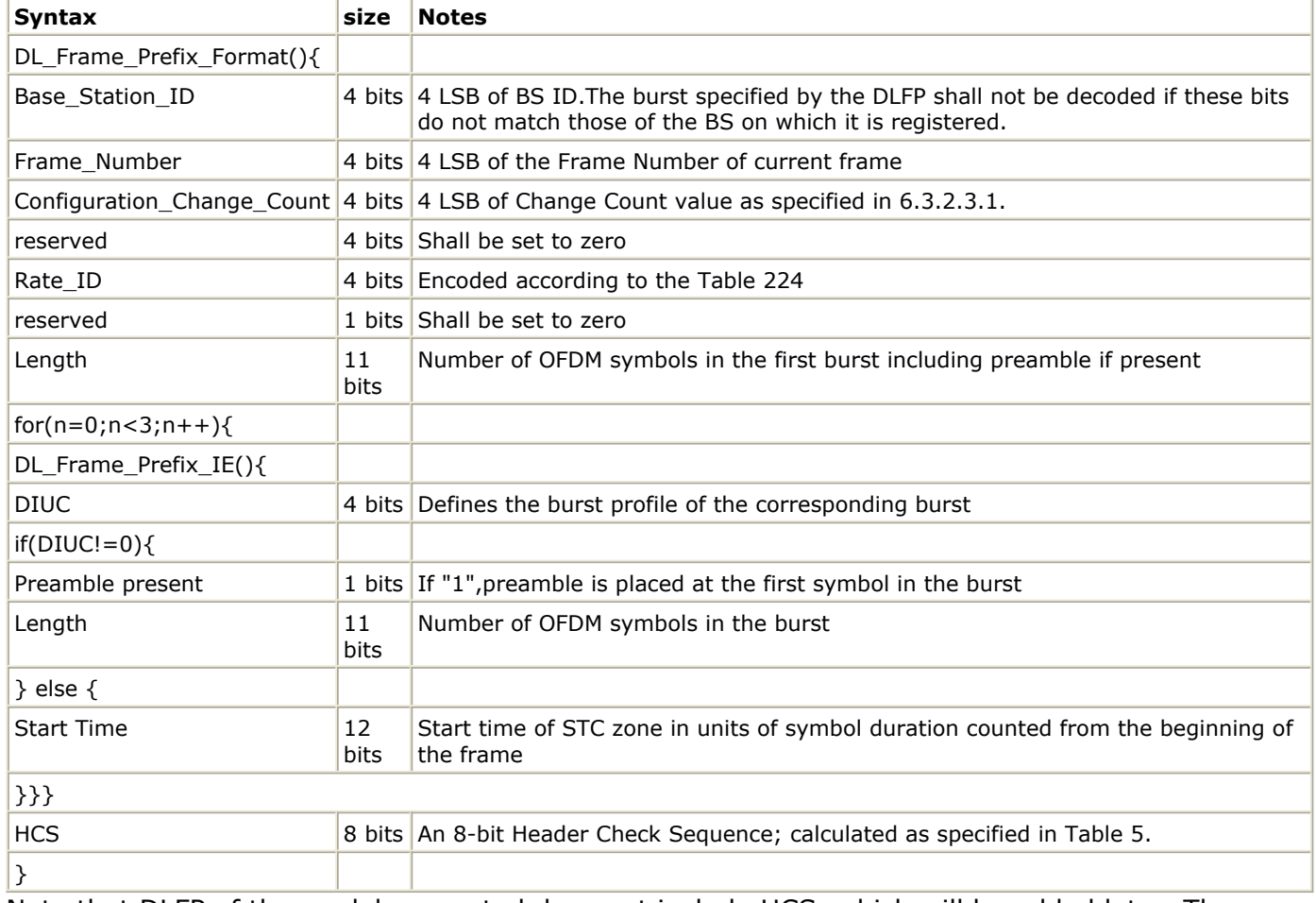

3. Note that DLFP of the model generated does not include HCS, which will be added later. The Section of Configuration\_Change\_Count is filled with zero. The Section of Start Time is not used here and filled with zero.

- 1. IEEE Std 802.16-2004, Part 16: Air Interface for Fixed Broadband Wireless Access Systems, Section 8.3 WirelessMAN-OFDM PHY, October 1, 2004.
- 2. IEEE P802.16-2004/Cor1/D3, Corrigendum to IEEE Standard for Local and Metropolitan Area Networks - Part 16: Air Interface for Fixed Broadband Wireless Access Systems, May 2005.

# **WMAN\_DL\_MAP (WMAN Downlink MAP)**

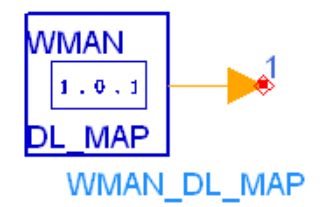

**Description** Downlink map generator **Library** WMAN, Signal Source **Class** SDFWMAN\_DL\_MAP

#### **Parameters**

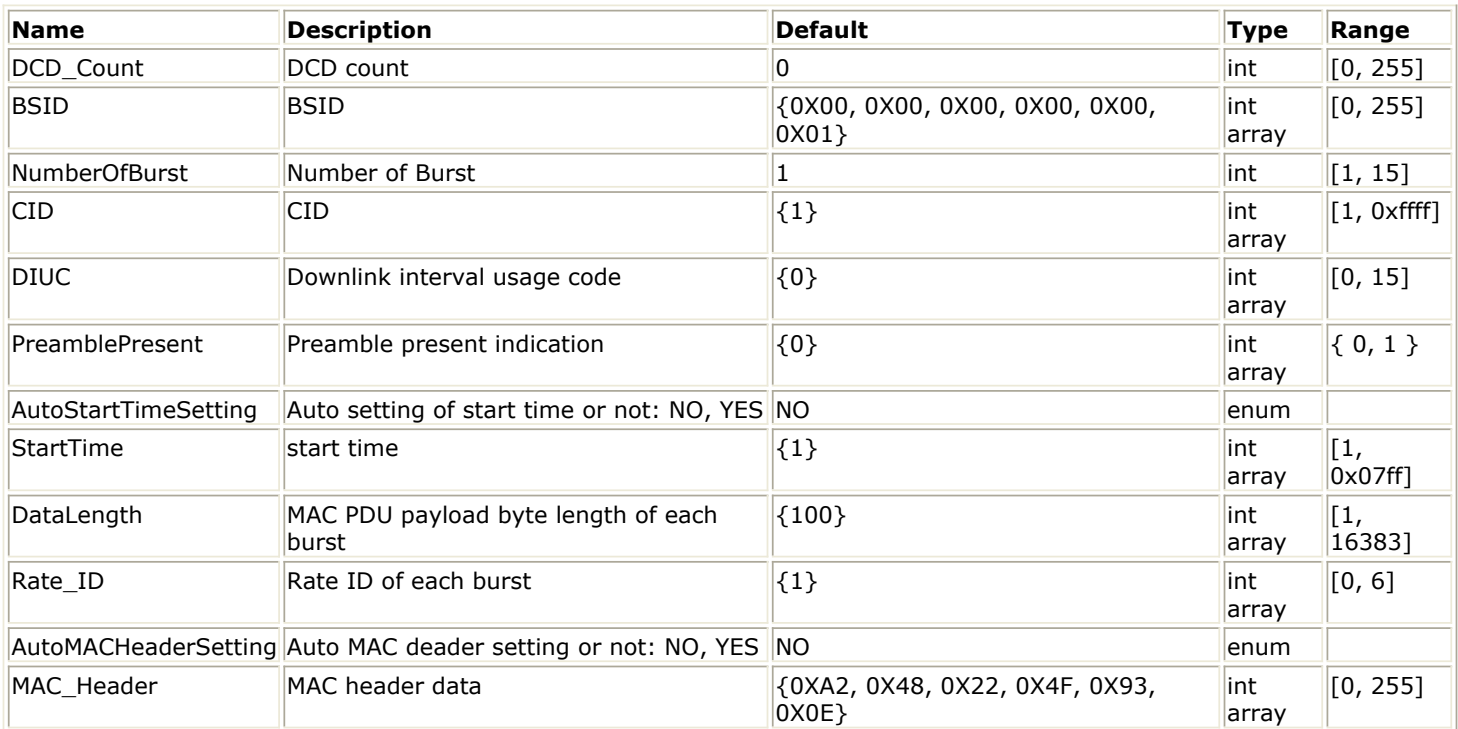

#### **Pin Outputs**

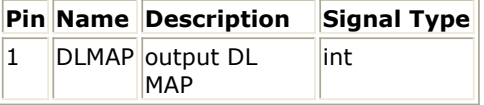

### **Notes/Equations**

1. This model is used to generate DL-MAP IE for WMAN OFDM system. DL-MAP is a MAC Layer Message that tells a subscriber station (SS) about the construction of the downlink OFDM signal. This allows the SS to decode the DL transmission and extract any messages that are either specifically designated for a particular SS or any broadcast messages that the BTS is sending to all SS's.

2. Each firing,  $(MACHeader + DLMAPHeaderLength + DLMAPIELength \times DLMAPIENT) \cdot 8$  tokens are produced.

MACHeader is 6. DLMAPHeaderLength is 8. DLMAPIELength is 4.

When  $NumberOfBurst < 4$ , DLMAPIENumber is 1 which is the End MAP IE.

When  $NumberOfBurst \ge 4$ , DLMAPIENumber is  $NumberOfBurst - 3 + 1$  which are the End MAP IE and the data bursts excluding the first three data bursts.

The DL-MAP IEs for the first four bursts (Broadcast burst and the first three data bursts) are defined in the DLFP.

- 3. When AutoStartTimeSetting is set to YES, the starting time for each DL-MAP IE is calculated automatically. Otherwise the values in the parameter StartTime are used. When AutoMACHeaderSetting is set to YES, the MAC header is calculated automatically. Otherwise the values in the parameter MAC\_Header are used.
- 4. Note that DL-MAP of the model generated does not include HCS, which will be added later.

- 1. IEEE Std 802.16-2004, Part 16: Air Interface for Fixed Broadband Wireless Access Systems, Section 8.3 WirelessMAN-OFDM PHY, October 1, 2004.
- 2. IEEE P802.16-2004/Cor1/D5, Corrigendum to IEEE Standard for Local and Metropolitan Area Networks - Part 16: Air Interface for Fixed Broadband Wireless Access Systems, Sept. 2005.

# **WMAN\_DL\_Pilot (WMAN Downlink Pilot Generator)**

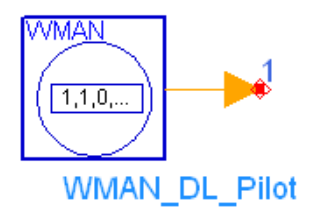

**Description** Downlink pilot generator **Library** WMAN, Signal Source **Class** SDFWMAN\_DL\_Pilot **Derived From** WMAN\_DL\_Base

### **Parameters**

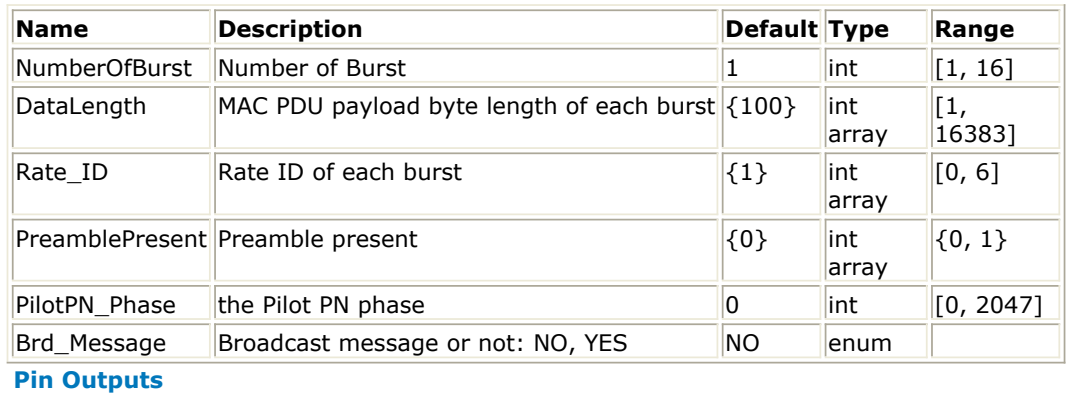

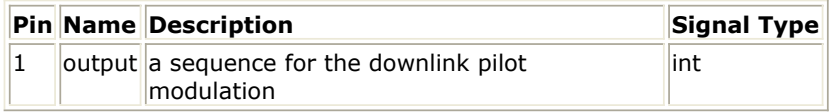

### **Notes/Equations**

1. This model is used to generate the sequence used for pilot modulation in OFDM downlink symbols following the frame preamble, including the FCH burst and one or multiple downlink bursts.

 $1+$ 

$$
\sum_{i=1} N_{Symbol}[i] + N_{BroadcastMessage}
$$

2. Each firing,  $t = 1$  is the number tokens are produced, where 1 is the number of OFDM symbol of FCH, NSymbol[i] is the number of data symbols of the ith downlink burst which is determined by the DataLength and Rate ID (R). NBroadcastMessage is the number of OFDM symbols of broadcast message, NBroadcastMessage=0 if Brd\_Message=NO and NBroadcastMessage=21 if Brd\_Message=YES. Data-rate-dependent parameters (modulation, coding rate, coded bytes/uncoded bytes per OFDM symbol) are set according to values listed in the following table, which is based on the specification.

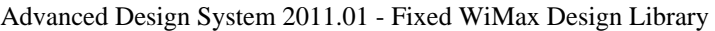

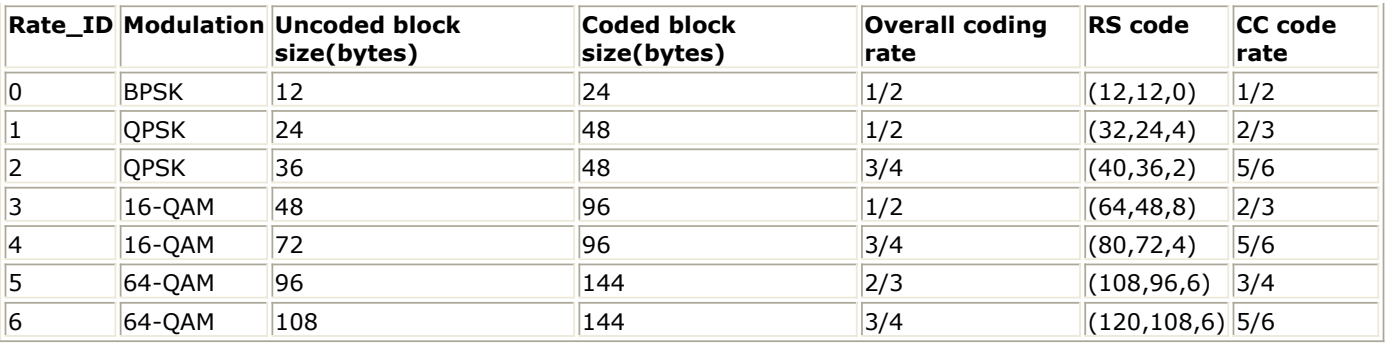

The number of OFDM symbols of ith downlink burst(!wman-8-06-014.gif!) is calculated as:  $N_{\text{Swmbol}}[i] = \text{ceil}((\text{DataLength}[i] + 11) / (\text{uncodedBlockSize}[R[i]]))$ 

3. The pseudo-random binary sequence (PRBS) generator is shown in Pseudo-Random Binary Sequence (PRBS) Generator, for which the polynomial is  $X^{11} + X^9 + 1$ . The output value used for the pilot modulation for OFDM symbol k is derived by  $1 - 2w_k$ . The index k represents the symbol index relative to the beginning of the downlink subframe and the first symbol of the preamble is denoted by  $k=0$ .<br>MSB **LSB** 

Initialization DL: 1 1 1 1 1  $1 1 1 1 1 1 1$ Sequences

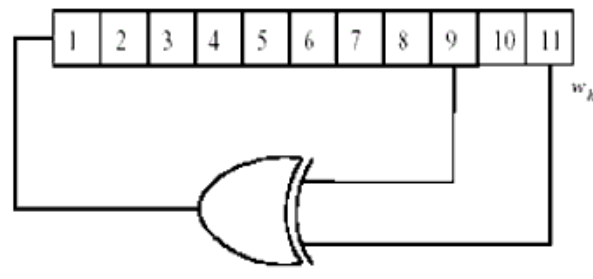

**Pseudo-Random Binary Sequence (PRBS) Generator**

PreamblePresent indicates whether the downlink bursts starts with a short preamble or not. Let represent the number of OFDM symbol per each preamble present. If PreamblePresent is set to 1 in the ith burst, then  $I^{r,m}$   $[1] = 1$ , otherwise,  $I^{r,m}$  $[1] = 0$ . If  $I^{r,m}$  $[1] = 1$ , then the indices of the OFDM symbols after this preamble add 1. PilotPN\_Phase specifies the start phase of pilots (PRBS). The specification requires PilotPN\_Phase = 0.

- 1. IEEE Std 802.16-2004, Part 16: Air Interface for Fixed Broadband Wireless Access Systems, Section 8.3 WirelessMAN-OFDM PHY, October 1, 2004.
- 2. IEEE P802.16-2004/Cor1/D3, Corrigendum to IEEE Standard for Local and Metropolitan Area Networks - Part 16: Air Interface for Fixed Broadband Wireless Access Systems, May 2005.

# **WMAN\_DL\_SignalSrc (WMAN Downlink Signal Source)**

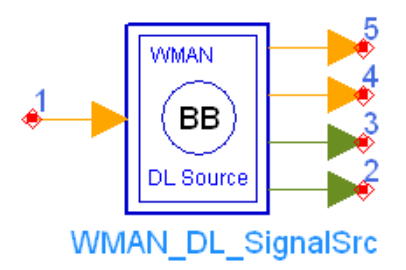

**Description** Downlink baseband signal source **Library** WMAN, Signal Source **Class** SDFWMAN\_DL\_SignalSrc

#### **Parameters**

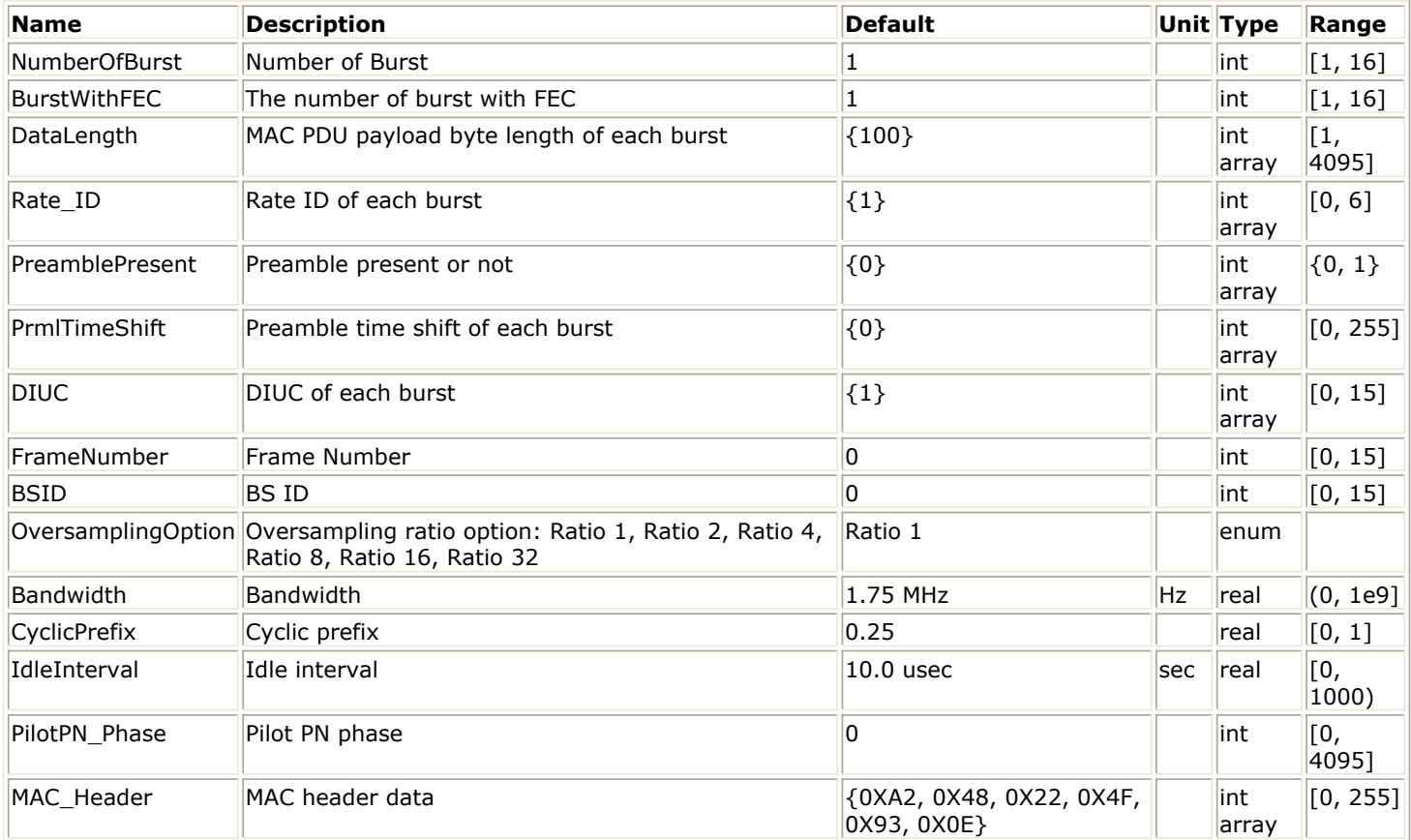

### **Pin Inputs**

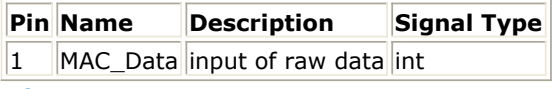

**Pin Outputs**

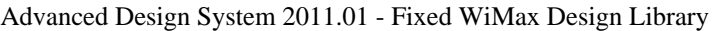

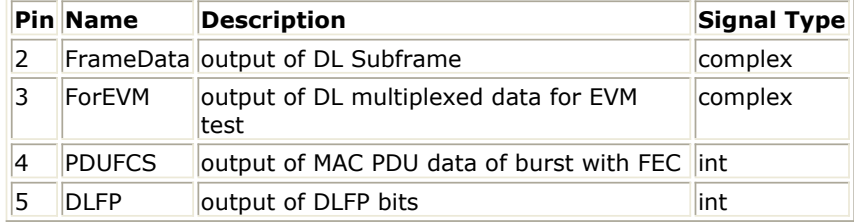

### **Notes/Equations**

1. This subnetwork generates a WMAN Downlink subsystem baseband signal. The schematic for this subnetwork is shown in WMAN\_DL\_SignalSrc Schematic.

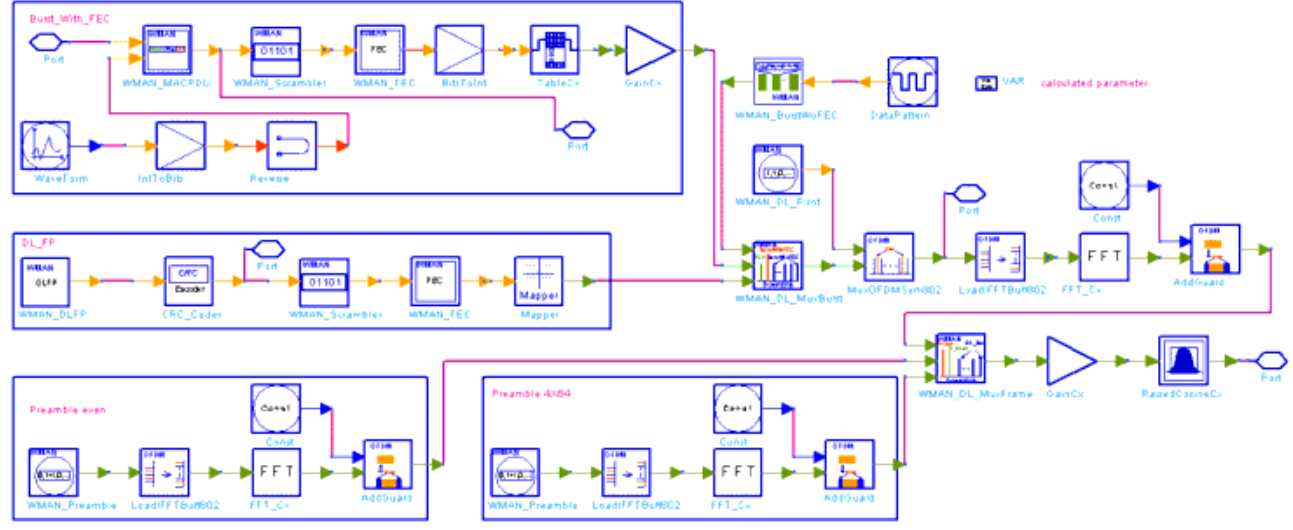

### **WMAN\_DL\_SignalSrc Schematic**

- 2. The input of this subnetwork is MAC PDU data of the FEC-encoded burst; MAC header data is specified by MAC\_Header.
- 3. WMAN\_DL\_SignalSrc is implemented according to specification. WMAN DL frame structure shows the downlink frame format. It includes the long preamble, FCH, and one or several downlink bursts carrying MAC PDUs. In WMAN Library, one downlink frame contains maximum 16 bursts except FCH and each burst contains only one MAC PDU. Among these bursts, only one FEC-encoded bursted is supported which is randomized, RS-CC coded and interleaved. Other bursts will be provided PN sequences as their coded source respectively.

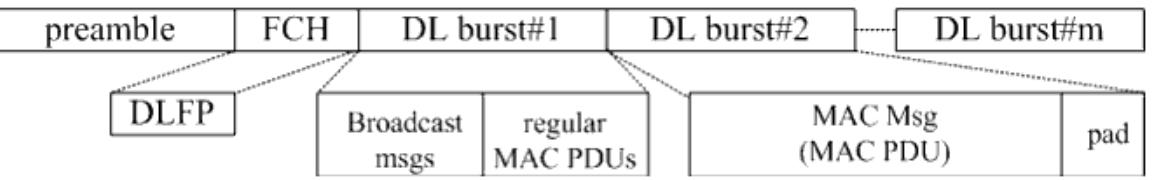

### **WMAN DL frame structure**

The downlink long preamble consists of two consecutive OFDM symbols. The first OFDM symbol uses only subcarriers the indices of which are a multiple of 4 identified as  $P_{4\times 64}$  and the second OFDM symbol utilizes only even subcarriers identified as  $P_{EVEN}$  . The basic sequence for one OFDM symbol time domain packet is implemented by WMAN\_Preamble. The FCH is coded in the following manner:

• WMAN DLFP generates the DLFP, then an 8 bit Header Check Sequence is padded.

- Randomized by WMAN\_Scramble with initial state 100101010000000.
- Convolutional encoded and interleaved by WMAN\_FEC. The FEC-encoded burst is coded in the following manner:
- Add MAC header with parameter MAC Header.
- Randomized by WMAN Scramble.
- RS-CC encoded, punctured (by WMAN\_Puncture) and interleaved by WMAN\_FEC. After encoding, the FCH and coded burst will be mapped to the constellation respectively. Other bursts without FEC, will be provided PN sequence as their coded bits and mapped to the constellation according to their Rate\_ID by WMAN\_BurstWoFEC. The FCH, FEC-encoded burst are concatenated with non-coded bursts by WMAN\_DL\_MuxBurst.

WMAN\_DL\_Pilot generates modulated pilot for downlink bursts. After IFFT and cyclic prefix insertion, the  $P_{4\times 64}$  and  $P_{EVEN}$  are combined with downlink payload (including FCH and downlink bursts) in WMAN\_DL\_MuxFrame. At last, oversampling is implemented by a

transmitter filter.

- 4. Parameter Details.
	- NumberOfBurst specifies the number of active downlink bursts.
	- BurstWithFEC specifies the downlink burst FEC.
	- DataLength is the array of each DL burst's MAC PDU payload byte length. Rate ID is the array of each DL burst's Rate ID, whose range is from 0 to 6. DataLength and Rate\_ID (R) determine the number of data symbols per DL burst. Data-rate-dependent parameters (modulation, coding rate, coded bytes/uncoded bytes per OFDM symbol) are set according to *Mandatory Channel Coding per Modulation*, which is based on the specification.

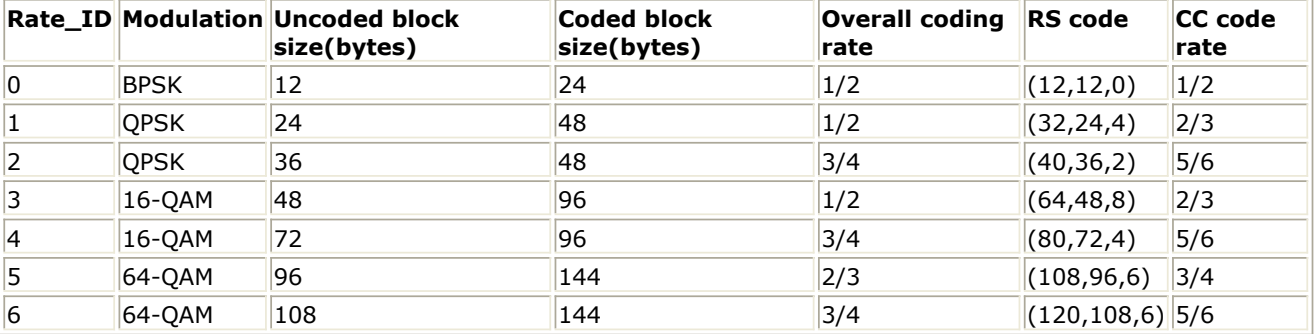

- PreamblePresent is the array of each DL burst's preamble present. It determines whether preamble is placed before the burst or not. If "1", preamble is placed before the burst, otherwise preamble is not placed before the burst.
- PrmlTimeShift is an array parameter. Its size should be the same as NumberOfBurst, which determines the number of samples of cyclic shift delay in time for the preamble symbols.
- DIUC, FrameNumber, BSID are used to generate the scrambler DL initialization vector.
- OversamplingOption indicates the oversampling ratio of transmission signal. There are six oversampling ratios (1, 2, 4, 8, 16, 32) to support in this source. For example, if OversamplingOption = Ratio 2, it means the IFFT size is 512.
- Bandwidth determines the nominal channel bandwidth. The sampling frequency (Fs) implemented in the design is decided by Bandwidth, OversamplingOption and related sampling factor (!wman-8-07-030.gif!) as:<br> $F_s = floor((N_{factor} \times Bandwidth)/8000) \times 8000$

The sampling factors are listed in *Sampling Factor Requirement*.

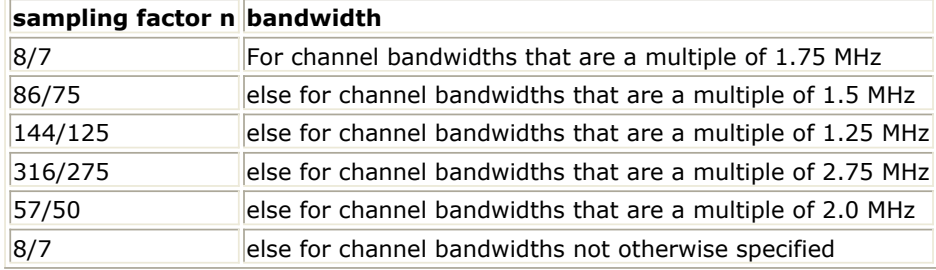

CyclicPrefix (G) specifies the ratio of cyclic prefix time to "useful" time, whose range is from

 $0$  to  $1$ .

- IdleInterval specifies the time of idle interval between two consecutive frames.
- PilotPN Phase specifies the start phase of pilots (PRBS). The specification requires PilotPN Phase  $= 0$ .
- MAC Header specifies the MAC header of FEC-encoded burst.

# 5. Samples per frame

One WMAN downlink frame consists of Idle, long preamble, FCH and multiple downlink bursts. The downlink long preamble consists of two consecutive OFDM symbols.

FCH is transmitted in one OFDM symbol. The number of OFDM symbols of the ith downlink burst (!wman-8-07-032.gif!) is calculated as:<br> $N_{Symbol}[i] = ceil((DataLength[i] + 11)/(uncodedBlockSize[R[i]]))$ 

PreamblePresent indicates whether the downlink burst starts with a short preamble or not. Let  $Prm[[i]$  represent the number of OFDM symbol per each preamble present. If preamblePresent is set to 1 in the ith burst, then  $PrmI[i] = 1$ , otherwise,  $PrmI[i] = 0$ .

So the total number of OFDM symbols  $N_{totalSymbol}$  for the downlink frame is calculated as:

$$
NumberOfBurst
$$

$$
N_{totalSymbol} = 2 + 1 + \sum_{i=1} (N_{Symbol}[i] + Prml[i])
$$

The number of samples per one OFDM symbol (!wman-8-07-039.gif!) is calculated as:<br>
Samples <sub>OFDM</sub> =  $2^{Oversampling Option} \times 256 \times (1 + G)$ 

The samples of IdleInterval( $\frac{Sample_{idle}}{}$ ) is calculated as:

$$
Samples_{idle} = IdleInterval \times 2^{OversamplingOption} \times F_s
$$

So, the total samples of one downlink frame  $\frac{Samples_{Frame}}{Samples_{Frame}}$  is  $Samples_{Frame} = Samples_{idle} + N_{totalSymbols} \times Samples_{OFDM}$ 

This model work on frame by frame. Each firing,

 $8 \times DataLength$  tokens are consumed at pin MAC\_PDU,

 $\textit{Samples}_{\textit{Frame}}$  tokens are produced at pin FrameData,

$$
200 \times \left(1 + \sum_{i=1}^{NumberOfBurst} N_{Symbol}[i]\right)
$$

tokens are produced at pin ForEVM,

 $8 \times DataLength + 80$  tokens are produced at pin PSDUFCS, and 11 tokens are produced at pin

# DLFP.

# 6. Output delay<br> $30 \times 2^{oversamplingOption}$

delay is introduced by the transmitter filter in the design

WMAN\_DL\_SignalSrc, where the delay are equal to  $(Length-1)/2$ . Length is the parameter in the transmitter filter.

- 1. IEEE Std 802.16-2004, Part 16: Air Interface for Fixed Broadband Wireless Access Systems, Section 8.3 WirelessMAN-OFDM PHY, October 1, 2004.
- 2. IEEE P802.16-2004/Cor1/D3, Corrigendum to IEEE Standard for Local and Metropolitan Area Networks - Part 16: Air Interface for Fixed Broadband Wireless Access Systems, May 2005.

# **WMAN\_DL\_SignalSrc\_RF (WMAN Downlink Signal Source RF)**

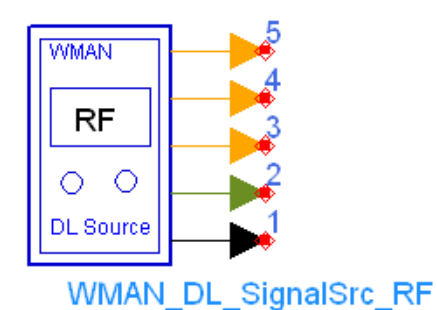

**Description** Downlink RF signal source **Library** WMAN, Signal Source **Class** TSDFWMAN\_DL\_SignalSrc\_RF

**Parameters**

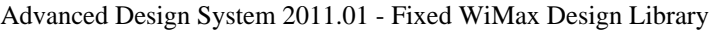

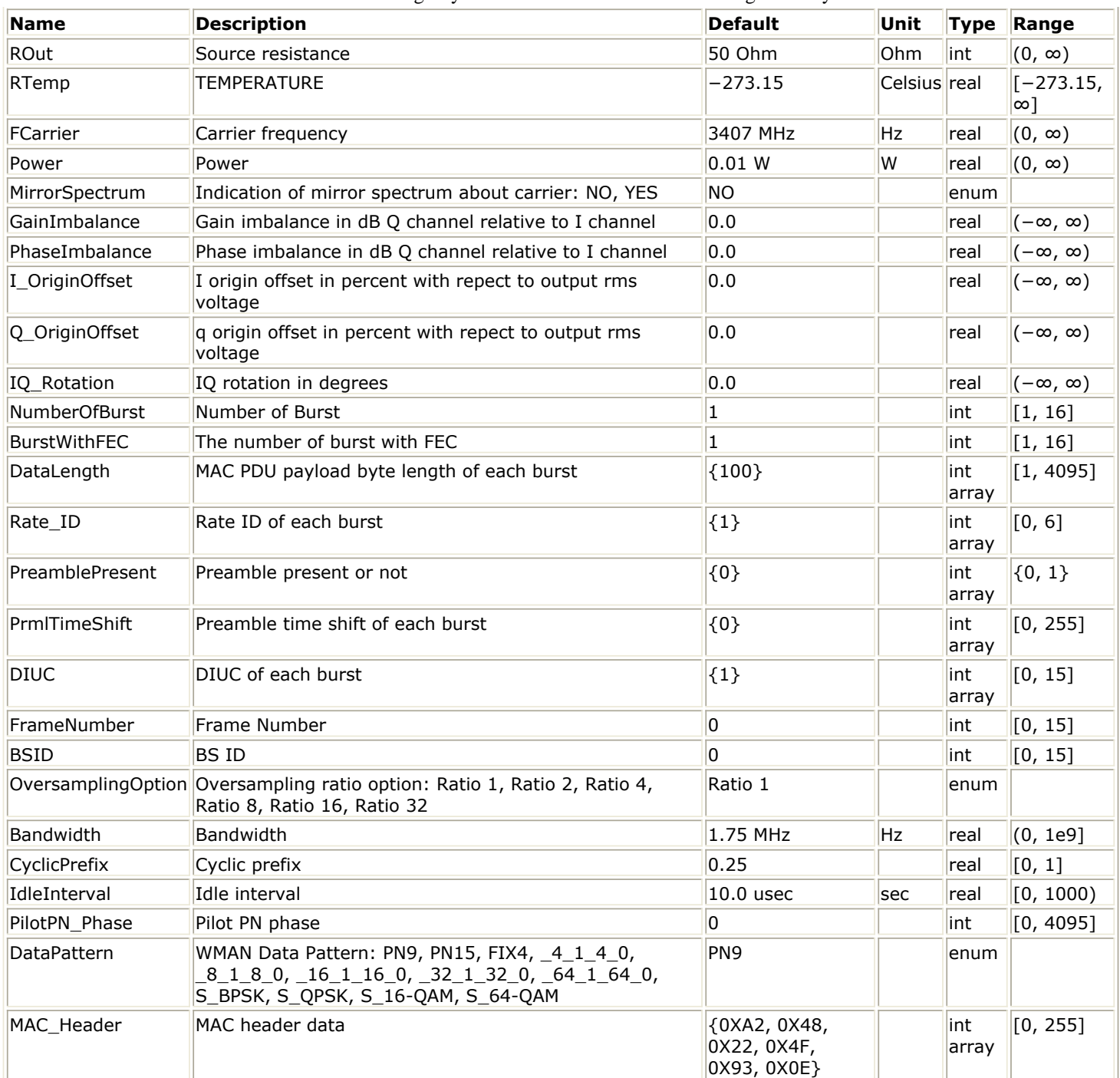

### **Pin Outputs**

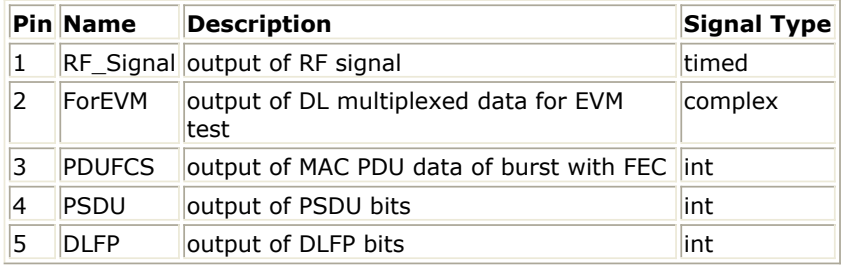

### **Notes/Equations**

1. This subnetwork generates a WMAN Downlink subsystem RF signal. The subnetwork includes

WMAN\_DL\_SignalSrc, which generates the downlink baseband signal of WMAN Downlink subsystem, and the RF\_Modulator.

The schematic for this subnetwork is shown in WMAN\_DL\_SignalSrc\_RF Schematic.

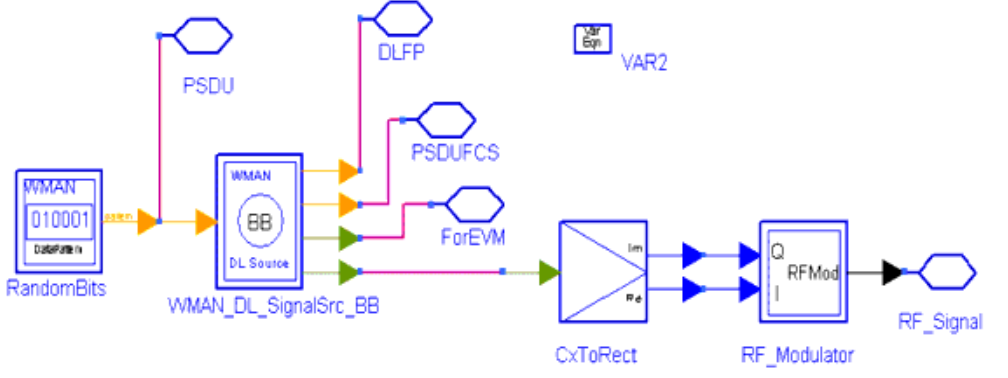

### **WMAN\_DL\_SignalSrc\_RF Schematic**

2. The WMAN OFDM downlink baseband signal source format follows the specification. The schematic is shown in WMAN\_DL\_SignalSrc Schematic.

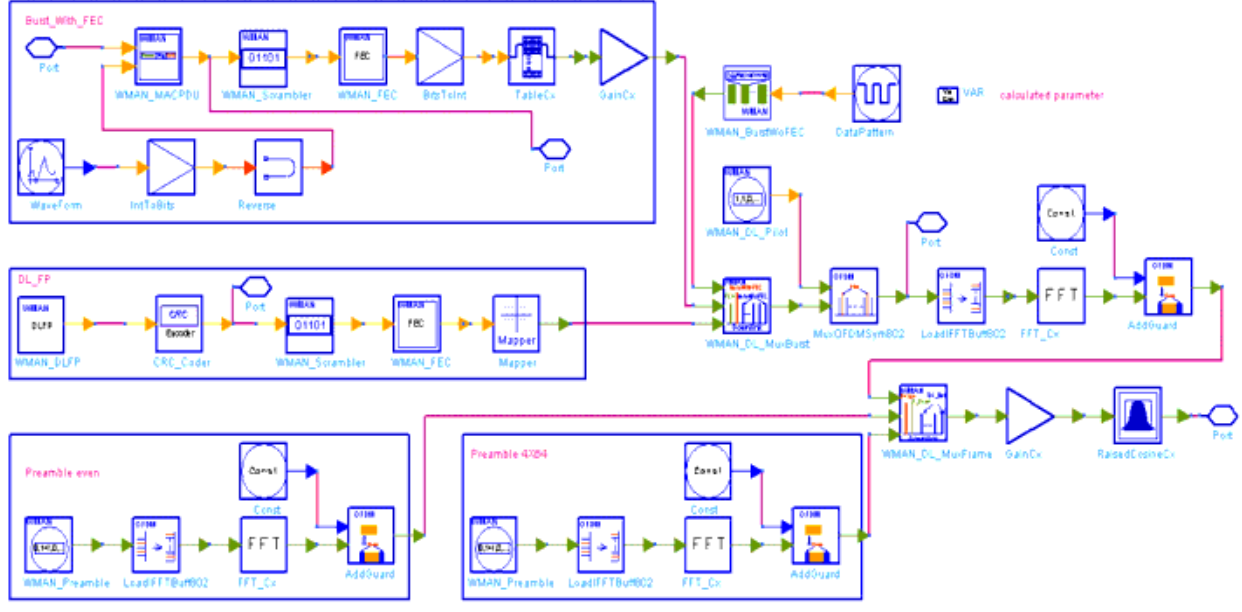

### **WMAN\_DL\_SignalSrc Schematic**

3. Source functions are implemented as follows:

The input of this subnetwork is MAC PDU data of the FEC-encoded burst; MAC header data is specified by MAC Header.

WMAN DL frame structure shows the downlink frame format. It includes the long preamble, FCH, and one or several downlink bursts carrying MAC PDUs. In WMAN Library, one downlink frame contains maximum 16 bursts except FCH and each burst contains only one MAC PDU. Among these bursts, only one FEC-encoded bursted is supported which is randomized, RS-CC coded and interleaved. Other bursts will be provided PN sequences as their coded source respectively.

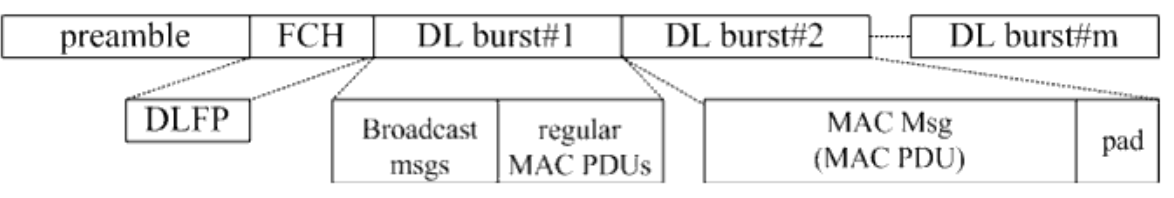

The downlink long preamble consists of two consecutive OFDM symbols. The first OFDM symbol uses only subcarriers the indices of which are a multiple of 4 identified as  $P_{4\times 64}$  and the second OFDM symbol utilizes only even subcarriers identified as  $P_{EVEN}$  . The basic sequence for one OFDM symbol time domain packet is implemented by WMAN\_Preamble. The FCH is coded in the following manner:

- WMAN\_DLFP generates the DLFP, then an 8 bit Header Check Sequence is padded.
- Randomized by WMAN\_Scramble with initial state 100101010000000.
- Convolutional encoded and interleaved by WMAN\_FEC. The FEC-encoded burst is coded in the following manner:
- Add MAC header with parameter MAC Header.
- Randomized by WMAN\_Scramble.
- RS-CC encoded, punctured (by WMAN\_Puncture) and interleaved by WMAN\_FEC. After encoding, the FCH and coded burst will be mapped to the constellation respectively. Other bursts without FEC, will be provided PN sequence as their coded bits and mapped to the constellation according to their Rate\_ID by WMAN\_BurstWoFEC. The FCH, FEC-encoded burst are concatenated with non-coded bursts by WMAN\_DL\_MuxBurst.

WMAN\_DL\_Pilot generates modulated pilot for downlink bursts. After IFFT and cyclic prefix insertion, the  $P_{4\times 64}$  and  $P_{EVEN}$  are combined with downlink payload (including FCH and

downlink bursts) in WMAN\_DL\_MuxFrame.

At last, oversampling is implemented by a transmitter filter.

### 4. Parameter details

- ROut is the RF output source resistance.
- RTemp is the RF output source resistance temperature in Celsius and sets the noise density in the RF output signal to (k(RTemp+273.15)) Watts/Hz, where k is Boltzmann's constant.
- FCarrier is the RF output signal frequency.
- Power is used to set the modulator output RF power. This is true for an ideal transmitted signal (no impairments added) or when small impairments are added. If large impairments are added to the signal (using GainImbalance, I OriginOffset, and Q OriginOffset parameters) the output RF power may be different from the value of the Power parameter.
- MirrorSpectrum is used to mirror the RF\_out signal spectrum about the carrier. This is equivalent to conjugating the complex RF envelope voltage. Depending on the configuration and number of mixers in an RF transmitter, the RF output signal from hardware RF generators can be inverted. If such an RF signal is desired, set this parameter to YES.
- GainImbalance, PhaseImbalance, I\_OriginOffset, Q\_OriginOffset, and IQ\_Rotation are used to add certain impairments to the ideal output RF signal. Impairments are added in the order described here.

The unimpaired RF I and Q envelope voltages have gain and phase imbalance applied. The

$$
V_{RF}(t) = A \Big( V_I(t) \cos(\omega_c t) - g V_Q(t) \sin \Big( \omega_c t + \frac{\Phi \pi}{180} \Big) \Big)
$$

RF is given by:  $\frac{180\%}{180\%}$  where A is a scaling factor based on the Power and ROut parameters specified by the user, VI(t) is the in-phase RF envelope, VQ(t) is the quadrature phase RF envelope, g is the gain imbalance GainImbalance

 $20$  $g = 10$  and, !wman-8-08-061.gif!(in degrees) is the phase imbalance. Next, the signal VRF(t) is rotated by IQ Rotation degrees. The I OriginOffset and Q\_OriginOffset are then applied to the rotated signal. Note that the amounts specified are percentages with respect to the output rms voltage. The output rms voltage is given by sqrt(2×ROut×Power).

- NumberOfBurst specifies the number of active downlink bursts.
- BurstWithFEC specifies the downlink burst FEC.
- DataLength is the array of each DL burst's MAC PDU payload byte length. Rate ID is the array of each DL burst's Rate ID, whose range is from 0 to 6. DataLength and Rate\_ID (R)

determine the number of data symbols per DL burst. Data-rate-dependent parameters (modulation, coding rate, coded bytes/uncoded bytes per OFDM symbol) are set according to the values listed in the following table, which is based on the specification.

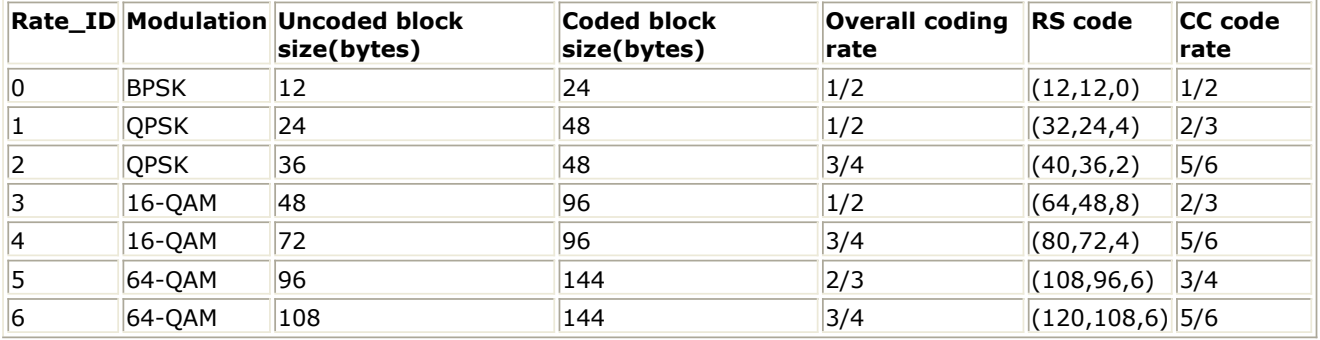

- PreamblePresent is the array of each DL burst's preamble present. It determines whether preamble is placed before the burst or not. If "1", preamble is placed before the burst, otherwise preamble is not placed before the burst.
- PrmlTimeShift is an array parameter. Its size should be the same as NumberOfBurst, which determines the number of samples of cyclic shift delay in time for the preamble symbols.
- DIUC, FrameNumber, BSID are used to generate the scrambler DL initialization vector.
- OversamplingOption indicates the oversampling ratio of transmission signal. There are six oversampling ratios (1, 2, 4, 8, 16, 32) to support in this source. For example, if OversamplingOption = Ratio 2, it means the IFFT size is 512.
- Bandwidth determines the nominal channel bandwidth. The sampling frequency (Fs) implemented in the design is decided by Bandwidth, OversamplingOption and related sampling factor (!wman-8-08-062.gif!) as:<br> $F_s = floor((N_{factor} \times Bandwidth)/8000) \times 8000$ 
	-

The sampling factors are listed in the following table.

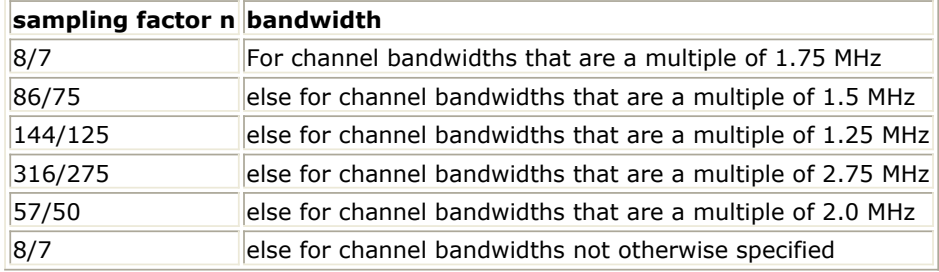

- CyclicPrefix (G) specifies the ratio of cyclic prefix time to "useful" time, whose range is from  $0$  to  $1$ .
- IdleInterval specifies the time of idle interval between two consecutive frames.
- PilotPN Phase specifies the start phase of pilots (PRBS). The specification requires PilotPN Phase  $= 0$ .
- MAC Header specifies the MAC header of FEC-encoded burst.
- 5. Key parameter calculation:

One WMAN downlink frame consists of Idle, long preamble, FCH and multiple downlink bursts. The downlink long preamble consists of two consecutive OFDM symbols.

FCH is transmitted in one OFDM symbol. The number of OFDM symbols of ith downlink burst(!wman-8-08-064.gif!) is calculated as:<br> $N_{Sumbel}[i] = \text{ceil}((\text{DataLength}[i] + 11) / (\text{uncodedBlockSize}[R[i]])))$ 

PreamblePresent indicates whether the downlink burst starts with a short preamble or not. Let  $\text{Prm1}[i]$  represent the number of OFDM symbol per each preamble present. If preamblePresent is set to 1 in the ith burst, then  $Prm[i] = 1$ , otherwise,  $Prm[i] = 0$ 

So the total number of OFDM symbols  $N_{\text{rotalSymbol}}$ 

for the downlink frame is calculated as:

NumberOfBurst

$$
N_{totalSymbol} = 2 + 1 + \sum_{i=1} (N_{Symbol}[i] + Prml[i])
$$

- The number of samples per one OFDM symbol (!wman-8-08-071.gif!) is calculated as:<br>
Samples  $_{OFDM} = 2^{Oversampling Option} \times 256 \times (1 + G)$
- The samples of IdleInterval( !wman-8-08-073.gif!) is calculated as:<br>
Samples<sub>idle</sub> = IdleInterval × 2<sup>OversamplingOption</sup> × F<sub>s</sub>
- So, the total samples of one downlink frame  $\frac{Samples_{Frame}}{Samples_{Frame}}$  is  $Samples_{frame} = Samples_{idle} + N_{total} \times Samples_{OFDM}$

6. Output delay<br> $30 \times 2^{oversamplingOption}$ 

delay is introduced by the transmitter filter in the design WMAN\_DL\_SignalSrc, where the delay are equal to  $(Length-1)/2$ . Length is the parameter in the transmitter filter.

- 1. IEEE Std 802.16-2004, Part 16: Air Interface for Fixed Broadband Wireless Access Systems, Section 8.3 WirelessMAN-OFDM PHY, October 1, 2004.
- 2. IEEE P802.16-2004/Cor1/D3, Corrigendum to IEEE Standard for Local and Metropolitan Area Networks - Part 16: Air Interface for Fixed Broadband Wireless Access Systems, May 2005.

# **WMAN\_DL\_Src\_FD (WMAN DL Signal Source with FrameDuration)**

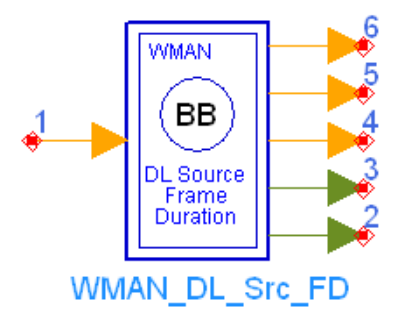

**Description** Downlink baseband signal source with broadcast message and frame duration **Library** WMAN, Signal Source **Class** SDFWMAN\_DL\_Src\_FD

**Parameters**

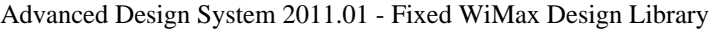

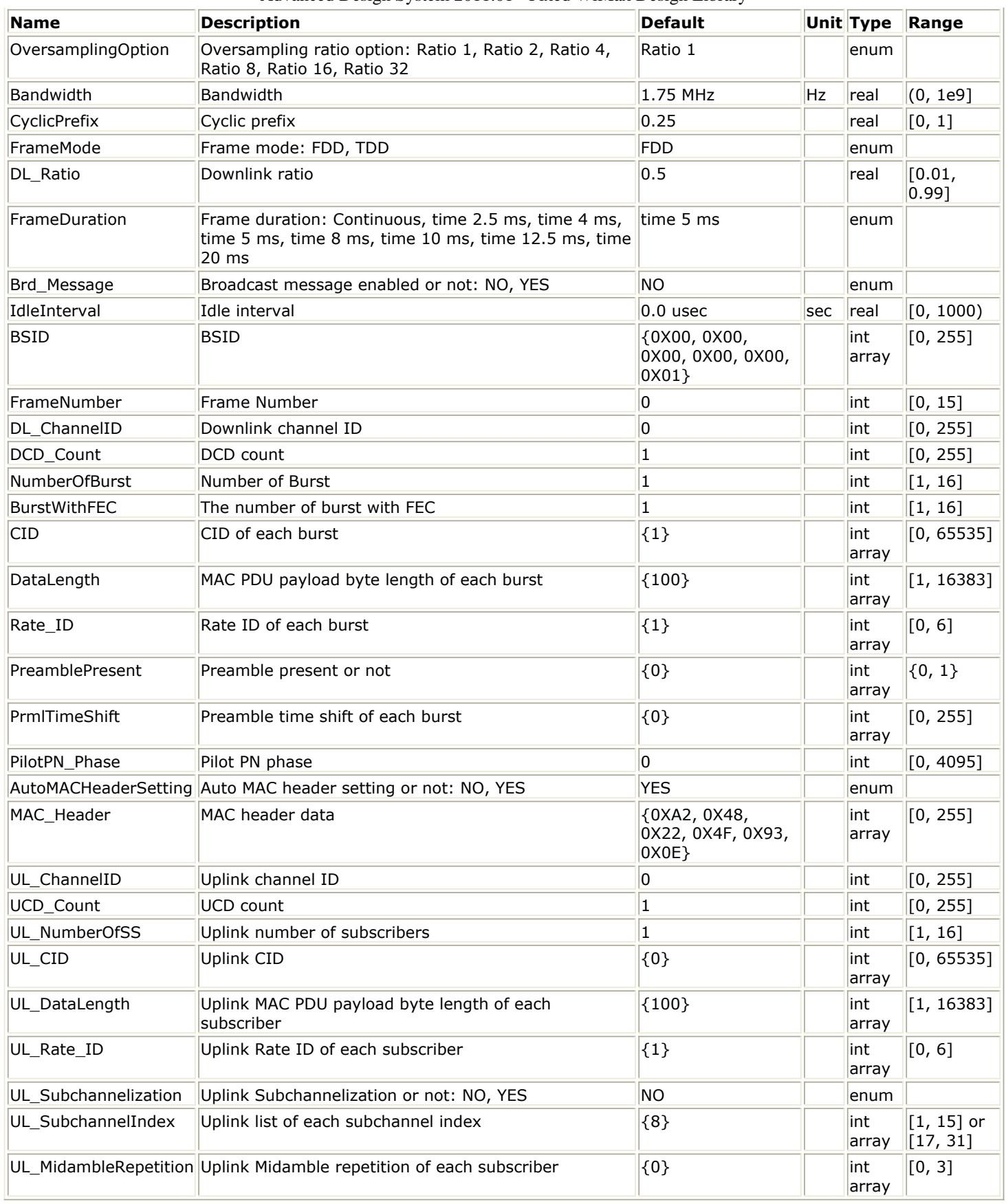

# **Pin Inputs**

# **Pin Name Description Signal Type**

 $\boxed{1}$  MAC\_Data input of raw data int

# **Pin Outputs**

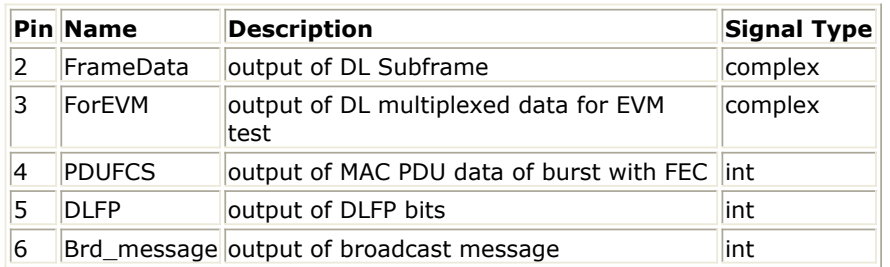

### **Notes/Equations**

1. This subnetwork generates a WMAN Downlink subsystem baseband signal. The schematic for this subnetwork is shown in WMAN\_DL\_Src\_FD Schematic.

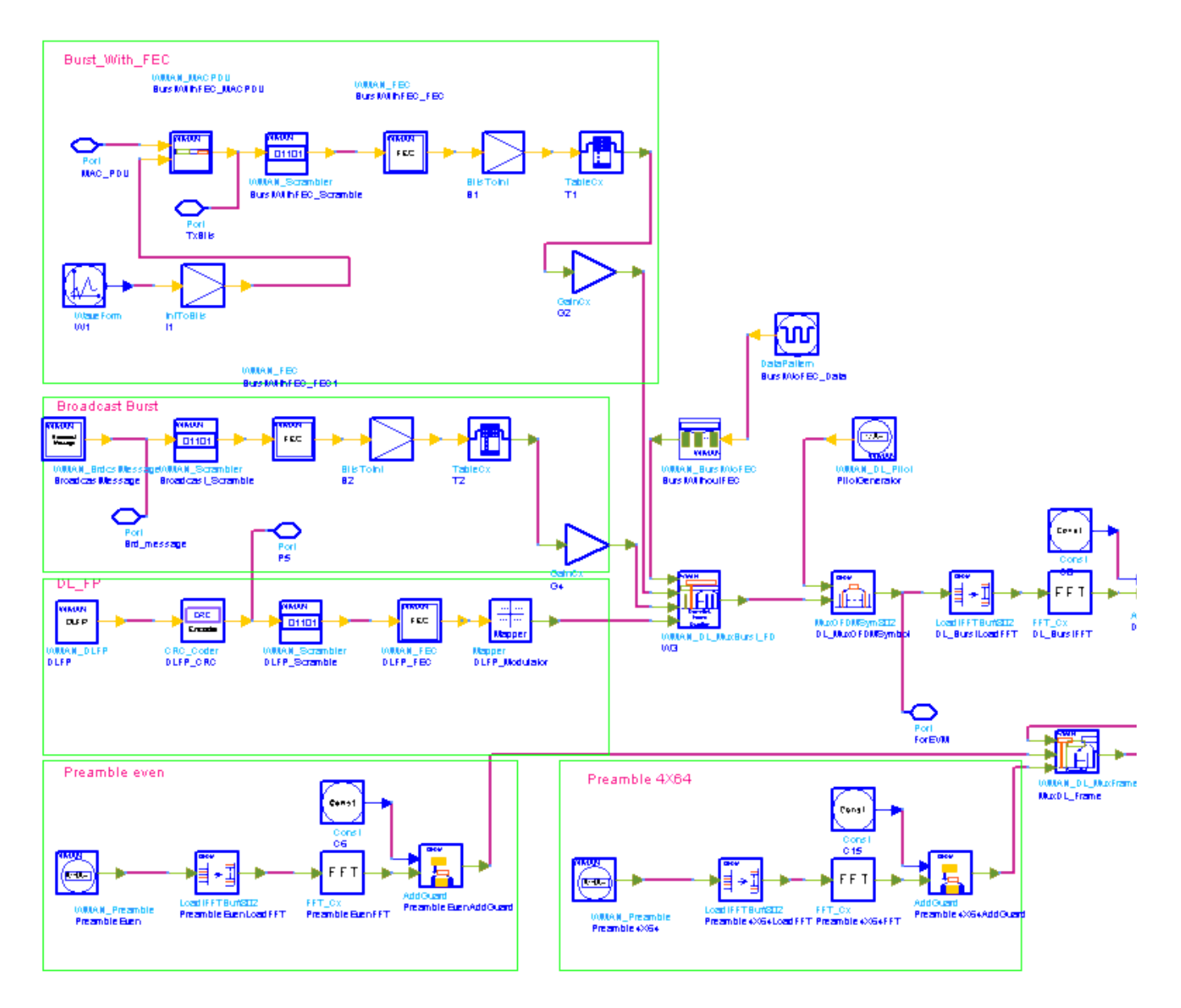

### **WMAN\_DL\_Src\_FD Schematic**

2. The input of this subnetwork is MAC PDU data of the FEC-encoded burst; MAC header data is specified by MAC\_Header.

3. WMAN DL Src FD is implemented according to the specification.

WMAN DL Subframe Structure shows the downlink subframe format. It includes the long preamble, FCH, broadcast burst and one or several downlink bursts carrying MAC PDUs. The duplexing method shall be either FDD or TDD. In TDD mode, the downlink subframe occupies the first part of the frame, and the uplink subframe is in the last (second) part of the frame. If the transmission time for all the bursts does not fit the time of the downlink subframe allocated, gaps will be padded at the end of subframe. The broadcast burst always immediately follows the FCH if exist consisting of 21 consecutive OFDM symbols. One downlink subframe contains maximum 16 bursts except FCH and each burst contains only one MAC PDU. Among these bursts, only one FEC-encoded bursted is supported which is randomized, RS-CC coded and interleaved. Other bursts will be provided PN sequences as their coded source respectively.

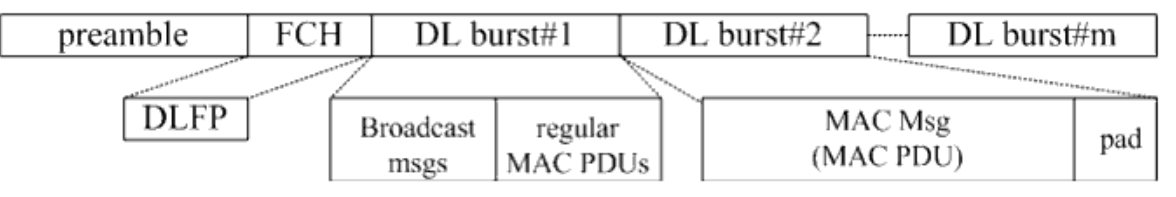

### **WMAN DL Subframe Structure**

The downlink long preamble consists of two consecutive OFDM symbols. The first OFDM symbol uses only subcarriers the indices of which are a multiple of 4 identified as  $P_{4\times 64}$  and the second

OFDM symbol utilizes only even subcarriers identified as  $P_{EVEN}$ . The basic sequence for one OFDM symbol time domain packet is implemented by WMAN\_Preamble.

The FCH is coded in the following manner:

- WMAN\_DLFP generates the DLFP, then an 8 bit Header Check Sequence is padded.
- Randomized by WMAN\_Scramble with initial state 100101010000000.
- Convolutional encoded and interleaved by WMAN\_FEC. The FEC-encoded burst is coded in the following manner:
- Add MAC header with parameter MAC Header.
- Randomized by WMAN\_Scramble.
- RS-CC encoded, punctured (by WMAN\_Puncture) and interleaved by WMAN\_FEC. After encoding, the FCH and coded burst will be mapped to the constellation respectively. Other bursts without FEC, will be provided PN sequence as their coded bits and mapped to the constellation according to their Rate\_ID by WMAN\_BurstWoFEC. The FCH , FEC-encoded burst are concatenated with non-coded bursts by WMAN\_DL\_MuxBurst.

WMAN\_DL\_Pilot generates modulated pilot for downlink bursts. After IFFT and cyclic prefix insertion, the  $P_{4\times 64}$  and  $P_{EVEN}$  are combined with downlink payload (including FCH and downlink bursts) in WMAN\_DL\_MuxFrame.

At last, oversampling is implemented by a transmitter filter.

# 4. Parameter Details

- NumberOfBurst specifies the number of active downlink bursts.
- BurstWithFEC specifies the downlink burst FEC.
- DataLength is the array of each DL burst's MAC PDU payload byte length. Rate ID is the array of each DL burst's Rate ID, whose range is from 0 to 6. DataLength and Rate\_ID (R) determine the number of data symbols per DL burst. Data-rate-dependent parameters (modulation, coding rate, coded bytes/uncoded bytes per OFDM symbol) are set according to the values listed in the following tagble, which is based on the specification.

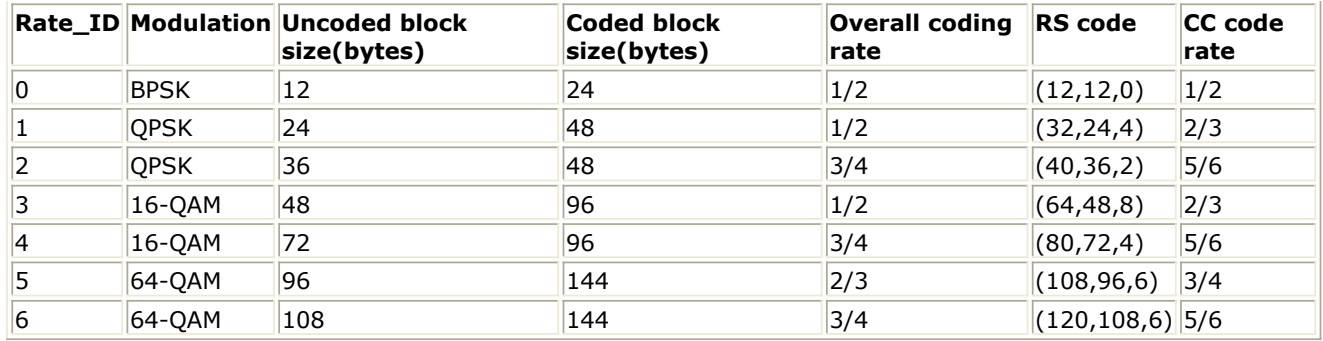

- PreamblePresent is the array of each DL burst's preamble present. It determines whether preamble is placed before the burst or not. If "1", preamble is placed before the burst, otherwise preamble is not placed before the burst.
- PrmlTimeShift is an array parameter. Its size should be the same as NumberOfBurst, which determines the number of samples of cyclic shift delay in time for the preamble symbols.
- DIUC, FrameNumber, BSID are used to generate the scrambler DL initialization vector.
- OversamplingOption indicates the oversampling ratio of transmission signal. There are six oversampling ratios ( 1, 2, 4, 8, 16, 32 ) to support in this source. For example, if OversamplingOption = Ratio 2, it means the IFFT size is 512.
- Bandwidth determines the nominal channel bandwidth. The sampling frequency (Fs) implemented in the design is decided by Bandwidth, OversamplingOption and related sampling factor (!wman-8-09-086.gif!) as follows,

 $F_s = floor((N_{factor} \times Bandwidth)/8000) \times 8000$ 

The sampling factors are listed in the following table.

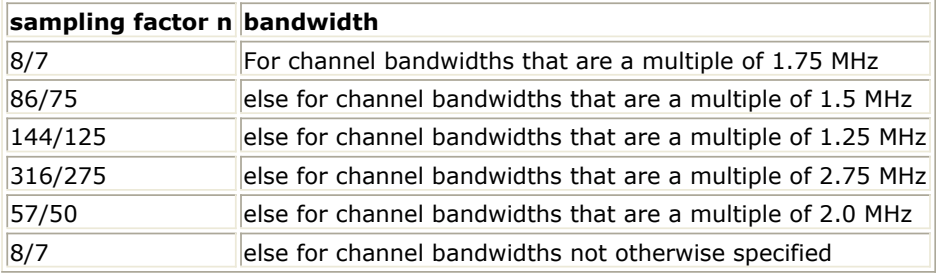

CyclicPrefix (G) specifies the ratio of cyclic prefix time to "useful" time, whose range is from  $0$  to  $1$ .

- FrameMode is determines the generated frame is FDD mode or TDD mode. If FDD mode, the full frame is used to transmit this uplink signal source. If TDD mode, the frame is used to transmit both downlink and uplink signal source, the first part is for downlink transmission and the second part is for uplink transmission. These two parts are controlled by the DL Ratio parameter in one frame.
- DL Ratio is used to split one frame into two parts. When FrameMode=TDD and FrameDuration<>Continuous, it is active. The first part (duration is FrameDuration\*DL\_Ratio) is to transmit downlink (filled by zeros) and the rest part (second part) is to transmit uplink source.
- FrameDuration specifies the frame type. It's type is enum. There are 8 cases (Continuous, time 2.5 ms, time 4 ms, time 5 ms, time 8 ms, time 10 ms, time 12.5 ms and time 20 ms). When FrameDuration = Continuous, the downlink source is transmitted continuously (without frame structure) and both FrameMode and DL Ratio parameters are inactive. When FrameDuration <>Continuous, the downlink source is transmitted frame by frame (with frame structure) and both FrameMode and DL\_Ratio parameters are active.
- Brd\_Message specifies whether the broadcast burst is inserted or not. The broadcast burst is transmitted with BPSK 1/2 after FCH burst and before the data bursts. The number of OFDM symbols in the broadcast burst is 21.
- IdleInterval specifies the time of idle interval between two consecutive frames.
- PilotPN Phase specifies the start phase of pilots (PRBS). The specification requires PilotPN Phase  $= 0$ .

- AutoMACHeaderSetting specifies whether the MAC Header is generated automatically or not. • MAC Header specifies the MAC header of FEC-encoded burst. This parameter is only active
- when AutoMACHeaderSetting is set to NO.
- UL\_ChannelID specifies the uplink channel ID. This parameter is used in UL-MAP.
- UCD Count specifies the UCD count. This parameter is used in UCD.
- UL\_NumberOfSS specifies the number of the uplink subscribers. This parameter is used in UL-MAP.
- UL\_CID specifies the CID for the uplink subscribers. This parameter is used in UL-MAP.
- UL\_DataLength specifies the data length for the uplink subscribers. This parameter is used in UL-MAP.
- UL\_Rate\_ID specifies the rate ID for the uplink subscribers. This parameter is used in UL-MAP.
- UL\_Subchannelization specifies whether subchannelization is used or not. This parameter is used in UL-MAP.
- UL SubchannelIndex specifies the index of subchannels for the uplink subscribers. This parameter is used in UL-MAP.
- UL MidambleRepetition specifies the repetition of midambles for the uplink subscribers. This parameter is used in UL-MAP.

### 5. Samples per frame

One WMAN downlink frame consists of Idle, long preamble, FCH, broadcast burst and multiple downlink bursts.

The downlink long preamble consists of two consecutive OFDM symbols.

FCH is transmitted in one OFDM symbol. The number of OFDM symbols of the ith downlink burst(!wman-8-09-088.gif!) is calculated as follows:

$$
N_{Symbol}[i] = \textit{ceil}((\textit{DataLength}[i]+11)/(\textit{uncodedBlockSize}[R[i]]))
$$

PreamblePresent indicates whether the downlink burst starts with a short preamble or not. Let

 $Prm[i]$  represent the number of OFDM symbol per each preamble present. If preamblePresent is set to 1 in the ith burst, then  $PrmI[i] = 1$  otherwise,  $PrmI[i] = 0$ 

So the total number of OFDM symbols  $N_{total\,Spinbol}$  for the downlink frame is calculated as follows:

$$
N_{totalSymbol} = 2 + 1 + N_{Brdest} + \sum_{i=1}^{NumberOfBurst} (N_{Symbol}[i] + Prml[i])
$$

 $N_{\text{Brdest}}$  is the number of OFDM symbols of the broadcast burst where it is equal to 21 when Brd\_Message is YES and is equal to 0 when Brd\_Message is NO.

The number of samples per one OFDM symbol (!wman-8-09-096.gif!) is calculated as:

$$
Samples_{OFDM} = 2^{OversamplingOption} \times 256 \times (1 + G)
$$

The samples of IdleInterval(  $\frac{Sample_{idle}}{$  ) is calculated as follows:

$$
Samples_{idle} = IdleInterval \times 2^{OversamplingOption} \times F_s
$$

If FrameDuration is Continuous, the total samples of one downlink frame  $Samples$ <sup>Samples</sup>Frame is

$$
Samples_{Frame} = Samples_{idle} + N_{totalSymbol} \times Samples_{OFDM}
$$

Otherwise, if FrameDuration is set to other values (2.5 ms, 4 ms, 5 ms, 8 ms, 10 ms, 12.5 ms or  $Samples_{Frame}$ 20 ms), the total samples of one downlink frame

 $\label{eq:samples} Samples_{Frame} = \emph{Samples}_{idle} + FrameDuration \times F_s \times 2^{OversamplingOption}$ 

This model work on frame by frame. Each firing,  $8 \times \textit{DataLength}$  tokens are consumed at pin

MAC\_PDU, Samples<sub>Frame</sub>

 $t$ okens are produced at pin FrameData,<br>tokens are produced at pin FrameData, tokens are

produced at pin ForEVM,  $8 \times DataLength + 80$  tokens are produced at pin PSDUFCS, and 11 tokens are produced at pin DLFP.

6. Output delay<br> $30 \times 2^{oversamplingOption}$ 

 delay is introduced by TransmitterFilter in the design WMAN\_DL\_SignalSrc, where the delay are equal to  $(Length-1)/2$ . Length is the parameter in TransmitterFilter.

### **References**

is

- 1. IEEE Std 802.16-2004, Part 16: Air Interface for Fixed Broadband Wireless Access Systems, Section 8.3 WirelessMAN-OFDM PHY, October 1, 2004.
- 2. IEEE P802.16-2004/Cor1/D5, Corrigendum to IEEE Standard for Local and Metropolitan Area Networks - Part 16: Air Interface for Fixed Broadband Wireless Access Systems, Sept. 2005.

# **WMAN\_DL\_Src\_FD\_RF (WMAN DL Source RF with FrameDuration)**

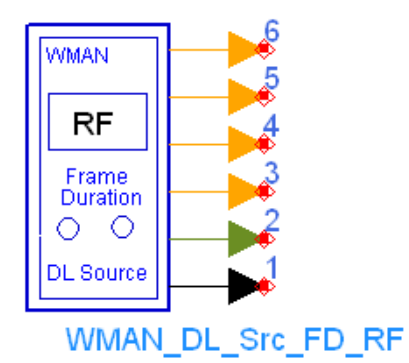

**Description** Downlink RF signal source with broadcast message and frame duration **Library** WMAN, Signal Source **Class** TSDFWMAN\_DL\_Src\_FD\_RF

#### **Parameters**

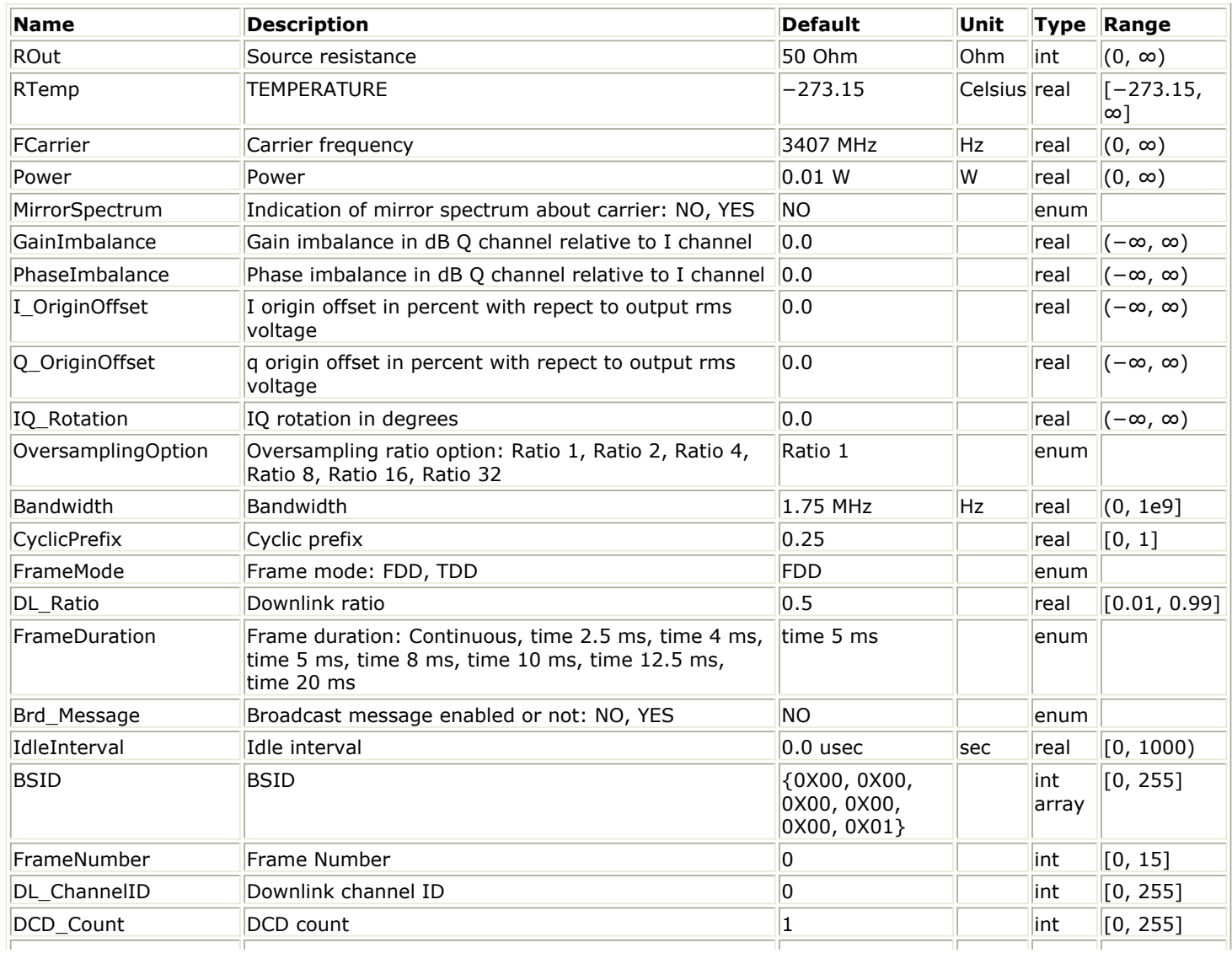
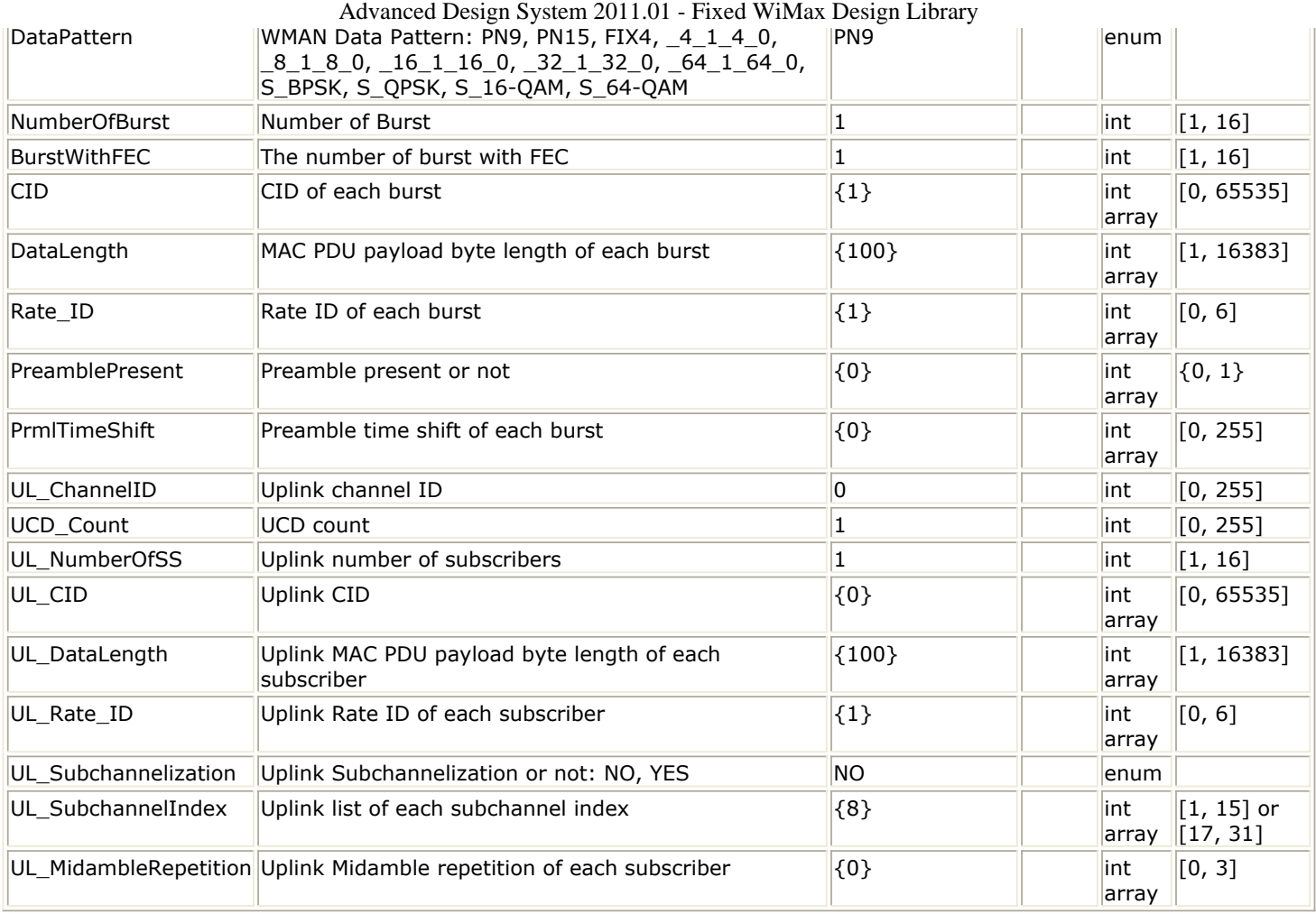

## **Pin Outputs**

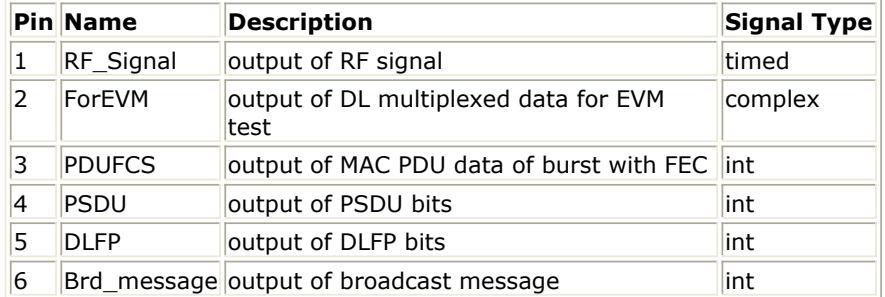

### **Notes/Equations**

1. This subnetwork generates a WMAN Downlink subsystem RF signal. The subnetwork includes WMAN\_DL\_Src\_FD, which generates the downlink baseband signal of WMAN Downlink subsystem, and the RF\_Modulator.

The schematic for this subnetwork is shown in [WMAN\\_DL\\_Src\\_FD\\_RF Schematic](#page-253-0).

<span id="page-253-0"></span>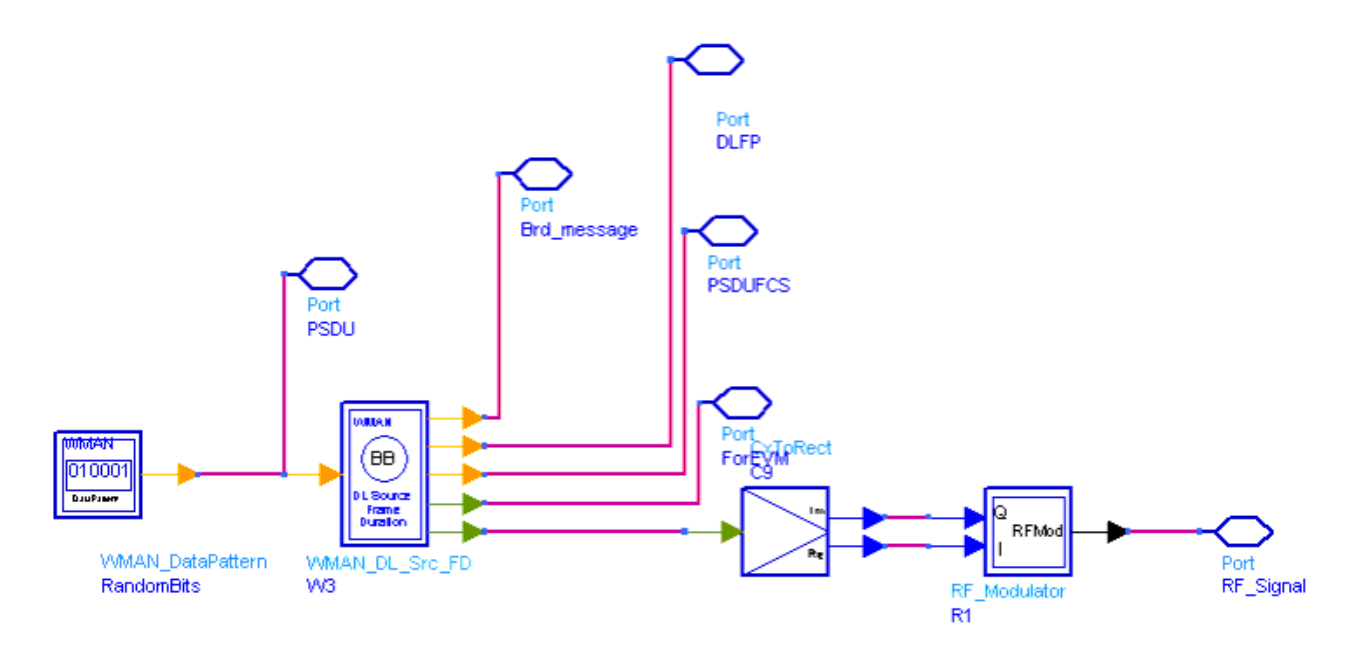

### **WMAN\_DL\_Src\_FD\_RF Schematic**

2. The WMAN OFDM downlink baseband signal source format follows the specification. The schematic is shown in [WMAN\\_DL\\_Src\\_FD Schematic](#page-254-0).

<span id="page-254-0"></span>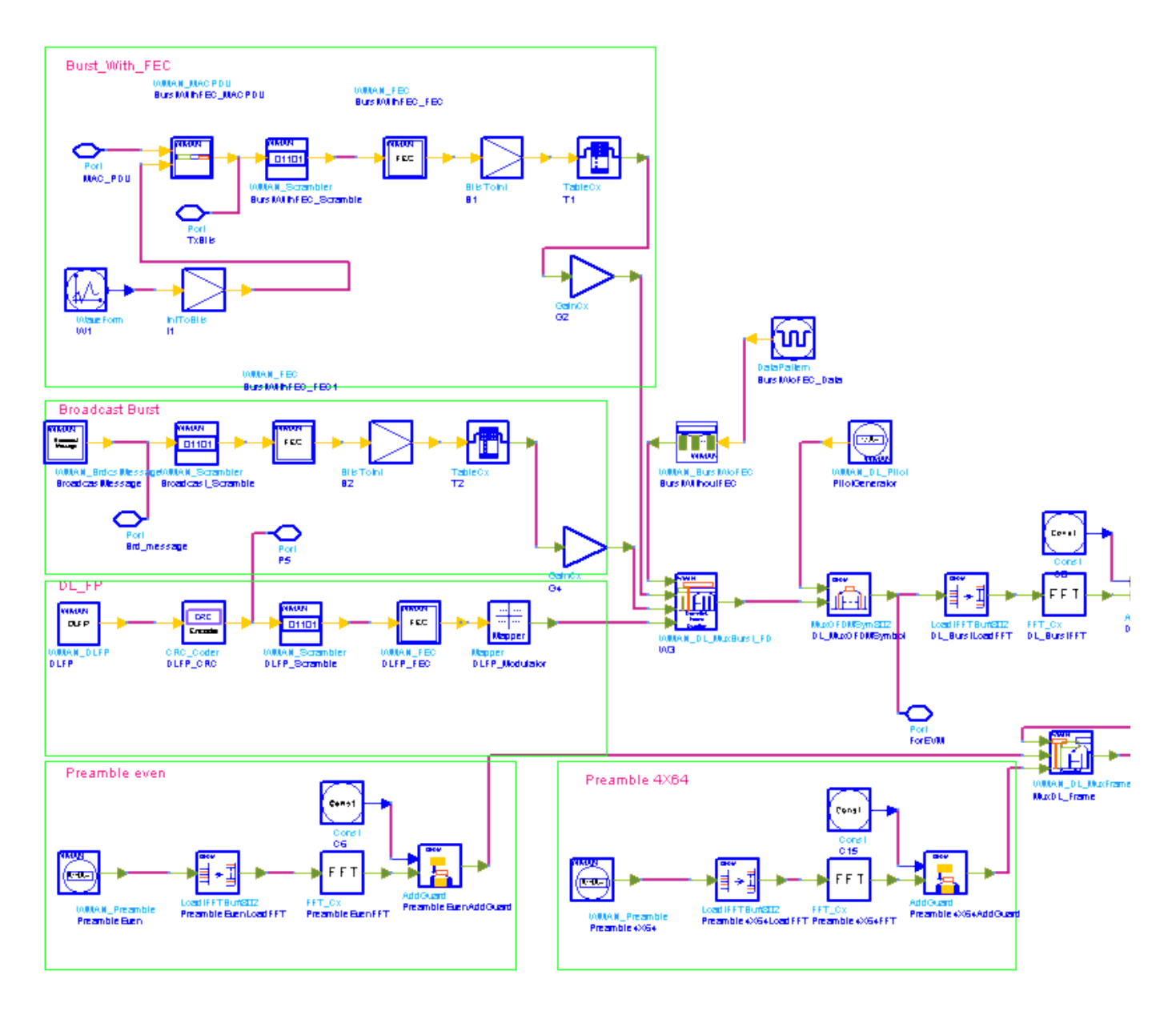

**WMAN\_DL\_Src\_FD Schematic**

3. Source functions are implemented as follows:

The input of this subnetwork is MAC PDU data of the FEC-encoded burst; MAC header data is specified by MAC Header.

[WMAN DL Frame Structure](#page-255-0) shows the downlink subframe format. It includes the long preamble, FCH, broadcast burst and one or several downlink bursts carrying MAC PDUs. The duplexing method shall be either FDD or TDD. In TDD mode, the downlink subframe occupies the first part of the frame, and the uplink subframe is in the last (second) part of the frame. If the transmission time for all the bursts does not fit the time of the downlink subframe allocated, gaps will be padded at the end of subframe. The broadcast burst always immediately follows the FCH if exist consisting of 21 consecutive OFDM symbols. One downlink subframe contains maximum 16 bursts except FCH and each burst contains only one MAC PDU. Among these bursts, only one FECencoded bursted is supported which is randomized, RS-CC coded and interleaved. Other bursts will be provided PN sequences as their coded source respectively.

Advanced Design System 2011.01 - Fixed WiMax Design Library

<span id="page-255-0"></span>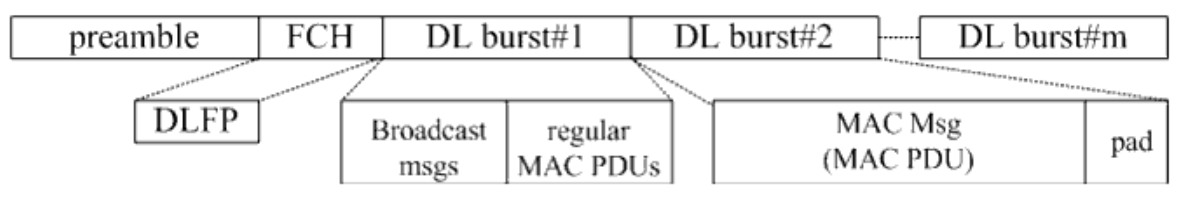

### **WMAN DL Frame Structure**

The downlink long preamble consists of two consecutive OFDM symbols. The first OFDM symbol

uses only subcarriers the indices of which are a multiple of 4 identified as  $P_{4\times 64}$  and the second

OFDM symbol utilizes only even subcarriers identified as  $P_{EVEN}$ . The basic sequence for one OFDM symbol time domain packet is implemented by WMAN\_Preamble.

The FCH is coded in the following manner:

- WMAN\_DLFP generates the DLFP, then an 8 bit Header Check Sequence is padded.
- Randomized by WMAN\_Scramble with initial state 100101010000000.
- Convolutional encoded and interleaved by WMAN\_FEC. The FEC-encoded burst is coded in the following manner:
- Add MAC header with parameter MAC Header.
- Randomized by WMAN Scramble.
- RS-CC encoded, punctured (by WMAN\_Puncture) and interleaved by WMAN\_FEC. After encoding, the FCH and coded burst will be mapped to the constellation respectively. Other bursts without FEC, will be provided PN sequence as their coded bits and mapped to the constellation according to their Rate\_ID by WMAN\_BurstWoFEC. The FCH, FEC-encoded burst are concatenated with non-coded bursts by WMAN\_DL\_MuxBurst.

WMAN\_DL\_Pilot generates modulated pilot for downlink bursts. After IFFT and cyclic prefix insertion, the  $P_{4\times 64}$  and  $P_{EVEN}$ 

are combined with downlink payload (including FCH and downlink bursts) in WMAN\_DL\_MuxFrame.

At last, oversampling is implemented by a transmitter filter.

## 4. Parameter Details

- ROut is the RF output source resistance.
- RTemp is the RF output source resistance temperature in Celsius and sets the noise density in the RF output signal to (k(RTemp+273.15)) Watts/Hz, where k is Boltzmann's constant.
- FCarrier is the RF output signal frequency.
- Power is used to set the modulator output RF power. This is true for an ideal transmitted signal (no impairments added) or when small impairments are added. If large impairments are added to the signal (using GainImbalance, I\_OriginOffset, and Q\_OriginOffset parameters) the output RF power may be different from the value of the Power parameter.
- MirrorSpectrum is used to mirror the RF out signal spectrum about the carrier. This is equivalent to conjugating the complex RF envelope voltage. Depending on the configuration and number of mixers in an RF transmitter, the RF output signal from hardware RF generators can be inverted. If such an RF signal is desired, set this parameter to YES.
- GainImbalance, PhaseImbalance, I\_OriginOffset, Q\_OriginOffset, and IQ\_Rotation are used to add certain impairments to the ideal output RF signal. Impairments are added in the order described here.

The unimpaired RF I and Q envelope voltages have gain and phase imbalance applied. The RF is given by:

$$
V_{RF}(t) = A \bigg( V_I(t) \cos(\omega_c t) - g V_Q(t) \sin(\omega_c t + \frac{\Phi \pi}{180}) \bigg)
$$

where A is a scaling factor based on the Power and ROut parameters specified by the user,  $VI(t)$  is the in-phase RF envelope,  $VQ(t)$  is the quadrature phase RF envelope, g is the gain imbalance

$$
g = 10 \frac{Gain Imbalance}{20}
$$

and,  $\oint$  (in degrees) is the phase imbalance.

Next, the signal VRF(t) is rotated by IQ\_Rotation degrees. The I\_OriginOffset and Q\_OriginOffset are then applied to the rotated signal. Note that the amounts specified are percentages with respect to the output rms voltage. The output rms voltage is given by sqrt(2×ROut×Power).

- NumberOfBurst specifies the number of active downlink bursts.
- BurstWithFEC specifies the downlink burst FEC.
- DataLength is the array of each DL burst's MAC PDU payload byte length. Rate ID is the array of each DL burst's Rate ID, whose range is from 0 to 6. DataLength and Rate\_ID (R) determine the number of data symbols per DL burst. Data-rate-dependent parameters (modulation, coding rate, coded bytes/uncoded bytes per OFDM symbol) are set according to *Mandatory Channel Coding per Modulation*, which is based on the specification.

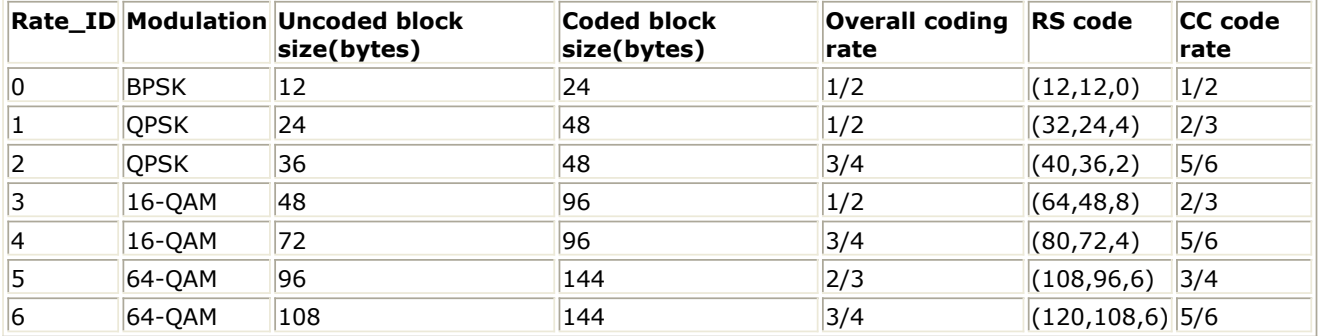

- PreamblePresent is the array of each DL burst's preamble present. It determines whether preamble is placed before the burst or not. If "1", preamble is placed before the burst, otherwise preamble is not placed before the burst.
- PrmlTimeShift is an array parameter. Its size should be the same as NumberOfBurst, which determines the number of samples of cyclic shift delay in time for the preamble symbols.
- DIUC, FrameNumber, BSID are used to generate the scrambler DL initialization vector.
- OversamplingOption indicates the oversampling ratio of transmission signal. There are six oversampling ratios (1, 2, 4, 8, 16, 32) to support in this source. For example, if OversamplingOption = Ratio 2, it means the IFFT size is 512.
- Bandwidth determines the nominal channel bandwidth. The sampling frequency (Fs) implemented in the design is decided by Bandwidth, OversamplingOption and related sampling factor(!wman-8-10-121.gif!) as follows:

## $F_s = floor((N_{factor} \times Bandwidth)/8000) \times 8000$

The sampling factors are listed in *Sampling Factor Requirement*.

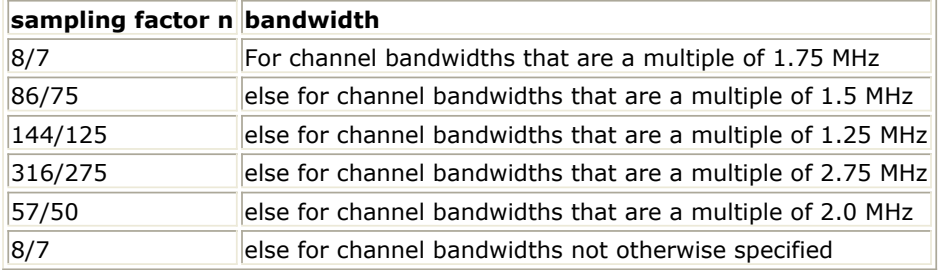

CyclicPrefix (G) specifies the ratio of cyclic prefix time to "useful" time, whose range is from 0 to 1.

FrameMode is determines the generated frame is FDD mode or TDD mode. If FDD mode, the full frame is used to transmit this uplink signal source. If TDD mode, the frame is used to transmit both downlink and uplink signal source, the first part is for downlink transmission and the second part is for uplink transmission. These two parts are controlled by the

DL Ratio parameter in one frame.

- DL Ratio is used to split one frame into two parts. When FrameMode=TDD and FrameDuration<>Continuous, it is active. The first part (duration is FrameDuration\*DL\_Ratio) is to transmit downlink (filled by zeros) and the rest part (second part) is to transmit uplink source.
- FrameDuration specifies the frame type. It's type is enum. There are 8 cases (Continuous, time 2.5 ms, time 4 ms, time 5 ms, time 8 ms, time 10 ms, time 12.5 ms and time 20 ms). When FrameDuration = Continuous, the downlink source is transmitted continuously (without frame structure) and both FrameMode and DL\_Ratio parameters are inactive. When FrameDuration <>Continuous, the downlink source is transmitted frame by frame (with frame structure) and both FrameMode and DL\_Ratio parameters are active.
- Brd\_Message specifies whether the broadcast burst is inserted or not. The broadcast burst is transmitted with BPSK 1/2 after FCH burst and before the data bursts. The number of OFDM symbols in the broadcast burst is 21.
- IdleInterval specifies the time of idle interval between two consecutive frames.
- UL\_ChannelID specifies the uplink channel ID. This parameter is used in UL-MAP.
- UCD Count specifies the UCD count. This parameter is used in UCD.
- UL NumberOfSS specifies the number of the uplink subscribers. This parameter is used in UL-MAP.
- UL\_CID specifies the CID for the uplink subscribers. This parameter is used in UL-MAP.
- UL DataLength specifies the data length for the uplink subscribers. This parameter is used in UL-MAP.
- UL Rate ID specifies the rate ID for the uplink subscribers. This parameter is used in UL-MAP.
- UL\_Subchannelization specifies whether subchannelization is used or not. This parameter is used in UL-MAP.
- UL\_SubchannelIndex specifies the index of subchannels for the uplink subscribers. This parameter is used in UL-MAP.
- UL MidambleRepetition specifies the repetition of midambles for the uplink subscribers. This parameter is used in UL-MAP.
- 5. Key parameter calculation:

One WMAN downlink frame consists of Idle, long preamble, broadcast burst, FCH, broadcast burst and multiple downlink bursts.

The downlink long preamble consists of two consecutive OFDM symbols.

FCH is transmitted in one OFDM symbol. The number of OFDM symbols of ith downlink burst (!wman-8-10-123.gif!) is calculated as follows:

 $N_{\text{Swphol}}[i] = \text{ceil}((\text{DataLength}[i] + 11) / (\text{uncodedBlockSize}[R[i]])))$ 

PreamblePresent indicates whether the downlink burst starts with a short preamble or not. Let  $Prm[i]$ 

represent the number of OFDM symbol per each preamble present. If preamblePresent is set to 1<br> $P_{\text{r}} = 1$ 

in the ith burst, then 
$$
1^{r}m^{r+1} - 1
$$
, otherwise,  $1^{r}m^{r+1} - 0$ .

N<sub>total</sub> Symbol So the total number of OFDM symbols

for the downlink frame is calculated as follows:

NumberOfBurst

$$
N_{totalSymbol} = 2 + 1 + N_{Brdest} + \sum_{i=1} (N_{Symbol}[i] + Prml[i])
$$

 $N_{Brdest}$ 

is the number of OFDM symbols of the broadcast burst where it is equal to 21 when Brd\_Message is YES and is equal to 0 when Brd\_Message is NO.

The number of samples per one OFDM symbol (!wman-8-10-131.gif!) is calculated as:

$$
Samples_{OFDM} = 2^{OversamplingOption} \times 256 \times (1 + G)
$$

The samples of IdleInterval(  $\frac{SampleS_{idle}}{$  ) is calculated as follows:

$$
Samples_{idle} = IdleInterval \times 2^{OversamplingOption} \times F_s
$$

If FrameDuration is Continuous, the total samples of one downlink frame  $Samples$ <sup>Samples</sup>Frame is

$$
Samples_{Frame} = Samples_{idle} + N_{totalSymbol} \times Samples_{OFDM}
$$

Otherwise, if FrameDuration is set to other values (2.5 ms, 4 ms, 5 ms, 8 ms, 10 ms, 12.5 ms or 20 ms), the total samples of one downlink frame  $Samples_{Frame}$  is

Samples  $_{Frame}$  = Samples  $_{idle}$  + Frame Duration  $\times F_s \times 2^{Oversampling Option}$ 

# 6. Output delay<br> $30 \times 2^{\text{oversamplingOption}}$

 delay is introduced by TransmitterFilter in the design WMAN\_DL\_SignalSrc, where the delay are equal to  $\frac{(Length - 1)/2}{2}$ . Length is the parameter in TransmitterFilter.

- 1. IEEE Std 802.16-2004, Part 16: Air Interface for Fixed Broadband Wireless Access Systems, Section 8.3 WirelessMAN-OFDM PHY, October 1, 2004.
- 2. IEEE P802.16-2004/Cor1/D5, Corrigendum to IEEE Standard for Local and Metropolitan Area Networks - Part 16: Air Interface for Fixed Broadband Wireless Access Systems, Sept. 2005.

## **WMAN\_MACHeader (WMAN MAC Header)**

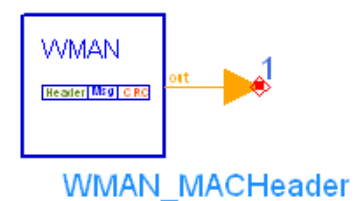

**Description** MAC header generator **Library** WMAN, Signal Source **Class** SDFWMAN\_MACHeader

### **Parameters**

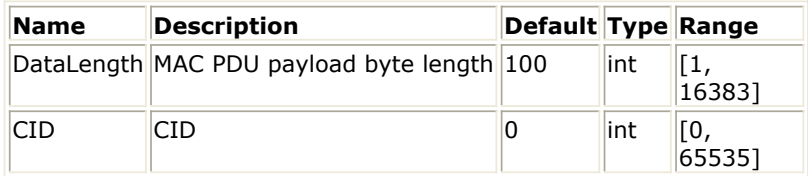

### **Pin Outputs**

### **Pin Name Description Signal Type**

1 out MACHeader int

### **Notes/Equations**

- 1. This subnetwork is used to generate MAC Header.
- 2. Each firing  $6 \times 8$  bit tokens are produced at Pin MACHeader.
- 3. Two MAC Header formats are defined. The first is the generic MAC header that begins each MAC PDU containing either MAC management messages or CS data. The second is the bandwidth request header used to request additional bandwidth. The single-bit Header Type (HT) field distinguishes the generic MAC header and bandwidth request header formats. The HT field shall be set to zero for the Generic Header and to one for a bandwidth request header. In this module, HT is set to zero (*Generic MAC Header*).

**Generic MAC Header**

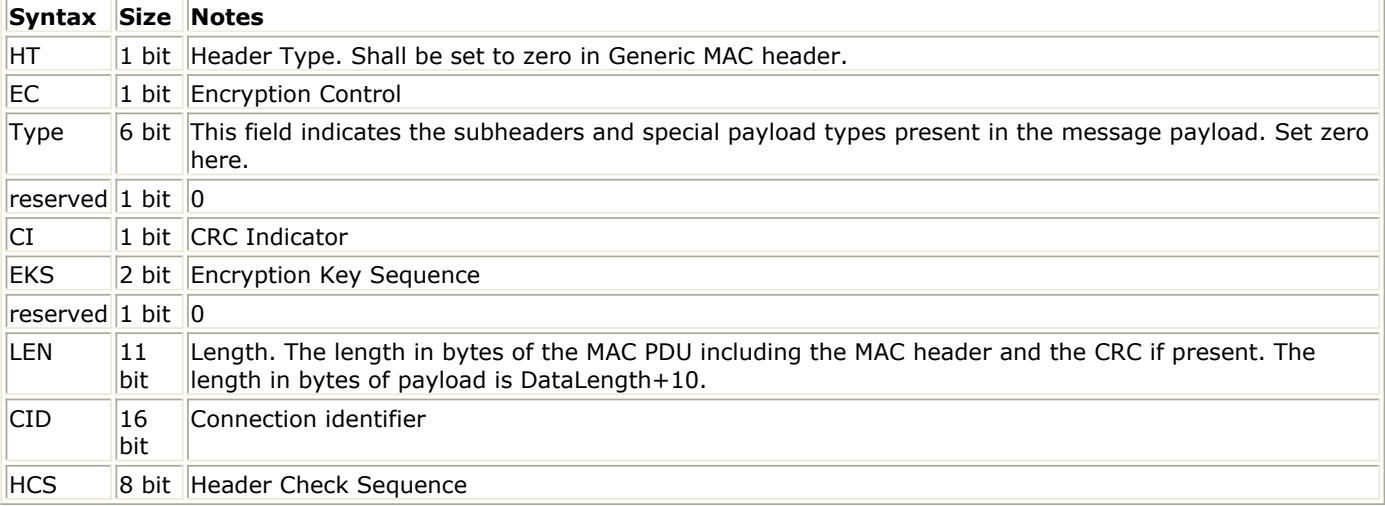

- 1. IEEE Std 802.16-2004, Part 16: Air Interface for Fixed Broadband Wireless Access Systems, Section 8.3 WirelessMAN-OFDM PHY, October 1, 2004.
- 2. IEEE P802.16-2004/Cor1/D5, Corrigendum to IEEE Standard for Local and Metropolitan Area Networks - Part 16: Air Interface for Fixed Broadband Wireless Access Systems, Sept. 2005.

## **WMAN\_MACPDU (WMAN MAC PDU)**

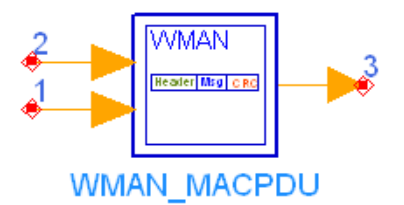

## **Description** MAC PDU generator **Library** WMAN, Signal Source **Class** SDFWMAN\_MACPDU

### **Parameters**

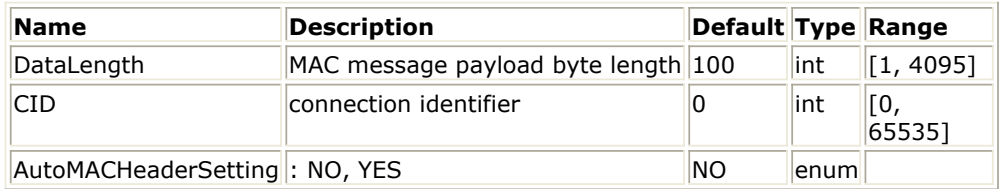

### **Pin Inputs**

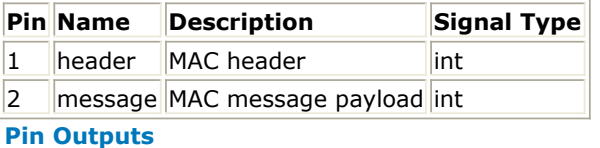

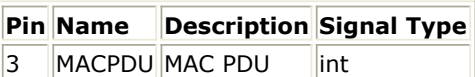

### **Notes/Equations**

- 1. This subnetwork is used to generate MAC PDU.
- 2. Each firing 6×8 bit tokens are consumed at Pin header; DataLength×8 bit tokens are consumed at Pin data; (DataLength+10)×8 bit tokens are produced at Pin out.
- 3. The schematic of this subnetwork is shown in WMAN\_MACPDU Schematic.

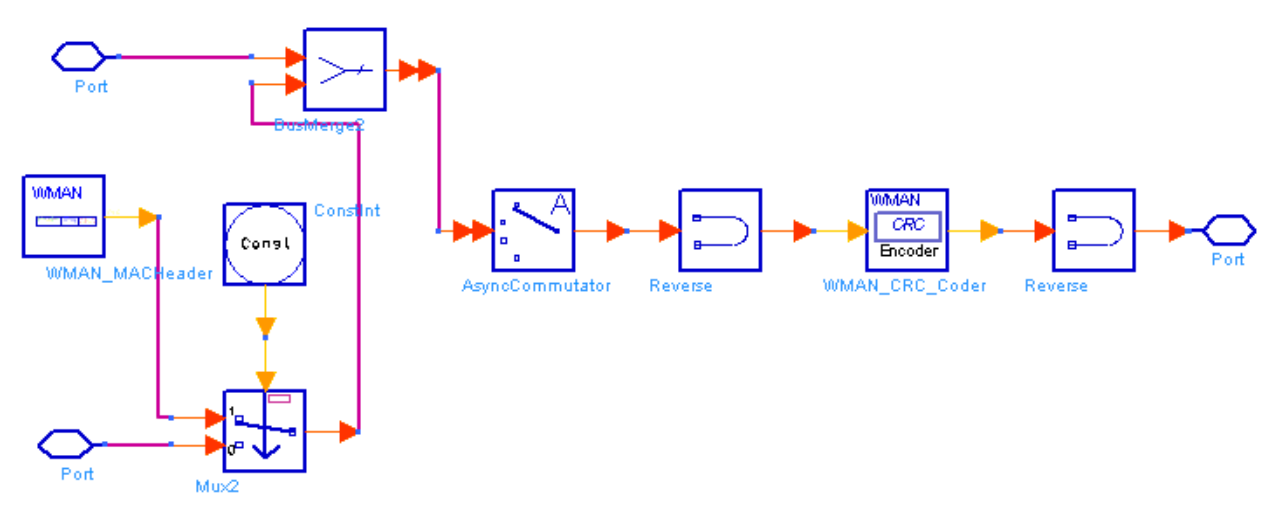

**WMAN\_MACPDU Schematic**

4. The structure of MAC PDU is shown in MAC PDU. Each MAC PDU contains 6 bytes MAC Header, DataLength[SSWithFEC] bytes MAC PDU payload and 4 bytes CRC. The parameter AutoMACHeaderSetting controls to generate 6 bytes MAC header. If AutoMACHeaderSetting=YES, the 6 bytes MAC header is generated by WMAN\_MACHeader, otherwise, the 6 bytes MAC header is input from pin header.

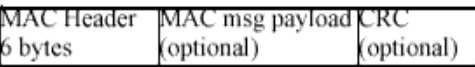

**MAC PDU**

- 1. IEEE Std 802.16-2004, Part 16: Air Interface for Fixed Broadband Wireless Access Systems, Section 8.3 WirelessMAN-OFDM PHY, October 1, 2004.
- 2. IEEE P802.16-2004/Cor1/D3, Corrigendum to IEEE Standard for Local and Metropolitan Area Networks - Part 16: Air Interface for Fixed Broadband Wireless Access Systems, May 2005.

## **WMAN\_Preamble (WMAN Preamble Generator)**

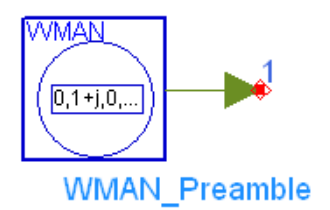

### **Description** Preamble generator **Library** WMAN, Signal Source **Class** SDFWMAN\_Preamble

### **Parameters**

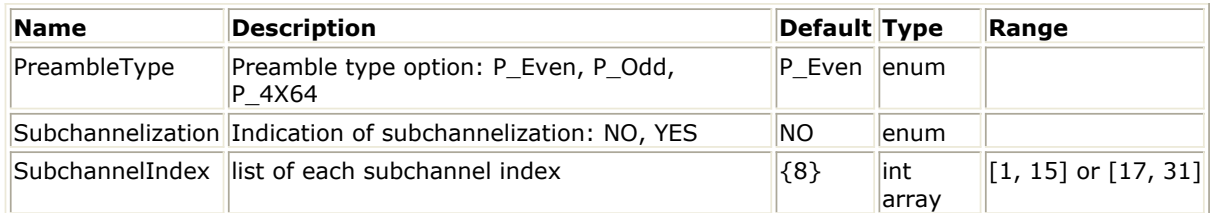

### **Pin Outputs**

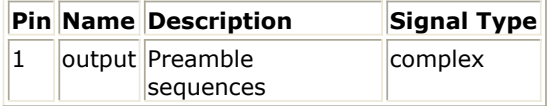

### **Notes/Equations**

1. This model is used to generate the frequency domain training sequence in order to obtain one OFDM symbol defined for preamble.

If Subchannelization =  $NO$ , each firing, 200 output tokens are produced. The parameter SubchannelIndex is unused and the output sequence is decided by the parameter PreambleType. If  $PreambleType = P - Even$ , the frequency sequence for the 2 times 128 sequence PEVEN is defined by:

$$
P_{EVEN}(k) = \begin{cases} \sqrt{2} \times P_{ALL}(k) & \quad k_{mod2} = 0 \\ 0 & \quad k_{mod2} \neq 0 \end{cases}
$$

If PreambleType =  $P = 4 \times 64$ , the frequency sequence for the 4 times 64 sequence  $P_{4 \times 64}$ is defined by:

$$
P_{4\times 64}(k)\,=\,\left\{\begin{matrix}\sqrt{2}\times\sqrt{2}\times conj(P_{ALL}(k))\qquad & k_{mod 4}\,=\,0\\ \\ \qquad \qquad 0\qquad & k_{mod 4}\neq 0\end{matrix}\right.
$$

If  $PreambleType = P - Odd$ , the frequency sequence for the 2 times 128 sequence PODDis defined by:

$$
P_{ODD}(k)\,=\,\begin{cases} \qquad \qquad 0 \qquad \qquad k_{mod2}\,=\,0 \\[2mm] \sqrt{2}\times P_{ALL}(k) \qquad \qquad k_{mod2}\neq 0 \end{cases}
$$

The sequence PALL is defined as follows:

PALL(-100:100) =  $\{1-j, 1-j, 1+j, 1-j, 1-j, 1-j, -1+j, 1-j, 1-j, 1-j, 1+j, -1-j, 1+j, -1-j, 1+j, -1-j, 1+j, -1-j, 1+j, -1-j, 1+j, -1-j, 1+j, -1-j, 1+j, -1-j, 1+j, -1-j, 1+j, -1-j, 1+j, -1-j, 1+j, -1-j, 1+j, -1-j, 1+j, -1-j, 1+j, -1-j, 1+j, 1+j, -1-j, 1+j, -1-j, 1+j, -1-j, 1+j, -1-j, 1+j, -1$ 1-j,-1-j, 1-j, -1+j, 1-j, 1-j, -1-j, 1+j, 1-j, 1-j, -1+j, 1-j, 1-j, 1-j, 1+j, -1-j, 1+j, 1+j, -1-j, 1+j, -1 j, -1-j, 1-j, -1+j, 1-j, 1-j, -1-j, 1+j, 1-j, 1-j, -1+j, 1-j, 1-j, 1-j, 1+j, -1-j, 1+j, 1+j, -1-j, 1+j, -1-j,

-1-j, 1-j, -1+j, 1+j, 1+j, 1-j, -1+j, 1+j, 1+j, -1-j, 1+j, 1+j, 1+j, -1+j, 1-j, -1+j, -1+j, 1-j, -1+j, 1-j, 1-j,1+j, -1-j, -1-j, -1-j, -1+j, 1-j, -1-j, -1-j, 1+j, -1-j, -1-j, -1-j, 1-j, -1+j, 1-j, 1-j, -1+j, 1-j, -1+j,-1+j, -1-j, 1+j, 0, -1-j, 1+j, -1+j, -1+j, -1-j, 1+j, 1+j, 1+j, -1-j, 1+j, 1-j, 1-j, 1-j, -1+j, - 1+j, -1+j, -1+j, 1-j, -1-j, -1-j, -1+j, 1-j, 1+j, 1+j, -1+j, 1-j, 1-j, 1-j, -1+j, 1-j, -1-j, -1-j, -1-j, 1+j, 1+j, 1+j, 1+j, -1-j, -1+j, -1+j, 1+j, -1-j, 1-j, 1-j, 1+j, -1-j, -1-j, -1-j, 1+j, -1-j, -1+j, -1+j, -1+j, 1-j, 1-j, 1-j, 1-j, -1+j, 1+j, 1+j, -1-j, 1+j, -1+j, -1+j, -1-j, 1+j, 1+j, 1+j, -1-j, 1+j, 1-j, 1 j, 1-j, -1+j, -1+j, -1+j, -1+j, 1-j, -1-j, -1-j, 1-j, -1+j, -1-j, -1-j, 1-j, -1+j, -1+j, -1+j, 1-j, - 1+j,1+j, 1+j, 1+j, -1-j, -1-j, -1-j, -1-j, 1+j, 1-j, 1-j}

If Subchannelization = YES , each firing,  $N_{\text{Subchannel}} \times 200$  output tokens are produced, corresponding to the NSubchannel subchannels indexed by the parameter SubchannelIndex orderly, where the NSubchannel is the number of subchannels, i.e. the size of the parameter SubchannelIndex. Every 200 output tokens corresponding to one Subchannel is defined by PSUB. Preamble subcarriers that do not fall within the allocated subchannel shall be set to zero. The sequence PSUB is defined as follows:

PSUB(-100:100) =  $\{1+j, 1+j, -1-j, 1+j, -1+j, 1+j, 1+j, 1+j, -1-j, -1-j, 1-j, 1-j, 1-j, 1+j, 1-j,$ 1+j,1+j, -1-j, -1-j, 1+j, 1-j, 1+j, -1-j, 1+j, 1+j, 1+j, 1+j, -1-j, 1+j, -1+j, 1+j, 1+j, 1+j, -1-j, -1 j, 1-j, -1-j, -1-j, 1+j, 1-j, 1+j, 1+j, -1-j, -1-j, 1+j, 1-j, 1+j, -1-j, 1+j, 1+j, 1+j, 1+j, -1-j, 1+j, - 1+j, 1+j, 1+j, 1+j, -1-j, -1-j, 1-j, -1-j, 1-j, -1-j, -1+j, -1-j, -1-j, 1+j, 1+j, -1-j, -1+j, -1-j, 1+j, - 1-j, -1-j, 1+j, 1+j, -1-j, 1+j, -1+j, 1+j, 1+j, 1+j, -1-j, -1-j, 1-j, -1-j, 1-j, -1-j, -1+j, -1-j, -1-j, 1+j, 1+j, -1-j, -1+j, -1-j, 1+j, -1-j, -1-j, 0,1+j, 1+j, -1-j, 1+j, -1+j, 1+j, 1+j, 1+j, -1-j, -1-j, 1-j, -1-j, 1-j, 1+j, 1-j, 1+j, 1+j, -1-j, -1-j, 1+j, 1-j, 1+j, -1-j, 1+j, 1+j, -1-j, -1-j, 1+j, -1-j, 1-j, -1-j, -1-j, -1-j, 1+j, 1+j, -1+j, 1+j, 1-j, -1-j, -1+j, -1-j, -1-j, 1+j, 1+j, -1-j, -1+j, -1-j, 1+j, -1-j, -1-j, -1-j, -1-j, 1+j, -1-j, 1-j, -1-j, -1-j, -1-j, 1+j, 1+j, -1+j, 1+j, -1+j, 1+j, 1-j, 1+j, 1+j, -1-j, -1-j, 1+j, 1-j, 1+j, -1-j, 1+j, 1+j, 1+j, 1+j, -1-j, 1+j, -1+j, 1+j, 1+j, 1+j, -1-j, -1-j, 1-j, -1-j, -1-j, -1  $j, -1+j, -1-j, -1-j, 1+j, 1+j, -1-j, -1+j, -1-j, 1+j, -1-j, -1-j$ 

- 1. IEEE Std 802.16-2004, Part 16: Air Interface for Fixed Broadband Wireless Access Systems, Section 8.3 WirelessMAN-OFDM PHY, October 1, 2004.
- 2. IEEE P802.16-2004/Cor1/D3, Corrigendum to IEEE Standard for Local and Metropolitan Area Networks - Part 16: Air Interface for Fixed Broadband Wireless Access Systems, May 2005.

## **WMAN\_UCD (WMAN UCD)**

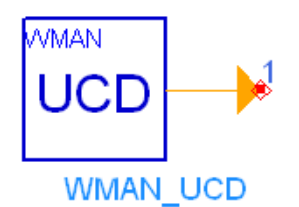

### **Description** UCD generator **Library** WMAN, Signal Source **Class** SDFWMAN\_UCD

### **Parameters**

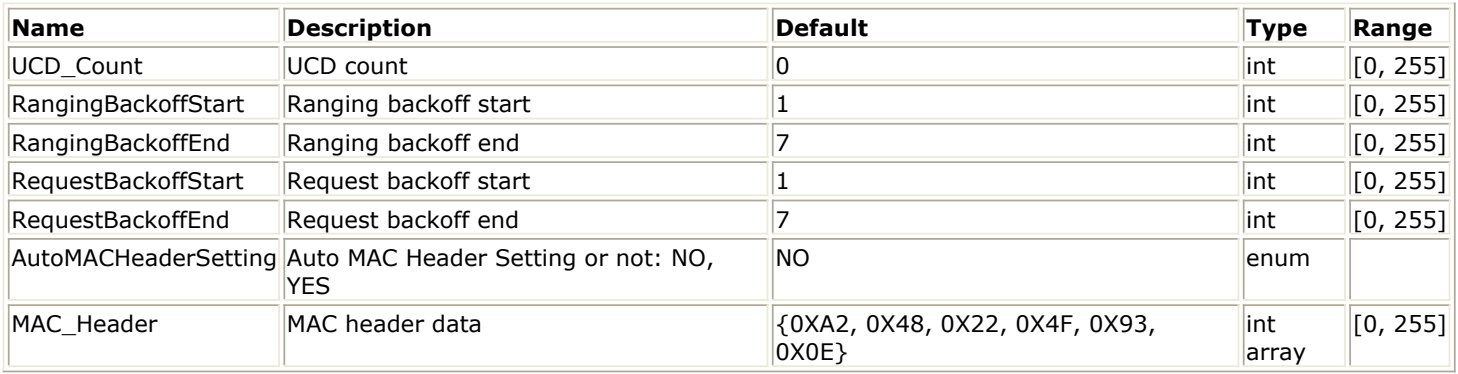

**Pin Outputs**

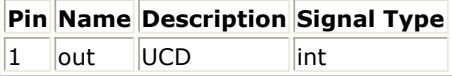

### **Notes/Equations**

1. This model is used to generate Uplink Channel Descriptor (UCD) message for WMAN OFDM system. An UCD shall be transmitted by the BS to define the characteristics of a uplink physical channel. In this UCD message format, UIUC from 5 to 11 are defined with different burst profiles (Rate ID), shown in *OFDM UIUC Values*.

### **OFDM UIUC Values**

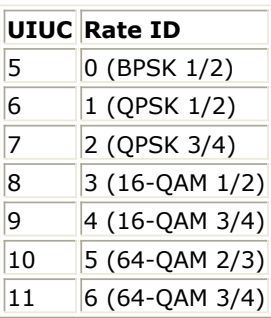

- 2. Each firing,  $(MACHeader + UCDHeaderLength + UCDIELength \times UCDIENumber) \cdot 8$  tokens are
- produced. MACHeader is 6. UCDHeaderLength is 6. UCDIELength is 6. UCDIENumber is 7.
- 3. Note that UCD of the model generated does not include HCS, which will be added later.

- 1. IEEE Std 802.16-2004, Part 16: Air Interface for Fixed Broadband Wireless Access Systems, Section 8.3 WirelessMAN-OFDM PHY, October 1, 2004.
- 2. IEEE P802.16-2004/Cor1/D5, Corrigendum to IEEE Standard for Local and Metropolitan Area Networks - Part 16: Air Interface for Fixed Broadband Wireless Access Systems, Sept. 2005.

## **WMAN\_UL\_MAP (WMAN Uplink MAP)**

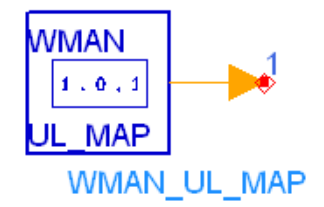

**Description** Uplink MAP generator **Library** WMAN, Signal Source **Class** SDFWMAN\_UL\_MAP **Derived From** WMAN\_UL\_Base

### **Parameters**

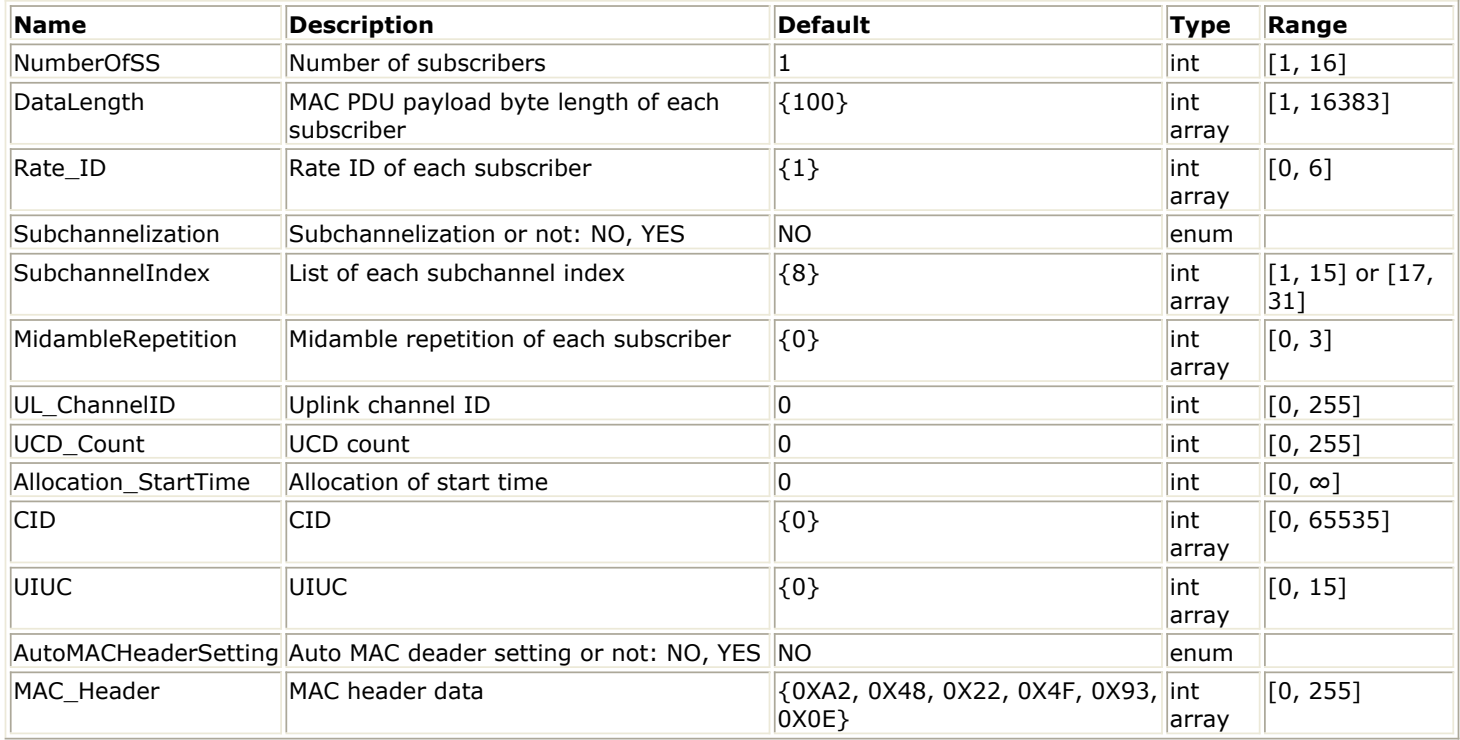

### **Pin Outputs**

**Pin Name Description Signal Type**  $\|1\|$  out  $\|$  UL MAP int

### **Notes/Equations**

- 1. This model is used to generate UL-MAP IE for WMAN OFDM system. UL-MAP is a MAC Layer Message that tells a subscriber station (SS) about the construction of the uplink OFDM signal. UL-MAP defines the entire access for a scheduling interval.
- 2. Each firing,  $(MACHeader + ULMAPHeaderLength + ULMAPIELength \times ULMAPIENTENumber) \cdot 8$  tokens are produced.

MACHeader is 6. ULMAPHeaderLength is 7. ULMAPIELength is 6.

ULMAPIENumber is  $N$ <sup>dmocroj</sub>  $5^{+1}$  which are the End MAP IE and the data bursts.</sup>

- 3. When AutoMACHeaderSetting is set to YES, the MAC header is calculated automatically. Otherwise the values in the parameter MAC\_Header are used.
- 4. Note that UL-MAP of the model generated does not include HCS, which will be added later.

- 1. IEEE Std 802.16-2004, Part 16: Air Interface for Fixed Broadband Wireless Access Systems, Section 8.3 WirelessMAN-OFDM PHY, October 1, 2004.
- 2. IEEE P802.16-2004/Cor1/D5, Corrigendum to IEEE Standard for Local and Metropolitan Area Networks - Part 16: Air Interface for Fixed Broadband Wireless Access Systems, Sept. 2005.

## **WMAN\_UL\_Pilot (WMAN Uplink Pilot Generator)**

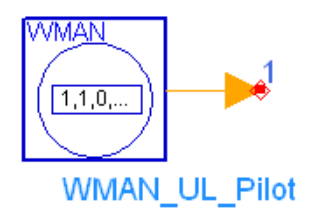

**Description** Uplink pilot generator **Library** WMAN, Signal Source **Class** SDFWMAN\_UL\_Pilot **Derived From** WMAN\_UL\_Base

### **Parameters**

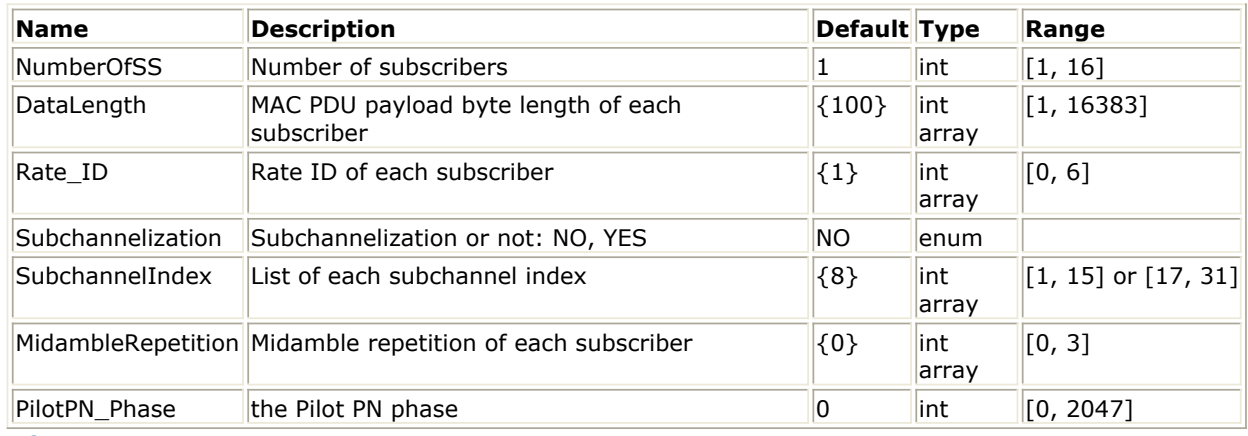

**Pin Outputs**

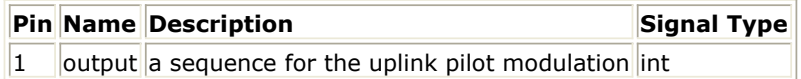

### **Notes/Equations**

- 1. This model is used to generate the sequences used for pilot modulation in OFDM uplink symbols following the preamble.
- 2. Each firing,

$$
\sum^{Number\,OfSS} N_{Symbol}[i]
$$

• For non-subchannelization mode,  $i=1$  tokens are produced,

where, NSymbol[i] is the number of OFDM symbols of the ith SS and is calculated as follows:  $N_{Sumbol}[i] = \text{ceil}((\text{DataLength}[i] + 11) / (\text{uncodedBlockSize}[R[i]]))$ 

the UncodedBlockSize[R[i]] is decided by Rata\_ID(i), as defined in *Data-Rate-Dependent Parameters*.

**Data-Rate-Dependent Parameters**

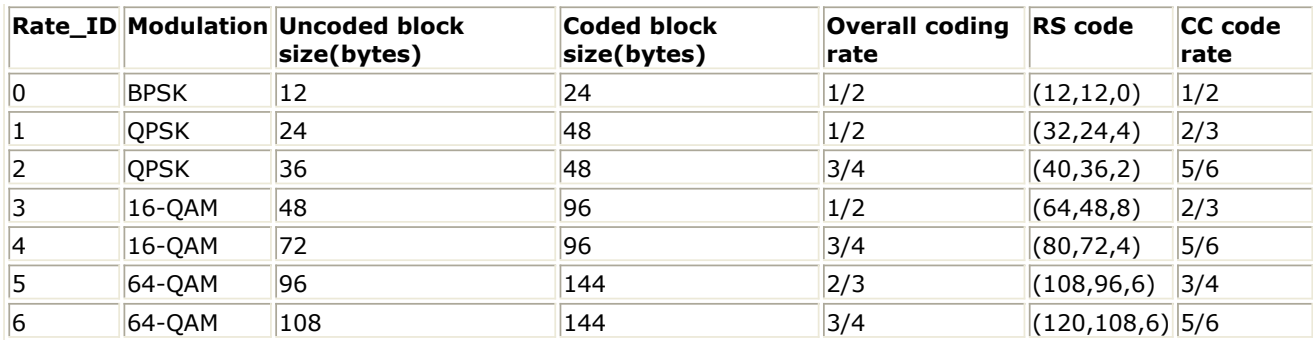

For subchannelization mode, NMaxDataSym tokens are produced, where NMaxDataSym is the maximum of NSymbol[i]. NSymbol[i] can be calculated as follows:

 $N_{Symbol}[i] = cell((DataLength[i] + 11)/(uncodedBlockSize[R[i]]) \times 16/N_{subchannels}[i])$ 

Here Nsubchannels[i] is the number of subchannels of the ith SS. For non-subchannelization mode, Nsubchannels[i] is equal to 16; For subchannelization mode, Nsubchannels[i] is determined by SubchannelIndex[i], shown in *Number of Subchannels*.

### **Number of Subchannels**

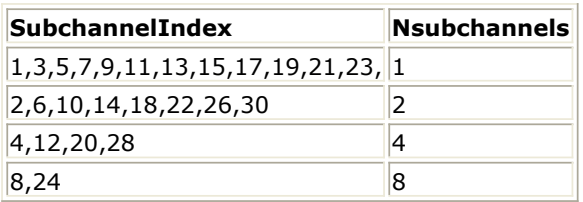

3. The pseudo-random binary sequence (PRBS) generator is shown in PRBS for Pilot Modulation, for which the polynomial is  $x^{11} + x^9 + 1$ . The output value used for the pilot modulation for OFDM symbol k is derived by  $1-2w_k$ . The index k represents the symbol index relative to the beginning of the burst and the first symbol of the preamble is denoted by  $k=0$ .

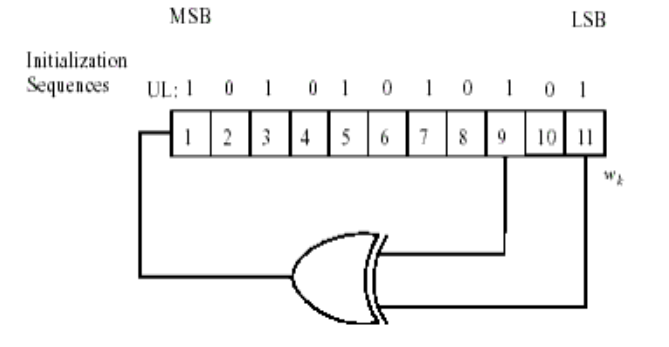

### **PRBS for Pilot Modulation**

MidambleRepetition is the array of each SS's midamble repetition interval in OFDM symbols. When the last section of symbol after the last midamble is higher than half the midamble repetition interval, a postamble shall be added at the end of the allocation. *Midamble Repetition Interval* shows the meaning each MidambleRepetition value corresponds to.

**Midamble Repetition Interval**

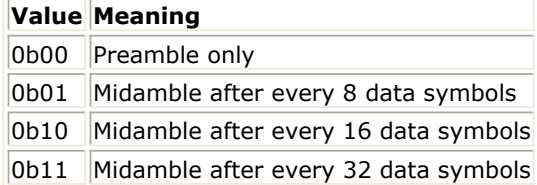

If one value in the array of MidamblePresent is set to nonzero, then the present midambles in this burst should be counted when the data symbols is indexed.

PilotPN\_Phase specifies the start phase of pilots (PRBS). The specification requires PilotPN\_Phase  $= 0.$ 

- 1. IEEE Std 802.16-2004, Part 16: Air Interface for Fixed Broadband Wireless Access Systems, Section 8.3 WirelessMAN-OFDM PHY, October 1, 2004.
- 2. IEEE P802.16-2004/Cor1/D3, Corrigendum to IEEE Standard for Local and Metropolitan Area Networks - Part 16: Air Interface for Fixed Broadband Wireless Access Systems, May 2005.

## **WMAN\_UL\_SignalSrc (WMAN Uplink Signal Source)**

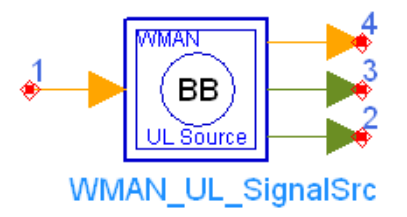

## **Description** Uplink baseband signal source **Library** WMAN, Signal Source **Class** SDFWMAN\_UL\_SignalSrc

### **Parameters**

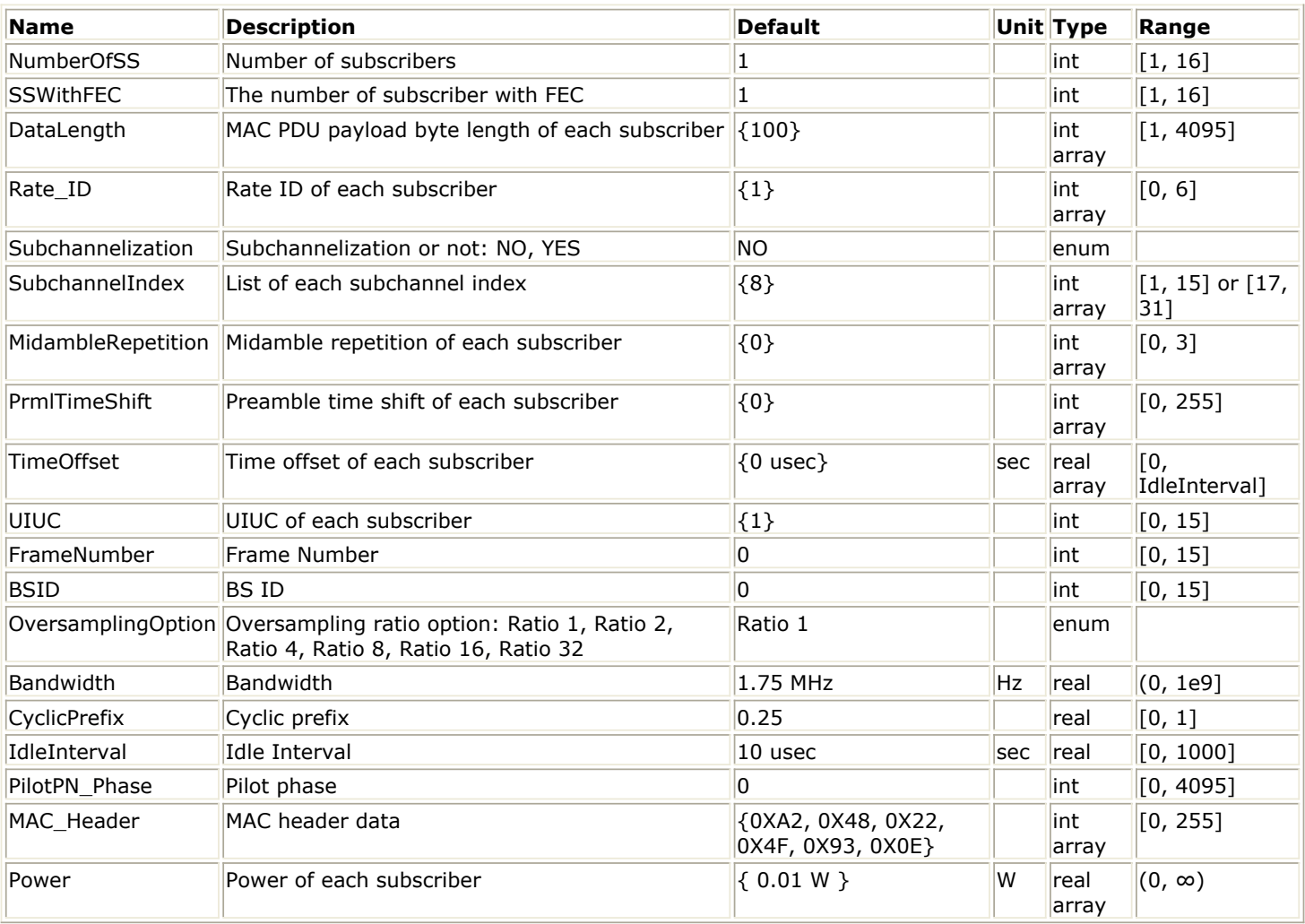

### **Pin Inputs**

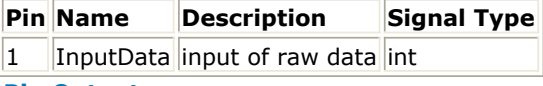

**Pin Outputs**

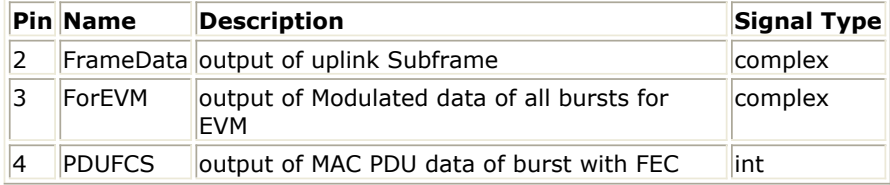

### **Notes/Equations**

1. This subnetwork is used to generate a WMAN OFDM Uplink baseband signal. The schematic for this subnetwork is shown in WMAN\_UL\_SignalSrc Schematic.

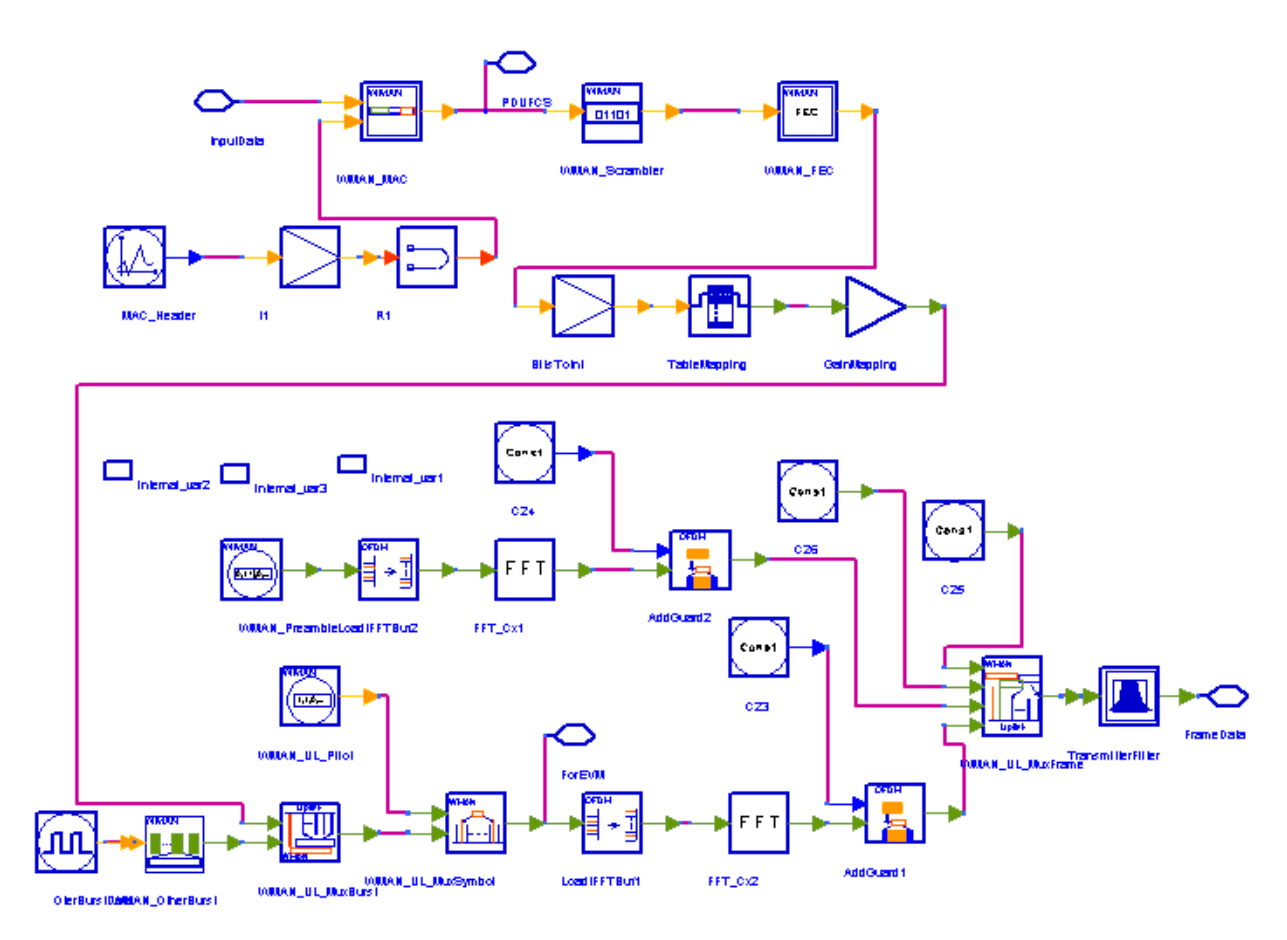

### **WMAN\_UL\_SignalSrc Schematic**

1. WMAN OFDM Uplink baseband signal source is implemented according to the specification. Nonsubchannelization and subchannelization modes are supported. The maximum number of SSs supported is 16. For non-subchannelization mode, the maximum number of bursts supported is 16. For subchannelization mode, only one burst is supported, where maximum 16 SSs can be allocated, while each SS uses one different subchannel. For the SS with FEC-encoded, one PHY MAC PDU is contained. The MAC PDU payload data of the SS with FEC-encoded are input at pin InputData. The MAC PDU format is shown in [MAC PDU](#page-274-0) [Format](#page-274-0). Each MAC PDU contains 6 bytes MAC Header, DataLength[SSWithFEC] bytes MAC PDU payload, and 4 bytes CRC. The total byte length of MAC PUD is DataLength[SSWithFEC]+10. The MAC Header and CRC are padded in WMAN\_MACPDU.

<span id="page-274-0"></span>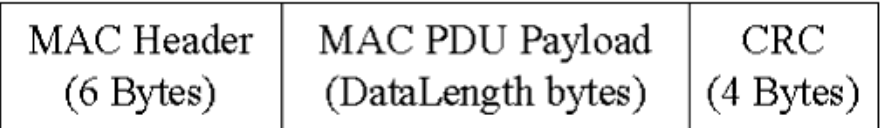

### **MAC PDU Format**

After MAC Header and CRC are padded, the MAC PDU is put into the randomizer

(WMAN\_Scrambler). Then a 0x00 tail byte is added to the end of the randomized block, which is reserved by RS-CC and CC. To form an integer number of OFDM symbols, unused bytes in the burst payload may be padded by the bytes 0xFF.

The data after padded will be encoded by RS-CC or CC with a specified rate corresponding to the Rate ID[SSWithFEC] which is done in WMAN\_FEC. Then the signal after passing through the puncturer, intelever and mapper will be combined with other SS's signal in WMAN\_UL\_MuxBurst. The puncturer and intelever are also in WMAN\_FEC. The other SS's signal data are generated in WMAN\_BurstWoFEC. WMAN\_UL\_MuxOFDMSym is used to multiplex data subcarriers and pilot subcarriers, while the pilot subcarriers are produced in WMAN\_UL\_Pilot. Then after IFFT transfer, the complete uplink subframe is produced in WMAN\_UL\_MuxFrame.

For non-subchannelization mode, WMAN OFDM uplink subframe structure is shown in Uplink Subframe Format for Non-subchannelization Mode.

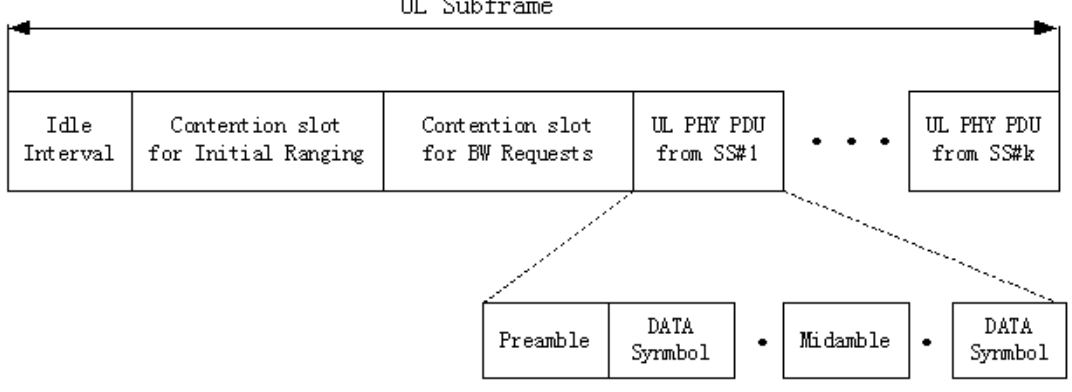

UL Subframe

### **Uplink Subframe Format for Non-subchannelization Mode**

A complete Uplink subframe is started with an idle interval, followed by contention slot for Initial Ranging and contention slot for BW Requests. Then comes each SS's UL PHY PDU in order, which includes the short preamble, data OFDM symbols and midambles. Each SS holds a time slot. For subchannelization mode, WMAN OFDM Uplink subframe structure is shown in [Uplink Subframe](#page-275-0) [Format for Subchannelization Mode](#page-275-0).

<span id="page-275-0"></span>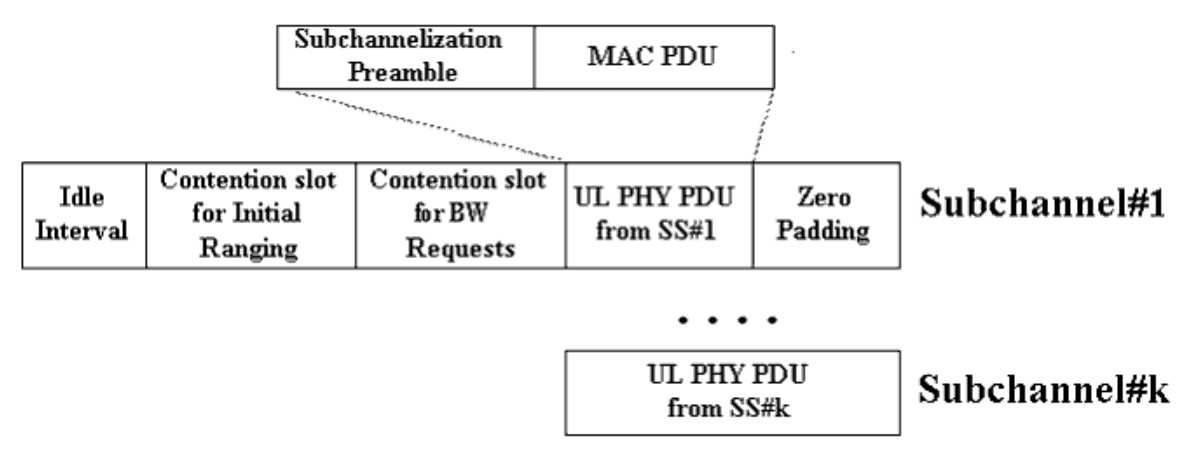

**Uplink Subframe Format for Subchannelization Mode**

For subchannelization mode, each SS transmits signals simultaneously, using different subchannels. The SSs shall be time-aligned. The time duration of uplink subframe is determined by the longest time duration among all the SSs. consequently for other SSs having less time duration, zeros will be padded at the end.

## 2. Parameter Details

- NumberOfSS specifies the number of active subscribers (SS).
- SSWithFEC specifies the SS which goes through FEC encoding and decoding.
- DataLength is the array of each SS's MAC PDU payload byte length.Rate ID is the array of each SS's Rate ID, whose range is from 0 to 6. DataLength and Rate\_ID determine the number of data symbols per SS. Data-rate-dependent parameters (modulation, coding rate, coded bytes/uncoded bytes per OFDM symbol) will be set according to *Mandatory Channel Coding per Modulation*, which is based on the specification.

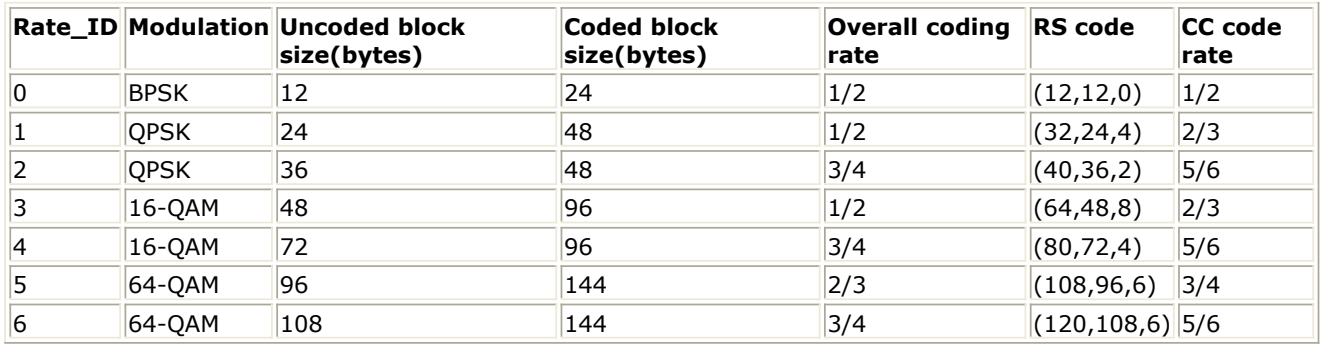

### **Mandatory Channel Coding per Modulation**

Subchannelization is the boolean value to indicate whether subchannelization is employed or not.

- SubchannelIndex is the array of each SS's subchannel index allocated. This parameter is valid only when Subchannelization is set to YES. Note that the values in SubchannelIndex should be in ascending order.
- MidambleRepetition is the array of each SS's midamble repetition interval in OFDM symbols. When the last section of symbol after the last midamble is higher than half the midamble repetition interval, a postamble shall be added at the end of the allocation. *Midamble repetition interval* shows the meaning each MidambleRepetition value corresponds to,

**Midamble repetition interval**

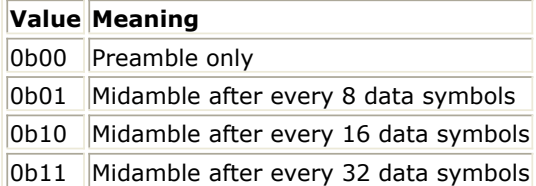

- UIUC, FrameNumber, BSID are used to generate the scrambler UL initialization vector.
- PilotPN\_Phase specifies the start phase of pilots (PRBS). The specification requires PilotPN Phase  $= 0$ .
- MAC\_Header specifies the 6 byte data inserted in MAC Header.
- OversamplingOption specifies the oversampling ratio of the transmission signal. OversamplingOption is Ratio 1, Ratio 2, ... , Ratio 32, which indicates the oversampling ratio of transmission signal is 1, 2, ... , 32.
- Bandwidth is the nominal channel bandwidth. The sampling frequency implemented in the design is decided by Bandwidth, OversamplingOption and related sampling factor as follows:<br> $F_s = floor((n \times Bandwidth)/8000) \times 8000$

The sampling factors are listed in *Sampling Factor Requirements*.

### **Sampling Factor Requirements**

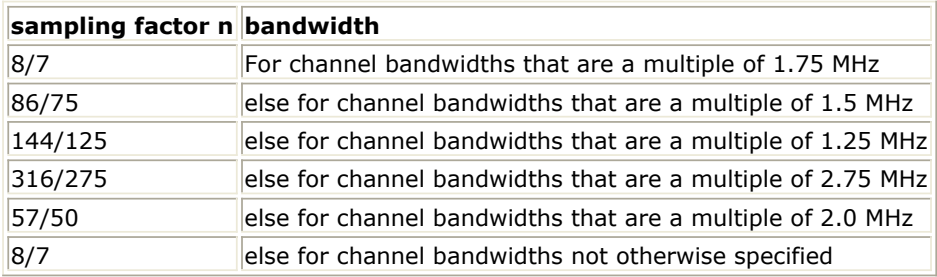

- CyclicPrefix specifies the ratio of guard time (cyclic prefix) to useful symbol period, whose range is from 0 to 1.
- PrmlTimeShift indicates the number of samples of cyclic shift which are delayed in time in the preamble and midamble symbols.
- IdleInterval specifies the time of idle interval between two consecutive subframes.
- TimeOffset is the array of each SS's time offset arrived at BS. 0 means the SS's signal arrives at BS exactly when scheduled. Other values can be used to introduce a time offset to simulate arrival differences between different SS transmissions. Note that the actual time offset delay of each SS is the value in TimeOffset minus the last SS's time offset.
- Power is the array of each SS's transmitting power. In non-subchannelization mode, the first SS's output voltage is adjusted to be 1, by multiplying signal amplitude with Gain, where Gain is defined as:<br>
Gain =  $256 \times 2^{OversamplingOption} / (1/200)$

For other SS, the ith SS's output voltage is adjusted aligned with the first SS's by multiplying signal amplitude with Gain[i] respectively, where Gain[i] is defined as:

 $Gain[i] = Gain[1] \times \sqrt{(Power[i])/(Power[1])}$ 

Here Power[1] is the first SS's Power.

In subchannelization mode, the first SS's output voltage is adjusted to be 1, while other SSs' output voltages are adjusted according to the ratio of the number of subcarriers the SSs contain to the number of subcarriers the first SS contains. Note that only the first value in the array of Power is used to adjust the first SS's output voltage, and other values in the array of Power are ignored.

3. Output Pin Delay Adjustment

Before introducing delays for each output pins, the number of OFDM symbols per frame is deduced in this section.

The non-subchannelization and subchannelization modes are supported in WMAN OFDM uplink. For non-subchannelization mode, one WMAN uplink subframe consists of Idle, contention slot for Initial Ranging and contention slot for BW, and multiple uplink bursts. Contention slot for Initial Ranging and contention slot for BW Requests consist of two OFDM symbols respectively. Each uplink burst consists of one short preamble, data symbols and midambles. The short preamble consists of one OFDM symbols.

The number of OFDM data symbols of ith uplink SS(!wman-8-18-179.gif!) is calculated as follows:<br> $N_{Sumbol}[i] = \text{ceil}((\text{DataLength}[i] + 11)/(\text{uncodedBlockSize}[R[i]]))$ 

MidambleRepetition indicates each SS's midamble repetition interval in OFDM symbols. Let

 $Midamble[i]$  represent the number of midamble symbols in ith uplink burst,<br>f  $MidambleRepetition[i]$  is not zero  $Midamble[i] = round((N_{Sumbol}[i])/2^{MidambleRepetition[i]+1})$  $if$   $MidambleRepetition[i]$  is not zero

else<br>*Midamble*[i] = 0

So the total number of OFDM symbols  $N_{totalSymbol}$  for the uplink frame is calculated as follows: NumberOfSS

 $N_{totalSymbol} = 2 + 2 + \sum_{i=1}^{N_{symbol}[i] + 1 + Middle[i])}$ 

The number of samples per one OFDM symbol (!wman-8-18-187.gif!) is calculated as:<br>
Samples <sub>OFDM</sub> =  $2^{Oversampling Option} \times 256 \times (1 + G)$ 

where, G is the CyclicPrefix.

The samples of IdleInterval( !wman-8-18-189.gif!) is calculated as follows:<br>  $\textit{Samples}_{idle} = \textit{IdleInterval} \times F_s$ 

So, the total samples of one uplink subframe  $\frac{SampleS_{Frame}}{SampleS_{Frame}}$  is  $SampleS_{Frame} = SampleS_{idle} + N_{totalSymbol} \times SampleS_{OFDM}$ 

For subchannelization mode, one WMAN uplink subframe consists of Idle, contention slot for Initial Ranging and contention slot for BW, and one uplink burst which contains all SSs. The number of OFDM data symbols of ith uplink SS(!wman-8-18-193.gif!) is calculated as follows:

 $N_{Symbol}[i] = cell((DataLength[i] + 11)/(uncodedBlockSize[R[i]]) \times 16/N_{subchannels}[i])$ 

Here Nsubchannels[i] is the number of subchannels of the ith SS. For non-subchannelization mode, Nsubchannels[i] is equal to 16; For subchannelization mode, Nsubchannels[i] is determined by SubchannelIndex[i], shown in *Number of Subchannels*.

**Number of Subchannels**

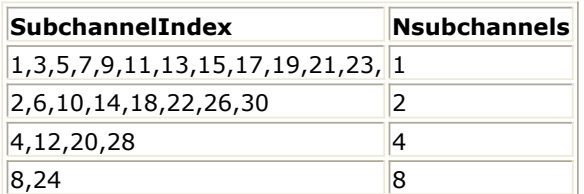

So the total number of OFDM symbols  $\frac{N_{totalSymbol}}{N_{total运}}$  for the uplink frame is calculated as follows:<br> $N_{totalSymbol} = 2 + 2 + max(N_{symbol[i]} + 1 + Midample[i])$ 

So, the total samples of one uplink subframe  $\frac{Samples_{Frame}}{Samples_{Frame}}$  is  $Samples_{Frame} = Samples_{idle} + N_{totalSymbols} \times Samples_{OFDM}$ 

In the source,  $30 \times 2^{oversampling Option}$  delay is introduced by the transmitter filter in the design WMAN\_UL\_SignalSrc, where the delay is equal to  $(Length-1)/2$  . Length is the parameter in the transmitter filter.

- 1. IEEE Std 802.16-2004, Part 16: Air Interface for Fixed Broadband Wireless Access Systems, Section 8.3 WirelessMAN-OFDM PHY, October 1, 2004.
- 2. IEEE P802.16-2004/Cor1/D3, Corrigendum to IEEE Standard for Local and Metropolitan Area Networks - Part 16: Air Interface for Fixed Broadband Wireless Access Systems, May 2005.

## **WMAN\_UL\_SignalSrc\_RF (WMAN Uplink Signal Source RF)**

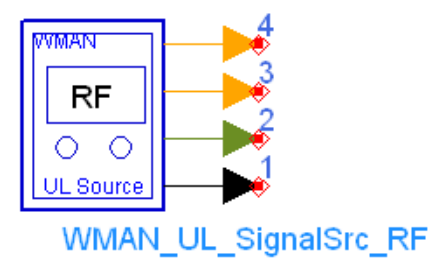

**Description** Uplink RF signal source **Library** WMAN, Signal Source **Class** TSDFWMAN\_UL\_SignalSrc\_RF

**Parameters**

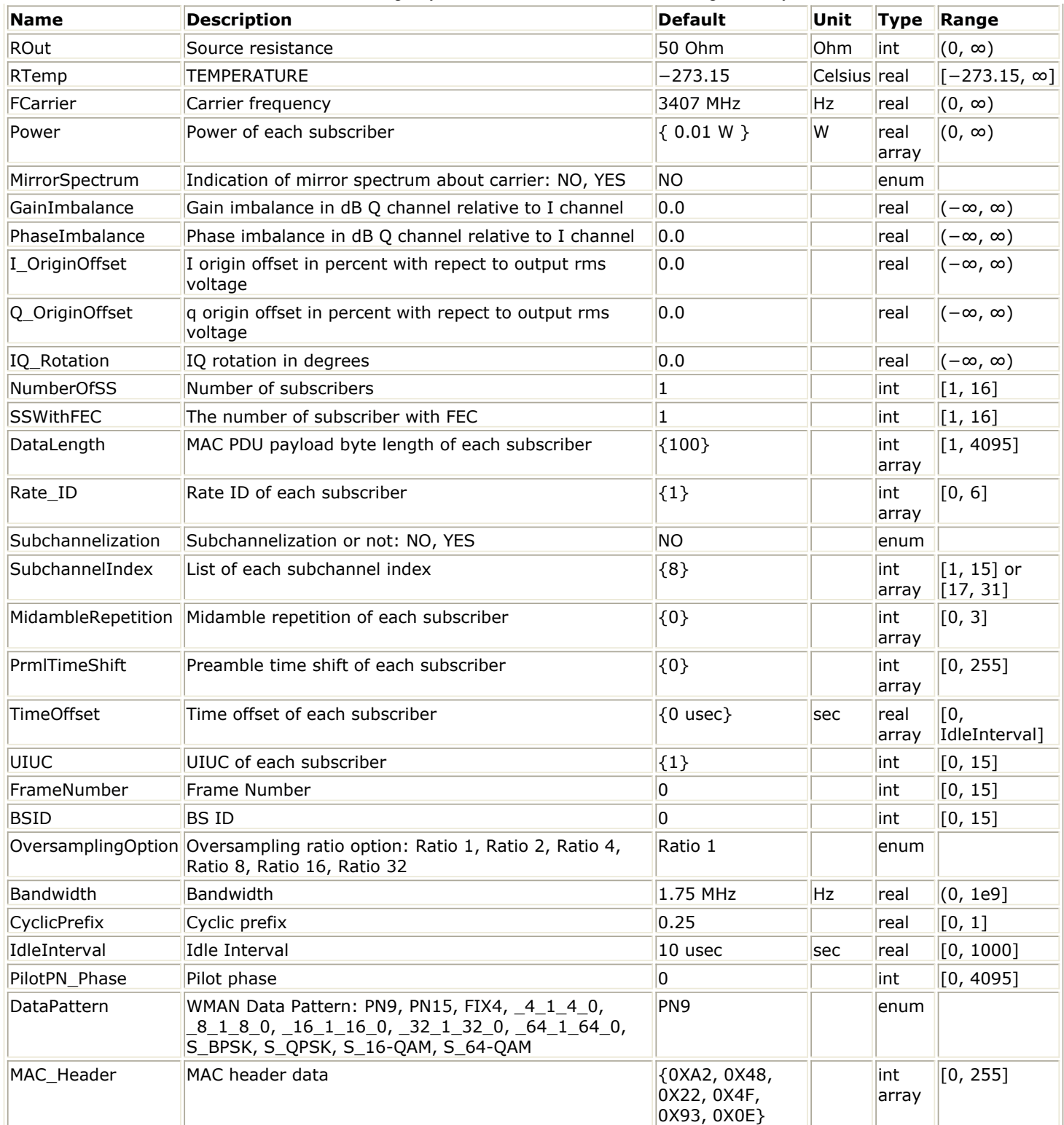

## **Pin Outputs**

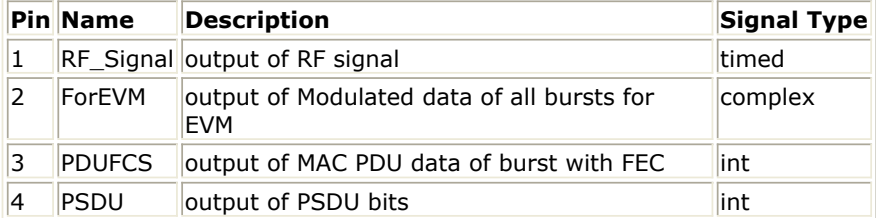

### **Notes/Equations**

1. This subnetwork is used to integrates an RF modulator with the baseband signal source. The WMAN OFDM uplink baseband signal is fed into the RF modulator. The RF signal is timed signal after RF modulation.

The schematic for this subnetwork is shown in WMAN\_UL\_SignalSrc\_RF Schematic.

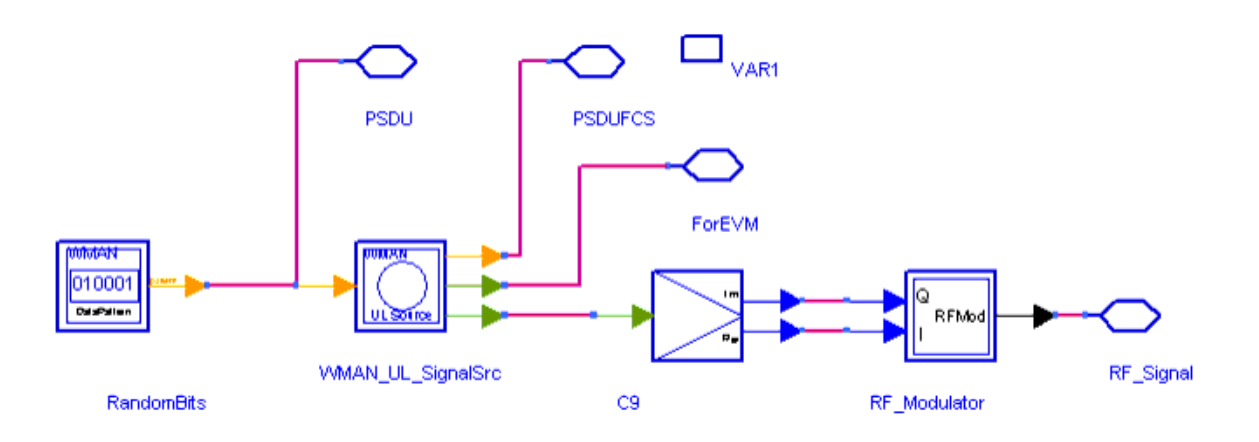

**WMAN\_UL\_SignalSrc\_RF Schematic**

2. The WMAN OFDM uplink baseband signal source format follows the specification. The schematic is shown in WMAN\_UL\_SignalSrc Schematic.

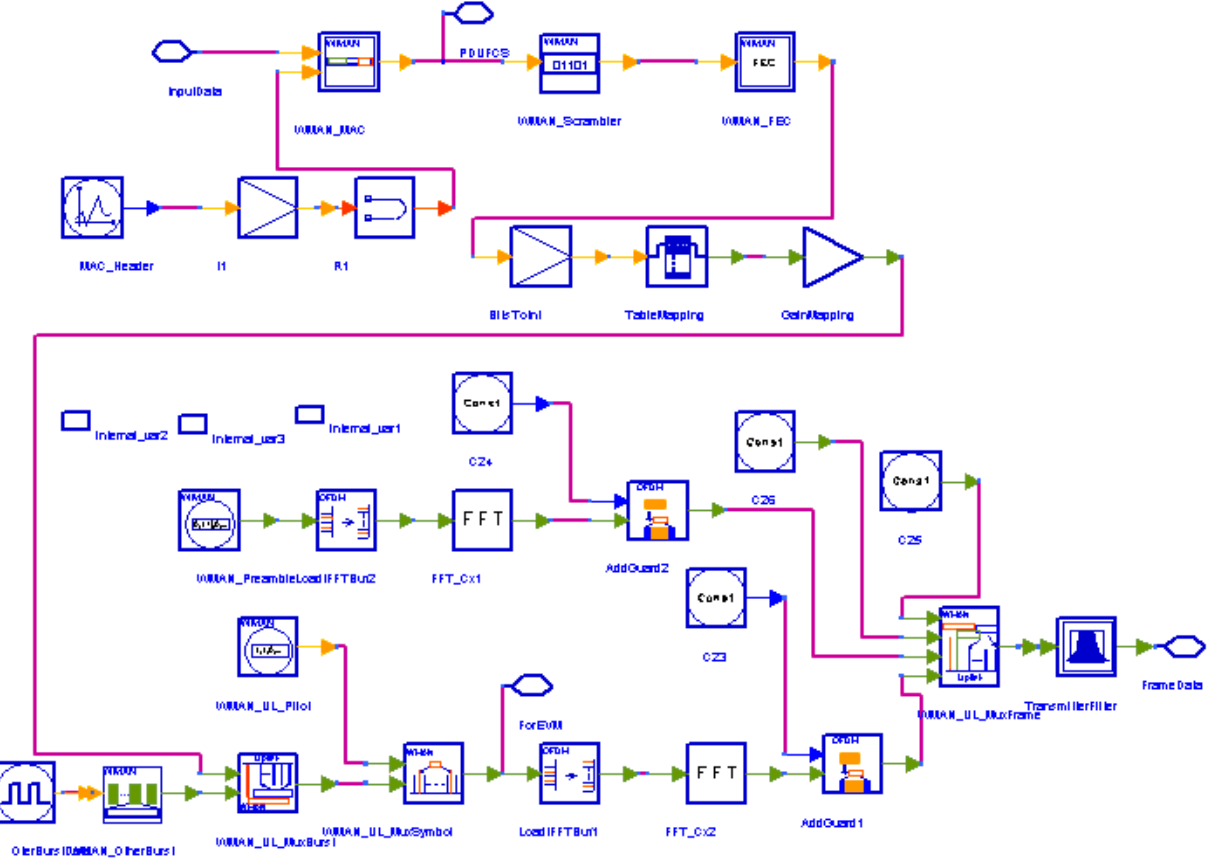

**WMAN\_UL\_SignalSrc Schematic**

3. WMAN OFDM Uplink baseband signal source is implemented according to the specification. Non-

subchannelization and subchannelization modes are supported. The maximum number of SSs supported is 16. For non-subchannelization mode, the maximum number of bursts supported is 16. For subchannelization mode, only one burst is supported, where maximum 16 SSs can be allocated, while each SS uses one different subchannel.

For the SS with FEC-encoded, one PHY MAC PDU is contained. The MAC PDU payload data of the SS with FEC-encoded are generated in WMAN\_DataPattern. The MAC PDU format is shown in MAC PDU Format. Each MAC PDU contains 6 bytes MAC Header, DataLength[SSWithFEC] bytes MAC PDU payload, and 4 bytes CRC. The total byte length of MAC PUD is DataLength[SSWithFEC]+10. The MAC Header and CRC are padded in WMAN\_MACPDU.

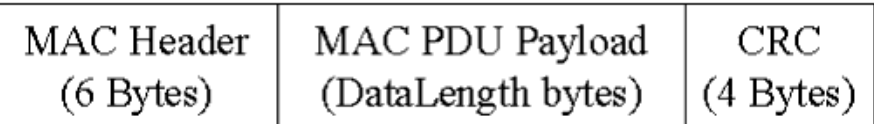

### **MAC PDU Format**

After MAC Header and CRC are padded, the MAC PDU is put into the randomizer (WMAN\_Scrambler). Then a 0x00 tail byte is added to the end of the randomized block, which is reserved by RS-CC and CC. To form an integer number of OFDM symbols, unused bytes in the burst payload may be padded by the bytes 0xFF.

The data after padded will be encoded by RS-CC or CC with a specified rate corresponding to the Rate ID[SSWithFEC] which is done in WMAN\_FEC. Then the signal after passing through the puncturer, intelever and mapper will be combined with other SS's signal in WMAN\_UL\_MuxBurst. The puncturer and intelever are also in WMAN\_FEC. The other SS's signal data are generated in WMAN\_BurstWoFEC. WMAN\_UL\_MuxOFDMSym is used to multiplex data subcarriers and pilot subcarriers, while the pilot subcarriers are produced in WMAN\_UL\_Pilot. Then after IFFT transfer, the complete uplink subframe is produced in WMAN\_UL\_MuxFrame.

For non-subchannelization mode, WMAN OFDM uplink subframe structure is shown in Uplink Subframe Format for Non-subchannelization Mode.

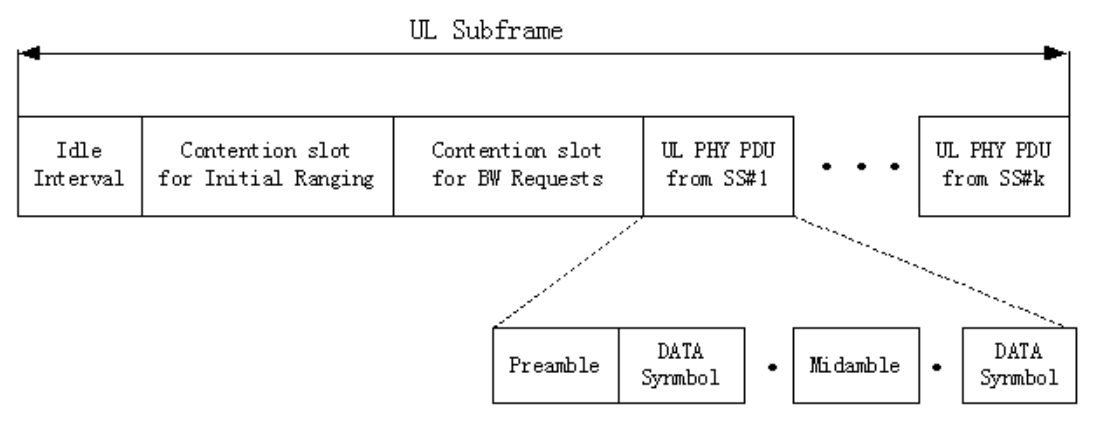

### **Uplink Subframe Format for Non-subchannelization Mode**

A complete Uplink subframe is started with an idle interval, followed by contention slot for Initial Ranging and contention slot for BW Requests. Then comes each SS's UL PHY PDU in order, which includes the short preamble, data OFDM symbols and midambles. Each SS holds a time slot. For subchannelization mode, WMAN OFDM Uplink subframe structure is shown in [Uplink Subframe](#page-283-0) [Format for Subchannelization Mode](#page-283-0).

<span id="page-283-0"></span>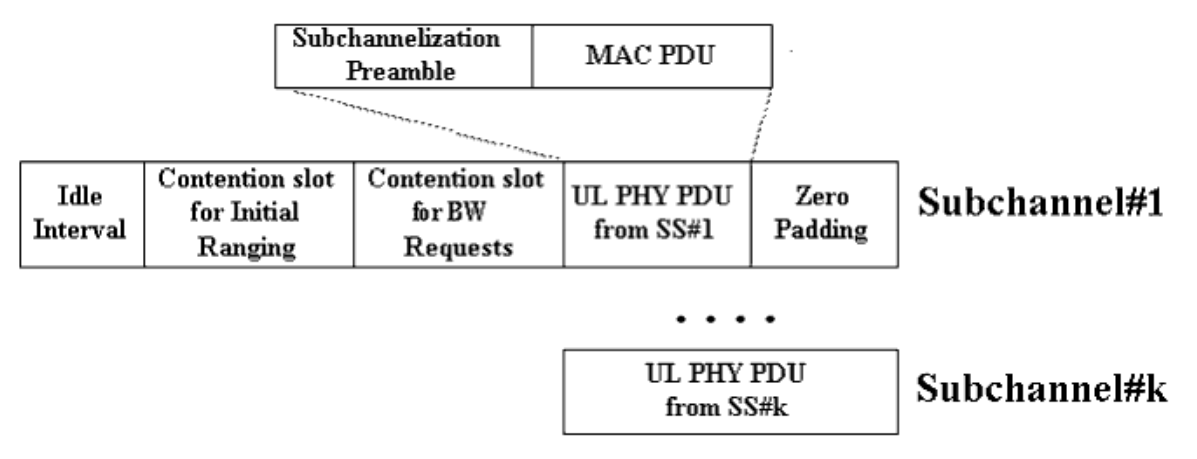

**Uplink Subframe Format for Subchannelization Mode**

For subchannelization mode, each SS transmits signals simultaneously, using different subchannels. The SSs shall be time-aligned. The time duration of uplink subframe is determined by the longest time duration among all the SSs. consequently for other SSs having less time duration, zeros will be padded at the end.

## 4. Parameter Details

- ROut is the RF output source resistance.
- RTemp is the RF output source resistance temperature in Celsius and sets the noise density in the RF output signal to (k(RTemp+273.15)) Watts/Hz, where k is Boltzmann's constant.
- FCarrier is the RF output signal frequency.
- Power is the array of each SS's RF output signal power. The Power of the signal is defined as the average SS's power excluding the idle interval time intervals.
- MirrorSpectrum is used to mirror the RF\_out signal spectrum about the carrier. This is equivalent to conjugating the complex RF envelope voltage. Depending on the configuration and number of mixers in an RF transmitter, the RF output signal from hardware RF generators can be inverted. If such an RF signal is desired, set this parameter to YES.
- GainImbalance, PhaseImbalance, I\_OriginOffset, Q\_OriginOffset, and IQ\_Rotation are used to add certain impairments to the ideal output RF signal. Impairments are added in the order described here.

The unimpaired RF I and Q envelope voltages have gain and phase imbalance applied. The RF is given by:

$$
V_{RF}(t) = A \Bigg( V_I(t) \cos(\omega_c t) - g V_Q(t) \sin \Bigg( \omega_c t + \frac{\Phi \pi}{180} \Bigg) \Bigg)
$$

where A is a scaling factor based on the Power and ROut parameters specified by the user,  $VI(t)$  is the in-phase RF envelope,  $VQ(t)$  is the quadrature phase RF envelope, g is the gain imbalance:

$$
\frac{GainImbalance}{20}
$$

 $g = 10$ 

and,  $\Phi$ 

(in degrees) is the phase imbalance.

Next, the signal VRF(t) is rotated by IO Rotation degrees. The I OriginOffset and Q\_OriginOffset are then applied to the rotated signal. Note that the amounts specified are percentages with respect to the output rms voltage. The output rms voltage is given by sqrt(2×ROut×Power).

- NumberOfSS specifies the number of active subscribers (SS).
- SSWithFEC specifies the SS which goes through FEC encoding and decoding.
- DataLength is the array of each SS's MAC PDU payload byte length.Rate\_ID is the array of each SS's Rate ID, whose range is from 0 to 6. DataLength and Rate\_ID determine the number of data symbols per SS. Data-rate-dependent parameters (modulation, coding rate, coded bytes/uncoded bytes per OFDM symbol) will be set according to *Mandatory Channel*

Advanced Design System 2011.01 - Fixed WiMax Design Library *Coding per Modulation*, which is based on the specification.

#### **Mandatory Channel Coding per Modulation**

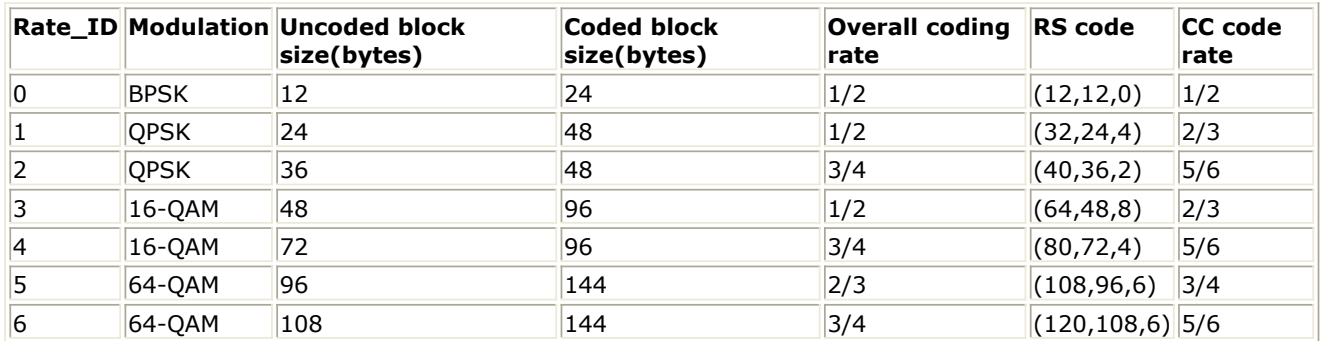

• Subchannelization is the boolean value to indicate whether subchannelization is employed or not.

- SubchannelIndex is the array of each SS's subchannel index allocated. This parameter is valid only when Subchannelization is set to YES. Note that the values in SubchannelIndex should be in ascending order.
- MidambleRepetition is the array of each SS's midamble repetition interval in OFDM symbols. When the last section of symbol after the last midamble is higher than half the midamble repetition interval, a postamble shall be added at the end of the allocation. *Midamble Repetition Interval* shows the meaning each MidambleRepetition value corresponds to,

#### **Midamble Repetition Interval**

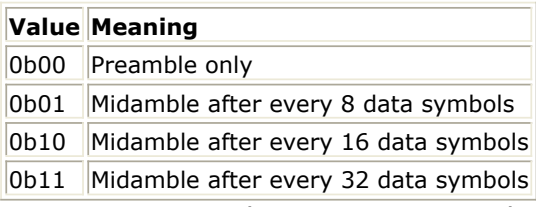

- UIUC, FrameNumber, BSID are used to generate the scrambler UL initialization vector.
- PilotPN\_Phase specifies the start phase of pilots (PRBS). The specification requires PilotPN Phase = 0.
- MAC Header specifies the 6 byte data inserted in MAC Header.
- OversamplingOption specifies the oversampling ratio of the transmission signal. OversamplingOption is Ratio 1, Ratio 2, ... , Ratio 32, which indicates the oversampling ratio of transmission signal is 1, 2, ... , 32.
- Bandwidth is the nominal channel bandwidth. The sampling frequency implemented in the design is decided by Bandwidth, OversamplingOption and related sampling factor as follows:<br> $F_s = floor((n \times Bandwidth)/8000) \times 8000$

The sampling factors are listed in *Sampling Factor Requirement*.

### **Sampling Factor Requirement**

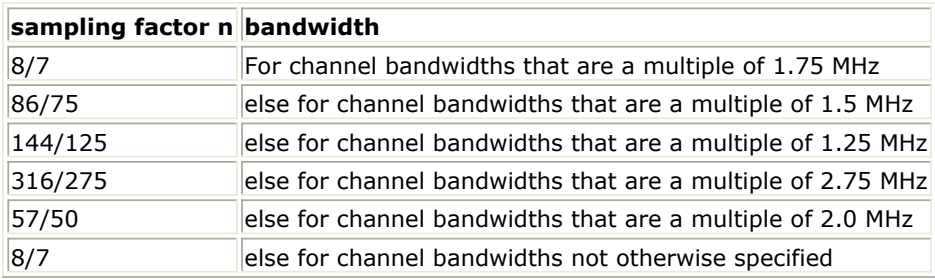

CyclicPrefix specifies the ratio of guard time (cyclic prefix) to useful symbol period, whose

range is from 0 to 1.

- PrmlTimeShift indicates the number of samples of cyclic shift which are delayed in time in the preamble and midamble symbols.
- IdleInterval specifies the time of idle interval between two consecutive subframes.
- TimeOffset is the array of each SS's time offset arrived at BS, 0 means the SS's signal arrives at BS exactly when scheduled. Other values can be used to introduce a time offset to simulate arrival differences between different SS transmissions.Note that the actual time offset delay of each SS is the value in TimeOffset minus the last SS's time offset.
- 5. Output Pin Delay Adjustment Before introducing delays for each output pins, the number of OFDM symbols per frame is

deduced in this section.

The non-subchannelization and subchannelization modes are supported in WMAN OFDM uplink. For non-subchannelization mode, one WMAN uplink subframe consists of Idle, contention slot for Initial Ranging and contention slot for BW, and multiple uplink bursts. Contention slot for Initial Ranging and contention slot for BW Requests consist of two OFDM symbols respectively. Each uplink burst consists of one short preamble, data symbols and midambles. The short preamble consists of one OFDM symbols.

The number of OFDM data symbols of ith uplink SS(!wman-8-19-211.gif!) is calculated as follows:<br> $N_{Sumbol}[i] = \text{ceil}((\text{DataLength}[i] + 11)/(\text{uncodedBlockSize}[R[i]]))$ 

MidambleRepetition indicates each SS's midamble repetition interval in OFDM symbols. Let  $Midamble[i]$  represent the number of midamble symbols in ith uplink burst,

if MidambleRepetition[i]

is not zero<br>  $\label{eq:ind} Midamble[i] = round((N_{\mathit{Symbol}}[i])/2^{MidambleRepetition[i]+1})$ else  $Midamble[i] = 0$ 

So the total number of OFDM symbols  $N_{totalSymbol}$  for the uplink frame is calculated as follows:

NumberOfSS

 $N_{totalSymbol} = 2 + 2 + \sum_{i} (N_{Symbol}[i] + 1 + Middle[i])$ 

The number of samples per one OFDM symbol (!wman-8-19-219.gif!) is calculated as:<br>
Samples  $_{OFDM} = 2^{OversamplingOption} \times 256 \times (1 + G)$ 

where, G is the CyclicPrefix.

The samples of IdleInterval( !wman-8-19-221.gif!) is calculated as follows:  $Samples_{idle} = IdleInterval \times F_s$ 

So, the total samples of one uplink subframe  $\frac{Samples_{Frame}}{Samples_{Frame}}$ is

 $Samples_{Frame} = Samples_{idle} + N_{totalSymbol} \times Samples_{OFDM}$ 

For subchannelization mode, one WMAN uplink subframe consists of Idle, contention slot for Initial Ranging and contention slot for BW, and one uplink burst which contains all SSs. The number of OFDM data symbols of ith uplink SS(!wman-8-19-225.gif!) is calculated as follows:

$$
N_{Sumbol}[i] = \text{ceil}((\text{DataLength}[i] + 11) / (\text{uncodedBlockSize}[R[i]]) \times 16 / N_{\text{subchannels}}[i])
$$

Here Nsubchannels[i] is the number of subchannels of the ith SS. For non-subchannelization mode, Nsubchannels[i] is equal to 16; For subchannelization mode, Nsubchannels[i] is determined by SubchannelIndex[i], shown in *Number of Subchannels*.

**Number of Subchannels**

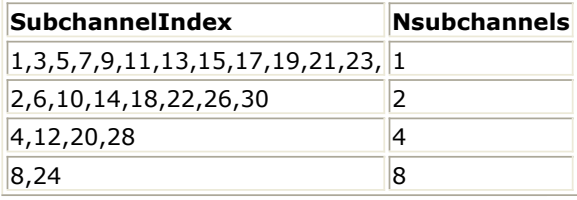

 $N_{totalSymbol}$ So the total number of OFDM symbols

for the uplink frame is calculated as follows:

 $N_{totalSymbol} = 2 + 2 + max(N_{Symbol}[i] + 1 + Middle[i])$ 

So, the total samples of one uplink subframe  $\frac{Samples_{Frame}}{Samples_{Frame}}$  is  $Samples_{Frame} = Samples_{idle} + N_{totalSymbols} \times Samples_{OFDM}$ 

In the source,  $30 \times 2^{oversampling Option}$  delay is introduced by the transmitter filter in the design WMAN\_UL\_SignalSrc, where the delay is equal to  $(Length-1)/2$ . Length is the parameter in the transmitter filter.

- 1. IEEE Std 802.16-2004, Part 16: Air Interface for Fixed Broadband Wireless Access Systems, Section 8.3 WirelessMAN-OFDM PHY, October 1, 2004.
- 2. IEEE P802.16-2004/Cor1/D3, Corrigendum to IEEE Standard for Local and Metropolitan Area Networks - Part 16: Air Interface for Fixed Broadband Wireless Access Systems, May 2005.

## **WMAN\_UL\_Src\_FD (WMAN Uplink Signal Source with Frame Duration)**

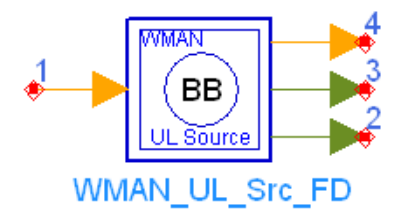

**Description** Uplink baseband signal source with broadcast message and frame duration **Library** WMAN, Signal Source **Class** SDFWMAN\_UL\_Src\_FD

**Parameters**
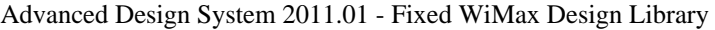

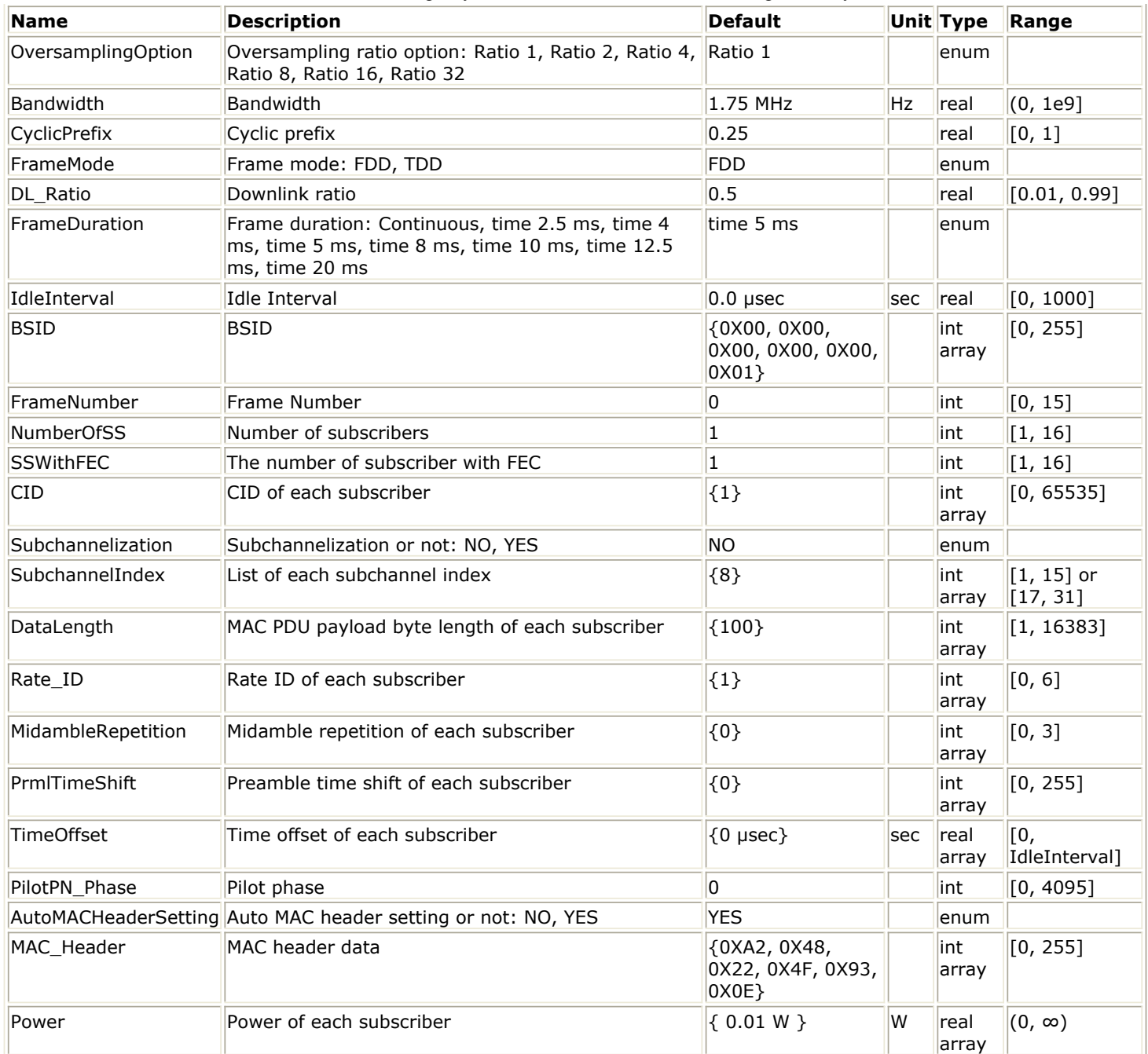

# **Pin Inputs**

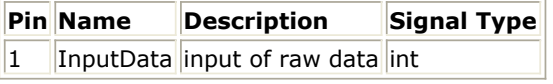

# **Pin Outputs**

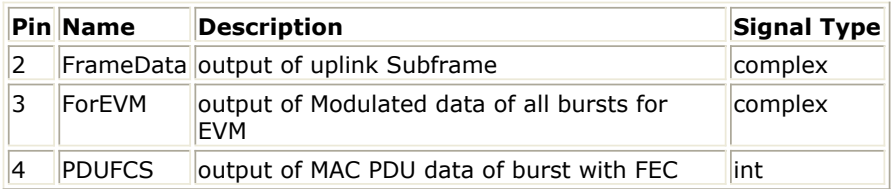

# **Notes/Equations**

1. This subnetwork is used to generate a WMAN OFDM Uplink subframe baseband signal.

Advanced Design System 2011.01 - Fixed WiMax Design Library The schematic for this subnetwork is shown in WMAN\_UL\_Src\_FD Schematic.

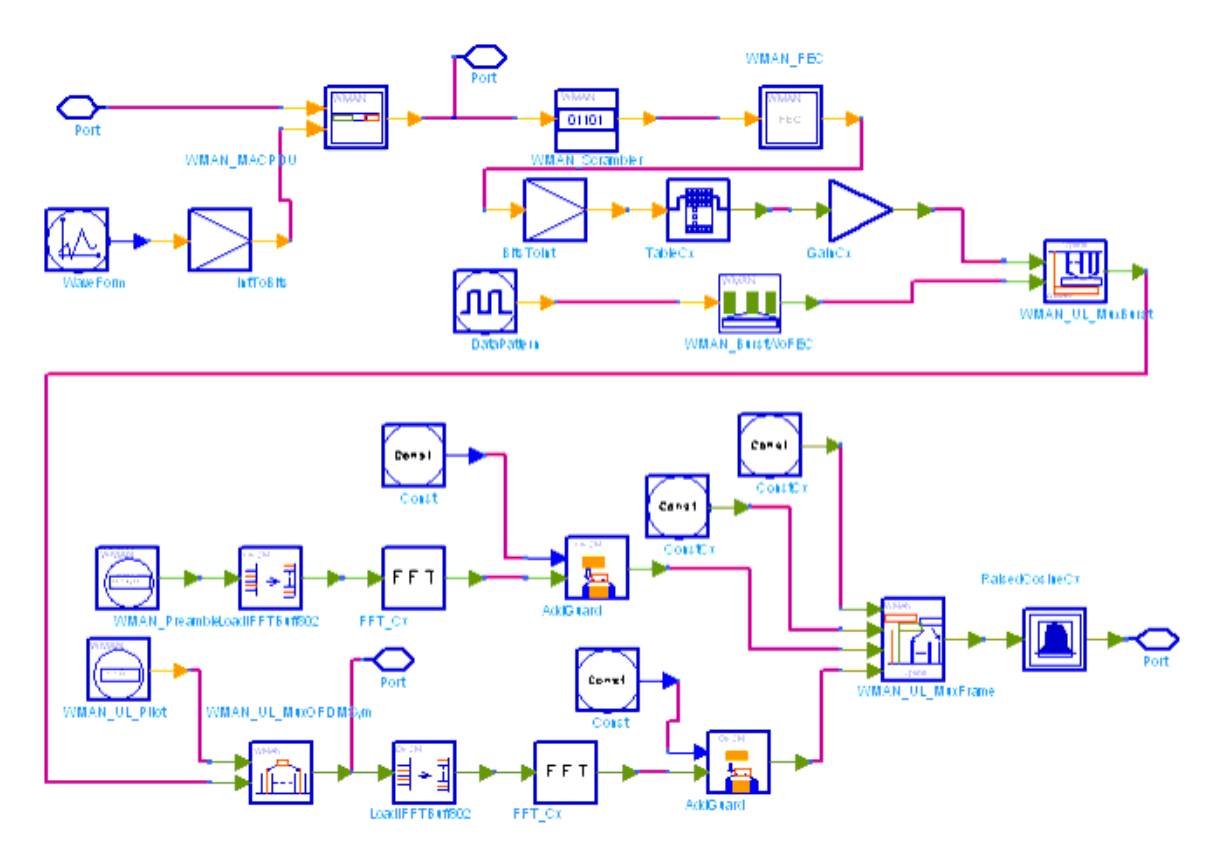

## **WMAN\_UL\_Src\_FD Schematic**

2. WMAN OFDM Uplink baseband signal source is implemented according to the specification. Nonsubchannelization and subchannelization modes are supported. The maximum number of SSs supported is 16. For non-subchannelization mode, the maximum number of bursts supported is 16. For subchannelization mode, only one burst is supported, where maximum 16 SSs can be allocated, while each SS uses one different subchannel.

For the SS with FEC-encoded, one PHY MAC PDU is contained. The MAC PDU payload data of the SS with FEC-encoded are input at pin InputData. The MAC PDU format is shown in MAC PDU Format. Each MAC PDU contains 6 bytes MAC Header, DataLength[SSWithFEC] bytes MAC PDU payload, and 4 bytes CRC. The total byte length of MAC PUD is DataLength[SSWithFEC]+10. The MAC Header and CRC are padded in WMAN\_MACPDU.

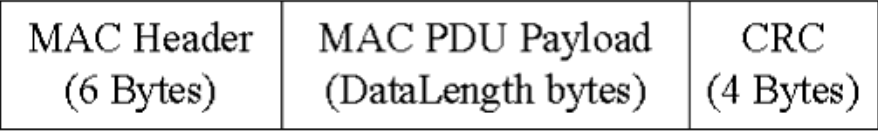

#### **MAC PDU Format**

After MAC Header and CRC are padded, the MAC PDU is put into the randomizer

(WMAN\_Scrambler). Then a 0x00 tail byte is added to the end of the randomized block, which is reserved by RS-CC and CC. To form an integer number of OFDM symbols, unused bytes in the burst payload may be padded by the bytes 0xFF.

The data after padded will be encoded by RS-CC or CC with a specified rate corresponding to the Rate\_ID[SSWithFEC] which is done in WMAN\_FEC. Then the signal after passing through the puncturer, intelever and mapper will be combined with other SS's signal in WMAN\_UL\_MuxBurst. The puncturer and intelever are also in WMAN\_FEC. The other SS's signal data are generated in

WMAN\_BurstWoFEC. WMAN\_UL\_MuxOFDMSym is used to multiplex data subcarriers and pilot subcarriers, while the pilot subcarriers are produced in WMAN\_UL\_Pilot. Then after IFFT transfer, the complete uplink subframe is produced in WMAN\_UL\_MuxFrame.

For non-subchannelization mode, WMAN OFDM uplink subframe structure is shown in Uplink Subframe Format for Non-Subchannelization Mode.

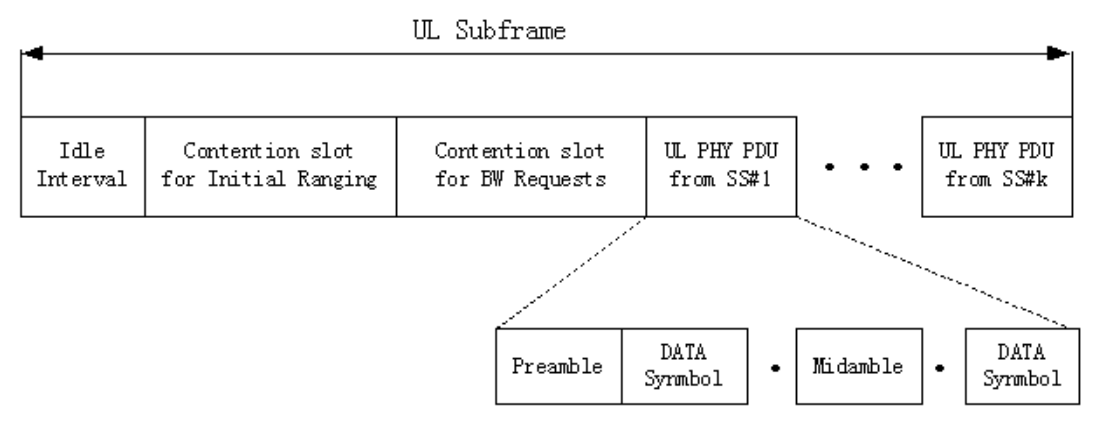

#### **Uplink Subframe Format for Non-Subchannelization Mode**

A complete Uplink subframe is started with an idle interval, followed by contention slot for Initial Ranging and contention slot for BW Requests. Then comes each SS's UL PHY PDU in order, which includes the short preamble, data OFDM symbols and midambles. Each SS holds a time slot. For subchannelization mode, WMAN OFDM Uplink subframe structure is shown in Uplink Subframe Format for Sub-Channelization Mode.

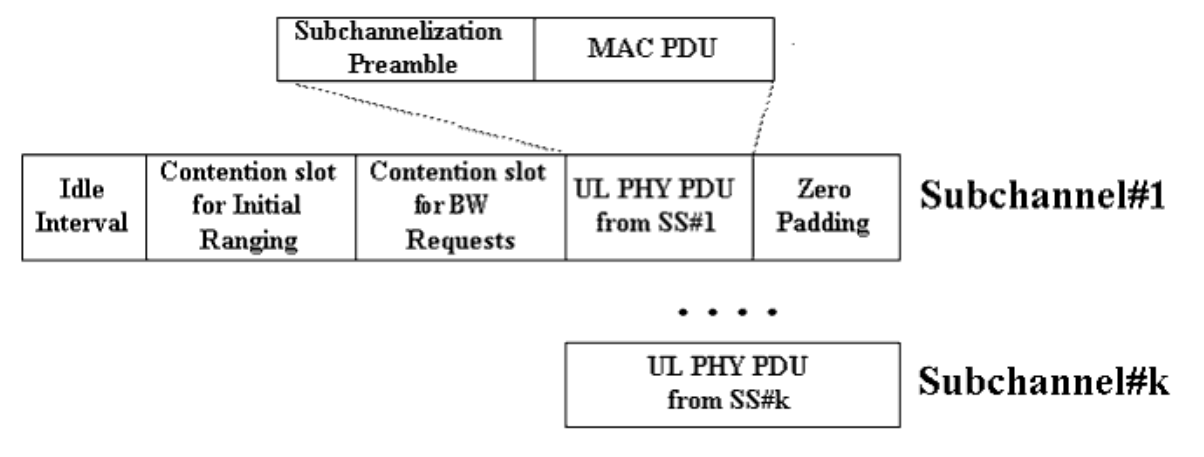

#### **Uplink Subframe Format for Sub-Channelization Mode**

For subchannelization mode, each SS transmits signals simultaneously, using different subchannels. The SSs shall be time-aligned. The time duration of uplink subframe is determined by the longest time duration among all the SSs. consequently for other SSs having less time duration, zeros will be padded at the end.

- 3. Parameter Details
	- OversamplingOption specifies the oversampling ratio of the transmission signal. OversamplingOption is Ratio 1, Ratio 2, ... , Ratio 32, which indicates the oversampling ratio of transmission signal is 1, 2, ... , 32.
	- Bandwidth defines the nominal bandwidth. According to the specification, the supported nominal bandwidths are 1.25MHz, 1.5MHz, 1.75 MHz, 2.5 MHz, 3 MHz, 3.5 MHz, 5 MHz, 5.5 MHz, 6 MHz, 7 MHz, 10 MHz, 11 MHz, 12 MHz, 14 MHz, 15 MHz, 20 MHz, 24 MHz and 28 MHz. This parameter type is floating. Other bandwidth except the above is also supported. The sampling frequency implemented in the design is decided by Bandwidth,

Advanced Design System 2011.01 - Fixed WiMax Design Library OversamplingOption and related sampling factor as follows:

 $F_s = floor((n \times Bandwidth)/8000) \times 8000$ 

The sampling factors are listed in *Sampling Factor Requirement*.

#### **Sampling Factor Requirement**

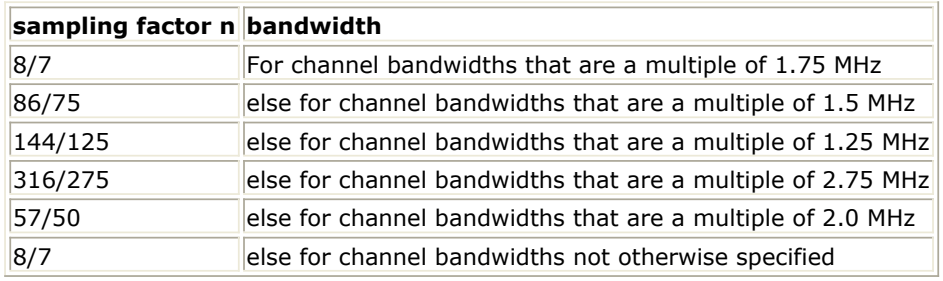

- CyclicPrefix specifies the ratio of guard time (cyclic prefix) to useful symbol period, whose range is from 0 to 1.
- FrameMode is determines the generated frame is FDD mode or TDD mode. If FDD mode, the full frame is used to transmit this uplink signal source. If TDD mode, the frame is used to transmit both downlink and uplink signal source, the first part is for downlink transmission and the second part is for uplink transmission. These two parts are controlled by the DL Ratio parameter in one frame.
- DL Ratio is used to split one frame into two parts. When FrameMode=TDD and FrameDuration<>Continuous, it is active. The first part (duration is FrameDuration\*DL\_Ratio) is to transmit downlink (filled by zeros) and the rest part (second part) is to transmit uplink source.
- FrameDuration specifies the frame type. It's type is enum. There are 8 cases (Continuous, time 2.5 ms, time 4 ms, time 5 ms, time 8 ms, time 10 ms, time 12.5 ms and time 20 ms). When FrameDuration = Continuous, the uplink source is transmitted continuously (without frame structure) and both FrameMode and DL Ratio parameters are inactive. When FrameDuration <>Continuous, the uplink source is transmitted frame by frame (with frame structure) and both FrameMode and DL Ratio parameters are active.
- IdleInterval specifies the time of idle interval between two consecutive subframes. The default value is 0.0 µsec.
- FrameNumber, BSID are used to generate the scrambler UL initialization vector.
- NumberOfSS specifies the number of active subscribes (SS).
- SSWithFEC specifies the SS which goes through FEC encoding and decoding.
- CID specifies CID of each subscriber. Its type is integer array.
- Subchannelization is the boolean value to indicate whether subchannelization is employed or not.
- SubchannelIndex is the array of each SS's subchannel index allocated. This parameter is valid only when Subchannelization is set to YES. Note that the values in SubchannelIndex should be in ascending order.
- DataLength is the array of each SS's MAC PDU payload byte length.
- Rate\_ID is the array of each SS's Rate ID, whose range is from 0 to 6. DataLength and Rate\_ID determine the number of data symbols per SS. Data-rate-dependent parameters (modulation, coding rate, coded bytes/uncoded bytes per OFDM symbol) will be set according to *Mandatory Channel Coding per Modulation*, which is based on the specification.

**Mandatory Channel Coding per Modulation**

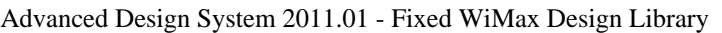

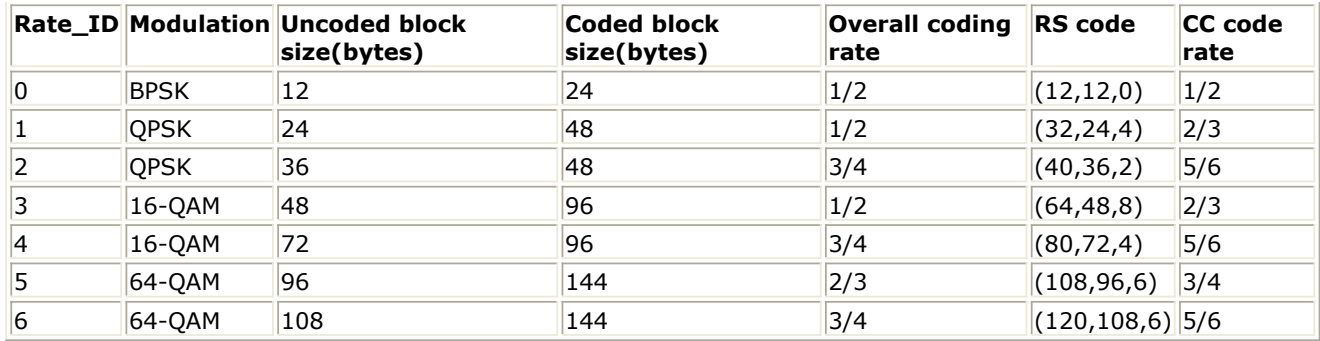

• MidambleRepetition is the array of each SS's midamble repetition interval in OFDM symbols. When the last section of symbol after the last midamble is higher than half the midamble repetition interval, a postamble shall be added at the end of the allocation. *Midamble Repetition Interval* shows the meaning each MidambleRepetition value corresponds to.

## **Midamble Repetition Interval**

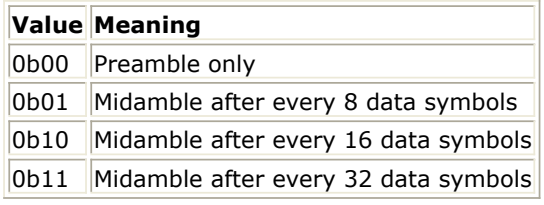

- PrmlTimeShift indicates the number of samples of cyclic shift are delayed in time in the preamble and midamble symbols.
- TimeOffset is the array of each SS's time offset arrived at BS. 0 means the SS's signal arrives at BS exactly when scheduled. Other values can be used to introduce a time offset to simulate arrival differences between different SS transmissions. Note that the actual time offset delay of each SS is the value in TimeOffset minus the last SS's time offset.
- PilotPN\_Phase specifies the start phase of pilots (PRBS). The specification requires PilotPN Phase  $= 0$ .
- AutoMACHeaderSetting specifies how to get the 6 bytes MAC header. If AutoMACHeaderSetting=YES, these 6 bytes MAC header is generated by WMAN\_MACHeader directly. If AutoMACHeaderSetting=NO, these 6 bytes MAC header is input by MAC\_Header parameter.
- MAC\_Header specifies the 6 byte data inserted in MAC Header. It is active just when AutoMACHeaderSetting=NO.
- Power is the array of each SS's transmitting power. In non-subchannelization mode, the first SS's output voltage is adjusted to be 1, by multiplying signal amplitude with Gain, where

Gain is defined as:  $Gain = 256 \times 2^{OversamplingOption}/(\sqrt{200})$ 

For other SS, the ith SS's output voltage is adjusted aligned with the first SS's by multiplying signal amplitude with Gain[i] respectively, where Gain[i] is defined as:

 $Gain[i] = Gain[1] \times \sqrt{(Power[i])/(Power[1])}$ 

Here Power[1] is the first SS's Power.

In subchannelization mode, the first SS's output voltage is adjusted to be 1, while other SSs' output voltages are adjusted according to the ratio of the number of subcarriers the SSs contain to the number of subcarriers the first SS contains. Note that only the first value in the array of Power is used to adjust the first SS's output voltage, and other values in the array of Power are ignored.

4. Output Pin Delay Adjustment

Before introducing delays for each output pins, the number of OFDM symbols per frame is deduced in this section.

The non-subchannelization and subchannelization modes are supported in WMAN OFDM uplink. For non-subchannelization mode, one WMAN uplink subframe consists of Idle, contention slot for Initial Ranging and contention slot for BW, and multiple uplink bursts. Contention slot for Initial Ranging and contention slot for BW Requests consist of two OFDM symbols respectively. Each uplink burst consists of one short preamble, data symbols and midambles. The short preamble consists of one OFDM symbols.

The number of OFDM data symbols of ith uplink SS( $N_{Symbol}[i]$ ) is calculated as follows:

 $N_{Sumbol}[i] = \text{ceil}((\text{DataLength}[i] + 11) / (\text{uncodedBlockSize}[R[i]]))$ 

MidambleRepetition indicates each SS's midamble repetition interval in OFDM symbols. Let  $Midamble[i]$ 

represent the number of midamble symbols in ith uplink burst,

$$
Midamble[i] = round((N_{Symbol}[i])/2^{MidambleRepetition[i]+1})
$$

if MidambleRepetition[i]

is not zero

 $Midamble[i] = 0$ 

else

 $N_{total Svmbol}$ So the total number of OFDM symbols for the uplink frame is calculated as follows:

$$
N_{totalSymbol} = 2 + 2 + \sum_{i=1}^{Number OfSS} (N_{Symbol}[i] + 1 + Middle[i])
$$

The number of samples per one OFDM symbol ( $\frac{SampleS_{OFDM}}{S_{OFDM}}$  ) is calculated as:

 $\mathbf{r}$   $\mathbf{r}$   $\mathbf{r}$   $\mathbf{r}$ 

$$
Samples_{OFDM} = 2^{OversamplingOption} \times 256 \times (1 + G)
$$

where, G is the CyclicPrefix.

The samples of IdleInterval(  $\frac{Sample_{side}}{D}$  is calculated as follows:

$$
Samples_{idle} = IdleInterval \times F_s
$$

When FrameDuration=Continuous, the total samples of one uplink subframe  $\frac{SampleS_{Frame}}{S}$  is

$$
Samples_{Frame} = Samples_{idle} + N_{totalSymbol} \times Samples_{OFDM}
$$

When FrameDuration <>Continuous, the total samples of one uplink subframe  $\frac{Samples_{Frame}}{is}$  is

*Samples*<sub>Frame</sub> = *Samples*<sub>*idle*</sub> + *FrameDuration* × 
$$
F_s \times 2^{OversamplingOption}
$$

For subchannelization mode, one WMAN uplink subframe consists of Idle, contention slot for Initial Ranging and contention slot for BW, and one uplink burst which contains all SSs. The number of OFDM data symbols of ith uplink SS( $N_{Symbol}[i]$ ) is calculated as follows:

$$
N_{Symbol}[i] = ceil((DataLength[i] + 11)/(uncodedBlockSize[R[i]]) \times 16/N_{subchannels})
$$

Here Nsubchannels is the number of subchannels. Nsubchannels is determined by SubchannelIndex, shown in *Number of Subchannels*.

**Number of Subchannels**

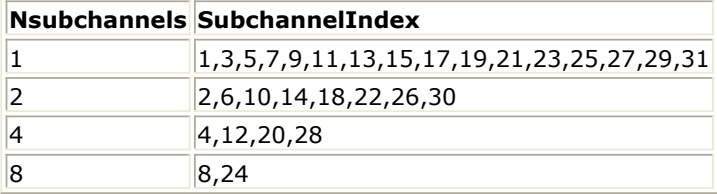

So the total number of OFDM symbols  $N_{total\,Spinbol}$  for the uplink frame is calculated as follows:

$$
N_{totalSymbol} = 2 + 2 + max(N_{Symbol}[i] + 1 + Midamble[i])
$$

When FrameDuration=Continuous, the total samples of one uplink subframe  $\frac{SampleS_{Frame}}{is}$  is

 $Samples_{Frame} = Samples_{idle} + N_{totalSymbol} \times Samples_{OFDM}$ 

In the source,  $30 \times 2^{oversamplingOption}$  delay is introduced by TransmitterFilter in the design WMAN\_UL\_SignalSrc, where the delay is equal to  $(Length-1)/2$ . Length is the parameter in TransmitterFilter.

## **References**

- 1. IEEE Std 802.16-2004, Part 16: Air Interface for Fixed Broadband Wireless Access Systems, Section 8.3 WirelessMAN-OFDM PHY, October 1, 2004.
- 2. IEEE P802.16-2004/Cor1/D5, Corrigendum to IEEE Standard for Local and Metropolitan Area Networks - Part 16: Air Interface for Fixed Broadband Wireless Access Systems, Sept. 2005.

# **WMAN\_UL\_Src\_FD\_RF (WMAN UL Source RF with Frame Duration)**

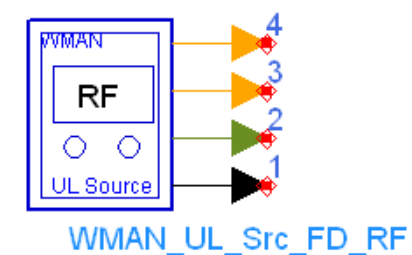

**Description** Uplink RF signal source with broadcast message and frame duration **Library** WMAN, Signal Source **Class** TSDFWMAN\_UL\_Src\_FD\_RF

**Parameters**

Advanced Design System 2011.01 - Fixed WiMax Design Library

| <b>Name</b>        | <b>Description</b>                                                                                                    | Default                                    | Unit         | <b>Type</b>   | Range                    |
|--------------------|----------------------------------------------------------------------------------------------------|--------------------------------------------|--------------|---------------|--------------------------|
| ROut               | Source resistance                                                                                                    | 50 Ohm                                     | Ohm          | lint          | $(0, \infty)$            |
| RTemp              | TEMPERATURE                                                                                                    | $-273.15$                                  | Celsius real |               | $[-273.15, \infty]$      |
| FCarrier           | Carrier frequency                                                                                                    | 3407 MHz                                   | Hz           | real          | $(0, \infty)$            |
| Power              | Power of each subscriber                                                                                                    | $\{0.01 W\}$                               | lw           | real<br>array | $(0, \infty)$            |
| MirrorSpectrum     | Indication of mirror spectrum about carrier: NO, YES                                                                                               | <b>NO</b>                                  |              | enum          |                          |
| GainImbalance      | Gain imbalance in dB Q channel relative to I channel                                                                                               | 0.0                                        |              | real          | $(-\infty, \infty)$      |
| PhaseImbalance     | Phase imbalance in dB Q channel relative to I channel                                                                                              | 0.0                                        |              | real          | $(-\infty, \infty)$      |
| I_OriginOffset     | I origin offset in percent with repect to output rms<br>voltage                                                                                    | 0.0                                        |              | real          | $(-\infty, \infty)$      |
| Q_OriginOffset     | q origin offset in percent with repect to output rms<br>voltage                                                                                    | 0.0                                        |              | real          | $(-\infty, \infty)$      |
| IQ_Rotation        | IQ rotation in degrees                                                                                                    | 0.0                                        |              | real          | $(-\infty, \infty)$      |
|                    | OversamplingOption Oversampling ratio option: Ratio 1, Ratio 2, Ratio 4,<br>Ratio 8, Ratio 16, Ratio 32                                            | Ratio 1                                    |              | enum          |                          |
| Bandwidth          | Bandwidth                                                                                                    | 1.75 MHz                                   | Hz           | real          | (0, 1e9]                 |
| CyclicPrefix       | Cyclic prefix                                                                                                    | 0.25                                       |              | real          | [0, 1]                   |
| FrameMode          | Frame mode: FDD, TDD                                                                                                    | FDD                                        |              | enum          |                          |
| DL_Ratio           | Downlink ratio                                                                                                    | 0.5                                        |              | real          | [0.01, 0.99]             |
| FrameDuration      | Frame duration: Continuous, time 2.5 ms, time 4 ms,<br>time 5 ms, time 8 ms, time 10 ms, time 12.5 ms, time<br>20 ms                               | time 5 ms                                  |              | enum          |                          |
| IdleInterval       | Idle Interval                                                                                                    | $0.0 \mu$ sec                              | sec          | real          | [0, 1000]                |
| <b>BSID</b>        | <b>BSID</b>                                                                                                    | {0X00, 0X00,<br>0X00, 0X00,<br>0X00, 0X01} |              | int<br>array  | [0, 255]                 |
| FrameNumber        | Frame Number                                                                                                    | 10                                         |              | lint          | [0, 15]                  |
| DataPattern        | WMAN Data Pattern: PN9, PN15, FIX4, _4_1_4_0,<br>$8$ <sub>-</sub> 1_8_0, _16_1_16_0, _32_1_32_0, _64_1_64_0,<br>S_BPSK, S_QPSK, S_16-QAM, S_64-QAM | PN <sub>9</sub>                            |              | enum          |                          |
| NumberOfSS         | Number of subscribers                                                                                                    | 1                                          |              | lint          | [1, 16]                  |
| <b>SSWithFEC</b>   | The number of subscriber with FEC                                                                                                    | $\vert$ 1                                  |              | lint          | [1, 16]                  |
| <b>CID</b>         | CID of each subscriber                                                                                                    | $\{1\}$                                    |              | lint<br>array | [0, 65535]               |
| Subchannelization  | Subchannelization or not: NO, YES                                                                                                    | NO                                         |              | enum          |                          |
| SubchannelIndex    | List of each subchannel index                                                                                                    | $\{8\}$                                    |              | ∣int<br>array | $[1, 15]$ or<br>[17, 31] |
| DataLength         | MAC PDU payload byte length of each subscriber                                                                                                    | $\{100\}$                                  |              | int<br>array  | [1, 16383]               |
| Rate_ID            | Rate ID of each subscriber                                                                                                    | $\{1\}$                                    |              | lint<br>array | [0, 6]                   |
| MidambleRepetition | Midamble repetition of each subscriber                                                                                                    | ${0}$                                      |              | lint<br>array | [0, 3]                   |
| PrmITimeShift      | Preamble time shift of each subscriber                                                                                                    | $\{0\}$                                    |              | int<br>array  | [0, 255]                 |
| TimeOffset         | Time offset of each subscriber                                                                                                    | $\{0 \text{ psec}\}$                       | sec          | real<br>array | [0,<br>IdleInterval]     |

**Pin Outputs**

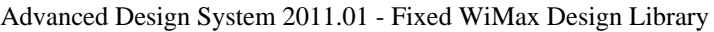

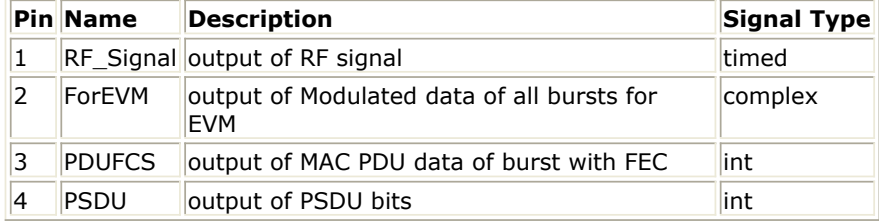

## **Notes/Equations**

1. This subnetwork is used to integrates an RF modulator with the baseband signal source. The WMAN OFDM uplink baseband signal is fed into the RF modulator. The RF signal is timed signal after RF modulation.

The schematic for this subnetwork is shown in WMAN\_UL\_SignalSrc\_RF Schematic.

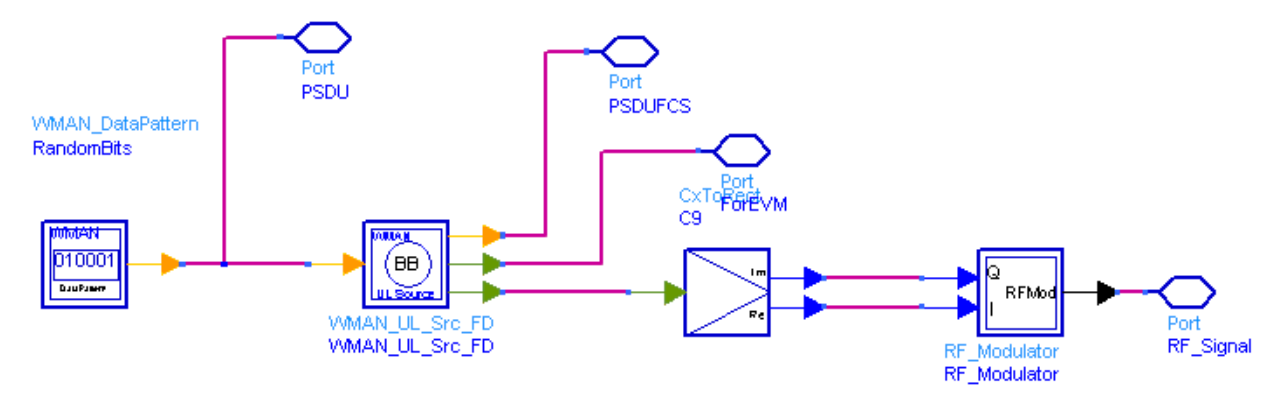

## **WMAN\_UL\_SignalSrc\_RF Schematic**

2. The WMAN OFDM uplink baseband signal source format follows the specification. The schematic is shown in [WMAN\\_UL\\_Src\\_FD Schematic](#page-298-0).

<span id="page-298-0"></span>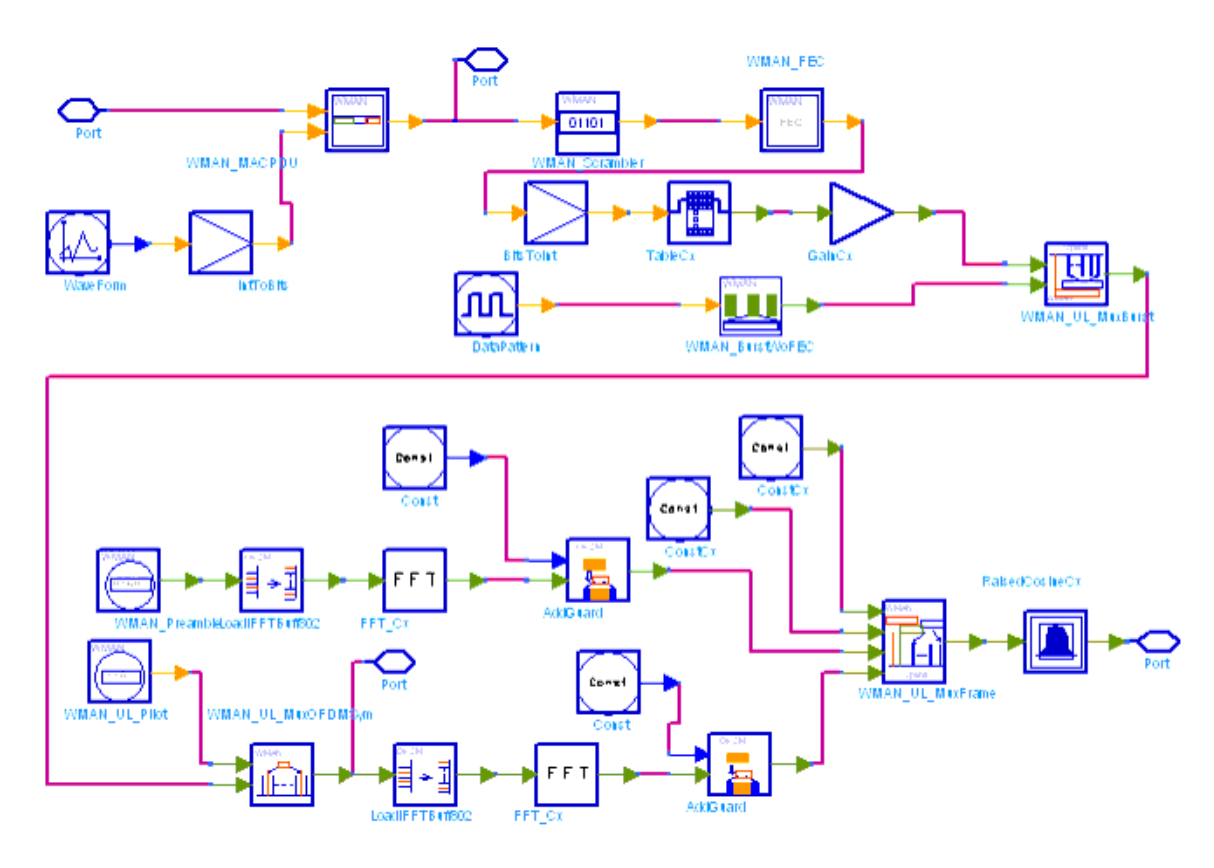

## **WMAN\_UL\_Src\_FD Schematic**

3. WMAN OFDM Uplink baseband signal source is implemented according to the specification. Nonsubchannelization and subchannelization modes are supported. The maximum number of SSs supported is 16. For non-subchannelization mode, the maximum number of bursts supported is 16. For subchannelization mode, only one burst is supported, where maximum 16 SSs can be allocated, while each SS uses one different subchannel.

For the SS with FEC-encoded, one PHY MAC PDU is contained. The MAC PDU payload data of the SS with FEC-encoded are generated in WMAN\_DataPattern. The MAC PDU format is shown in MAC PDU Format. Each MAC PDU contains 6 bytes MAC Header, DataLength[SSWithFEC] bytes MAC PDU payload, and 4 bytes CRC. The total byte length of MAC PUD is DataLength[SSWithFEC]+10. The MAC Header and CRC are padded in WMAN\_MACPDU.

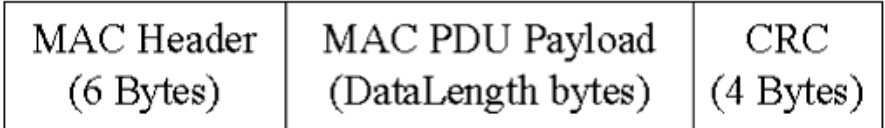

#### **MAC PDU Format**

After MAC Header and CRC are padded, the MAC PDU is put into the randomizer (WMAN\_Scrambler). Then a 0x00 tail byte is added to the end of the randomized block, which is reserved by RS-CC and CC. To form an integer number of OFDM symbols, unused bytes in the burst payload may be padded by the bytes 0xFF.

The data after padded will be encoded by RS-CC or CC with a specified rate corresponding to the Rate\_ID[SSWithFEC] which is done in WMAN\_FEC. Then the signal after passing through the puncturer, intelever and mapper will be combined with other SS's signal in WMAN\_UL\_MuxBurst. The puncturer and intelever are also in WMAN\_FEC. The other SS's signal data are generated in WMAN\_BurstWoFEC. WMAN\_UL\_MuxOFDMSym is used to multiplex data subcarriers and pilot

subcarriers, while the pilot subcarriers are produced in WMAN\_UL\_Pilot. Then after IFFT transfer, the complete uplink subframe is produced in WMAN\_UL\_MuxFrame.

For non-subchannelization mode, WMAN OFDM uplink subframe structure is shown in Uplink Subframe Format for Non-Subchannelization Mode.

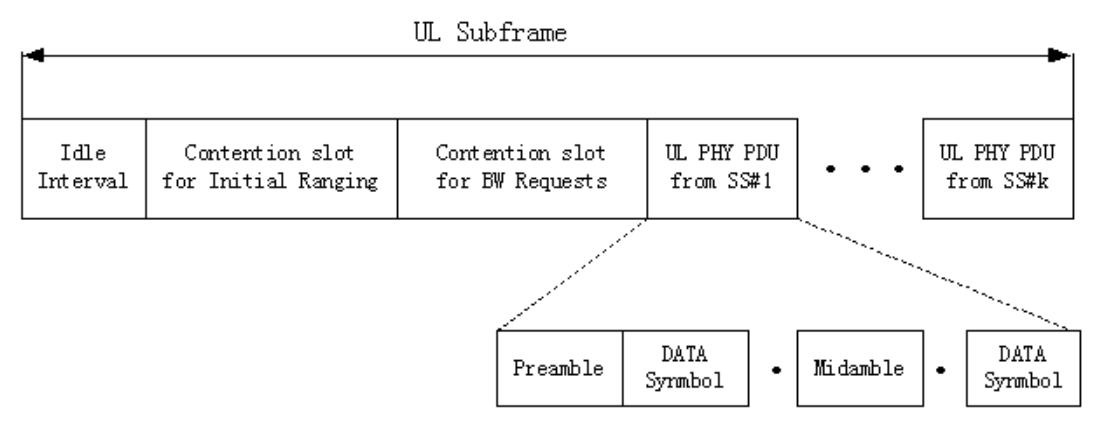

#### **Uplink Subframe Format for Non-Subchannelization Mode**

A complete Uplink subframe is started with an idle interval, followed by contention slot for Initial Ranging and contention slot for BW Requests. Then comes each SS's UL PHY PDU in order, which includes the short preamble, data OFDM symbols and midambles. Each SS holds a time slot. For subchannelization mode, WMAN OFDM Uplink subframe structure is shown in Uplink Subframe Format for Subchannelization Mode.

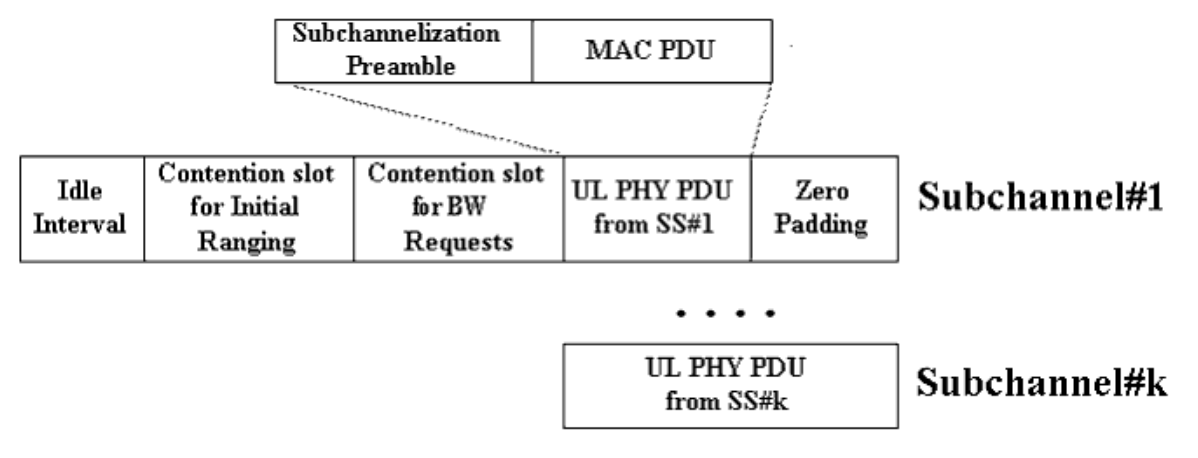

#### **Uplink Subframe Format for Subchannelization Mode**

For subchannelization mode, each SS transmits signals simultaneously, using different subchannels. The SSs shall be time-aligned. The time duration of uplink subframe is determined by the longest time duration among all the SSs. consequently for other SSs having less time duration, zeros will be padded at the end.

## 4. Parameter Details

- ROut is the RF output source resistance.
- RTemp is the RF output source resistance temperature in Celsius and sets the noise density in the RF output signal to (k(RTemp+273.15)) Watts/Hz, where k is Boltzmann's constant.
- FCarrier is the RF output signal frequency.
- Power is the array of each SS`s RF output signal power. The Power of the signal is defined as the average SS`s power excluding the idle interval time intervals.
- MirrorSpectrum is used to mirror the RF\_out signal spectrum about the carrier. This is equivalent to conjugating the complex RF envelope voltage. Depending on the configuration and number of mixers in an RF transmitter, the RF output signal from hardware RF

generators can be inverted. If such an RF signal is desired, set this parameter to YES.

• GainImbalance, PhaseImbalance, I\_OriginOffset, Q\_OriginOffset, and IQ\_Rotation are used to add certain impairments to the ideal output RF signal. Impairments are added in the order described here.

The unimpaired RF I and Q envelope voltages have gain and phase imbalance applied. The RF is given by:

$$
V_{RF}(t) = A \Big( V_I(t) \cos(\omega_c t) - g V_Q(t) \sin\Big(\omega_c t + \frac{\Phi \pi}{180}\Big) \Big)
$$

where A is a scaling factor based on the Power and ROut parameters specified by the user, VI(t) is the in-phase RF envelope, VQ(t) is the quadrature phase RF envelope, g is the gain imbalance

$$
g = 10 \frac{GainImbalance}{20}
$$

:

and,  $\oint$  (in degrees) is the phase imbalance.

Next, the signal VRF(t) is rotated by IQ\_Rotation degrees. The I\_OriginOffset and Q\_OriginOffset are then applied to the rotated signal. Note that the amounts specified are percentages with respect to the output rms voltage. The output rms voltage is given by sqrt(2×ROut×Power).

- OversamplingOption specifies the oversampling ratio of the transmission signal. OversamplingOption is Ratio 1, Ratio 2, ... , Ratio 32, which indicates the oversampling ratio of transmission signal is 1, 2, ... , 32.
- Bandwidth defines the nominal bandwidth. According to the specification, the supported nominal bandwidths are 1.25MHz, 1.5MHz, 1.75 MHz, 2.5 MHz, 3 MHz, 3.5 MHz, 5 MHz, 5.5 MHz, 6 MHz, 7 MHz, 10 MHz, 11 MHz, 12 MHz, 14 MHz, 15 MHz, 20 MHz, 24 MHz and 28 MHz. This parameter type is floating. Other bandwidth except the above is also supported. The sampling frequency implemented in the design is decided by Bandwidth, OversamplingOption and related sampling factor as follows:

 $F<sub>5</sub> = floor((n \times Bandwidth)/8000) \times 8000$ 

The sampling factors are listed in *Sampling Factor Requirement*.

## **Sampling Factor Requirement**

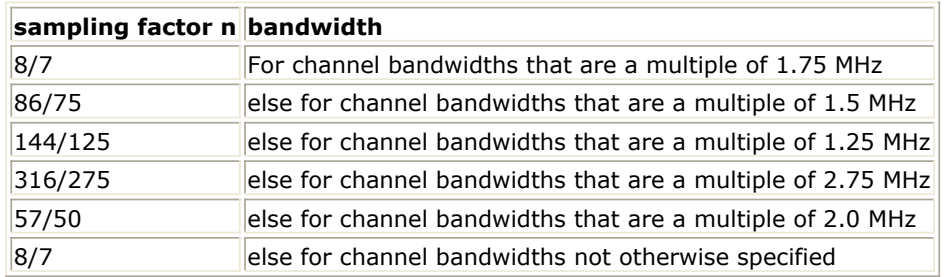

CyclicPrefix specifies the ratio of guard time (cyclic prefix) to useful symbol period, whose range is from 0 to 1.

- FrameMode is determines the generated frame is FDD mode or TDD mode. If FDD mode, the full frame is used to transmit this uplink signal source. If TDD mode, the frame is used to transmit both downlink and uplink signal source, the first part is for downlink transmission and the second part is for uplink transmission. These two parts are controlled by the DL Ratio parameter in one frame.
- DL\_Ratio is used to split one frame into two parts. When FrameMode=TDD and FrameDuration<>Continuous, it is active. The first part (duration is FrameDuration\*DL\_Ratio) is to transmit downlink (filled by zeros) and the rest part (second part) is to transmit uplink source.
- FrameDuration specifies the frame type. It's type is enum. There are 8 cases (Continuous, time 2.5 ms, time 4 ms, time 5 ms, time 8 ms, time 10 ms, time 12.5 ms and time 20 ms).

When FrameDuration = Continuous, the uplink source is transmitted continuously (without frame structure) and both FrameMode and DL\_Ratio parameters are inactive. When FrameDuration <>Continuous, the uplink source is transmitted frame by frame (with frame structure) and both FrameMode and DL\_Ratio parameters are active.

- IdleInterval specifies the time of idle interval between two consecutive subframes. The default value is 0.0 µsec.
- FrameNumber, BSID are used to generate the scrambler UL initialization vector.
- NumberOfSS specifies the number of active subscribes (SS).
- SSWithFEC specifies the SS which goes through FEC encoding and decoding.
- CID specifies CID of each subscriber. Its type is integer array.
- Subchannelization is the boolean value to indicate whether subchannelization is employed or not.
- SubchannelIndex is the array of each SS's subchannel index allocated. This parameter is valid only when Subchannelization is set to YES. Note that the values in SubchannelIndex should be in ascending order.
- DataLength is the array of each SS's MAC PDU payload byte length.
- Rate\_ID is the array of each SS's Rate ID, whose range is from 0 to 6. DataLength and Rate\_ID determine the number of data symbols per SS. Data-rate-dependent parameters (modulation, coding rate, coded bytes/uncoded bytes per OFDM symbol) will be set according to *Mandatory Channel Coding per Modulation*, which is based on the specification.

## **Mandatory Channel Coding per Modulation**

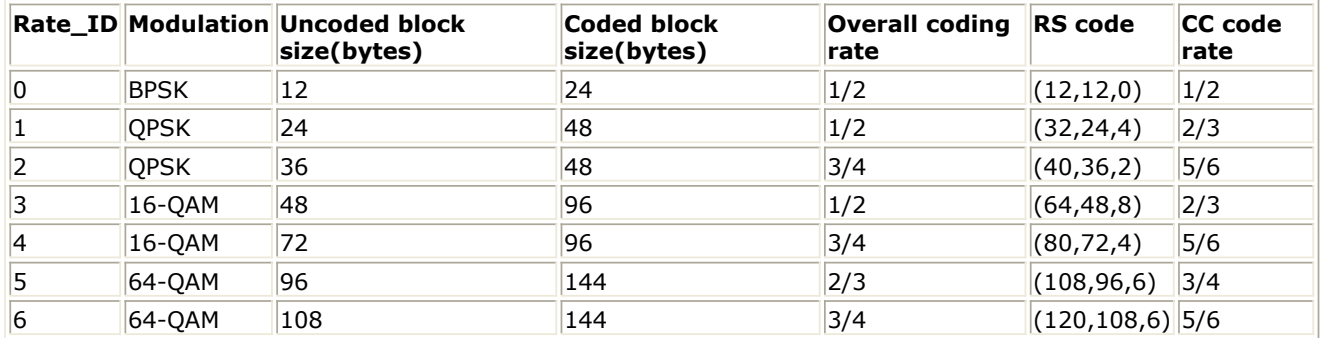

• MidambleRepetition is the array of each SS's midamble repetition interval in OFDM symbols. When the last section of symbol after the last midamble is higher than half the midamble repetition interval, a postamble shall be added at the end of the allocation. *Midamble Repetition Interval* shows the meaning each MidambleRepetition value corresponds to.

## **Midamble Repetition Interval**

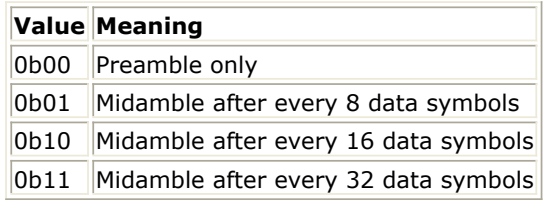

- PrmlTimeShift indicates the number of samples of cyclic shift are delayed in time in the preamble and midamble symbols.
- TimeOffset is the array of each SS's time offset arrived at BS. 0 means the SS's signal arrives at BS exactly when scheduled. Other values can be used to introduce a time offset to simulate arrival differences between different SS transmissions. Note that the actual time offset delay of each SS is the value in TimeOffset minus the last SS's time offset.
- Power is the array of each SS's transmitting power.
- 5. Output Pin Delay Adjustment Before introducing delays for each output pins, the number of OFDM symbols per frame is deduced in this section.

The non-subchannelization and subchannelization modes are supported in WMAN OFDM uplink. For non-subchannelization mode, one WMAN uplink subframe consists of Idle, contention slot for Initial Ranging and contention slot for BW, and multiple uplink bursts. Contention slot for Initial Ranging and contention slot for BW Requests consist of two OFDM symbols respectively. Each uplink burst consists of one short preamble, data symbols and midambles. The short preamble consists of one OFDM symbols.

The number of OFDM data symbols of ith uplink SS ( $^{N_{Symbol}[i]}$ ) is calculated as follows:

$$
N_{Symbol}[i] = \textit{ceil}((\textit{DataLength}[i]+11)/(\textit{uncodedBlockSize[R[i]]}))
$$

MidambleRepetition indicates each SS's midamble repetition interval in OFDM symbols. Let  $Midamble[i]$  represent the number of midamble symbols in ith uplink burst,  $if$  MidambleRepetition[i]  $is$  not zero

$$
Midamble[i] = round((N_{\text{Symbol}}[i])/2^{\text{MidambleRepetition}[i]+1})
$$

$$
Midamble[i] = 0
$$

else

So the total number of OFDM symbols  $N_{total\,Spmbo}$  for the uplink frame is calculated as follows: Number Of SS

$$
N_{totalSymbol} = 2 + 2 + \sum_{i=1} (N_{Symbol}[i] + 1 + Middle[i])
$$

The number of samples per one OFDM symbol ( $\frac{SampleS_{OFDM}}{S_{OFDM}}$  ) is calculated as:

$$
Samples_{OFDM} = 2^{OversamplingOption} \times 256 \times (1+G)
$$

where, G is the CyclicPrefix.

The samples of IdleInterval(  $\frac{Sample_{side}}{}$  ) is calculated as follows:

$$
Samples_{idle} = IdleInterval \times F_s
$$

When FrameDuration=Continuous, the total samples of one uplink subframe  $\frac{Samples_{Frame}}{is}$  is

$$
Samples_{Frame} = Samples_{idle} + N_{totalSymbol} \times Samples_{OFDM}
$$

When FrameDuration <>Continuous, the total samples of one uplink subframe  $\frac{Samples_{Frame}}{is}$  is

*Samples*<sub>Frame</sub> = *Samples*<sub>*idle*</sub> + *FrameDuration* × 
$$
F_s
$$
 × 2<sup>Overalling Option</sup>

For subchannelization mode, one WMAN uplink subframe consists of Idle, contention slot for Initial Ranging and contention slot for BW, and one uplink burst which contains all SSs. The number of OFDM data symbols of ith uplink SS( $N_{Symbol}[i]$ ) is calculated as follows:

$$
N_{Symbol}[i] = cell((DataLength[i] + 11)/(uncodedBlockSize[R[i]]) \times 16/N_{subchannels})
$$

Here Nsubchannels is the number of subchannels. Nsubchannels is determined by SubchannelIndex, shown in *Number of Subchannels*.

**Number of Subchannels**

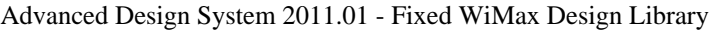

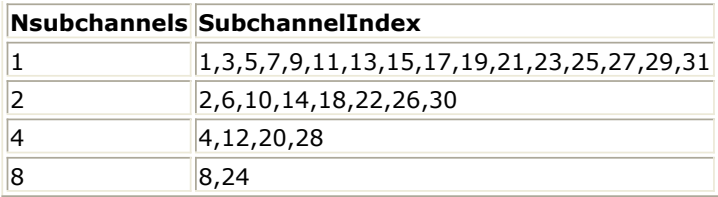

So the total number of OFDM symbols  $N_{total\,Spinbol}$  for the uplink frame is calculated as follows:

$$
N_{totalSymbol} = 2 + 2 + max(N_{Sumbol}[i] + 1 + Midamble[i])
$$

When FrameDuration=Continuous, the total samples of one uplink subframe  $\frac{SampleS_{Frame}}{is}$  is

 $Samples_{Frame} = Samples_{idle} + N_{totalSymbol} \times Samples_{OFDM}$ 

In the source,  $30 \times 2^{oversamplingOption}$  delay is introduced by TransmitterFilter in the design WMAN\_UL\_SignalSrc, where the delay is equal to  $(Length-1)/2$ . Length is the parameter in TransmitterFilter.

## **References**

- 1. IEEE Std 802.16-2004, Part 16: Air Interface for Fixed Broadband Wireless Access Systems, Section 8.3 WirelessMAN-OFDM PHY, October 1, 2004.
- 2. IEEE P802.16-2004/Cor1/D5, Corrigendum to IEEE Standard for Local and Metropolitan Area Networks - Part 16: Air Interface for Fixed Broadband Wireless Access Systems, Sept. 2005.